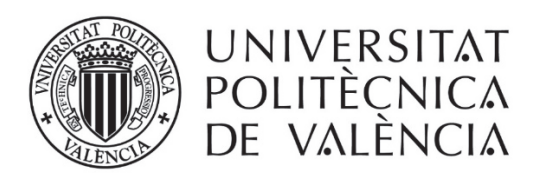

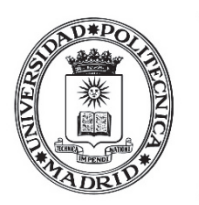

UNIVERSIDAD POLITÉCNICA **DE MADRID** 

# **TESIS DOCTORAL**

## **Estimación de la biomasa forestal con imágenes de Sentinel-2 para la mejora de la gestión forestal en zonas mediterráneas**

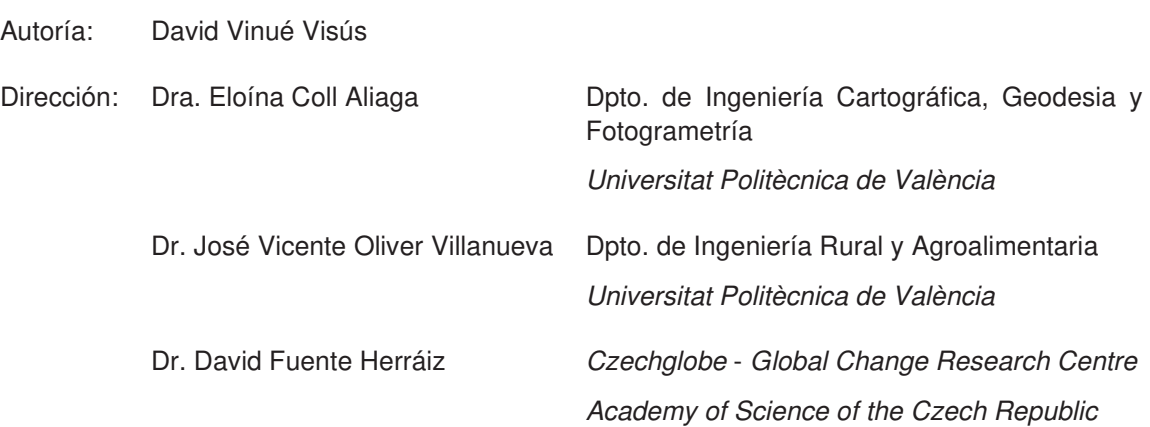

Programa de Doctorado Interuniversitario en Ingeniería Geomática Dpto. de Ingeniería Cartográfica, Geodesia y Fotogrametría Universitat Politècnica de València Valencia, España

**Diciembre, 2022** 

¡Mientras el mundo aliente, mientras la esfera gire, mientras la onda cordial aliente un ensueño, mientras haya una viva pasión, un noble empeño un buscado imposible, una imposible hazaña, una América oculta que hallar, vivirá España!

De: Cantos de vida y esperanza; -III- Al Rey Óscar

Rubén Darío, 1905

A mis padres, a mi familia, a ti

## **AGRADECIMIENTOS**

Los resultados de este trabajo no son únicos frutos de una breve experiencia doctoral sino de todo un desarrollo profesional en las áreas de conocimiento forestal y de la teledetección aplicada. El interés por las capacidades de estimación de la biomasa por sensores satelitales creció en mí gracias al buen hacer del Dr. José F. Moreno Méndez, de la Universitat de València y al Dr. Felipe Bravo Oviedo y la Dra. Celia Herrero de Aza, de la Universidad de Valladolid, que muy pronto me brindaron la oportunidad de aprender de ellos y con ellos y sentaron las bases para esta tesis doctoral, aunque ninguno de nosotros lo supiéramos en ese momento.

El entorno de trabajo adecuado para desarrollar estas investigaciones fue proporcionado por mis directores, la Dra. Eloína P. Coll Aliaga y el Dr. José Vicente Oliver Villanueva, que me dieron total libertad para seguir mi propio camino y siempre confiaron en mi criterio. Esta situación laboral me proporcionó la estabilidad para llegar a buen término. Además, agradezco al Dr. David Fuente Herráiz el trabajo de asegurar todos los procesos realizados.

Trabajar con productos de la teledetección no implica un proceso de adivinación a partir de unos píxeles y siempre es necesario asegurarse de qué se está mirando para verlo con la óptica adecuada, tanto literal como figuradamente. En esta necesaria tarea tuve el desinteresado apoyo del Dr. Ricardo Ruiz-Peinado, del INIA-CSIC y la Dra. Victoria Lerma Arce, de la Universitat Politècnica de València. Además, muchos otros profesionales y compañeros en la academia y en la empresa han aportado su punto de vista e incluso sin quererlo han sido partícipes del resultado.

Finalmente, en este rito de paso que constituye la tesis doctoral son muchos los que han proporcionado un apoyo en el camino. A todos vosotros, gracias.

### **RESUMEN**

Se ha obtenido un método de estimación de la biomasa rápido, fiable y replicable en cualquier estructura forestal basado en un reducido y sencillo inventario forestal, imágenes de satélite de alta resolución espacial y resolución espectral en los rangos del visible y del infrarrojo cercano y medio y vinculando las variables dependientes e independientes por medio de métodos de regresión por procesos gaussianos.

En el Capítulo 1 se ha realizado un análisis de los métodos utilizados para la estimación de la biomasa. Se ha constatado que no existe un método estandarizado, que la obtención de los datos de campo, la realización de los inventarios y el cálculo de la biomasa como verdad-terreno y variable dependiente no siempre recibe la importancia que necesita y, por tanto, los estudios no siempre son comparables. Además, se han analizado decenas de métodos estadísticos, pero siempre con aplicaciones ad-hoc, sin que la replicación sea obvia en cualquier otro ecosistema. Por último, el manejo de imágenes de satélite es muy diverso a pesar de poder contar con una larga serie de imágenes Landsat y con la relativamente reciente adquisición de imágenes Sentinel-2.

Respecto a los datos de campo, en este capítulo se han estudiado los métodos actuales para su obtención. La metodología del Inventario Forestal Nacional de parcelas móviles es de fácil aplicación incluso por personal no familiarizado con los trabajos de campo y sólo es necesaria la medida de alturas y diámetros de los pies en la parcela.

Se ha introducido también el uso de las ecuaciones alométricas de biomasa, que describen la relación del diámetro y de la altura con la biomasa, tanto de cada fracción arbórea como del total de cada pie. El desarrollo de estas ecuaciones para las principales especies forestales arbóreas y arbustivas de España permite determinar con precisión el valor de la biomasa en cada parcela estudiada.

Junto con la definición de parcelas móviles y la aplicación de las ecuaciones de biomasa el operador sólo debe utilizar un sencillo criterio experto relacionado con la estructura general de la parcela inventariada y con el porcentaje de cobertura vegetal, o fracción de cabida cubierta, que permiten clasificar cada una de estas parcelas en grupos de entrenamiento y validación de la regresión homogéneos.

En capítulos posteriores se han estudiado otros métodos de adquisición de datos de campo para confrontarlos con esta metodología, aunque finalmente se ha determinado que la sencillez, rapidez y bajo coste de estos métodos deben ser incorporados a un protocolo único de obtención de la biomasa para que todos los análisis puedan ser homogéneos y comparables.

Finalmente, para conseguir la definición de un método replicable en diversas condiciones y estructuras forestales, se han seleccionado áreas de interés en montes jóvenes y maduros en condiciones de clima mediterráneo Csa y Csb según la clasificación de Köppen-Geiger. Sobre estas zonas se han experimentado diferentes métodos de estimación de la biomasa.

Siguiendo algunos resultados prometedores de la bibliografía, en el Capítulo 2 se ha experimentado la obtención tanto de los parámetros dendrométricos de los pies en cada parcela como de los parámetros dasométricos de las parcelas en sí mediante métodos LiDAR. Se han comparado ambas aproximaciones metodológicas con los resultados de un inventario forestal basado en parcelas móviles y ecuaciones alométricas según lo indicado en el Capítulo 1. Tras una larga serie de procesados de las nubes de puntos obtenidas se ha concluido que el uso del LIDAR no genera un método que reduzca el tiempo ni el coste de obtención de la verdad-terreno.

No se ha podido confirmar tampoco que se mejore la precisión del inventario. Además, la estimación de la biomasa se ha mostrado ineficaz en zonas de alta densidad forestal donde la nube de puntos no puede alcanzar la máxima altura en la parcela. El uso de ecuaciones de ajuste basadas en parámetros estadísticos tampoco permite determinar la verdad-terreno.

Con todos estos resultados se obtiene uno de los tres componentes del método propuesto, el cálculo de la biomasa como verdad-terreno utilizando parcelas móviles, inventarios reducidos y ecuaciones alométricas.

En el Capítulo 3 se han estudiado las relaciones estadísticas existentes entre los valores de reflectividad en los rangos del visible, el infrarrojo medio y el infrarrojo medio con la biomasa en montes de masas coetáneas puras en estado de latizal y fustal, considerando esta homogeneidad estructural idónea para un análisis blanco.

A pesar de esta simplificación no se ha podido determinar que exista una relación estadística significativa entre la reflectividad y la biomasa, aunque algunas bandas espectrales, las relacionadas con la humedad, puedan aportar algo de información. Esta conclusión está de acuerdo con buena parte de la bibliografía consultada, a pesar de la cuál la tendencia de los estudios continúa siendo la de intentar asignar pesos definidos a cada variable para generar un algoritmo general de estimación de la biomasa.

En el Capítulo 4 se ha estudiado la relación de las variables biofísicas LAI y FAPAR como descriptoras de la biomasa forestal. Estas variables son consideradas variables climáticas esenciales por lo que su determinación está suficientemente definida por métodos bien validos e incluso se proporcionan como productos derivados de las principales misiones espaciales, como Sentinel-2 con sus productos de segundo nivel L2B. Esto podría ser una ventaja considerando que la estructura de una masa, su edad, o su especie principal tiene que estar relacionada con la superficie foliar y la cantidad de energía que absorbe y por tanto éstas últimas podrían ser usadas como descriptoras de la biomasa.

La obtención de parámetros biofísicos globales de Sentinel-2 está definido por una base teórica en la que la mayor parte de los datos de entrada procede de zonas agrícolas, por lo que se ha decidido primero comprobar si estos productos globales están bien ajustados en las zonas forestales de interés.

Aplicando procedimientos estandarizados por el CEOS-LPV se ha comprobado que los valores bajos de LAI, entre 0 y 1, están sobrestimados en los productos L2B en todo tipo de condiciones, siendo precisamente estos valores los más representativos de un monte mediterráneo típico, por lo que el uso de productos globales L2B de Sentinel-2 podría dar lugar a un error por exceso en la estimación de la biomasa. El descubrimiento de estos resultados han sido un éxito en la investigación que se podría considerar como "éxito colateral" pues no eran el objetivo último del

estudio y se presentaron en la reunión del comité de validación de Sentinel-2 en la sede de la ESA.

En todo caso, la determinación precisa de los valores de LAI y FAPAR mediante funciones de transferencia de la radiometría de campo a los valores de reflectividad no ha proporcionado ningún resultado. LAI y FAPAR se calculan como una combinación lineal de entre una y cuatro bandas del espectro del visible y del infrarrojo cercano y medio y según se ha determinado en el Capítulo 3 esta combinación lineal no existe con la biomasa. Se ha comprobado que LAI y FAPAR no guardan ninguna relación estadística significativa.

De esta forma se fija el segundo componente del método propuesto con el necesario uso de las bandas de reflectividad sin poder recurrir a productos biofísicos de segundo nivel derivados de las misiones espaciales.

Finalmente, para sobrepasar los límites del aprendizaje clásico por métodos paramétricos, en el Capítulo 5 se ha ensayado el uso de métodos no paramétricos mediante procesos gaussianos, utilizando el término proceso para referirse a una colección de variables aleatorias que se pueden definir a través de una densidad de probabilidad como una gaussiana. Al existir esta densidad de probabilidad no es necesario ajustar al mismo tiempo un gran número de parámetros, lo que restringe la capacidad de modelar con flexibilidad los coeficientes de las variables.

Este método de aprendizaje automático es capaz de explicar un alto porcentaje de la variabilidad de la biomasa en un monte con distintas clases de estructura por edad siempre que la entrada de datos se halle segmentada, es decir, que se clasifique no sólo por los valores de biomasa sino por las condiciones de cobertura y tipo de formación recogidas en el inventario. Se incluye así este método de aprendizaje como el tercer componente del método propuesto en este documento.

Al haberse validado el método con dos sensores diferentes, en el Capítulo 6 se ha podido aplicar este mismo método en dos fechas separadas seis años para evaluar el crecimiento de las masas forestales según haya mediado un tipo de gestión forestal o su ausencia. Se han podido determinar diferencias estadísticamente significativas en el crecimiento a pesar de que la distribución de valores de reflectividad para cada fecha no las tiene.

Finalmente, en el Capítulo 7 se ha evaluado la capacidad de este método en áreas donde las diferencias estructurales, de edad y de biomasa no son tan marcadas como en las masas adultas. En un regenerado post-incendio se han podido determinar las zonas de más densidad con el mismo método y sin segmentación de clases.

 Este trabajo se ha enfocado en la obtención de un método replicable que pueda ser de fácil aplicación incluso por técnicos sin formación avanzada y con la intención de ser una herramienta cotidiana para la gestión forestal. Para poder ser implementado en condiciones reales de uso por administraciones y empresas se ha utilizado un lenguaje de programación de libre acceso. El programa se ha configurado para que el usuario realice el mínimo procesado posible y se obtengan automáticamente los mapas de biomasa de la zona deseada.

Este documento se redacta para la defensa de la tesis doctoral e incluye todas las investigaciones y justificaciones para la configuración de un método replicable y adaptable para la obtención de la biomasa forestal mediante imágenes de satélite.

## **ABSTRACT**

A fast, reliable, and replicable biomass estimation method has been obtained for any forest structure based on a small and simple forest inventory, satellite images of high spatial resolution and spectral resolution in the visible and near- and mid-infrared ranges and linking dependent and independent variables by means of Gaussian process regression methods.

A review of the methods used for biomass estimation was carried out in Chapter 1. It was found that there is no standardized method, that obtaining field data, making inventories, and calculating biomass as a ground-truth and dependent variable is not always given the importance it needs and, therefore, studies are not always comparable. Furthermore, dozens of statistical methods have been analyzed, but always with ad-hoc applications, with no obvious replication in any other ecosystem. Finally, the use of satellite images is very diverse, despite the availability of a long series of Landsat images and the relatively recent acquisition of Sentinel-2 images.

About field data, this chapter has studied the current methods for obtaining them. The National Forest Inventory methodology of mobile plots is easy to apply even by personnel unfamiliar with field work and only requires the measurement of stand heights and diameters in the plot.

The use of allometric biomass equations has also been introduced, which describe the relationship of diameter and height to biomass, both for each tree fraction and for the total of each stand. The development of these equations for the main tree and shrub forest species in Spain makes it possible to accurately determine the value of biomass in each plot studied.

Together with the definition of mobile plots and the application of the biomass equations, the operator only must use a simple expert criterion related to the general structure of the inventoried plot and the percentage of vegetation cover, or fraction of covered area, which allows classifying each of these plots into homogeneous training and regression validation groups.

In later chapters, other methods of field data acquisition have been studied to compare them with this methodology, although it has finally been determined that the simplicity, speed, and low cost of these methods should be incorporated into a single protocol for obtaining biomass so that all analyses can be homogeneous and comparable.

Finally, to achieve the definition of a replicable method in different conditions and forest structures, areas of interest have been selected in young and mature forests in Mediterranean climate conditions *Csa* and *Csb* according to the Köppen-Geiger classification. Different biomass estimation methods have been tested on these areas.

Following some promising results from the literature, in Chapter 2 we experimented with obtaining both the dendrometry parameters of the stands in each plot and the dendrometry parameters of the plots themselves using LiDAR methods. Both methodological approaches have been compared with the results of a forest inventory based on mobile plots and allometric equations as described in Chapter 1. After a long series of processing of the obtained point clouds it has been concluded

that the use of LiDAR does not generate a method that reduces the time and cost of obtaining ground-truth.

Nor could it be confirmed that the accuracy of the inventory is improved. In addition, biomass estimation has been shown to be ineffective in areas of high forest density where the point cloud cannot reach the maximum height on the plot. The use of fitting equations based on statistical parameters also does not allow the ground-truth to be determined.

With all these results, one of the three components of the proposed method, the calculation of biomass as ground-truth using mobile plots, reduced inventories and allometric equations, is obtained.

In Chapter 3, the statistical relationships between reflectance values in the visible, mid-infrared and mid-infrared ranges and biomass in pure coetaneous stands in the grassland and forest state have been studied, considering this structural homogeneity suitable for a white analysis.

Despite this simplification, no statistically significant relationship between reflectance and biomass has been found, although some spectral bands, those related to humidity, may provide some information. This conclusion agrees with much of the literature consulted, despite which the trend in studies continues to be to try to assign defined weights to each variable to generate a general biomass estimation algorithm.

In Chapter 4, the relationship of the biophysical variables LAI and FAPAR as descriptors of forest biomass has been studied. These variables are considered essential climatic variables, so their determination is sufficiently well defined by well validated methods and are even provided as derived products of major space missions, such as Sentinel-2 with its second level products L2B. This could be an advantage considering that the structure of a stand, its age, or its main species must be related to the leaf area and the amount of energy it absorbs and therefore the latter could be used as descriptors of biomass.

The derivation of global biophysical parameters from Sentinel-2 is defined by a theoretical basis in which most of the input data comes from agricultural areas, so it was first decided to check if these global products are well adjusted in the forest areas of interest.

Applying standardized CEOS-LPV procedures, it has been found that low LAI values, between 0 and 1, are overestimated in the L2B products in all types of conditions, being precisely these values the most representative of a typical Mediterranean forest, so that the use of Sentinel-2 L2B global products could lead to an overestimation error in the biomass estimation. The discovery of these results has been a research success that could be considered a "collateral success" as they were not the goal of the study and were presented at the Sentinel-2 validation committee meeting at ESA headquarters.

In any case, the precise determination of LAI and FAPAR values using transfer functions from field radiometry to reflectance values has not provided any results. LAI and FAPAR are calculated as a linear combination of between one and four bands of the visible and near- and mid-infrared spectrum and as determined in Chapter 3 this linear combination does not exist with biomass. LAI and FAPAR are found to have no statistically significant relationship.

This fixes the second component of the proposed method with the necessary use of reflectance bands without recourse to second-level biophysical products derived from space missions.

Finally, to overcome the limits of classical learning by parametric methods, Chapter 5 has tested the use of non-parametric methods using Gaussian processes, using the term process to refer to a collection of random variables that can be defined through a probability density as a Gaussian. This probability density does not require many parameters to be adjusted at the same time, which restricts the ability to flexibly model the coefficients of the variables.

This machine learning method can explain a high percentage of the biomass variability in a forest with different age structure classes if the input data is segmented, i.e., it is classified not only by biomass values but also by the cover conditions and formation type collected in the inventory. This learning method is thus included as the third component of the method proposed in this paper.

As the method has been validated with two different sensors, in Chapter 6 it has been possible to apply the same method on two separate dates six years apart to evaluate the growth of forest stands according to whether forest management was involved. Statistically significant differences in growth could be determined even though the distribution of reflectance values for each date did not show any.

Finally, in Chapter 7, the capacity of this method has been evaluated in areas where structural, age and biomass differences are not as marked as in adult stands. In a post-fire regeneration, it has been possible to determine the densest areas with the same method and without class segmentation.

 This work has focused on obtaining a replicable method that can be easily applied even by technicians without advanced training and with the intention of being an everyday tool for forest management. To be implemented in real conditions of use by administrations and companies, a freely available programming language has been used. The program has been configured so that the user carries out as little processing as possible and the biomass maps of the desired area are obtained automatically.

This document is written for the defense of the doctoral thesis and includes all the research and justifications for the configuration of a replicable and adaptable method for obtaining forest biomass using satellite images.

### **RESUM**

S'ha obtingut un mètode d'estimació de la biomassa ràpid, fiable i \*eplicable en qualsevol estructura forestal basat en un reduït i senzill inventari forestal, imatges de satèl·lit d'alta resolució espacial i resolució espectral en els rangs del visible i de l'infraroig pròxim i mitjà i vinculant les variables dependents i independents per mitjà de mètodes de regressió per processos gaussians.

En el Capítol 1 s'ha realitzat una anàlisi dels mètodes utilitzats per a l'estimació de la biomassa. S'ha constatat que no existeix un mètode estandarditzat, que l'obtenció de les dades de camp, la realització dels inventaris i el càlcul de la biomassa com a veritat-terreny i variable dependent no sempre rep la importància que necessita i, per tant, els estudis no sempre són comparables. A més, s'han analitzat desenes de mètodes estadístics, però sempre amb aplicacions ad hoc, sense que la replicació siga òbvia en qualsevol altre ecosistema. Finalment, el maneig d'imatges de satèl·lit és molt divers malgrat poder comptar amb una llarga sèrie d'imatges \*Landsat i amb la relativament recent adquisició d'imatges Sentinel-2.

Respecte a les dades de camp, en aquest capítol s'han estudiat els mètodes actuals per a la seua obtenció. La metodologia de l'Inventari Forestal Nacional de parcel·les mòbils és de fàcil aplicació fins i tot per personal no familiaritzat amb els treballs de camp i només és necessària la mesura d'altures i diàmetres dels peus en la parcel·la.

S'ha introduït també l'ús de les equacions alométriques de biomassa, que descriuen la relació del diàmetre i de l'altura amb la biomassa, tant de cada fracció arbòria com del total de cada peu. El desenvolupament d'aquestes equacions per a les principals espècies forestals arbòries i arbustives d'Espanya permet determinar amb precisió el valor de la biomassa en cada parcel·la estudiada.

Juntament amb la definició de parcel·les mòbils i l'aplicació de les equacions de biomassa l'operador només ha d'utilitzar un senzill criteri expert relacionat amb l'estructura general de la parcel·la inventariada i amb el percentatge de cobertura vegetal, o fracció de cabuda coberta, que permeten classificar cadascuna d'aquestes parcel·les en grups d'entrenament i validació de la regressió homogenis.

En capítols posteriors s'han estudiat altres mètodes d'adquisició de dades de camp per a confrontar-los amb aquesta metodologia, encara que finalment s'ha determinat que la senzillesa, rapidesa i baix cost d'aquests mètodes han de ser incorporats a un protocol únic d'obtenció de la biomassa perquè totes les anàlisis puguen ser homogenis i comparables.

Finalment, per a aconseguir la definició d'un mètode replicable en diverses condicions i estructures forestals, s'han seleccionat àrees d'interés en muntanyes joves i madures en condicions de clima mediterrani Csa i Csb segons la classificació de Köppen-Geiger. Sobre aquestes zones s'han experimentat diferents mètodes d'estimació de la biomassa.

Seguint alguns resultats prometedors de la bibliografia, en el Capítol 2 s'ha experimentat l'obtenció tant dels paràmetres \*dendrométricos dels peus en cada parcel·la com dels paràmetres \*dasométricos de les parcel·les en si mitjançant

mètodes LiDAR. S'han comparat totes dues aproximacions metodològiques amb els resultats d'un inventari forestal basat en parcel·les mòbils i equacions \*alométricas segons l'indicat en el Capítol 1. Després d'una llarga sèrie de processaments dels núvols de punts obtingudes s'ha conclòs que l'ús del LIDAR no genera un mètode que reduïsca el temps ni el cost d'obtenció de la veritat-terreny.

No s'ha pogut confirmar tampoc que es millore la precisió de l'inventari. A més, l'estimació de la biomassa s'ha mostrat ineficaç en zones d'alta densitat forestal on el núvol de punts no pot aconseguir la màxima altura en la parcel·la. L'ús d'equacions d'ajust basades en paràmetres estadístics tampoc permet determinar la veritat-terreny.

Amb tots aquests resultats s'obté un dels tres components del mètode proposat, el càlcul de la biomassa com a veritat-terreny utilitzant parcel·les mòbils, inventaris reduïts i equacions alométriques.

En el Capítol 3 s'han estudiat les relacions estadístiques existents entre els valors de reflectivitat en els rangs del visible, l'infraroig mitjà i l'infraroig mitjà amb la biomassa en muntanyes de masses coetànies pures en estat de \*latizal i \*fustal, considerant aquesta homogeneïtat estructural idònia per a una anàlisi blanca.

Malgrat aquesta simplificació no s'ha pogut determinar que existisca una relació estadística significativa entre la reflectivitat i la biomassa, encara que algunes bandes espectrals, les relacionades amb la humitat, puguen aportar una mica d'informació. Aquesta conclusió està d'acord amb bona part de la bibliografia consultada, malgrat la qual la tendència dels estudis continua sent la d'intentar assignar pesos definits a cada variable per a generar un algorisme general d'estimació de la biomassa.

En el Capítol 4 s'ha estudiat la relació de les variables biofísiques LAI i FAPAR com a descriptores de la biomassa forestal. Aquestes variables són considerades variables climàtiques essencials pel que la seua determinació està prou definida per mètodes ben valguts i fins i tot es proporcionen com a productes derivats de les principals missions espacials, com Sentinel-2 amb els seus productes de segon nivell L2B. Això podria ser un avantatge considerant que l'estructura d'una massa, la seua edat, o la seua espècie principal ha d'estar relacionada amb la superfície foliar i la quantitat d'energia que absorbeix i per tant aquestes últimes podrien ser usades com a descriptores de la biomassa.

L'obtenció de paràmetres biofísics globals de Sentinel-2 està definit per una base teòrica en la qual la major part de les dades d'entrada procedeix de zones agrícoles, per la qual cosa s'ha decidit primer comprovar si aquests productes globals estan ben ajustats en les zones forestals d'interés.

Aplicant procediments estandarditzats pel CEOS-LPV s'ha comprovat que els valors baixos de \*LAI, entre 0 i 1, estan sobreestimats en els productes L2B en tota mena de condicions, sent precisament aquests valors els més representatius d'un bosc mediterràni típic, per la qual cosa l'ús de productes globals L2B de Sentinel-2 podria donar lloc a un error per excés en l'estimació de la biomassa. El descobriment d'aquests resultats han sigut un èxit en la investigació que es podria considerar com a "èxit col·lateral" perquè no eren l'objectiu últim de l'estudi i es van presentar en la reunió del comité de validació de Sentinel-2 en la seu de l´ESA.

En tot cas, la determinació precisa dels valors de LAI i FAPAR mitjançant funcions de transferència de la radiometria de camp als valors de reflectivitat no ha proporcionat cap resultat. LAI i FAPAR es calculen com una combinació lineal d'entre una i quatre bandes de l'espectre del visible i de l'infraroig pròxim i mitjà i segons s'ha determinat en el Capítol 3 aquesta combinació lineal no existeix amb la biomassa. S'ha comprovat que LAI i FAPAR no guarden cap relació estadística significativa.

D'aquesta manera es fixa el segon component del mètode proposat amb el necessari ús de les bandes de reflectivitat sense poder recórrer a productes biofísics de segon nivell derivats de les missions espacials.

Finalment, per a sobrepassar els límits de l'aprenentatge clàssic per mètodes paramètrics, en el Capítol 5 s'ha assajat l'ús de mètodes no paramètrics mitjançant processos gaussians, utilitzant el terme processe per a referir-se a una col·lecció de variables aleatòries que es poden definir a través d'una densitat de probabilitat com una gaussiana. En existir aquesta densitat de probabilitat no és necessari ajustar al mateix temps un gran nombre de paràmetres, la qual cosa restringeix la capacitat de modelar amb flexibilitat els coeficients de les variables.

Aquest mètode d'aprenentatge automàtic és capaç d'explicar un alt percentatge de la variabilitat de la biomassa en un bosc amb diferents classes d'estructura per edat sempre que l'entrada de dades es trobe segmentada, és a dir, que es classifique no sols pels valors de biomassa sinó per les condicions de cobertura i tipus de formació recollides en l'inventari. S'inclou així aquest mètode d'aprenentatge com el tercer component del mètode proposat en aquest document.

En haver-se validat el mètode amb dos sensors diferents, en el Capítol 6 s'ha pogut aplicar aquest mateix mètode en dues dates separades sis anys per a avaluar el creixement de les masses forestals segons haja mediat un tipus de gestió forestal o la seua absència. S'han pogut determinar diferències estadísticament significatives en el creixement a pesar que la distribució de valors de reflectivitat per a cada data no les té.

Finalment, en el Capítol 7 s'ha avaluat la capacitat d'aquest mètode en àrees on les diferències estructurals, d'edat i de biomassa no són tan marcades com en les masses adultes. En un regenerat post-incendie s'han pogut determinar les zones de més densitat amb el mateix mètode i sense segmentació de classes.

 Aquest treball s'ha enfocat en l'obtenció d'un mètode \*replicable que puga ser de fàcil aplicació fins i tot per tècnics sense formació avançada i amb la intenció de ser una eina quotidiana per a la gestió forestal. Per a poder ser implementat en condicions reals d'ús per administracions i empreses s'ha utilitzat un llenguatge de programació de lliure accés. El programa s'ha configurat perquè l'usuari realitze el mínim processament possible i s'obtinguen automàticament els mapes de biomassa de la zona desitiada.

Aquest document es redacta per a la defensa de la tesi doctoral i inclou totes les investigacions i justificacions per a la configuració d'un mètode replicable i adaptable per a l'obtenció de la biomassa forestal mitjançant imatges de satèl·lit.

# **CONTENIDOS**

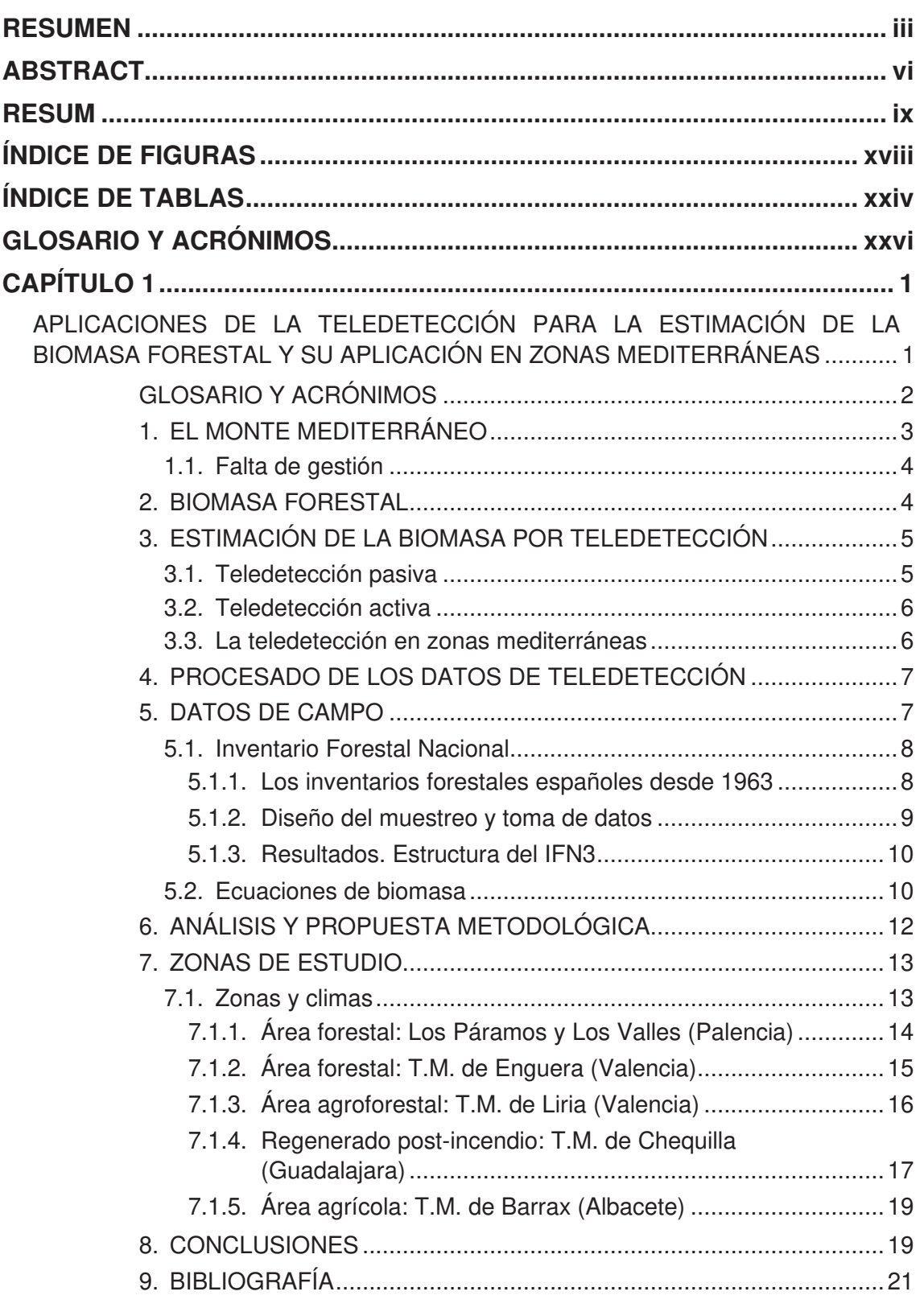

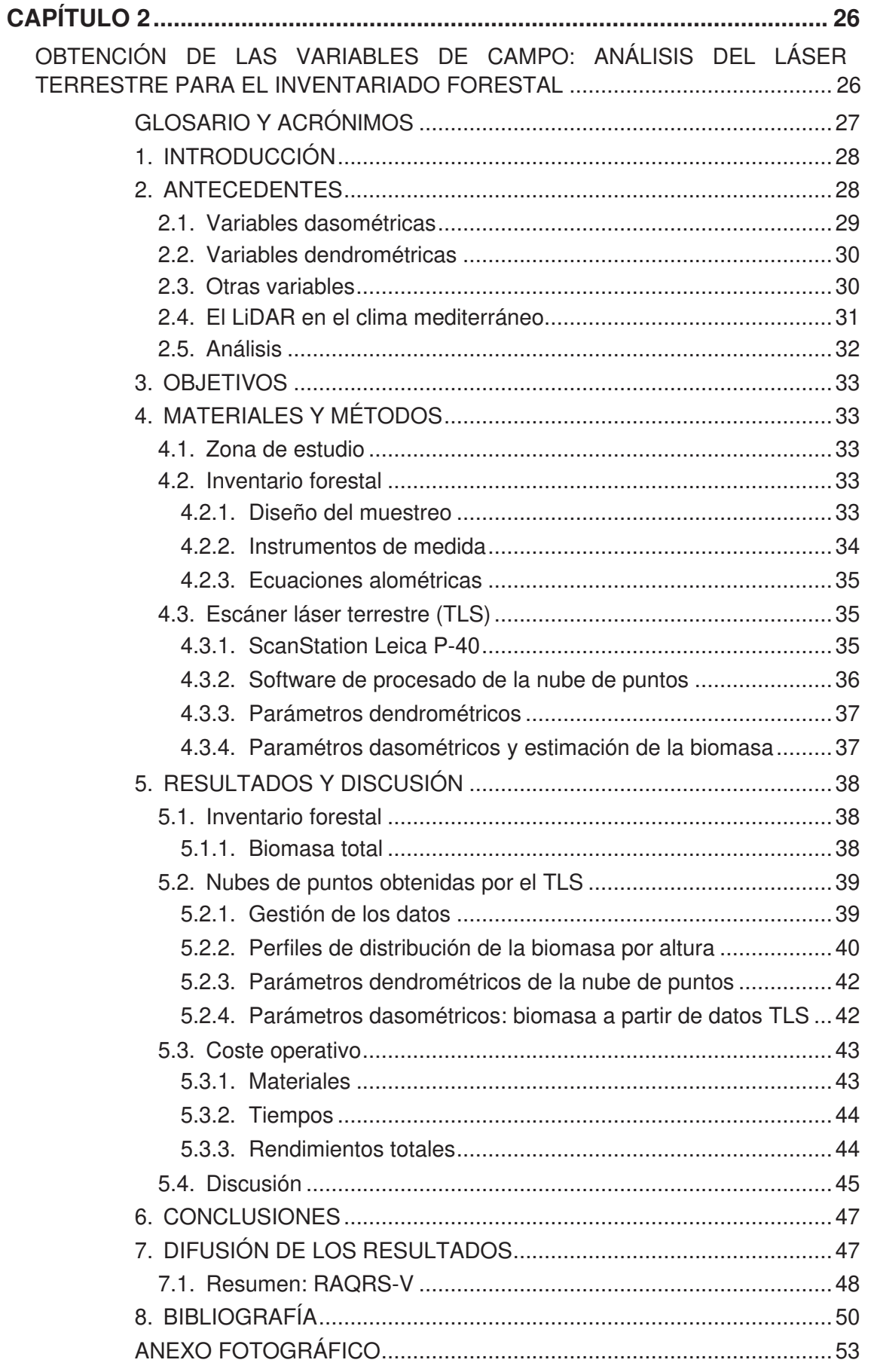

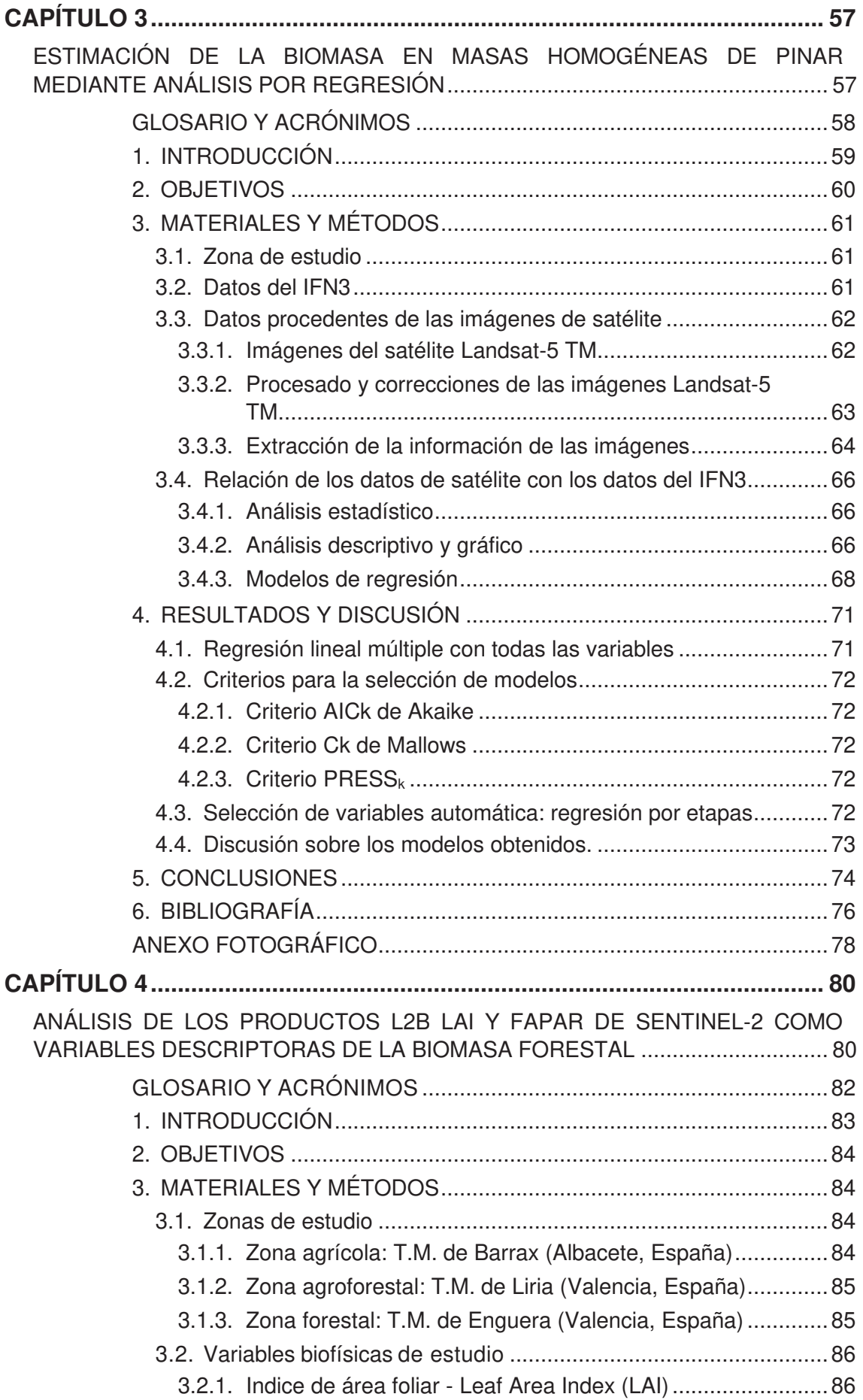

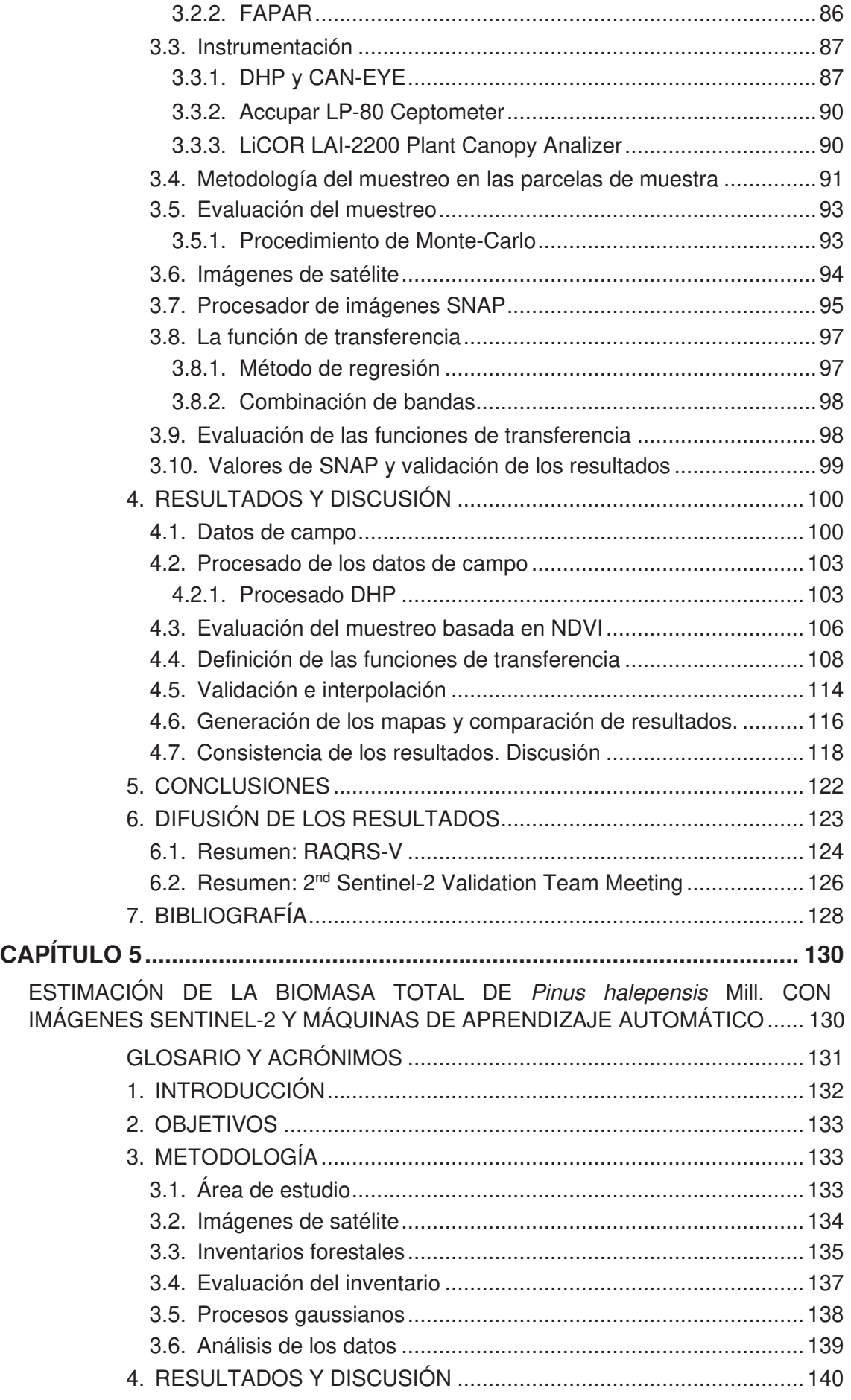

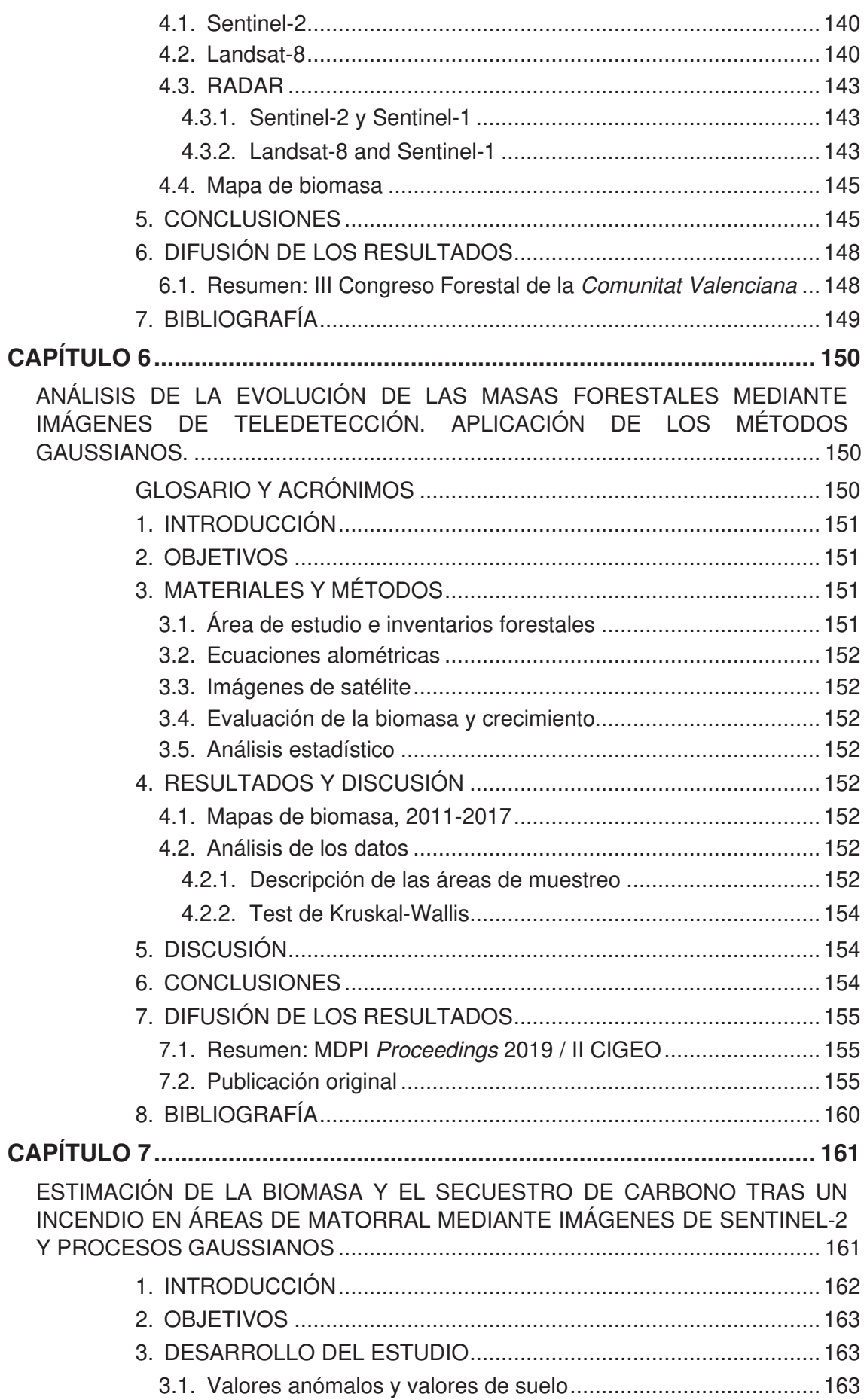

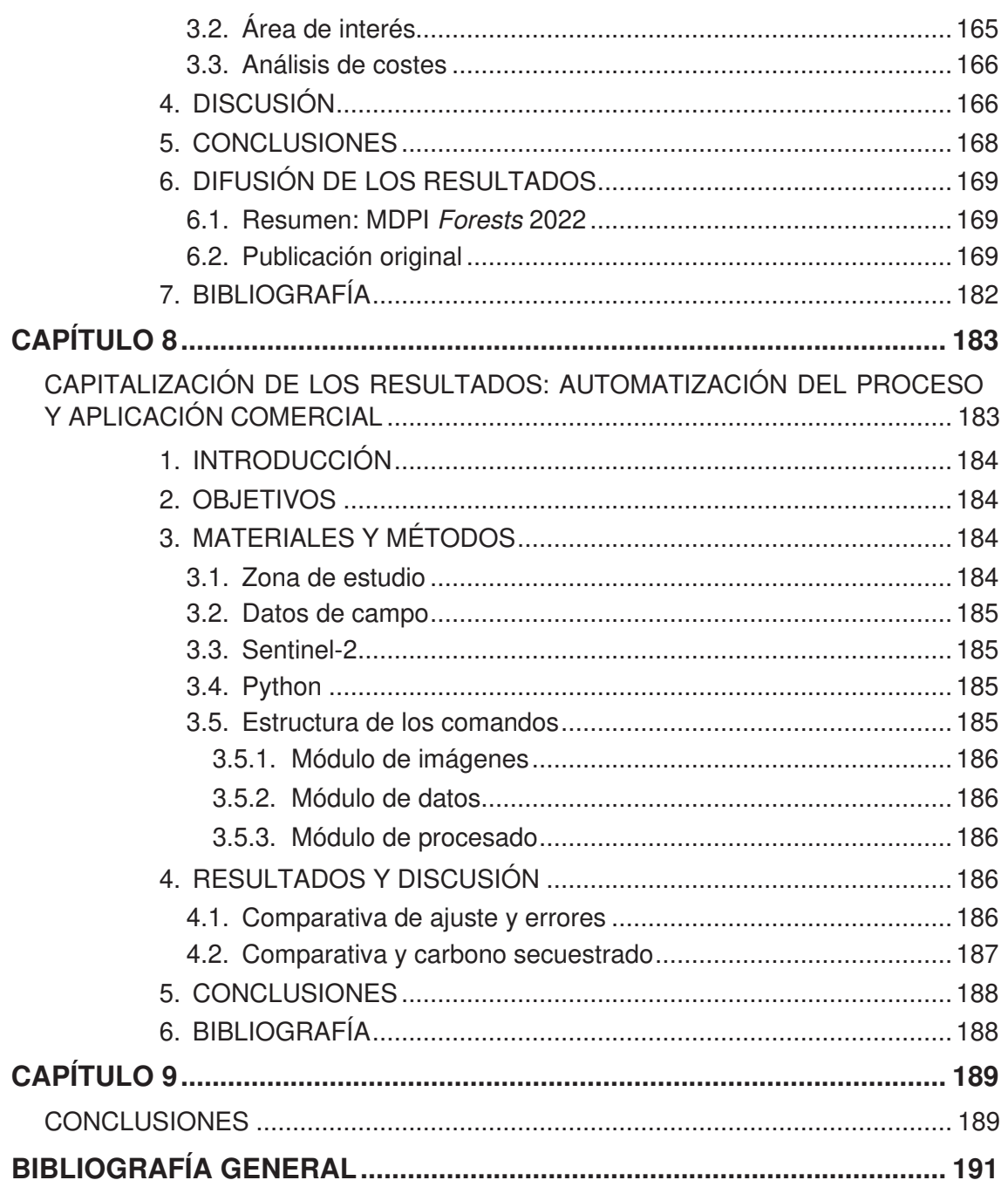

# **ÍNDICE DE FIGURAS**

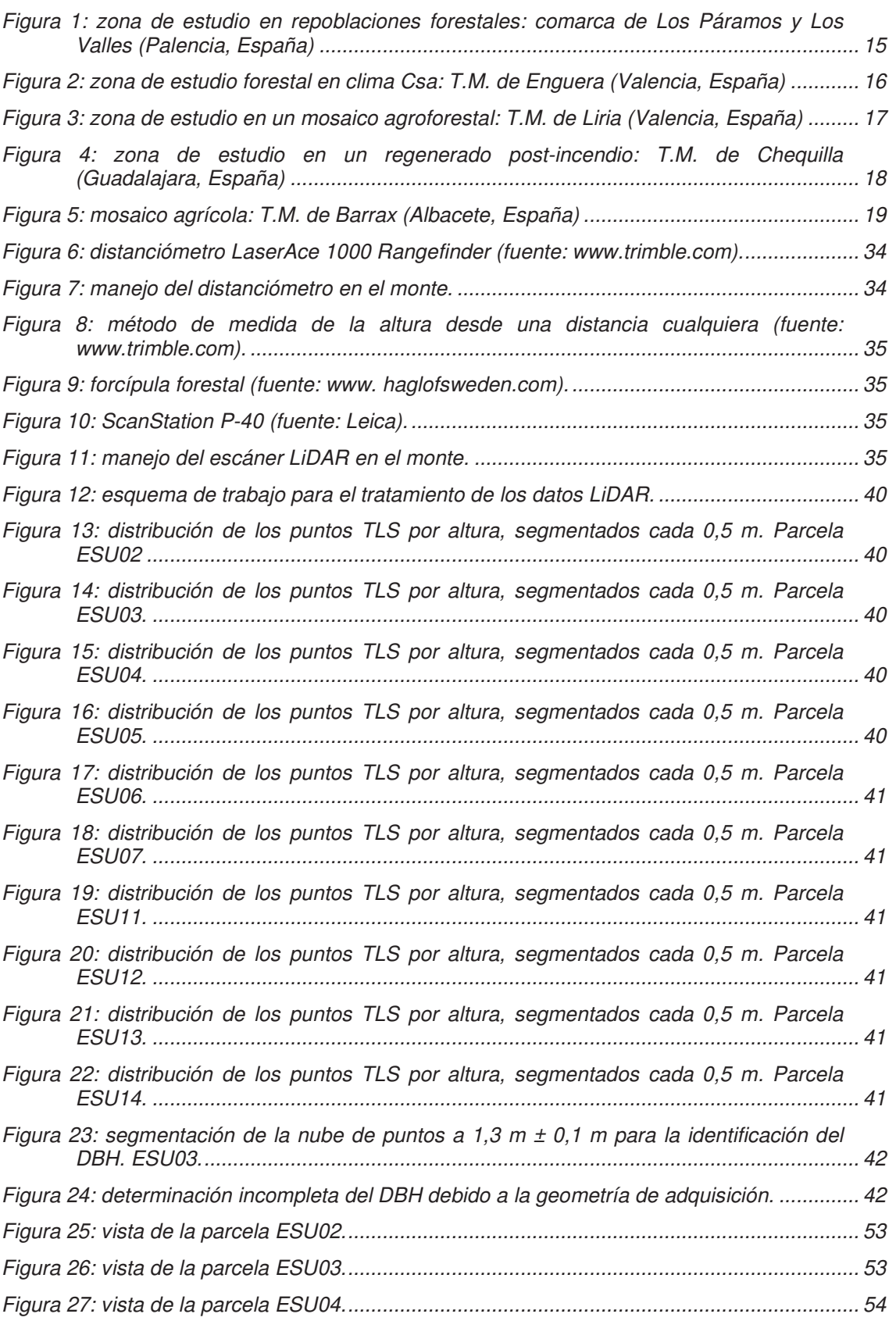

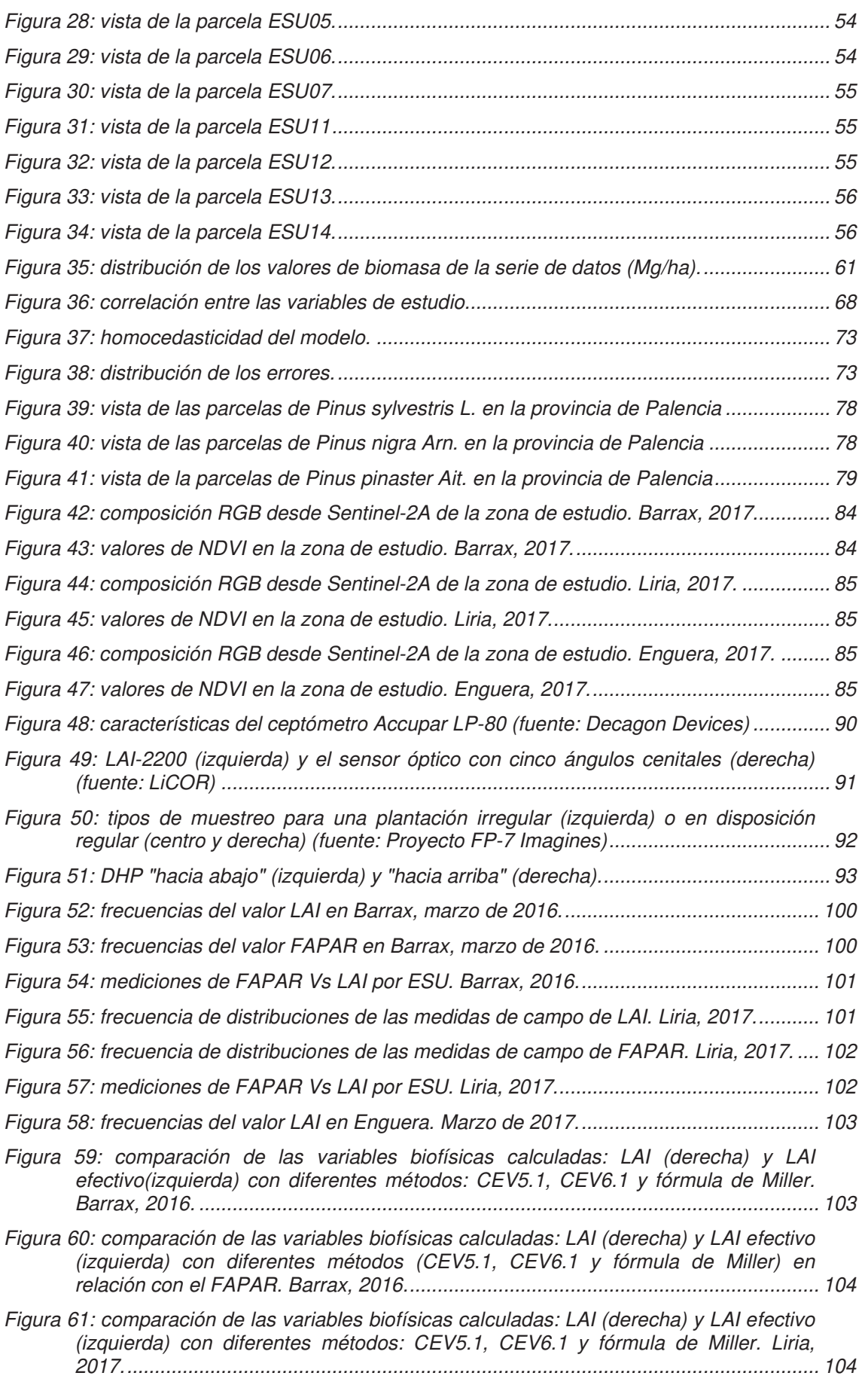

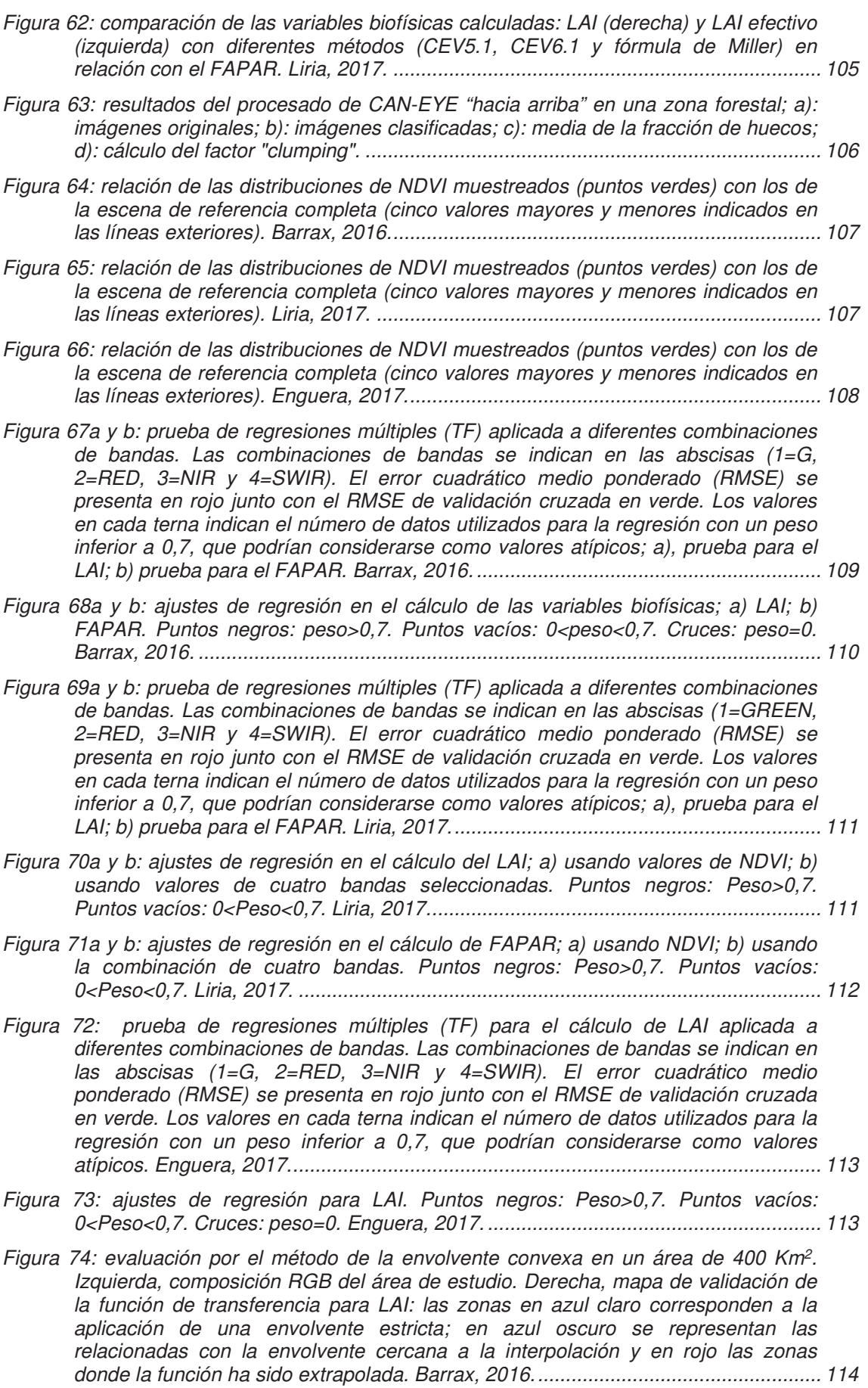

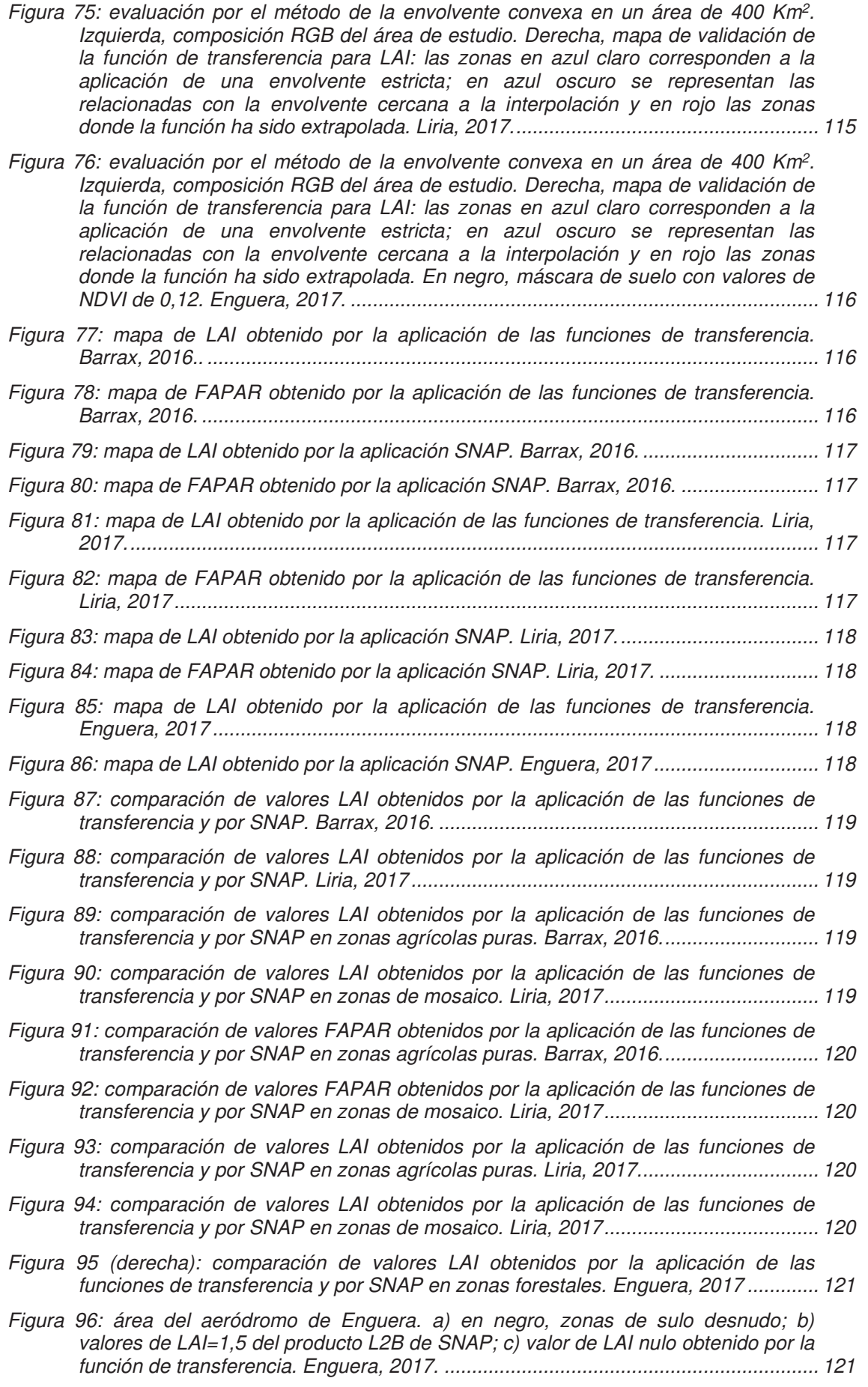

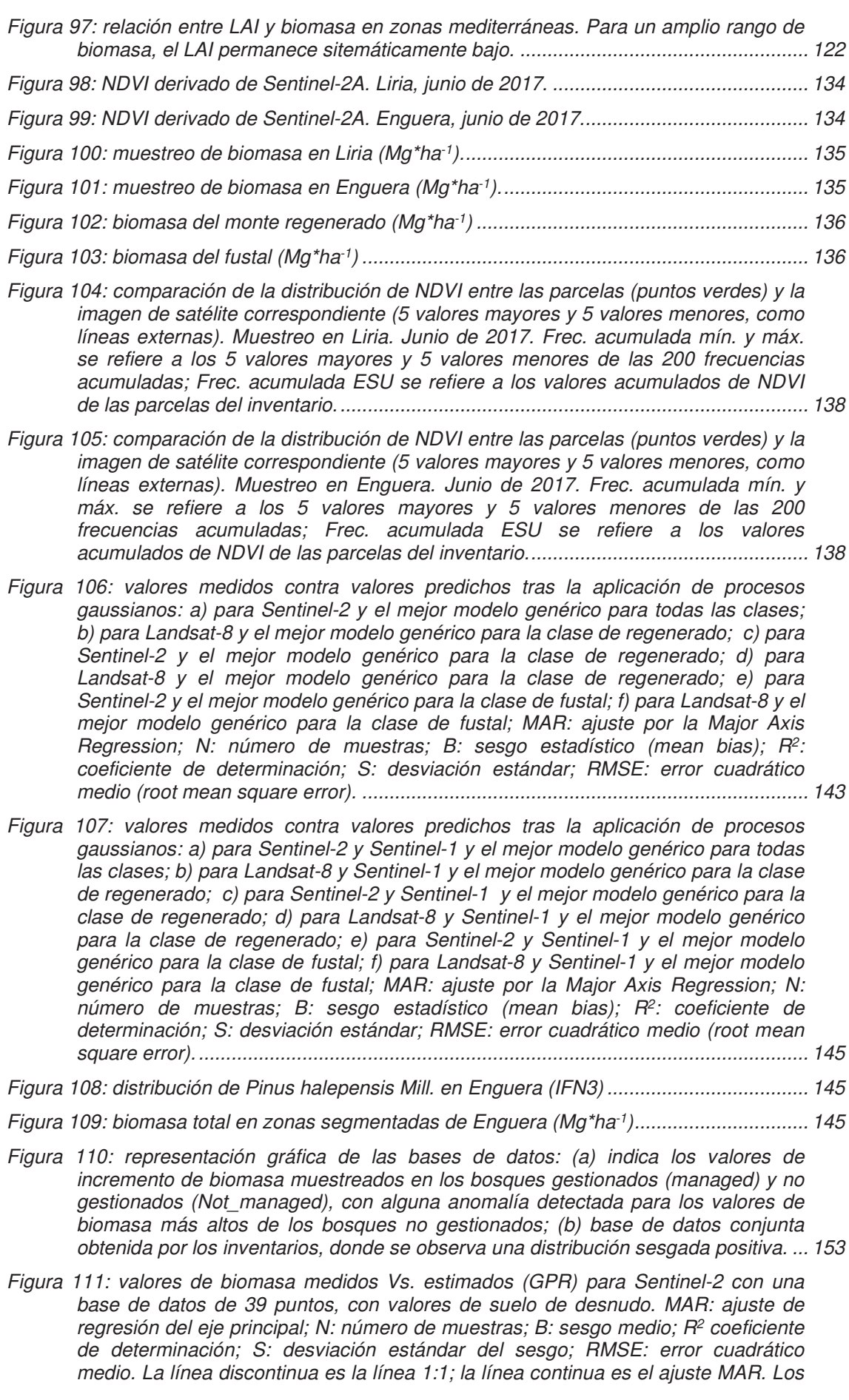

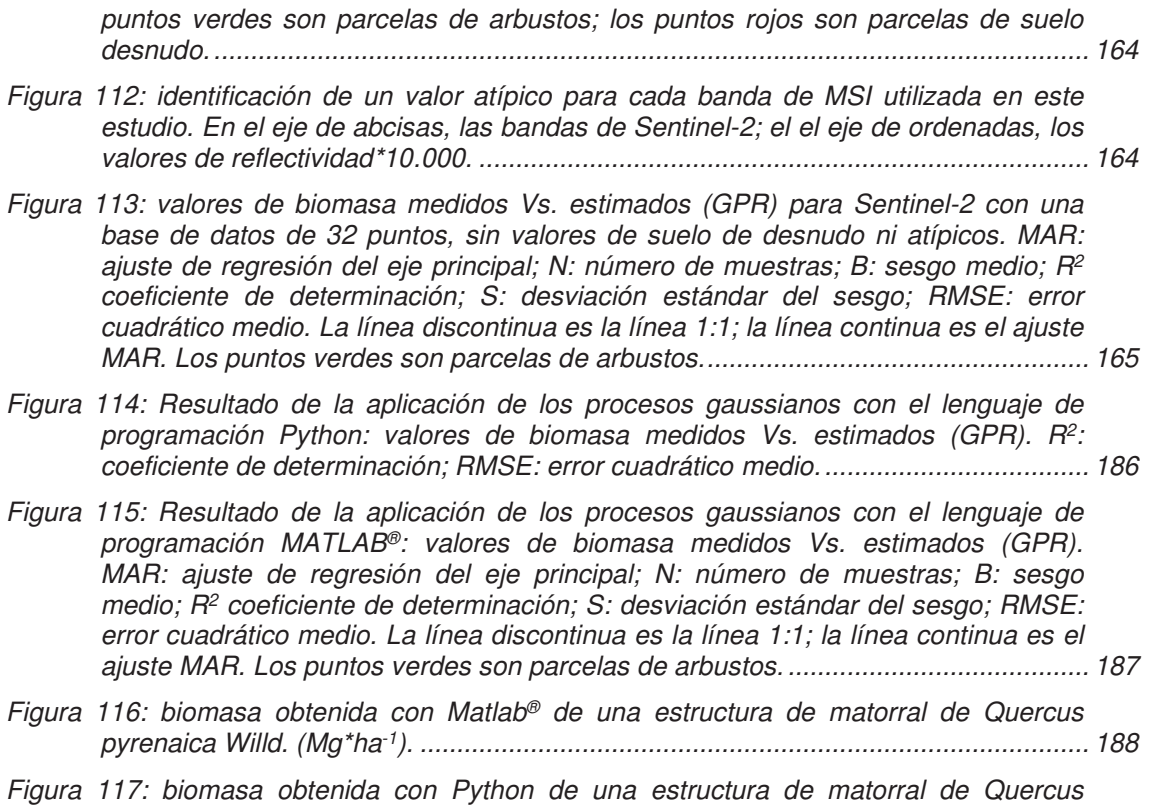

pyrenaica Willd. (Mg\*ha-1). ........................................................................................... 188

# **ÍNDICE DE TABLAS**

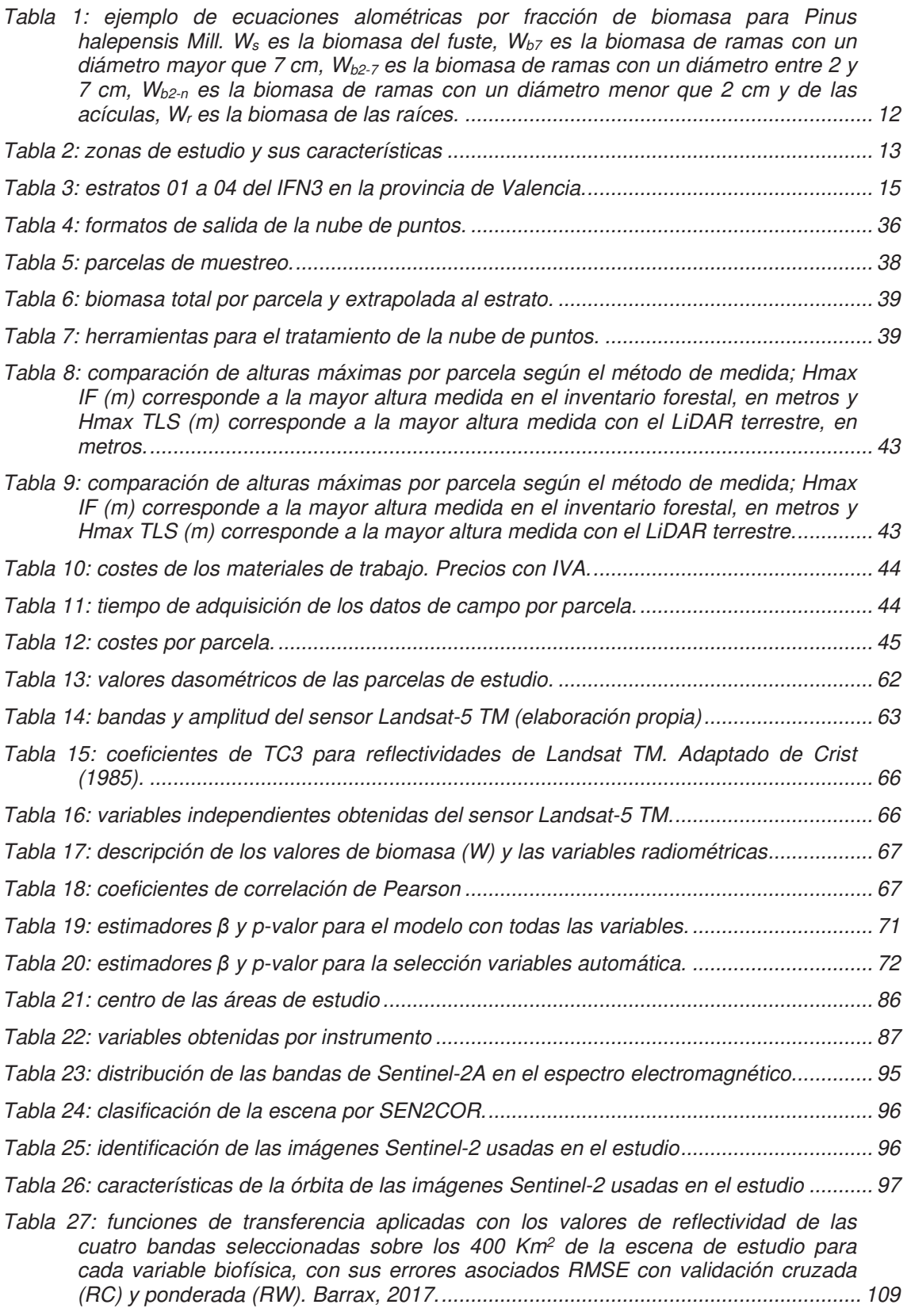

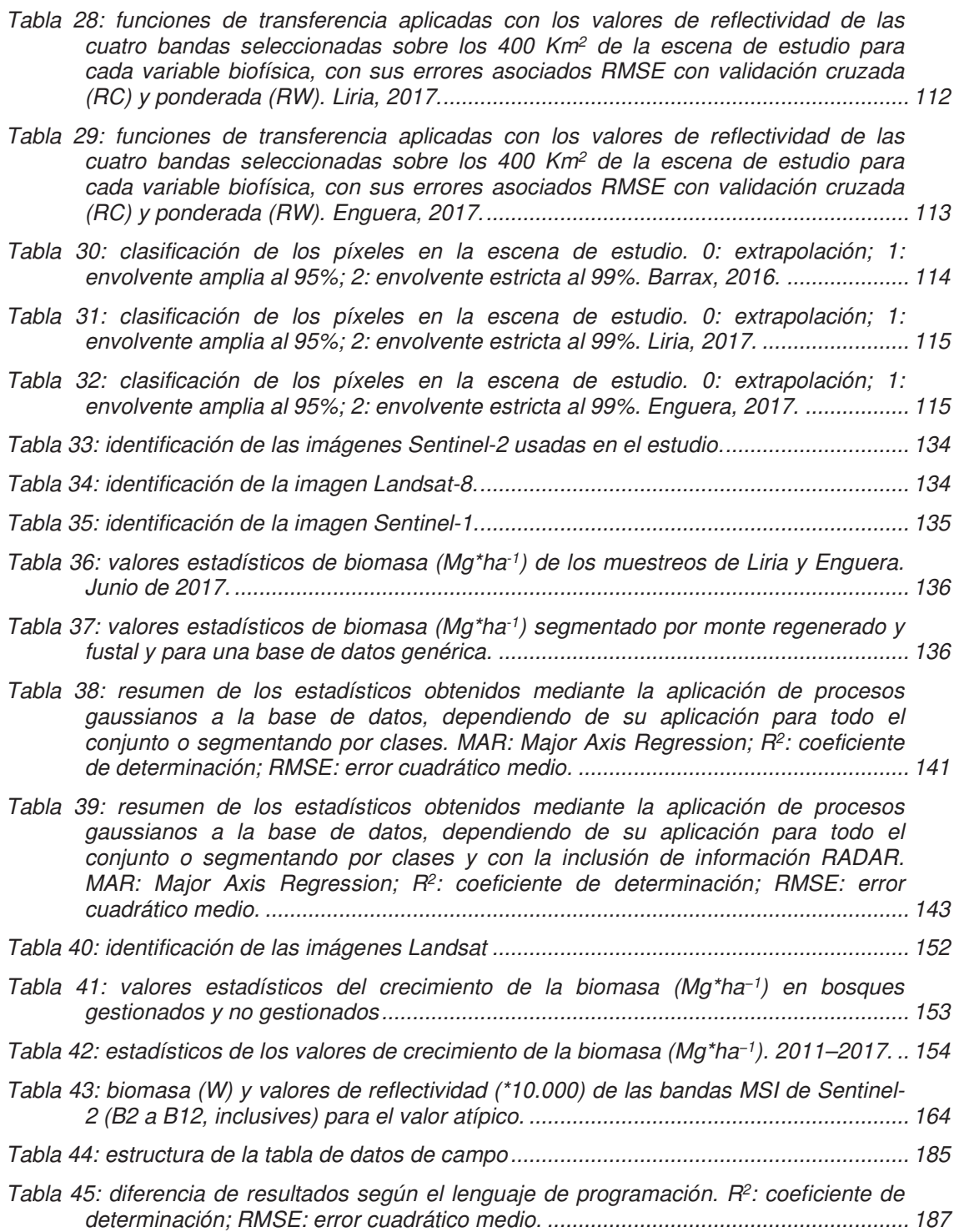

# **GLOSARIO Y ACRÓNIMOS**

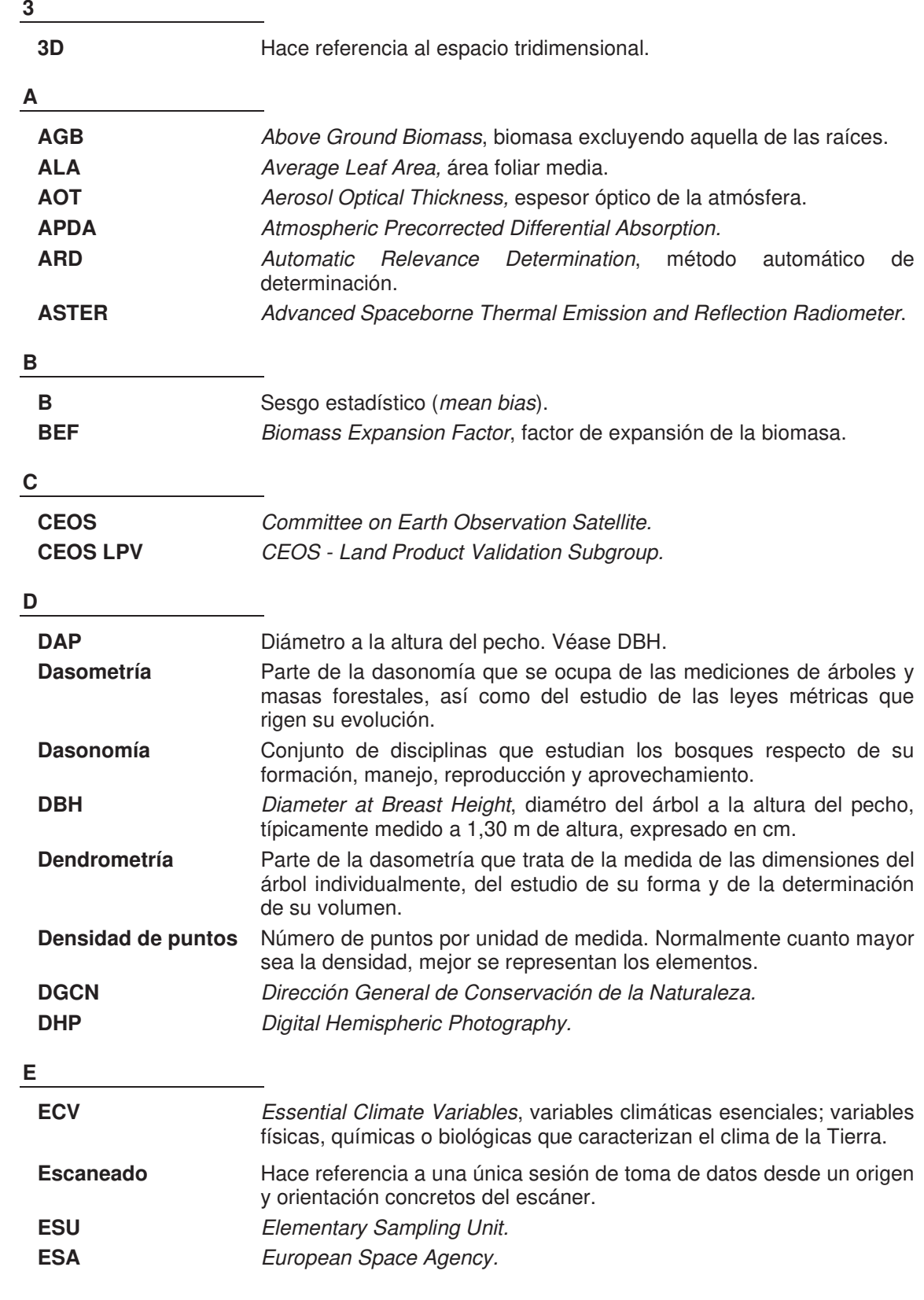

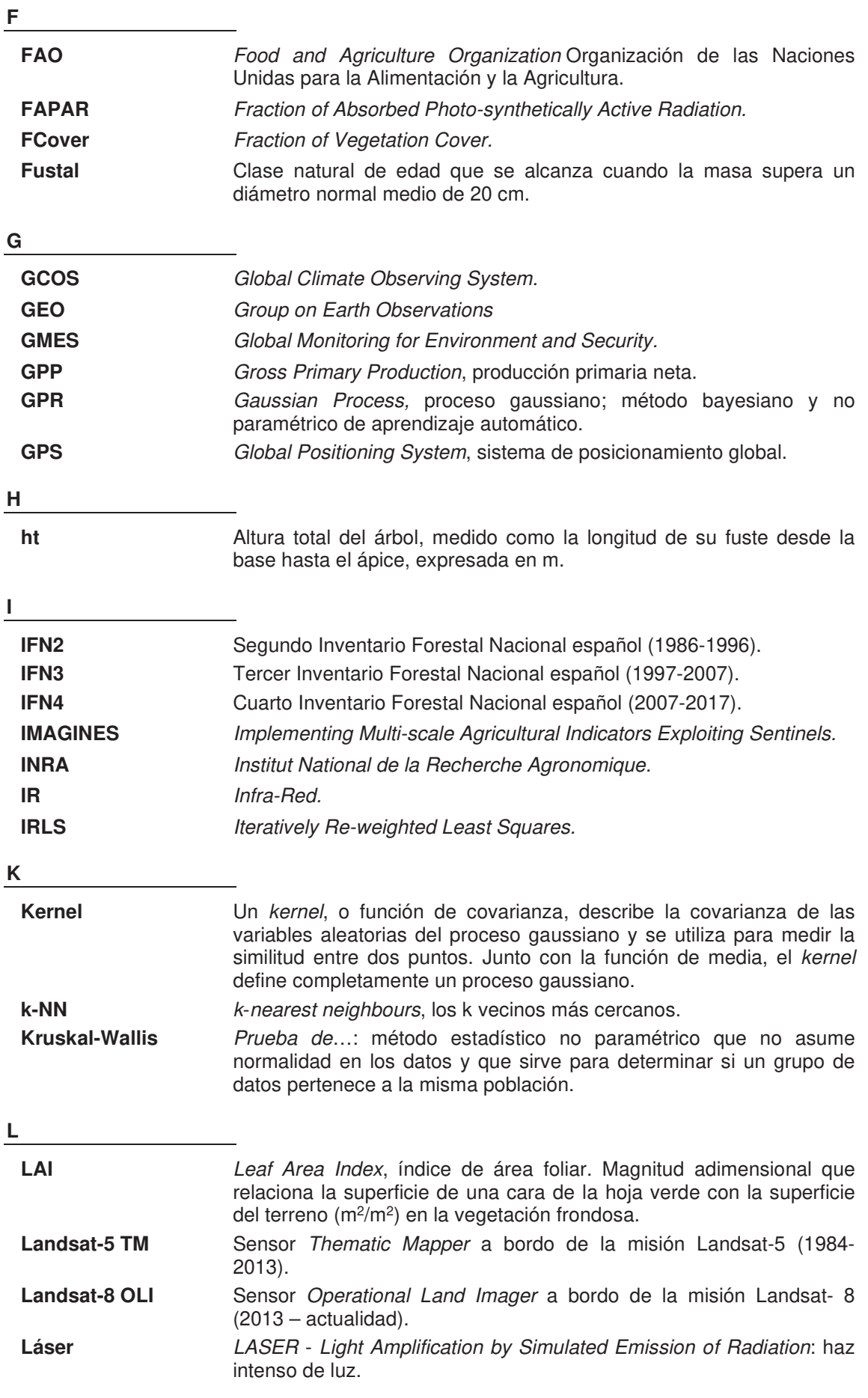

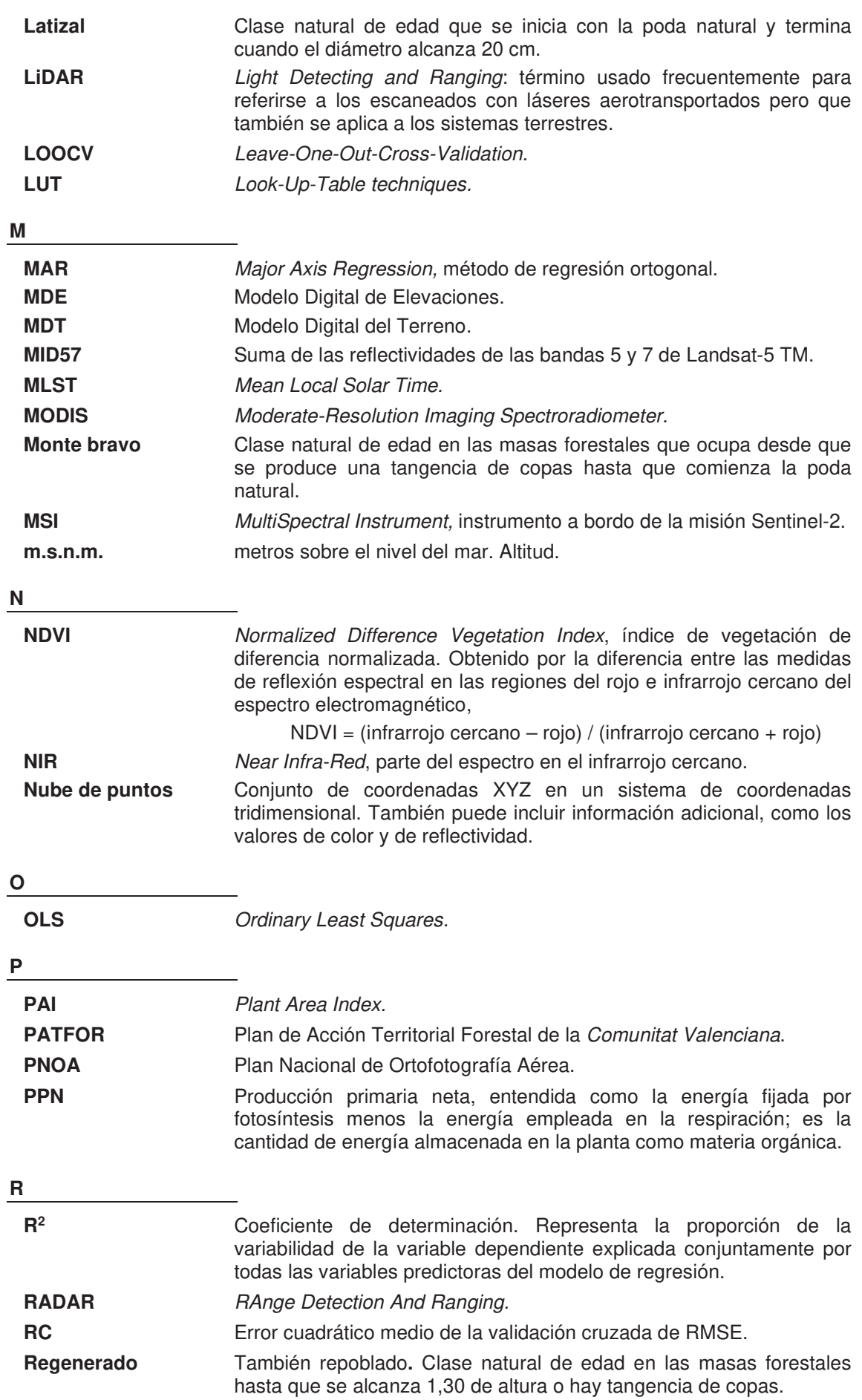

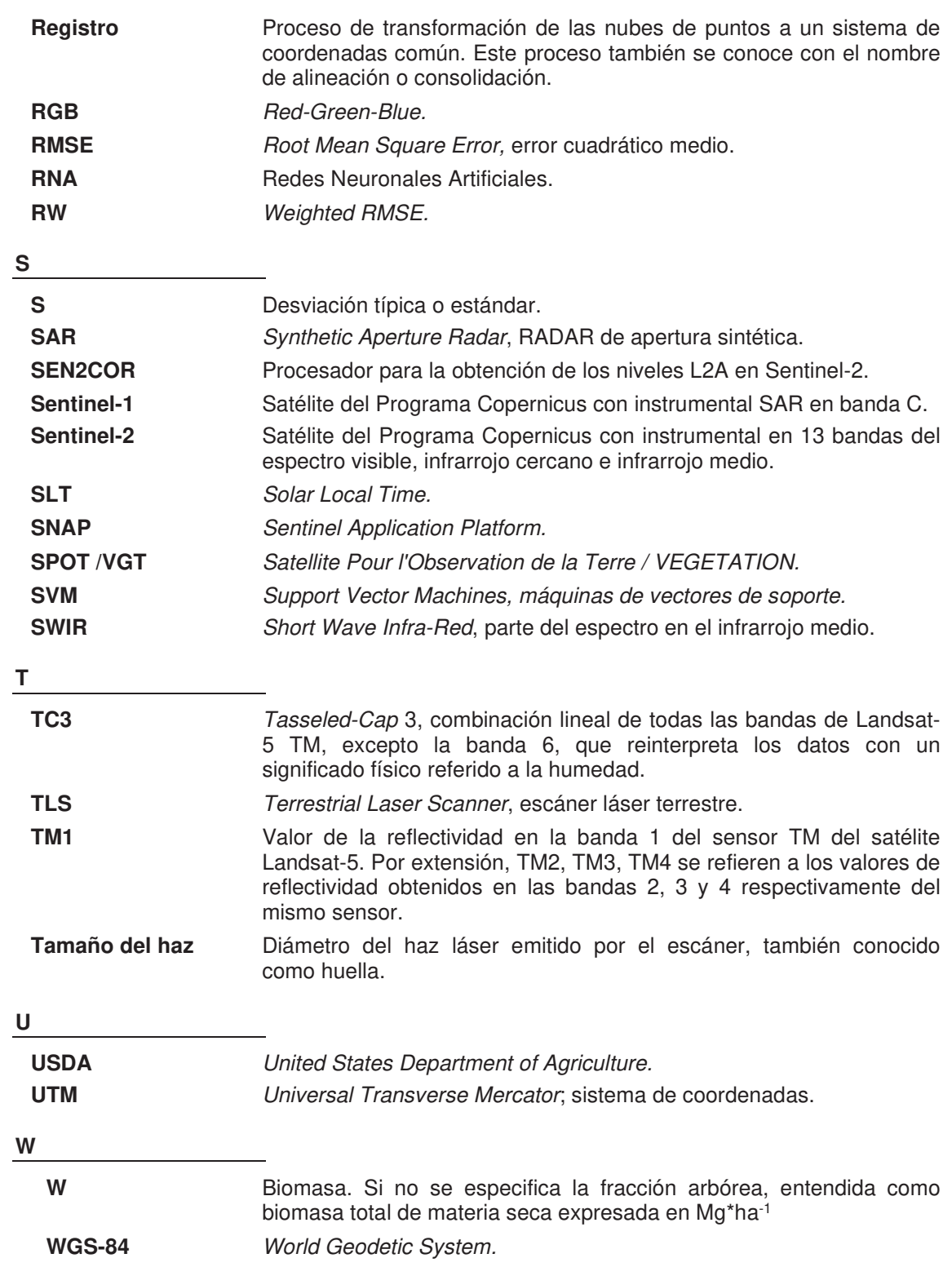

## **CAPÍTULO 1**

### **APLICACIONES DE LA TELEDETECCIÓN PARA LA ESTIMACIÓN DE LA BIOMASA FORESTAL Y SU APLICACIÓN EN ZONAS MEDITERRÁNEAS**

Para conocer las capacidades y limitaciones de la teledetección aplicada a la estimación de la biomasa forestal se han estudiado los métodos utilizados para relacionar ésta con los valores obtenidos por distintas misiones de observación de la Tierra. De una exhaustiva revisión bibliográfica y tomando como referencia los métodos más habituales usados en las ciencias forestales para el inventario de los montes se ha obtenido como primera conclusión que no existe un adecuado procedimiento común para asegurar la validez de la verdad terreno, la biomasa, considerada como la variable dependiente de posteriores estudios.

En general, existe muy poca información en los estudios acerca de los métodos de cálculo de la biomasa sobre el terreno, por lo que se ha considerado imprescindible para el buen desarrollo de este estudio evaluar los métodos actuales de inventariado y estimación de la biomasa, siendo esto necesario para establecer un método y protocolo de actuación con el que poder comparar futuros estudios.

Se han estudiado los diferentes métodos de la teledetección utilizados para la estimación de la biomasa. Con las misiones espaciales disponibles actualmente y y como segunda conclusión se identifican los sensores en el rango del espectro visible y de los infrarrojos cercano y medio y de alta resolución espacial y media espectral como los más utilizados y accesibles para este cometido.

Sin embargo, los métodos de relación entre la variable dependiente, la biomasa y las variables independientes de reflectividad no son concluyentes y en su mayor parte se identifican los métodos paramétricos como los más usados. Otros métodos basados en aprendizaje automático y relaciones no paramétricas son menos habituales en la literatura a pesar de que en otras aplicaciones están demostrando buenos resultados. Se considera que los métodos no paramétricos pueden ser de interés para los objetivos de este estudio.

Se definen así los tres bloques de tareas para configurar un protocolo estandarizado: muestreo e inventario, teledetección óptica y métodos no paramétricos de relación entre las variables.

En este capítulo se identifican las áreas de estudio en las que se calibrará y validará el método propuesto, considerando diferentes estructuras, especies y estado de las masas forestales en zonas de clima mediterráneo.

**Palabras clave: inventario forestal, ecuaciones alométricas, teledetección óptica, métodos de regresión.**

### **GLOSARIO Y ACRÓNIMOS**

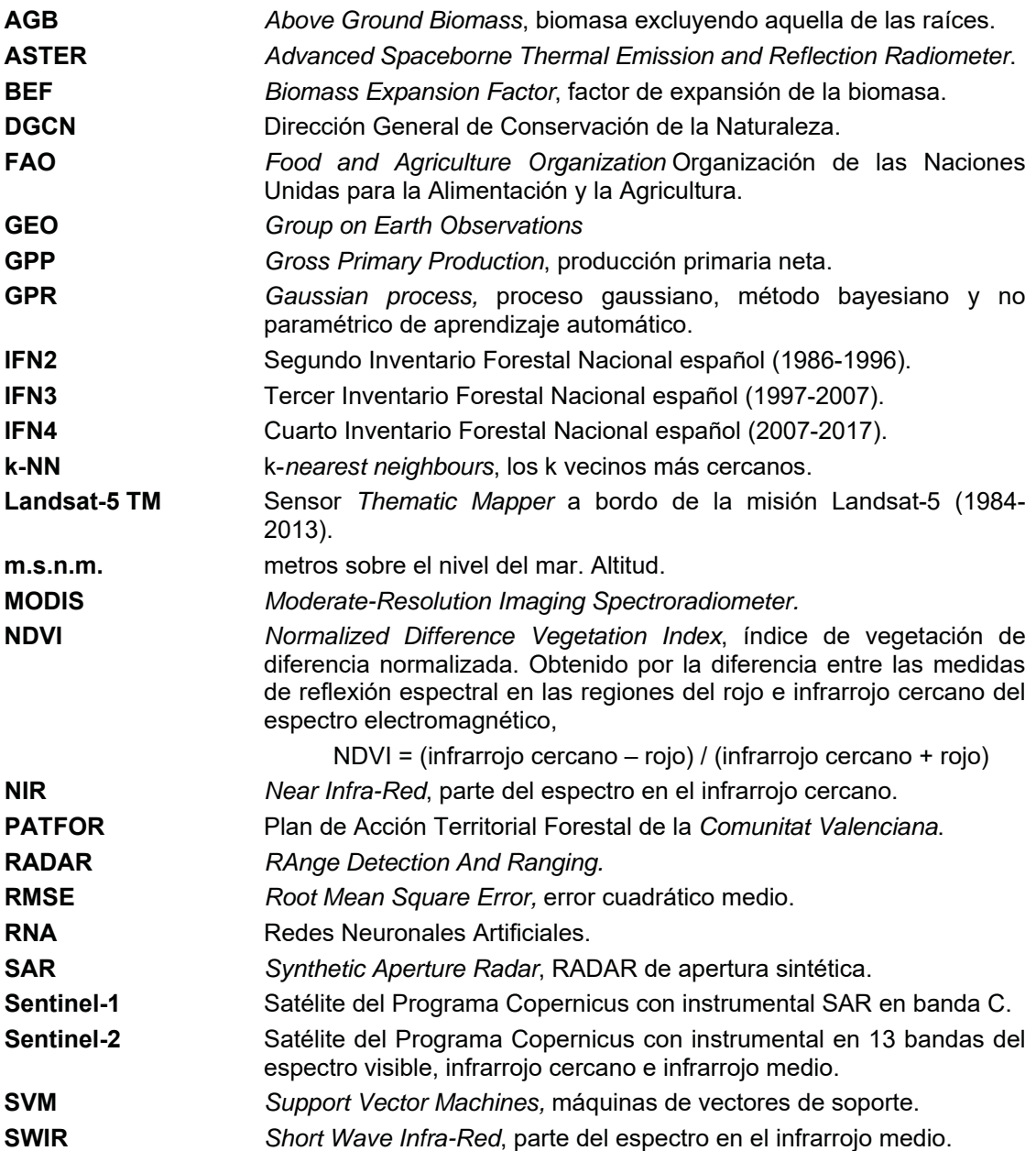

#### **1. EL MONTE MEDITERRÁNEO**

El bosque mediterráneo es uno de los biomas más complejos del mundo y presenta condiciones heterogéneas debido a su gran diversidad en cuanto a condiciones climáticas y pluviométricas, suelos con una habitual falta de nutrientes, terreno, relieves accidentados y grandes diferencias de altitud y pendiente (FAO, 1998). Por lo tanto, el bosque mediterráneo no debe considerarse como una simple mezcla de especies vegetales, ya que incluye una amplia gama de especies arbóreas (tanto de frondosas como de coníferas), arbustivas (incluyendo arbustos aromáticos y esclerófilos) y especies herbáceas normalmente distribuidas y combinadas en áreas reducidas y formando una gran variedad de mosaicos verticales y horizontales con características especiales incluso a cortas distancias a nivel local (Shoshany, 2000).

Los bosques mediterráneos se distribuyen en cinco regiones geográficas de todo el mundo. Aunque su superficie total supone sólo el 2% del total de las áreas forestales del mundo (FAO, 2010), en un contexto de cambio global el bioma mediterráneo es el mayor contribuyente al secuestro de  $CO<sub>2</sub>$  en el sur de Europa y en la mayoría de los países ribereños del mar Mediterráneo (Beedlow *et al*., 2004).

En la cuenca mediterránea de España, el bosque de la Comunidad Valenciana ocupa más del 54% del territorio total. El *Pinus halepensis* Mill., también llamado pino carrasco, es la especie dominante en la región con el 72% de la superficie forestal total (alrededor de 0,5 Mha) (PATFOR, 2013). Indicio de la importancia de esta especie para la Comunidad es el hecho de que la superficie ocupada por el pino carrasco en toda España es de alrededor de 1,5 Mha (DGCN, 2006) y alcanza la cuarta posición por importancia en volumen debido a su capacidad de crecimiento anual. En el conjunto del área mediterránea 3,5 Mha están ocupadas por esta especie (Fady *et al*., 2003).

La biomasa de *Pinus halepensis* Mill. presenta una gran variabilidad en función de los distintos estados de edad, condiciones climáticas y estructura (Serrada y Garrachón, 2000). La mayor parte de la superficie clasificada como "regenerado" suele ser a consecuencia de la regeneración natural tras los incendios forestales y presenta una biomasa baja con una densidad de pies muy elevada. En este bosque joven muestra su altísima densidad arbórea disminuye el crecimiento radial de los árboles y propicia una acumulación excesiva y constante de biomasa seca generando una masa muy vulnerable con un alto riesgo de incendios forestales (PROFORBIOMED, 2012). Sin embargo, masas adultas y fustales bien desarrollados no son infrecuentes (PATFOR, 2013).

El régimen actual de sequías estivales y de incendios limitan, en general, la expansión de la superficie y el crecimiento de la biomasa de los bosques (Larcher, 2000). En contraposición, y centrado específicamente en la cuenca mediterránea en España, se ha observado un aumento de la superficie total y de la biomasa arbórea debido tanto al abandono de los campos de cultivo como a los programas de reforestación intensivos y de gran envergadura desarrollados entre 1950 y 1970 sobre extensas áreas, principalmente con *Pinus halepensis* Mill. Las evidencias del crecimiento de la biomasa total se encuentran en los Inventarios Forestales Nacionales (Vallejo y Villanueva, 2002) realizados en los últimos 50 años.

#### **1.1. Falta de gestión**

Este crecimiento en superficie y volumen no sólo está en concordancia con la tasa de expansión forestal anual del 0,5% en Europa desde 1950 hasta hoy debido al abandono rural, en especial en zonas con altas pendientes y montañosas (FAO, 2010; 2013) sino que es superado por una tasa de expansión forestal del 2,9% en España. Sin embargo, mientras que los bosques del centro y norte de Europa son principalmente bosques productivos y gestionados (Scarascia-Mugnozza y Pisanelli, 2008), los bosques de la cuenca mediterránea de España, tanto de propiedad privada como pública, tienen una falta de gestión (PATFOR, 2013). De hecho, sólo el 2% de los bosques públicos tienen un plan de gestión activo. En el sector privado las inversiones y la gestión son residuales incluso cuando representa casi el 66% de la superficie forestal total en la *Comunitat Valenciana* (GVA, 2018), ya que los beneficios económicos finales reales de los productos tanto madereros como no madereros no son suficientes para justificar ninguna inversión.

Mientras la biomasa y las superficies forestales crecen cada año en esas zonas mediterráneas de España a pesar de los incendios y desastres forestales (Bravo *et al*., 2017), el bosque tiene una falta de gestión debido a la segmentación de las superficies en minifundios y a las dificultades de los gestores para evaluar la biomasa real a un coste asequible.

Pero incluso asumiendo la falta de gestión y sus riesgos asociados, las estructuras y especies del bosque mediterráneo tienen altas capacidades fotosintéticas y de productividad primaria neta (PPN, también *Gross Primary Production* o GPP en la literatura en inglés) comparables a otros biomas más valorados (Flexas *et al*., 2014). En consecuencia, las reservas reales de carbono en el bosque mediterráneo dependen más de las condiciones socioeconómicas que de las ecológicas (Galidaki *et al*., 2017).

### **2. BIOMASA FORESTAL**

En el ámbito forestal la biomasa es la cantidad de materia vegetal que existe en un determinado ecosistema por unidad de superficie o de volumen (Pardé, 1980).

Esta biomasa puede emplearse para estimar las cantidades potenciales de diversos productos y combustibles, para determinar la eficiencia de un rodal forestal, o para conocer las relaciones suelo-agua-planta y nutrientes con la productividad del sitio (Anderson, 1971). Además, el conocimiento de la dinámica de acumulación de biomasa es importante igualmente para comprender el funcionamiento del ecosistema forestal, ya que refleja la distribución del material orgánico y permite evaluar los efectos de una intervención de carácter antrópico (Teller, 1988).

En la mayoría de las ocasiones sólo se considera la biomasa de la parte aérea del árbol, debido a que el estudio de la biomasa radical implica unos elevados costes de muestreo y a que su aprovechamiento comercial no es frecuente. Sin embargo, hay que tener presente que el sistema radical es determinante en el porte y el crecimiento de las especies forestales y representa como media un 22% de la biomasa total de un árbol en el caso de coníferas, y un 47% en frondosas (Montero *et al*., 2005).

### **3. ESTIMACIÓN DE LA BIOMASA POR TELEDETECCIÓN**

El sector forestal necesita información veraz del estado en que se encuentran los montes y poder predecir su evolución con el objeto de que las personas encargadas de tomar decisiones a distintos niveles (política forestal, planificación o gestión sobre el terreno) dispongan de todos los elementos precisos para hacer su tarea de forma correcta y eficaz (Bravo, 2007).

Además, la información sobre las masas forestales (estimación de existencias, estructura, índices de biodiversidad) y su evolución en el tiempo son necesarias para evaluar los beneficios sociales, ambientales y económicos que generan, de acuerdo con el *Group of Earth Observation* -GEO- (McRoberts y Tomppo, 2007).

Respecto a las reservas de carbono, que dependen de la biomasa total (comprendiendo tanto la biomasa subterránea como la aérea, medida en peso seco), su evaluación puede realizarse mediante la estimación de la biomasa y tanto para este fin como para los anteriores descritos se han desarrollado en las últimas décadas varios métodos basados en la teledetección pues es una disciplina que proporciona una alta resolución espacial, es reproducible de forma continua y reduce los costes y esfuerzos de adquisición de la información, aunque siempre debe realizarse junto con la estimación de la biomasa total basada en datos de campo (Galidaki *et al.*, 2017).

#### **3.1. Teledetección pasiva**

El cálculo de la biomasa por medio de la teledetección se basa en la relación existente entre los datos obtenidos sobre el terreno y los valores de reflectividad (relación existente entre la radiación incidente y la radiación reflejada por un cuerpo) derivados de las imágenes de los sensores remotos (Heiskanen, 2006).

Las metodologías de la teledetección basadas en las ópticas pasivas se han probado principalmente en países con un sector forestal muy desarrollado en climas templados subtropicales, continentales y boreales (Kumar *et al*., 2015). Por ejemplo, los primeros estudios para estimar la biomasa mediante técnicas de teledetección se desarrollaron sobre masas forestales densas, homogéneas, homoespecíficas y no complejas (Häme *et al.*, 1996; Muukkonnen, 2007).

Se utilizaron varios sensores para este fin, como el ASTER de alta resolución espacial, que se reveló como adecuado para la evaluación de variables biofísicas a través del análisis de regresión y componentes principales (Heiskanen, 2006) o el ASTER combinado con imágenes de baja resolución espacial como MODIS, que demostró las capacidades para la evaluación de la biomasa en Escandinavia (Muukkonnen y Heiskanen, 2007).

Muukkonen y Heiskanen (2005) encontraron una buena correlación entre los valores de reflectividad en el rango de 0,52 a 0,6 µm y el rango infrarrojo de onda corta (SWIR, 1,6-1,7 ȝm) y la biomasa aérea (*Above Ground Biomass*, AGB), e incluso entre el rojo y el infrarrojo cercano (NIR) y la AGB.

A efectos de evaluación de la biomasa, los valores de reflectividad en el rojo y el infrarrojo cercano se incluyen en uno de los índices de vegetación más recurrentes en la teledetección, el NDVI (*Normalized Difference Vegetation Index*, índice de vegetación de diferencia normalizada; Rouse *et al.,* 1974), pero estudios posteriores han demostrado que los valores del NDVI se saturan pronto si se observa una vegetación densa (Gitelson, 2004).
También las imágenes de media resolución espacial, como las obtenidas por el sensor NOAA/AVHRR, se han utilizado para calcular la biomasa en zonas comprendidas entre Noruega y los Urales de forma satisfactoria, usando los datos de campo obtenidos por los inventarios forestales nacionales (Häme *et al*., 1996). Usando este mismo sensor y con la fusión de imágenes en una sola, llamada imagen de superresolución (espacial y espectral), se proporciona una metodología que disminuye el error en el cálculo de biomasa por hectárea (Packalén *et al*., 2006).

El cálculo de la biomasa (en este caso como sumidero de  $CO<sub>2</sub>$ ) se ha realizado mediante imágenes MODIS a nivel supra-europeo, junto con diversos inventarios nacionales. Los factores de expansión de la biomasa y las tablas de conversión CO2-biomasa se utilizaron para realizar una clasificación automática con una resolución de 500 m (Gallaun *et al*., 2010). Las imágenes MODIS también han sido utilizadas ampliamente en el estudio de la biomasa de la vegetación tropical (Anaya *et al*., 2008).

# **3.2. Teledetección activa**

Respecto a los satélites con un sensor activo RADAR (*RAnge Detection And Ranging),* éstos operan normalmente en las bandas C, L o P. La banda C se ha descrito como la que tiene menos correlación con los valores de la biomasa forestal (Lu, 2006) y las bandas L y P han sido ampliamente demostradas como disponibles para la evaluación de la biomasa (Yu y Saatchi, 2016). Las señales pueden polarizarse y combinarse como una copolarización (vertical - vertical) o una polarización cruzada (vertical-horizontal). La combinación de transmisión vertical y recepción horizontal es más adecuada para medir la dispersión múltiple que se espera de superficies difusas como un bosque (Ghasemi *et al*., 2011).

A pesar de sus capacidades *a priori* limitadas, el potencial de Sentinel-1, en banda C, tanto por sí mismo como en sinergia con el Sentinel-2 se han probado para la cartografía del uso del suelo, creando un mapa clasificado de especies (Clerici *et al*., 2017), así como para la evaluación de la biomasa (Laurin *et al*., 2018), aunque los valores de RMSE para este último enfoque no fueron convincentes para una silvicultura de precisión.

Las capacidades de integración de la banda-C con Landsat-8 se han estudiado recientemente para la evaluación de la AGB utilizando varios modelos (Shao y Zhang, 2016). Se ha detectado la saturación de RADAR para valores en torno a 100 Mg<sup>\*</sup>ha<sup>-1</sup>. Para la banda C se ha encontrado una saturación mínima del sensor a 60 Mg\*ha-1 (Sinha *et al*., 2015).

También el uso de sensores activos, como el LiDAR aerotransportado (ALS, *Airborne Laser Scanner*) o terrestre (TLS, *Terrestrial Laser Scanner*) ha demostrado las capacidades de estudio estructural y en volumen de las masas forestales.

# **3.3. La teledetección en zonas mediterráneas**

A pesar de la mayor extensión bibliográfica relativa a los bosques boreales y tropicales, se han realizado algunos estudios en zonas mediterráneas.

Uniendo los valores de reflectividad del Landsat-5 TM y los Inventarios Forestales Nacionales de España (IFN2; DGCN, 1996) sobre parcelas de *Pinus pinaster* Ait., *Pinus sylvestris* L., *Pinus halepensis* Mill. y *Pinus nigra* J.F. Arnold en la región de Aragón se pudo obtener una regresión logística ajustada para la evaluación de la biomasa (Alonso *et al*., 2005). El tercer Inventario Forestal Nacional (IFN3;

DGCN, 2006) y el Landsat-5 TM también fueron adecuados para la determinación de biomasa de *Pinus sylvestris* Ait. (Gómez, 2006).

García-Martín *et al*. (2005, 2007, 2008; García-Martín, 2010) concluyeron que las mejores variables para la evaluación de la biomasa son las relacionadas con el contenido de humedad en la planta, utilizando ambas bandas SWIR de Landsat-5 TM y estimando regresiones con ayuda del programa BasIFor (Bravo *et al*., 2005; 2007).

Por otra parte, para la determinación de la biomasa en el contexto de la aplicación del Protocolo de Kyoto (ONU, 1998), considerando en este caso a los bosques como sumideros de carbono se usaron imágenes SPOT-*Vegetation* y NOAA/AVHRR junto con datos del Segundo Inventario Forestal Nacional (IFN2) (González -Alonso y Merino, 2007).

# **4. PROCESADO DE LOS DATOS DE TELEDETECCIÓN**

Independientemente del origen de los datos de teledetección, tanto de sensores pasivos como activos, se han probado varias metodologías para el procesamiento de los datos, incluyendo análisis de regresión múltiple, k-NN (*k-nearest neighbours,* los *k* vecinos más cercanos) y redes neuronales entre otros (Kumar *et al*., 2015). Los métodos de regresión paramétrica que asumen una relación directa (lineal, cuadrática, múltiple) entre la reflectividad y la variable observada han alcanzado valores de precisión de  $R^2$  de 0,56 a 0,74 utilizando imágenes multiespectrales sobre diferentes tipos de bosques (Galidaki *et al*., 2017), aunque la estructura forestal, la gestión o el sotobosque no son descritos en estos trabajos.

Otros métodos empíricos se basan en funciones de regresión no paramétricas sin ninguna suposición explícita sobre la dependencia de las variables ni la distribución de los datos. Estos métodos evitan llevar a cabo relaciones previas de bandas espectrales, transformaciones o funciones de ajuste (Verrelst *et al*., 2015).

Los métodos empíricos están limitados dentro del rango de valores del conjunto de datos de entrenamiento y tienen una capacidad limitada para extrapolar los resultados a otras condiciones o biomas (Combal *et al*., 2003). Sin embargo, algunos de los métodos de regresión no paramétricos han demostrado su capacidad de adaptación a los estudios de teledetección. Entre ellos, los algoritmos de regresión no lineal de aprendizaje automático, como las redes neuronales artificiales (RNA), las máquinas de vectores de soporte (del inglés S*upport Vector Machines*, SVM) o la regresión por procesos gaussianos (GPR) se han aplicado eficazmente para la evaluación de variables biofísicas a partir de datos de observación de la Tierra (Verrelst *et al*., 2012, Wang *et al*., 2017).

Los GPR son una colección de variables aleatorias finitas con una distribución normal multivariante (Rasmussen, 2004). Estos procesos están relacionados con una colección de variables aleatorias indexadas que pueden definirse a través de una densidad de probabilidad compartida, normalmente una distribución gaussiana. La aplicación del GPR para la evaluación de la biomasa no ha sido probada en profundidad hasta ahora.

# **5. DATOS DE CAMPO**

Aunque se han demostrado relaciones más o menos ajustadas entre la reflectividad en el óptico y la biomasa, en ningún caso ha sido posible evaluar la biomasa directamente a partir de imágenes de teledetección sin vincular esta información con los datos de campo (Dong *et al*., 2003; Muukkonen y Heiskanen, 2005). Esto significa que, para cualquier estudio, deben tomarse muestras de datos de campo previos a efectos de calibración y validación, siendo la reflectividad dependiente siempre de estos valores de campo.

Los inventarios forestales no pueden ser eliminados por ahora, aunque algunos Inventarios Forestales Nacionales como los de Suecia y Finlandia (LUKE, 2018) incluyen imágenes de teledetección desde 1990 combinadas con algoritmos k-NN para obtener mapas de cobertura forestal (Tomppo *et al*., 2008).

Desde un punto de vista económico, la realización de inventarios forestales es una de las actividades que más tiempo y recursos consumen, pero que es necesariamente esencial para la evaluación de la biomasa. Para muchas actividades de gestión forestal con un bajo valor añadido en los beneficios finales es una actividad restrictiva debido a sus costes (LUKE, 2018).

# **5.1. Inventario Forestal Nacional**

La obtención de los datos forestales con los que se extrae el valor de la biomasa de una zona se realiza por medio de un inventario. Para España, el Inventario Forestal Nacional (IFN) es la fuente de información de acceso público y gratuito que contiene los datos relativos a las existencias forestales muestreadas a nivel de parcela por medio de trabajos de campo. Los datos en bruto y procesados del IFN no ofrecen información directa sobre la biomasa forestal, que debe ser calculada por medio de alguno de los métodos explicados anteriormente.

El IFN tiene una periodicidad de 10 años, en los que se revisa la situación de los ecosistemas forestales a escala provincial, autonómica y nacional. Actualmente el IFN combina el trabajo de campo para la toma de datos con el procesado de los datos en la oficina técnica. Más información sobre el muestreo y los trabajos de campo se puede encontrar en DGCN (1996; 2006). En general, sin entrar en detalle en el estudio del procedimiento del trabajo de campo para la obtención de variables dendrométricas y dasométricas, la estructura y la evolución del IFN se puede entender según los condicionantes siguientes indicados por Vallejo (2005):

# **5.1.1. Los inventarios forestales españoles desde 1963**

# **a) IFN1 (1966 -1975)**

A principios de los años '60 del pasado siglo se produjo una unión de factores que llevó a realizar el 1<sup>er</sup> inventario forestal (IFN1). La falta de estadísticas fiables era un problema ante los planes de desarrollo diseñados por el gobierno de entonces. La mejora de la situación económica y el acceso a nuevas técnicas como las fotografías aéreas del "vuelo americano" de 1956-1957 o los aparatos dasométricos y de fotointerpretación llevó finalmente a unir estos condicionantes en la realización del IFN1, definido en 1963 y ejecutado desde 1966.

Las parcelas terrestres se localizaban mediante técnicas de fotointerpretación "*in situ*", alcanzándose un error muy bajo en cuanto a su localización, no mayor de 15 m. El muestreo era de tipo aleatorio sin unas coordenadas geográficas específicas, procediendo posteriormente a una estratificación para acometer el procesado de los datos. La parcela era de radio variable, con un muestreo según el modelo propuesto por Bitterlich (Bitterlich, 1958; 1984) y materializado con su relascopio.

# **b) IFN2 (1986 - 1996)**

En esta nueva etapa, y con la experiencia adquirida, se modificaron las directrices del IFN. Se estableció la continuidad como principio básico, por lo que las parcelas de medida pasan a ser las mismas, y los avances en técnicas informáticas facilitaron la cantidad, la calidad y la facilidad en el manejo de los datos.

En el IFN2 se comenzaron a usar los sistemas de información geográfica, incluyendo salidas cartográficas (proporcionadas por el Instituto Cartográfico Nacional en su Base Cartográfica Nacional en escala 1:200.000) en la representación de los datos. Se integraron otros datos forestales de carácter protector y no sólo productor.

Con la nueva metodología implementada se levantaron las parcelas de campo mediante la fotointerpretación de las fotografías aéreas. Estas parcelas quedaron fijadas por un rejón metálico enterrado en su centro, que sirve como testigo para que, mediante detectores de metal, se puedan replantear las parcelas en los sucesivos inventarios.

En estos puntos el muestreo de la parcela se realizó por conteo angular pie a pie sobre una parcela circular variable según el modelo de Bitterlich y la cubicación de cada pie se realizó con el mismo instrumento. Al ser la parcela de radio variable, los árboles se seleccionaron de acuerdo con su dimensión diametral y a su distancia a su centro. A su vez quedaron fijados mediante coordenadas polares al centro y con origen el norte geográfico (López-Peña, 2000).

# **c) IFN3 (1997 - 2007)**

En el tercer inventario forestal nacional se utilizó la misma metodología desarrollada para el IFN2, levantando las mismas parcelas, con las mejoras derivadas de usar el Mapa Forestal de España a escala 1:50.000 en vez del Mapa de Cultivos y Aprovechamientos utilizado en el IFN2 (Aragoneses *et al.,* 2009). Así, las parcelas muestreadas se ubican en los puntos de intersección de la malla UTM kilométrica que están situados sobre terreno forestal arbolado.

# **5.1.2. Diseño del muestreo y toma de datos**

Las parcelas del IFN se encuentran distribuidas a lo largo de todo el territorio nacional en una malla de muestreo de un kilómetro de lado, sobre superficies forestales previamente delimitadas. Son parcelas de radio variable con cuatro subparcelas de radios 5, 10, 15 y 25 m donde se miden los pies a partir de un diámetro mínimo inventariable de 75, 125, 225 y 425 mm respectivamente (Vallejo y Villanueva, 2002).

En los árboles inventariados así seleccionados (pies mayores) se mide el diámetro normal (DBH) y la altura total (Ht). Además, de entre los anteriores, se seleccionan seis como árboles tipo, en los que se mide, además del DBH y la Ht, el diámetro de copa, el espesor de corteza, el crecimiento radial de los últimos cinco años, la altura del fuste y el diámetro a los cuatro metros de altura.

Se toman además datos del regenerado, del sotobosque leñoso, de los pies menores, del estado silvícola y del erosivo. En el caso del sotobosque, las especies de matorral leñoso se muestrean en la parcela de 10m de radio, indicando si es matorral alto o bajo en función de la especie y su altura estimada media. Para cada especie se considera la fracción de cabida cubierta (FCC) en porcentaje (%) con independencia de las demás. Los detalles de la recogida de datos y métodos de muestreo del IFN pueden consultarse en DGCN (1996; 2006).

## **5.1.3. Resultados. Estructura del IFN3**

Los datos obtenidos en los trabajos de campo conllevan un posterior procesado que proporciona información exhaustiva en forma de tablas, mapas y bases de datos alfanuméricas y cartográficas. Esta información es de acceso público y está disponible tanto en las publicaciones del IFN como en los ficheros descargables a través de la *web* institucional del Ministerio de Agricultura, Alimentación y Medio Ambiente<sup>1</sup>.

Por la utilización de los datos del IFN3 en la realización de este documento se especifica de manera más clara su estructura. Los datos presentados contienen digitalizada toda la información disponible para cada provincia en dos formas, alfanumérica y cartográfica. Toda esta información está georreferenciada para los más de 90.000 puntos de muestreo repartidos por toda la geografía nacional.

## **a) base de datos alfanuméricos**

La información alfanumérica está separada en dos grupos: tablas de la publicación y ficheros del proceso de datos. El primero contiene los mismos cuadros de letras y cifras que el libro en soporte papel de la toma de datos en el campo. Los ficheros de datos se componen de la información presente en los estadillos de las parcelas de campo, de los resultados intermedios del proceso no publicados y de los estadísticos de los parámetros de los árboles medidos, especialmente interesantes para los análisis dendrométricos y dasométricos (Vallejo, 2005).

# **b) base cartográfica de datos vectoriales.**

La información cartográfica archivada es la correspondiente a los estratos, a los tipos de propiedad y a las parcelas de campo. Se basa en el Mapa Forestal de España a escala 1:50.000, utilizado para hacer los mapas por estratos y realizado de forma paralela al inventario, en proyección UTM, Datum ED50.

Se incluye una cartografía de teselas para las zonas forestales registrando la situación geográfica y la clasificación selvícola simplificada. Puede leerse de manera gráfica o alfanumérica en un formato tipo sistema de información geográfica (SIG).

# **5.2. Ecuaciones de biomasa**

Tras la recogida de los datos de campo, la biomasa puede calcularse mediante los factores de expansión de la biomasa (*Biomass Expansion Factor*, BEF) (FAO, 1997; Lehtonen *et al*., 2004). Los coeficientes BEF calculan el volumen de madera (con corteza, en Mg<sup>\*</sup>m<sup>-3</sup>) de un solo árbol o de una masa forestal, pero son dependientes de la edad y de la calidad de la estación y consideran sólo la AGB.

Cuando se dispone de ecuaciones de biomasa, es recomendable su aplicación (Ruiz-Peinado *et al*., 2012). Para representar cada fracción de biomasa se han ajustado varios modelos, normalmente en función lineal, alométrica o logarítmica (Pardé, 1980; Snowdon, 1985; Parresol, 2001). Los modelos alométricos para la mayoría de las especies mediterráneas se ajustaron inicialmente en base a medidas del diámetro a la altura del pecho (DAP) (Montero *et al*., 2005). Posteriormente, se han establecido modelos mejorados para garantizar la aditividad de las fracciones de

<sup>1</sup> *www.magrama.es –* última visita, septiembre de 2022.

biomasa incluyendo la altura total Ruiz-Peinado *et al*. (2011). Estas ecuaciones alométricas permiten estimar no ya la AGB sino la biomasa total, de gran importancia para la gestión forestal (Ruiz-Peinado *et al*., 2012).

Una vez obtenidos los datos de campo, para modelizar la biomasa total y de las distintas fracciones del árbol se puede emplear una gran variedad de modelos. Los más utilizados son los modelos alométricos, de estructura potencial, que están basados en la información del diámetro normal del pie (medido a 1,3 m de altura) y, en ocasiones, de la altura total, y asumen que el crecimiento de una parte del árbol es proporcional al de otras variables características del árbol.

La elaboración de las ecuaciones alométricas de biomasa puede realizarse a partir de métodos destructivos y métodos no destructivos. Los métodos destructivos requieren la corta del árbol y la separación y pesaje de las distintas fracciones de éste y la extracción del sistema radical, mientras que los métodos no destructivos consisten en la cubicación del volumen de madera en el tronco y las ramas del árbol vivo, estimando la biomasa multiplicando este volumen por la densidad básica de la madera, aunque es preciso completar el trabajo con un muestreo destructivo de las fracciones delgadas (ramillas y hojas) (Bravo, 2007).

La expresión general de las ecuaciones de biomasa ajustadas por Montero *et al*. (2005) para las distintas especies forestales en España es (ecuación 1):

$$
W_i = a * \Sigma x^b
$$
 Ec. [1]

Donde:

**Wi** es la biomasa de la fracción i;

**x** es la variable que define la dimensión del árbol;

**a** y **b** son los parámetros por estimar.

El ajuste de las ecuaciones de biomasa plantea habitualmente diversos problemas estadísticos, siendo uno de los más importantes el de asegurar la aditividad (Parresol, 2001; Balboa-Murias *et al.,* 2004). Esta propiedad consiste en que la suma de las estimaciones de los pesos de todas las fracciones de la biomasa, para un árbol o para un rodal, debe ser igual al peso estimado directamente mediante la ecuación de biomasa total.

Las ecuaciones ajustadas por Montero *et al.* (2005) presentaban como variable dependiente el diámetro normal, pero como estas ecuaciones no garantizan la aditividad de las diferentes fracciones del árbol Ruiz-Peinado *et al*. (2011, 2012) las reajustó incorporando además la altura del árbol como variable independiente. La inclusión de la altura muestra para muy diversas especies mejorías en la estimación de la biomasa en diferentes trabajos (Joosten *et al*., 2004; Antonio *et al.,* 2007, Zewdie *et al*., 2009; Ruiz-Peinado *et al.*, 2012).

Se han ajustado otras ecuaciones de biomasa en España, tanto de coníferas como de frondosas, en base a su distribución y a diferentes condiciones climáticas y edáficas (Balboa-Murias *et al*., 2006a, 2006b; Sixto-Blanco *et al*., 2007; Pérez-Cruzado *et al.,* 2011). Estos modelos se pueden aplicar igualmente para calcular la biomasa residual, entendida ésta como leñas menores de 7,5 cm de diámetro y restos de podas, utilizando ecuaciones alométricas para relacionar la biomasa residual de cada pie arbóreo con su diámetro normal y su altura, y calculando la biomasa residual finalmente contenida en cada parcela (Alonso *et al.,* 2005).

Se consideran apropiadas para este estudio las ecuaciones alométricas de Ruiz-Peinado *et al*. (2011, 2012) y Montero *et al*., (2020). Para los valores de altura total y DBH separa la biomasa en fracciones para el fuste con corteza, las ramas gruesas de más de 7 cm de diámetro, dependiendo de su importancia según los pies sean de más de 27,5 cm de diámetro o de menos, las ramas entre 2 y 7 cm y las ramas finas de menos de 2 cm junto con las acículas, e incluyendo la biomasa de las raíces (tabla 1).

Tabla 1: ejemplo de ecuaciones alométricas por fracción de biomasa para *Pinus halepensis* Mill. W<sub>s</sub> es la biomasa del fuste, W<sub>b7</sub> es la biomasa de ramas con un diámetro mayor que 7 cm,  $W_{b2-7}$  es la biomasa de ramas con un diámetro entre 2 y 7 cm,  $W_{b2-1}$  es la biomasa de ramas

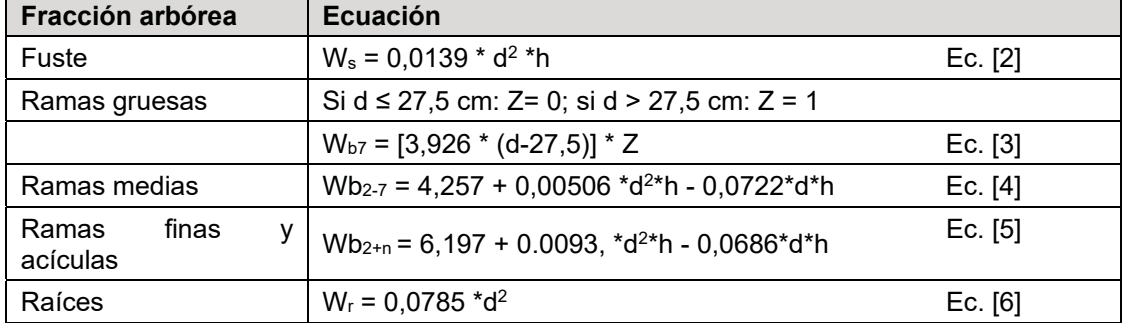

con un diámetro menor que 2 cm y de las acículas,  $W_r$  es la biomasa de las raíces.

# **6. ANÁLISIS Y PROPUESTA METODOLÓGICA**

Revisada la importancia de las masas de *Pinus halepensis* Mill. en la cuenca del Mediterráneo, las dificultades para obtener información precisa que permita una adecuada gestión forestal, las experiencias previas de estimación de la biomasa basada en desarrollos de la teledetección y la falta de conocimiento del comportamiento de los procesos gaussianos para la estimación de la biomasa, se demuestra la necesidad de este estudio como un apoyo para la gestión de las masas forestales desde un punto de vista económico, pues tanto la ejecución de los inventarios forestales como la estimación de la biomasa son unas de las actividades que más esfuerzos y recursos consumen en una planificación forestal, siendo además estrictamente necesarios incluso en áreas pequeñas o de rentabilidad escasa donde esta necesidad se convierte, en ocasiones, en una barrera a la gestión.

Los trabajos basados en la teledetección analizados utilizaban una amplia gama de valores y datos de campo que no siempre han sido bien explicados, por lo que no se pueden tomar como referencia ni para determinar el número de muestras necesarias para un buen rendimiento. Además, según la bibliografía relacionada con el cálculo de la biomasa, se ha constatado que la relación entre la biomasa y los valores de reflectividad en el óptico no se relacionan mediante una regresión lineal y que los valores registrados por los sensores se saturan cuando alcanzan valores cercanos a 100 Mg\*ha-1.

Con estas premisas, el objetivo de este documento consiste en evaluar la capacidad de la misión Sentinel-2 para estimar la biomasa haciendo uso de métodos no paramétricos para relacionar los valores de reflectividad con los datos de campo. Dado que en España se disponen de datos derivados del IFN3 y las ecuaciones de biomasa están bien definidas por Ruiz-Peinado *et al*. (2011, 2012) y Montero *et al*., (2020) serán éstas las usadas en el desarrollo de la metodología presentada en este documento.

Respecto a la resolución espacial de los sensores utilizados hasta ahora se debe considerar que la respuesta espectral en las zonas forestales impide separar los distintos elementos sobre el terreno. Entonces toda la información estructural contenida en un píxel debe ser considerada proveniente de la biomasa arbórea. Para evitar errores de interpretación esto debe solucionarse con una adecuada selección de la zona estudiada.

Finalmente, los diversos métodos empleados han buscado normalmente la parametrización de las variables independientes, habiendo sido poco estudiados para aplicaciones forestales los métodos paramétricos. Todos los estudios parecen indicar que la relación de la reflectividad con la biomasa no puede ser ajustada en valores estáticos y se recomienda el estudio de otros métodos menos rígidos, más flexibles, para el ajuste de las variables.

Con todos estos condicionantes se va a someter a estudio una metodología de estimación de la biomasa que relaciona los datos de un inventario simplificado procesados mediante el uso de las ecuaciones de biomasa con las imágenes de satélite de alta resolución espacial mediante el uso de métodos de aprendizaje automáticos no paramétricos.

# **7. ZONAS DE ESTUDIO**

Vista la exposición de los materiales y métodos utilizados para la estimación de biomasa se ha decidido y por la poca información de aplicación en la cuenca del Mediterráneo se ha decidido centrar el estudio en zonas de condiciones climáticas mediterráneas clasificadas como *Csa* y *Csb* por Köppen-Geiger (Köppen y Geiger, 1954). Además de estudiar las posibilidades de la teledetección en unas condiciones ambientales específicas poco estudiadas por la bibliografía se han tenido en cuenta los diferentes estados de la masa forestal. De igual manera, además de tener en cuenta las asociaciones vegetales principales se han realizado ensayos sobre masas forestales con más del 70% de su composición relacionado con una especie forestal. Además, se han realizado ensayos tanto sobre coníferas como frondosas.

# **7.1. Zonas y climas**

Para el estudio en un clima mediterráneo se han realizado experimentos sobre los tipos climáticos *Csa* (mediterráneo típico) y *Csb* (mediterráneo oceánico) de Köppen-Geiger con diversas estructuras forestales. Se ha diversificado el estudio según especies y estados dasométricos (tabla 2).

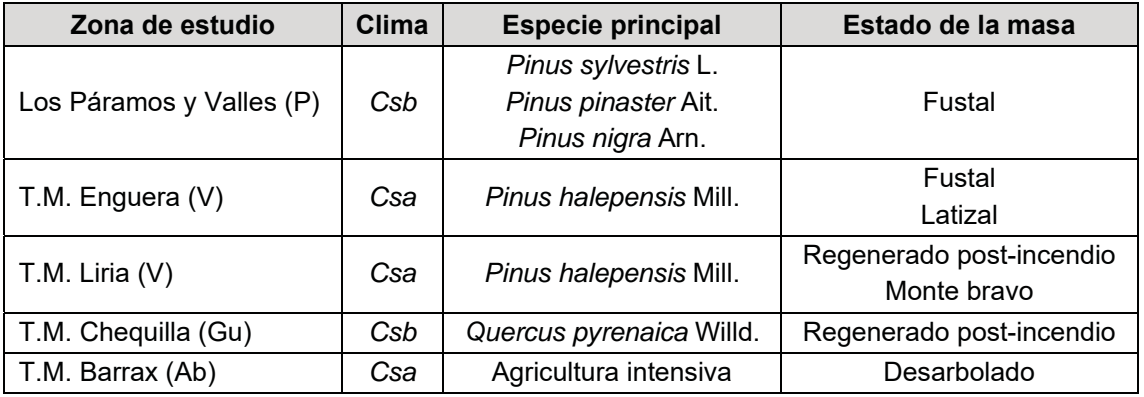

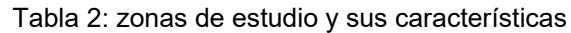

Esta diversidad de zonas de estudio corresponde a zonas eminentemente forestales o en un mosaico agrícola-forestal, en estados de fustal y latizal, en zonas de monte regenerado y se incluyen zonas desarboladas para realizar estudios comparados.

# **7.1.1. Área forestal: Los Páramos y Los Valles (Palencia)**

El área de estudio en la provincia de Palencia incluye la comarca natural de Los Páramos y Los Valles palentinos, formada por la Vega de Saldaña, La Valdavia, La Ojeda y Boedo, que constituye el nexo entre las altas cumbres de la Montaña Palentina y las extensas llanuras de la Tierra de Campos, con una altitud media entre los 800 y 1.000 metros sobre el nivel del mar (m.s.n.m.).

El paisaje se caracteriza por ser un terreno montañoso suave, ondulado, formado por una serie de altos páramos y amplios valles. En cuanto al clima, el carácter de zona de transición entre la Montaña y Tierra de Campos refleja una pequeña influencia atlántica y las características propias del área mediterránea y se cataloga como *Csb* según Köppen-Geiger, mediterráneo templado de veranos frescos, inviernos fríos o templados y veranos secos y frescos.

La vegetación natural de esta comarca está formada por montes bajos de roble melojo (*Quercus pyrenaica* Willd.), junto con alguna encina (*Quercus ilex* L.) y quejigo (*Quercus faginea* Lam.) en las zonas de mayor aridez. El ecosistema típico de esta zona ha sido trasformado por diversas alteraciones como extracciones de leña, incendios, pastoreo, roturaciones del monte para uso agrícola y ganadero y, sobre todo, por repoblaciones forestales iniciadas mayoritariamente en la década de los sesenta.

Acompañando a estas especies se encuentran álamos y olmos, arbustos como brezos, escobas, rosales silvestres, majuelos, endrinos o aulagas. Los pinares objeto de análisis de pino silvestre (*Pinus sylvestris* L.), negral (*Pinus pinaster* Ait.) y laricio (*Pinus nigra* Arn.) son repoblaciones que fueron establecidas para la regeneración de los suelos y la protección contra la erosión de las laderas y cárcavas en la década de los sesenta. En los últimos 25 años han sido intervenidas mediante clareos y claras. Finalmente, los suelos son fundamentalmente silíceos, aunque en menor medida y de forma localizada surgen algunos terrenos neutros o calizos (Oria de Rueda *et al*., 1996).

Las parcelas de estudio corresponden al Tercer Inventario Forestal Nacional (IFN3), seleccionado en la comarca las especies de pino indicadas (figura 1).

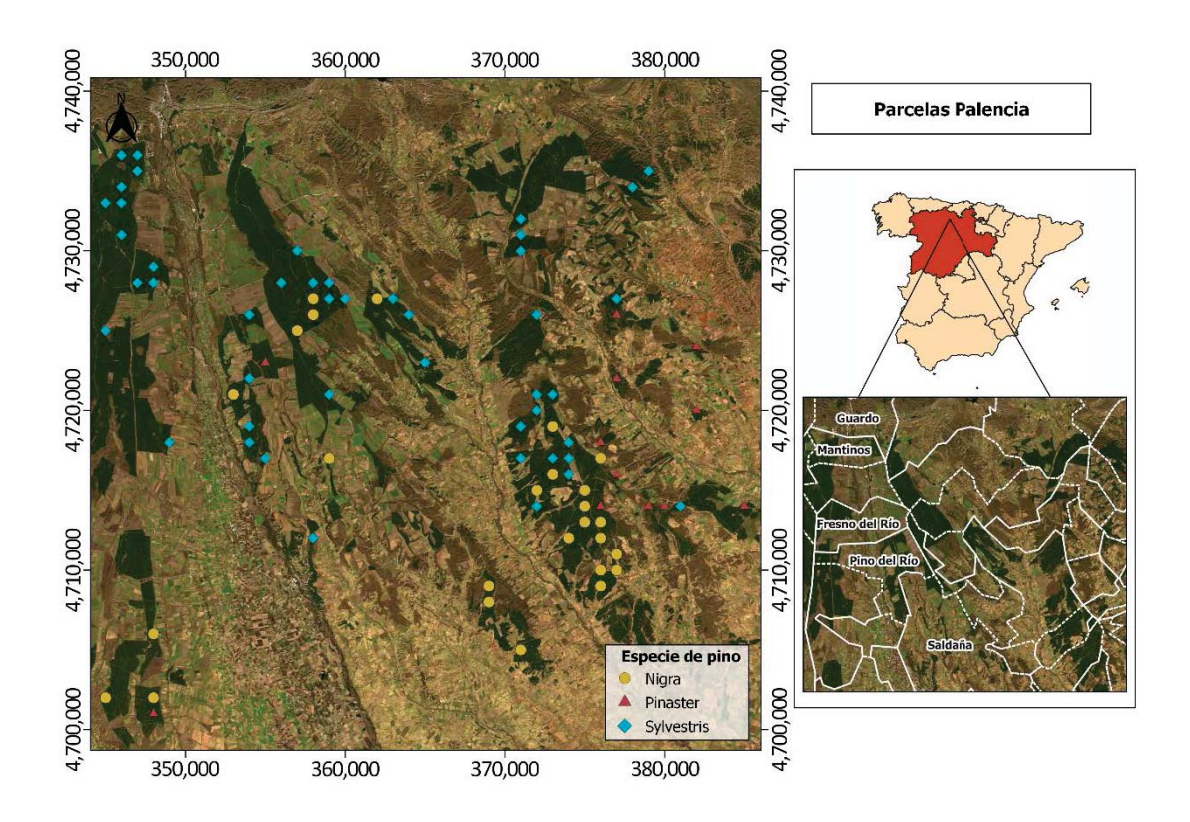

*Figura 1: zona de estudio en repoblaciones forestales: comarca de Los Páramos y Los Valles (Palencia, España)*

# **7.1.2. Área forestal: T.M. de Enguera (Valencia)**

En la provincia de Valencia la cubierta forestal ha sido definida por el tercer Inventario Forestal Nacional (IFN3) en 11 tipos de bosque en función de sus parámetros de masa como las especies dominantes, la cobertura y los pisos, pero variable en cuanto a la biomasa total, la corta admisible, el aspecto o la pendiente (DGCN, 2006).

Se han estudiado dos áreas incluidas en los estratos, o tipos de bosque, 1 a 4 (donde hasta el 70% de los pies son *Pinus halepensis* Mill.) para entender la variabilidad de un bosque joven y de un bosque maduro.

Cada uno de estos estratos es homogéneo respecto del tipo de masa, pero los parámetros biométricos pueden ser muy variables entre las parcelas seleccionadas dentro de cada estrato, incluyendo los valores de la biomasa, la posibilidad, la pendiente media o la orientación. La masa forestal en cada estrato corresponde a diferentes estadios de crecimiento (tabla 3).

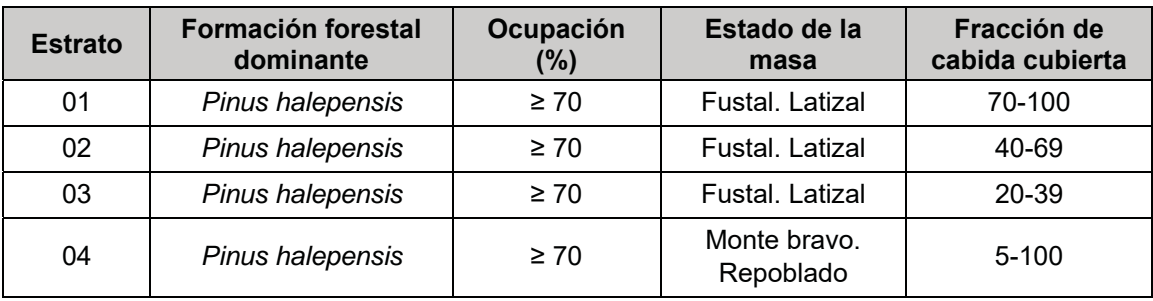

Tabla 3: estratos 01 a 04 del IFN3 en la provincia de Valencia.

La zona seleccionada de monte en estado de fustal siguiendo los criterios del IFN3 es un área en el T.M. de Enguera. Es un área forestal entre 800 y 1.000 m.s.n.m. con temperaturas medias de 16,3ºC y precipitaciones anuales medias de 430 mm clasificada como *Csa* según Köppen-Geiger. Este monte es el resultante de una reforestación de 60 años de *Pinus halepensis* Mill. en estado poco maderable y con algunos tratamientos dispersos de extracción de biomasa con fines energéticos (PROFORBIOMED, 2012).

El muestreo de parcelas se ha realizado de forma aleatoria en un área de 20x20 Km2 con el centro en las coordenadas [684965, 44313895] referidas a la cuadrícula UTM 30SXJ con datum WGS-84, correspondientes a 38,9545º N y 0,8654º E (figura 2).

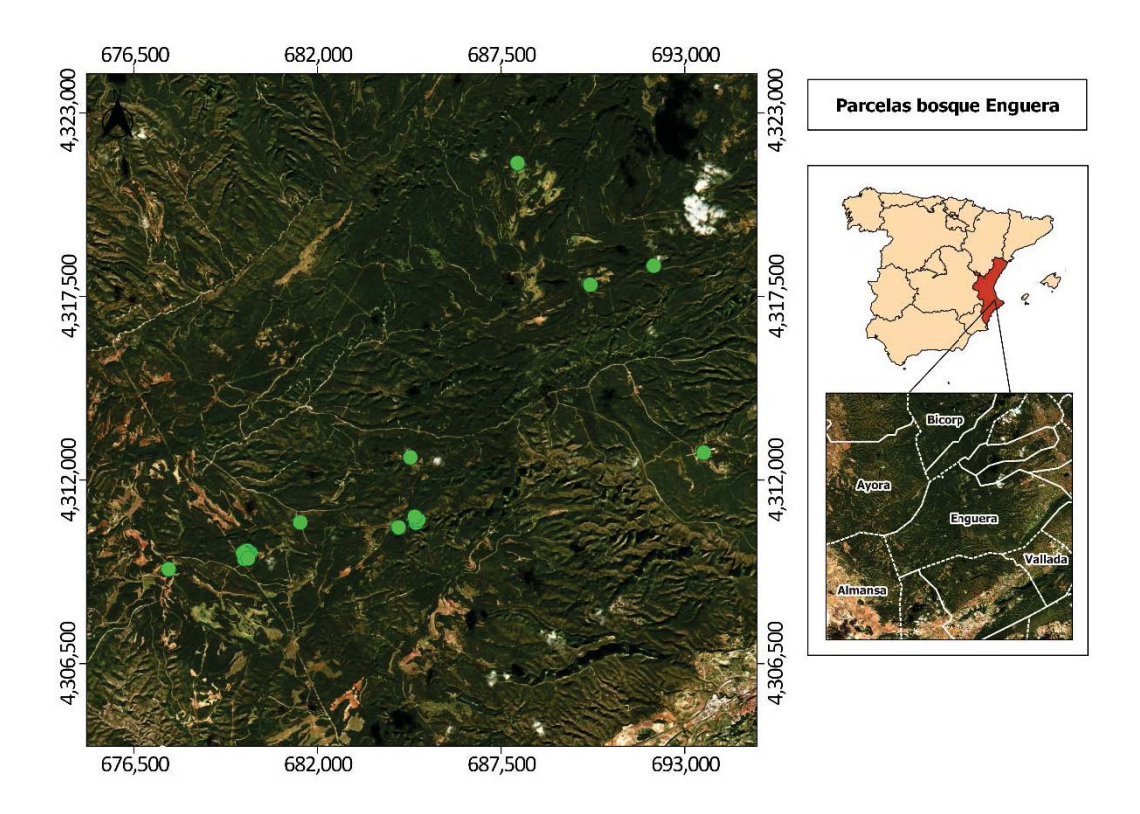

*Figura 2: zona de estudio forestal en clima Csa: T.M. de Enguera (Valencia, España)*

# **7.1.3. Área agroforestal: T.M. de Liria (Valencia)**

La zona representativa de monte un en estado regenerado con áreas en estado de latizal-fustal de *Pinus halepensis* Mill. se encuentra en el T.M. de Liria en el interior de la provincia de Valencia, en altitudes entre 173 y 754 m.s.n.m. La temperatura media es de 16,4ºC con una precipitación media anual de 424 mm. Se define clasifica como clima Csa (mediterráneo típico) por Köppen-Geiger.

Es un área típica de interfaz urbano-forestal con áreas agrícolas abandonadas y que sufrió incendios forestales en 1979 y 1994. En las áreas forestales, debido el huroneo llevado a cabo en los últimos 50 años y el abandono en los últimos 20, los pies son de diámetros menores y hay gran cantidad de ellos dominados, doblados y muertos, además de gran cantidad de pies con diámetros a la altura del pecho (DAP) de menos de 2,5 cm y áreas de más de 5.000 pies\*ha<sup>-1</sup> (DGCN, 2006). Se registran pies con DAP de hasta 35 cm y poca presencia de matorral, excepto algún *Rosmarinus officinalis* L. y *Pistacia lentiscus* L.

Sin embargo, existen zonas de espesura cerrada debido al regenerado, la inexistencia de podas, artificiales o naturales y algo de sotobosque. La zona incluye áreas, al sur, dedicadas a la agricultura, con especial incidencia en los frutales, mayoritariamente naranjos (*Citrus x sinensis*) con disposiciones geométricas muy características y de gran densidad de copa, y manteniéndose los cultivos tradicionales de olivos (*Olea europaea*), algarrobos (*Ceratonia siliqua*) y algunos almendros (*Prunus dulcis*). El canal principal del embalse de Benagéber posibilita la agricultura rotativa de hortalizas, siendo el cultivo de cereales relativamente residual. La zona agrícola, más antropizada, coincide con los núcleos de población y los asentamientos en urbanizaciones.

El muestreo se realizó de forma aleatoria en un área de 20x20  $\text{Km}^2$  con el centro en las coordenadas UTM [696995, 4403005] referidas a la cuadrícula 30TXK sobre datum WGS-84, correspondientes a 39,7541º N y 0,7005º E (figura 3).

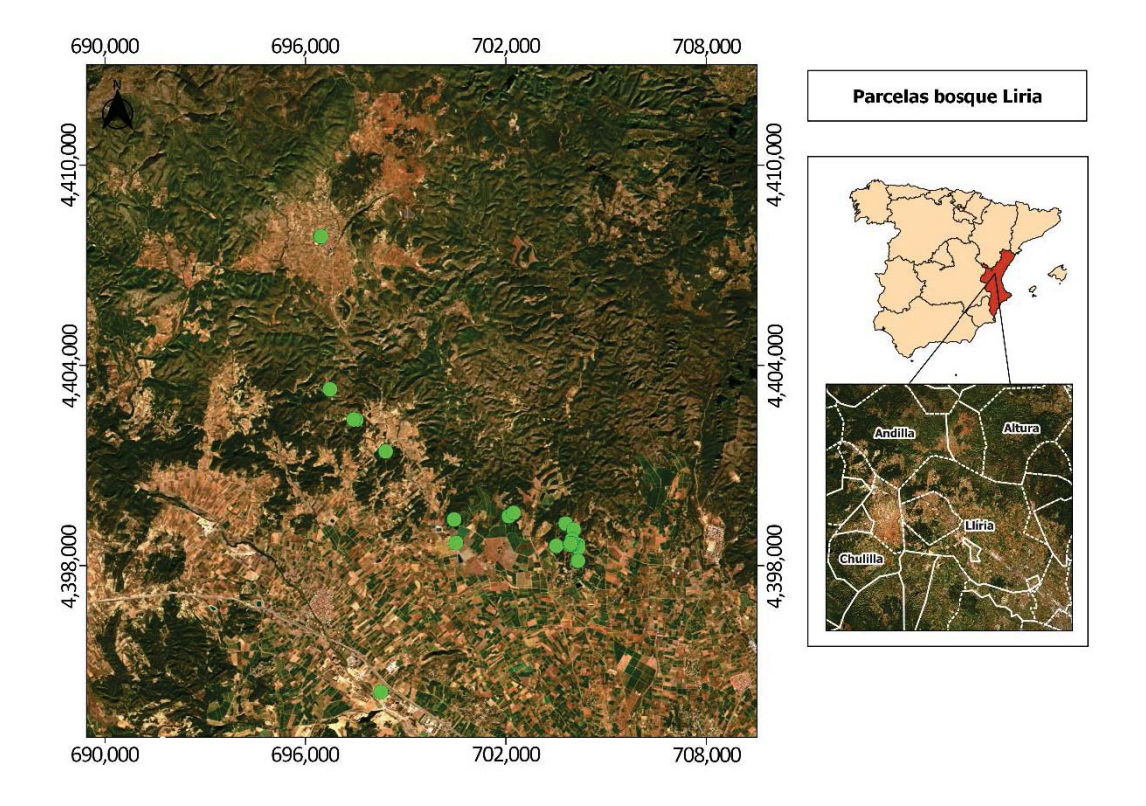

*Figura 3: zona de estudio en un mosaico agroforestal: T.M. de Liria (Valencia, España)*

# **7.1.4. Regenerado post-incendio: T.M. de Chequilla (Guadalajara)**

Se ha seleccionado un área en el que el regenerado post-incendio se encuentra en estado de matorral. La zona quemada fue afectada por un incendio forestal en el entorno de los municipios de Chequilla, Checa, Alcoroches y Traid, en la provincia de Guadalajara (España).

Esta zona tiene un clima mediterráneo oceánico *Csb* con transición a un templado oceánico típico, *Cfb* de Köppen, debido a las diferencias altitudinales. Registra inviernos secos y veranos cálidos, donde la temperatura media durante el mes más frío apenas baja de 0 °C con 7 meses por encima de 10 °C. La pluviometría total anual es de 703 mm y se encuentra a 1.355 m.s.n.m. Los suelos son principalmente de esquisto o pizarra con algunas zonas dominadas por arenisca y cuarcita.

En esta zona se produjo un incendio que se inició el 01/08/2012 y finalizó el 04/08/2012, afectando hasta 1.151 ha, de las cuales 788 ha estaban incluidas en la categoría forestal dominada principalmente por *Pinus sylvestris* L. con algunos individuos de *Pinus nigra* Arnold. y *Quercus pyrenaica* Willd. en el sotobosque.

Fue un incendio de copas que afectó a toda la parte verde del *Pinus sylvestris*  L. y del *Pinus nigra* Arnold. por lo que todos los pinos murieron y después del incendio, fueron cortados y extraídos. Junto con el incendio de copa que quemó todos los pinos, el fuego afectó al segundo piso compuesto por *Quercus pyrenaica* Willd.

En 2020, la zona quemada se regeneró de forma natural sólo en 136,52 ha compuestas por *Quercus pyrenaica* Willd. como monte bajo y arbustos de *Cistus laurifolius* L. y *Genista florida* L., representando una asociación típica de bosque degradado según Ruiz de la Torre (1981). Esta zona regenerada de monte bajo de roble que cubre 136,52 ha fue el objeto de nuestro estudio.

La estructura del matorral después del incendio podría, en principio, considerarse homogénea en comparación con las áreas vecinas que no fueron quemadas. Sin embargo, se encontraron diferentes estadios de desarrollo de la vegetación arbustiva debido a la diferente composición de las especies, desde zonas arbustivas que mostraban simultáneamente un desarrollo bajo y alto hasta otras zonas con arbustos sólo bajos (*Cistus laurifolius* L.) o con arbustos altos (*Genista florida* L.).

El centro del área estudiada se localiza en las coordenadas [604700, 4495300] referidas a la zona UTM 30 TWL sobre datum WGS-84, correspondiente a 40°36'7" N, 1°45'45" E. Junto a esta zona se encuentran importantes estructuras forestales correspondientes a *Pinus sylvestris* L. (DGCN, 2006), zonas quemadas y asentamientos agrarios y urbanos (Figura 4).

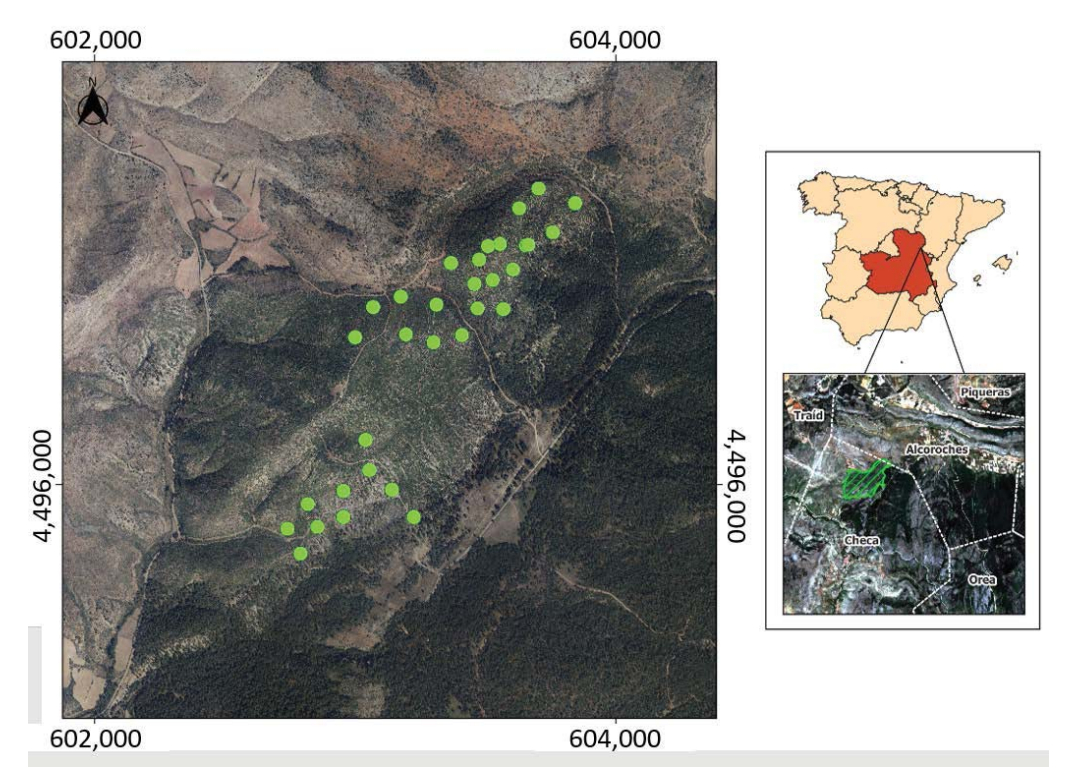

*Figura 4: zona de estudio en un regenerado post-incendio: T.M. de Chequilla (Guadalajara, España)*

# **7.1.5. Área agrícola: T.M. de Barrax (Albacete)**

Se ha seleccionado una zona de estudio típicamente agrícola para servir como referencia para la replicación de los métodos de la teledetección y validar los resultados de las variables climáticas esenciales.

Barrax constituye un campo de pruebas conocido en el sector de la teledetección, donde se realizan diferentes campañas de validación. Está en Castilla-La Mancha, en una meseta a 700 m sobre el nivel del mar. La zona de pruebas se encuentra en el oeste de la provincia de Albacete y se caracteriza por una morfología plana con unidades de terreno amplias y uniformes. Las diferencias de altitud son de tan sólo 2 m en la zona de estudio.

Las condiciones climáticas concuerdan con los rasgos mediterráneos: altas precipitaciones en primavera y otoño y media anual de 379 mm. Presenta una alta continentalidad con elevadas oscilaciones térmicas durante todas las estaciones. Se encuentra en una de las regiones más secas de Europa y por la clasificación climática de Köppen-Geiger se encuentra entre un mediterráneo seco *Csa* con transición a un clima semiárido de tipo *Bsk*.

Se ha seleccionado un área de estudio de 20x20 km<sup>2</sup> con centro en las coordenadas 39,05º N y 2,1º E en donde se realizó un experimento con un muestreo aleatorio (figura 5).

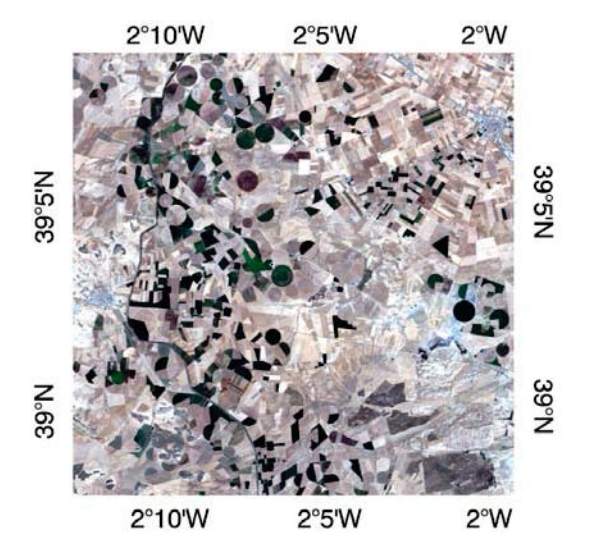

*Figura 5: mosaico agrícola: T.M. de Barrax (Albacete, España)*

# **8. CONCLUSIONES**

Se ha realizado una revisión de los materiales y métodos utilizados para la estimación de la biomasa mediante imágenes de satélite. Son muchos los métodos utilizados, incluyendo variaciones de cálculos estadísticos e imágenes de distintos señores, pero ninguno de éstos proporciona un método universal y replicable y debe realizarse en cada ocasión un método *ad-hoc*. En ocasiones la mejor aproximación consiste, en la bibliografía consultada, en aplicar varios métodos, a veces decenas de ellos para luego comparar cuál proporciona el mejor resultado. Todo esto se realiza sin proporcionar una explicación clara de porqué ha sido ese método el que más se ha aproximado a la solución.

Por otra parte, se ha constatado el poco interés y la poca información relacionados con los valores de campo, de tal forma que no se pueden comparar los valores de superficie considerados como verdad-terreno. Por este motivo se ha estudiado también, desde un punto de vista de las ciencias forestales, los métodos de inventariado y de cálculo de la biomasa.

Para conseguir un método replicable es necesario asegurar que la verdadterreno en cada ensayo es comparable y está calculada en los términos más precisos posibles. Para ello es necesario también homogeneizar los procesos de inventariado. Se propone, vistas experiencias previas, adaptar los métodos del Inventario Forestal Nacional y utilizar las ecuaciones de biomasa disponibles en España.

Por las posibilidades de uso que ofrece Sentinel-2 serán estas imágenes las que se utilicen principalmente para los objetivos de este documento, aunque se propone, vista la bibliografía, comprobar y adaptar también el método a las imágenes Landsat debido a su largo recorrido temporal de más de 40 años.

Finalmente, no se ha podido obtener de ninguna manera un algoritmo que parametrice los valores de reflectividad respecto a la biomasa, por lo que se hace necesario investigar métodos de aprendizaje automático que mejoren los métodos de estimación probados hasta ahora.

Estos tres ejes definen la tesis doctoral presentada en este documento, que propone la homogeneización de los trabajos para la obtención de la verdad-terreno y de las variables independientes como valores de reflectividad de la superficie y la capacidad de replicar los estudios sin necesidad de calibrar una función en cada escenario.

Con esta propuesta se han seleccionado cinco zonas típicas del monte mediterráneo en climas *Csa* y *Csb*. En cada una de ellas se probarán diferentes métodos para validar esta propuesta metodológica tanto por asentimiento del método como por negación de las alternativas.

#### **9. BIBLIOGRAFÍA**

- Alonso, E., Asín, J., Pascual, J. (2005). Biomasa residual forestal: regresiones para las especies del género Pinus existentes en la provincia de Teruel. Sociedad Española de Ciencias Forestales (Ed.): La ciencia forestal: respuestas para la sostenibilidad. 4º Congreso Forestal Español. Zaragoza.
- Anaya, J.A., Chuvieco, E., Palacios, A. (2008). Estimación de biomasa aérea en Colombia a partir de imágenes MODIS*. Revista de Teledetección, 30*, 5 - 22.
- Anderson, F. (1971). Method and preliminary result of estimation of biomass end primary production in south Swedish mixed deciduous woodland. Duvigneaund, P.P (Ed.) Symposium on the Productivity of forest ecosystems. Paris, UNESCO.
- Antonio, N., Tomé, M., Tomé, J., Soares, P., Fontes, L. (2007). Effect of tree, stand, and site variables on the allometry of Eucalyptus globulus tree biomass. *Canadian Journal of Forest Research, 37,* 895–906.
- Aragoneses Domínguez, C., Gil Gutiérrez, J.A., González de Zulueta, E., Jiménez Montalvo, A.J., Sandoval Altelarrea, V., Vallejo Bombín, R. (2009). Cuarto inventario forestal nacional, mismos objetivos, nuevos retos. Actas del 5º Congreso Forestal Nacional. Sociedad Española de Ciencias Forestales. Ávila.
- Balboa-Murias, M.A., Álvarez-González, J.G., Merino-García, A., Barrio-Anta, M. (2004). Revisión y discusión metodológica para la determinación de la biomasa forestal. Actas de la Reunión de Modelización Forestal. *Cuadernos de la Sociedad Española de Ciencias Forestales, 18,* 35-39.
- Balboa-Murias, M.A., Rodriguez-Soalleiro R., Merino A., Álvarez-González J.G. (2006a). Temporal variations and distribution of carbon stocks in aboveground biomass of radiata pine and maritime pine pure stands under different silvicultural alternatives. *Forest Ecology and Management, 237*, 29-38.
- Balboa-Murias, M.A., Rojo A., Álvarez-González, J.G., Merino A. (2006b). Carbon and nutrient stocks in mature *Quercus robur* L. stands in NW Spain. Annals of Forest Science 63: 557-565.
- Beedlow, P., D. Tingey, D. Phillips, W. Hogsett, Olszyk, D. (2004). Rising atmospheric CO2 and carbon sequestration in forests*. Frontiers in Ecology and the Environment, 2(6),* 315–322. doi:10.1890/1540-9295(2004)002[0315:racacs]2.0.co;2.
- Bitterlich, W. (1958). Das Neu Relaskop. *Allgemeine Forstzeitung, 69 (23/24)*, 295-299.
- Bitterlich, W. (1984). The Relascope Idea. Commonwealth Agricultural Bureaux. 242 pp.
- Bravo, F., Ordóñez, A.C., Del Río, M. (2005). BASIFOR 2.0: Aplicación informática para el manejo de bases de datos del Segundo y del Tercer Inventario Forestal Nacional. Disponible en www.basifor.es (último acceso, septiembre de 2022).
- Bravo, F. (director), VV.AA. (2007). El papel de los bosques españoles en la mitigación del cambio climático. Fundación Gas Natural. Barcelona, España.
- Bravo, F., Guijarro, M., Cámara, A., Díaz-Balteiro, L., Fernández-Rebollo, P., Pajares, J.A., Pemán, J., Ruiz-Peinado, R. (2017). Avance del informe de situación de los bosques y del sector forestal en España (ISFE) 2017. Sociedad Española de Ciencias Forestales (Ed.): Gestión del monte: servicios ambientales y bioeconomía. 7º Congreso Forestal Español. Plasencia.
- Clerici, N., Valbuena-Calderón, C.A., Posada, J.M. (2017). Fusion of Sentinel-1A and Sentinel-2A data for land cover mapping: a case study in the lower Magdalena region, Colombia. *Journal of Maps, 13(2),* 718–726. doi.org/10.1080/17445647.2017.1372316
- Combal, B., Baret, F., Weiss, M., Trubuil, A., Macé, D., Pragnère, A., et al. (2003). Retrieval of canopy biophysical variables from bi-directional reflectance. Using prior information to solve the ill-posed inverse problem. *Remote Sensing of Environment*, 84, 1-15.
- DGCN (1996). Segundo Inventario Forestal Nacional Español completo: 1986-1996. Parques Nacionales. Madrid. 50 pp
- DGCN (2006). III Inventario Forestal Nacional Español 1996-2006. Dirección General de Conservacion de la Naturaleza, Ministerio de Medio Ambiente, Madrid.
- Dong, J., Kaufmann, R.K., Myneni, R.B., Tucker, C.J., Kauppi, P., Liski, J., Buermann, W., Alexeyev, V., Hughes, M.K. (2003). Remote sensing estimates of boreal and temperate

forest woody biomass: Carbon pools, sources, and sinks. *Remote Sensing of Environment, 84*, 393-410. https://doi.org/10.1016/S0034-425700130-X.

- Fady, B., Semerci, H., Vendramin, G.G. (2003). EUFORGEN Technical Guidelines for genetic conservation and use for Aleppo pine (*Pinus halepensis*) and Brutia pine (*Pinus brutia*). International Plant Genetic Resources Institute, Rome.
- FAO (1997). Estimating Biomass and Biomass Change of Tropical Forests: A Primer. FAO Forestry Paper - 134. Food and Agriculture Organization of the United Nations. Rome.
- FAO (1998). Terms and Definitions. Edited by FAO Forestry Department, Food and Agriculture Organization of the United Nations. Rome.
- FAO (2010). Global Forest Resources Assessment 2010. Food and Agriculture Organization of the United Nations. Rome. http://www.fao.org/docrep/013/i1757e/i1757e.pdf.
- FAO (2013). State of Mediterranean Forests 2013. Food and Agriculture Organization of the United Nations. Rome http://www.fao.org/docrep/017/i3226e/i3226e.pdf.
- Flexas, J., A. Diaz-Espejo, A., Gago, J., Gallé, A., Galmés, J., Gulías, J., Medrano, H, (2014). Photosynthetic limitations in Mediterranean plants: a review. *Environmental and Experimental Botany, 103,* 12–23. doi: 10.1016/j.envexpbot.2013.09.002.
- Galidaki, G., Zianis, D., Gitas, I., Radoglou, K., Karathanassi, V., Tsakiri-Strati, M., Woodhouse, I., Mallinis, G. (2017). Vegetation biomass estimation with remote sensing: focus on forest and other wooded land over the Mediterranean ecosystem. *International Journal of Remote Sensing, 38(7)*, 1940-1966. doi:10.1080/01431161.2016.1266113.
- Gallaun, H., Zanchi, G., Nabuurs, G.J., Hengeveld, G., Schardt, M., Verkerk, P.J. (2010). EUwide maps of growing stock and above-ground biomass in forests based on remote sensing and field measurements*. Forest Ecology and Management, 260*, 252 – 261.
- García-Martín, A., Pérez-Cabello, F., de la Riva, J., Fernández, J., Pascual-Puigdevall, E., Herranz, A. (2005). Estimación de la biomasa residual forestal mediante técnicas de teledetección y SIG en masas puras de *Pinus halepensis* y *P. sylvestris*. Sociedad Española de Ciencias Forestales (Ed.): La ciencia forestal: respuestas para la sostenibilidad. 4º Congreso Forestal Español. Zaragoza.
- García-Martín, A., De la Riva, J., Pérez-Cabello, F., Montorio, R. (2007). Evaluación de la influencia de la heterogeneidad de los bosques mediterráneos en la estimación de biomasa residual a partir de imágenes Landsat. Teledetección - Hacia un mejor entendimiento de la dinámica global y regional. Ed. Martin.
- García-Martín, A. (2008). Evaluation of the effect of temporality on forest residual biomass estimation using Landsat TM imagery. 16<sup>th</sup> European Biomass Conference&Exhibition. Valencia.
- García-Martín, A. (2010). Estimación de biomasa residual mediante mediciones de satélite y trabajo de campo. Modelización del potencial energético de los bosques turolenses. Consejo Económico y Social de Aragón. Colección de Tesis Doctorales. Zaragoza.
- Ghasemi, N., Sahebi, M.R., Mohammadzadeh, A. (2011). A review on biomass estimation methods using synthetic aperture RADAR data. International Journal of Geomatics and Geosciences, 1(4).
- Gitelson, A.A. (2004). Wide dynamic range vegetation index for remote quantification of biophysical characteristics of vegetation. *Journal of Plant Physiology, 161*, 165-173.
- Gómez, C. (2006). Estimación de volumen de P. sylvestris L. mediante imágenes Landsat y Quickbird en el Sistema Central. Programa de Doctorado. Universidad de Valladolid.
- González-Alonso, F., Merino de Miguel, S. (2007). Aplicaciones de la teledetección en España en el contexto del protocolo de Kyoto. Revista de Teledetección 28: 106-112.
- GVA. (2018). Valencian Regional Ministry of Agriculture, Environment, Climate Change and Rural Development. 2018 (www.agroambient.gva.es).
- Häme, T., Salli, A., Andersson, K., Lohi, A. (1996). Boreal forest biomass estimation over extensive areas using medium resolution optical satellite data. In J. Ross (Ed.), The Finnish research programme on climate change: final report (pp. 421 – 426). Helsinki: The Finnish Academy.
- Heiskanen, J. (2006). Estimating above-ground tree biomass and leaf area index in a mountain birch forest using ASTER satellite data. *International Journal of Remote Sensing, 27(6)*, 1135-1158.
- Joosten, R., Schumacher, J., Wirth, C., Schulte, A. (2004). Evaluating tree carbon predictions for beech (Fagus sylvatica L.) in western Germany*. Forest Ecology and Management, 189,* 87-96.
- Köppen, W. und R. Geiger, 1954: Klima der Erde (Climate of the earth). Wall Map 1:16 Mill. Klett-Perthes, Gotha.
- Kumar, L., Sinha, P., Taylor, S., Alqurashi, A.F. (2015). Review of the use of remote sensing for biomass estimation to support renewable energy generation. *Journal of Applied Remote Sensing, 9(1),* 097696. doi: 10.1117/1.JRS.9.097696.
- Larcher, W. (2000). Temperature stress and survival ability of Mediterranean sclerophyllous plants*. Plant Biosystems, 134(3),* 279–295. doi:10.1080/11263500012331350455.
- Laurin, G.V., Balling, J., Corona, P., Mattioli, W., Papale, D., Puletti, N., Rizzo, M., Truckenbrodt, J., Urban, M. (2018). Above-ground biomass prediction by Sentinel-1 multitemporal data in central Italy with integration of ALOS2 and Sentinel-2 data. *Journal of Applied Remote Sensing 12(1),* 016008. doi: 10.1117/1.JRS.12.016008.
- Lehtonen, A., Mäkipää, R., Heikkinen, J., Sievänen, R., Liski. J. (2004). Biomass expansion factors (BEFs) for Scots pine, Norway spruce and birch according to stand age for boreal forests. Forest Ecology and Management 188, 211-224.
- López-Peña, C. (2000). Utilización del relascopio de Bitterlich para la cubicación de árboles. Forestalia nº 2 / 2º cuatrimeste.
- Lu, D. (2006). The potential and challenge of remote sensing-based biomass estimation, *International Journal of Remote Sensing, 27(7),* 1297–1328.
- LUKE (2018). Natural Resources Institute Finland (www.luke.fi).
- McRoberts, R.E., Tomppo, E.O. (2007). Remote sensing support for national forest inventories. *Remote Sensing of Environment, 110,* 412–419.
- Montero, G., Ruíz-Peinado, R., Muñoz, M. (2005). Producción de biomasa y fijación de CO2 por los bosques españoles. Monografías INIA: Serie Forestal, nº 13. Instituto Nacional de Investigación y Tecnología Agraria y Alimentaria, Ministerio de Educación y Ciencia. 270 pp. Madrid.
- Montero, G.; López-Leiva, C.; Ruiz-Peinado, R.; López-Senespleda, E.; Onrubia, R.; Pasalodos-Tato, M. Producción de Biomasa y Fijación de Carbono por los Matorrales Españoles y por el Horizonte Orgánico Superficial de los Suelos Forestales; Ministerio de Agricultura, Pesca y Alimentación: Madrid, España, 2020.
- Muukkonen, P., Heiskanen, J. (2005). Estimating biomass for boreal forest using ASTER satellite data combined with standwise forest inventory data. *Remote Sensing of Environment, 99,* 464-447.
- Muukkonen, P., Heiskanen, J. (2007). Biomass estimation over a large area based on standwise forest inventory data and ASTER and MODIS satellite data: a possibility to verify carbon inventories. *Remote Sensing of Environment, 107*, 617-624.
- Muukkonnen, P. (2007). Generalized allometric volume and biomass equations for some tree species in Europe. *European Journal of Forest Research, 126*, 157–166.
- Organización de las Naciones Unidas (1998). Protocolo de Kyoto de la convención marco de las Naciones Unidas sobre el cambio climático.
- Oria de Rueda, J.A., Díez, J., Rodríguez, M. (1996). Guía de las plantas silvestres de Palencia. *ED. Cálamo*. 335 PP.
- Packalén, P., Tokola, T., Saastamoinen, J., Maltamo, M., (2006). Use of a super-resolution method in interpretation of forests from multiple NOAA/AVHRR images. *International Journal of Remote Sensing, 27(24)*, 5341-5357.
- Pardé, J. (1980). Forest biomass*. Forestry Abstracts, 41*, 343-362.
- Parresol, B.R. (2001). Additivity of nonlinear biomass equations. *Canadian Journal of Forest Research, 31*, 865-878.
- PATFOR (2013). Plan de Acción Territorial Forestal de la Comunitat Valenciana. Generalitat Valenciana. Conselleria de Infraestructuras, Territorio y Medio Ambiente. Vol. 2012/2902. Valencia. Spain. Decreto 58/2013, de 3 de mayo, del Consell, por el que se aprueba el Plan de Acción Territorial Forestal de la Comunitat Valenciana. [2013/4617]. DOGV núm. 7019 de 08.05.2013
- Pérez-Cruzado, C., Merino, A., Rodríguez-Soalleiro, R. (2011). A management tool for estimating bioenergy production and carbon sequestration in Eucalyptus globulus and Eucalyptus nitens grown as short rotation woody crops in north-west Spain. *Biomass and Bioenergy, 35*, 2839-2851.
- PROFORBIOMED (2012). Situation report on forest biomass use in Mediterranean region.Proyecto MED de promoción de la biomasa residual forestal en la cuenca mediterránea. Programa MED de la UE.
- Rasmussen, C.E. (2004). Gaussian Processes in Machine Learning. In Advanced Lectures on Machine Learning; Lecture Notes in Computer Science, Bousquet, O., von Luxburg, U., Rätsch, G., Eds.; Springer: Berlin/Heidelberg, Germany; Volume 3176. https://doi.org/10.1007/978-3-540-28650-9\_4.
- Rouse, J. W., Haas, R. H., Deering, D. W., Sehell, J. A., (1974). Monitoring the vernal advancement and retrogradation (Green wave effect) of natural vegetation. *Final Rep. RSC 1978-4*, Remote Sensing Center, Texas A&M Univ., College Station.
- Ruiz de la Torre, J. Matorrales. In Tratado del Medio Natural; Universidad Politécnica de Madrid: Madrid, Spain, 1981; Volume II, pp. 501–541.
- Ruiz-Peinado, R., Río, M. del, Montero, G. (2011). New models for estimating the carbon sink capacity of Spanish softwood species*. Forest Systems, 20,* 176-188.
- Ruiz-Peinado, R., Montero, G., Rio, M. del. (2012). Biomass models to estimate carbon stocks for hardwood tree species. *Forest Systems, 21(1),* 42-52.
- Scarascia-Mugnozza, G., Pisanelli, A. (2008). Multifunctional forestry, global change and the impact on mobilizing wood resources. Cost Action E44 - Final Conference in Milan on "A European wood processing strategy: future resources matching products and innovations" (May  $30<sup>th</sup>$  and June  $2<sup>nd</sup>$ -3<sup>rd</sup> 2008).
- Serrada, R., Garrachón, S. (2000). *Distribución de biomasa en algunas repoblaciones de pino carrasco de la provincia de Guadalajara*. En "La selvicultura del pino carrasco". *Cuaderno de la Sociedad Española de Ciencias Forestales, 10*, 139-146.
- Shao, Z. and Zhang, L. (2016). Estimating forest above-ground biomass by combining optical and SAR data: a case study in Genhe, Inner Mongolia, China. *Sensors, 16*, 834. doi:10.3390/s16060834
- Shoshany, M. (2000). Satellite remote sensing of natural Mediterranean vegetation: a review within an ecological context. *Progress in Physical Geography, 24(2),* 53– 78.doi:10.1191/030913300760564652.
- Sinha, S., Jeganathan, C., Sharma, L.K., Nathawat, M. S. (2015). A review of radar remote sensing for biomass estimation. Int. J. Environ. Sci. Technol. (2015) 12:1779–1792. doi: 10.1007/s13762-015-0750-0Sixto-Blanco, H., Hernández, M.J., Barrio-Anta, M., Carrasco, J., Cañellas I. (2007). Plantaciones del género Populus para la producción de biomasa con fines energéticos: revisión. *Investigación Agraria: Sistemas y Recursos Forestales, 16*, 277-294.
- Sixto-Blanco, H., Hernández, M.J., Barrio-Anta, M., Carrasco, J., Cañellas I. (2007). Plantaciones del género Populus para la producción de biomasa con fines energéticos: revisión. *Investigación Agraria: Sistemas y Recursos Forestales, 16*, 277-294.
- Snowdon, P. (1985). Alternative sampling strategies and regression models for estimating forest biomass. *Australian Forest Research, 15(3),* 353-366.
- Teller, A. (1988). Biomass, productivity and wood waste evaluation in a Spruce (Picea abies) forest. *Commonwealth Forestry Review, 7,* 129-148.
- Tomppo, E., Olsson, H., Ståhl, G., Nilsson, M., Hagner, O., Katila, M. (2008). Combining national forest inventory field plots and remote sensing data for forest databases. *Remote Sensing of Environment, 112,* 1982–1999.
- Vallejo, R.; Villanueva, J.A. (2002). El banco de datos de la naturaleza y el Inventario Forestal Nacional. En: Bravo, F.; Del Rio, M.; Del Peso, C. (Edt.). El inventario Forestal Nacional Elemento clave para la Gestión Forestal Sostenible, Universidad de Valladolid, Palencia (España) 9-19 pp.
- Vallejo, R. El Mapa Forestal de España escala 1:50000 (MFE50) como base del Tercer Inventario Forestal Nacional. (2005). *Cuaderno de la Sociedad Española de Ciencias Forestales,19,* 205–210.
- Verrelst, J., Alonso, L., Camps-Valls, G., Delegido, J. and Moreno, J. (2012). Retrieval of vegetation biophysical parameters using Gaussian process techniques. IEEE Transactions on *Geoscience and Remote Sensing, 50(5)*, 1832-1843. doi: 10.1109/TGRS.2011.2168962.4
- Verrelst, J., Camps-Valls, G., Muñoz-Marí, J., Rivera, J.P., Veroustraete, F., Clevers, J.G.P.W., J. Moreno, J. (2015). Optical remote sensing and the retrieval of terrestrial vegetation biogeophysical properties – A review. *ISPRS Journal of Photogrammetry and Remote Sensing, 108*, 273-290.
- Wang, T., Xiao, Z., Liu, Z. (2017). Performance evaluation of machine learning methods for leaf area index retrieval from time-series MODIS reflectance data. *Sensors, 17,* 81. https://doi.org/10.3390/s17010081.
- Yu, Y., Saatchi, S. (2016). Sensitivity of L-Band SAR Backscatter to above-ground biomass of global forests. *Remote Sensing, 8,* 522.
- Zewdie M., Olsson M., Verwijst T. (2009). Above-ground biomass production and allometric relations of Eucalyptus globulus Labill. Coppice plantations along a chronosequence in the central highlands of Etiopia. *Biomass and Bioenergy, 33,* 421- 428.

# **CAPÍTULO 2**

# **OBTENCIÓN DE LAS VARIABLES DE CAMPO: ANÁLISIS DEL LÁSER TERRESTRE PARA EL INVENTARIADO FORESTAL**

Para una gestión forestal adecuada es necesario conocer con la máxima precisión la cantidad de biomasa presente en los montes y su distribución, tanto por especies como por edades y por la forma en que configuran estructuralmente la masa.

El conocimiento exacto de la biomasa pasa por conocer los diámetros y las alturas de los pies en la masa forestal para calcular mediante ecuaciones alométricas el peso en seco de cada fracción arbórea. Este trabajo, que conlleva una gran inmovilización de los recursos destinados a la gestión del monte, se ha realizado tradicionalmente de forma manual, aunque actualmente existen otros muchos métodos ópticos y electrónicos para este fin.

En este capítulo se estudia la aplicación de forma operativa para los gestores del territorio de la tecnología de medición láser para la realización inventarios de forma rápida, estandarizada y sistematizada para la medición de los atributos de pie y de masa, que ya han sido comprobadas en diferentes estudios.

Se ha medido *in situ* la altura y el diámetro de todos los pies en las parcelas de estudio, compuestas principalmente por masas de *Pinus halepensis* Mill. y se ha comparado con los resultados obtenidos por la nube de puntos registrada por un láser terrestre *Leica Scan-Sation P40* que se estacionó en un único punto central de escaneado en cada parcela, simulando el procedimiento de una parcela tipo del Inventario Forestal Nacional. El procesado de los datos se ha realizado con diferentes programas de estándares abiertos para obtener los perfiles de la parcela, que indican la estructura de la masa y para extraer los valores de diámetro y altura de cada pie individualizado.

Los resultados muestran que los tiempos y costes de la obtención de estas variables de forma tradicional son menores que cuando se usa un láser terrestre. Por otra parte, en zonas con un dosel arbóreo muy cerrado las alturas obtenidas por el láser terrestre se subestiman sistemáticamente. Finalmente, la determinación de todos los pies de la especie de estudio se mostró incompleta tanto en su número como en sus parámetros dendrométricos.

Si bien la aplicación operativa del láser para el inventariado forestal no ha resultado adecuada, la posibilidad de determinar los perfiles longitudinales de la masa, la distribución de la biomasa en alturas y la ubicación de los pies en cada parcela proporciona información valiosa para los trabajos de ordenación, gestión o aprovechamiento que puede ser integrada en los planes técnicos. La información tridimensional de la biomasa obtenida por el láser escáner se revela más útil para el gestor por su capacidad dasométrica que por su capacidad para obtener los valores dendrométricos cuando se trabaja en el interior de una masa.

#### **Palabras clave: TLS, LiDAR, inventario forestal.**

# **GLOSARIO Y ACRÓNIMOS**

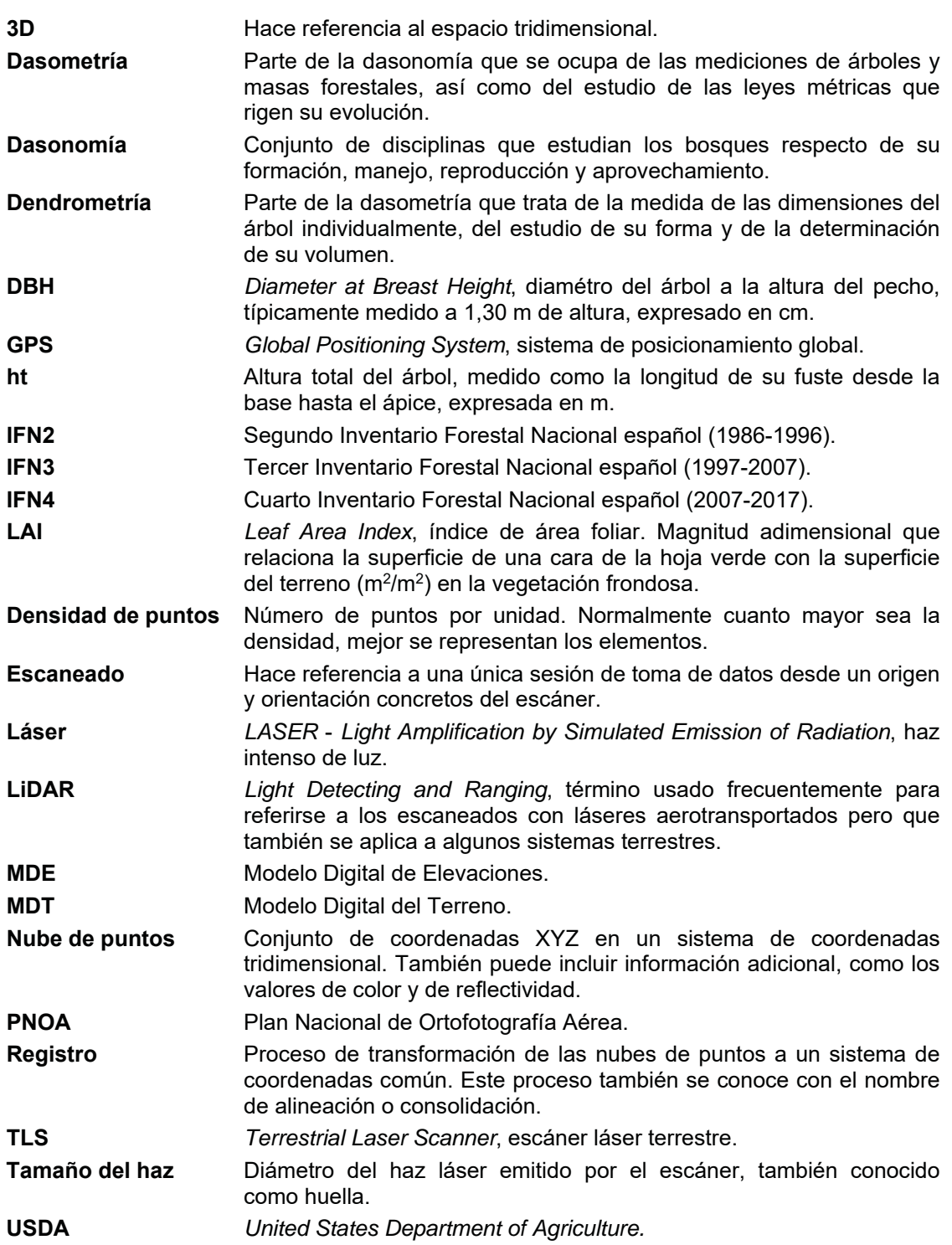

## **1. INTRODUCCIÓN**

Para evaluar los modelos de gestión forestal más adecuados y el secuestro de carbono por las masas forestales, objetivo último del presente trabajo de doctorado, se hace necesario conocer con exactitud la biomasa de las especies principales que las conforman.

La cuantificación de las existencias forestales se realiza tradicionalmente por medio del inventario forestal (DGCN, 2006), que tiene diferentes configuraciones definidas por las ciencias forestales. Independientemente de su diseño, el inventariado de las existencias en el monte es el primer trabajo para la necesaria ordenación forestal, siendo una tarea que consume normalmente una gran parte de los recursos disponibles en los estudios de planificación, tanto en tiempo como en dinero y personal (Bravo, 2007).

Aunque se disponen de datos del Inventario Forestal Nacional con una cadencia de 10 años en la zona de estudio (actualmente se está terminando el cuarto inventario, IFN42), realizado por el Ministerio de Agricultura y Pesca, Alimentación y Medio Ambiente, éste se realiza sobre una malla kilométrica, por lo que para unidades de gestión circunscritas a términos municipales o con dimensiones reducidas, se propone la potenciación de este inventario de macroescala con la actualización de los datos y el incremento de la densidad de puntos en la malla.

El trabajo de doctorado introduce en el diseño del inventario las imágenes satelitales multiespectrales, por lo que éste se simplifica en su dimensión y complejidad. Sin embargo, continúa siendo necesario su realización por los métodos tradicionales.

Pero debido a que en los últimos años se ha producido un auge de la aplicación de los sensores activos de teledetección para el inventariado y modelado de las superficies forestales se ha realizado una serie de escaneados en la superficie forestal por medio de un láser terrestre.

En este capítulo se estudian los métodos de análisis de los resultados del láser tanto desde plataformas terrestres para evaluar la potencial adaptación de esta tecnología al método de estimación de la biomasa objeto de este documento. Para una misma zona de estudio se comparan los trabajos necesarios para obtener una base de datos mediante el método tradicional y el láser terrestre y se evalúan los resultados y sus costes de obtención. Esta comparación servirá de base para la discusión de la aplicabilidad de esta metodología de forma operativa y para la definición los protocolos adecuados para cada caso.

# **2. ANTECEDENTES**

Se han realizado numerosos estudios de evaluación de la capacidad del LiDAR terrestre (TLS por sus siglas en inglés, *Terrestrial Laser Scanner*) para obtener medidas a nivel de árbol, tanto en coníferas como en frondosas, en zonas templadas. Ya Hopkinson *et al.* (2004) obtuvieron diferencias de entre el 5% y el 7% para los valores del volumen de la biomasa obtenidos entre los muestreos manuales y los

<sup>2</sup> *www.mapama.gob.es –* última visita, septiembre de 2022.

obtenidos por LiDAR, aunque indicaban la necesidad de automatizar las técnicas para la extracción de las variables de diámetro y altura.

En bosques densos Watt y Donoghe (2005) calcularon un  $R^2$  de 0,92 para los valores de diámetro a la altura del pecho (DBH por sus siglas en inglés, *Diameter at Breast Height*) obtenidos por el escáner y medidos tradicionalmente, con un procedimiento manual para la obtención de las variables de entre la nube de puntos. Realizaron dos escaneados por parcela medida para aumentar la cantidad de información aprovechable, evitando zonas de sombra producidas por la alta densidad de vegetación.

Tansey *et al.* (2009) reiteraron los escaneos en parcelas de coníferas de plantación, con lo que obtuvieron valores de RMSE de entre 19 y 37 mm para el valor DBH, pero debido a la alta densidad de la plantación (1.000 pies/ha) no consiguieron realizar una estimación de la altura. Sin embargo, obtuvieron el valor de DBH con un método de detección automático basado en algoritmos de mínimos cuadrados.

Vonderach *et al.* (2012) utilizaron los métodos basados en vóxeles, y en la estructura que éstos conforman para cada pie, para calcular el volumen de la biomasa, que calcularon entre 5,1% menor y 14,3% mayor que la estimada como referencia. Si bien el estudio se realizó en zonas urbanas, se detectó que la altura calculada por métodos tradicionales es sistemáticamente menor que la obtenida por TLS.

Eysn *et al. (*2013) diseñaron métodos semiautomáticos para la determinación de la estructura del tronco y de las ramas basado en los valores de distancia e intensidad de los puntos, generando modelos ráster en dos dimensiones para reducir los errores por distorsiones en la captura de los puntos. Este modelo está limitado por la posición del escáner, que no genera bien los ráster de las mayores alturas cercanas al punto de medida.

Los antecedentes en zonas templadas no siempre permiten abordar el empleo del TLS con garantías. Holopainen *et al.* (2014) consideraron que sólo el uso de TLS puede generar una auténtica forestación de precisión incluso en zonas donde la accesibilidad y el inventariado manual son realmente más complicados, aunque referidas estas zonas especialmente a ámbitos tropicales.

Como último avance en la aplicación del láser terrestre, se ha comenzado a trabajar con LiDAR terrestre móvil, que genera nubes de puntos a medida que el sistema avanza de forma ininterrumpida creándose una nube completa por medio de referencias GPS. Estos métodos no son analizados aquí por la falta de referencias que permitiesen considerarla una técnica madura para su empleo en el inventariado. En este aspecto, una comparativa entre los distintos métodos de escaneado de una masa forestal (Xinlian Liang *et al*., 2016) permite conocer las mejores opciones de trabajo para cada objetivo específico.

# **2.1. Variables dasométricas**

Desde los últimos años de la década de los 90, diversos autores han demostrado, en numerosos artículos, la utilidad de los sensores LiDAR para la estimación de variables dasométricas. La altura del dosel es el parámetro más comúnmente obtenido, obtenido a partir de las diferencias entre los primeros y los últimos retornos (Lefsky *et al*., 1999a). Los mismos autores realizaron el estudio de la distribución vertical de la masa, a partir de la cuál obtuvieron la biomasa aérea, que

relacionaron con el diámetro a la altura del pecho y el área basimétrica por medio de relaciones alométricas inversas (Lefsky *et al*., 1999b).

En el norte de Europa, Naesset (1997) demostró la posibilidad de establecer modelos de estimación del volumen sobre masas de pino silvestre (*Pinus sylvestris*) y abeto rojo (*Picea abies*), incluyendo como variable predictora la altura media de los retornos. Posteriormente, Naesset (2002) obtuvo resultados satisfactorios en la estimación de diferentes variables dasométricas (altura dominante, altura media, volumen, densidad de pies\*ha<sup>-1</sup>, área basimétrica y diámetro medio) empleando, en este caso, múltiples variables estadísticas obtenidas de la nube de puntos LiDAR.

Así, puesto que se pueden establecer relaciones entre la altura de un árbol y su diámetro, Drake *et al.* (2002) determinaron el diámetro medio y la biomasa arbórea. De igual forma, estableciendo relaciones con la altura del dosel, se calcularon de diversas formas el volumen de la copa y la densidad de los árboles.

En los Estados Unidos se realizaron estudios sobre la aplicación de estos sensores activos para determinación de los parámetros referentes a la combustibilidad de las masas forestales (Andersen *et al.*, 2005) o la estimación de la biomasa (Li *et al*., 2008).

# **2.2. Variables dendrométricas**

Las variables dasométricas permiten un mejor conocimiento y control de amplias zonas forestales, pero, bajo circunstancias especiales y para cuestiones concretas, las variables dendrométricas de árbol son las únicas variables sobre las que se puede trabajar (Heinzel *et al*., 2008) y con las que, junto con información multiespectral, se puede llegar a conocer incluso su especie (Holmgren y Persson, 2004), proporcionando información sobre los parámetros arbóreos.

Tanto en el norte de Europa (Hyyppä *et al.,* 1999), como en los Estados Unidos (Popescu *et al*., 2004; Popescu, 2007) se realizaron concluyentes estudios sobre la estimación de parámetros dendrométricos. El estudio de estas variables dendrométricas es necesario para el inventariado y catalogación de los bosques debido a que permiten un conocimiento en profundidad de su estructura interna, su biomasa y su biodiversidad, y permiten la estimación del crecimiento o la detección de cambios en los ecosistemas, *etc*. Con esta premisa, y utilizando métodos multiespectrales con procedimientos LIDAR, trabajos realizados muestran resultados robustos para la segmentación de zonas forestales mostrando valores elevados de precisión en cuanto a la detección de árboles (Suárez *et al*., 2005).

# **2.3. Otras variables**

Otros parámetros relacionados con la estructura de la masa forestal, como LAI (*Leaf Area Index*, índice de área foliar) se han obtenido utilizando los puntos LiDAR de sensores aerotransportados, tanto individualmente (Riaño *et al.*, *2004a*) como en sinergia con datos adicionales de sensores en el rango tanto del óptico como del térmico (Reitberger *et al.,* 2008). De igual forma Solberg (2008) estimó LAI como la relación logarítmica ente en número de retornos totales del LiDAR y el número de retornos producidos bajo el dosel arbóreo.

Aunque algunos autores consideran que el tratamiento de sólo los primeros retornos es suficiente para establecer modelos robustos de estimación de las variables dasométricas (Donoghue *et al.,* 2007; Korpela *et al.,* 2008), otros autores realizan el análisis de todos los retornos producidos por el haz de luz para estimar el valor de la

fracción de cobertura vegetal (FCOVER, en la literatura en inglés) pero con el análisis de la intensidad del retorno y no sólo con la contabilización de los retornos producidos (Hopkinson y Chasmer, 2009).

# **2.4. El LiDAR en el clima mediterráneo**

Las referencias bibliográficas en las que el LiDAR es usado como una herramienta para el inventario forestal son mayoritariamente referidas a bosques de climas templados en áreas del norte de Europa, de Canadá o de los Estados Unidos. Las especies forestales, la estructura de los bosques y el sistema de manejo y gestión, cuando lo hay, son muy diferentes a las características de las zonas mediterráneas, por lo que la replicación y adaptación de estas metodologías, aunque hayan sido perfectamente validas en aquellos entornos, debe ser estudiada para las masas boscosas del clima mediterráneo típico (*Csa* en la clasificación de Köppen).

En España, las referencias a trabajos de esta temática no son tan numerosas como en el norte de Europa, pero encontramos algún estudio orientado a la estimación de biomasa y del contenido de carbono en la masa empleando datos tanto de elevación como de intensidad de los retornos del escáner láser (García *et al.,* 2010), así como estudios que tratan de relacionar, de forma directa, la propagación de incendios forestales con la estimación de la densidad de copas a partir de datos LiDAR (Riaño *et al.,* 2004b), estos últimos referidos a *Pinus sylvestris* L.

Este equipo también realizó estudios sobre las aplicaciones del LiDAR para conocer la cantidad de combustible y la estructura a nivel de parcela, como transposición a estas latitudes de los trabajos hechos en otros países (García *et al*., 2011a y b).

Mediante TLS se consigue evitar la estimación de parámetros obteniendo las medidas reales de los pies medidos. Recientemente se ha realizado el cálculo preciso de la estructura de los árboles individuales (*Juglans regia* L.), consiguiendo determinar parámetros dendrométricos como la altura total, la altura maderable, el diámetro y el volumen de las copas (Estornell *et al*., 2017). En este estudio la nube de puntos fue remuestrada para determinar la densidad, medida como la separación de los puntos, más adecuada para las mediciones dendrométricas.

A pesar del uso de TLS, la mayor parte de las referencias se siguen refiriendo al LiDAR aerotransportado. Una característica diferenciadora de los montes mediterráneos es la gran cantidad de vegetación arbustiva presente en las masas forestales, y que también se encuentran constituyendo masas propias muy densas. El LiDAR aerotransportado permite en estos casos generar un MDE muy preciso para mejorar la estimación de parámetros de la vegetación arbustiva en zonas muy pequeñas (Estornell *et al.,* 2011 y 2012).

El uso del LiDAR aerotransportado ha tenido aplicaciones en España para el cálculo del CO<sub>2</sub>, derivado del conocimiento de las variables dasométricas de la masa. Trabajos para obtener la dasometría de la masa con datos del PNOA en masas homogéneas de *Pinus halepensis* Mill. se han revelado posibles en recientes trabajos (Cabrera, sin publicar). Estos trabajos muestran una metodología estandarizada de procesado de datos con el *software FUSION*. Ampliada, ésta permite determinar la biomasa y el contenido de carbono en masas de pino carrasco (Montealegre *et al*., 2015a).

El mismo equipo de trabajo realizó estudios en masas monoespecíficas de *Pinus halepensis* Mill. con los datos del PNOA de 2011 que, filtrados, sirvieron para generar un MDE de referencia con el que extraer los puntos de la biomasa procesados con el software de libre acceso *FUSION*<sup>3</sup> (Domingo *et al*., 2016). Como variable dendrométrica para el cálculo de la biomasa como verdad-terreno, usada para el ajuste por regresiones lineales múltiples, se utilizó el diámetro a la altura del pecho de los pies mayores que 7,5 cm.

Los datos del PNOA se consideran actualmente de tal importancia que el Organismo Autónomo de Parques Nacionales ha editado un documento técnico para la *obtención de variables forestales a partir de datos LiDAR4*. Este documento sintetiza los principales trabajos publicados con la metodología para la obtención de variables dasométricas.

También para el cálculo de las variables dendrométricas los datos LiDAR aerotransportados son adecuados. Recientemente se han combinado con éxito con otros datos como los fotogramétricos (Uzquiano *et al.,* 2014) para obtener las variables deseadas, demostrando que el LiDAR es más preciso en esta función.

Los métodos de manejo de la nube de puntos pueden ser adaptados de una fuente a otra. Como ejemplo, la comparación entre el LiDAR aerotransportado y el LiDAR terrestre en especies típicamente mediterráneas como fue el caso de *Olea europaea* L. se realizó con valores de R2 altos para los parámetros de copa, pero muy bajos para valores de altura de copa y altura total, entendida como altura del fuste (Estornell *et al*., 2012). El trabajo de los autores se basó en el escaneado de cada árbol desde un mínimo de 3 posiciones con las dianas se distribuidas de tal forma que entre dos tomas consecutivas siempre hubiese al menos 3 dianas comunes.

#### **2.5. Análisis**

Se han revisado las posibilidades del LiDAR para el inventario forestal, tanto aéreo como terrestre, y los métodos de manejo de las nubes de puntos obtenidas por estos sensores. Para ambos orígenes los métodos de obtención de variables dasométricas son similares, relacionando los estadísticos de la nube de puntos con los valores de biomasa o de otros parámetros obtenidos mediante muestreos *in situ*.

Desde un punto de visto tecnológico enfocado en el sistema activo de medición, y tras diversos estudios, se consideró que un escáner láser idóneo para obtener información forestal debería abarcar un radio de 50 m, obtener 10.000 puntos por segundo para maximizar la eficiencia en tiempo del trabajo de campo, rango visual hemisférico y una precisión de 10 mm (Mass *et al.*, 2008).

Además, con el LiDAR la posición de cada pie en la parcela también puede realizarse, normalmente por medio de la rasterización de la nube de puntos, si bien algunos equipos comienzan a ensayar algoritmos para la localización de los pies y la estimación automática de los parámetros de árbol, una técnica que se muestra más adecuada que la tradicional fotogrametría para la determinación de parámetros de

<sup>3</sup> *http://forsys.cfr.washington.edu/fusion/fusionlatest.html –* última visita, septiembre de 2022.

<sup>4</sup> *http://www.miteco.gob.es/es/red-parques-nacionales/plan-seguimiento-*

*evaluacion/seguimiento-ecologico/documentos-lidar.aspx –* última visita, septiembre de 2022.

masa y de árbol (Gil-Yepes, sin publicar; Palomino, sin publicar). Esta metodología es válida también para TLS.

Con estos antecedentes se va a ensayar el proceso operativo para la obtención de la biomasa en parcelas de un monte mediterráneo típico mediante el uso de un LiDAR terrestre y se comparará con un inventario realizado con la metodología tradicional aplicada en los Inventarios Forestales Nacionales (DGCN, 2006).

# **3. OBJETIVOS**

El objetivo de este estudio es seleccionar el método más adecuado de inventariado forestal para asegurar la base de datos de la verdad-terreno que será usada para estimar la biomasa forestal mediante imágenes de teledetección.

Para la obtención de este objetivo global se deben realizar dos actividades de medición en campo con los que conseguir:

- respecto al inventariado con un láser terrestre, capturar de una única nube de puntos por parcela con TLS, procesar la nube de puntos para aislar cada pie presente en la parcela y obtener las variables dendrométricas de diámetro y altura de cada pie;

- respecto a la toma de datos mediante un inventario forestal tradicional, obtener las variables dendrométricas de diámetro y altura de cada pie,

para, finalmente, comparar los métodos en sus tiempos, costes y resultados.

# **4. MATERIALES Y MÉTODOS**

# **4.1. Zona de estudio**

Se ha realizado el experimento en la zona de estudio el T.M. de Liria, en la provincia de Valencia, con zonas forestales representativas del monte mediterráneo. El centro de la escena se sitúa en el Término Municipal de Liria, en la provincia de Valencia, referenciada en la zona UTM 30TKX, y coordenadas referidas al datum WGS-84 [696995, 4403005], correspondientes a 39,75º N, 0,70º E.

# **4.2. Inventario forestal**

El 9 de febrero de 2017 se realizó el inventario forestal tradicional en el T.M. de Liria, en un área dominada por una masa de *Pinus halepensis* Mill., para obtener los valores de diámetro y altura de todos los pies de esta especie, independientemente de su clase diamétrica. Las mediciones de campo con el escáner láser se obtuvieron el día 16 de febrero de 2017 en las mismas parcelas levantadas la semana anterior.

# **4.2.1.Diseño del muestreo**

En el método de muestreo se ha dividido la población en estratos de la masa forestal según la información del IFN3. De cada estrato se han seleccionado aleatoriamente los puntos de medida. La masa forestal corresponde a estratos relacionados con el pino carrasco (*Pinus halepensis* Mill.) en diferentes estadios.

Aunque generalmente los pies menores y la regeneración se suelen cuantificar de manera conjunta y con un nivel de detalle inferior, no se definirá un diámetro normal (dn) mínimo inventariable, con la división de los pies entre mayores  $(dn\geq 7.5$  cm) y menores (7.5 cm  $\geq$  dn  $\geq$  2.5 cm), pues se desea que la metodología de

este documento sea apropiada para todo tipo de aplicaciones en la gestión forestal, incluida la maximización de la absorción de  $CO<sub>2</sub>$  por la masa, y para ello todos los pies deben contabilizarse.

Las parcelas son circulares de 5, 10 ó 15 m de radio según la densidad aparente de la masa y siguiendo la metodología del IFN3. Se eligen al azar, descartando aquéllas que son acusadamente poco representativas del monte y evitando que coincidan con el límite del estrato. Las parcelas han sido referenciadas con un GPS de precisión. Por su forma circular la parcela es de fácil replanteo a partir de un sólo punto.

# **4.2.2. Instrumentos de medida**

# **a) distanciómetro láser**

El *LaserAce 1000* Rangefinder de Trimble®5 (figura 6) permite medir distancias a un punto con un láser pulsado de clase 1. Incorpora una brújula y un medidor de ángulos en la horizontal y en la vertical, por lo que es óptimo para el levantamiento de parcelas móviles tipo IFN y para la cubicación de árboles en pie. Este distanciómetro permite medir la altura del árbol y el diámetro a cualquier altura e incorpora también un visor con factores de área basimétrica similares a las escalas diseñadas para el relascopio de Bitterlich (Bitterlich, 1952) (figura 7).

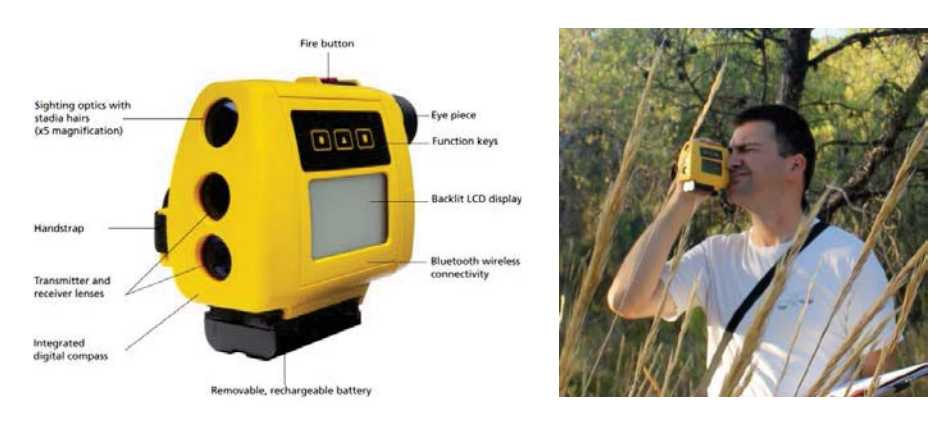

*Figura 6: distanciómetro LaserAce 1000 Rangefinder (fuente: www.trimble.com).*

*Figura 7: manejo del distanciómetro en el monte.*

El distanciómetro se ha utilizado para la medida de las alturas (figura 8). En la figura se indica su operación: una vez definida la altura de los ojos del operador, se mide la distancia hasta el pie seleccionado (1) apuntando aproximadamente a esa misma altura sobre el árbol. De esta forma se hace innecesario medir previamente la posición del observador para los cálculos trigonométricos. Después se lanzan dos visuales, hasta la base (2) y el ápice de la copa (3) y se obtienen en la pantalla la distancia y la altura del pie. Las medidas se pueden registrar en la memoria del aparato o tomarse directamente de la pantalla después de cada medida. El distanciómetro se puede manejar con una sola mano y su peso no alcanza 1 kg.

<sup>5</sup> *http://www.trimble.com –* última visita, septiembre de 2022.

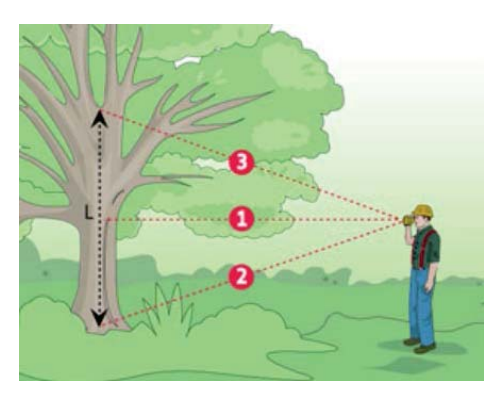

*Figura 8: método de medida de la altura desde una distancia cualquiera (fuente: www.trimble.com).*

# **b) forcípula forestal**

La forcípula consiste en una regla graduada hasta 80 cm y dos brazos perpendiculares a ésta, uno fijo y otro móvil, usada para la medida de los diámetros de los árboles (figura 9). Se realizan dos medidas perpendiculares entre sí a 1,30 m de altura desde la base del árbol, considerando la media de las dos medidas como el valor del diámetro. *Figura 9: forcípula forestal (fuente:* 

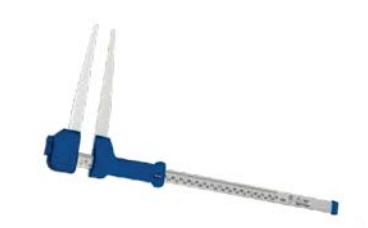

*www. haglofsweden.com).*

## **4.2.3.Ecuaciones alométricas**

En el experimento se han usado las ecuaciones alométricas para *Pinus halepensis* Mill. de Ruiz-Peinado *et al*. (2011).

# **4.3. Escáner láser terrestre (TLS)**

#### **4.3.1.ScanStation Leica P-40**

Las mediciones en el campo se han realizado con el equipo láser terrestre de *Leica Geosystems ScanStation P-40*<sup>6</sup> (figura 10). Monta un láser de clase 1 por lo que no es necesario un encargado especial para la seguridad en el manejo de láser, uso de trajes o anteojos de protección, ni de una señalización especial de advertencia en el emplazamiento de medición (figura 11).

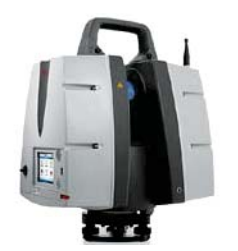

*Figura 10: ScanStation P-40 (fuente: Leica). Figura 11: manejo del escáner LiDAR* 

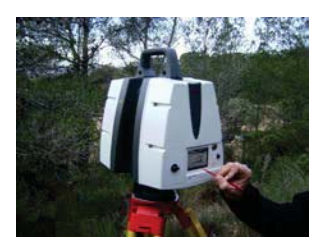

*en el monte.*

<sup>6</sup> *http://www.leica-geosystems.es –* última visita, septiembre de 2022.

# **4.3.2.Software de procesado de la nube de puntos**

La nube de puntos original se proporciona en un formato creado por la casa comercial para su *software Cyclone*®7, que puede ser exportado a otros muy diversos formatos (tabla 4).

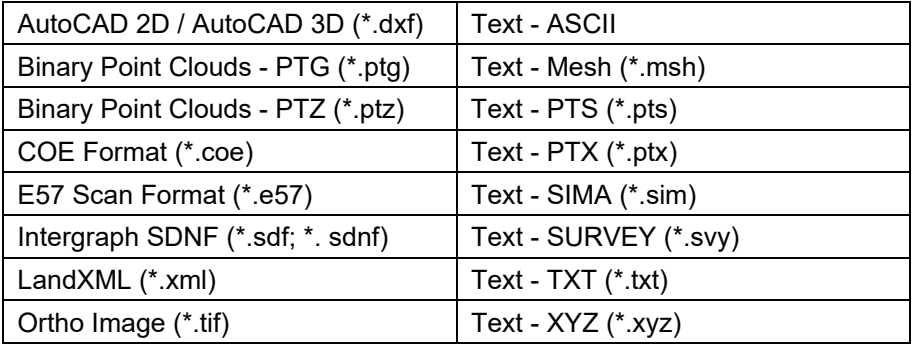

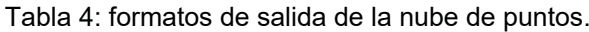

Normalmente los datos LiDAR se manejan en formato LAS (\*.las, de *LASer File Format Exchange Activities*) que es un formato estándar para el intercambio de datos tridimensionales, aunque no proceda de sensores LiDAR.

La exportación de datos para el manejo de la nube de puntos por *CloudCompare*<sup>8</sup> se realiza a través de archivos ASCII o \*.pts, archivos en los que se incluyen cuatro columnas (x, y, x, intensidad) y permite una visualización multicromática. Se realiza un cribado de puntos puesto que, por la naturaleza de las capturas en zonas forestales, puntos muy cercanos pueden ser redundantes y se recorta la nube de puntos al tamaño de la parcela diseñada.

*FUSION*<sup>9</sup> es un software libre desarrollado por el Servicio Forestal de los Estados Unidos (US Forest Service – USDA) para la obtención de variables dasométricas de la nube de puntos (McGaughey, 2010). El programa se divide en tres sistemas para la visualización, el análisis y la ejecución sobre la línea de comandos de una biblioteca con programas independientes que se ejecutan directamente sobre MS-DOS. Estos programas permiten aislar el suelo y obtener los valores estadísticos relativos a la distribución en alturas de la biomasa, información cuantitativa para el análisis de las gráficas obtenidas a partir de *CloudCompare.*

Por otra parte, *LASTools*10, con acceso libre para la investigación y licencias necesarias para algunos usos, se trata de una interfaz de programación libre de aplicaciones basada en libLAS, que es una librería para leer y escribir datos geoespaciales en el formato de archivo \*.las, que implementa la lectura y escritura de datos LiDAR. Las herramientas de *LAStools* son líneas de comando que permiten procesar tanto archivos .las, como archivos comprimidos \*.laz, y permiten hacer recortes, leer los archivos de cabecera, crear MDT, unir conjuntos de datos, crear

*<sup>7</sup>* Cyclone, software de Leica, *http://www.leica-geosystems.es –* última visita, septiembre de 2022.

*<sup>8</sup> http://www.cloudcompare.org/ –* última visita, septiembre de 2022.

<sup>9</sup> *http://forsys.cfr.washington.edu/fusion/fusionlatest.html –* última visita, septiembre de 2022.

<sup>10</sup> *https://rapidlasso.com/lastools/ –* última visita, septiembre de 2022.

archivos ráster, *shape* o transformar en archivo de texto, entre otras. Esta herramienta es complementaria a *FUSION* en algunos procesados.

Finalmente, *CompuTree*11, de la Oficina Nacional Forestal de Francia, es especialmente indicado para aislar cada pie y determinar el volumen de cada pie (Othmani *et al.*, 2013). También se ha explorado adicionalmente la conveniencia de un *software* CAD para reconocer los patrones de los troncos de los árboles.

## **4.3.3.Parámetros dendrométricos**

La obtención de los parámetros dendrométricos se ha realizado por dos métodos: en el primero se realiza una segmentación de la nube de puntos correspondiente a cada pie. En cada nube de puntos se ha realizado un corte a 1,30 m para medir el DBH. Posteriormente se han marcado los puntos centrales de los pies, de donde se obtienen, en su vertical, los valores de altura relacionados con cada diámetro. Se han realizado segmentaciones tridimensionales sobre la nube completa de puntos de diámetro 0,5 m, calculando en ese espacio generado la altura máxima.

Por otra parte, la nube completa de puntos se ha segmentado según la altura de la vegetación, realizándose un corte longitudinal a 1,30 m ("altura del pecho"), de donde se obtiene el diámetro de los pies en la parcela. La amplitud transversal de este corte es de entre 10 y 50 cm, que se considera suficiente para reconocer los patrones cilíndricos de los troncos y la forma semicircular de su proyección en planta.

Aunque esta amplitud elimina la mayor parte de las interferencias debidas a puntos no vinculados con los troncos, para la creación precisa de un "mapa de troncos" y eliminar el ruido una sección de 10 cm que incluya el vlaor del DBH, se han eliminado estadísticamente los valores atípicos aplicando un algoritmo de filtro del ruido (*Statistical Outlier Removal*, SOR). Este filtro elimina los puntos a una determinada distancia de sus vecinos. Se ha considerado una distancia de 5,0 mm y un factor de desviación estándar de 1,0.

Finalmente, se han utilizado los valores de intensidad de los puntos para eliminar aquellos considerados hojas o acículas, seleccionando sólo los relacionados con superficies duras, como el caso de las cortezas de los pinos. Esta nube de puntos, en su proyección en planta, se ha analizado para determinar los patrones semicirculares que definen el diámetro de un tronco. El proceso de búsqueda y medida de los diámetros a 1,30 es manual.

#### **4.3.4. Paramétros dasométricos y estimación de la biomasa**

Se han realizado distintos estudios para caracterizar la biomasa de *Pinus halepensis* Mill. mediante los valores estadísticos de la masa obtenidos de la nube de puntos LiDAR (Montealegre *et al*., 2015a y b; Domingo Ruiz *et al*., 2016).

Aunque no existe una expresión común a modo de las ecuaciones alométricas para los datos de campo, se considera que las métricas derivadas de los primeros retornos a partir de 2 m y el percentil 40 indican una relación coherente y directa con la biomasa total. A mayor porcentaje de primeros retornos por encima de 2 m sobre el suelo, mayor será la superficie cubierta por el estrato arbóreo. Asimismo, el

<sup>11</sup> *http://computree.onf.fr/ –* última visita, septiembre de 2022.

percentil 40 expresa que cuanto mayor es la biomasa total, el 40 por ciento de los retornos se encuentra a mayor altura, indicador de un mayor porte de la masa forestal (ecuación 8).

 $W = 1,007 * 10.689,32 * e^{(0,0158*)\text{procent. }1^{\circ} \text{ retorno sobre }2\text{m})} * e^{(0,0713*P40)}$  Ec. [8]

Este modelo, avalado por los resultados alcanzados por otros autores en masas forestales similares (Cabrera *et al*., 2014), se ha extrapolado al área de estudio como una aproximación metodológica sin trabajo de campo, conociendo la limitación existente de no realizar regresiones específicas para esta zona con los datos de campo obtenidos en el inventario.

# **5. RESULTADOS Y DISCUSIÓN**

## **5.1. Inventario forestal**

En cinco horas de trabajo se han levantado 10 parcelas distribuidas en dos zonas y representativas de los estratos más importantes en el área (tabla 5). El estado se ha considerado *a priori* y con comprobaciones posteriores se ha asegurado la clasificación. El inventario forestal ha sido de todos los pies sin restricción de clase diamétrica calculando las alturas con el distanciómetro láser y los diámetros a la altura del pecho con una forcípula forestal. En general, las parcelas se han considerado típicamente a 10 m de radio, pero en el trabajo de campo se han encontrado más casos de muy alta densidad, donde se han medido parcelas de 5 m y de masas adultas de clases diamétricas de más de 30, donde se han diseñado parcelas de 15 m de radio. Se añade una descripción de las parcelas como referencia visual para el análisis posterior (anejo fotográfico de este capítulo).

| <b>Parcela</b>    | Coord. X | Coord. Y   | <b>Estrato</b> | <b>Estado</b>     | Tamaño (m) |
|-------------------|----------|------------|----------------|-------------------|------------|
| ESU <sub>02</sub> | 39,71393 | $-0,62651$ | n/a            | Agrícola arbolada | n/a        |
| ESU03             | 39,71342 | $-0,62722$ | 01             | Latizal - fustal  | 10         |
| ESU <sub>04</sub> | 39,71890 | $-0.62233$ | 02             | Latizal - fustal  | 15         |
| ESU05             | 39,71721 | $-0,61958$ | 01             | Fustal            | 15         |
| ESU06             | 39,71458 | $-0,62031$ | 01             | Latizal - fustal  | 15         |
| ESU07             | 39,71393 | $-0.62044$ | 01             | Latizal - fustal  | 15         |
| ESU11             | 39,76192 | $-0,69962$ | 04             | Repoblado         | 5          |
| ESU <sub>12</sub> | 39,76177 | $-0.69944$ | 04             | Repoblado         | 5          |
| ESU <sub>13</sub> | 39,75682 | $-0,70334$ | 04             | Monte bravo       | 5          |
| ESU <sub>14</sub> | 39,75701 | $-0,70367$ | 04             | Monte bravo       | 5          |

Tabla 5: parcelas de muestreo.

# **5.1.1.Biomasa total**

Para cada parcela se ha calculado el total de la biomasa, en Kg de materia seca con corteza utilizando las ecuaciones alométricas. Extrapolando por la superficie de medida, se obtiene el total de biomasa, en Mg\*ha-1 de materia seca con corteza relacionada con el estrato seleccionado (tabla 6) .

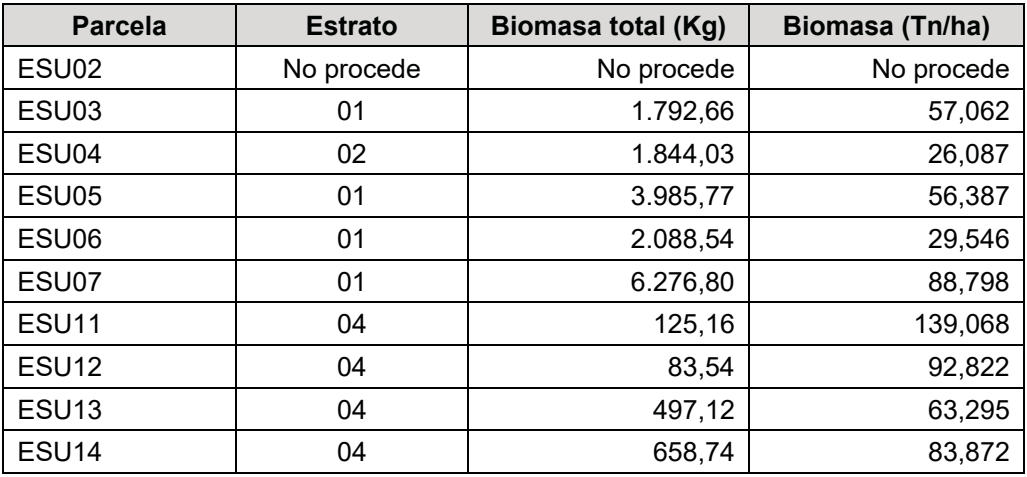

Tabla 6: biomasa total por parcela y extrapolada al estrato.

## **5.2. Nubes de puntos obtenidas por el TLS**

A pesar de la sencillez de operación del LiDAR sólo se han realizado diez escaneados por su dificultad de transporte. Se han levantado las mismas parcelas de estudio.

## **5.2.1.Gestión de los datos**

Se ha realizado el procesado de la nube de puntos según el esquema de la tabla 7. La nube de puntos LiDAR se ha procesado con los softwares de libre acceso Con *CloudCompare* se ha segmentado la nube de puntos por alturas para obtener los perfiles en altura de la distribución de la biomasa y para aislar los árboles individualmente para la obtención de las variables dendrométricas pie a pie., *FUSION* y *LASTools* se han usado para la obtención de estadísticos dasométricos y *CompuTree* para el análisis del volumen de los árboles pie a pie.

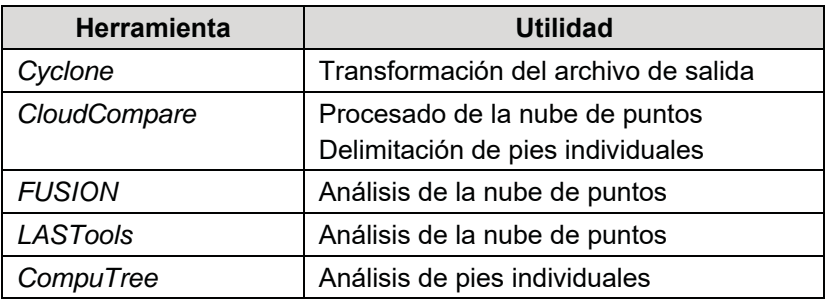

Tabla 7: herramientas para el tratamiento de la nube de puntos.

De este procesado se obtienen los archivos para el análisis dasométrico y para la extracción de los diámetros a la altura del pecho y de las alturas para el análisis dendrométrico. En cualquier momento, mientras se mantengan los valores de intensidad, se pueden eliminar los valores que se deseen, como hojas o acículas, siendo el resto troncos y material leñoso, o los valores de suelo o piedras. Una vez procesada la nube de puntos se puede guardar como formato ASCII (\*.txt, \*.asc, \*.neu, \*. xyz., \*.pts, \*.csv) o formato LAS Cloud (\*.las, \*.laz). Los procedimientos de trabajo se esquematizan en la figura 12.

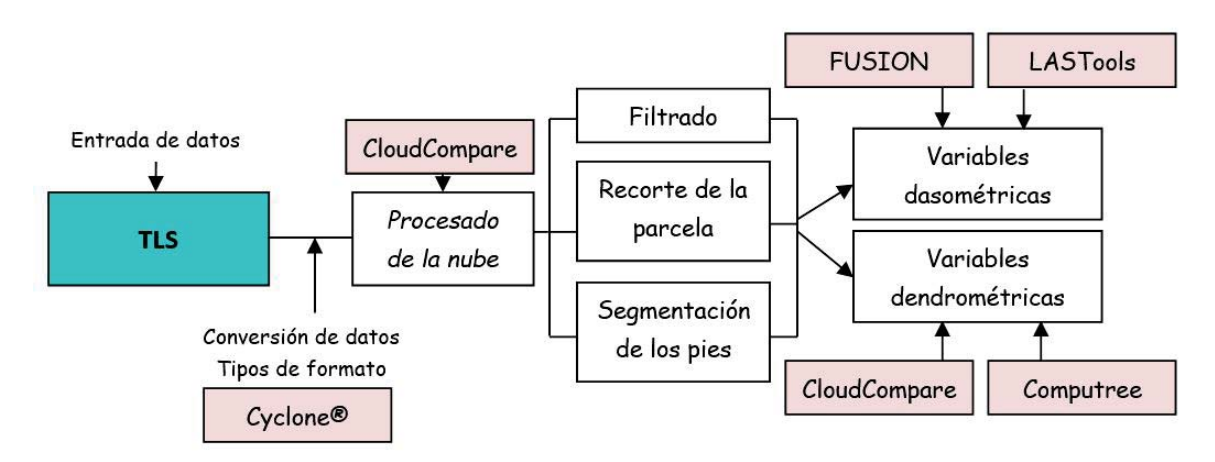

*Figura 12: esquema de trabajo para el tratamiento de los datos LiDAR.*

# **5.2.2.Perfiles de distribución de la biomasa por altura**

Para cada parcela se ha procesado las nubes de puntos, segmentando el número de puntos cada 0,5 m en altura y calculando el porcentaje de éstos respecto del total de retornos, de donde se obtienen los perfiles en altura, indicando la distribución de la biomasa y obteniendo información dasométrica de la masa (figuras 13 a 22).

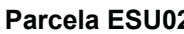

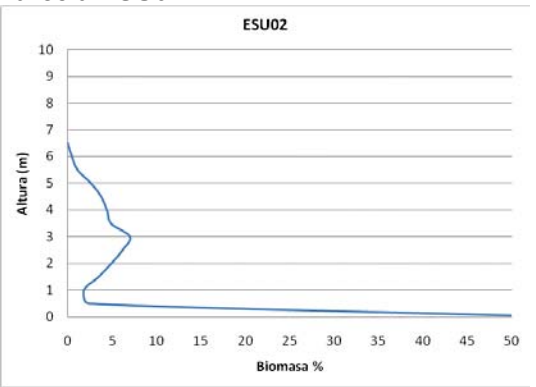

*Figura 13: distribución de los puntos TLS por altura, segmentados cada 0,5 m. Parcela ESU02*

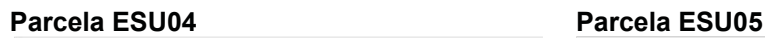

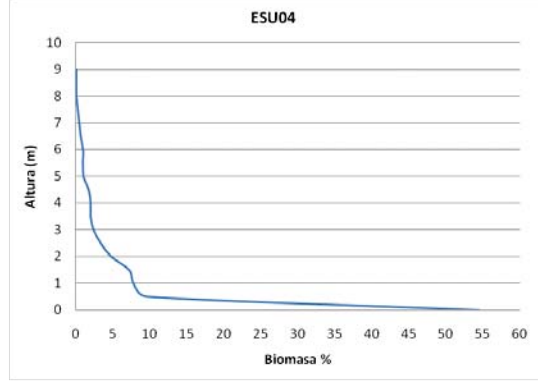

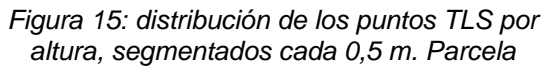

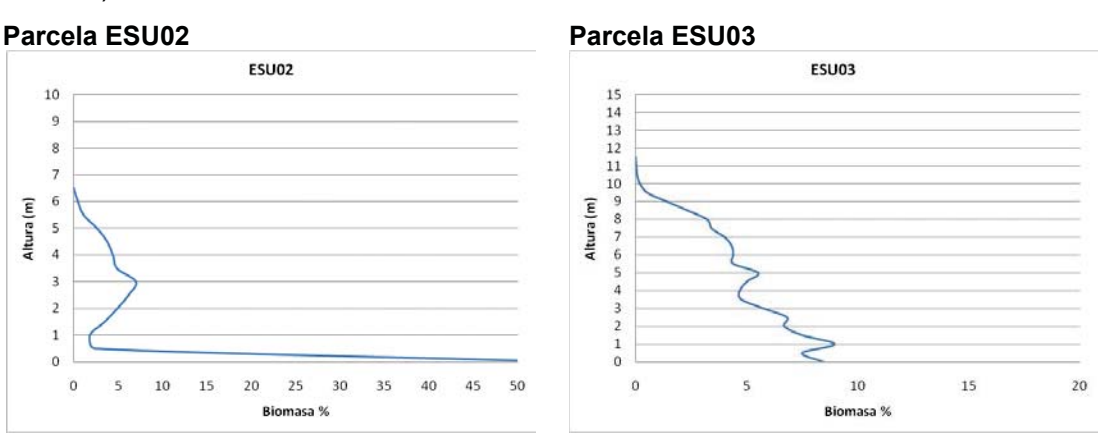

*Figura 14: distribución de los puntos TLS por altura, segmentados cada 0,5 m. Parcela ESU03.*

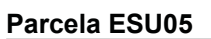

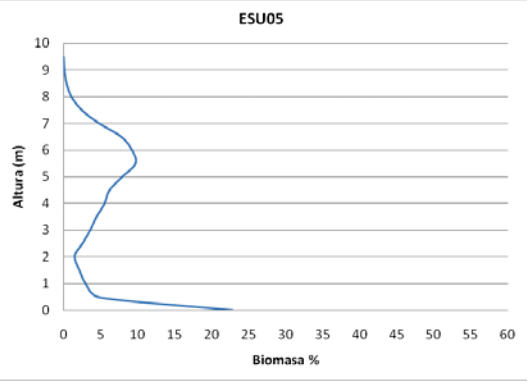

*Figura 16: distribución de los puntos TLS por altura, segmentados cada 0,5 m. Parcela* 

#### *ESU04. ESU05.*

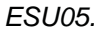

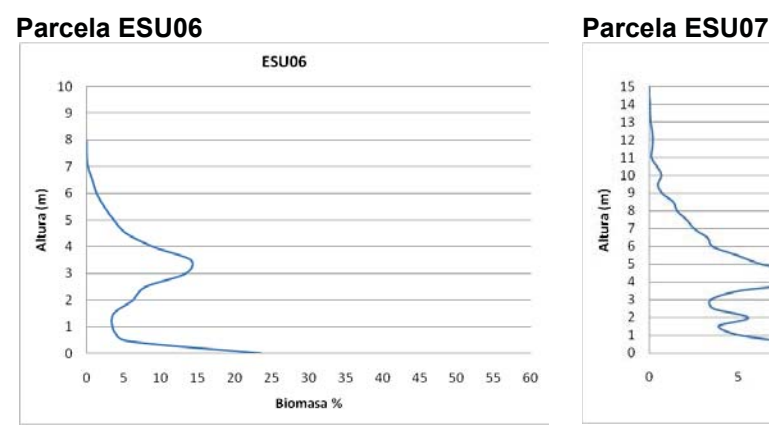

*Figura 17: distribución de los puntos TLS por altura, segmentados cada 0,5 m. Parcela ESU06.*

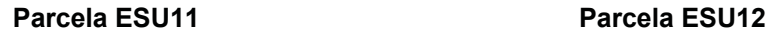

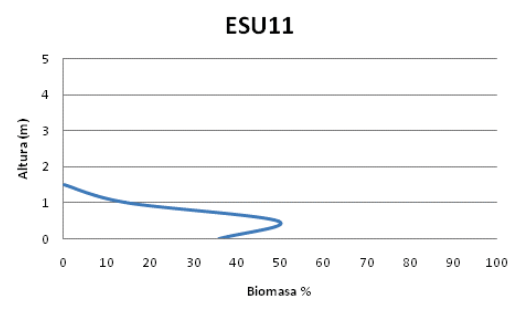

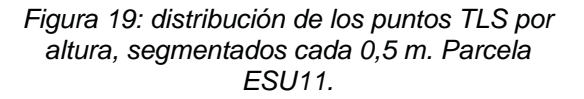

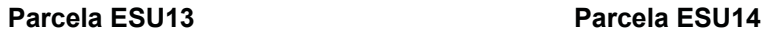

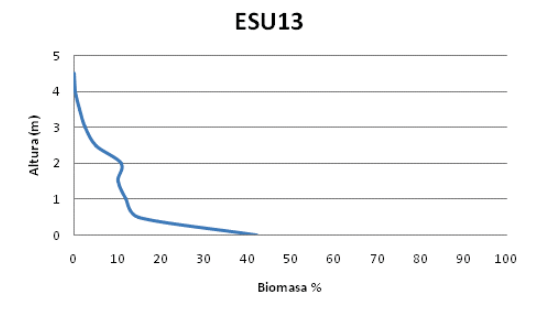

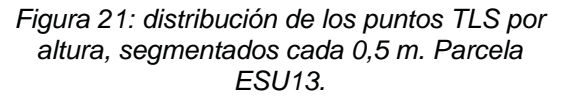

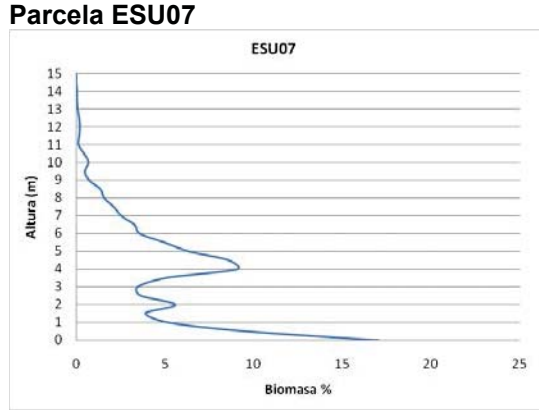

*Figura 18: distribución de los puntos TLS por altura, segmentados cada 0,5 m. Parcela ESU07.*

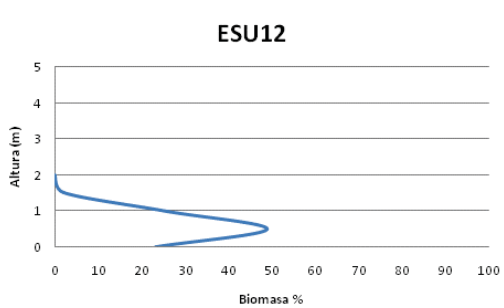

*Figura 20: distribución de los puntos TLS por altura, segmentados cada 0,5 m. Parcela ESU12.*

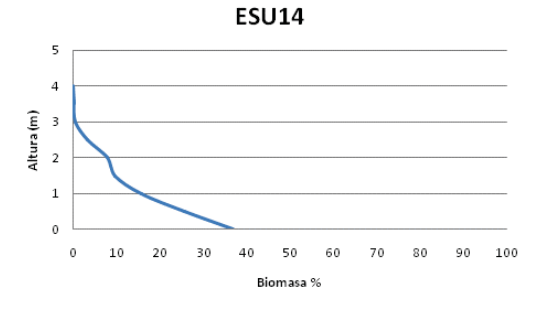

*Figura 22: distribución de los puntos TLS por altura, segmentados cada 0,5 m. Parcela ESU14.*
### **5.2.3.Parámetros dendrométricos de la nube de puntos**

Se ha realizado una segmentación en alturas para determinar la posición de cada pie y el DBH correspondiente. Conseguidas las coordenadas de cada pie se ha trabajado para obtener en la vertical de cada DBH la altura máxima. Sin embargo, el uso de los *software*s preparados para el análisis de variables dendrométricas según las indicaciones de los desarrolladores no consiguió aislar cada uno de estos puntos.

Se recurrió también en un último esfuerzo al uso de *softwares* de diseño asistido, CAD (*Computer-Aided Design*, diseño asistido por ordenador) para la representación gráfica y la determinación de formas geométricas sin éxito (figura 23). La detección automática de formas, definidas como semicircunferencias por la imposibilidad de obtener la circunferencia completa del árbol, no fue posible con seguridad para todos los pies identificados *de visu* (figura 24). Esto es debido a la geometría de adquisición.

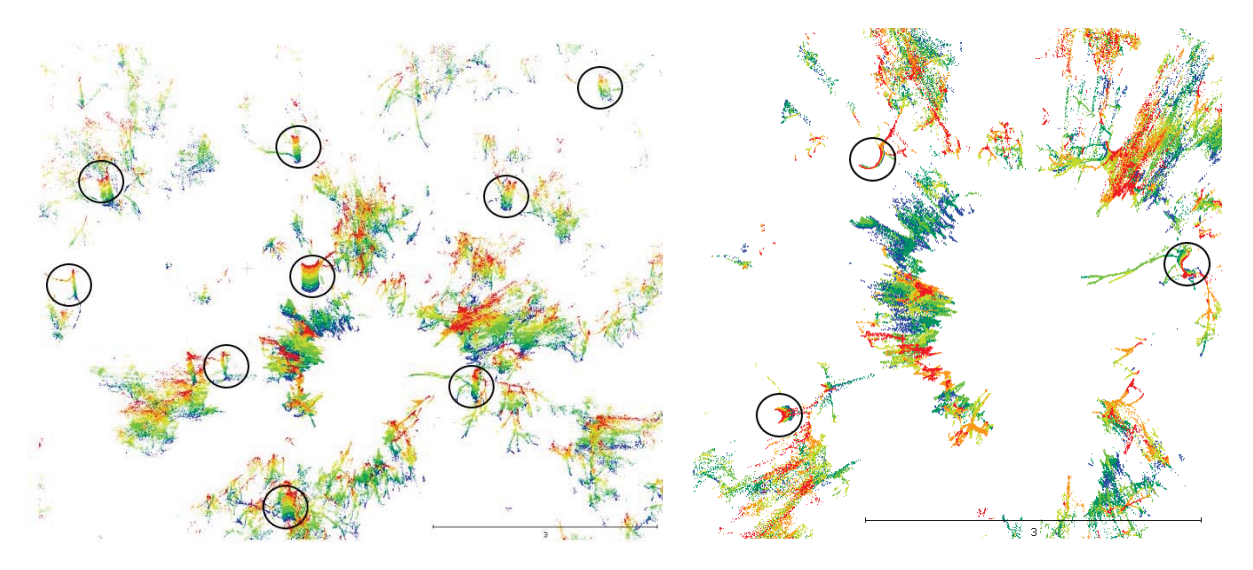

*Figura 23: segmentación de la nube de puntos a 1,3 m ± 0,1 m para la identificación del DBH. ESU03.*

*Figura 24: determinación incompleta del DBH debido a la geometría de adquisición.*

# **5.2.4.Parámetros dasométricos: biomasa a partir de datos TLS**

Antes de realizar el cálculo de la biomasa con los parámetros estadísticos, se ha realizado una comparación de las alturas obtenidas por cada método (tabla 8). Se observa que la altura máxima obtenida por TLS es sistemáticamente menor que las alturas de los pies más altos en cada parcela, excepto en la zona de regenerado (ESU11 y ESU12), donde se obtienen valores extremos para el tipo de masa escaneado. Se encuentran valores anómalos que, si bien pueden ser corregidos en la nube de puntos, indican una necesaria comprobación con la verdad-terreno tras la obtención de la nube de puntos.

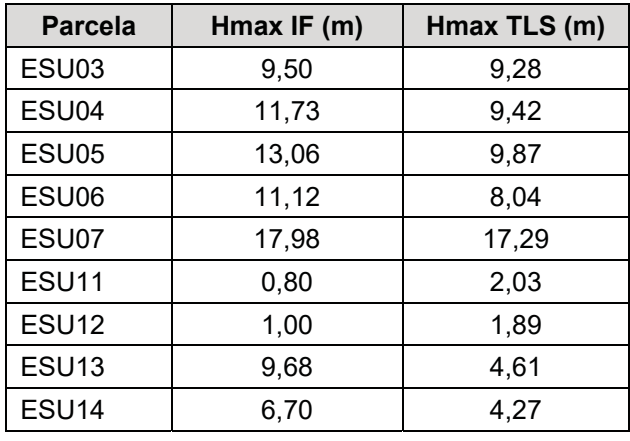

Tabla 8: comparación de alturas máximas por parcela según el método de medida; Hmax IF (m) corresponde a la mayor altura medida en el inventario forestal, en metros y Hmax TLS (m) corresponde a la mayor altura medida con el LiDAR terrestre, en metros.

De esta comparativa se deduce la poca idoneidad para el cálculo de la biomasa en base a estadísticos de masa, pues el efecto "sombra" producido en las nubes de puntos por el sotobosque y la espesura de las copas impide obtener datos fiables.

Aplicando la ecuación [8] a los parámetros estadísticos de la masa se comprueba una subestimación de la biomasa respecto de la verdad-terreno, excepto en zonas de regenerado donde, por el tipo de estructura de la masa, ambos resultados de campo y de LiDAR deben tomarse con precaución (tabla 9).

Tabla 9: comparación de alturas máximas por parcela según el método de medida; Hmax IF (m) corresponde a la mayor altura medida en el inventario forestal, en metros y Hmax TLS (m) corresponde a la mayor altura medida con el LiDAR terrestre.

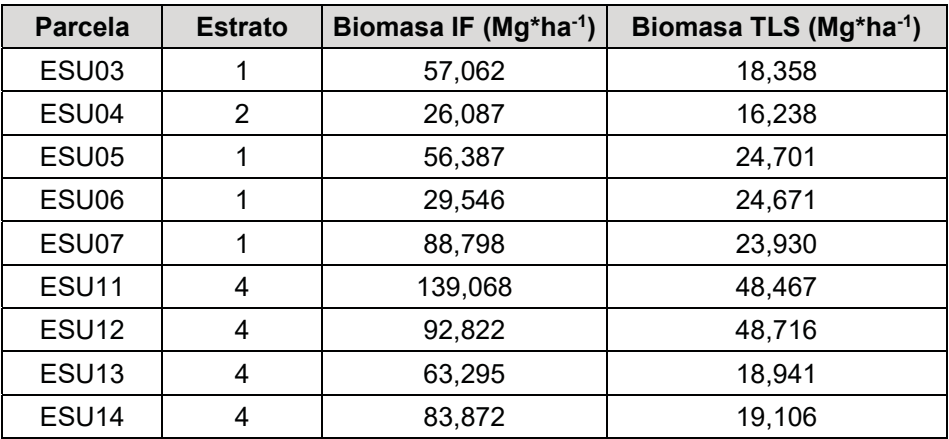

#### **5.3. Coste operativo**

#### **5.3.1.Materiales**

Por su coste (cercano a las 24.000 €), el escáner terrestre fue alquilado para este estudio, valorando las ofertas actuales en el mercado, incluyendo operadores cualificados, entrenamiento en su uso, procesos de entrega e inclusión del *software* comercial para el primer tratamiento de la nube de puntos, con un tiempo limitado de acceso.

El material para el inventariado tiene un coste más bajo (2.250 € el distanciómetro, 117 € la forcípula, sin IVA). Sin embargo, para mantener la relación de costes, se alquilaron ambos en un paquete conjunto (tabla 10).

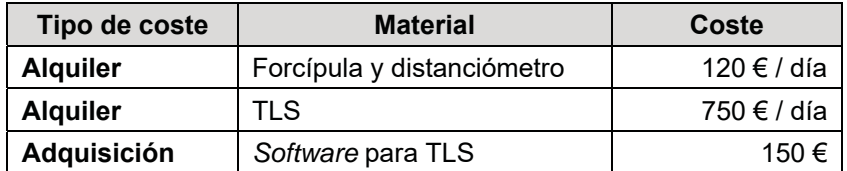

Tabla 10: costes de los materiales de trabajo. Precios con IVA.

#### **5.3.2. Tiempos**

Se consideró una sesión de trabajo de cinco (5) horas para los dos métodos de muestreo. En esas cinco horas de trabajo se incluyen desplazamientos, determinación exacta del punto de medida con GPS de precisión submétrica, preparaciones de las medidas y todas las actividades auxiliares, incluyendo los posibles contratiempos que cada uno de los métodos puede conllevar, como alineación en la vertical para el TLS y fallos en la puntería para el distanciómetro.

Trabajando con TLS se consiguieron escanear 12 parcelas, incluyendo dos parcelas relacionadas por dianas para obtener dos capturas y que finalmente no se evaluaron. En la replicación de las parcelas para el inventario forestal, siguiendo la misma ruta, se levantaron 10 parcelas, 8 de ellas con medidas directas y dos con medidas indirectas. Esto proporciona una media de unas parcelas cada 25' para el TLS y 30' para el inventario (tabla 11). La parcela ESU02 ha servido de control y no se ha obtenido el valor de biomasa en ella.

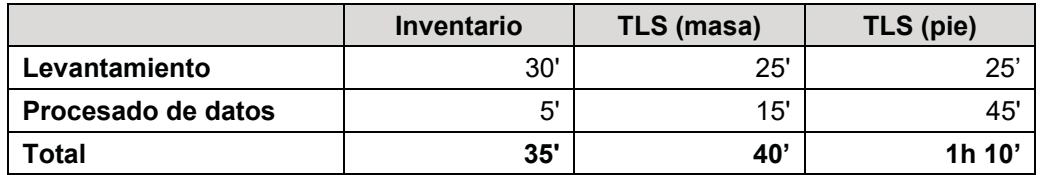

Tabla 11: tiempo de adquisición de los datos de campo por parcela.

Aunque el TLS realiza el escaneo propiamente dicho en apenas 1', el transporte del equipo, el estacionamiento y la toma de datos accesorios de la parcela incrementan el tiempo del operativo.

#### **5.3.3.Rendimientos totales**

En ambos casos se ha conformado un equipo de dos personas. En el caso del TLS, el volumen y peso del material hacen necesario dos porteadores por zonas boscosas. En el caso del inventario, mientras un operario realiza el levantamiento, indica los árboles pertenecientes a la parcela y mide las alturas, el otro mide los diámetros. De esta forma, el coste por mano de obra en el campo permanece invariables, pero se modifica sustancialmente en gabinete. El coste total en material y mano de obra para los trabajos de campo y en gabinete se especifica en la tabla 12.

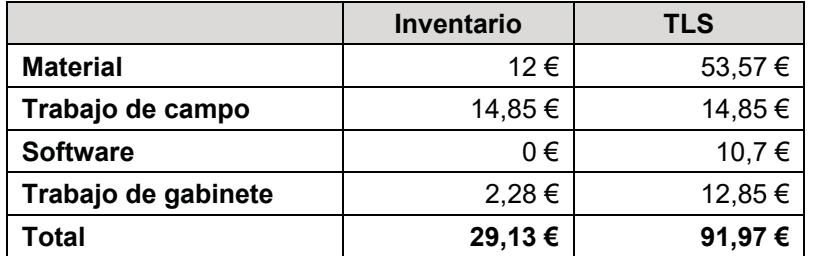

Tabla 12: costes por parcela.

#### **5.4. Discusión**

Se han comparado los procedimientos operativos destinados al cálculo de la biomasa por medio de un inventario forestal tradicional y mediante un escaneado con un LiDAR terrestre (TLS). Se han estandarizado los procedimientos para la medida con un único punto central para ambos casos desde el que realizar el levantamiento de la parcela y se han obtenido parámetros dasométricos y dendrométricos de las parcelas.

La obtención de la nube de puntos es relativamente rápida considerando la cantidad de información tridimensional que se adquiere, pero el manejo de la nube de puntos posteriormente en el gabinete es laboriosa, lo que incrementa el tiempo y el coste total de las operaciones.

*Inventario forestal* - por una parte, se ha realizado una aproximación metodológica de medida y obtención de datos con TLS basada en una parcela de radio variable al estilo de las planteadas por Bitterlich (1952) pero no ha sido posible aceptarla como válida. De acuerdo con Uzquiano (2017), un método de muestreo inadecuado proporciona un gran volumen de datos obtenidos de escasa o nula utilidad que retrasa la obtención de resultados.

Por otra, el trabajo de gabinete para aislar los pies y extraer sus variables dendrométricas, si bien es adecuado, es aún lento con las herramientas de *software*  disponibles actualmente. El desarrollo de algoritmos específicos para este fin es un objetivo que excede con mucho los objetivos de este trabajo.

En la última década se han probado distintos medios para sustituir los inventarios tradicionales por métodos basados en TLS. Los resultados más recientes valoran la capacidad de esta tecnología no para replicar medidas que se pueden realizar de forma sencilla y más precisa a mano, sino para analizar la estructura forestal que de otra forma no podría hacerse. Esto incluye la relación ente el follaje y la biomasa total o la influencia de la estructura en las variables biométricas (Newnham *et al.*, 2015).

La Generalitat Valenciana ha desarrollado, en el marco del proyecto PROFORBIOMED<sup>12</sup>, un plan de gestión forestal del monte para el aprovechamiento de la biomasa. Las variables silvícolas necesarias para la ordenación se han obtenido de forma más eficiente tanto económica como operativamente combinando la tecnología LIDAR aerotransportada con técnicas convencionales de inventario.

<sup>12</sup> *http://proforbiomed.eu –* última visita, septiembre de 2022.

*Variables dendrométricas* - Las alturas de las copas se han obtenido por defecto menores a la altura real obtenida por los métodos tradicionales. La gran presencia de ramas bajas y sotobosque, la alta densidad de pies (con elevada tangencia de copas en ocasiones) y la posición única de escaneado impiden obtener visuales directas a los ápices.

De esta forma, se puede aceptar que la tecnología TLS es adecuada cuanto menor sea la densidad de árboles, de acuerdo con las aplicaciones exitosas en árboles frutales de Estornell *et al.* (2015 y 2017).

La variable de más rápida obtención de una nube de puntos TLS es la altura de la parcela, pero ésta no guarda una buena correlación con los datos de campo y, de acuerdo con Popescu (2007), esta variable puede ser obtenida de forma más eficiente mediante LiDAR aerotransportado, cuya nube de puntos es de más fácil manejo y cuyas aplicaciones han sido contrastadas en numerosos estudios, por lo que se considera más adecuado recurrir a este sistema en detrimento del TLS.

Respecto a los diámetros, los fustes de árboles poco rectos como los restantes en zonas huroneadas, junto con sotobosque alto, son difíciles de extraer por medio de algortitmos de reconocimiento de patrones.

*Obtención del volumen* - se puede conseguir la determinación del volumen de cada pie por medio del *software CompuTree*. Sin embargo, en la misma línea que Raumonen *et al.,* (2015) o Dassot *et al*., (2012), el tiempo necesario para aislar cada árbol, y más en parcelas de 600 pies\*ha $-1$ , hace que no sea viable económica y temporalmente para escalas mayores que la propia parcela.

Por otra parte, el cálculo del volumen implica invertir ecuaciones para determinar la biomasa, que confiere un valor estimativo a una técnica que se espera sea útil para la medida y el cálculo directo. De otra forma, para convertir este volumen en biomasa se debe aplicar el coeficiente referido a la densidad. Esta aproximación produce buenas correlaciones con los resultados obtenidos por la aplicación de las ecuaciones alométricas, pero de nuevo el coste en recursos para su obtención impide escalar estos procedimientos más allá de la parcela.

*Biomasa* - atendiendo a la bibliografía consultada, la biomasa sólo puede ser calculada a partir de los estadísticos de la nube de puntos mediante correlaciones con valores medidos en campo. Si estos valores de verdad-terreno no existen, la obtención de los parámetros de diámetro normal a la altura del pecho y de alturas totales pie a pie por el manejo de los datos TLS se revela largo e incompleto para masas sin ordenamiento y presencia de sotobosque.

Este trabajo se muestra de acuerdo en este postulado, pues el escáner no consigue obtener medidas fiables ni de diámetros ni de alturas, tanto a nivel de pie como de masa.

*Estructura forestal* - el trabajo con TLS permite estudiar la estructura forestal y la disposición en vertical de la biomasa. Esta información se está considerando cada vez más importante en la gestión forestal para la definición de los modelos de fuego y modelos de combustible ('*fire models'* o *'fuel models*' en la bibliografía en inglés) relacionados con el comportamiento del fuego sobre las zonas forestales (Scott y Burgan, 2005).

*Modelización* - en estudios en los que la nube de puntos TLS ha sido utilizada para la modelización de estructuras forestales, con la posibilidad de inferirlas

a partir de los retornos LiDAR, como en Falkowski *et al*., (2010), por ejemplo, donde según el tipo de perfil considerado se puede clasificar la masa en distintas clases, el escaneado en campo y el procesado es más complejo que el método aquí presentado, incluyendo modelos de transferencia radiativa. Para estos casos el uso de TLS puede ser indicado, pero en general, para el objetivo aquí indicado consistente en el cálculo de la biomasa, el esfuerzo no conlleva una mejora ni en los procedimientos ni en los resultados.

#### **6. CONCLUSIONES**

El escaneado con TLS de la masa forestal para la estimación de la biomasa forestal ni elimina el procedimiento de inventariado forestal ni lo mejora, tanto en resultados, como en tiempos o costes. El procesado de la nube de puntos TLS se antoja costosa para la poca información añadida y la sustitución del inventario por esta tecnología no se considera factible para escalas de gestión ni locales ni regionales.

Los datos aportados por el TLS proporcionan la información de otra forma, y ayudan en la determinación de la posición individual de cada pie, que es importante para conocer la forma de la masa y su estructura, pero la obtención de los parámetros dendrométricos de altura y DBH no se han podido obtener por la inviabilidad de los métodos de manejo de la nube de puntos y debido a ser el método de muestreo elegido poco apto para este fin. Las variables dasométricas son sistemática infravaloradas en montes de estructura compleja con el método seleccionado.

Además de no existir consistencia entre los datos obtenidos por el TLS y los inventarios de campo, para una aplicación empresarial en la que tiempos y costes deben ser minimizados y siendo necesarios tan solo los valores de diámetros y alturas, los inventarios de campo son más competitivos.

#### **7. DIFUSIÓN DE LOS RESULTADOS**

Los resultados de las investigaciones relacionadas con el uso del *Terrestrial Laser Scanner* para la obtención de datos de campo y de la verdad-terreno se presentaron en el "*5th International Symposium on Recent Advances in Quantitative Remote Sensing: RAQRS'V, 18-22th September 2017*" organizado por la *Universitat de València*. Como trabajo de investigación se expusieron los procedimientos operativos para la obtención de las variables dasométricas de cada parcela y se discutieron las dificultades para obtener las variables dendrométicas con la operativa seleccionada.

Se incluye el resumen de la presentación en el congreso, que también puede ser descargado desde el portal del comité organizador13 y el póster: "*Above-ground biomass and biophysical variables estimation in Mediterranean forest using Terrestrial Laser Scanner. A case of study in Liria (Spain)".*

<sup>13</sup> *https://ipl.uv.es/raqrs/* - última visita, septiembre de 2022.

#### **7.1. Resumen: RAQRS-V**

#### *ABOVE-GROUND BIOMASS AND BIOPHYSICAL VARIABLES ESTIMATION IN MEDITERRANEAN FOREST USING TERRESTRIAL LASER SCANNER. A CASE OF STUDY IN LIRIA (SPAIN)*

*Spain has around 27,7M ha of forest, the second bigger extension by country in Europe only after Sweden. 95% of forest properties in Spain are less than 10 ha and its management is difficult, because segmentation, isolation and cost of data acquisition and inventories.*

*Moreover, Mediterranean forest is, among all the ecosystems, one of the most biological diverse, including vegetal species. The great variability due altitude and rainfall, vegetal associations and heterogeneity of diameter classes, as seen in forest inventories, make the forest management difficult and expensive to be adaptive to changeable conditions in a short term.* 

*For an adequate forest management not only tree biomass is necessary to measure, but its distribution and its relationship with biomass form shrubs. Specially this fraction of the total above-ground biomass is important, as far as due to the lack of affordable forest management in the last decades, Mediterranean forest shown associated shrubs, meaning that traditional spectral information from satellites cannot discriminate the variability of the canopy structure.*

*In the last few years, Terrestrial Laser Scanner (TLS) have been used to measure stand biomass in several temperate climates. This paper shows the results of a case study in a Mediterranean forest. A field campaign was conducted in Liria (East - Spain) on February 2017, over 15 sampling units using TLS.*

*Using TLS in a range accuracy of 12mm/10m, the most representative areas in the province of Valencia (Spain), composed in their majority by Pinus halepensis at any stand age were measured. This field data was supported by traditional inventories to measure diameter at breast height (DBH), height and tree age (estimated by borer*  extractor). In addition, biophysical variables of Leaf Area Index (LAI), Fraction of *intercepted PAR and crown cover fraction were measured using Digital Hemispheric Photography (DHP), LAI LiCOR-2200 and Accupar LP-80 Ceptometer.* 

*TLS allows to reconstruct a 3D forest stand structure, including the information concerning relative position, individual tree shape and stratum. A cloud point is generated, where returned intensity value of each point and their relative position indicates the boundaries between herb, shrub and tree layers, and tree fractions.*

*Then, by the application of those allometric equations defined for the main tree species at a plot level, above ground biomass (AGB, dry matter) is calculated and linked to the biomass fraction (leaves/needles, branches, bark, trunk). This value is compared with points included in the other strata to understand the distribution of AGB, and allows the quantification of major management variables, as forest health and response to disturbances, either natural or anthropic.* 

*It means that, by regular sampling, biomass growth rates can be monitored and maximized. Forest management can be improved for CO2 sequestration purposes and to define fuel models and fuel maps, simulating final point clouds and structures before forest procedures. To ensure the results, TLS estimates are compared with those of traditional methods.*

*Key words: LST, biomass, forest management*

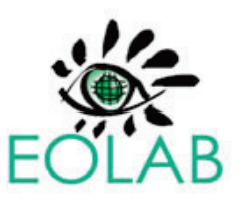

# **BIOMASS PARAMETERS ESTIMATION IN MEDITERRANEAN FOREST USING TERRESTRIAL LASER SCANNER. A CASE OF STUDY IN LIRIA (SPAIN)**

D. Vinué<sup>(1)</sup>, F.Camacho<sup>(1)</sup>, J.V.Oliver-Villanueva<sup>(2)</sup>  $^{(1)}$  FOLAB Spain S.L.,  $^{(2)}$  (TACA, U.P.V.

#### **ABSTRACT**

Spain has around 27,7M ha of forest, the third bigger extension by country in Europe only after Sweden and Finland. 95% of forest properties in Spain are less than 10 ha and its management is difficult, because segmentation, isolation and cost of data acquisition and inventories. A traditional forest inventory was conducted in the most representative areas of the province of Valencia (Spain), composed in their majority by Pinus halepensis Mill. to measure diameter at breast height (DBH) and height at any stand age.

To study the capabilities of Terrestrial Laser Scanner (TLS) to simplify and to reduce cost ant time of inventories a scanning campaign was conducted using TLS in a range accuracy of 12mm/10m. With this sampling methodology only one scanner by plot was done, obtaining a point cloud from the center of the plot. Although this methodology was not successfully applied on this type of temperate forest to replace a traditional inventory, due bigger time and price for data acquisition and lower consistency of the data to extract DBH and height from each individual tree, it helps to obtain stand parameters and to include shrubs in the structural characterization of the forest, giving valuable additional information for forest management.

#### **STUDY AREA**

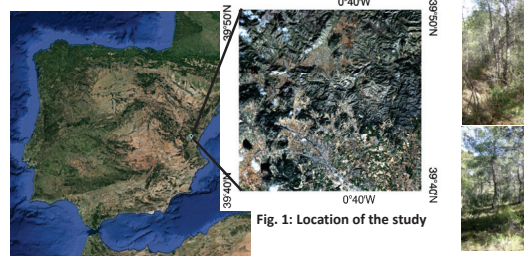

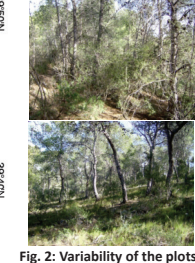

The area of study is located inland of Valencia province between 173 and 754 MASL, with an average temperature of 16.4°C and a precipitation of 424 mm/year, defined as BSk semi-arid by Köppen-Geiger, close to Csa (typical mediterranean) as mesomediterranean and classified as DdB' 2a' by Thornwhite.

This area is dominated by not managed Pinus halepensis forests where, during decades, selective logging was the main exploitation activity. Actually there is a great variability of stand structures, from high forest to post-fire regenerated (fig. 2).

#### **METHODOLOGY**

Forest inventory was performed with a rangefinder (1kg weight). Field data of DBH and height was measured and used as a ground truth. Point cloud was acquired with a Leica P-40 TLS (23 kg weight) from one single scan point in the centre of the plot (fig.3).

After field works, allometric equations were applied over inventory data to calculate total dry biomass (fig.4). TLS data was processed with several software to obtain dasometric information (related to the stand structure) or dendrometric data (information given by individual tree)  $(fig, 5)$ .

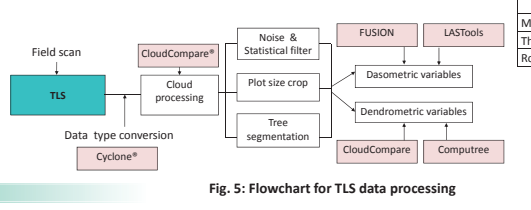

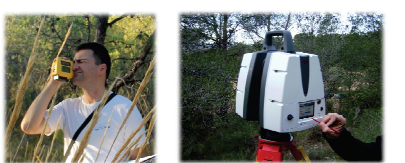

Fig. 3: Field data acquisition; rangefinder (left) and TLS (right)

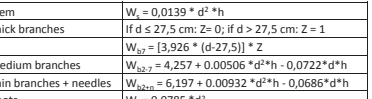

Fig. 4: Allometric equations for Pinus halepensis

# **RESULTS**

A) Consistency of forest inventory (FI) Results ratify the number of trees per sampling plot, biomass by tree and by plot and ratify allometric equations. Field data is consistent (fig. 6).

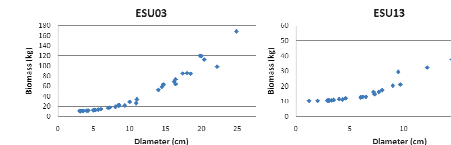

Fig. 6: Results of allometric equations

#### D) Comparative heights

Maximum height measured at field and extracted from each point cloud shows that systematically height is lower for TLS, except in post-fire regenerated areas, where artifacts  $\frac{1}{2}$  modify the canony (fig. 12)

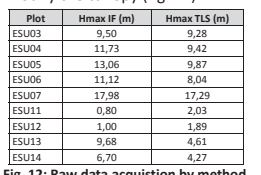

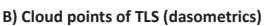

Distribution of points in the TLS cloud points allows to understand a 3D distribution of the biomass to deduce stand structure and shrubs content. Intensity of point return give information over hard (stem, branches) and soft material (needles) of the forest (fig. 8).

#### C) Individual trees (dendrometrics)

Extraction of individual trees from cloud points is incomplete, with shadow areas (fig. 9, ESU04 e.g.). Point density is not enough to define clearly every biomass fraction (fig. 10). By segmentation at the cloud at 1,30 m (DBH) diameter can be measured, but depending on position, shadows are hidden some of the trees (fig. 11).

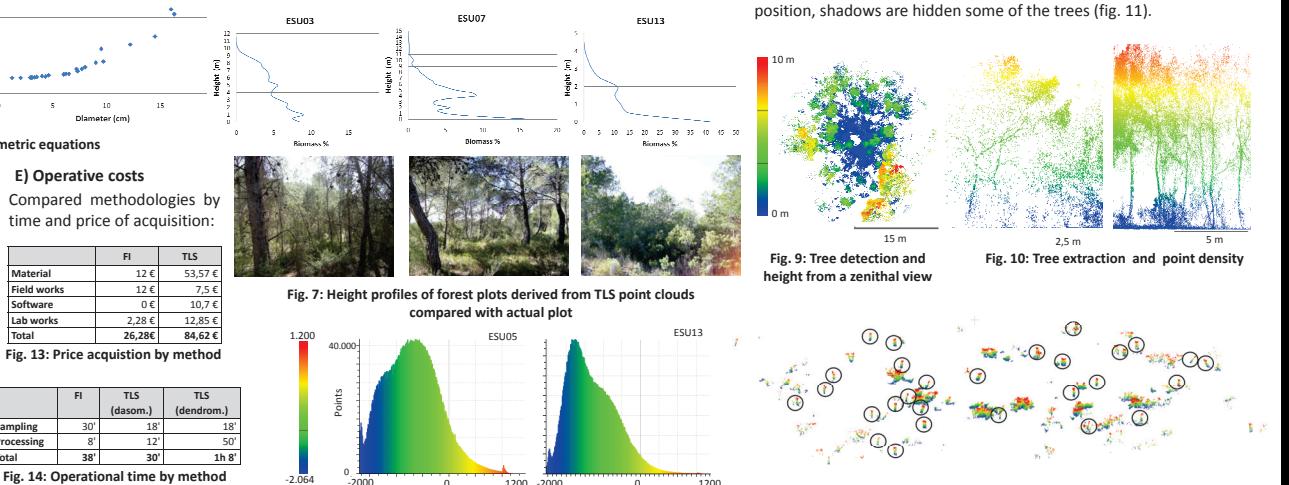

Fig. 8: Intensity value returns. Blue indicates soft material.

 $\frac{1}{1200}$ 

Fig. 11: Stem detection at DBH (ESU05)

#### **CONCLUSIONS**

a) TLS allows recreate height profiles and structure of the forest, an information useful to make a model and for forest management;

\*\* for dasometrics, measurements of height in dense forests, closed canopies forests or forests with shrubs as understory are systematically underestimated by using scans from TLS: \*\* intensity value of returns gives information about growth and structure of the forest.

b) TLS scan from one single central point applied for forest inventories over large areas of Mediterranean not-managed forest of Pinus halepensis Mill. do not increase accurate measurements of biomass parameters by decreasing operating costs (time and budget);

\*\* for dendrometrics, extraction of DBH and height of every single tree is not allowed due the density of the point clouds scanned and shadowed areas created through this specfic methodological approach

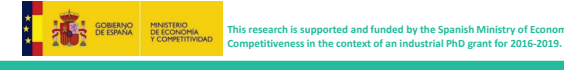

**n on RECENT ADVANCES IN O** 

Contact: David Vinué Visús. PhD student & Research Engineer at EOLAB. 

www.eolab.es

**EOLAB - Earth Observation Laboratory** C/ Catedrático Agustín Escardino, nº 9, 46980 Paterna, Valencia, Spain

#### **8. BIBLIOGRAFÍA**

- Andersen, E. H., McGaughey, J, R., Reutebuch E. S. (2005). Estimating forest canopy fuel parameters using LiDAR data. *Remote Sensing of Environment, 94 (4),* 441-449.
- Bitterlich, W. (1952). Die winkelzählprobe. *Forstwissenschaftliches Centralblatt. 71*, 215-25.
- Bravo, F. (director), VV.AA. (2007). El papel de los bosques españoles en la mitigación del cambio climático. Fundación Gas Natural. Barcelona, España.
- Cabrera, J. (sin publicar). Estimación de variables dasométricas a partir de datos LiDAR PNOA en masas regulares de *Pinus halepensis*, Daroca (Zaragoza). Trabajo Universitario de Fin de Máster. Universidad de Zaragoza, 2013.
- Cabrera, J., Lamelas, M.T., Montealegre, A.L., de la Riva, J. (2014). Estimación de variables dasométricas a partir de datos LiDAR PNOA en masas regulares de *Pinus halepensis* Mill. En Ramón, A. (Ed.): Tecnologías de la información para nuevas formas de ver el territorio, Alicante, Universidad de Alicante, pp. 123-129. 25-27 julio de 2014, Alicante, XVI Congreso Nacional de Tecnologías de la Información Geográfica.
- Dassot, M., Colin, A., Santenoise, P.; Fournier, M., Constant, T. (2012). Terrestrial laser scanning for measuring the solid wood volume, including branches, of adult standing trees in the forest environment. *Computers and Electronics in Agriculture, 89*, 86-93.
- DGCN (2006). III Inventario Forestal Nacional Español 1996–2006. Dirección General de Conservación de la Naturaleza; Ministerio de Medio Ambiente: Madrid, Spain, 2006.
- Domingo Ruiz, D., Lamelas Gracia, T., Montealegre Gracia, A.L., de la Riva Fernández, J.  $(2016)$ . Estimación de la pérdida de biomasa y de las emisiones de CO<sub>2</sub> generadas por la combustión de masas forestales de *Pinus halepensis* Mill. en el incendio de Luna (Aragón), mediante datos LiDAR-PNOA. XVII Congreso Nacional de Tecnologías de Información Geográfica, Málaga, AGE-CSIC.
- Donoghue, D.N.M., Watt, P.J., Cox, N.J., Wilson, J. (2007). Remote sensing of species mixtures in conifer plantations using LiDAR height and intensity data. *Remote Sensing of Environment*  110, 509-522.
- Drake, J., Dubayah, R., Clark, D., Knox, R., Blair, J., Hofton, M., Chazdon, R., Weishample, J., Prince, S. (2002*).* Estimation of tropical forest structural characteristics using large-footprint LiDAR. *Remote Sensing of Environment, 79,* 305–319.
- Estornell, J., Ruiz, L.A., Velázquez-Martí, B., Fernández-Sarría, A. (2011). Estimation of shrub biomass by airborne LiDAR data in small forest stands. *Forest Ecology and Management, 262,* 1697–1703.
- Estornell, J., Ruiz, L.A., Velázquez-Martí, B., Hermosilla, T. (2012). Estimation of biomass and volume of shrub vegetation using LiDAR and spectral data in a Mediterranean environment. *Biomass and Bioenergy, 46, 710-721.*
- Estornell, J., Velázquez-Martí, A., Fernández-Sarriá, A., Martí-Gavilá, J., Salazar, D. (2017) Estimation of structural attributes of walnut trees based on terrestrial laser scanning. *Revista de teledetección, 48,* 67-76.
- Eysn, L., Pfeifer, N., Ressl, C., Hollaus, M., Grafl, A., Morsdorf, F. A. (2013). Practical approach for extracting tree models in forest environments based on equirectangular projections of terrestrial laser scans. *Remote Sensing, 5,* 5424–5448.
- Falkowski, M.J., Hudak, A.T., Crookston, N.L., Gessler, P.E., Uebler, E.H., Smith, A.M.S. (2010). Landscape-scale parameterization of a tree-level forest growth model: a k-nearest neighbor imputation approach incorporating LiDAR data. *Canadian Journal of Forest Research, 40,* 184–199.
- García, M., Riaño, D., Chuvieco, E., Danson, F. M. (2010). Estimating biomass carbon stocks for a Mediterranean forest in central Spain using LiDAR height and intensity data. *Remote Sensing of Environment, 114 (4),* 816-830.
- García, M., Danson, F.M., Riaño, D., Chuvieco, E., Ramirez, F.A., Bandugula, V. (2011a). Terrestrial laser scanning to estimate plot-level forest canopy fuel properties. *International Journal of Applied Earth Observation and Geoinformation, 13,* 636-645.
- García, M., Riaño, D., Chuvieco, E., Salas, F., & Danson, F.M. (2011b). Multispectral and LiDAR data fusion for fuel type mapping using Support Vector Machine and decision rules. *Remote Sensing of Environment, 115,* 1369–1379.
- Gil-Yepes, J.L. (sin publicar). *Detección y localización de árboles en áreas forestales empleando datos LIDAR e imágenes de alta resolución*. Trabajo Universitario de Fin de Máster. Universidad Politécnica de Valencia, 2011.
- Heinzel, J.H., Weinacker, H., Kock, B. (2008). Fully automatic detection of tree species based on delineated single tree crowns – a data fusion approach for airborne laser scanning data and aerial photographs. SilviLaser. En R. Hill, J. Rosette & J. Suárez (Eds.), Proceedings of SilviLaser 2008: 8th international conference on LiDAR applications in forest assessment and inventory. Edinburgh (UK).
- Holmgren, J., Persson, A. (2004). Identifying species of individual trees using airborne laser scanner. Remote Sensing of Environment, 90, 415-423.
- Holopainen, M., Vastaranta, M., Hyyppä, J. (2014). Outlook for the Next Generation's Precision Forestry in Finland. *Forests, 5(7),* 1682-1694.
- Hopkinson, C., Chasmer, L., Young-Pow, C., Treitz, P. (2004). Assessing forest metrics with a ground-based scanning LiDAR. *Canadian Journal of Forest Research, 34,* 573–583.
- Hopkinson, C., Chasmer, L. (2009). Testing LiDAR models of fractional cover across multiple forest ecozones. Remote Sensing of Environment, 113, 275-288.
- Hyyppä, J., Inkinen, M., (1999). Detecting and estimating attributes for single trees using laser scanner. *The Photogrammetric Journal of Finland, 16,* 27-42.
- Korpela, I., Tuomola, T., Tokola, T., Dahlin, B. (2008). Appraisal of seedling stand vegetation with airborne imagery and discrete-return LiDAR — An exploratory analysis. *Silva Fennica,* 42, 753-772.
- Lefsky, M. A., Cohen, W. B., Acker, S. A., Parker, G. G., Spies, T. A., Harding, D. (1999a). Lidar remote sensing of the canopy structure and biophysical properties of Douglas-fir western hemlock forests. *Remote Sensing of Environment, 70,* 339–361.
- Lefsky, M. A., Harding, D., Cohen, W. B., Parker, G., Shugart, H. H. (1999b). Surface LiDAR remote sensing of basal area and biomass in deciduous forests of Eastern Maryland, USA. *Remote Sensing of Environment, 67, 83-98.*
- Li, Y., Andersen, H.E., McGaughey, R. (2008). A comparison of statistical methods for estimating forest biomass from light detection and ranging data. Western Journal of Applied Forestry, Vol. 23 (4), 223- 231.
- Maas, H.G., Bienert, A., Scheller, S., Keane, E. (2008). Automatic forest inventory parameter determination from terrestrial laser scanner data. *International Journal of Remote Sensing, 29,* 1579-1593.
- McGaughey, R.J. (2010). FUSION/LDV: Software for LIDAR Data Analysis and Visualization. USDA, Forest Service. Pacific Northwest Research Station.
- Montealegre, A.L., Lamelas, M.T, de la Riva, J., García-Martín, A., Escribano, F. (2015a). Assessment of biomass and carbon content in a Mediterranean Aleppo pine forest using ALS data. Conference proceedings Papers on 1<sup>st</sup> International Electronic Conference on Remote Sensing. 22 June - 5 July, 2015.
- Montealegre, A.L., Lamelas, M.T, de la Riva, J., García-Martín, A., Escribano, F. (2015b). Cartografía de la biomasa aérea total en masas de Pinus halepensis Mill. en el entorno de Zaragoza mediante datos LiDAR-PNOA y trabajo de campo. de la Riva, J., Ibarra, P., Montorio, R., Rodrigues, M. (Eds.) 2015. Análisis espacial y representación geográfica: innovación y aplicación: 769-776 Universidad de Zaragoza-AGE. ISBN: 978-84-92522-95-8
- Næsset, E. (1997). Determination of mean tree height of forest stands using airborne laser scanner data. ISPRS Journal of Photogrammetry & Remote Sensing 52, 49-56.
- Næsset, E. (2002). Predicting forest stand characteristics with airborne scanning laser using a practical two-stage procedure and field data. *Remote Sensing of Environment, 80 (1),* 88– 99.
- Newnham, G.J., Armston, J.D., Calders, K. et al. (2015). Terrestrial Laser Scanning for Plot-Scale Forest Measurement. Curr Forestry Rep 1, 239. (https://doi.org/10.1007/s40725-015- 0025-5).
- Othmani, A., Lew Yan Voon, L.F.C., Stolz, C., Piboule, A. (2013). Single tree species classification from Terrestrial Laser Scanning data for forest inventory. *Pattern Recognition Letters, 34,* 2144–2150.
- Palomino, M.P. (sin publicar). Algoritmo para la localización y estimación de masa forestal a partir de Imagenes LiDAR. Trabajo Universitario de Fin de Máster. Universidad Complutense de Madrid, 2009.
- Popescu, S.C., Wynne, R.H. (2004). Seeing the trees in the forest: using LiDAR and multispectral data fusion with local filtering and variable window size for estimating tree height. *Photogrammetric Engineering & Remote Sensing, 70,* 589–604.
- Popescu, S.C. (2007). Estimating biomass of individual pine tres using airborne LiDAR. *Biomass and Bioenergy, 31*, 646-655.
- Raumonen, P., Casella, E., Calders, K., Murphyd, S., Kerbloma, M.A., Kaasalainena, M (2015). Massive-scale tree modelling from TLS data. ISPRS Annals of the Photogrammetry, *Remote Sensing and Spatial Information Sciences, II(3-4),* 2015-2018.
- Reitberger, J., Krzystek, P., Stilla, U. (2008). Analysis of full waveform LIDAR data for the classification of deciduous and coniferous trees International. *Journal of Remote Sensing, 29*, 1407-1431.
- Riaño, D., Chuvieco, E., Condés, S., González-Matesanz, J., Ustin, S.L. (2004a). Generation of crown bulk density for Pinus sylvestris L. from LiDAR. *Remote Sensing of Environment, 92,* 345-352.
- Riaño, D., Valladares, F.; Conds, S., Chuvieco, E. (2004b). Estimation of leaf area index and covered ground from airborne laser scanner (LiDAR) in two contrasting forests. *Agricultural and Forest Meteorology, 124 (3–4),* 269–275.
- Ruiz-Peinado, R., Río, M. del, Montero, G. (2011). New models for estimating the carbon sink capacity of Spanish softwood species. Forest Systems 20, 176-188.
- Scott, J.H., Burgan, R.E. (2005). Standard fire behaviour fuel models: a comprehensive set for use with Rothermel's surface fire spread model. Gen. Tech. Rep. RMRS-GTR-153. Fort Collins (CO): U.S. Department of Agriculture, Forest Service, Rocky Mountain Research Station. 72p.
- Solberg, S. (2008). Comparing discrete echoes counts and intensity sums from ALS for estimating forest LAI and gap fraction. In R. Hill, J. Rosette & J. Suárez (Eds.), Proceedings of SilviLaser 2008: 8th international conference on LiDAR applications in forest assessment and inventory. Edinburgh (UK).
- Suárez, J.C., Ontiveros, C., Smithm S., Snape, S. (2005). Use of airborne LIDAR and aerial photography in the estimation of individual tree heights in forestry. *Computer & Geosciences, 31,* 253-262.
- Tansey, K., Selmes, N., Anstee, A., Tate, N. & Denniss, A. (2009). Estimating tree and stand variables in a corsican pine woodland from terrestrial laser scanner data. *International Journal of Remote Sensing, 30,* 5195–5209.
- Uzquiano, S., Martínez, J., San Martín, R., Bravo, F. (2014). Mediciones dendrométricas y dasométricas mediante técnicas LiDAR y fotogramétricas. *Cuaderno de la Sociedad Española de Ciencias Forestales, 40,* 193-202.
- Uzquiano Pérez, S., Barbeito Sánchez, I., Martínez, J., Riofrío, J., Aldea, J., Bravo-Oviedo, F. (2017). Mediciones dendrométricas con escáner Láser Terrestre (TLS) en bosques mixtos. Sociedad Española de Ciencias Forestales (Eds.): Gestión del monte: servicios ambientales y bioeconomía. 7º Congreso Forestal Español. Plasencia.
- Vonderach C., Voegtle T., Adler P. (2012). Voxel-based approach for estimating urban tree volume from terrestrial laser scanning data. *International Archives of Photogrammetry, Remote Sensing and Spatial Information Sciences, 39,* 451–456.
- Watt, P.J., Donoghue, D.N.M. (2005). Measuring forest structure with terrestrial laser scanning. *International Journal of Remote Sensing, 26 (7),* 1437–1446.
- Xinlian Liang, X., Kankare, V., Hyyppä, J., Wang, Y., Kukko, A., Haggrén, H., Yu, X., Kaartinen, H., Jaakkola, A., Guan, F., Holopainen, M., Vastaranta, M. (2016). Terrestrial laser scanning in forest inventories. *ISPRS Journal of Photogrammetry and Remote Sensing ,115*, 63–77.

# **ANEXO FOTOGRÁFICO**

#### **Parcela ESU02**

Zona de control sobre un terreno agrícola de arbolado en estado de semiabandono y conformación adehesada con *Ceratonia siliqua* L. Presenta una distribución irregular con espaciamiento variable entre los árboles, de entre 5 a 10 m. Poca vegetación herbácea y nula arbustiva. Falta de podas de mantenimiento y formación en los últimos años (figura 25).

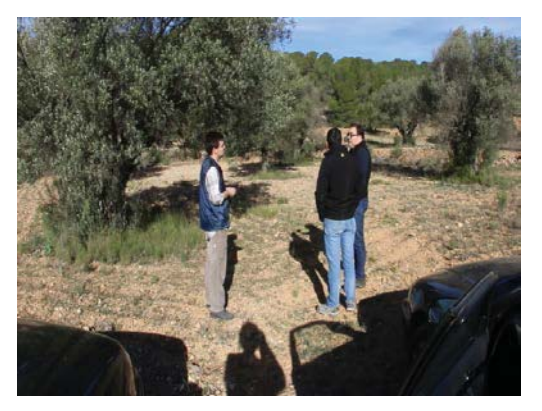

*Figura 25: vista de la parcela ESU02.*

# **Parcela ESU03**

Latizal de *Pinus halepensis* Mill. sin gestionar, con mucha presencia de regenerado mal conformado, muy dominado. Distribución homogénea de las clases diámetricas (figura 26).

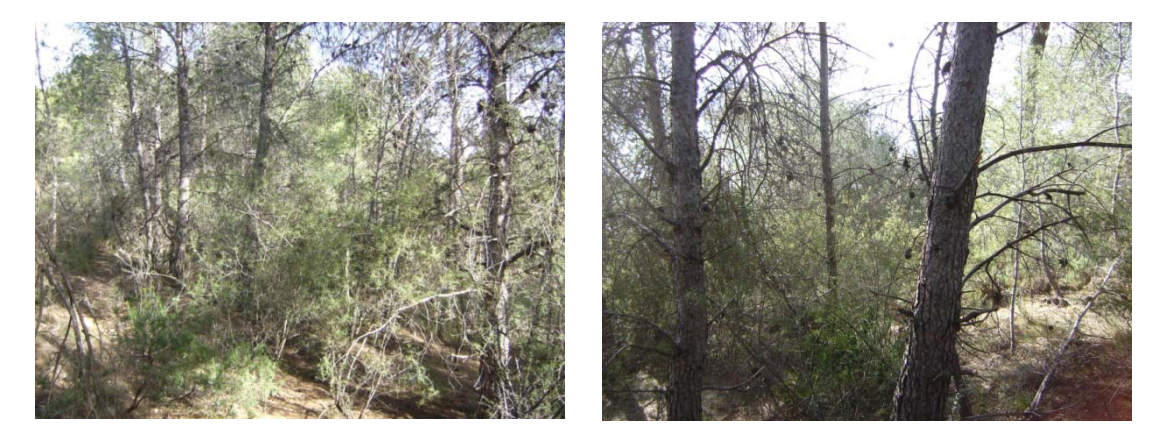

*Figura 26: vista de la parcela ESU03.*

# **Parcela ESU04**

Latizal de *Pinus halepensis* Mill. muy huroneado en el pasado. Arbolado ralo y menor fracción de cabida cubierta con zonas desnudas (figura 27).

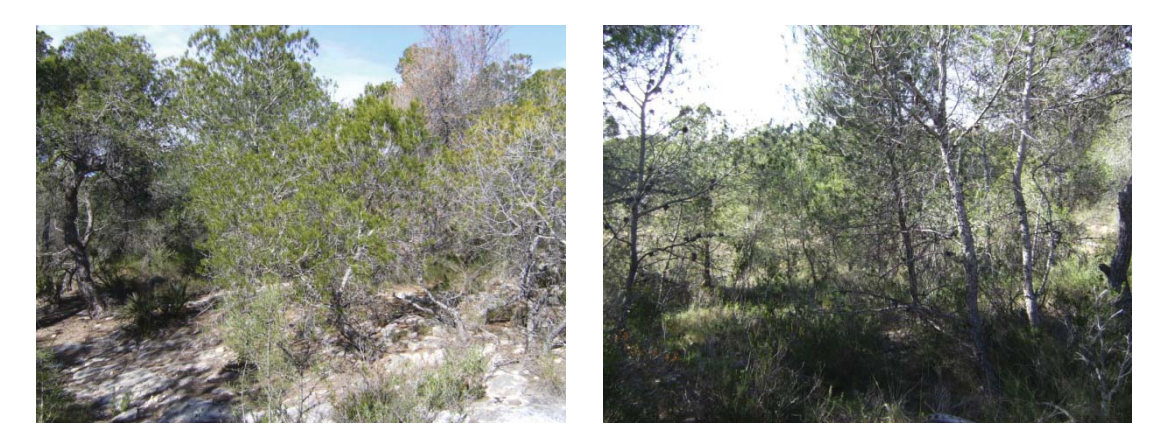

*Figura 27: vista de la parcela ESU04.*

# **Parcela ESU05**

Fustal sin apenas sotobosque con pies de alta clase diamétrica, pero de mala calidad para el aprovechamiento maderable debido al constante huroneo (figura 28).

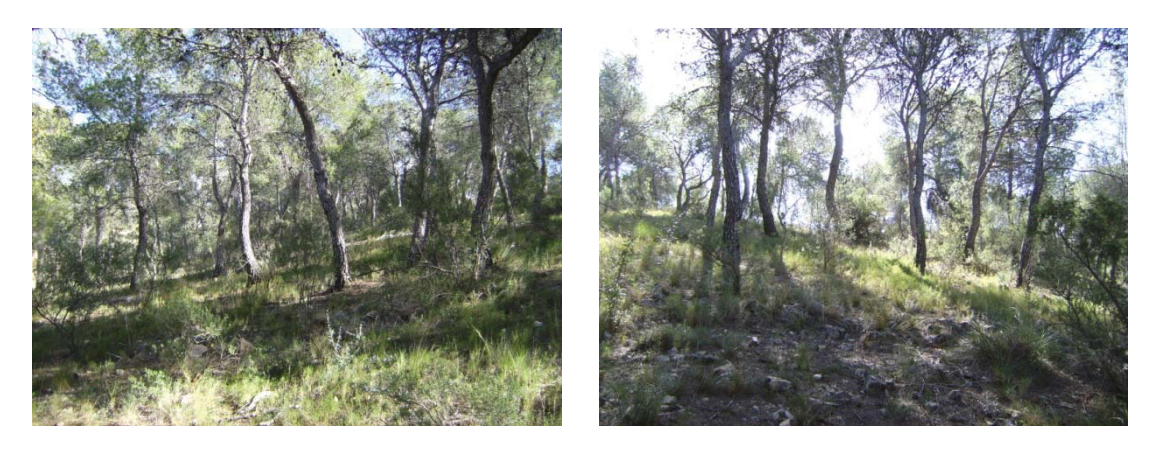

*Figura 28: vista de la parcela ESU05.*

# **Parcela ESU06**

Latizal-fustal con árboles muertos, restos de ramas, podas y cortas (figura 29)

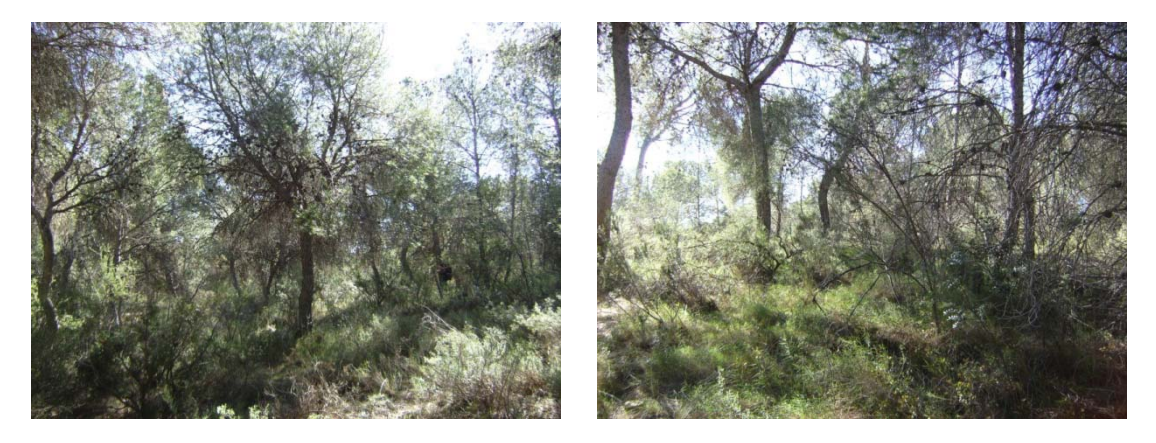

*Figura 29: vista de la parcela ESU06.*

# **Parcela ESU07**

Fustal similar a la parcela ESU05, pero con más presencia de sotobosque (figura 30).

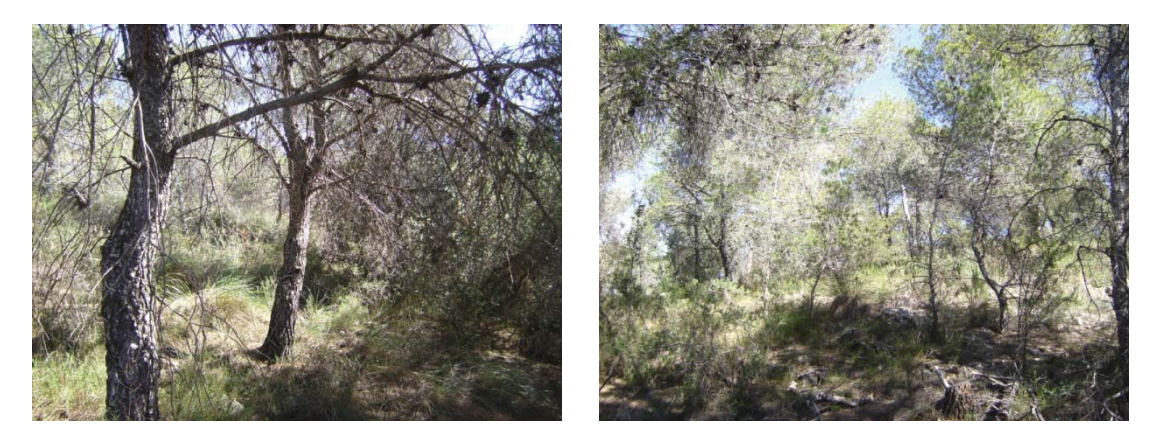

*Figura 30: vista de la parcela ESU07.*

# **Parcela ESU11**

Zona de regenerado post-incendio desde 2012. Alta densidad de pies por hectárea, de hasta 1,50 m de altura aproximadamente (figura 31).

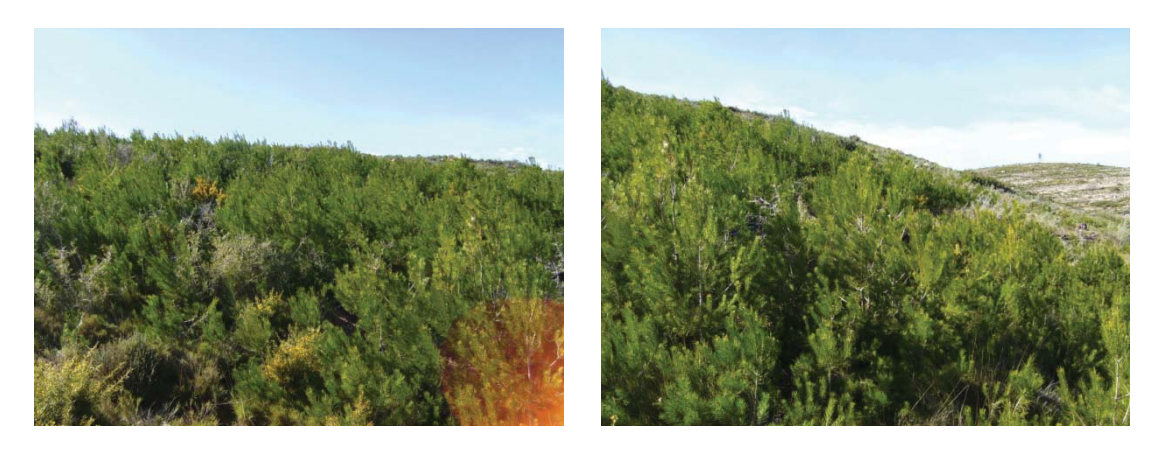

*Figura 31: vista de la parcela ESU11*

# **Parcela ESU12**

Zona de regenerado post-incendio, en la misma ladera (figura 32).

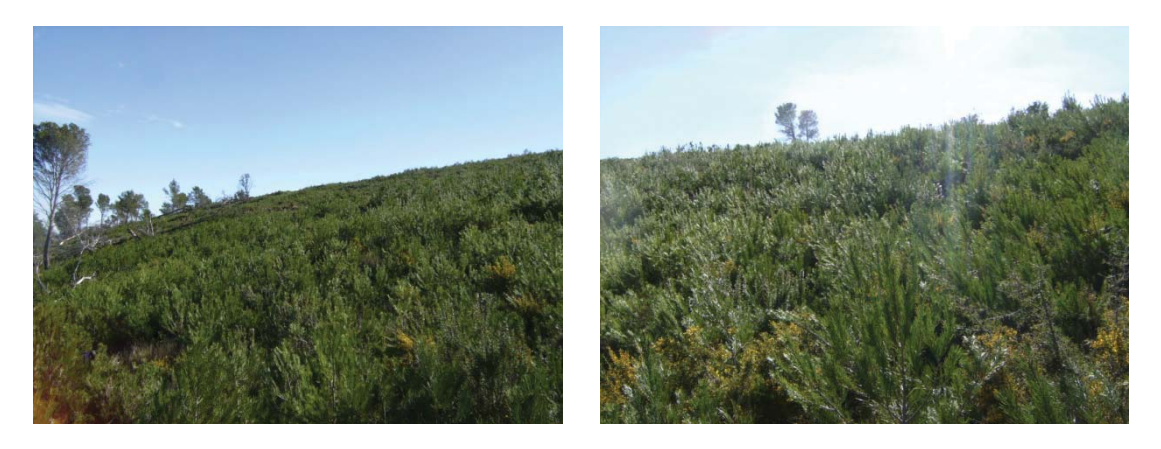

*Figura 32: vista de la parcela ESU12.*

# **Parcela ESU13**

Zona de monte bravo, evolución de una repoblación forestal sin gestionar. Bosque muy denso, casi impenetrable (figura 33).

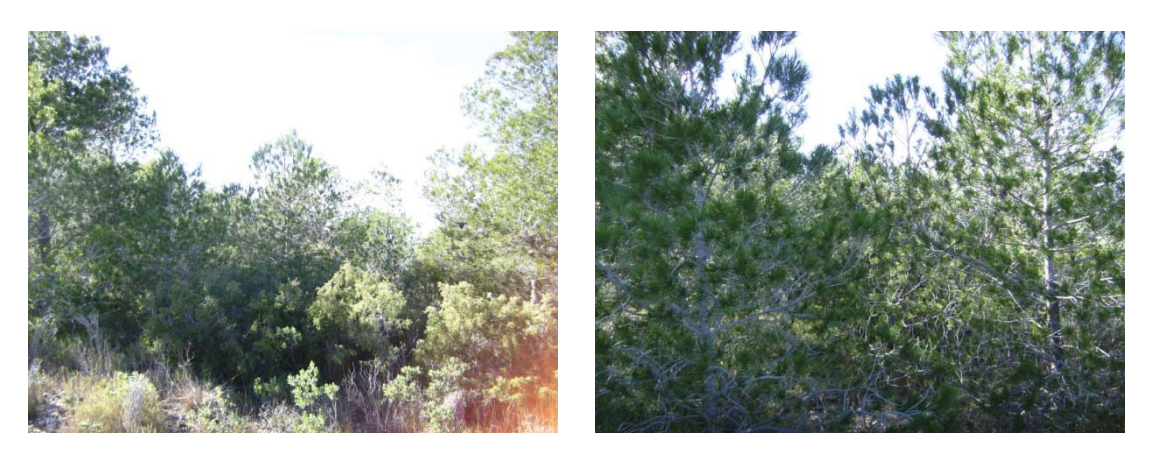

*Figura 33: vista de la parcela ESU13.*

# **Parcela ESU14**

Zona de monte bravo en la misma zona, similar al anterior, representativo del estrato 04 (figura 34).

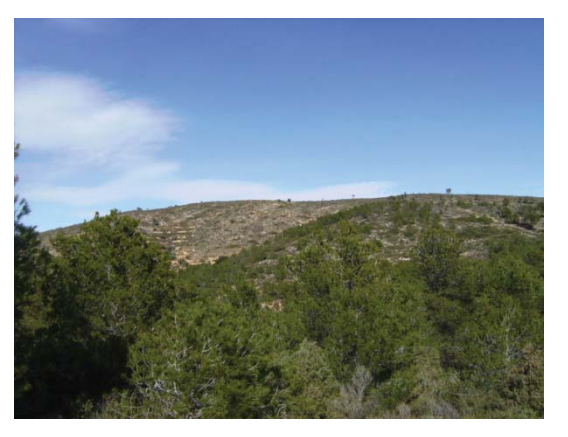

*Figura 34: vista de la parcela ESU14.*

# **CAPÍTULO 3**

# **ESTIMACIÓN DE LA BIOMASA EN MASAS HOMOGÉNEAS DE PINAR MEDIANTE ANÁLISIS POR REGRESIÓN**

Una vez realizados los experimentos y los análisis relacionados con la capacidad del LiDAR para la obtención de las variables dendrométricas y dasométricas de las masas forestales de una forma rápida y precisa se constata que su uso para aplicaciones operativas en relaciones mercantiles no es la más adecuada por sus diversas limitaciones indicadas en el capítulo anterior.

Se ha decidido utilizar los métodos contrastados del Inventario Forestal Nacional para la obtención de los datos de campo como verdad-terreno y analizar su capacidad para ser incluidos en los protocolos de actuación futuros para el cálculo de la biomasa. Se ha concluido que esta es la forma más sencilla y adecuada para la obtención de la variable dependiente, la biomasa, y que su metodología puede ser replicable y extrapolable a otros entornos.

Concluido el análisis sobre la obtención de la verdad-terreno se han estudiado diversos métodos de regresión entre ésta y las variables independientes obtenidas de cada banda espectral muestreada por los sensores satélites.

El estudio se ha realizado sobre parcelas muestreadas por el Tercer Inventario Forestal Nacional (IFN3) y con imágenes de Landsat-5. Esta aproximación se ha realizado por el hecho de tener bien controladas las parcelas, tanto en su estructura como en su evolución y en su determinación de la biomasa como por el hecho de que las bandas espectrales de Landsat-5 son equiparables a las de Sentinel- $\mathcal{P}$ 

En este capítulo se revisa la metodología de regresión para relacionar los datos del inventario forestal convertidos en valores de biomasa total seca mediante la aplicación de las ecuaciones alométricas con las variables de reflectividad en las áreas del espectro del visible, el infrarrojo cercano y el infrarrojo medio, resultando finalmente un modelo de regresión lineal que incluye como variables predictoras la banda 3 del sensor Landsat-5 TM, el índice MID57 (suma de los valores de las bandas 5 y 7) y la tercera transformada *Tasseled Cap*, TC3, relacionada con la humedad. Aunque la variabilidad de la masa explicada por el modelo no es alta, el efecto de las variables predictoras TM3, MID57 y TC3 sobre la biomasa resulta ser significativo.

Es significativo que las bandas del rojo, del infrarrojo medio y del TC3 sean sensibles a los contenidos de humedad de la planta, pero no se puede determinar de forma concluyente la biomasa de las masas forestales, siendo una regresión lineal poco adecuada para realizar la predicción, por lo que se sugiere en posteriores análisis el uso conjunto de sensores activos y pasivos, un incremento de la resolución espacial y el estudio de regresiones curvilíneas para mejorar la predicción.

### **Palabras clave: ecuaciones de biomasa, modelos de regresión, Landsat-5 TM, Inventario Forestal Nacional.**

# **GLOSARIO Y ACRÓNIMOS**

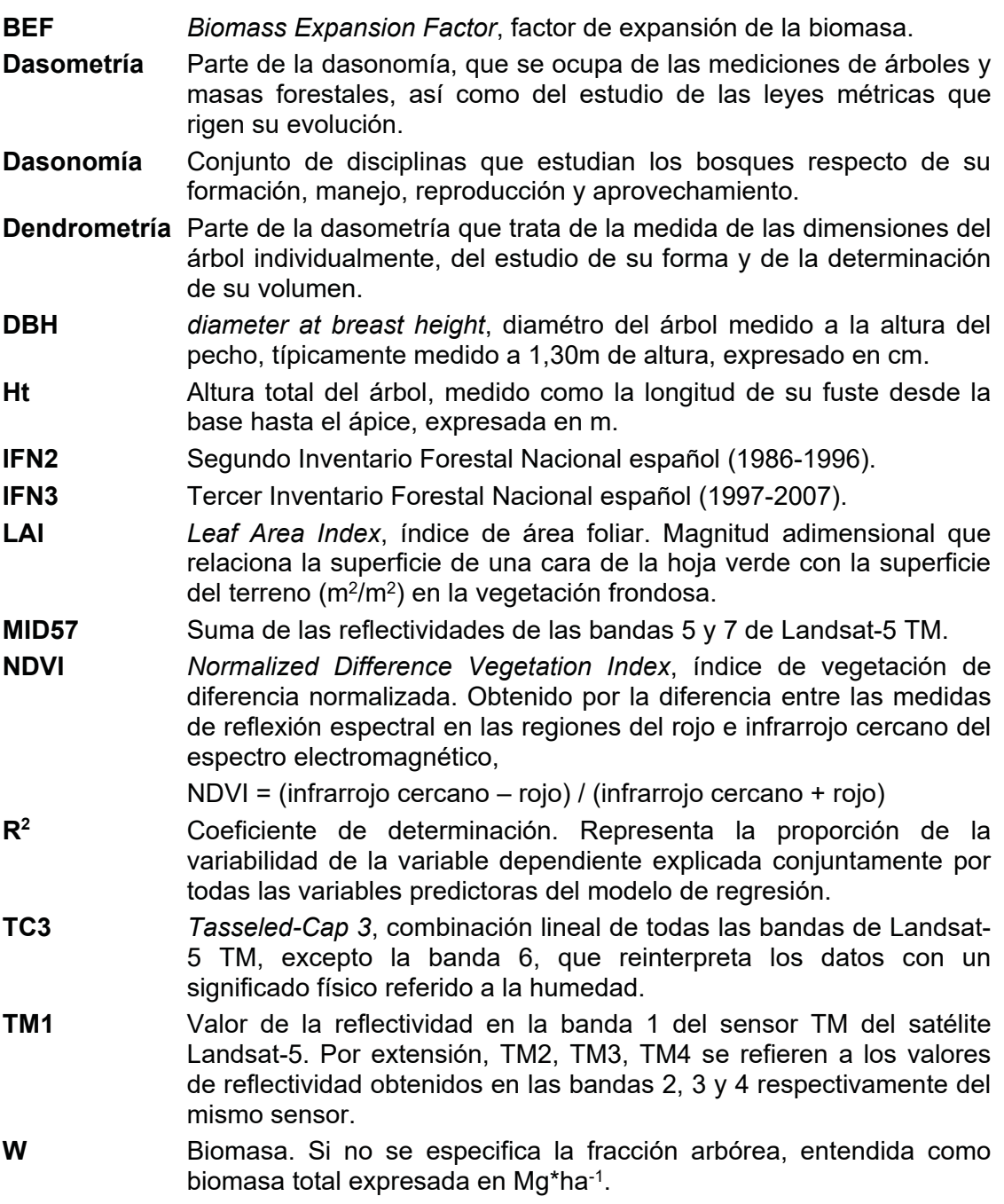

#### **1. INTRODUCCIÓN**

Las masas forestales tienen una gran importancia en los procesos globales de cambio. Considerando que la mitad de la biomasa es carbono (Penman *et al*., 2003) que hasta el 80% de la biomasa aérea terrestre se encuentra en los bosques (Houghton, 2005) la correcta cuantificación de las existencias forestales es determinante para conocer la dinámica general del ciclo del carbono.

En base a este conocimiento, y avanzando un paso más, la Convención para el Cambio Climático de las Naciones Unidas (UNFCC, *United Nations Framework Convention on Climate Change)* considera la biomasa como una "variable climática esencial" (ECV*, Essential Climate Variable*) necesaria para reducir las incertidumbres en el conocimiento del sistema climático global. Por otra parte, la iniciativa REDD+ (*Reducing Emissions from Deforestation and Forest Degradation*) de las Naciones Unidas (UN-REDD Programme, 2008) tiene como objetivo promover la gestión sostenible de los bosques, manteniendo las reservas de carbono y reduciendo las emisiones de  $CO<sub>2</sub>$  debidas a las pérdidas de biomasa para mitigar el cambio climático.

Respecto a las emisiones de  $CO<sub>2</sub>$  y a la capacidad actual como sumidero de la vegetación terrestre, ésta es de cerca del 30% del total de emisiones globales, absorbiendo los océanos el 28% del total y quedando el resto de las emisiones como remanente en la atmósfera (ESA, 2012).

La cuantificación de la vegetación se realiza mediante los mapas de existencias forestales, que son la base para el cálculo de emisiones basados en el cambio de los usos del suelo, y que proporcionan otra información relacionada con la capacidad de provisión de materias primas, el mantenimiento de la diversidad biológica o la mitigación del cambio climático. Actualmente las estadísticas forestales se basan en los inventarios forestales nacionales, cuyas estimaciones pueden contener diversos tipos de error, y donde la biomasa sólo puede ser estimada en áreas menores de una hectárea de forma directa por ser métodos extremadamente laboriosos (Grainger, 2008). Para áreas mayores se utilizan ecuaciones alométricas de biomasa basadas en la destrucción de un número reducido de muestras. Para extrapolar estos datos a áreas aún mayores se pueden realizar clasificaciones de la cobertura vegetal o se pueden realizar estimaciones basadas en la relación de las imágenes de teledetección con datos locales de biomasa obtenidos con ecuaciones alométricas (ESA, 2012).

Por tanto, el conocimiento detallado de las existencias y de la evolución de la biomasa es un requerimiento básico para entender y gestionar los procesos relacionados con el ciclo de carbono, además de para prestar apoyo a la iniciativa REDD+ y otras políticas nacionales en internacionales relacionadas con la mitigación y la adaptación al cambio climático.

En el conjunto global del cambio climático, la dinámica del carbono, su mitigación y la relación con las existencias de biomasa la generación de mapas forestales con valores precisos de biomasa es el primer paso en la generación de herramientas conjuntas de gestión forestal.

*La escala local.* Para la adecuada gestión forestal es imprescindible conocer de forma precisa las existencias forestales actualizadas. La realización de los inventarios forestales nacionales en España genera un mapa de existencias en cadencias de 10 años.

Por otra parte, la información procedente de las imágenes de los sensores remotos con una resolución espacial de más de 20 ó 30 m no proporciona ningún añadido cualitativo para el profesional forestal debido a la, en ocasiones, reducida extensión de las parcelas forestales de cada propietario. Los resultados a una escala nacional y con píxeles de hasta 1.000 m de resolución espacial resuelven en un único valor de reflectividad la variabilidad de decenas de hectáreas forestales.

La mejora en la información y en la cadencia de ésta proporcionada al sector forestal mejorará el sistema de manejo y aprovechamiento forestal. Esto además proporcionará la primera herramienta necesaria para los cumplimientos de los acuerdos en protección del medio ambiente vigentes.

La obtención de una herramienta como la que es necesaria en vista de la situación de la problemática a diferentes escalas necesita la unión de distintos métodos y disciplinas. El primer paso en la mejora del conocimiento del ciclo del carbono es el de la de cuantificación de la biomasa, cuyo objetivo centra este trabajo.

Para lograrlo se trabaja a partir de imágenes de satélite y del Inventario Forestal Nacional, sobre cuyos datos se aplican las ecuaciones alométricas de biomasa en una escala local para que, además de servir para los fines globales expuestos anteriormente, sirva para la mejora de la gestión forestal de forma cotidiana y accesible para el profesional forestal.

#### **2. OBJETIVOS**

El objetivo de este análisis es establecer una metodología para la estimación de la biomasa arbórea en masas de pinares uniformes combinando imágenes de teledetección con los datos procedentes del Inventario Forestal Nacional.

Este objetivo general se estructura en los siguientes objetivos específicos:

- seleccionar los datos necesarios del IFN3 para la estimación de la biomasa arbórea y calcularla mediante ecuaciones de biomasa;

- obtener los parámetros más relevantes de la masa boscosa a partir de las imágenes de satélite Landsat-5 TM simultáneas con los datos obtenidos por los trabajos de campo;

- combinar los datos por los métodos anteriores y modelizar esta información por medio de regresiones lineales para estimar la biomasa.

#### **3. MATERIALES Y MÉTODOS**

#### **3.1. Zona de estudio**

Este estudio se realiza en la zona de estudio de la provincia de Palencia (España) según lo indicado en el capítulo 1. Para toda la provincia se han seleccionado los pinares de pino silvestre *(Pinus sylvestris* L.), negral (*Pinus pinaster* Ait.) y laricio (*Pinus nigra* Arn.) que son repoblaciones establecidas para la regeneración de los suelos y la protección contra la erosión de las laderas y cárcavas en la década de los sesenta del siglo XX.

#### **3.2. Datos del IFN3**

Se seleccionaron un total de 358 parcelas del IFN3, ubicadas en el norte de la provincia de Palencia, caracterizadas por encontrarse sobre terreno llano y por ser masas uniformes en su distribución espacial con continuidad en el dosel arbóreo.

De las 358 parcelas del IFN3, se eligieron aquellas parcelas de repoblación de pino que cumplían los siguientes criterios:

- a) parcelas con especie principal *Pinus sylvestris* L. (pino de Valsaín, pino rojo), *Pinus nigra* Arn. (pino negral, pino laricio) o *Pinus pinaster* Ait. (pino resinero, pino rodeno), homogéneas en su composición;
- b) parcelas formadas por pies mayores, con un diámetro normal igual o mayor a 7,5 cm;
- c) parcelas con una fracción de cabida cubierta (FCC) mayor o igual al 80% para las masas de *Pinus sylvestris* y *Pinus nigra* y mayor o igual al 70% para las de *Pinus pinaster*. Estos valores de FCC en las tres especies permiten asegurar la observación de una masa homogénea y la continuidad del dosel arbóreo sin desvirtuar la respuesta espectral;
- d) parcelas con especies de matorral de menos de 50 cm de altura, lo que equivale a una biomasa de sotobosque despreciable para la respuesta espectral.

Una vez considerados estos criterios, las parcelas seleccionadas fueron finalmente 88, teniendo 46 parcelas como especie principal *Pinus sylvestris*, 29 *Pinus nigra* y 13 *Pinus pinaster* En el anexo fotográfico de este capítulo se incluye una vista general de las parcelas y de su estructura.

Con los datos de alturas y diámetros de las parcelas del IFN3, y aplicando las ecuaciones de biomasa propuestas por Ruiz-Peinado *et al.* (2011, 2012) se obtuvo la biomasa total para cada parcela (figura 35). Las principales características dasométricas por especie se muestran en la tabla 13.

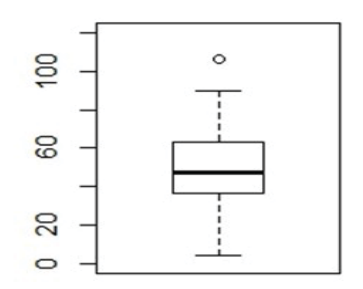

*Figura 35: distribución de los valores de biomasa de la serie de datos (Mg/ha).*

En la caja se muestran los valores máximo y mínimo, *outliers*, media y primer y tercer cuartel de los valores de biomasa de las parcelas de estudio. De la serie de datos obtenidos del IFN3 para la provincia de Palencia la parcela 439 (*Pinus sylvestris*) tiene un valor máximo de biomasa de 106,6 Mg\*ha-1 y se considera un *outlier* aunque no se ha eliminado del estudio estadístico. La parcela 555 está formada por *Pinus nigra* y *Pinus pinaster* y tiene el valor más bajo de biomasa total, 4,04 Mg/ha. Sólo se contabilizaron tres pies en esta parcela. Sin embargo, los datos están distribuidos uniformemente y se consideran adecuados para realizar el estudio.

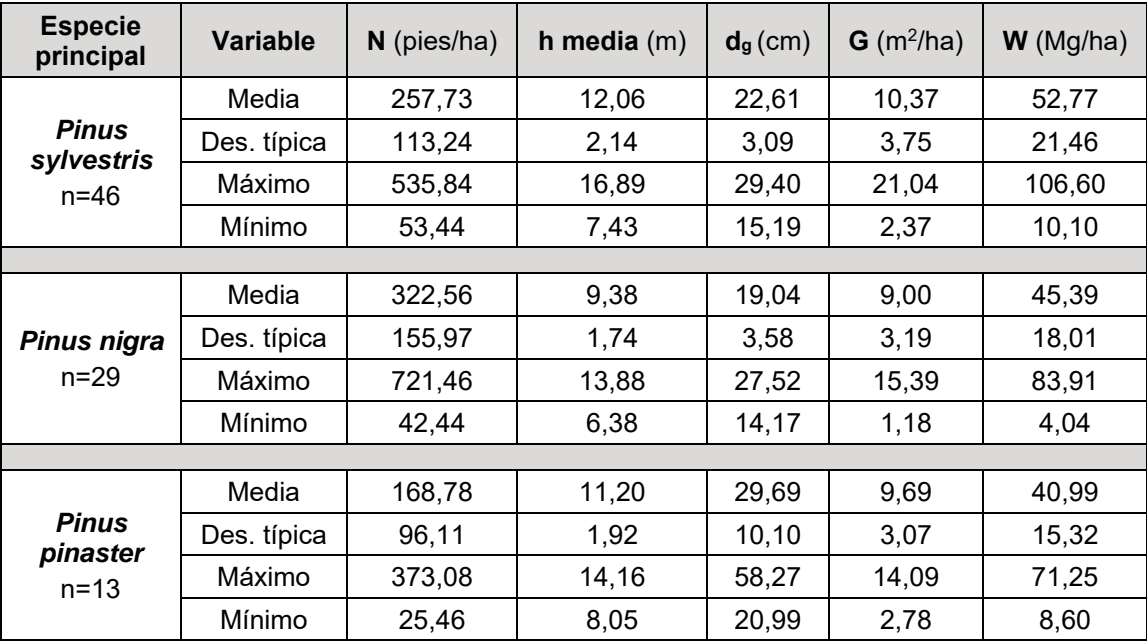

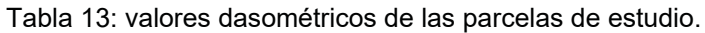

Donde: **N** (pies/ha) es el número de pies por hectárea en la masa forestal, **h media** (m) es la altura media de los pies mayores en la masa forestal, **dg** (cm) es el diámetro cuadrático medio, diámetro equivalente al árbol de área basal media, **G** (m2/ha) es el área basimétrica, **W** (Mg/ha) es la biomasa total, siguiendo la expresión de las ecuaciones de biomasa propuestas por Ruiz-Peinado *et al.* (2011, 2012).

#### **3.3. Datos procedentes de las imágenes de satélite**

Para que el estudio de la biomasa desde satélite pueda realizarse a escalas locales con aplicación directa sobre las distintas zonas forestadas se requiere una resolución espacial alta. Además, por ser zonas forestales donde los cambios son más lentos que en las zonas agrícolas el ciclo de repetición puede ser más holgado. De los distintos sensores con estas características se han seleccionado las imágenes captadas con el sensor TM (*Thematic Mapper*) del satélite Landsat-5 por su completa disponibilidad y fácil acceso.

#### **3.3.1. Imágenes del satélite Landsat-5 TM**

Las imágenes Landsat utilizadas se obtuvieron con un nivel de procesado *Level 1 Product Generation System* (LPGS) con archivos de metadatos en formato *MTL.txt*.

#### **a) Resolución espectral; bandas**

Las imágenes multiespectrales del sensor TM se componen de siete bandas, una de ellas (banda 6) en el infrarrojo térmico, según la tabla 14:

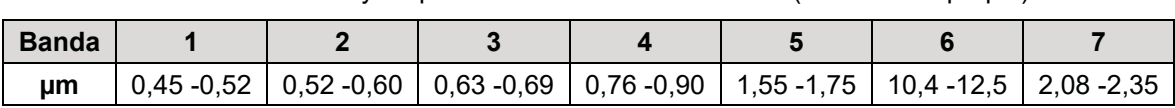

Tabla 14: bandas y amplitud del sensor Landsat-5 TM (elaboración propia)

### **b) Resolución espacial**

La resolución espacial es de 30m (la banda  $6 - 10.4$  a 12.5 µm – se toma con una resolución de 120m, pero se entrega al usuario re-escalada a 30m).

### **c) Correcciones**

Las imágenes se proporcionan en formato *GeoTIFF* con un nivel 1T (*Level 1T- Terrain corrected*) de corrección. El procesado incluye la corrección geométrica (usando *Ground Control Points* y modelos digitales de elevación – *DEM*-) y se entregan las imágenes con valores de píxel en niveles digitales (ND) quedando por definir las correcciones radiométrica y atmosférica, no considerando necesario, por las características de las parcelas, la normalización topográfica.

### **c) Georreferencia**

La referenciación en UTM (WGS-84) permite la correlación con las coordenadas de los puntos de muestreo del IFN3. Al utilizar el IFN3 y las imágenes de Landsat el mismo elipsoide de referencia, y al no realizarse trabajos de geodesia de alta precisión, los datos son compatibles.

### **e) Localización de la zona de estudio**

Se han utilizado dos imágenes Landsat-5 para completar la superficie de la provincia de Palencia, una para la zona norte de la provincia (LT52020302003258MTI01) y otra para la zona sur (LT52020312003194MTI01).

# **3.3.2. Procesado y correcciones de las imágenes Landsat-5 TM.**

# **a) Corrección radiométrica**

La corrección radiométrica genera una imagen de radiancias en el sensor (*radiance Top Of Atmosphere, TOA*) y se ha realizado según los coeficientes de calibración del sensor para cada banda indicados por Chander *et al.* (2003, 2007, 2009) para las bandas 1 a 5 y 7, sin la banda 6, por medio de la ecuación [9]:

$$
L_{\lambda} = G^*ND + B
$$
 Ec. [9]

Donde:

 $L_{\lambda}$  es la radiancia espectral obtenida por el sensor (W m<sup>-2</sup> sr<sup>-1</sup> µm<sup>-1</sup>).

**G** es la ganancia del sensor ((W  $m<sup>-2</sup>$  sr<sup>-1</sup>  $\mu$ m<sup>-1</sup>) / ND).

**ND** es el valor de los niveles digitales de la imagen.

**B** es el sesgo (W  $m^{-2}$  sr<sup>-1</sup>  $\mu$ m<sup>-1</sup>).

# **b) Corrección atmosférica**

Para anular el efecto atmosférico y homogeneizar la radiometría en las dos imágenes se optó por calcular los valores de reflectividad en superficie evitando los códigos de transferencia radiativa, las informaciones de parámetros atmosféricos o los valores de reflectividad *TOA* como paso intermedio.

El método de Chavez (1988, 1996), o método del punto oscuro, permite realizar la corrección atmosférica utilizando datos extraídos de la propia imagen, teniendo en cuenta la transmisividad de la atmósfera (en el camino Sol-Tierra) y la dispersión atmosférica. Se obtuvo una imagen de reflectividad en superficie a partir de la imagen anterior de radiancias *TOA* en el sensor usando los coeficientes indicados por Chander *et al.* (2003, 2007, 2009) y por medio de la ecuación [10] (Hantson *et al.,* 2011):

$$
\rho = \frac{\pi \cdot [L - L_a] \cdot d^2}{\cos \theta \cdot E_0 \cdot \tau_1 \cdot \tau_2}
$$
 Ec. [10]

Donde:

**ȡ**es la reflectividad en la superficie.

**d** es la distancia Tierra-Sol para el día juliano (UA).

L es la radiancia espectral medida por el sensor (W  $m<sup>-2</sup>$  sr<sup>-1</sup>  $\mu$ m<sup>-1</sup>).

L<sub>a</sub> es la radiancia *TOA* del número de ND mínimo para cada banda (W m<sup>-2</sup> sr<sup>-1</sup> µm<sup>-</sup> 1).

**E**<sub>0</sub> es la irradiancia solar exoatmosférica (W m<sup>-2</sup> µm<sup>-1</sup>).

 $\Theta$  es el ángulo cenital solar en la fecha de la captura de la imagen.

 $T<sub>1</sub>$  es el coeficiente de transmisión atmosférica en el camino Sol-Tierra.

**T<sub>2</sub>** es el coeficiente de transmisión atmosférica en el camino Tierra-sensor.

Para  $T_1$  se emplean los valores dados por Chavez (1996) para las bandas 1-4 (b1 = 0,70; b2 = 0,78; b3 = 0,85; b4 = 0,91) y Gilabert *et al*. (1994) para las bandas 5 y  $7$  (b5 = 0.95; b7 = 0.97). Para los valores de  $t_2$  se considera el valor aproximado 1 para imágenes Landsat sugerido por el Plan Nacional de Teledetección (Hantson *et al*., 2011).

#### **c) Recorte con archivos vectoriales**

La información SIG del IFN3 contiene archivos vectoriales de extensión .shp que permiten el recorte de las imágenes a la extensión provincial y que indican la información de cada tesela forestal.

#### **3.3.3. Extracción de la información de las imágenes**

De la imagen corregida de extraen las variables independientes que configurarán el modelo de estimación de la biomasa. Además de los valores de reflectividad se consideran dos fuentes más de origen de los datos como transformaciones orientadas, tres en total:

#### **a) Valores de reflectividad**

Muukkonen y Heiskanen (2005) indican una alta correlación entre las bandas del verde  $(0,52-0,6 \mu m)$  y del infrarrojo de onda corta (banda 4, 1,6-1,7  $\mu$ m) y los distintos componentes de la biomasa en el sensor ASTER, aunque finalmente los mismos autores (2007) proponen las bandas roja e infrarroja cercana (NIR) en ASTER para la estimación de la biomasa.

Salvador y Pons (1998a) proponen la sustitución de la banda roja por valores de NDVI (*Normalized Difference Vegetation Index*) o SAVI (*Soil-Adjusted Vegetation Index*) para obtener indicadores más precisos en zonas mediterráneas con Landsat-5

TM. Sevillano-Marco *et al.* (2009) utilizan además la banda azul del sensor CCD-CBERS junto con las anteriores variables para masas de *Pinus radiata* en León.

García-Martín *et al*. (2005, 2007; García-Martín, 2008, 2010), en base a estudios que relacionan la humedad de la vegetación con las bandas de Landsat-5 TM muestra que los mejores resultados en la obtención de la biomasa están relacionados con las variables que ofrecen más información sobre la humedad, entre ellas las bandas 5 y 7, o la combinación lineal de éstas como suma de ambas (MID57).

Con la información obtenida de la bibliografía se decide utilizar como variables independientes la información de reflectividad de las bandas 1, 2, 3 y 4 (TM1, TM2, TM3 y TM4, respectivamente) y la combinación lineal de las bandas 5 y 7 en el infrarrojo cercano (MID57).

### **b) Índices de vegetación**

Los índices de vegetación se definen como "parámetros calculados a partir de los valores de la reflectividad a distintas longitudes de onda para extraer la información relacionada con la vegetación minimizando la influencia de perturbaciones como las debidas al suelo y a las condiciones atmosféricas" (Gilabert *et al.*, 1997).

Entre los índices de vegetación más empleados destaca el NDVI (Rouse *et al.*, 1974). Aunque diferentes trabajos han mostrado que los índices de vegetación como el NDVI tienden a saturarse tempranamente a altas densidades de vegetación (Gitelson, 2004), por tener las parcelas de estudio una cobertura densa y no haber en la hipótesis de trabajo influencia del suelo en la respuesta espectral se desea comprobar la validez de esta combinación de las bandas 3 y 4 del sensor Landsat TM.

# **c) Trasformación** *Tasseled Cap* **(TTC)**

Sobre la imagen se pueden aplicar una serie de transformaciones dirigidas a la obtención de neocanales que aumenten la capacidad explicativa de la información espectral, como el análisis de componentes principales (ACP) o la transformación *Tasseled-Cap* (TTC).

La TTC realiza una combinación lineal de todas las bandas excepto la 6. Permite reducir la dimensión de los datos y consiste en la reinterpretación de los datos en una serie de ejes ortogonales. La transformación consigue un espacio de cuatro dimensiones, con un significado físico determinado, conocidas como brillo (TC1), verdor (TC2), humedad (TC3) y otro (TC4, considerado en ocasiones como bruma), respectivamente. Los coeficientes de esta transformación son específicos de cada sensor y diferentes si se aplican a ND o reflectividades (Chuvieco, 1996).

Gómez (2006) concluye que la TC3 es la variable espectral más correlacionada con todos los atributos forestales, en acuerdo con otros autores. De igual forma García-Martín (2008), en la línea indicada para los parámetros de humedad anteriormente, coincide en señalar la TC3 como la variable independiente más adecuada para la generación de modelos de estimación de biomasa extraída de la TTC.

La TC3 (también llamada componente humedad o TCW, por *wetness*) es la resultante del contraste entre la suma de las bandas visibles y el infrarrojo próximo, frente al infrarrojo medio y se obtiene aplicando los coeficientes indicados en la tabla 15 a cada banda.

Tabla 15: coeficientes de TC3 para reflectividades de Landsat TM. Adaptado de Crist (1985).

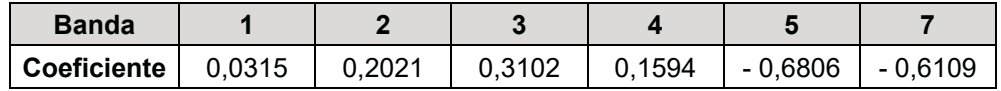

#### **d) Recopilación de variables independientes.**

Atendiendo a la bibliografía revisada, se seleccionan las variables independientes más correlacionadas con la biomasa (tabla 16).

Tabla 16: variables independientes obtenidas del sensor Landsat-5 TM.

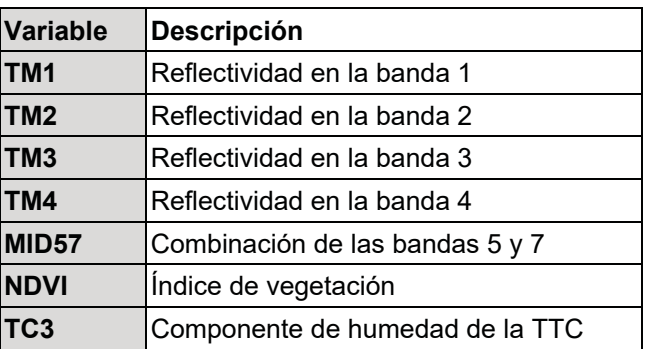

#### **3.4. Relación de los datos de satélite con los datos del IFN3**

Chander y Markham (2003) consideran que al comparar imágenes de distintas fechas la transformación de los valores de radiancia en reflectividad remueve el efecto producido por ángulo solar y se compensan las diferencias en los valores de la irradiancia solar extra-atmosférica. García-Martín (2008), por su parte, indica que las variables radiométricas referidas a la humedad son adecuadas para estimar biomasa independientemente del periodo considerado.

Sin embargo, por la fragmentación de la zona de estudio en dos imágenes Landsat TM, y con fechas distintas debido a las condiciones de nubosidad, se selecciona la imagen de septiembre, correspondiente a la zona norte de la provincia, por su mayor número de parcelas atendiendo a las hipótesis de trabajo indicadas para este estudio y para evitar desajustes en el modelo debido a las distintas condiciones en la toma de las imágenes.

#### **3.4.1. Análisis estadístico**

Con la serie de datos recopilados de la imagen Landsat-5 TM y el valor de la biomasa se realiza un análisis descriptivo y gráfico de las variables explicativas. Posteriormente se ajusta un modelo de regresión lineal (Faraway, 2002).

#### **3.4.2. Análisis descriptivo y gráfico**

#### **a) Colección y descripción básica del banco de datos**

La extracción de los datos de la imagen procesada inicialmente con el programa ENVI se ha realizado por medio de Matlab. Posteriormente, la matriz de datos resultantes se ha analizado con el *software* estadístico R (*R Core Team*, 2013).

El banco de datos con los descriptivos básicos de las variables (tabla 5) incluye las variables de reflectividad, índices de vegetación, combinación de bandas

en el infrarrojo cercano y TTC indicadas en la tabla 3 como variables independientes para cada píxel de la imagen Landsat-5 TM correspondiente a los puntos de muestreo de las parcelas del IFN3, y las variables dasométricas de biomasa (W, tabla 17) de cada parcela de muestreo como variables dependientes.

|                         | W       | TM1     | TM <sub>2</sub> | TM3     | TM4    | <b>NDVI</b> | <b>MID57</b> | TC <sub>3</sub> |
|-------------------------|---------|---------|-----------------|---------|--------|-------------|--------------|-----------------|
| <b>Mínimo</b>           | 4,041   | 0,02697 | 0,06347         | 0,03585 | 0.1746 | 0,1185      | 0.04254      | $-0.29724$      |
| 1 <sup>er</sup> cuartil | 36,349  | 0,03034 | 0,07015         | 0,0466  | 0,1895 | 0,4106      | 0,08509      | $-0,11766$      |
| <b>Mediana</b>          | 47,144  | 0.03709 | 0.0735          | 0.05377 | 0,2145 | 0,5856      | 0,10636      | $-0.001453$     |
| Media                   | 48,553  | 0.04645 | 0.0922          | 0,07831 | 0,2191 | 0,5056      | 0.19742      | $-0.051235$     |
| 3 <sup>er</sup> cuartil | 63,430  | 0,05394 | 0,11358         | 0,0932  | 0,2295 | 0,6213      | 0.32489      | 0.012317        |
| Máximo                  | 106,597 | 0.12474 | 0,21046         | 0,24375 | 0,3242 | 0,7155      | 0,71942      | 0,032437        |

Tabla 17: descripción de los valores de biomasa (W) y las variables radiométricas

#### **b) Cálculo de los coeficientes de correlación de Pearson**

Los coeficientes de correlación son medidas que indican la situación relativa de los mismos sucesos respecto a las dos variables, es decir, son la expresión numérica que nos indica el grado de relación lineal existente entre las variables (en el intervalo [-1,1]), indicando el valor r = 0 que no existe relación entre las variables y los valores ±1 correlación perfecta positiva o negativa.

Desde el punto de vista teórico, las variables independientes que formen parte del modelo de estimación de la biomasa no deben estar correlacionadas entre sí, debiendo tener además una gran correlación con la variable dependiente, biomasa.

Para conocer el grado de relación entre las variables propuestas se calcula el coeficiente de correlación lineal de Pearson para dos variables cuantitativas, que es una medida del grado de relación lineal entre ambas variables. Para cada método, estos coeficientes serán determinantes para la elección del modelo. La tabla 18 recoge los coeficientes de correlación de Pearson de todas las variables.

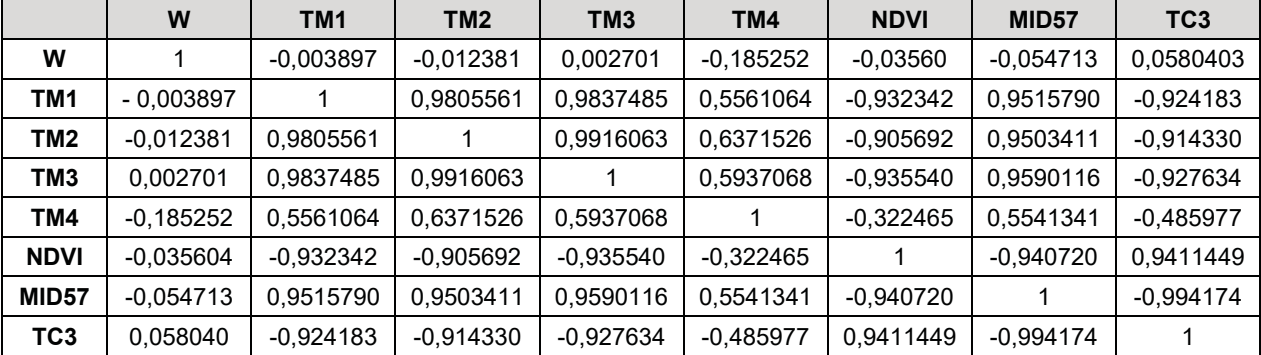

Tabla 18: coeficientes de correlación de Pearson

La variable que más información aporta sobre la biomasa es la TC3, seguida de la TM3. Sin embargo, en general, tanto para estas dos variables como para las demás, los valores de correlación con W no son nada altos. Por otro lado, destaca el hecho de que las TM1, TM2 y TM3 tienen una correlación entre sí muy alta, así como con MID57 (figura 36).

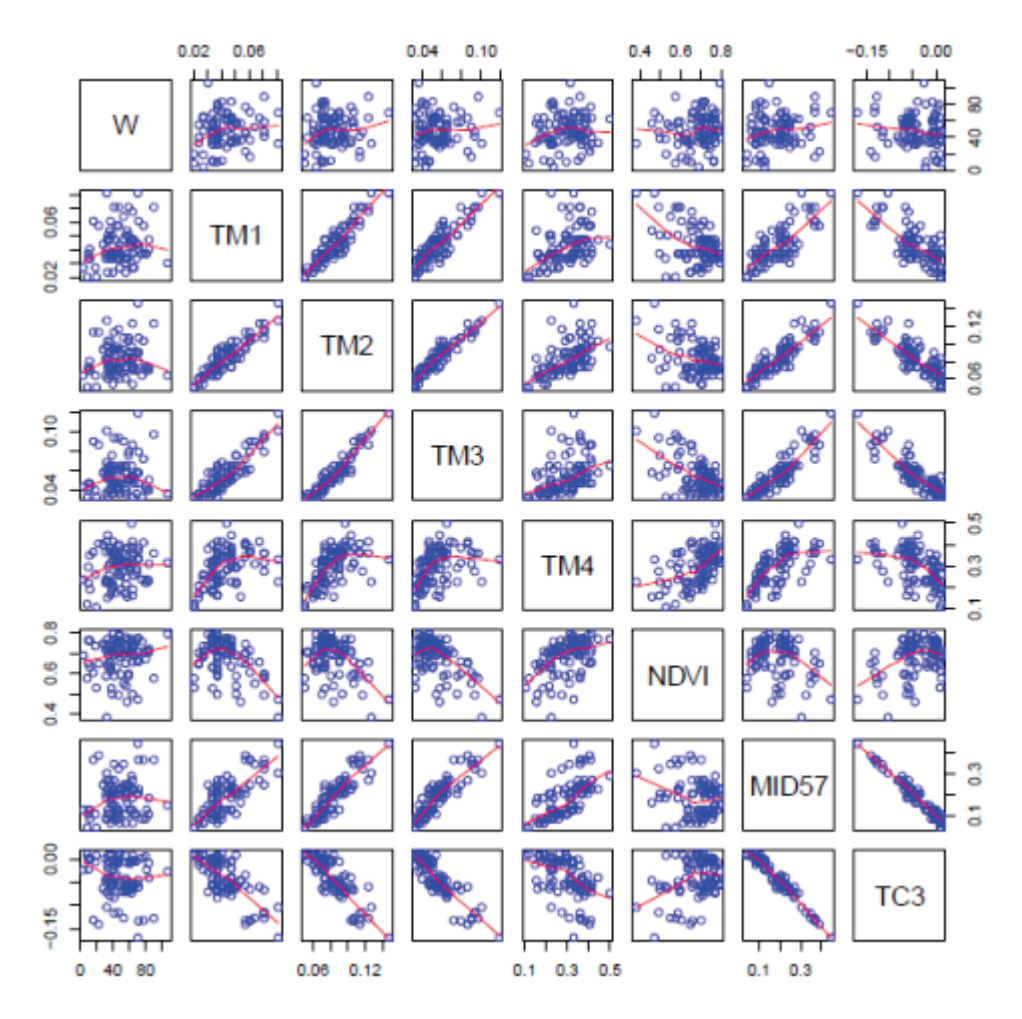

*Figura 36: correlación entre las variables de estudio.*

El modelo generado no debe contener variables explicativas muy relacionadas entre sí. Las variables TM1, TM2 y TM3 están muy correlacionadas de forma positiva. MID57 está relacionada con todas las variables, excepto NDVI, por ser una combinación lineal de ellas. MID57 y TC3 se refieren a la explicación física de la humedad. La selección automática de estas tres variables explicativas es la más adecuada en base a los datos disponibles, pero el modelo debería ser mejorado con variables menos correlacionadas entre sí.

#### **3.4.3. Modelos de regresión**

En el modelo de regresión a determinar, la variable dependiente, también llamada respuesta, será la biomasa (W), referida a todas o alguna de las variables independientes seleccionadas en el apartado 5.2.2.d.

Se ha elegido el análisis por medio de regresión por su mejor comportamiento ante la información obtenida de variables continuas, como son las variables forestales, y con el objetivo de obtener un modelo predictivo de las variables de campo.

Los modelos de regresión se van a obtener siguiendo la metodología de la regresión lineal múltiple, que estima los coeficientes de la ecuación lineal con una o más variables independientes que mejor predice el valor de la variable dependiente. El modelo de regresión lineal múltiple permite analizar el comportamiento de una variable

respuesta cuantitativa a través de varias variables predictoras (también llamadas explicativas).

De entre los diversos métodos con los que se pueden construir modelos de regresión a partir del mismo conjunto de variables en este trabajo se han utilizado tres distintos para la extracción de modelos de regresión:

#### **a) Regresión lineal múltiple con todas las variables**

El modelo de regresión lineal general con todas las variables predictoras y ningún efecto interacción entre ellas se llama modelo de regresión lineal múltiple. Dadas k variables predictoras y un tamaño muestral igual a n, el modelo de regresión lineal general para una muestra de datos emparejados  $\{ (X_{i1}, \ldots, X_{iK}, Y_i)$ ,  $i = 1, \ldots, n \}$ tiene la siguiente expresión (ecuación 11):

$$
Y_i = \beta_0 + \beta_1 X_{i1} + \beta_2 X_{i2} + \ldots + \beta_k X_{ik} + \epsilon_i, i = 1, \ldots, n
$$
 Ec. [11]

Donde:

**Yi** es el valor de la variable respuesta correspondiente al elemento i de la muestra

**Xi1,. . ., Xik** son los valores del elemento i de la muestra para cada una de las variables predictoras.

 $β_0$ ,  $β_1$ , ...,  $β_k$  son los coeficientes del modelo de regresión.

**ܭi** son los errores aleatorios.

Para analizar este modelo se establecen dos contrastes de hipótesis. Uno global, definido como (ecuación 12):

$$
H_0: \beta_1 = \beta_2 = ... \beta_k = 0
$$

$$
H_1: no todos los  $\beta_k$  son iguales a 0 \tEc. [12]
$$

en el que se comprueba si las variables predictoras explican conjuntamente de forma significativa el comportamiento de la variable respuesta (pese a que algunas de ellas no lo hagan de manera individual). Se rechaza la hipótesis nula si el p-valor asociado a este contraste es igual o menor que el nivel de significación establecido, convencionalmente 0,05 (o también en algunos casos 0,01 ó 0,1). Este va a ser el procedimiento para resolver todos los contrastes de hipótesis.

El segundo contraste de hipótesis se realiza para cada variable de manera individual (ecuación 13):

H0: 
$$
\beta j = 0, j = 1, ..., k
$$
  
H1:  $\beta j \neq 0$    
Ec. [13]

y se examina si el efecto de la variable asociada a ese  $\beta_i$  es o no significativo en el modelo global.

Por otra parte, es fundamental para conocer la validez del modelo propuesto el coeficiente de determinación.  $R^2$ , que es la proporción de variabilidad de la variable respuesta W explicada por el modelo.

#### **b) Uso de criterios para la selección de modelos**

Con estos criterios se seleccionan los algoritmos que buscan el mejor modelo. Cuando se consideran *k* variables explicativas pueden construirse 2k modelos de regresión diferentes. Aunque computacionalmente puedan ser generados todos ellos, es complicado analizarlos dado su gran volumen. Con los procedimientos automáticos de selección de modelos se identifica un pequeño grupo de variables explicativas válidas según un cierto criterio. Con esta selección de variables se intenta identificar un pequeño grupo de variables explicativas que sean buenas según un cierto criterio.

Existen ciertos algoritmos que buscan el mejor modelo de forma automática. Son algoritmos rápidos que permiten seleccionar el mejor modelo de acuerdo con el criterio elegido sin necesidad de evaluar todos los posibles subconjuntos de variables predictoras. Algunos de estos algoritmos proporcionan información adicional e identifican también distintos subconjuntos buenos para cada posible número de variables explicativas en el modelo, por lo que son adecuados para realizar el estudio propuesto.

Puesto que la base teórica estadística de estos procedimientos es densa y su inclusión en este trabajo se alejaría del principal objetivo de este, por motivos de sencillez y claridad simplemente se enuncia de manera breve la idea básica de los criterios seleccionados para realizar este estudio.

#### *b.1) Criterio Ck de Mallows*.

El criterio  $C_k$  de Mallows tiene en cuenta el sesgo en la selección del modelo ya que, si se omite una variable regresora importante, los estimadores de los coeficientes de regresión son sesgados. Un criterio que tenga en cuenta el sesgo ayudará a elegir el modelo adecuadamente. Con este objetivo surge el estadístico  $C_k$  de Mallows.

### *b.2) Criterio de información AICk de Akaike.*

El criterio AIC<sub>k</sub> de Akaike penaliza los modelos con un número grande de variables predictoras. Dada la definición del estadístico AIC<sub>k</sub>, el crecimiento del número de variables k incrementará el valor del AIC y por lo tanto empeorará la bondad del ajuste

# *b.3) Criterio PRESSk*

Este criterio es una medida de cómo de buenos son los valores ajustados del modelo de regresión para predecir las observaciones de la variable respuesta. El estadístico PRESS se define como la suma de los errores de predicción al cuadrado. Por tanto, los modelos con un valor pequeño de *PRESS<sub>k</sub>* se consideran buenos modelos porque cuando los errores de predicción son pequeños también lo son su cuadrado y, por lo tanto, su suma.

#### **c) Método de regresión por etapas**

Además de los citados criterios que buscan el ''mejor'' modelo, los métodos de regresión por etapas son otros procedimientos automáticos de selección de modelos. El procedimiento elegido en este trabajo ha sido una regresión por etapas "hacia detrás" (*backward)*. Este método empieza considerando el modelo de regresión con todas las variables explicativas candidatas, es decir, el modelo definido en el apartado 3.4.3. a) y valora la posible eliminación de dichas variables del modelo en cada una de las etapas del análisis.

En primer lugar, se elimina del modelo inicial global, que contiene todas las variables, la variable cuyo efecto sobre la variable respuesta es el menos significativo (mayor valor del p-valor asociado al contraste individual de cada variable predictora). Una vez actualizado el modelo se vuelve a analizar el efecto de las variables explicativas presentes en el modelo y se procede como en el paso anterior. El procedimiento termina con el modelo en el que todas las variables explicativas tienen un efecto significativo sobre la variable respuesta.

#### **4. RESULTADOS Y DISCUSIÓN**

Con los datos obtenidos en los apartados anteriores y siguiendo la metodología propuesta se obtienen distintos modelos de estimación de la biomasa:

#### **4.1. Regresión lineal múltiple con todas las variables**

En este modelo de regresión se calculan para todas las variables los estimadores de los coeficientes  $\beta$ , factores de cada variable en el modelo, y se interpreta la significatividad de cada variable en el modelo en base a los resultados del p-valor (tabla 19).

|                   | Intercepto | TM1       | TM <sub>2</sub> | TM <sub>3</sub> | TM4      | <b>NDVI</b> | MID <sub>57</sub> | TC <sub>3</sub> |
|-------------------|------------|-----------|-----------------|-----------------|----------|-------------|-------------------|-----------------|
| Estimador $\beta$ | 58.44      | $-257.81$ | 319.02          | 995.63          | $-50.48$ | 41.76       | 927.28            | 1.321,4         |
| Desv.típica       | 46,04      | 603.61    | 992.04          | 1.279,22        | 485.77   | 96,65       | 2.234,53          | 3.463,95        |
| t-valor           | 1.269      | $-0.427$  | 0,322           | 0.778           | $-0.104$ | 0.432       | $-0.415$          | $-0,381$        |
| Pr(>  t )         | 0.208      | 0.67      | 0.749           | 0.439           | 0.918    | 0.667       | 0.679             | 0.704           |

Tabla 19: estimadores  $\beta$  y p-valor para el modelo con todas las variables.

El p-valor del modelo es 0,253; el p-valor permite evaluar la significatividad del modelo de regresión ajustado. Como el p-valor no es menor que 0,05, ni tampoco menor que 0,1, valores habituales para rechazar la hipótesis  $H_0$ , no se puede rechazar esta hipótesis. De este modo, no existe suficiente evidencia estadística para afirmar que las variables predictoras implicadas en el modelo explican conjuntamente de forma significativa el comportamiento de W. Además, ninguna de ellas lo hace de manera individual, pues en este modelo no hay ninguna variable que sea significativa, con un nivel de significatividad menor que al menos 0,1.

La variable TC3 es la que tiene un mayor efecto sobre W puesto que su coeficiente es el más grande (1.321,4), seguida a continuación por MID57 y TM3. Estos datos refuerzan la elección de estas variables en base a la bibliografía consultada y como hipótesis de este trabajo. Sin embargo, se debe hacer notar que en este modelo su efecto sobre la biomasa no es significativo.

En el estudio previo de correlaciones TC3 y TM3 eran las variables que presentaban una correlación mayor con W, y se ha comprobado que el efecto de TC3 y TM3 sobre W es el más grande; para estudios posteriores, las variables cuyo efecto sobre W no es significativo se pueden eliminar del modelo. Como NDVI es la variable cuyo efecto es menor sobre W, junto a TM4 y TM2, serán estas variables las principales candidatas para ser eliminadas del modelo.

En definitiva, se han realizado dos contrastes de hipótesis. Por una parte, el contraste de hipótesis global sobre los coeficientes de regresión, en el que se ha visto que las variables predictoras implicadas en el modelo no explican conjuntamente de forma significativa el comportamiento de la biomasa (p-valor=0,253). Y por otra, los contrastes de hipótesis individuales sobre los coeficientes de regresión han mostrado que ninguna variable tiene un efecto significativo sobre W.

La función de regresión del modelo es (ecuación 14):

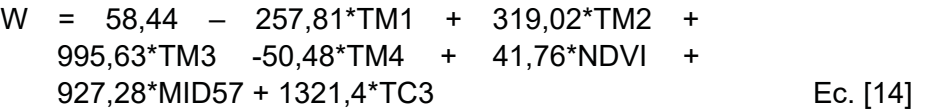

El coeficiente de determinación  $R^2$  es 0,107, que indica la cantidad de biomasa que se logra explicar con todas las variables en el modelo. Dicho de otra manera, R2 representa la proporción de la variabilidad de W explicada conjuntamente por todas las variables predictoras del modelo. Puesto que el resultado obtenido no es un valor alto, se puede afirmar que el modelo no explica una gran parte de la variabilidad de W.

#### **4.2. Criterios para la selección de modelos**

#### **4.2.1. Criterio AICk de Akaike**

El subconjunto de variables predictoras recomendado por este criterio es (ecuación 15a):

W = 76,83 + 842,67\*TM3 – 734,62\*MID57 – 990,63\*TC3 Ec. [15a]

#### **4.2.2. Criterio Ck de Mallows**

El subconjunto de variables predictoras recomendado por este criterio es exactamente el mismo al anterior (ecuación 15b):

W = 76,83 + 842,67\*TM3 – 734,62\*MID57 – 990,63\*TC3 Ec. [15b]

#### **4.2.3. Criterio PRESSk**

El valor del estadístico PRESS para el modelo cuyas variables predictoras son únicamente TM3, MID57 y TC3 es menor que el obtenido para el modelo global, lo que significa que el modelo con estas tres variables predictoras es mejor que el modelo global con todas las variables.

#### **4.3. Selección de variables automática: regresión por etapas**

En el método de regresión por etapas se comienza eliminando del modelo inicial global que contiene todas las variables la variable cuyo efecto sobre la variable respuesta es el menos significativo (mayor valor de Pr(>|t|)), que es el valor TM4, según la tabla 16, eliminándose posteriormente, y en este orden, TM2, TM1 y NDVI, obteniéndose los resultados de la tabla 20.

|                   | Intercepto     | TM3            | MID <sub>57</sub> | TC3           |
|-------------------|----------------|----------------|-------------------|---------------|
| Estimador $\beta$ | 76,83          | 842,67         | $-734,62$         | $-990,63$     |
| Desv.típica       | 15,42          | 286,3          | 284,47            | 428,18        |
| t-valor           | 4.984          | 2.943          | $-2,582$          | $-2,314$      |
| Pr(>   t  )       | $3,47*10^{-6}$ | 0,00424        | 0,01161           | 0,02322       |
| Significatividad  | $0 - 0,001$    | $0,001 - 0,01$ | $0,001 - 0,01$    | $0,01 - 0,05$ |

Tabla 20: estimadores  $\beta$  y p-valor para la selección variables automática.

- Coeficiente de determinación (R2): 0,1004; p-valor: 0,03482.

El p-valor permite evaluar la significatividad del modelo de regresión ajustado. Su valor para este modelo es 0,03482. Como este valor es menor que 0,05 se puede rechazar la hipótesis H<sub>0</sub>, por lo que existe suficiente evidencia estadística para afirmar que las variables predictoras implicadas en este modelo explican conjuntamente de forma significativa el comportamiento de W. Además, cada una de ellas lo hace de forma individual, pues todas las variables son significativas, con un nivel de significatividad menor de 0,05.

La variable TM3 es también aquí la que tiene un mayor efecto sobre W puesto que su coeficiente es el más grande (842,67), seguida a continuación por MID57 y TC3, como en los anteriores modelos propuestos y en concordancia entonces con las hipótesis de este trabajo.

El coeficiente de determinación  $(R^2)$ , que representa la proporción de la variabilidad de W explicada conjuntamente por todas las variables predictoras del modelo no es un valor alto y no proporciona la explicación necesaria sobre la variabilidad de W. Sin embargo, se debe remarcar que este  $R<sup>2</sup>$  es prácticamente el mismo que el asociado al modelo con todas las variables predictoras, por lo que haber eliminado hasta cuatro variables no ha supuesto explicar menos variabilidad de W, lo cual es importante.

La función de regresión de este modelo es (ecuación 15c):

W = 76,83 + 842,67\*TM3 – 734,62\*MID57 – 990,63\*TC3 Ec. [15c]

#### **4.4. Discusión sobre los modelos obtenidos.**

El modelo finalmente obtenido incluye como variables predictoras a TM3, MID57 y TC3, y cuyo efecto sobre la biomasa resulta ser significativo, y en el que existe poca correlación entre las variables mejor correlacionadas con la biomasa de acuerdo con el análisis de correlación. Este modelo ha sido obtenido mediante un procedimiento de selección de variables automático, en concreto mediante una regresión por etapas *backward*. El mismo modelo también se ha considerado como el más apropiado por los criterios más utilizados habitualmente para buscar automáticamente el mejor modelo, como el criterio de Akaike o el de Mallows. Este modelo verifica que los términos de error (errores) tienen varianza constante (homocedasticidad) puesto que no se observa ninguna tendencia o patrón en su representación (figura 37). La confirmación de esta hipótesis permite aceptar la validez de este modelo. Del mismo modo, también verifica que los errores siguen una distribución normal (figura 38). Ambas hipótesis permiten aceptar la validez de este modelo.

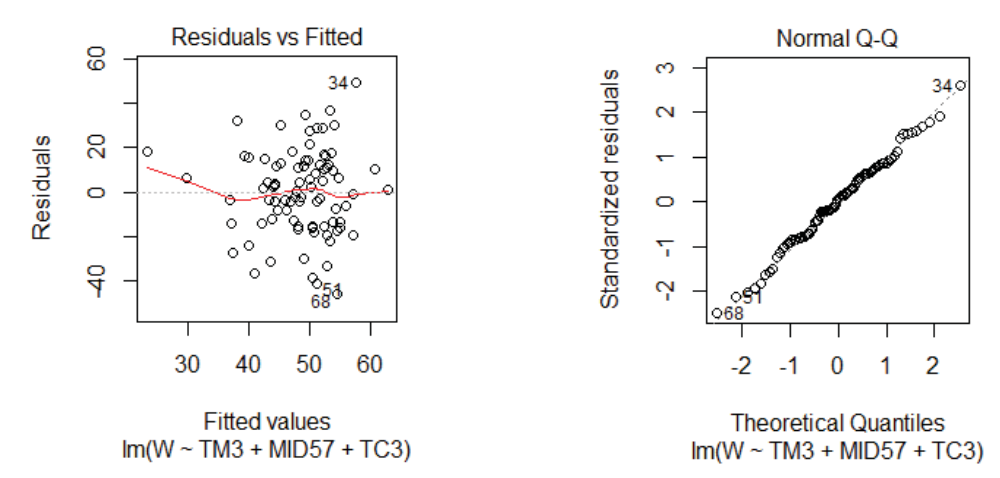

*Figura 37: homocedasticidad del modelo. Figura 38: distribución de los errores.*

Este modelo sólo consigue explicar el 10,04% de la variabilidad de la masa, por su R2. Sin embargo, también es cierto que un coeficiente de determinación alto no significa, necesariamente, que el modelo de regresión ajustado tenga una capacidad predictiva alta. Es necesario, por ejemplo, conocer el intervalo de predicción.

Así como no siempre un coeficiente de determinación alto indica que la recta de regresión ajustada sea un buen modelo para los datos considerados, tampoco siempre un coeficiente de determinación cercano a cero significa que no haya relación entre las variables predictoras y la variable dependiente.  $R^2$  mide la reducción del error total explicada por el modelo de regresión propuesto, pero no proporciona información ni sobre la precisión de las estimaciones ni de las predicciones.  $R<sup>2</sup>$  sólo mide el grado de asociación lineal entre dos variables e ignora cualquier otro tipo de relación que no sea lineal. Aunque se considera que en las estimaciones de biomasa desde satélite se establecerá una relación lineal entre la biomasa y los valores de reflectividad en el sensor (Salvador y Pons, 1998b), el estudio realizado no es concluyente respecto a la relación lineal entre las variables radiométricas, sus transformadas y la biomasa total y sería conveniente ampliar la modelización a otros métodos no lineales.

Diversos autores consultados en la bibliografía expuesta consideran que los predictores más adecuados para la estimación de la biomasa son TC3 o MID57, relacionadas con la humedad (Muukkonen, 2007; Gómez, 2006; García-Martín, 2009). El modelo lineal propuesto está conforme con esta selección.

Por otra parte, los datos observacionales se obtienen a partir de estudios no experimentales en los que no se controlan los valores de la variable predictora. Una limitación de estos tipos de datos es que no pueden proporcionar información adecuada sobre posibles relaciones de causa-efecto que pueden ayudar a ajustar los modelos.

Otra fuente de incertidumbre la constituye la posibilidad de que debido a las características del sensor TM éste vea saturada su señal a partir de un nivel alto de biomasa, donde los incrementos de biomasa no se correspondan con aumentos en la misma proporción en las variables radiométricas. Ciertos *outliers* en los estadísticos pueden ser problemáticos. Sensores de mayor resolución radiométrica serían apropiados para contrastar esta incertidumbre.

# **5. CONCLUSIONES**

El objetivo al integrar los datos obtenidos por los sensores pasivos en el cálculo de la biomasa es poder simplificar los trabajos de inventariado forestal. Sin embargo, la información aportada por las bandas del visible, el infrarrojo cercano y el infrarrojo medio no proporcionan suficiente información para elaborar un modelo de cálculo de la biomasa.

Se ha obtenido un modelo de estimación de la biomasa en el que las variables independientes relacionadas con el contenido de la humedad de la vegetación (MID57 y TC3) son las más adecuadas para predecir la variable dependiente, aunque la variabilidad de la masa explicada es poca. Esto es debido a que las relaciones entre las variables independientes y la biomasa no son de carácter lineal, debiéndose estudiar otros tipos de relaciones y de modelos de regresión, que serán previsiblemente curvilíneas, de acuerdo con García-Martín (2009).

Estas conclusiones concuerdan igualmente con Muukkonen y Heiskanen (2005), que considera que la banda 4 (1,6 – 1,7  $\mu$ m) de ASTER, correspondiente a la banda 5 de Landsat-5 TM tiene la mayor correlación con los atributos forestales, aunque se refiera únicamente a biomasa aérea.

Por otra parte, las parcelas del inventario tienen una superficie de 1.963,49 m<sup>2</sup> y sus datos se extrapolan a la hectárea. Un píxel Landsat tiene 900 m2. Esto significa que la parcela está representada por 2,18 píxeles de Landsat, y la ha circular contiene 11 píxeles Landsat cada uno con un valor de reflectividad que es la media de todos los componentes que encierra por lo que se introduce un elemento de incertidumbre en el modelo de regresión. Sin embargo, para este estudio en zonas homogéneas se ha aceptado como válida esta aproximación.

*Limitaciones* - la resolución espacial elegida enmascara gran parte de la variabilidad de la masa al resolver en un píxel de 900 m<sup>2</sup> el total de los pies y las copas que componen el dosel arbóreo. Se considera que una resolución espacial mayor puede ayudar a identificar incluso separadamente los pies para realizar una modelización del dosel arbóreo.

Por otra parte, es posible que el amplio rango de valores de biomasa usado para la creación del modelo genere una confusión debida en parte a la saturación del sensor a partir de un valor y en parte por el propio tratamiento de los datos estadísticos. Estas dos incertidumbres deben ser estudiadas convenientemente.

*Perspectivas futuras* - e**l** estudio se ha realizado para unas condiciones específicas de cobertura arbórea, sin realizar los cálculos de la biomasa en las masas de menor distribución o con arbustos. Para trabajos más exhaustivos en los que sea necesario cuantificar la biomasa total y las relaciones de  $CO<sub>2</sub>$  se deja abierta la línea de trabajo que incluye la estimación de la biomasa arbustiva a partir de las relaciones entre el área basimétrica de la masa arbórea y su matorral asociado y las incipientes ecuaciones de biomasa para especies arbustivas.

En este estudio no se ha empleado la tecnología RADAR. La ESA establece como una prioridad la obtención eficaz de la información sobre la biomasa, y el campo del RADAR es de gran interés e importancia tras la aprobación de la misión BIOMASS14 de la ESA (con sensores en la banda P), específicamente diseñada para medir la biomasa a nivel global e identificar los sumideros de carbono, su distribución y su variación a lo largo del tiempo para predecir su evolución y desarrollar identificadores sobre la situación del sistema climático global. Aunque la banda P aún no está disponible de forma cotidiana, la información proporcionada por el satélite Sentinel-1 con RADAR en la banda C podría ser evaluada en futuros estudios.

<sup>14</sup> *https://www.esa.int/Applications/Observing\_the\_Earth/FutureEO/Biomass - última consulta, septiembre de 2022.*

#### **6. BIBLIOGRAFÍA**

- Chander, G., Markham, B.L. (2003). Revised Landsat-5 TM Radiometric Calibration Procedures and Postcalibration Dynamic Ranges*. IEEE Transactions on Geoscience and Remote Sensing 41(11),* 2674-2677.
- Chander, G., Markham, B.L. et al. (2007). Revised Landsat-5 Thematic Mapper Radiometric Calibration. *IEEE Geoscience and Remote Sensing Letters 4(3):* 490-494.
- Chander, G., Markham, B.L. et al. (2009). Summary of current radiometric calibration coefficients for Landsat MSS, TM, ETM+, and EO-1 ALI sensors. *Remote Sensing of Environment, 113*, 893-903.
- Chavez, P.S. (1988). An improved dark-object subtraction technique for atmospheric scattering correction of multispectral data. *Remote Sensing of Environment, 24(3),* 459-479.
- Chavez, P.S. (1996). Image-based atmospheric corrections. Revisited and improved. *Photogrammetric Engineering and Remote Sensing, 62(9),* 1025-1036.
- Chuvieco, E. (1996). Fundamentos de teledetección espacial. *Rialp*, Madrid, 568 pp.
- Crist, E. P. (1985). A TM tasseled cap equivalent transformation for reflectance factor data. *Remote Sensing of Environment, 17*, 301-306.
- ESA (2012). Report for Mission Selection: Biomass, ESA SP-1324/1 (3 volume series), *European Space Agency*, Noodwijk, The Netherlands.
- Faraway, J.J. (2002). Practical Regression and Anova using R. Pdf format. *University of Bath*. Reino Unido
- García-Martín, A., Pérez-Cabello, F., de la Riva, J., Fernández, J., Pascual-Puigdevall, E., Herranz, A. (2005). Estimación de la biomasa residual forestal mediante técnicas de teledetección y SIG en masas puras de *Pinus halepensis* y *P. sylvestris*. Sociedad Española de Ciencias Forestales (Ed.): La ciencia forestal: respuestas para la sostenibilidad. 4º Congreso Forestal Español. Zaragoza.
- García-Martín, A., De la Riva, J., Pérez-Cabello, F., Montorio, R. (2007). Evaluación de la influencia de la heterogeneidad de los bosques mediterráneos en la estimación de biomasa residual a partir de imágenes Landsat. TELEDETECCIÓN - Hacia un mejor entendimiento de la dinámica global y regional. Ed. Martin.
- García-Martín, A. (2008). Evaluation of the effect of temporality on forest residual biomass estimation using Landsat TM imagery. 16<sup>th</sup> European Biomass Conference & Exhibition. Valencia.
- García-Martín, A. (2009). Estimación de biomasa residual mediante mediciones de satélite y trabajo de campo. Modelización del potencial energético de los bosques turolenses. Tesis Doctoral. Universidad de Zaragoza. Inédito.
- García-Martín, A. (2010a). Estimación de biomasa residual mediante mediciones de satélite y trabajo de campo. Modelización del potencial energético de los bosques turolenses. Consejo Económico y Social de Aragón. Colección de Tesis Doctorales. Zaragoza.
- García-Martín, A. (2010b). Evaluación del potencial energético de los bosques de Teruel mediante teledetección y SIG. Consejo Económico y Social de Aragón. Zaragoza.
- Gilabert, M.A., Conese, C., Maselli, F. (1994). An atmosferic correction method for the automatic retrieval of surface reflectance from TM images. *International Journal of Remote Sensing, 15*, 2065-2086.
- Gilabert, M.A., González-Piqueras, J., García-Haro, J. (1997). Acerca de los índices de vegetación. *Revista de Teledetección, 8,* 35-45.
- Gitelson, A.A. (2004). Wide dynamic range vegetation index for remote quantification of biophysical characteristics of vegetation. *Journal of Plant Physiology*, *161*, 165-173.
- Gómez, C. (2006). Estimación de volumen de P. sylvestris L. mediante imágenes Landsat y Quickbird en el Sistema Central. Programa de Doctorado. Universidad de Valladolid.
- Grainger, A. (2008). Difficulties in Tracking the Long-Term Global Trend in Tropical Forest Area. *Proceedings of the National Academy of Sciences* 105, pp. 818-823.
- Hantson, S., Chuvieco, E., Pons, X., Domingo, C., Cea, C., More, G., Cristobal, J., Peces, J.J., Tejeiro, J.A. (2011). Cadena de pre-procesamiento estándar para las imágenes Landsat del Plan Nacional de Teledetección. *Revista de Teledetección, 36*, 51-61.
- Houghton, R.A. (2005). Abevoground Forest Biomass and the Global Carbon Cycle. *Global Change Biology*, *11*, 945-958.
- Penman, J., Gytarsky, M., Hiraishi, T., Krug, T., Kruger, D., Pipatti, R., *et al.* (2003). Good practice guidance for land use, land-use change and forestry. Technical Report Intergovernmental Panel on Climate Change (IPCC).
- Muukkonen, P., Heiskanen, J. (2005). Estimating biomass for boreal forest using ASTER satellite data combined with standwise forest inventory data. *Remote Sensing of Environment, 99,* 464-447.
- Muukkonnen, P. (2007). Generalized allometric volume and biomass equations for some tree species in Europe. *European Journal of Forest Research, 126*, 157–166.
- Muukkonnen, P., Heiskanen, J. (2007). Biomass estimation over a large area based on standwise forest inventory data and ASTER and MODIS satellite data: A possibility to verify carbon inventories. *Remote Sensing of Environment, 107*, 617-624.
- R Core Team (2013). R: A Language and Environment for Statistical Computing. R Foundation for Statistical Computing.ISBN 3-900051-07-0. Viena, Austria. (www.R-project.org. Última visita, septiembre de 2022).
- Rouse, J. W., Haas, R. H., Deering, D. W., Sehell, J. A., (1974). Monitoring the vernal advancement and retrogradation (Green wave effect) of natural vegetation. *Final Rep. RSC 1978-4*, Remote Sensing Center, Texas A&M Univ., College Station.
- Ruiz-Peinado, R., Río, M. del, Montero, G. (2011). New models for estimating the carbon sink capacity of Spanish softwood species*. Forest Systems 20*, 176-188.
- Ruiz-Peinado, R., Montero, G., Rio, M. del. (2012). Biomass models to estimate carbon stocks for hardwood tree species*. Forest Systems 21(1),* 42-52.
- Salvador R, Pons X (1998a). On the applicability of Landsat TM images to Mediterranean forest inventories. *Forest Ecology and Management, 104*,193-208
- Salvador, R.; Pons, X. (1998b). On the reliability of Landsat TM for estimating forest variables by regression techniques: a methodological análisis. *Geoscience and Remote Sensing, 36(6),*1888-1897.
- Sevillano-Marco, E., Quintano, C., Fernández-Manso, A., Shimabukuro, Y.E. (2009). Estimación de biomasa en *Pinus radiata* D.Don a partir de índices derivados de imágenes CCD-CBERS*. XIII Congreso de la Asociación Española de Teledetección*. Calatayud.
- UN-REDD Programme (2008). UN Collaborative Programme on Reducing Emissions from Deforestation and Forest Degradation in Developing Countries (UN-REDD). FAO, UNDP, UNEP.
# **ANEXO FOTOGRÁFICO**

**Vista general de las parcelas de** *Pinus sylvestris* **L.**

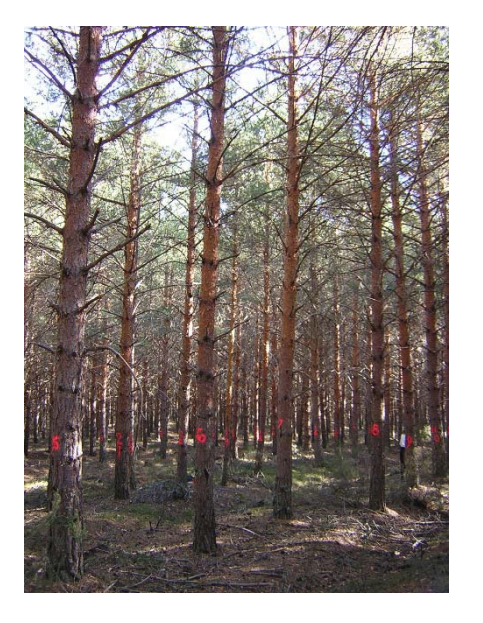

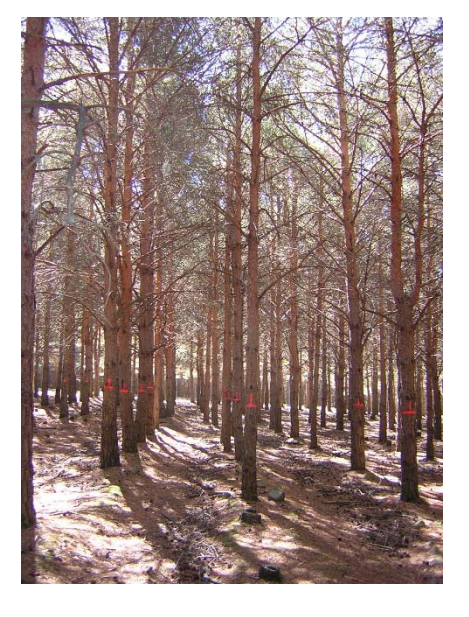

*Figura 39: vista de las parcelas de Pinus sylvestris L. en la provincia de Palencia*

# **Vista general de las parcelas de** *Pinus nigra* **Arn.**

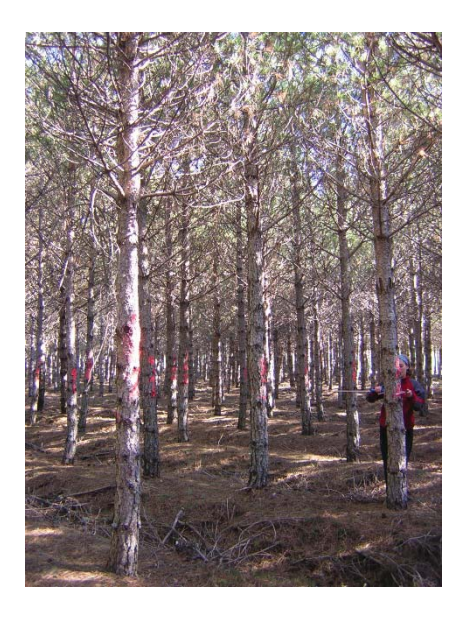

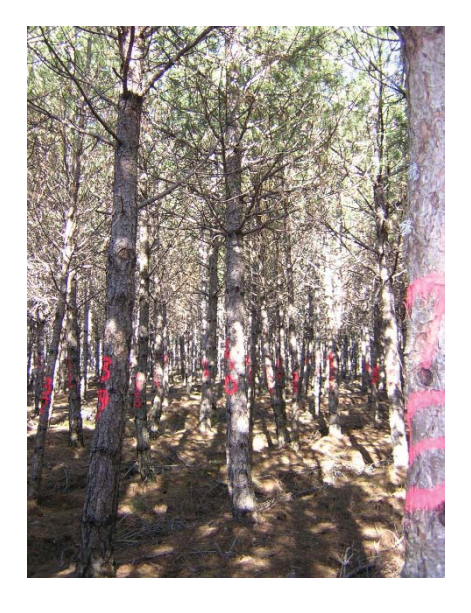

*Figura 40: vista de las parcelas de Pinus nigra Arn. en la provincia de Palencia*

**Vista general de las parcelas de** *Pinus pinaster* **Ait.**

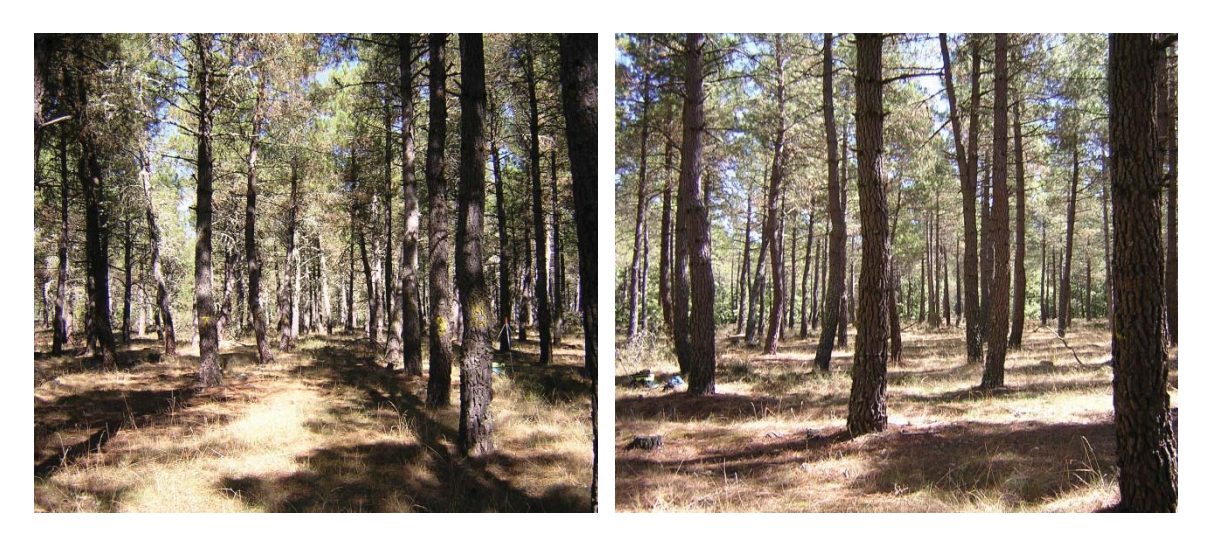

*Figura 41: vista de la parcelas de Pinus pinaster Ait. en la provincia de Palencia*

# **CAPÍTULO 4**

# **ANÁLISIS DE LOS PRODUCTOS L2B LAI Y FAPAR DE SENTINEL-2 COMO VARIABLES DESCRIPTORAS DE LA BIOMASA FORESTAL**

Constatada en el anterior capítulo la imposibilidad de obtener una explicación sobre la variabilidad de la biomasa de las masas forestales mediante la relación estadística entre los valores de reflectividad en la superficie con los valores de biomasa forestal seca medida en campo se ha realizado en este capítulo un análisis de las capacidades de los productos de segundo nivel de Sentinel-2 (L2B) de índice de área foliar (*Leaf Area Index*, LAI por sus siglas en inglés) y de la fracción de energía fotosintéticamente activa absorbida por la planta (*Fraction of Photosynthetically Active Radiation,* FAPAR por sus siglas en inglés) para la estimación de la biomasa.

Se ha considerado el uso de las variables climáticas esenciales de LAI y FAPAR para la caracterización de la biomasa pues la metodología de obtención de estas variables climáticas esenciales (*Essential Climate Variables*, ECV) está validada y su uso para el seguimiento de la actividad agrícola y forestal ha sido promocionado por el *Copernicus Global Land Service*15.

Para el análisis en este capítulo se tienen en cuenta dos condicionantes: por una parte, al considerar el uso de las ECV como variables descriptoras de la masa, es necesario evaluar la capacidad de obtención de estas variables, tanto en trabajos de campo particulares con instrumentación propia como de forma global mediante productos validados de segundo nivel obtenidos por las imágenes de satélite. Posteriormente es necesario asegurar estadísticamente que estas variables explican la mayor parte de la variabilidad de la biomasa forestal.

Así se han definido los objetivos de esta serie de experimentos: a) demostrar la capacidad de obtención de mapas de variables ECV en zonas forestales adaptando las metodologías existentes, b) validar los productos de segundo nivel del programa *Copernicus* para su uso como variables descriptoras de la biomasa forestal y c) validar estadísticamente la capacidad de las ECV como descriptoras de la biomasa forestal.

Se realizaron tres campañas de campo para la caracterización de las variables biofísicas de la vegetación: la primera en Las Tiesas-Barrax (Albacete, España) en una zona típica de cultivos extensivos y siguiendo las recomendaciones de las actividades del JECAM16 (*Joint Experiment of Crop Assessment and Monitoring*) para la determinación del LAI y del FAPAR; otra campaña se realizó en Liria (Valencia, España) sobre una zona boscosa de *Pinus halepensis* Mill. en una zona de mosaico agrícola. La tercera campaña se realizó en una zona eminentemente boscosa en Enguera (Valencia) utilizando la misma metodología indicada para la toma de datos de campo y el procesado de datos.

*<sup>15</sup> https://land.copernicus.eu/global/products/LAI -* última visita, septiembre de 2022.

*<sup>16</sup> http://jecam.org/* - última visita, septiembre de 2022.

Para el muestreo se utilizaron métodos de fotografía DHP por "ojo de pez" (fotografía hemisférica digital), un ceptómetro Accupar LP-80 y un radiómetro LiCOR LAI-2200 *Plant Canopy Analyzer*.

El conjunto de datos de campo se escaló al total de la superficie estudiada utilizando los valores de reflectividad de superficie de Sentinel-2A (nivel L2A) y usando para la corrección atmosférica desde el nivel L1C la aplicación SEN2COR añadida al *software* de uso libre SNAP, ambas desarrolladas por la Agencia Espacial Europea (ESA). Se usó también la aplicación del procesador biofísico L2B de SNAP para obtener los mapas del LAI y el FAPAR.

Las funciones de transferencia para el escalado de los datos de campo se realizaron mediante regresiones robustas múltiples entre los valores de reflectividad en los puntos de muestreo y las variables biofísicas medidas en campo. Se seleccionó el NDVI como variable de entrada para la función de transferencia para asegurar una buena consistencia de los mapas en toda la zona. De este modo, se elaboraron mapas empíricos con una resolución espacial de 10 m.

Tras la generación de los mapas empíricos de LAI y FAPAR se validaron los productos Sentinel-2 LAI y FAPAR derivados de las aplicaciones instaladas en el *software* SNAP de la ESA. La validación se lleva a cabo a nivel de píxel mediante la comparación directa con las mediciones sobre el terreno, y a nivel de clase mediante la comparación de los mapas empíricos con los mapas derivados de la herramienta L2B.

Las metodologías para el aumento de escala y la validación se han adaptado con éxito a las imágenes de Sentinel-2A para la cartografía de las variables biofísicas mediante el uso de funciones de transferencia y pueden aplicarse de forma totalmente operativa en otras validaciones de productos. Aunque el FAPAR de SNAP muestra una buena consistencia frente a los datos de campo y los mapas empíricos, los valores de LAI de SNAP han sido sobreestimados para valores de NDVI inferiores a 0,20 y superiores a 0,80. El valor de LAI ha sido subestimado en áreas forestales en todo el rango de valores con una pendiente de ajuste de solamente 0,3.

Finalmente se trabajó sólo con la variable LAI para estimar la biomasa, concluyéndose que no es posible utilizarla como variable descriptora. Este resultado es compatible con los resultados del anterior capítulo, puesto que el valor de LAI ha sido obtenido mediante la combinación lineal de valores de reflectividad, que no es suficiente para describir la variabilidad de la biomasa forestal.

Los resultados de las investigaciones relacionadas con las ECV y los productos de segundo nivel, L2B, obtenidas por el *software* SNAP se presentaron en el "*5th International Symposium on Recent Advances in Quantitative Remote Sensing: RAQRS'V*". Como trabajo de investigación se compararon los valores obtenidos mediante la aplicación del algoritmo contenido en el *Algorithm Theoretical Basis Document* (ATBD) de la ESA con los valores obtenidos en los trabajos de campo.

Los resultados de los desvíos en la estimación de LAI y FAPAR en zonas forestales se presentaron en el "*2nd Sentinel-2 Validation Team Meeting*" en la sede de la ESA, en Frascati, Italia como "*Validation of Sentinel-2 L2B LAI and FAPAR products derived from SNAP Toolbox over forests and crops in a Mediterranean environment*".

**Palabras clave: variables climáticas esenciales, Sentinel-2A, función de transferencia.**

# **GLOSARIO Y ACRÓNIMOS**

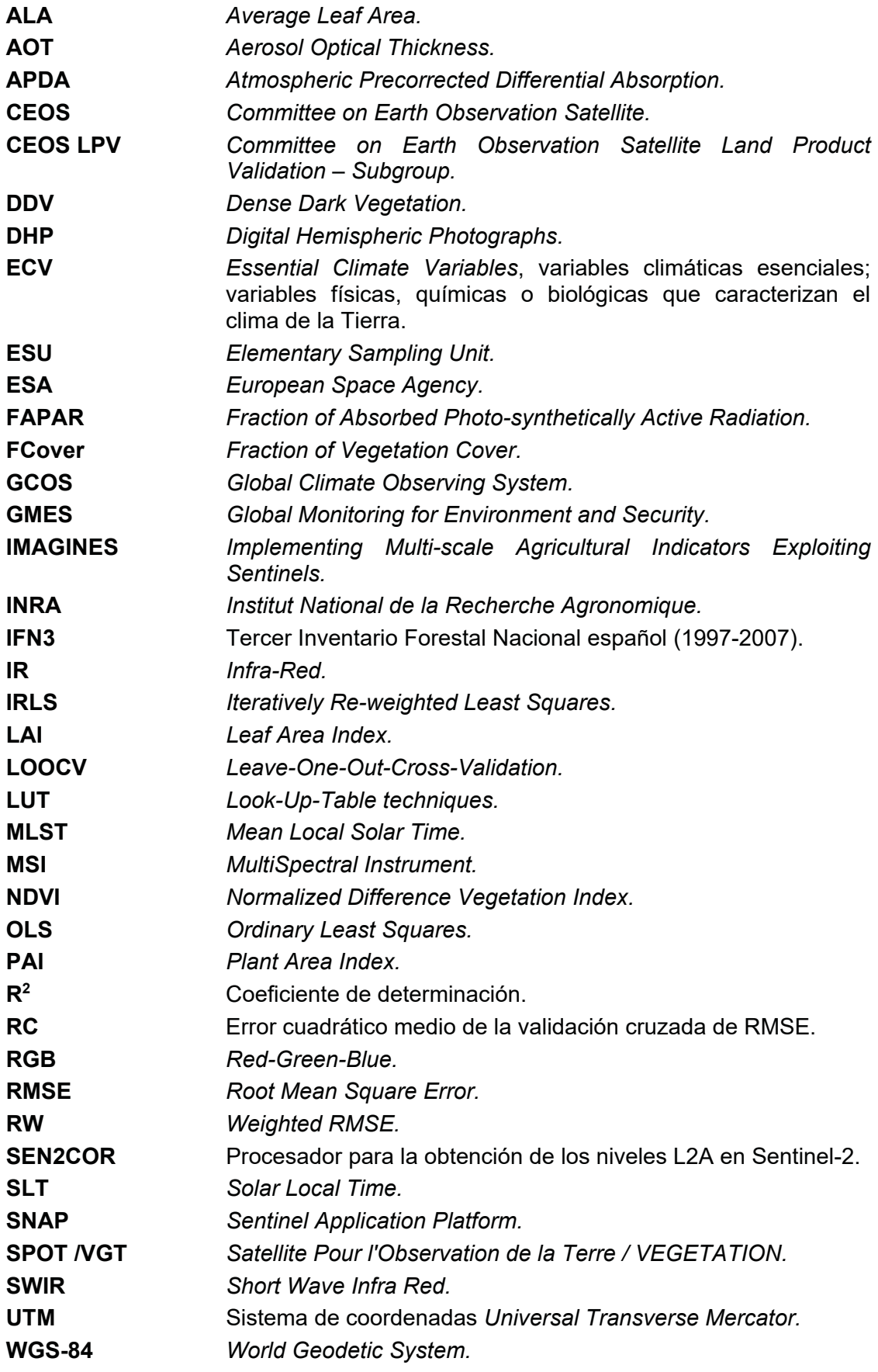

#### **1. INTRODUCCIÓN**

Siendo la validación de los productos satelitales obligatoria para hacer un uso adecuado de la información, los protocolos para la validación de los productos biofísicos globales se han desarrollado en el contexto del grupo de Validación de Productos Terrestres (*Land Validation Products*, LPV por sus siglas en inglés) del Comité de Satélites de Observación de la Tierra (*Committee on Earth Observation*  Satellites, CEOS por sus siglas en inglés)<sup>17,18</sup> para la validación de los productos terrestres derivados de los satélites (Fernandes *et al*., 2014).

La estrategia de validación directa se basa en la ampliación de los datos terrestres utilizando imágenes de alta resolución espacial para que coincidan con las imágenes de menor resolución espacial. Además, se realiza una comparación entre productos equivalentes para evaluar la coherencia de los productos en resoluciones mayores. Estos protocolos se adaptaron para la validación de los productos prototipo de Sentinel-2 L2B utilizando conjuntos de datos de campañas de la ESA (Camacho *et al.*, 2013). Para la validación directa, se utilizaron directamente las mediciones de cada unidad de muestreo, mientras que para la intercomparación en toda la extensión del sitio se utilizaron mapas empíricos utilizando técnicas de regresión robustas o "funciones de transferencia".

Las funciones de transferencia se fundamentan en relaciones empíricas de acuerdo con los protocolos de actuación ampliamente desarrolladas por el CEOS en el contexto de la validación de productos de teledetección (Fernandes *et al.,* 2014) y fueron aplicadas profusamente en el proyecto VALERI19 (Weiss *et al*., 2004), en diversas campañas de campo de la ESA (Baret y Fernandes, 2012) y en el proyecto *Copernicus Global Land* sobre productos basados en observaciones del satélite SPOT/VGT (Camacho *et al*., 2013).

Los resultados del proyecto VALSE-2 fueron utilizados para desarrollar una aplicación (o *toolbox*) por la Agencia Espacial Europea (ESA) para calcular el LAI y el FAPAR a partir de los datos de Sentinel-2 (Baret *et al*., 2010) en el entorno del software SNAP20. Se encuentra instalado en las versiones de SNAP como "*procesador biofísico*".

Con este procesador biofísico se puede obtener de cada imagen de Sentinel-2 y para cada fecha de captura un mapa de variables biofísica. Si se consigue obtener una relación empírica entre los valores de biomasa y aquéllos de las variables biofísicas, el proceso de obtención de datos de campo para el objetivo final de esta investigación se simplificaría hasta extremos habilitantes para extender los mapas de biomasa a nivel global.

Este capítulo describe las campañas de campo para la recolección de datos y la metodología para la generación de los mapas de las variables biofísicas (LAI y FAPAR) basados en esos datos de campo por medio de la aplicación de funciones de transferencia y se desglosa en seis apartados.

<sup>17</sup> *https://lpvs.gsfc.nasa.gov/* - última visita, septiembre de 2022.

<sup>18</sup> *https://ceos.org/* - última visita, septiembre de 2022.

*<sup>19</sup> http://w3.avignon.inra.fr/valeri/* - última visita, septiembre de 2022.

<sup>20</sup> *http://step.esa.int/main/download/snap-download/* - última visita, septiembre de 2022.

Tras fijar los objetivos en el segundo apartado, la descripción de las zonas de estudio, las variables biofísicas estudiadas, los métodos de evaluación del muestreo y los métodos utilizados para la obtención de los mapas mediante la aplicación de funciones de transferencia se realiza en el tercer apartado. El apartado 4 muestra los resultados obtenidos en forma de mapas de las variables indicadas respecto de las bandas espectrales y la función de transferencia seleccionada y se comparan los resultados con los datos obtenidos por SNAP. En el apartado quinto se presentan las conclusiones derivadas de este experimento y en el sexto se incluyen las transferencias de conocimiento mediante exposición pública de los resultados.

### **2. OBJETIVOS**

El objetivo de este análisis es obtener un mapa de biomasa forestal derivado de otro de variables climáticas esenciales (ECV) proporcionado por el programa Copernicus. Este objetivo general se estructura en los siguientes objetivos específicos:

- demostrar la capacidad de obtención de mapas de variables ECV en zonas forestales adaptando las metodologías existentes;
- validar los productos de segundo nivel del programa Copernicus;
- validar la capacidad de las ECV como descriptoras de la biomasa forestal.

# **3. MATERIALES Y MÉTODOS**

#### **3.1. Zonas de estudio**

### **3.1.1. Zona agrícola: T.M. de Barrax (Albacete, España)**

En la zona de estudio de Barrax se ha seleccionado un área de 20x20 km con centro en las coordenadas 39,05º N, 2,1º E. El muestreo del 9 de marzo de 2016 se ha relacionado con una imagen Sentinel-2 del 12 de marzo de 2016 (figuras 42 y 43).

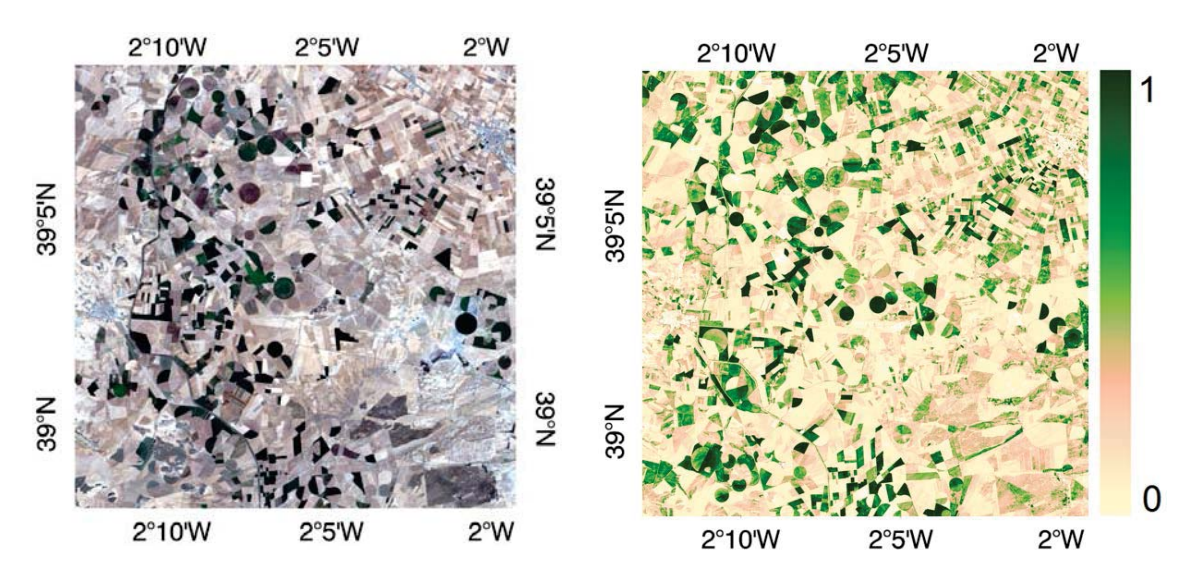

*Figura 42: composición RGB desde Sentinel-2A de la zona de estudio. Barrax, 2017.*

*Figura 43: valores de NDVI en la zona de estudio. Barrax, 2017.*

### **3.1.2. Zona agroforestal: T.M. de Liria (Valencia, España)**

En la zona de mosaico agroforestal de Liria se ha centrado el estudio en las coordenadas referidas al *datum* WGS-84 [696995, 4403005], correspondientes a 39,75º N, 0,70º E en la zona UTM 30TKX. La figura 44 muestra la zona de estudio en una imagen compuesta por las bandas roja, verde y azul (RGB) capturada por Sentinel-2A el día 5 de febrero de 2017. En la figura 45 se indican los valores de NDVI.

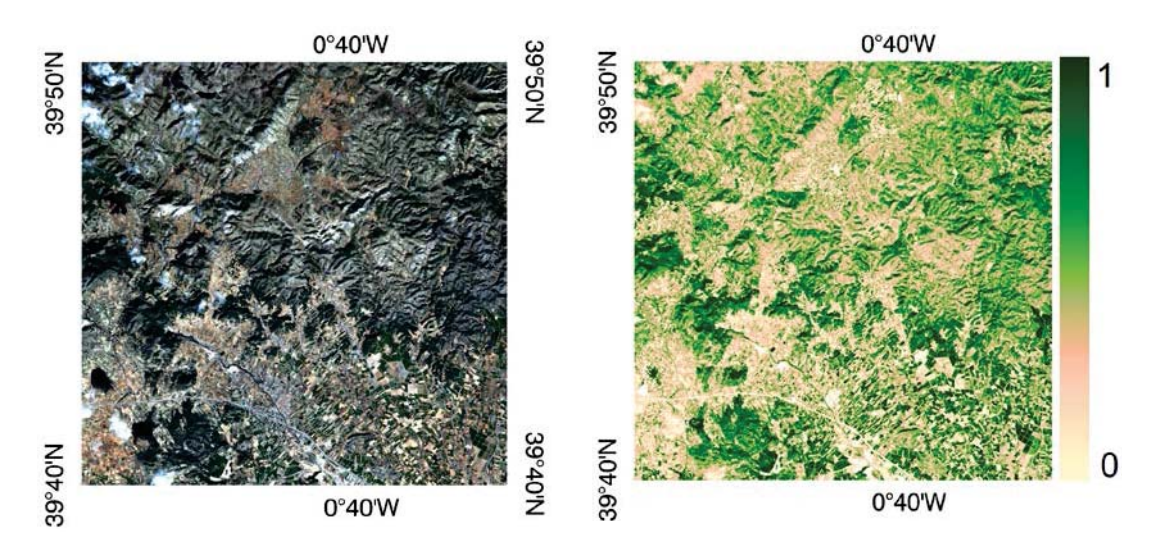

*Figura 44: composición RGB desde Sentinel-2A de la zona de estudio. Liria, 2017.*

*Figura 45: valores de NDVI en la zona de estudio. Liria, 2017.*

### **3.1.3. Zona forestal: T.M. de Enguera (Valencia, España)**

Es la zona de estudio eminentemente forestal en una superficie de 20x20 km centrada en las coordenadas [684965, 44313895] referidas a la zona UTM 30SXJ sobre datum WGS-84, correspondiente a 38,95N, 0,86E (figuras 46 y 47).

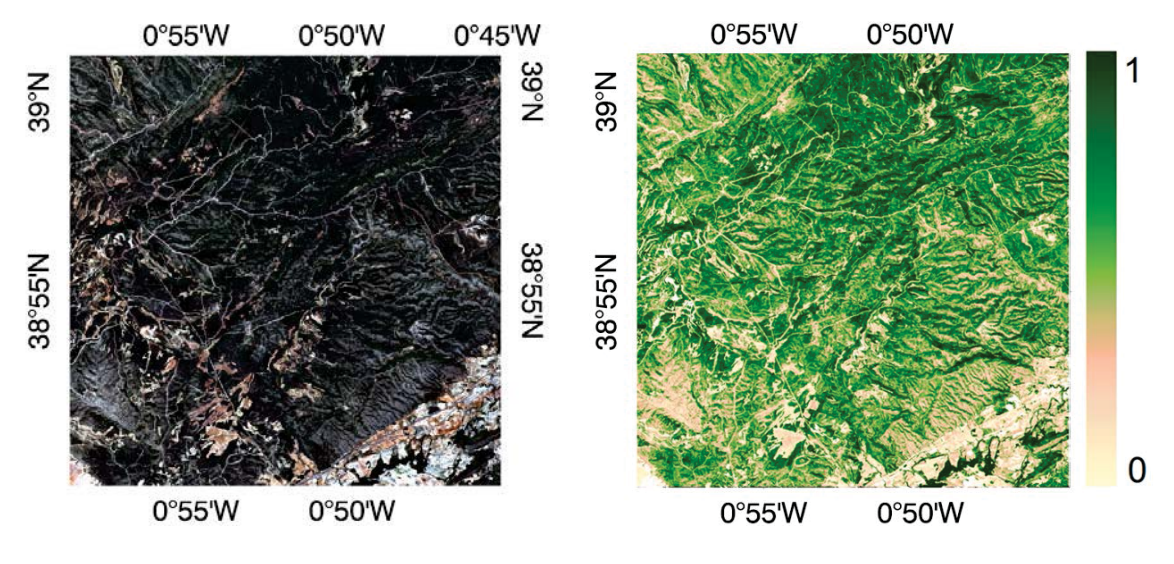

*Figura 46: composición RGB desde Sentinel-2A de la zona de estudio. Enguera, 2017.*

*Figura 47: valores de NDVI en la zona de estudio. Enguera, 2017.*

Se resumen las áreas de estudio de 400 Km2, su centro y la fecha de toma de datos de campo en la tabla 21.

| <b>Muestreo</b> | <b>Zona UTM</b> | <b>Coordenadas UTM</b> | Coordenadas<br>decimales            | Fecha      |
|-----------------|-----------------|------------------------|-------------------------------------|------------|
| Barrax          | 30SWJ           | 414950, 4326484        | 39,05° N, 2,10° E                   | 09/03/2016 |
| Liria           | 30TXK           | 696995, 4403005        | 39,75° N, 0,70° E                   | 09/02/2017 |
| Enguera         | 30SXJ           | 684965, 4313895        | $38.95^{\circ}$ N, $0.86^{\circ}$ E | 21/02/2017 |

Tabla 21: centro de las áreas de estudio

# **3.2. Variables biofísicas de estudio**

# **3.2.1. Indice de área foliar - Leaf Area Index (LAI)**

LAI se define como la mitad del área total de los elementos verdes fotosintéticamente activos de la estructura vegetal por unidad horizontal de área ( $m^2$  \* m-2) (Weiss y Baret, 2016). El valor de LAI determina entonces el tamaño de la interfase donde se realiza el intercambio de masa y energía (incluida la radiación solar) entre la atmósfera y el follaje. Es una variable intrínseca al dosel vegetal independiente de las condiciones de observación. Aunque el valor de LAI tienen una evidente relación no linear con la reflectividad, su estimación mediante sensores remotos mantiene una fuerte dependencia en según la escala de observación (Garrigues *et al*. 2006; Weiss *et al*. 2000).

El valor de LAI estimado por teledetección está influenciado por todos los elementos verdes de la escena, incluyendo el sotobosque en zonas forestales. Sin embargo, y exceptuando las mediciones realizadas por observaciones directas en trabajos de campo, el valor de LAI no se puede estimar directamente por métodos de teledetección debido a la heterogeneidad en la distribución de las hojas o de las acículas en todo el volumen de la masa forestal (Chen *et al*. 2005).

Debido a esta condición, las mediciones de LAI por teledetección son más sensibles a su valor "efectivo", entendido como el valor de LAI que produciría la misma respuesta espectral que la obtenida si se asumiera una distribución aleatoria de las hojas. La diferencia entre el valor de LAI y el de LAI efectivo puede cuantificarse mediante un *clumping-index* (Chen *et al*. 2005), un índice de agrupamiento de la vegetación que varía entre 0,5 (para doseles muy cerrados) y 1 (para hojas dispuestas de forma aleatoria).

# **3.2.2. FAPAR**

FAPAR hace referencia a la fracción de la radiación fotosintéticamente activa absorbida por la vegetación, y se obtiene directamente mediante la aplicación de un modelo de transferencia radiativa sobre el dosel vegetal. Es dependiente de la estructura de la masa vegetal, de las propiedades ópticas de los elementos observados, de las condiciones atmosféricas y de la configuración angular de la estructura, que define las condiciones de iluminación.

El valor de FAPAR se ha usado como predictor en modelos de productividad primaria basados en consideraciones simples de eficiencia (Prince, 1991), algunos de los cuales todavía siguen aplicándose. De esta forma, la definición de esta variable se refiere al valor diario integrado de FAPAR que puede calcularse mediante el FAPAR diario integrado con valores directos (*clear sky*) y el FAPAR diario integrado en condiciones difusas. Para mejorar la consistencia entre productos de FAPAR se considera el valor instantáneo de FAPAR coincidente con la adquisición de las imágenes por el satélite, siempre con ausencia de artefactos en la imagen. Un estudio para comparar las diferencias de FAPAR (Baret *et al*. 2003). indicó que el valor instantáneo de FAPAR a las 10:00, hora solar (o a las 14:00, por simetría) es muy cercano al FAPAR diario integrado en condiciones de cielo limpio (*clear sky*).

El valor de FAPAR es prácticamente lineal respecto de los valores de reflectividad de una imagen de satélite, y muy poco dependiente de su resolución espacial. Por otra parte, FAPAR se refiere sólo a las partes verdes del dosel vegetal (aquéllas con un contenido de clorofila en la hoja mayores de 15  $\mu$ g<sup>\*</sup>cm<sup>-2</sup>).

#### **3.3. Instrumentación**

El muestreo de las variables se realizó mediante tres métodos contrastados de medición: por medio de fotografías hemisféricas digitales (*Digital Hemispheric Photographs*, DHP), por medio del medidor de LAI LAI-LiCOR 2200 (*Plant Canopy Analyzer*, LiCOR [X]) y por medio del AccuPAR LP-80 (AccuPAR PAR/LAI Ceptometer, Decagon Devices [X]). Con cada instrumento se recogió una variable, según la tabla 22:

| <b>Instrumento</b>    | LAI | <b>FAPAR</b> |
|-----------------------|-----|--------------|
| DHP                   |     |              |
| <b>LAI LICOR-2200</b> |     |              |
| <b>AccuPAR LP-80</b>  |     |              |

Tabla 22: variables obtenidas por instrumento

### **3.3.1. DHP y CAN-EYE**

Con el término DHP se hace referencia a las fotografías hemisféricas digitales de las que se pueden derivar, por técnicas indirectas no destructivas, diversas variables biofísicas. Durante el estudio, y para la toma de estas fotografías, se utilizó una cámara profesional CANON EOS 6D con un objetivo en forma de "ojo de pez" SGMA 8mm F/3.5 EX DG. Las fotos hemisféricas permiten el cálculo de LAI y FAPAR mediante la medida de la fracción de huecos en un ángulo determinado (habitualmente, 180o) (Weiss *et al*., 2004). La imagen circular generada captura la extensión, forma y localización de los huecos, tanto en ángulo cenital como en nadir.

Para la necesaria calibración del sistema óptico se deben determinar el centro óptico y la función de proyección (Weiss, 2010). El centro óptico se define por la proyección del eje óptico sobre la matriz del dispositivo de carga acoplada de registro (*charge-coupled device,* CCD, el dispositivo de registro de la imagen en fotografía digital). En el dispositivo dual utilizado en este muestreo (cámara y lente) se definió como el punto x=1.378, y=896 (Latorre *et al*., 2014).

El software CAN-EYE desarrollado por INRA21 se utiliza para el procesado de las fotografías hemisféricas obtenidas para calcular los valores de LAI y FAPAR. El análisis se basa en la clasificación por colores de una imagen RGB (pancromática, *red-blue-green,* RGB), discriminando los elementos vegetales del entorno. De esta

<sup>21</sup> *http://www6.paca.inra.fr/can-eye* - última visita, septiembre de 2022.

forma se permiten obtener fotografías en el nadir en zonas de vegetación altas, como los bosques, discriminado el cielo, o en cenital, discriminando el suelo si la vegetación es baja, como en cultivos, por ejemplo. El software procesa simultáneamente todas las fotografías obtenidas para una misma zona de muestreo (hasta 20), considerando que las todas ellas se adquirieron con similares condiciones de iluminación y que por lo tanto la variación de color es limitada entre ellas.

El procesado se realiza en tras pasos (Weiss *et al.,* 2004). Se realiza primero un pre-procesado para eliminar posibles fallos en la toma, como la captura de elementos indeseados, el propio operador o reflejos en la lente y se realiza un contraste de la imagen para mejorar la discriminación entre los elementos vegetales y del entorno.

Posteriormente se realiza una clasificación automática mediante el método *kmeans clustering*. Por medio de éste se realiza un agrupamiento de los datos para la segmentación de un conjunto *n* de observaciones en *k* grupos, donde cada observación pertenece al grupo cuyo valor medio es más cercano su propio valor. Esta clasificación reduce los colores de la imagen a 324 valores, suficientes para una discriminación precisa con un procesado sencillo.

Finalmente, se realiza una clasificación en base a una segmentación predefinida por el color de la clase. Esta clasificación puede ser refinada mediante iteraciones por el usuario y es éste un punto crítico, debido a que la clasificación de cada píxel basado en su color puede estar influenciada por las condiciones de iluminación y por el tipo de elementos del dosel vegetal. Al final del proceso se obtiene una imagen binaria "vegetación-no vegetación" en base a elementos "verdes" y "no verdes".

El *software* CAN-EYE obtiene las variables biofísicas a partir de los huecos en la cobertura vegetal, con los siguientes condicionantes:

### **a) LAI efectivo (LAIeff)**

La obtención de esta variable se realiza por medio de la inversión de modelos (Weiss *et al*., 2004). Este valor se estima a partir del PAI (*Plant Area Index*, índice del área de la planta), dado que CAN-EYE no distingue entre las hojas, fotosintéticamente activas, y otras partes de la planta mientras calcula los huecos existentes. El valor de PAI es muy cercano al valor de LAIeff en zonas de cultivo con ángulos cenitales, pero ángulos en el nadir en zonas forestales generan diferencias mayores entre las dos variables. Para el cálculo efectivo de la fracción de huecos ("*gap fraction")*, y considerando hojas infinitamente pequeñas y distribuidas espacialmente de manera aleatoria, se realiza la inversión de la ecuación [16] por medio de la regresión de Poisson, asumiendo una distribución elipsoidal del ángulo de las hojas y usando métodos LUT (*look-up-table*).

$$
P_0(\theta_v, \phi_v) = e^{-N \cdot (\theta_v, \phi_v)} = e^{-G \cdot (\theta_v, \phi_v) \cdot \frac{\text{LAI}_{eff}}{\cos(\theta_v)}} \tag{16}
$$

donde  $G(\theta v, \phi v)$  determina la orientación de las hojas. De esta forma se genera aleatoriamente una base de datos combinando valores de LAI (con valores entre 0 y 10, con un paso de 0,01) y valores medios del ángulo (*Average Leaf Area*, ALA) de entre 10 $\degree$  y 80 $\degree$  (con pasos de 2 $\degree$ ) con su correspondiente fracción de huecos en la vegetación en las direcciones definidas por el usuario de CAN-EYE. Para el procesado de los datos de la campaña se seleccionó un valor de 60°.

En el procesado se selecciona el elemento LUT (*Look-Up-Tables*) más cercano al valor medido. La distancia, como una función de coste Ck, del k-elemento LUT hasta el valor medido de la fracción de hueco existente se considera como la suma de dos términos. El primero se refiere al peso relativo del error cuadrático medio entre el valor del hueco medido y el valor LUT. El segundo es la regularización impuesta para restringir la estimación del PAI. Para esta regularización se han propuesto dos métodos:

- \* limitación de CAN-EYE V5.1 referido a ALA, que asume un ángulo de la hoja medio de  $60^\circ \pm 3^\circ$
- \* limitación de CAN-EYE V6.1 en el valor de PAI, que debe ser el más cercano al obtenido desde el anillo cenital tomado a 57o. Este método es más eficiente, pero sólo es aplicable si se dispone de un anillo a 57°.

Adicionalmente, el software propone otros métodos para el cálculo de PAI y ALA efectivos mediante la fórmula de Miller (Miller, 1967), que asume que la fracción de huecos en la imagen es dependiente únicamente del ángulo cenital. También realiza CAN-EYE una estimación utilizando el método de Welles y Norman (1991), aplicado igualmente en LAI-LiCOR2200 para cinco anillos de medida, y simulando los límites angulares de medida.

Puesto que el software proporciona diferentes valores de LAI real y de LAI efectivo (según CE V5.1, CE V6.1, Miller) se proporciona un valor en base a la media de los tres valores para LAIeff, con su desviación estándar asociada.

### **b) LAI**

El LAI real sólo se puede medir por medio de un planímetro, aunque es posible establecer relaciones alométricas para reducir el tamaño de la muestra, y que se expresa como (ecuación 17):

$$
LAI_{eff} = \lambda_0 \cdot LAI
$$
 Ec. [17]

donde λ<sub>0</sub> es el *clumping index* (índice de agrupamiento). Este valor se calcula siguiendo el método logarítmico de medias de la fracción de huecos de Lang y Xiang (1986), sin perjuicio de sus incertidumbres asociadas (Demarez *et al*., 2008). Este principio asume que los elementos de la vegetación se distribuyen aleatoriamente.

Los valores usados en este estudio se han obtenido de la media de dos de los tres resultados con su desviación estándar asociada (CE V5.1, CE V6.1) debido a la alta dispersión de los valores de Miller.

# **c) FAPAR**

Debido a la alta absorción de energía por los pigmentos fotosintéticos en la longitud de onda del visible, existe poca dispersión de ésta por las hojas, por lo que FAPAR es normalmente equiparado a FIPAR (*Fraction of Intercepted Photosynthetically Active Radiation*, fracción de radiación fotosintéticamente activa interceptada) y, por tanto, relacionada con el porcentaje de huecos en la imagen. FAPAR se calcula entonces como la suma de dos sumandos, teniendo en cuenta la fracción de radiación difusa en el rango espectral de la energía fotosintéticamente activa. El primero de ellos es el *black sky* FAPAR, relacionado con la radiación directa, y el segundo es el *white sky* FAPAR, definido por la radiación difusa.

El valor instantáneo de FAPAR<sup>BS</sup>, "black-sky FAPAR" es dependiente de la posición solar (por tanto, de la fecha, la hora solar y la latitud). Dependiendo de la latitud, el software de CAN-EYE calcula el ángulo solar cenital para cada hora y para la mitad de las horas del día (aceptando la simetría horaria a las 12:00). El FAPAR instantáneo se corresponde con el porcentaje de huecos en función del ángulo solar cenital para cada valor horario. El software CAN-EYE proporciona también variables adicionales como el FAPAR diario integrado y el FAPAR bajo condiciones de iluminación difusa ("*white sky*").

# **3.3.2. Accupar LP-80 Ceptometer**

El ceptómetro AccuPAR LP-80 de *Decagon Devices Inc*22. es un instrumento de referencia que calcula el LAI en base a las medidas de PAR por encima y por debajo del dosel vegetal, junto con otras variables relacionadas con la arquitectura de la cubierta y la posición del sol. Consiste en la integración de una sonda, que contiene 80 sensores independientes espaciados un centímetro entre sí, y un microprocesador que trata los datos almacenados en el registro. Los fotosensores miden el valor de PAR entre 400 y 4000 nm, indicando los resultados como volumen por unidad de superficie y tiempo (μmol\*m<sup>-2\*</sup>s<sup>-1</sup>). Por su configuración está especialmente indicado para el trabajo de campo (figura 48):

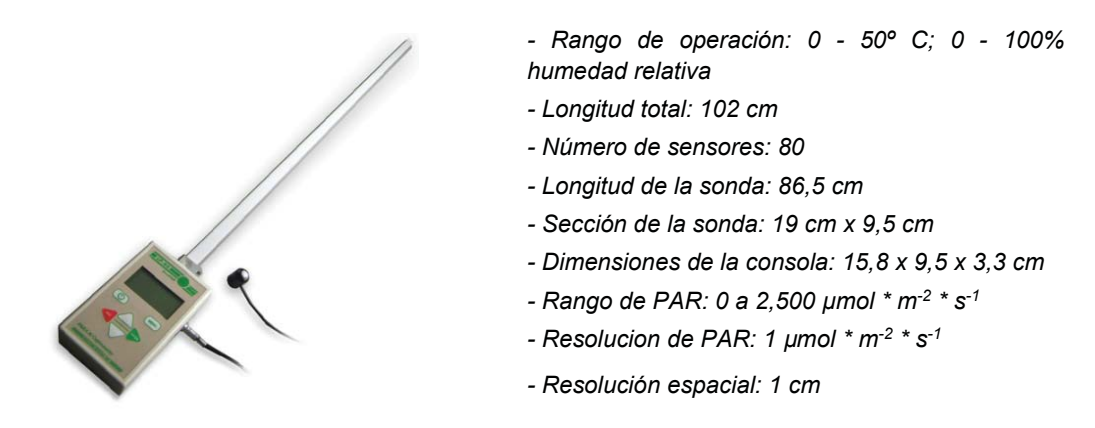

*Figura 48: características del ceptómetro Accupar LP-80 (fuente: Decagon Devices)*

# **3.3.3. LiCOR LAI-2200 Plant Canopy Analizer**

Además de los métodos ya vistos de la fotografía hemisférica (cálculo de los espacios en el dosel) y la ceptometría (medición de la energía interceptada) el instrumento LAI-2200<sup>23</sup> analiza de forma no destructiva el dosel vegetal calculando el LAI, junto con otros atributos del dosel, mediante la medición de la luz recibida en un sensor óptico en forma de ojo de pez con un ángulo de visión de 148º. Las medidas realizadas sobre el dosel y debajo de éste se utilizan para calcular el total de energía interceptada en cinco ángulos cenitales (figura 49).

<sup>22</sup> *http://www.decagon.com/en/canopy/* - última visita, septiembre de 2022.

<sup>&</sup>lt;sup>23</sup>https://www.licor.com/env/products/leaf\_area/LAI-2200/ - última visita, septiembre de 2022.

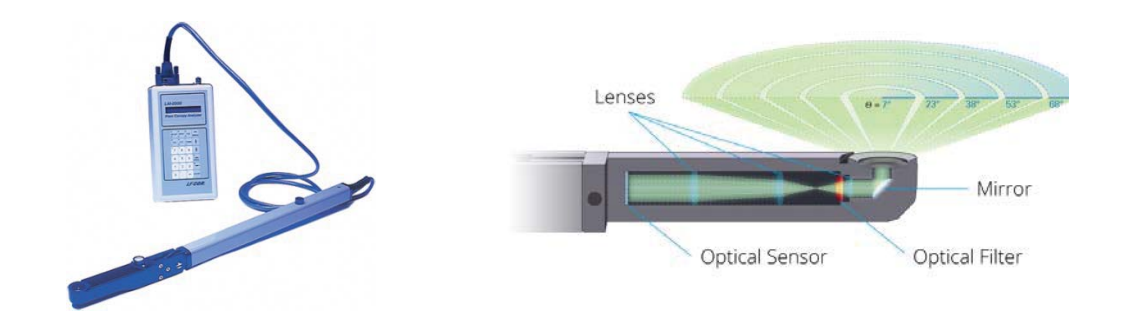

*Figura 49: LAI-2200 (izquierda) y el sensor óptico con cinco ángulos cenitales (derecha) (fuente: LiCOR)*

La media de la probabilidad de la penetración de la luz a través del dosel se calcula como (ecuación 18):

$$
\overline{P(\theta_i)} = \frac{1}{N_{obs}} \sum_{j=1}^{N_{obs}} \frac{B_{ij}}{A_{ij}}
$$
 Ec. [18]

donde el subíndice *i* (i = 1...5) se refiere a los anillos del sensor óptico centrados en un ángulo  $\theta_i$  y el subíndice *j* se refiere al número de observaciones (j = 1... Nobs). *Bij* y *Aij* son las j-ésimas lecturas para cada par de medidas bajo y sobre el dosel, respectivamente, para el i-ésimo anillo. La fracción de huecos para el i-ésimo anillo se calcula como (ecuación 19):

$$
G_i = e^{\left(\overline{\ln P(\theta_i)}\right)} = e^{\left(\frac{1}{N_{obs}} \sum_{j=1}^{N_{obs}} \ln \frac{B_{ij}}{A_{ij}}\right)}
$$
Ec. [19]

Asumiendo que el follaje está distribuido aleatoriamente, el valor de PAI efectivo (Plant Area Index, PAIeff) se estima según la transmisividad del dosel respecto de cada uno de los ángulos de visión por medio de la fórmula de Miller (Miller, 1967) (ecuación 20):

$$
PAI_{eff} = 2 \int_0^{\pi/2} -\ln P(\theta) \cos \theta \sin \theta d\theta
$$
 Ec. [20]

El total de follaje en una estructura vegetal se puede extraer por deducciones sabiendo cuál es el tiempo y el espacio de atenuación de la radiación a medida que atraviesa el dosel. Midiendo esta atenuación en distintos ángulos respecto del cénit también se infiere la orientación de las hojas.

El instrumento LAI-2200 mide la atenuación de la radiación difusa en cinco ángulos, concéntricamente. Los resultados de la medida se expresan en diez valores: cinco de ellas corresponden a las mediciones de los cinco detectores sobre la vegetación, y cinco corresponden a las mediciones bajo el dosel, de donde se toman cinco valores de la transmisividad relacionados con cada par de medidas.

#### **3.4. Metodología del muestreo en las parcelas de muestra**

Se han realizado medidas individuales de puntos en campo que se agregan en parcelas como unidades elementales de medida (*Elementary Sampling Unit,* ESU) consistentes con la alta resolución espacial de las imágenes de satélite usadas para la ampliación de la escala desde la medición individualizada hasta la generación de los mapas. Sobre cada ESU georreferenciada se extraen los valores radiométricos de la imagen que serán usados para desarrollar empíricamente las funciones de

transferencia (Martínez *et al.,* 2009) y aplicarlas sobre la imagen de referencia. Este procedimiento es igualmente la referencia para la validación directa de productos de satélite propuesta por el grupo CEOS LPV (Morisette *et al.*, 2006).

En la campaña de campo se han registrado los valores del índice de área foliar (*Leaf Area Index*, LAI), de la fracción de radiación fotosintéticamente activa (aquélla comprendida en el rango espectral entre  $0.4$  y  $0.7$  µm) que es absorbida por la vegetación (*Fraction of Absorbed Photosynthetically Active Radiation*, FAPAR) y de la variable relacionada con la fracción de cobertura vegetal (FCover). LAI y FAPAR son reconocidas como variables climáticas esenciales (*Essential Climate Variable*, ECV) por el Sistema de Observación Climático Global24 (*Global Climate Observing System*, GCOS).

La metodología de muestreo se ha adaptado a la guía para el desarrollo de una campaña de campo del proyecto *Imagines25* (*Implementing Multi-scale Agricultural Indicators Exploiting Sentinels*), dentro del proyecto FP-7 *Geoland2* para el apoyo a de las operaciones GMES en su fase inicial (actualmente, programa *Copernicus26*), y de acuerdo con Martínez *et al.* (2009). Dependiendo del tipo de parcela de muestreo y de la disposición de las plantas, se utilizan distintos métodos de muestreo (figura 50).

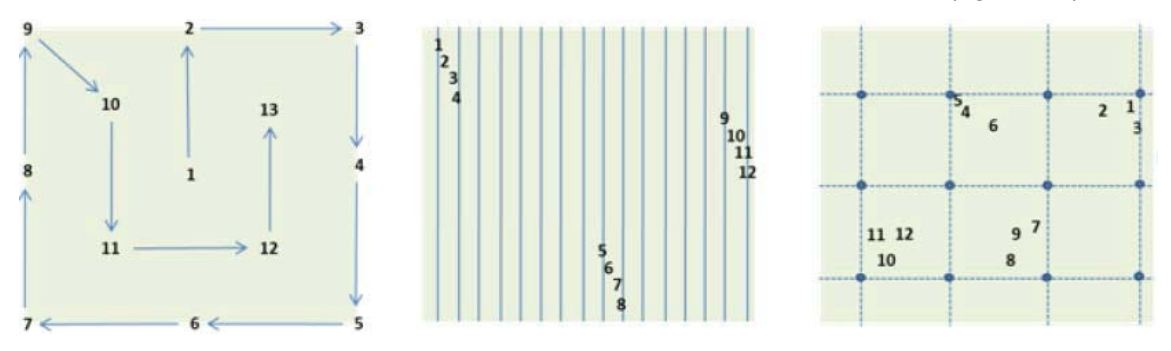

*Figura 50: tipos de muestreo para una plantación irregular (izquierda) o en disposición regular (centro y derecha) (fuente: Proyecto FP-7 Imagines)*

Para el muestreo mediante DHP se realizó un muestreo pseudo-regular en cada ESU abarcando un área de 20x20 m<sup>2</sup>, con el centro de esa zona georreferenciada por GPS. Se tomaron entre 13 y 15 fotografías por cada ESU, utilizándose 13 de ellas en el procesado de CAN-EYE, según Weiss *et al.* (2004). Se han buscado las condiciones de iluminación difusa y, debido a la especificidad de las masas boscosas, se han realizado muestreos "hacia arriba" y "hacia abajo" para estudiar la representatividad de los estratos arbóreo (de más de 1,5 m de altura) y arbustivo (hasta 1,5 m de altura). La figura 51 muestra un ejemplo de adquisiciones, con la cámara orientada hacia arriba (cubiertas arbóreas) o hacia abajo.

<sup>24</sup> *http://www.wmo.int/pages/prog/gcos/index.php* - última visita, septiembre de 2022.

<sup>25</sup> *http://fp7-imagines.eu/pages/documents.php* - última visita, septiembre de 2022.

<sup>26</sup> *http://www.copernicus.eu*/ - última visita, septiembre de 2022.

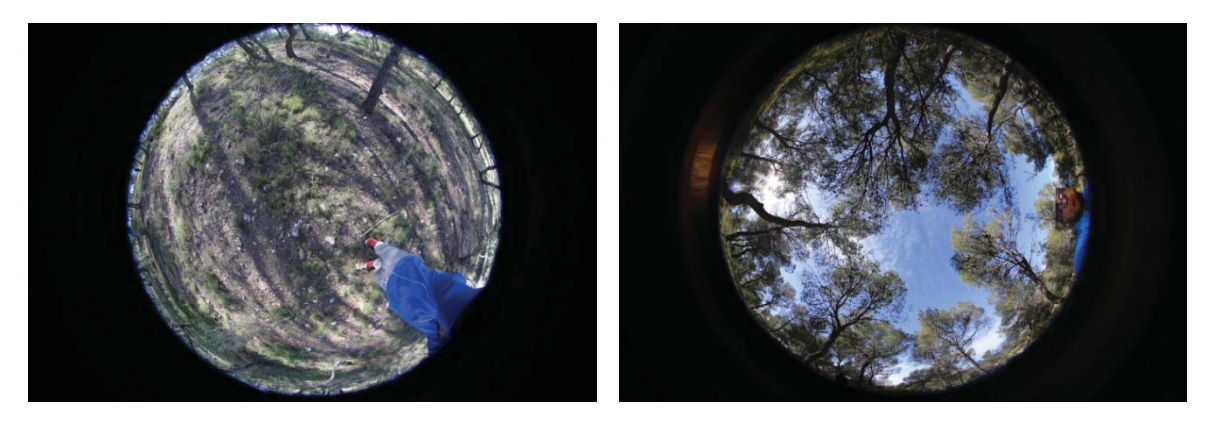

*Figura 51: DHP "hacia abajo" (izquierda) y "hacia arriba" (derecha).*

El muestreo con el ceptómetro Accupar LP-80 se realiza mediante tres repeticiones del método consistente tomar una medida sobre el dosel y ocho bajo la cubierta verde.

En la medida con el instrumento LAI-2200 se realiza mediante una medida de referencia sobre el dosel y cuatro más bajo la cobertura, de las que se obtiene una media. Las cuatro medidas de realizan sobre un cuadrado imaginario situado sobre el centro referenciado de la parcela de diez metros de lado.

# **3.5. Evaluación del muestreo**

Una vez determinado en método de muestreo en cada parcela y para cada instrumento, sea evaluado el diseño del muestreo para la campaña, estudiando la heterogeneidad del territorio según el método de Monte-Carlo.

# **3.5.1. Procedimiento de Monte-Carlo**

Es un método no determinista que ofrece diferentes soluciones con los mismos parámetros de entrada, y usado en operaciones costosas de evaluar con exactitud. Calcula probabilidades utilizando secuencias de números aleatorios. Por este procedimiento se relaciona la frecuencia acumulada de la distribución de NDVI sobre las ESUs con 200 patrones de muestreo aleatorio. Como la relación del número de píxeles relacionados con las ESUs y el de píxeles totales de la escena de estudio es drásticamente pequeña, es desaconsejable la comparación de los histogramas de las dos muestras (ESU y escena).

Para este fin se propone la comparación de la distribución de las frecuencias acumuladas de las dos muestras por el procedimiento de Monte-Carlo, comparando así las frecuencias del muestro de campo con un patrón aleatorio de la escena. El procedimiento consiste en:

- el cálculo de las frecuencias acumuladas de los N píxeles de NDVI relacionados con las ESUs y el cálculo de un único vector de transferencia con la muestra;
- el cálculo de las frecuencias acumuladas de NDVI en la muestra aleatoria de la escena;
- la repetición de estos cálculos 199 veces con 199 vectores de transferencia aleatorios y diferentes.

Este procedimiento genera una población total de N=199+1 (la primera) frecuencias acumuladas en las que se realiza una prueba aplicando una probabilidad

de aciertos aceptada de 1 -  $\alpha$  = 95%: para un valor dado de NDVI, si la función de densidad de la ESU se encuentra entre los valores mayor y menor definidos por el valor  $N^*$   $\alpha/2$  = 5 de las 200 frecuencias acumulativas, se acepta la hipótesis de que las distribuciones de la escena y del muestreo de NDVI son equivalentes. De no ser así, se rechaza.

Un buen resultado mostraría que la distribución del muestreo de campo está acotada entre las distribuciones aleatorias máximas y mínimas, y prácticamente equidistante a los valores máximos y mínimos. Este comportamiento indicaría que el muestreo realizado es adecuado y no presenta sesgos hacia valores bajos o altos de NDVI.

### **3.6. Imágenes de satélite**

Las imágenes de satélite utilizadas provienen del sensor MSI (*MultiSpectral Instrument*) del satélite Sentinel-2A de la Agencia Espacial Europea (*European Space Agencia*, ESA).

La constelación de satélites *Sentinel* se ha diseñado para la ejecución del programa *Copernicus* de la Unión Europea para la observación de la Tierra, coordinado por la Comisión Europea. Específicamente, la misión Sentinel-2 se compone de dos satélites gemelos: Sentinel-2A, puesto en órbita el 23 de junio de 2015 y Sentinel-2B, lanzado con éxito el 7 de marzo de 2017.

Los satélites se encuentran en una órbita terrestre baja polar heliosíncrona a 98,62º y a 786 Km de altitud. Esta órbita asegura la consistencia de la incidencia del ángulo solar sobre la superficie en el momento de la captura, por lo que, más allá de las pequeñas variaciones estacionales, se minimiza el efecto de las sombras, la iluminación de la superficie e incluso de la presencia de nubes.

La combinación de ambos satélites Sentinel-2 proporciona un periodo de revisita de entre tres y cinco días, según la latitud. La obtención de las imágenes es repetitiva sobre las zonas UTM (zonas de 6ºx8º) en imágenes de 10.980 píxeles de 10m de resolución (109,8 Km), por lo que se puede realizar una planificación exacta de la observación de la zona de estudio<sup>27</sup>. La hora de paso descendente (diurna) se realiza a las 10:30 MLST (*Mean Local Solar Time*). El sensor MSI es un instrumento óptico de alta resolución espacial con 13 bandas espectrales entre el azul profundo y el infrarrojo de onda corta, con una resolución radiométrica de 12 bits (tabla 23).

<sup>27</sup> *https://sentinel.esa.int/web/sentinel/missions/sentinel-2*/ - última visita, septiembre de 2022.

| <b>Banda</b>   | <b>Resolución</b> | <b>Descripción</b>       | Longitud de<br>onda (nm) | Amplitud de banda<br>(nm) |
|----------------|-------------------|--------------------------|--------------------------|---------------------------|
| <b>B1</b>      | 60 m              | Azul profundo            | 443                      | 20 (433 - 453)            |
| <b>B2</b>      | 10 <sub>m</sub>   | Azul                     | 490                      | 65 (457,5 - 522,5)        |
| B <sub>3</sub> | 10 <sub>m</sub>   | Verde                    | 560                      | $35(542,5 - 577,5)$       |
| B <sub>4</sub> | 10 <sub>m</sub>   | Rojo                     | 665                      | $30(650 - 680)$           |
| B <sub>5</sub> | 20 <sub>m</sub>   | Límite del rojo          | 705                      | 15 (97,5 - 712,5)         |
| B6             | 20 <sub>m</sub>   | Límite del rojo          | 740                      | 15 (732,5 - 747,5)        |
| B7             | 20 m              | Límite del rojo          | 783                      | 20 (773 - 793)            |
| B8             | 10 <sub>m</sub>   | Infrarrojo cercano       | 842                      | 115 (784,5 - 899,5)       |
| B8A            | 20 <sub>m</sub>   | Infrarrojo cercano       | 865                      | 20 (855 - 875)            |
| B9             | 60 <sub>m</sub>   | Banda de vapor de agua   | 945                      | 20 (935 - 955)            |
| <b>B10</b>     | 60 m              | Infrarrojo de onda corta | 1.380                    | 30 (1.365 - 1.395)        |
| <b>B11</b>     | 20 <sub>m</sub>   | Infrarrojo de onda corta | 1.610                    | $90(1.565 - 1.655)$       |
| <b>B12</b>     | 20 <sub>m</sub>   | Infrarrojo de onda corta | 2.190                    | 180 (2.100 - 2.280)       |

Tabla 23: distribución de las bandas de Sentinel-2A en el espectro electromagnético.

#### **3.7. Procesador de imágenes SNAP**

Las imágenes se distribuyen de forma gratuita y en un nivel de procesado L1C, imágenes ortorrectificadas que proporcionan valores de reflectividad en el techo de la atmósfera, sin corrección atmosférica. Desde abril de 2017, algunas imágenes pueden encontrarse procesadas hasta el nivel L2A, con corrección atmosférica y con máscaras asociadas a las nubes, las sombras de éstas, la nieve y el agua.

Para la corrección atmosférica de las imágenes en un nivel L1C, la ESA ha puesto a disposición de los usuarios la herramienta de corrección SEN2COR (ESA, 2016), implementada en el programa de distribución libre SNAP28 (S*entinel Application Platform)*. Este corrector genera el nivel L2A (ESA, 2011) realizando una corrección atmosférica, topográfica y enmascaramiento de cirros, creando opcionalmente las máscaras para el espesor óptico del aerosol (*Aerosol Optical Thickness*, AOT), para la columna del vapor de agua, para la clasificación de la escena y para los indicadores de confianza referidos a la probabilidad de nieve y nubes, incluyendo valores para píxeles defectuosos, cuatro tipos de cobertura nubosa, y seis clases referidas a sombras, sombras de nubes, vegetación, suelos y desiertos, agua y nieve (tabla 24).

<sup>28</sup> *http://step.esa.int/main/toolboxes/snap/* - última visita, septiembre de 2022.

| <b>Clase</b>  | Tipo de píxel               | Clase | Tipo de píxel              |
|---------------|-----------------------------|-------|----------------------------|
| $\Omega$      | Sin datos                   | 6     | Agua                       |
|               | Saturado o erróneo          | 7     | Nubes - probabilidad baja  |
| $\mathcal{P}$ | Sombras                     | 8     | Nubes - probabilidad media |
| 3             | Sombras de nubes            | 9     | Nubes - probabilidad alta  |
| 4             | Vegetación                  | 10    | Cirros                     |
| 5             | Suelos desnudos / desiertos | 11    | Hielo o nieve              |

Tabla 24: clasificación de la escena por SEN2COR.

La corrección atmosférica se realiza mediante la aplicación de LUT calculadas con anterioridad mediante la rutina de transferencia radiativa *libRadtran29* (Vuolo *et al.,* 2016). Estas tablas incluyen dos tipos de aerosoles (rural y marino), seis tipos de concentración de ozono y cuatro variantes para la columna de vapor de agua. El cálculo de AOT se realiza mediante el algoritmo DDV (*Dense Dark Vegetation*) (Kaufmann *et al*., 1997) y el vapor de agua se calcula mediante el algoritmo de absorción diferencial atmosféricamente precorregido (*Atmospheric Precorrected Differential Absorption*, APDA) (Schläpfer *et al*., 1998).

El resultado se guarda en formato JPEG2000 en tres resoluciones diferentes: 10, 20 y 60 m, pero con toda la estructura de metadatos asociada a SNAP y Sentinel, con un archivo de referencia .xml para su lectura en SNAP.

La descarga de las imágenes, al igual que SNAP, es gratuita y de libre acceso, previo registro del usuario, desde el portal del programa *Copernicus*<sup>30</sup> también desde el portal del USGS<sup>31</sup> (*United States Geological Survey*) si bien las imágenes obtenidas desde este servidor no contienen los metadatos para ser corregidas atmosféricamente de forma automática. Las escenas se identifican por un código de dos cifras y tres letras, que indica la zona UTM. La descarga contiene otros datos auxiliares y bandas de calidad. Se han usado las imágenes disponibles más cercanas a la toma de datos en campo (tabla 25).

| <b>Campaña</b> | <b>Identificador</b>                                         |  |  |
|----------------|--------------------------------------------------------------|--|--|
| Barrax         | S2A MSIL1C 20160325T110052 N0201 R094 T30SWJ 20160325T111012 |  |  |
| Liria          | S2A MSIL1C 20170205T105221 N0204 R051 T30TXK 20170205T105426 |  |  |
| Enguera        | S2A MSIL1C 20170225T105021 N0204 R051 T30SXJ 20170225T105020 |  |  |

Tabla 25: identificación de las imágenes Sentinel-2 usadas en el estudio

Aunque son experimentos independientes se ha deseado normalizar el efecto de la iluminación escogiendo fechas muy cercanas para los tres experimentos, por lo que una vez realizado el experimento de 2016 se decidió esperar al mismo periodo de 2017 (tabla 26).

<sup>29</sup> *http://www.libradtran.org* - última visita, septiembre de 2022.

<sup>30</sup> *https://scihub.copernicus.eu/dhus/#/home* - última visita, septiembre de 2022.

<sup>31</sup> *http://earthexplorer.usgs.gov/* - última visita, septiembre de 2022.

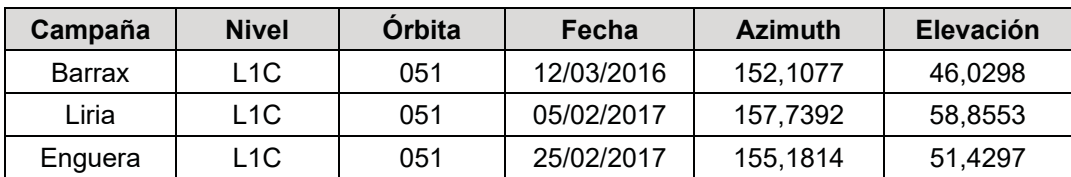

Tabla 26: características de la órbita de las imágenes Sentinel-2 usadas en el estudio

Sobre las imágenes se ha realizado el procesado completo para la corrección atmosférica, se han escalado todas las bandas a 10 m y se ha seleccionado un área de estudio de 20 Km de lado centrado en las coordenadas UTM correspondientes al muestreo de campo.

Siguiendo el proyecto *Imagines*, se han seleccionado 4 bandas para extraer los valores de la reflectividad de la superficie: banda 3 (verde), banda 4 (rojo), banda 8 (infrarrojo cercano) y banda 11 (infrarrojo de onda corta). Además, se ha calculado el NDVI expresado como (ecuación 21):

$$
NDVI = \frac{IR - R}{IR + R}
$$
 Ec. [21]

donde IR es la banda del infrarrojo cercano y R es la banda del rojo.

#### **3.8. La función de transferencia**

Una vez obtenidos los datos de campo y la información espectral del satélite se confrontan para obtener las relaciones entre las variables que permitan establecer un modelo general para el cálculo de las variables biofísicas extendido a toda la escena de interés.

Con esta premisa, se probaron diferentes técnicas de regresión seleccionándose la técnica recursiva por mínimos cuadrados multivariada OLS (*Ordinary Least Squares*) que utiliza el algoritmo iterativo IRLS (*Iteratively Re-weighted Least Squares*) (Martínez *et al*., 2009). Este método ha sido seleccionado para la implementación de las funciones de transferencia que permiten generar los mapas de variables biofísicas a partir de los datos de campo y las imágenes de satélite.

Para evaluar el rendimiento del modelo y seleccionar la combinación de bandas óptima para la FT, se consideran tres indicadores: El error cuadrático medio (*Root-Mean-Square-Deviation*, RMSE), el error cuadrático medio ponderado (*Weighted RMSE,* RW) y el error cuadrático medio de validación cruzada (RC). El RMSE y el RW proporcionan una estimación del error medio del modelo para todas las observaciones. Por otra parte, RC proporciona una estimación del rendimiento del modelo ya que proporciona una indicación de lo bien que la función de transferencia predice una observación que no se utiliza para derivar la misma (Cawley y Talbot, 2003; Martínez *et al*., 2009).

### **3.8.1. Método de regresión**

Si el tamaño del muestreo de la población es adecuado se puede establecer una regresión robusta múltiple entre los valores biofísicos obtenidos en cada unidad de muestreo (ESU) y los valores de reflectividad de la imagen (Martínez *et al*., 2009).

Por medio de las herramientas estadísticas del *software* Matlab® se ha realizado la regresión robusta ("*robusfit"*), que iterativamente concede distintos pesos a los valores del muestreo en el algoritmo de mínimos cuadrados. Los pesos en cada

iteración se calculan aplicando una función bicuadrática a los residuos de la iteración anterior. De esta forma se asignan pesos menores a los valores biofísicos de las ESUs que no se ajusten adecuadamente a la función.

Los resultados son menos susceptibles al efecto de los valores atípicos en comparación con los obtenidos aplicando simplemente una regresión de mínimos cuadrados. Se calculan dos tipos de errores:

\* el error cuadrático medio (RMSE), usando los pesos atribuidos a cada ESU (RW*).* Este estimador mide el promedio de los errores al cuadrado, por lo que realiza la diferencia entre el estimador y lo que se estima. Indica el valor esperado de la pérdida del error al cuadrado. Esta diferencia se produce debido a la aleatoriedad o porque el estimador no tiene en cuenta la información que prodría producir una estimación más precisa. Como este error es el segundo momento sobre el origen del error, incorpora la varianza del estimado y su sesgo;

\* la validación cruzada dejando uno fuera, validación cruzada del RMSE (RC). Esta técnica evalúa los resultados para garantizar que son independientes de la partición entre los datos de entrenamiento y los datos de prueba. Mediante la validación cruzada se estima el nivel de ajuste a un modelo de un conjunto de datos de prueba independientes de los usados para el entrenamiento del modelo.

En este tipo de evaluación el error es muy bajo. Cuando se realiza la validación dejando uno fuera (*Leave-One-Out-Cross-Validation*, LOOCV) se separan los datos para que para cada iteración se tenga una sola muestra para los datos de prueba, conformando el resto los datos de entrenamiento.

Se realizan tantas iteraciones como muestras (N) tenga el conjunto de datos y para cada iteración se analizan tanto los datos de entrenamiento como de prueba y se calcula el error por la media aritmética de los N valores de error obtenidos de las medidas de evaluación sobre diferentes particiones, según la expresión (ecuación 22):

$$
E = \frac{1}{N} \sum_{i=1}^{N} E_i
$$
 Ec. [22]

### **3.8.2. Combinación de bandas**

En el método de regresión se han utilizado 12 combinaciones de bandas relacionando las bandas de Sentinel-2A B3 (verde, 560 nm), B4 (rojo, 665 nm), B8 (infrarrojo cercano, 842 nm) y B11 (infrarrojo de onda corta, 1.610 nm), y para cada variable biofísica. Para cada combinación se calculan los valores de RMSE, RC y RW, que posibilitan la selección de la mejor combinación para la aplicación de la función de transferencia y la generación de los mapas de las variables biofísicas.

### **3.9. Evaluación de las funciones de transferencia**

La capacidad de interpolación de la función de transferencia empírica utilizada para aumentar la escala de los datos terrestres utilizando imágenes decamétricas depende del muestreo (Martínez *et al*., 2009).

Para determinar la representatividad del muestreo y la fiabilidad de las funciones de transferencia usando diferentes combinaciones de bandas espectrales de la imagen Sentinel-2A se aplica el método de la envolvente convexa, que ha demostrado su utilidad en el campo de la teledetección en aplicaciones relacionadas con la normalización de espectros, definición de regiones de vegetación en procesos de clasificación y búsquedas de píxeles dentro de una imagen (Ifarraguerri y Chang, 1999; García-Haro *et al.,* 2005; Cernicharo *et al.,* 2010). A partir del método de envolvente convexa se genera un mapa de calidad, relacionado con la capacidad de interpolación de la función de transferencia empírica en la zona de estudio, siguiendo la metodología descrita en Martínez *et al.*, (2009). Se han definido tres intervalos para la clasificación de los píxeles:

- píxeles dentro de una envolvente convexa "estricta": donde se computa una envolvente convexa para todos los valores de reflectividad de Sentinel-2 de cada ESU y genera una clase donde la función de transferencia actúa como interpolador con un ±1% de error relativo indicando que los píxeles de esta clase están bien representados por el muestreo del terreno;

- píxeles dentro de una envolvente convexa "amplia", utilizando todas las combinaciones de reflectividad con un ±5% de error relativo. La función de transferencia se utiliza como extrapolador, pero cerca de la interpolación;

- píxeles que no corresponden a ninguna de las dos anteriores y donde la función de transferencia se comporta como un extrapolador con resultados menos fiables.

Por extensión, al calibrarse la función empírica con un muestreo concreto para una fecha y unas cubiertas vegetales definidas, la generalización de ésta puede extrapolarse a zonas similares con idénticas condiciones de iluminación. Dependiendo de la homogeneizada del sitio de estudio, muestreos de campo relativamente pequeños pueden dar valores altos de confianza tras la aplicación de las funciones de transferencia.

## **3.10. Valores de SNAP y validación de los resultados**

Utilizando el procesador biofísico de nivel L2B se han obtenido los mapas de variables biofísicas y se han comparado con los obtenidos por las funciones de transferencia para evaluar la capacidad de escalado de las observaciones.

## **4. RESULTADOS Y DISCUSIÓN**

## **4.1. Datos de campo**

## **a) Barrax**

En Barrax se muestrearon 24 parcelas la mayor parte de cultivos de cebada en regadío (8 parcelas), suelo recién labrado (6 parcelas) y cebolla (3 parcelas), además de cultivos de guisantes o alfalfa. Los valores de LAI son muy bajos, principalmente entre 0 y 0,5 (figura 52). Los valores de FAPAR también se encuentran distribuidos principalmente en valores entre 0 y 0,2 (figura 53).

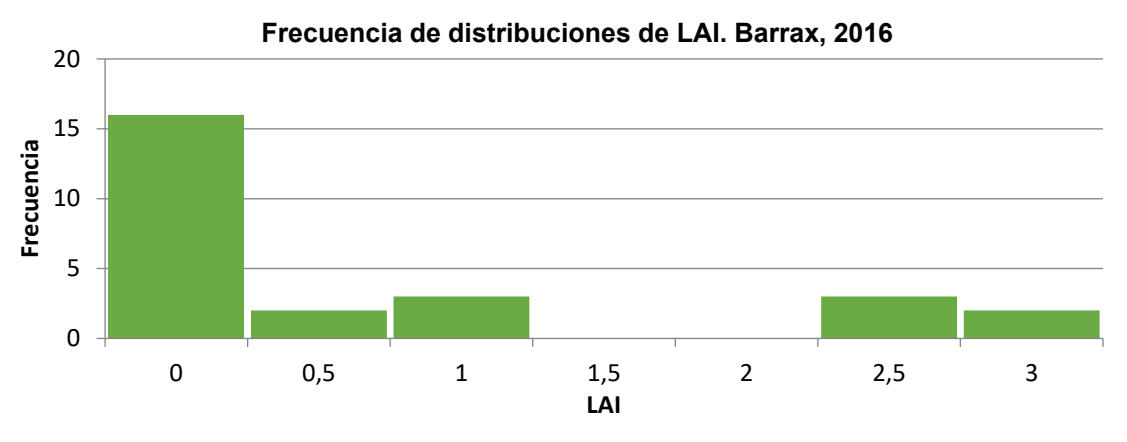

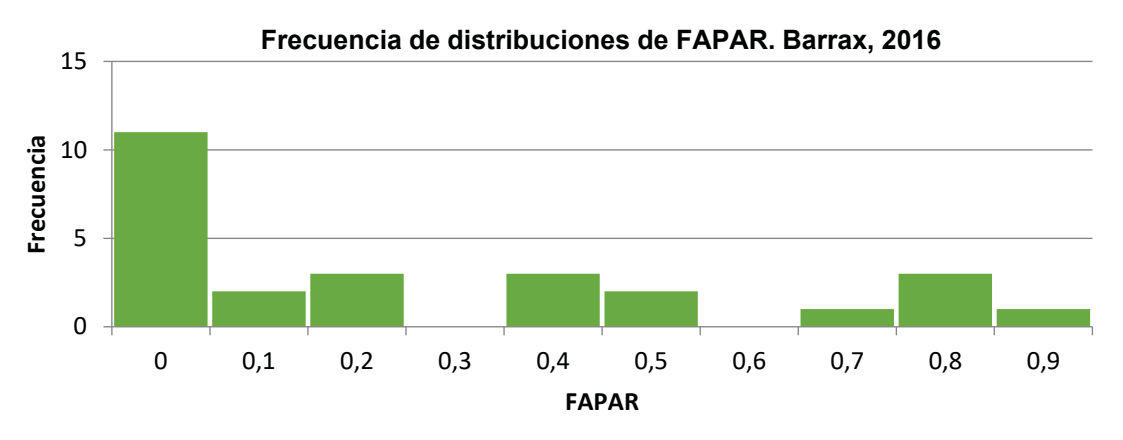

*Figura 52: frecuencias del valor LAI en Barrax, marzo de 2016.*

*Figura 53: frecuencias del valor FAPAR en Barrax, marzo de 2016.*

LAI y FAPAR instantáneo (10:00 SLT) se enfrentan para todas las ESU resultando una típica curva exponencial (figura 54), por lo que se acepta el muestreo como válido.

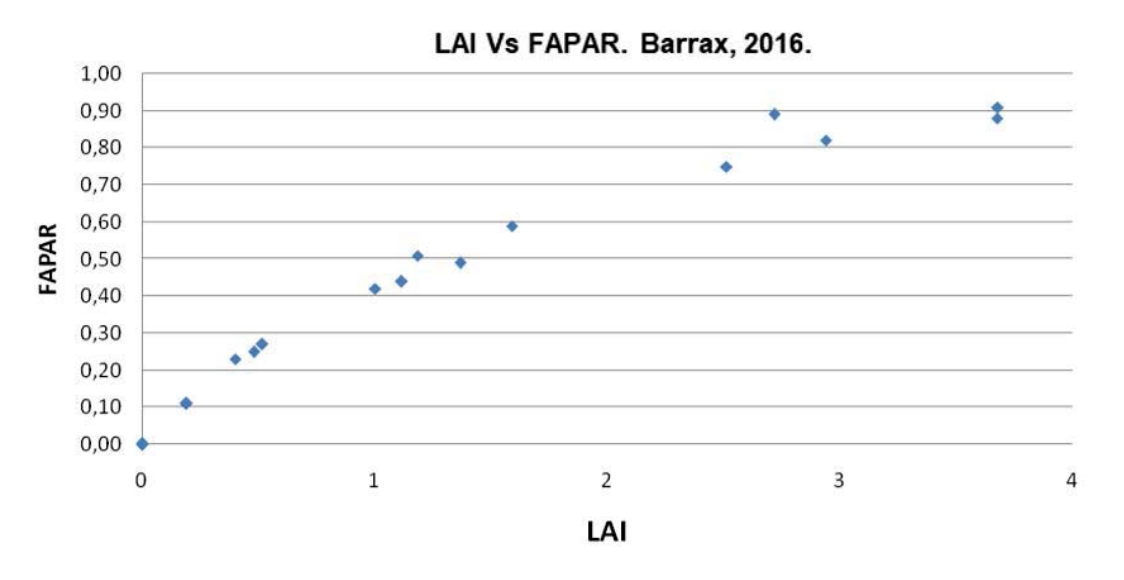

*Figura 54: mediciones de FAPAR Vs LAI por ESU. Barrax, 2016.*

#### **b) Liria**

Se seleccionaron 19 parcelas distribuidas entre zonas forestales y zonas agrícolas de arbolado, principalmente naranjos. Las medidas de LP-80 fueron sistemáticamente menores y tuvieron una gran dispersión respecto de DHP y LAI-2200, por lo que se rechazaron. La distribución de los valores de LAI (figura 55) en intervalos de 0,5 indica una homogeneidad de los grupos de valores sin agrupamientos.

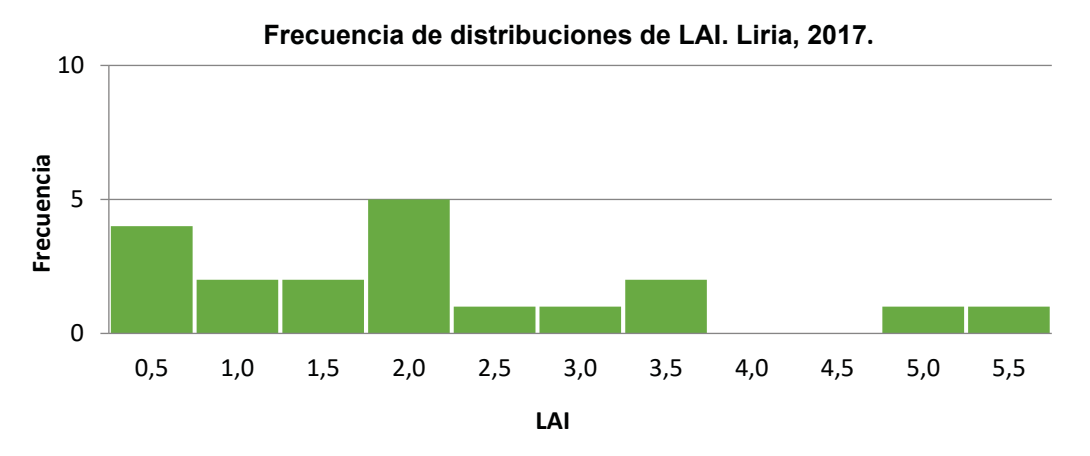

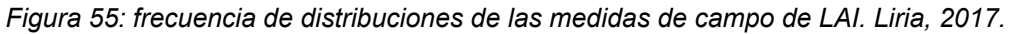

La distribución de los valores de FAPAR (figura 56) en intervalos de 0,1, muestra agrupamientos en valores relativamente bajos que indican una estructura de la masa forestal abierta en la mayor parte de las mediciones de los estratos 1 y 4.

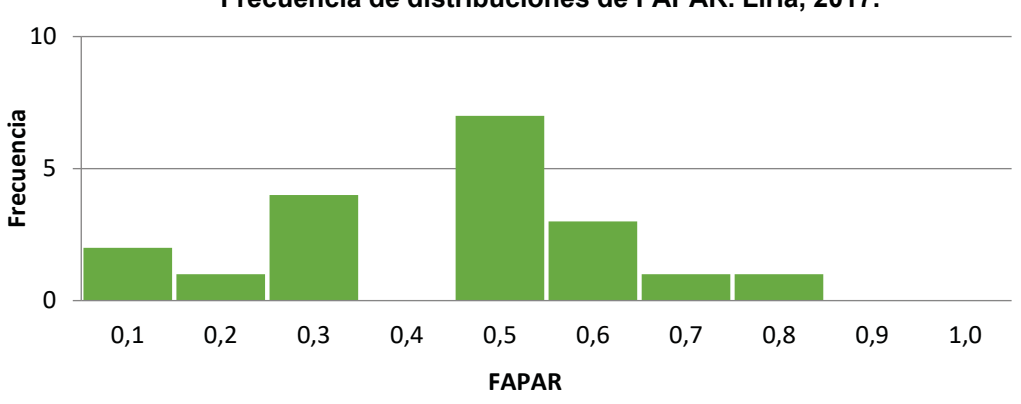

**Frecuencia de distribuciones de FAPAR. Liria, 2017.**

*Figura 56: frecuencia de distribuciones de las medidas de campo de FAPAR. Liria, 2017.*

Los valores de LAI y FAPAR y los medidos en campo se comparan para garantizar la validez de los resultados obtenidos. LAI y FAPAR instantáneo (10:00 SLT) se enfrentan para todas las ESU, independientemente de su naturaleza, resultando una típica curva exponencial (figura 57), por lo que se acepta preliminarmente el muestreo como válido, sin menoscabo de los análisis basados en el método de Monte-Carlo y en la envolvente convexa.

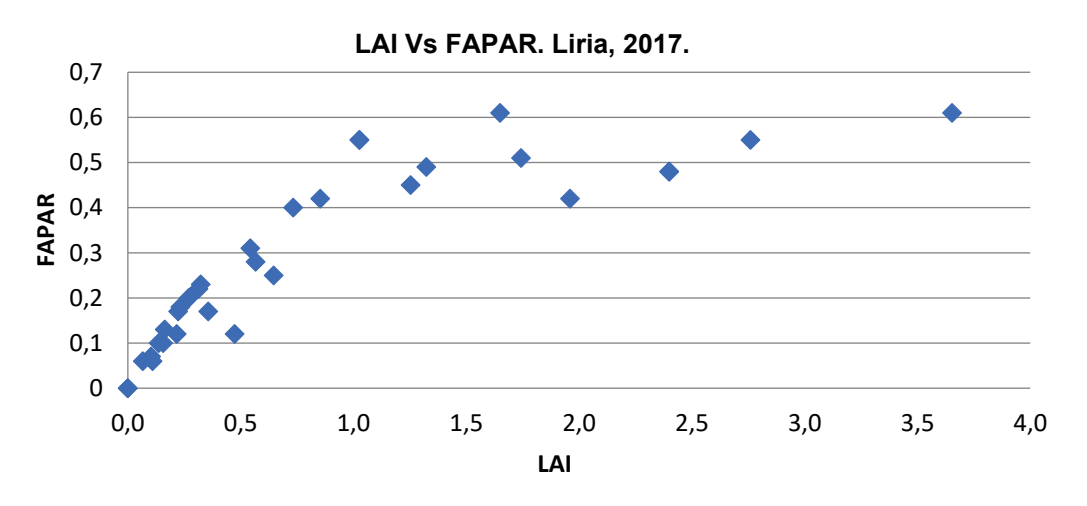

*Figura 57: mediciones de FAPAR Vs LAI por ESU. Liria, 2017.*

# **c) Enguera**

En Enguera se realizaron mediciones en 35 parcelas, incluyendo las mismas que fueron escaneadas con TLS para el experimento consignado en el Capítulo 2 de este documento. Sólo se ha trabajado con el valor de LAI, que en una zona eminentemente forestal proporciona valores algo más elevados que en los anteriores muestreos, con valores agrupados entre 1 y 2 (figura 58).

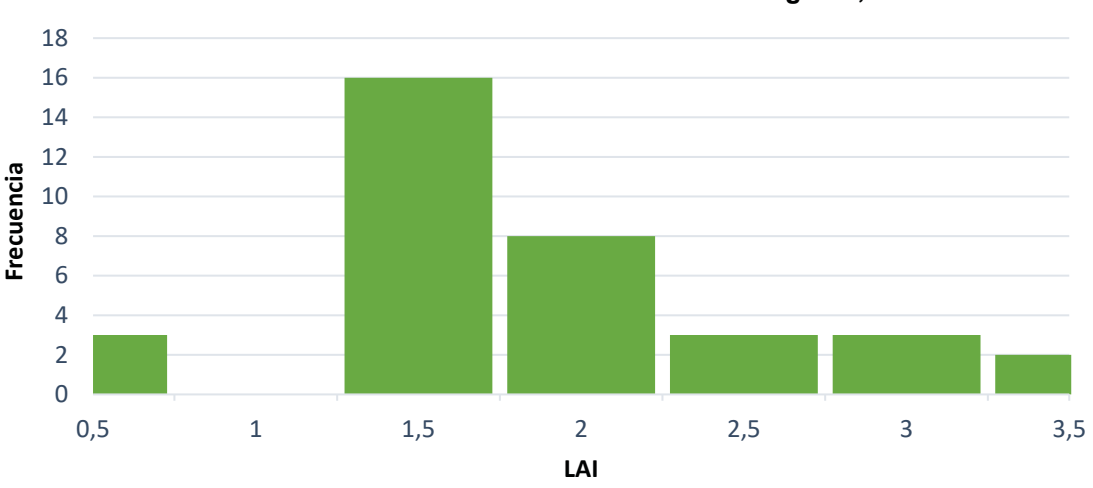

**Frecuencia de distribuciones de LAI. Enguera, 2017**

*Figura 58: frecuencias del valor LAI en Enguera. Marzo de 2017.*

# **4.2. Procesado de los datos de campo**

#### **4.2.1. Procesado DHP**

#### **a) Barrax**

El software de procesado utiliza tres métodos de cálculo de las variables biofísicas. Para comprobar la validez de los resultados se comparan entre ellos según sus medias (figura 59). En Barrax los tres métodos muestran comportamientos similares por lo que se utiliza como variable de trabajo la media obtenida por los tres métodos.

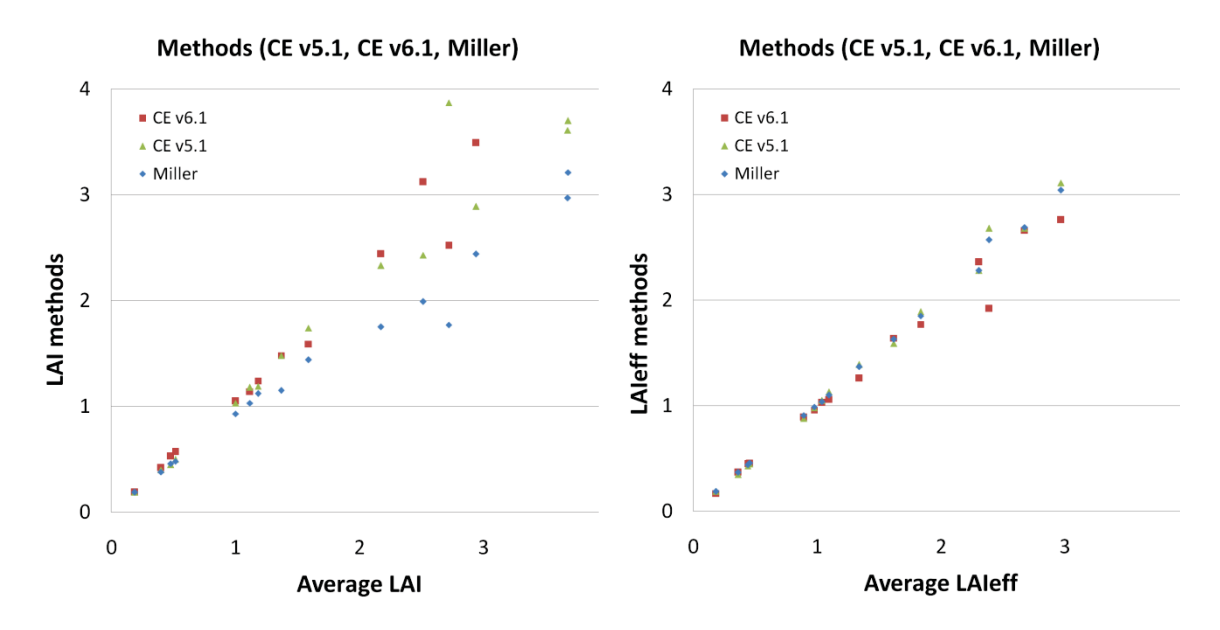

*Figura 59: comparación de las variables biofísicas calculadas: LAI (derecha) y LAI efectivo(izquierda) con diferentes métodos: CEV5.1, CEV6.1 y fórmula de Miller. Barrax, 2016.*

Se han comparado también los resultados de LAI y FAPAR obtenidos por los tres métodos, notándose cierta curva exponencial positiva típica (figura 60), por lo que el valor de FAPAR también se considera adecuado como primera aproximación, sin que se anulen los posteriores análisis mediante el método de Monte-Carlo y de la envolvente convexa.

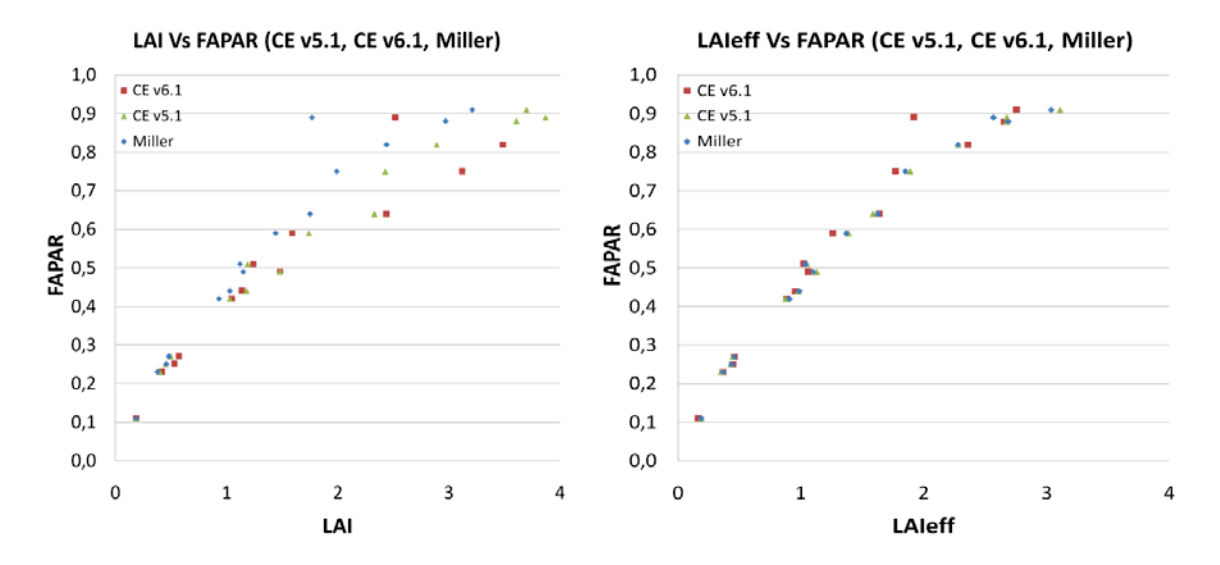

*Figura 60: comparación de las variables biofísicas calculadas: LAI (derecha) y LAI efectivo (izquierda) con diferentes métodos (CEV5.1, CEV6.1 y fórmula de Miller) en relación con el FAPAR. Barrax, 2016.*

#### **b) Liria**

En el procesado DHP se ha aplicado la metodología descrita en el apartado *4.1.1 DHP y CAN-EYE*, los valores de LAI y LAI efectivo se calcularon según tres métodos, CEV6.1, CEV5.1 y el método de Miller. Las diferencias entre los resultados obtenidos por cada método respecto de las variables biofísicas utilizadas en el estudio (medias de LAI y LAIeff y FAPAR) se muestran en la figura 61:

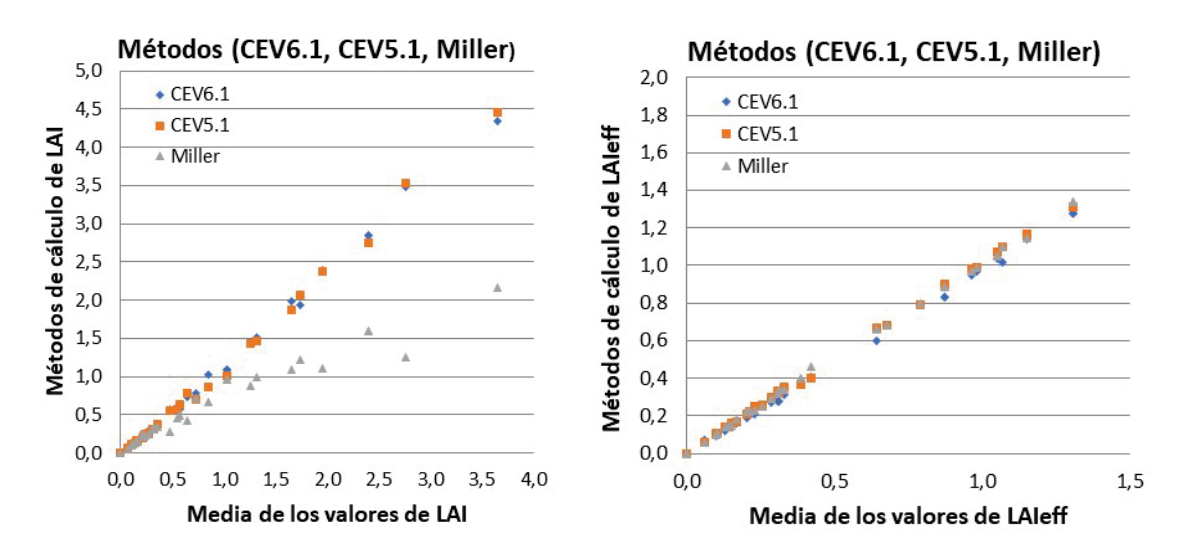

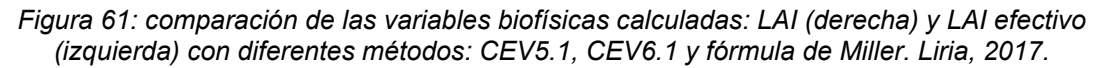

Para el cálculo de los valores de LAIeff se han utilizado los resultados de los tres métodos, CEV6.1, CEV5.1 y Miller. Sin embargo, debido a la sistemática dispersión de los valores obtenidos por el método de Miller en el cálculo de LAI, este valor se desecha y se considera solo la media obtenida por los valores de CEV6.1 y CEV5.1.

En la comparativa entre los valores de LAIeff y FAPAR y LAI con FAPAR (figura 62) para cada método de obtención de LAIeff y LAI se observa, de nuevo, la tendencia exponencial de signo positivo. Los valores de LAI muestran una mayor dispersión apartir del valor 1 de LAI y LAIeff, en consonancia con los resultados del proyecto *Imagines*.

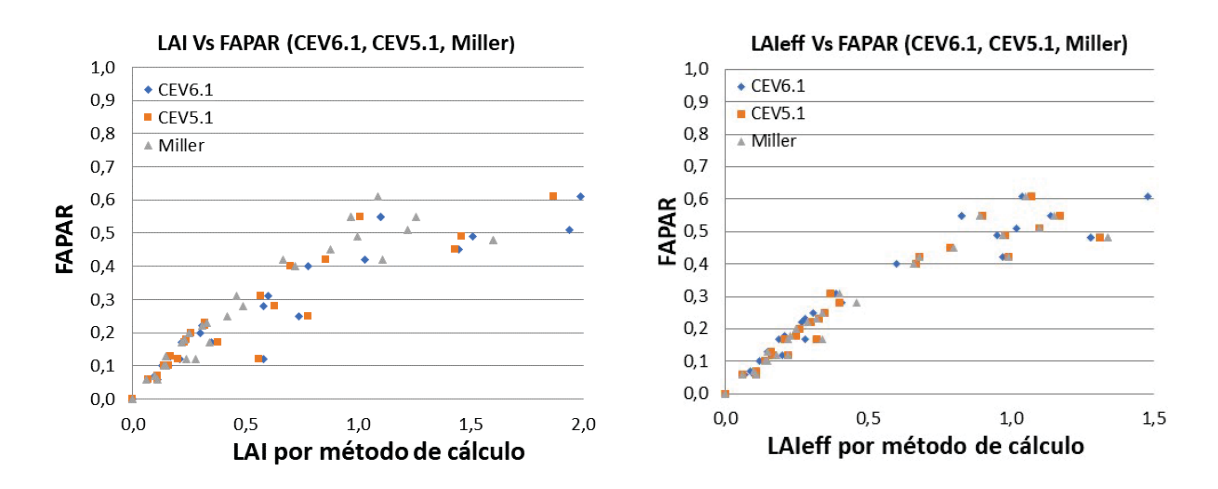

*Figura 62: comparación de las variables biofísicas calculadas: LAI (derecha) y LAI efectivo (izquierda) con diferentes métodos (CEV5.1, CEV6.1 y fórmula de Miller) en relación con el FAPAR. Liria, 2017.*

### **c) Enguera**

Para las zonas forestales con pies mayores se han realizado dos procesados DHP independientes mediante CAN-EYE, uno "hacia arriba", cenital, para evaluar la influencia de las copas, y otro "hacia abajo", en el nadir, para introducir la variabilidad en las parcelas debidas al sotobosque.

En este proceso se ha realizado el enmascaramiento, clasificación de la vegetación y generación de la imagen final (figura 63). Se obtiene además la fracción media de huecos y el factor de corrección frente al ángulo cenital de la vista.

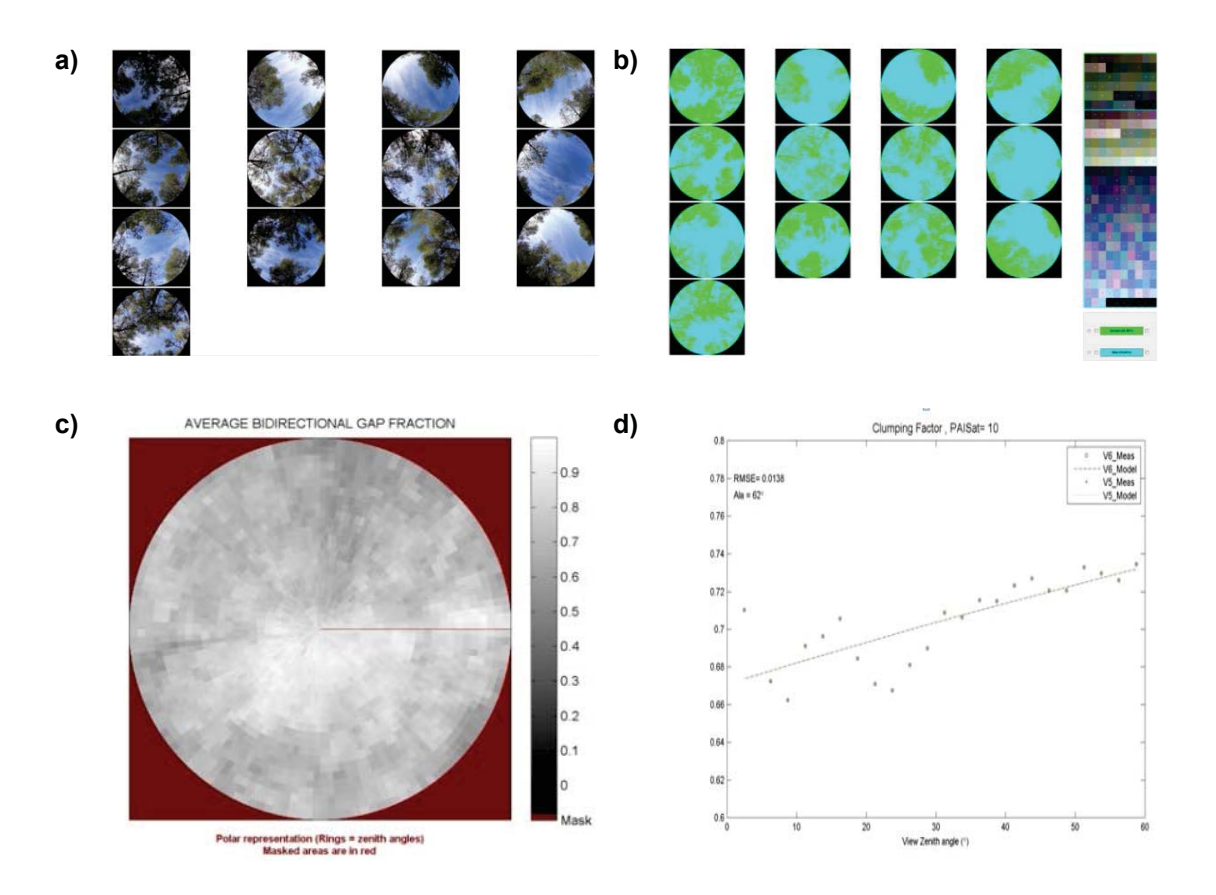

*Figura 63: resultados del procesado de CAN-EYE "hacia arriba" en una zona forestal; a): imágenes originales; b): imágenes clasificadas; c): media de la fracción de huecos; d): cálculo del factor "clumping".*

La figura 58 muestra los resultados del análisis en una zona forestal en la visión del cénit, con la cobertura de las copas. Las imágenes originales se clasifican binariamente (vegetación, no vegetación) y se generan las imágenes resultantes junto con los valores medios de la fracción de huecos en la imagen y el cálculo del valor del *clumping index* respecto del ángulo de visión cenital.

El proceso en la visión del nadir es similar, clasificando la vegetación en contraposición al suelo. El resultado final de este análisis para cada parcela forestal se realiza sumando los dos valores de las mediciones, superior e inferior, según las ecuaciones $32$  23 y 24:

$$
LAI = LAI_{\text{superior}} + LAI_{\text{inferior}}
$$
  $EC. [23]$ 

$$
FAPAR = 1 - (1 - FAPARsuperior) * (1 - FAPARinferior) \t Ec. [24]
$$

### **4.3. Evaluación del muestreo basada en NDVI**

Siguiendo la metodología propuesta, se ha evaluado la representatividad de los muestreos respecto de la zona de estudio mediante el método de Monte-Carlo, que se utiliza para evitar cualquier valor extremo o atípico en las parcelas muestreadas. Tras su aplicación se ha confirmado que los valores de reflectividad incluidos en el

<sup>32</sup> *http://fp7-imagines.eu/* - última visita, septiembre de 2022.

estudio no presentan ningún sesgo por lo que se puede proceder al procesado de los mapas de las variables biofísicas con estos datos.

En Barrax, en un muestreo en temporada de invierno con la extensión de cultivos reducida, los valores de NDVI de los puntos muestreados son en general bajos, con acúmulos hasta el valor 0,4 (figura 64).

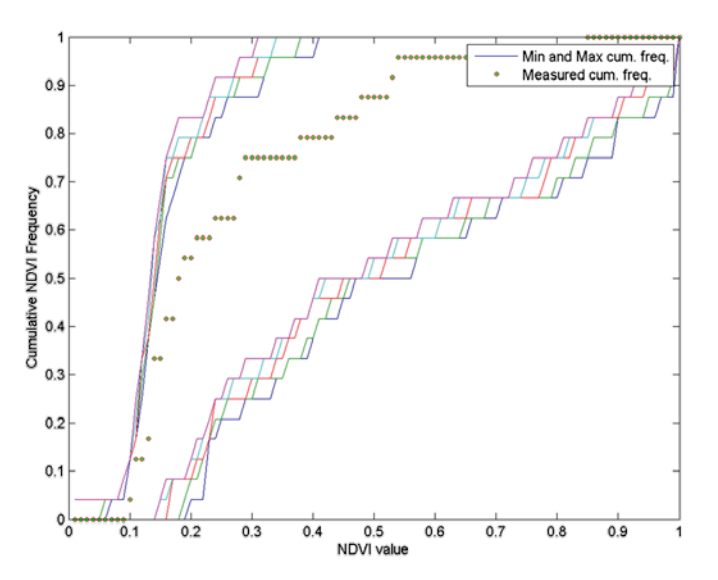

*Figura 64: relación de las distribuciones de NDVI muestreados (puntos verdes) con los de la escena de referencia completa (cinco valores mayores y menores indicados en las líneas exteriores). Barrax, 2016.*

En Liria, una zona de mosaico agrícola y forestal tiene una distribución normal en valores bajos de NDVI, y según se muestrean más parcelas de monte los valores son mayores respecto al total de la escena de mosaico, pero es un muestreo representativo (figura 65).

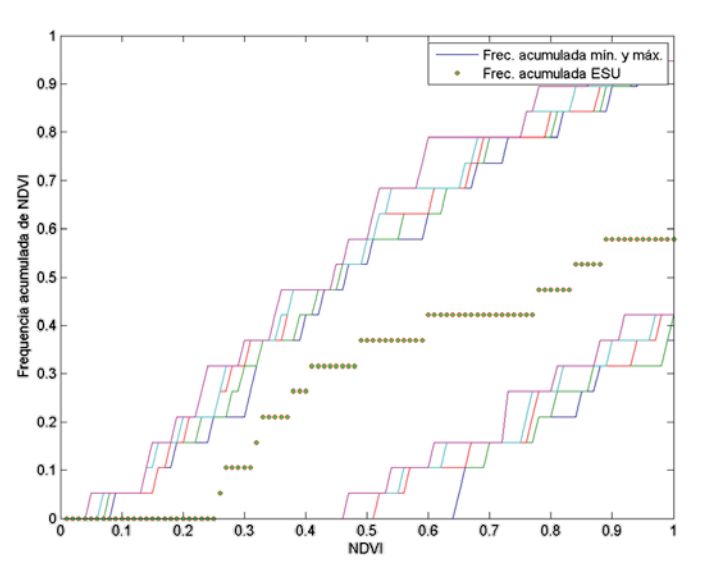

*Figura 65: relación de las distribuciones de NDVI muestreados (puntos verdes) con los de la escena de referencia completa (cinco valores mayores y menores indicados en las líneas exteriores). Liria, 2017.* 

En las zonas forestales de Enguera (figura 66) el muestreo indica valores de NDVI mayores, en valores agrupados principalmente entre 0,4 y 0,9. Se asumió que los valores más bajos no estaban relacionados con el bosque debido a los altos valores de la fracción de cobertura del suelo de las parcelas.

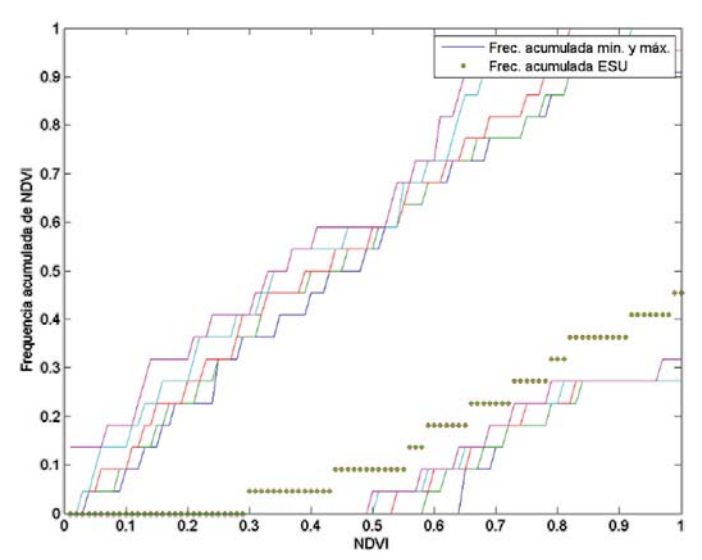

*Figura 66: relación de las distribuciones de NDVI muestreados (puntos verdes) con los de la escena de referencia completa (cinco valores mayores y menores indicados en las líneas exteriores). Enguera, 2017.*

Las figuras 58, 59 y 60 anteriores muestran la distribución de frecuencias de los valores de NDVI de los ESU muestreadas (puntos) respecto de la distribución de frecuencias de NDVI en un área extensa (líneas). El método de Monte-Carlo muestra los valores de las ESU delimitados por los límites marcados por los valores máximos y mínimos de NDVI en la escena, por lo que se acepta la hipótesis de la distribución equivalente de las muestras y se considera válido el muestreo.

### **4.4. Definición de las funciones de transferencia**

El algoritmo implementado realiza un cálculo de errores asignando diferentes pesos a los valores en cada parcela de muestreo, RW, (por *Weighted RMSE*), y calcula también el error cuadrático medio de la validación cruzada de los errores cuadráticos medios (RMSE, *Root Mean Square Error*), consignado como RC (por *Cross RMSE*). Ambos valores permiten seleccionar las bandas espectrales que mejor correlacionan los valores observados con los predichos.

### **a) Barrax**

En el experimento de Barrax el uso del valor NDVI para la obtención de LAI proporciona los errores más bajos con el menor número de datos con un peso inferior a 0,7 (figura 67a). En el caso de FAPAR (figura 67b), los errores son menores en todas las combinaciones respecto al análisis para LAI. Sin embargo, debido al mejor comportamiento del NDVI con el valor de LAI y para mantener la coherencia, se ha seleccionado también el valor de NDVI.

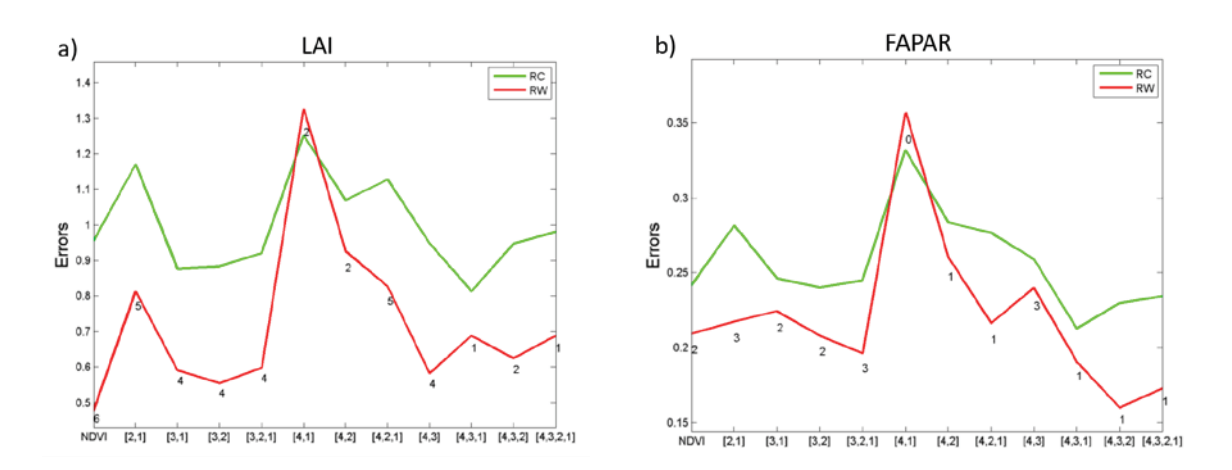

*Figura 67a y b: prueba de regresiones múltiples (TF) aplicada a diferentes combinaciones de bandas. Las combinaciones de bandas se indican en las abscisas (1=G, 2=RED, 3=NIR y 4=SWIR). El error cuadrático medio ponderado (RMSE) se presenta en rojo junto con el RMSE de validación cruzada en verde. Los valores en cada terna indican el número de datos utilizados para la regresión con un peso inferior a 0,7, que podrían considerarse como valores atípicos; a), prueba para el LAI; b) prueba para el FAPAR. Barrax, 2016.*

Para el cálculo de LAI se ha utilizado una relación exponencial incluyendo el valor de NDVI (ecuación 25), según Baret *et al*. (2010):

$$
LAI = a + b \cdot ln\left(\frac{NDVI_{\infty} - NDVI}{NDVI_{\infty} - NDVI_{s}}\right)
$$
 Ec. [25]

donde "*b*" representa el coeficiente de extinción que depende de la inclinación media del ángulo de la hoja, del ángulo cenital solar y de la reflectividad y transmisividad difusas de las hojas y "*a*" es el coeficiente de residuos. *NDVIs* representa el NDVI típico de las zonas de suelo desnudo y *NDVI*∞ representa el NDVI del dosel arbóreo totalmente desarrollado. Ambas se incluyen como constantes a partir del histograma de la imagen.

Tras el análisis de los histogramas se ha introducido un valor NDVIs correspondiente al suelo desnudo de  $0,13$  y un valor NDVI $\infty$  correspondiente al dosel arbóreo de 0,95.

Para FAPAR, se ha seleccionado una relación lineal simple con el NDVI (ecuación 26):

$$
FAPAR = a + b \cdot NDVI
$$
 Ec. [26]

Las funciones de transferencia aplicada se detallan en la tabla 27, junto con sus errores asociados RMSE con validación cruzada (RC) y ponderada (RW).

Tabla 27: funciones de transferencia aplicadas con los valores de reflectividad de las cuatro bandas seleccionadas sobre los 400  $\text{Km}^2$  de la escena de estudio para cada variable biofísica, con sus errores asociados RMSE con validación cruzada (RC) y ponderada (RW). Barrax, 2017.

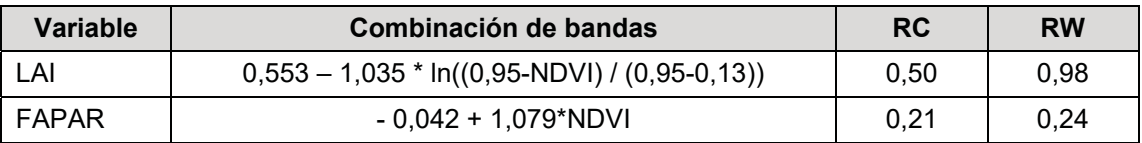

Con la aplicación de las funciones de transferencia a los puntos de muestreo se obtienen las gráficas de dispersión y los estadísticos que definen la bondad del ajuste (figura 68).

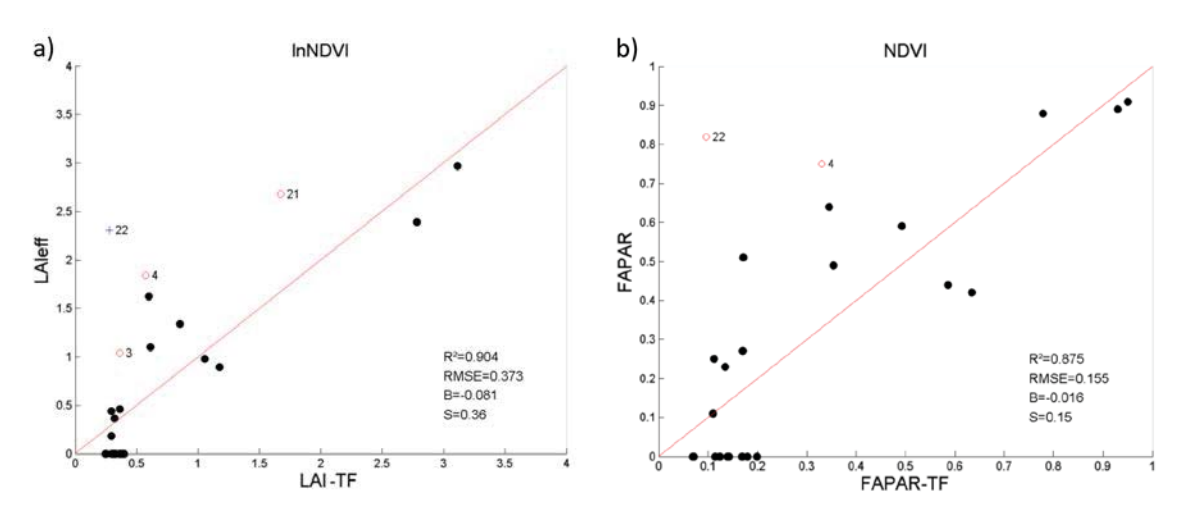

*Figura 68a y b: ajustes de regresión en el cálculo de las variables biofísicas; a) LAI; b) FAPAR. Puntos negros: peso>0,7. Puntos vacíos: 0<peso<0,7. Cruces: peso=0. Barrax, 2016.*

Estos estadísticos y las evaluaciones del muestreo anterior indican una alta correlación y aseguran la bondad de los mapas de variables biofísicas obtenidas.

#### **b) Liria**

En Liria los errores son menores, en conjunto, cuando se introduce la información espectral de la banda llamada "4" en el estudio, correspondiente a la banda 11 de Sentinel-2A, en el espectro del infrarrojo de onda corta, y en combinación con una o varias bandas más, según la variable estudiada. Con el uso combinado de las cuatro bandas espectrales el error es menor en general, con menos puntos pesados por debajo del umbral de 0,7. Para otras combinaciones de bandas los errores son mayores en un estudio conjunto, con más puntos ponderados a 0,7 de su peso.

Inicialmente la comparativa de errores para cada variable indica un mejor comportamiento de las cuatro bandas. Para el cálculo de LAI (figura 69a) el valor de RW es mejor en ese supuesto, mientras que el uso de NDVI implica la menor ponderación de tres puntos de muestreo. Para FAPAR, los valores de NDVI son peores que aquéllos que incluyen la variable SWIR (figura 69b).

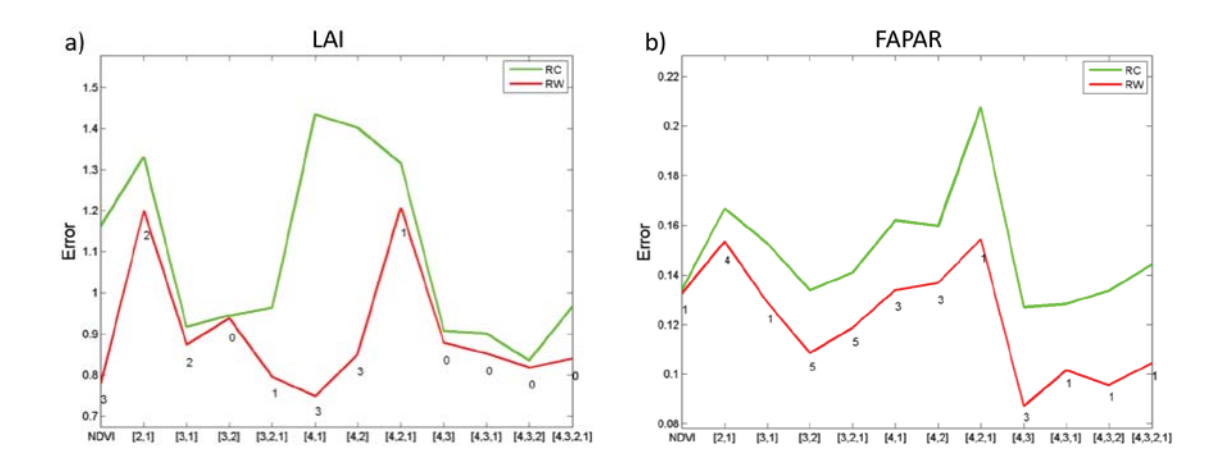

*Figura 69a y b: prueba de regresiones múltiples (TF) aplicada a diferentes combinaciones de bandas. Las combinaciones de bandas se indican en las abscisas (1=GREEN, 2=RED, 3=NIR y 4=SWIR). El error cuadrático medio ponderado (RMSE) se presenta en rojo junto con el RMSE de validación cruzada en verde. Los valores en cada terna indican el número de datos utilizados para la regresión con un peso inferior a 0,7, que podrían considerarse como valores atípicos; a), prueba para el LAI; b) prueba para el FAPAR. Liria, 2017.*

Para mantener una homogeneidad en el desarrollo del resultado se evita realizar una selección distinta para cada variable. Además del uso del NDVI se han estudiado también con detalle los resultados de la función de transferencia usando las cuatro bandas.

La función de transferencia para las variables biofísicas calculadas con las cuatro bandas se realiza en base a los coeficientes obtenidos por el análisis de regresión como (ecuación 27):

$$
BIO = k_0 + k_1 \cdot SWIR + k_2 \cdot NIR + k_3 \cdot rojo + k_4 \cdot verde \quad \text{Ec. [27]}
$$

Se ha analizado el comportamiento de las funciones de transferencia en los puntos de muestreo aplicando el valor de NDVI y los valores de reflectividad de cuatro bandas para calcular el valor de LAI (figura 70) y de FAPAR (figura 71), obteniéndose las gráficas de dispersión y los estadísticos que definen la bondad del ajuste.

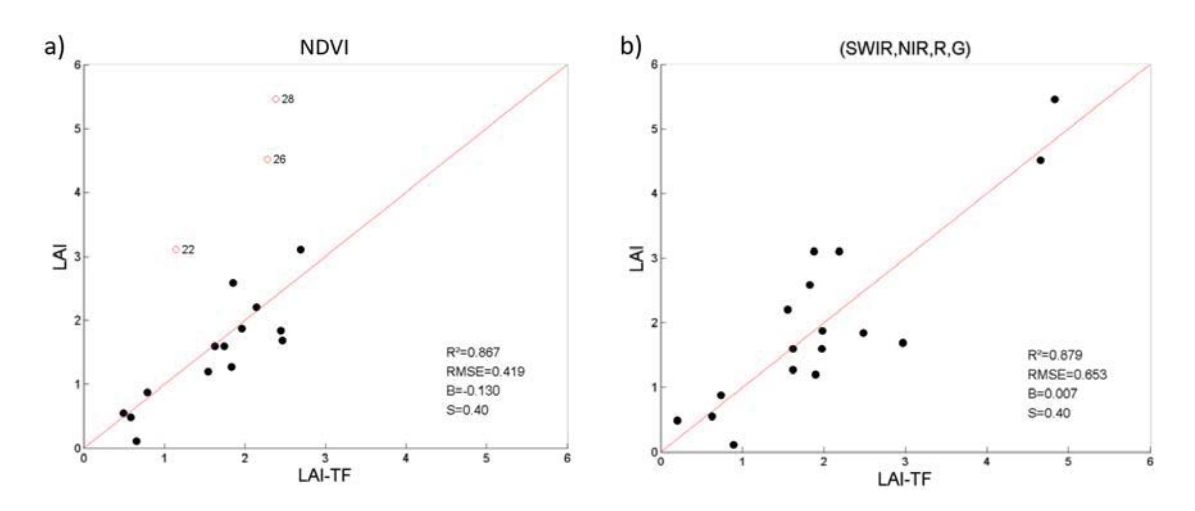

*Figura 70a y b: ajustes de regresión en el cálculo del LAI; a) usando valores de NDVI; b) usando valores de cuatro bandas seleccionadas. Puntos negros: Peso>0,7. Puntos vacíos: 0<Peso<0,7. Liria, 2017.*

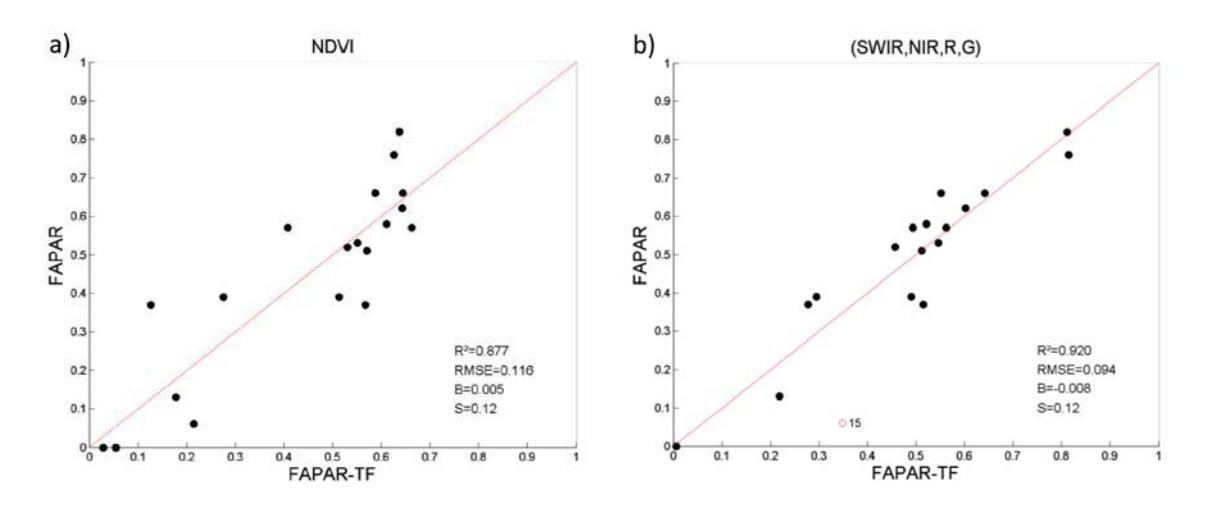

*Figura 71a y b: ajustes de regresión en el cálculo de FAPAR; a) usando NDVI; b) usando la combinación de cuatro bandas. Puntos negros: Peso>0,7. Puntos vacíos: 0<Peso<0,7. Liria, 2017.*

Tras el análisis de los errores y de los ajustes de los datos observados con los datos predichos se observa que para la generación de los mapas de LAI y de FAPAR, la dispersión de los valores y el ajuste del valor nulo son algo mejores aplicando las cuatro bandas y ha sido esta combinación la que se ha usado.

Los coeficientes de ajuste de la regresión robusta se incluyen en la tabla 28. Nótese que se hace referencia a las bandas del infrarrojo de onda corta (SWIR), el infrarrojo cercano (NIR), del rojo (R) y del verde (G) de Sentinel-2. Los coeficientes son muy bajos, despreciables a partir de la tercera cifra significativa.

Tabla 28: funciones de transferencia aplicadas con los valores de reflectividad de las cuatro bandas seleccionadas sobre los 400 Km<sup>2</sup> de la escena de estudio para cada variable biofísica, con sus errores asociados RMSE con validación cruzada (RC) y ponderada (RW). Liria, 2017.

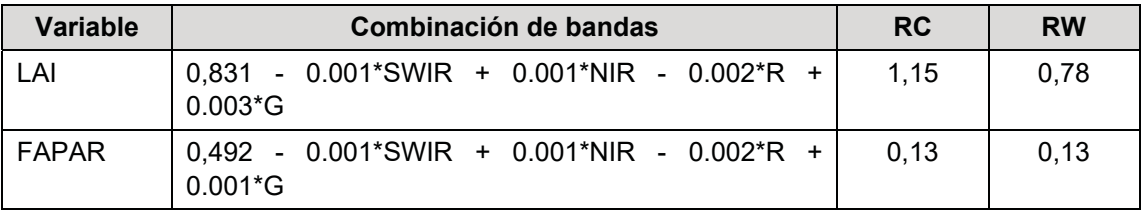

### **c) Enguera**

Finalmente, en el experimento de Enguera la combinación de ambos errores para cada variable indica que el NDVI es la combinación más adecuada (figura 72).

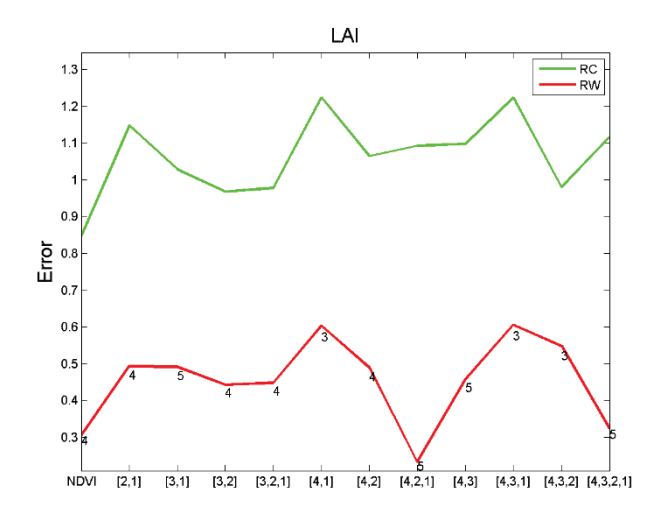

*Figura 72: prueba de regresiones múltiples (TF) para el cálculo de LAI aplicada a diferentes combinaciones de bandas. Las combinaciones de bandas se indican en las abscisas (1=G, 2=RED, 3=NIR y 4=SWIR). El error cuadrático medio ponderado (RMSE) se presenta en rojo junto con el RMSE de validación cruzada en verde. Los valores en cada terna indican el número de datos utilizados para la regresión con un peso inferior a 0,7, que podrían considerarse como valores atípicos. Enguera, 2017.*

Se aplica una expresión logarítmica para el uso del NDVI (Baret *et al*., 2010). La función de transferencia se aplica con los valores de NDVI máximo de 0,94 y mínimo de 0,12 según el estudio del histograma de la imagen aplicada. Su expresión y sus errores asociados RMSE con validación cruzada (RC) y ponderada (RW) se incluyen en la tabla 29.

Tabla 29: funciones de transferencia aplicadas con los valores de reflectividad de las cuatro bandas seleccionadas sobre los 400  $\text{Km}^2$  de la escena de estudio para cada variable biofísica, con sus errores asociados RMSE con validación cruzada (RC) y ponderada (RW). Enguera, 2017.

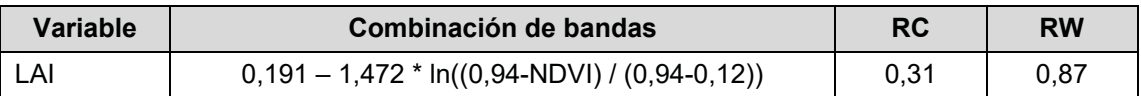

Una vez aplicada la función de transferencia a los puntos de muestreo se obtiene el ajuste de la regresión y sus estadísticos (figura 73).

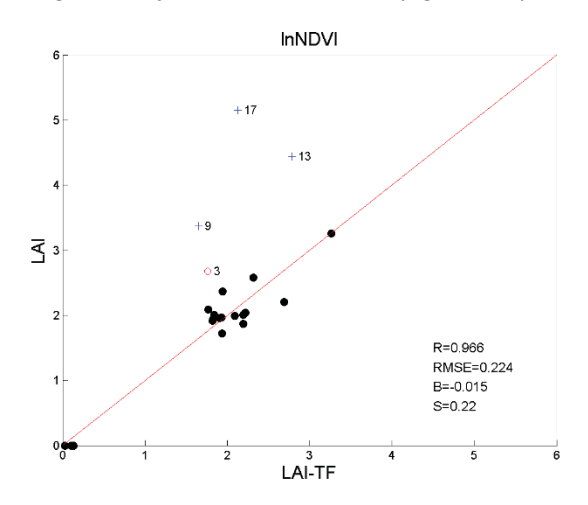

*Figura 73: ajustes de regresión para LAI. Puntos negros: Peso>0,7. Puntos vacíos: 0<Peso<0,7. Cruces: peso=0. Enguera, 2017.*
## **4.5. Validación e interpolación**

Puesto que el método de regresión tiene limitadas capacidades de extrapolación, se han generado imágenes basadas en la envolvente convexa para evaluar la fiabilidad del método.

## **a) BARRAX**

En Barrax los resultados para las envolventes estrictas y amplias son de más del 70,66% (tabla 30).

Tabla 30: clasificación de los píxeles en la escena de estudio. 0: extrapolación; 1: envolvente amplia al 95%; 2: envolvente estricta al 99%. Barrax, 2016.

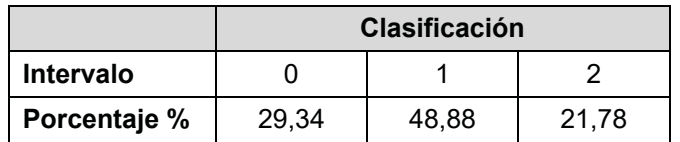

La figura 74 muestra la distribución espacial de los píxeles donde la función de transferencia actúa como intepolador o extrapolador. La mayor extensión donde se valida la función puede explicarse por la homogeneidad del sitio.

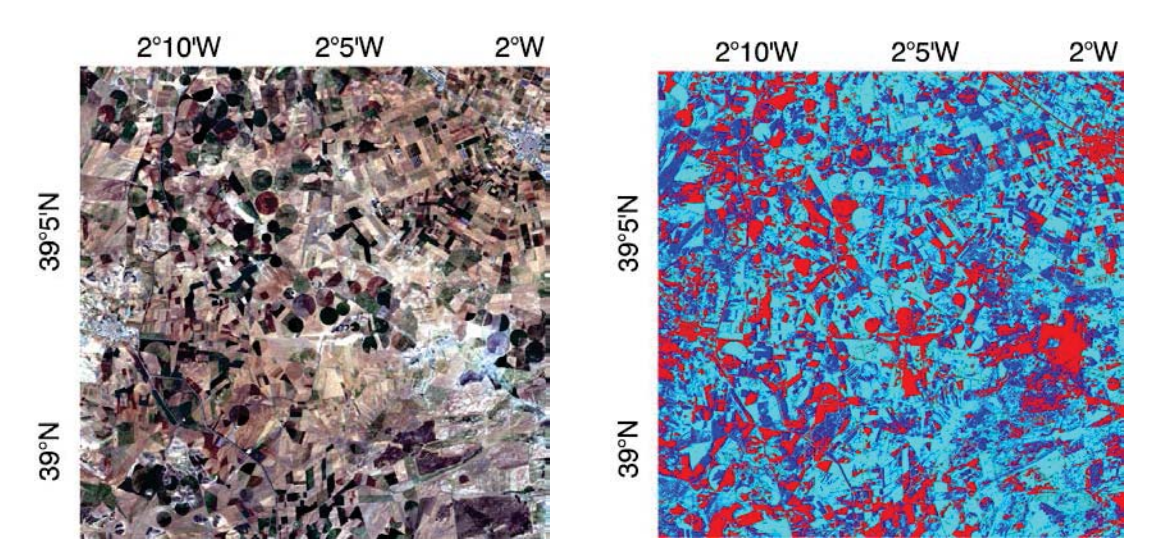

*Figura 74: evaluación por el método de la envolvente convexa en un área de 400 Km2. Izquierda, composición RGB del área de estudio. Derecha, mapa de validación de la función de transferencia para LAI: las zonas en azul claro corresponden a la aplicación de una envolvente estricta; en azul oscuro se representan las relacionadas con la envolvente cercana a la interpolación y en rojo las zonas donde la función ha sido extrapolada. Barrax, 2016.*

## **b) Liria**

En Liria se han aplicado funciones de transferencia basadas en cuatro bandas espectrales y se ha evaluado el muestreo y la capacidad de la función de transferencia aplicando igualmente el método de la envolvente convexa, que genera un mapa de zonas segmentadas según la capacidad de interpolación de la función de transferencia. Los resultados de fiabilidad se incluyen en la tabla 31.

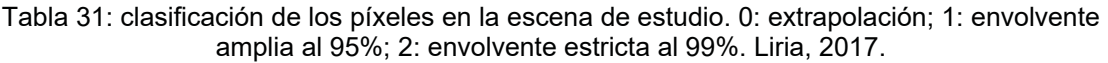

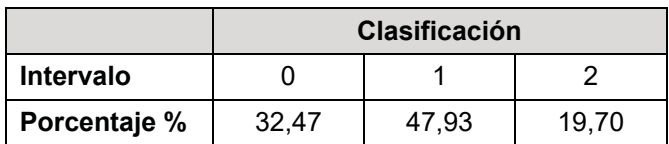

La figura 75 permite identificar las áreas de menor confianza en zonas antropizadas, de suelo desnudo y con paso de autopistas en el sur de la imagen. Además, la evaluación espectral permite aislar las zonas con nubes en el oeste de la imagen. A pesar de estas zonas se obtiene el 67,63 de superficie validada.

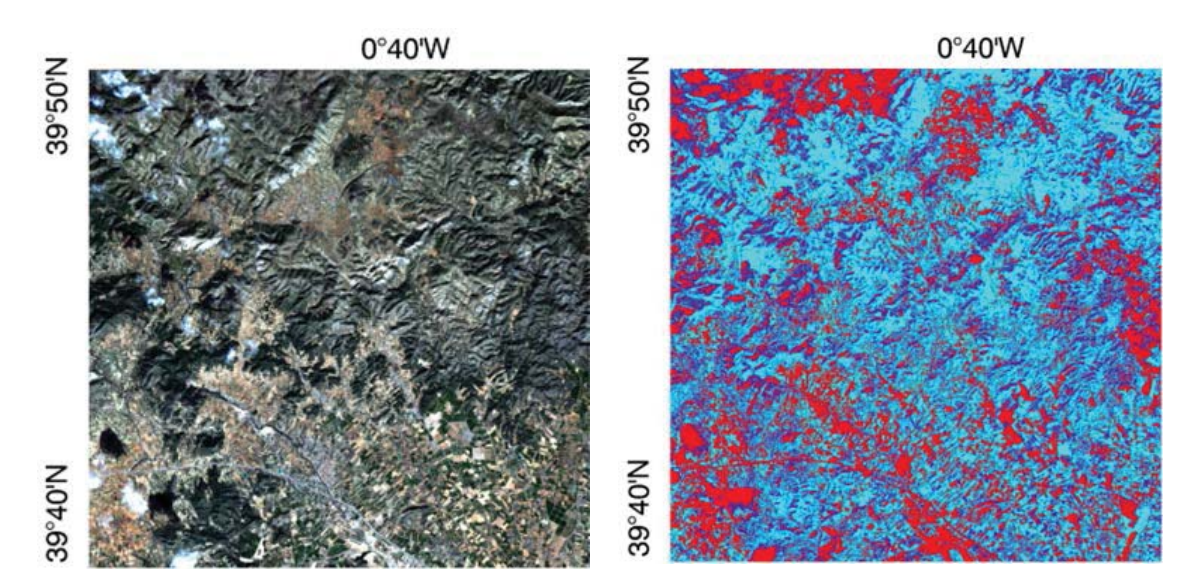

*Figura 75: evaluación por el método de la envolvente convexa en un área de 400 Km2. Izquierda, composición RGB del área de estudio. Derecha, mapa de validación de la función de transferencia para LAI: las zonas en azul claro corresponden a la aplicación de una envolvente estricta; en azul oscuro se representan las relacionadas con la envolvente cercana a la interpolación y en rojo las zonas donde la función ha sido extrapolada. Liria, 2017.*

#### **c) Enguera**

En zonas forestales las zonas extrapoladas aumentan considerablemente respecto de los experimentos anteriores por la heterogeneidad de la escena (tabla 32).

Tabla 32: clasificación de los píxeles en la escena de estudio. 0: extrapolación; 1: envolvente amplia al 95%; 2: envolvente estricta al 99%. Enguera, 2017.

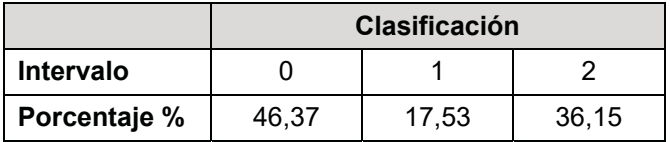

En una zona forestal se detecta fácilmente las zonas de suelo desnudo, agrícolas y antropizadas, pero también las zonas de vegetación a priori más densa según su color más oscuro como se ve al norte de la composición RGB de la imagen 75. Dentro de la zona extrapolada se ha incluido también la máscara de suelo con valores de NDVI menores que 0,12 usados en la función de transferencia.

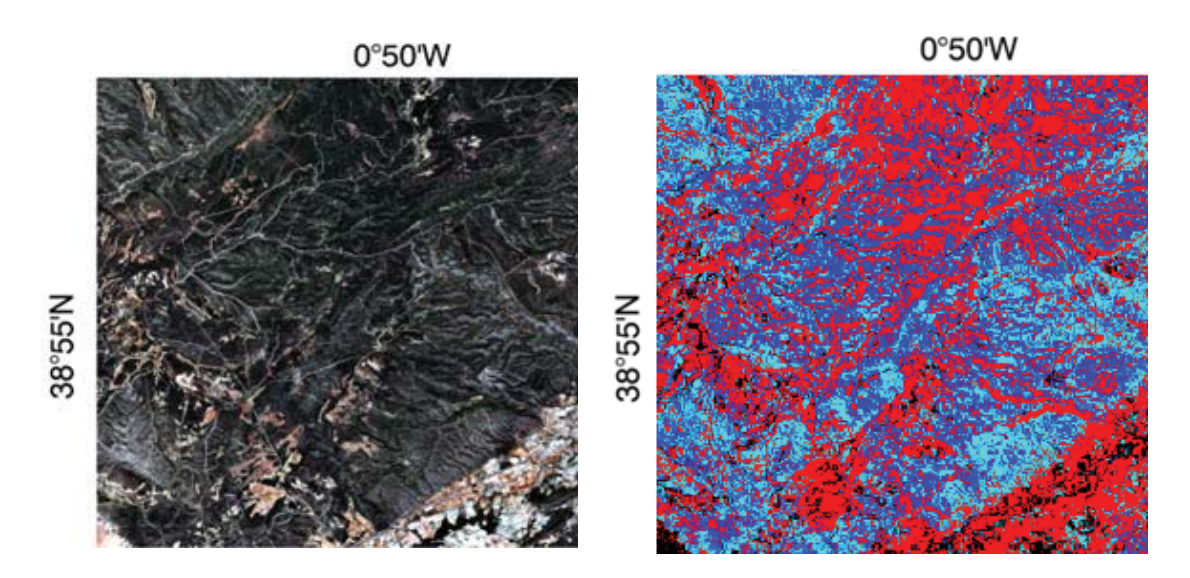

*Figura 76: evaluación por el método de la envolvente convexa en un área de 400 Km2. Izquierda, composición RGB del área de estudio. Derecha, mapa de validación de la función de transferencia para LAI: las zonas en azul claro corresponden a la aplicación de una envolvente estricta; en azul oscuro se representan las relacionadas con la envolvente cercana a la interpolación y en rojo las zonas donde la función ha sido extrapolada. En negro, máscara de suelo con valores de NDVI de 0,12. Enguera, 2017.*

#### **4.6. Generación de los mapas y comparación de resultados.**

Se han procesado las imágenes hasta el L2B con la aplicación SNAP.

#### **a) Barrax**

En Barrax se han aplicado funciones de transferencia basadas en el valor de NDVI para la obtención de LAI (figura 77) y FAPAR (figura 78).

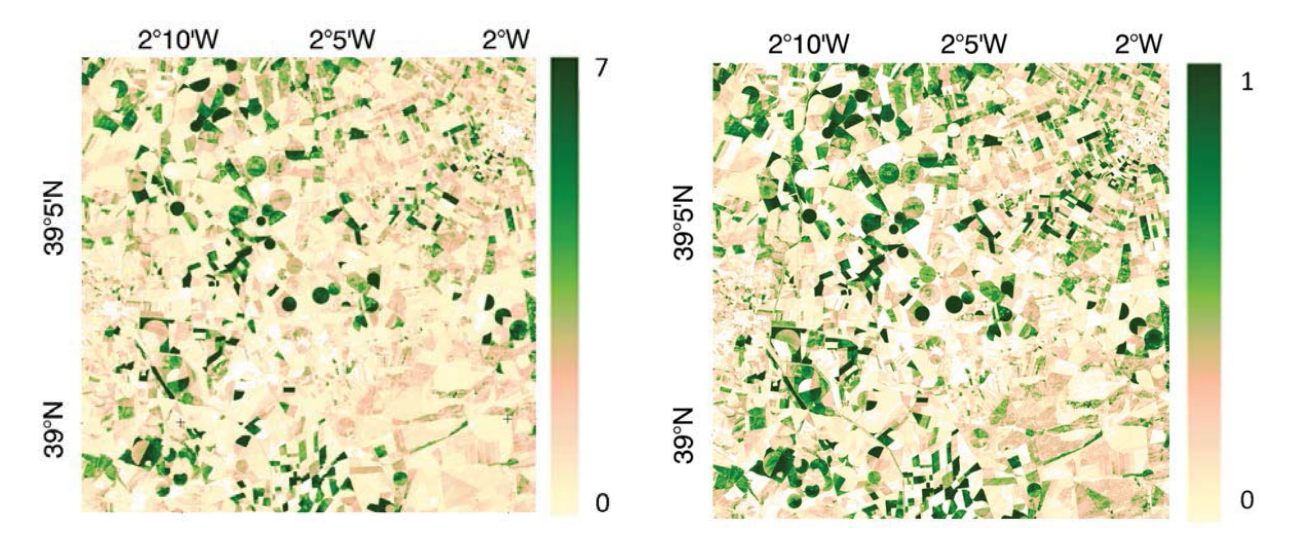

*Figura 77: mapa de LAI obtenido por la aplicación de las funciones de transferencia. Barrax, 2016..*

*Figura 78: mapa de FAPAR obtenido por la aplicación de las funciones de transferencia. Barrax, 2016.*

Además, se han procesado las imágenes Sentinel-2 desde el nivel L2A hasta el L2B con la aplicación de SNAP, obteniendo el mapa de LAI (figura 79) y FAPAR (80).

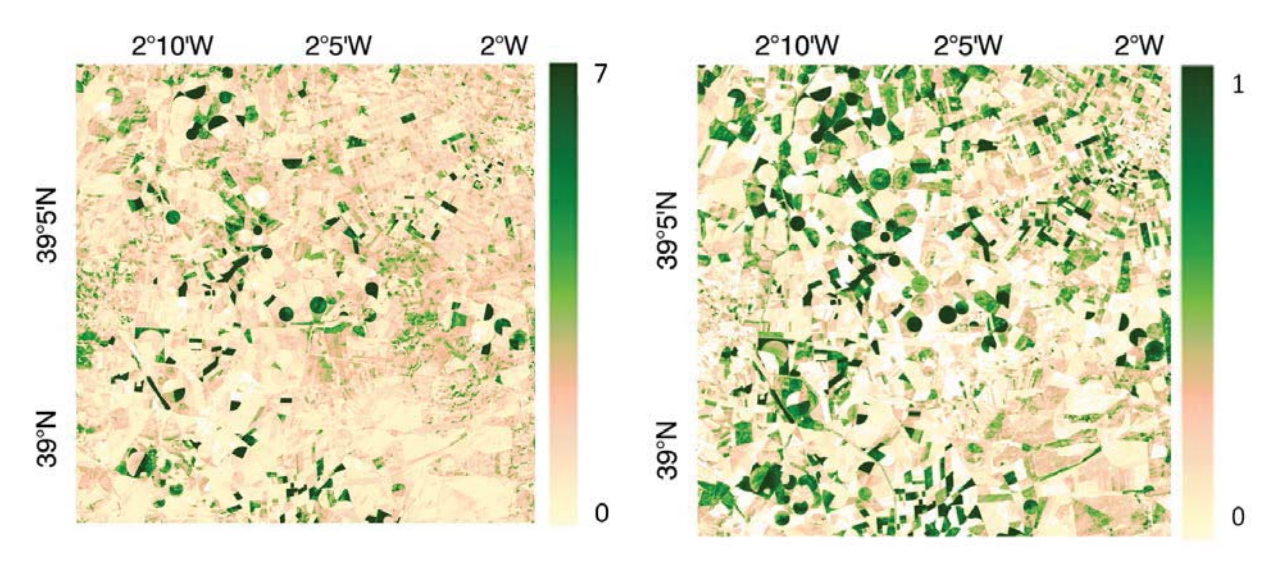

*Figura 79: mapa de LAI obtenido por la aplicación SNAP. Barrax, 2016.*

*Figura 80: mapa de FAPAR obtenido por la aplicación SNAP. Barrax, 2016.*

## **b) Liria**

En Liria se ha seguido un patrón basado en cuatro variables de reflectividad: verde, rojo, infrarrojo cercano e infrarrojo medio para la obtención de las variables LAI (figura 81) y FAPAR (figura 82).

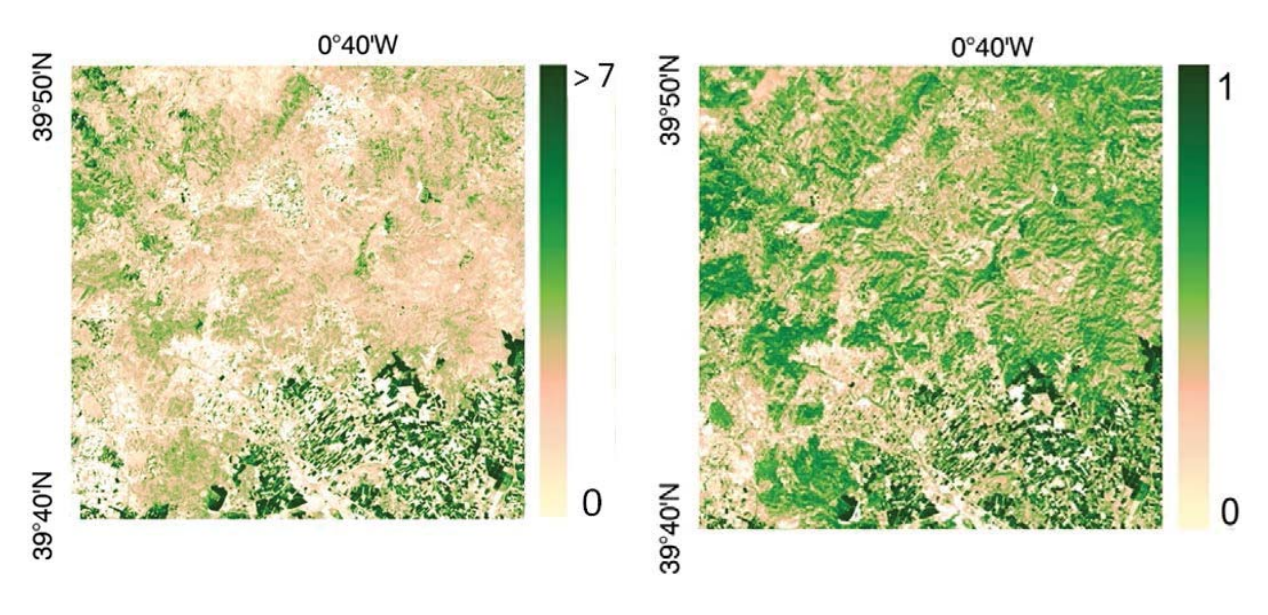

*Figura 81: mapa de LAI obtenido por la aplicación de las funciones de transferencia. Liria, 2017.*

*Figura 82: mapa de FAPAR obtenido por la aplicación de las funciones de transferencia. Liria, 2017*

Mediante el procesador biofísico de SNAP se las variables LAI (figura 83) y FAPAR (figura 84) que en una inspección visual subestima ambos valores en general.

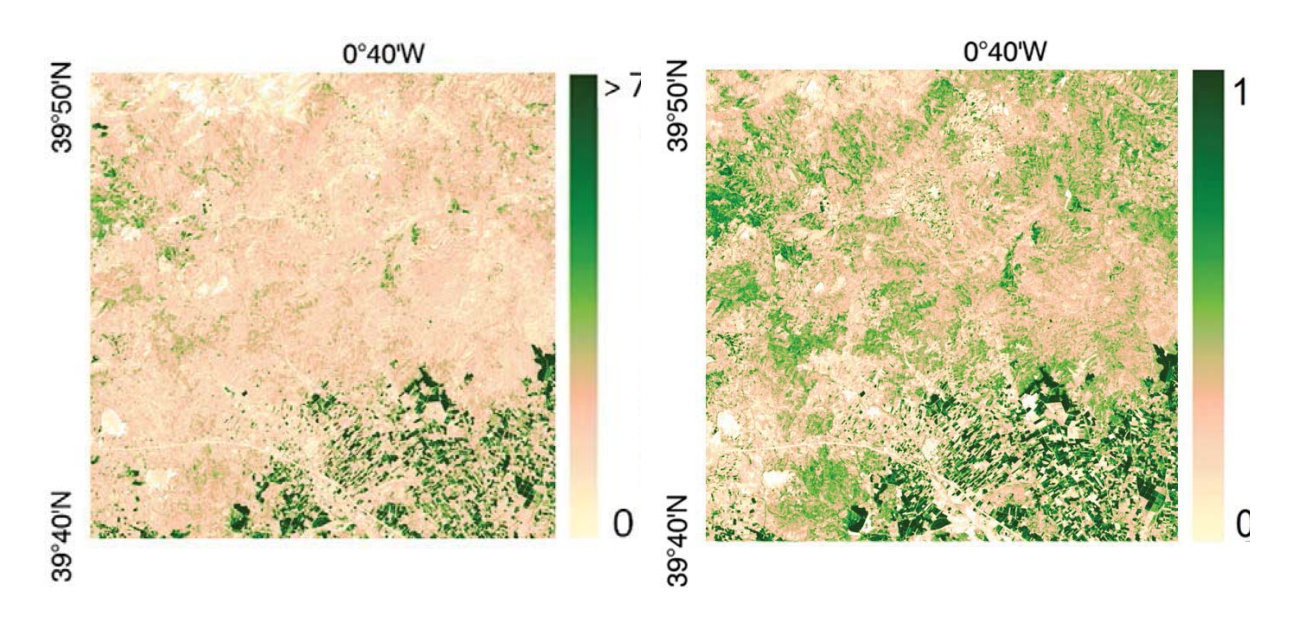

*Figura 83: mapa de LAI obtenido por la aplicación SNAP. Liria, 2017.*

*Figura 84: mapa de FAPAR obtenido por la aplicación SNAP. Liria, 2017.*

#### **c) Enguera**

En el experimento de Enguera se ha obtenido una única variable, LAI, por medio de una función de transferencia basada en el NDVI (figura 85) y por medio del procesador SNAP (figura 86).

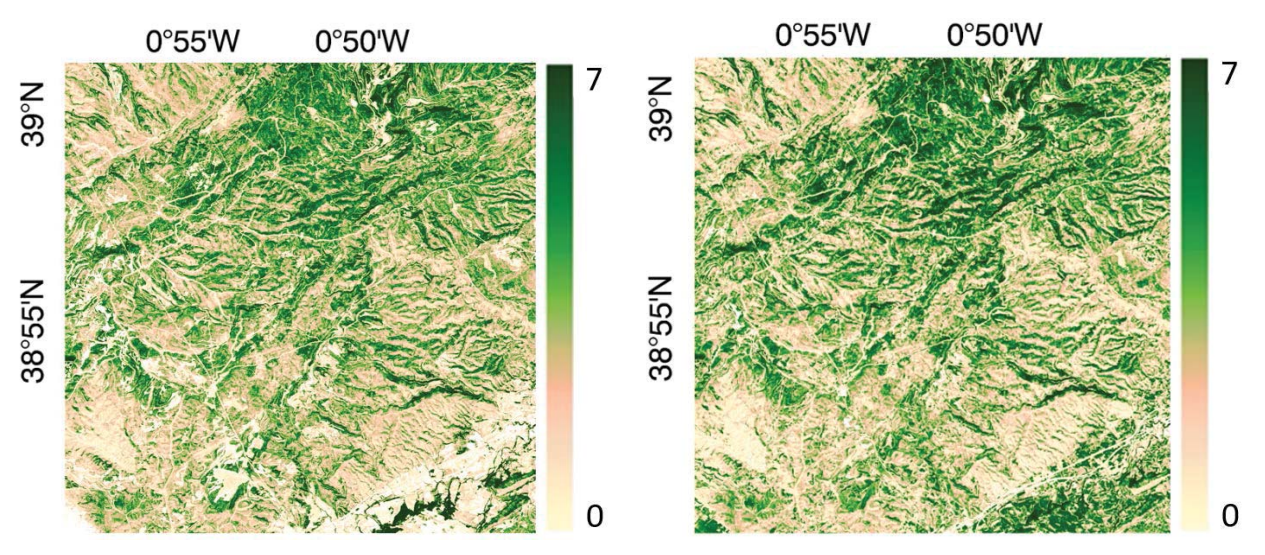

*Figura 85: mapa de LAI obtenido por la aplicación de las funciones de transferencia. Enguera, 2017*

*Figura 86: mapa de LAI obtenido por la aplicación SNAP. Enguera, 2017*

#### **4.7. Consistencia de los resultados. Discusión**

Se ha analizado la consistencia entre los mapas de variables biofísicas obtenidos mediante empíricamente mediante funciones de transferencia y los obtenidos por el procesador biofísico de SNAP. Se han realizado dos tipos de análisis, mediante comparación píxel a píxel y por clases de vegetación.

En la comparación punto a punto se han confrontado aleatoriamente los valores de las parcelas muestreadas, tomadas como verdad del terreno, contra los

resultados de obtenidos por las funciones de transferencia en esas mismas parcelas. En una zona eminentemente agrícola como Barrax con homogeneidad del terreno por clases la concordancia de LAI es adecuado (figura 87) pero en una zona de mosaico agrícola-forestal como Liria donde la estructura y composición de la masa es muy diversa con un amplio rango de valores de LAI los valores de reflectividad no han generado un buen ajuste en el mapa y se han restringido a valores bajos de LAI que tienen una gran dispersión contra los valores LAI de SNAP (figura 88).

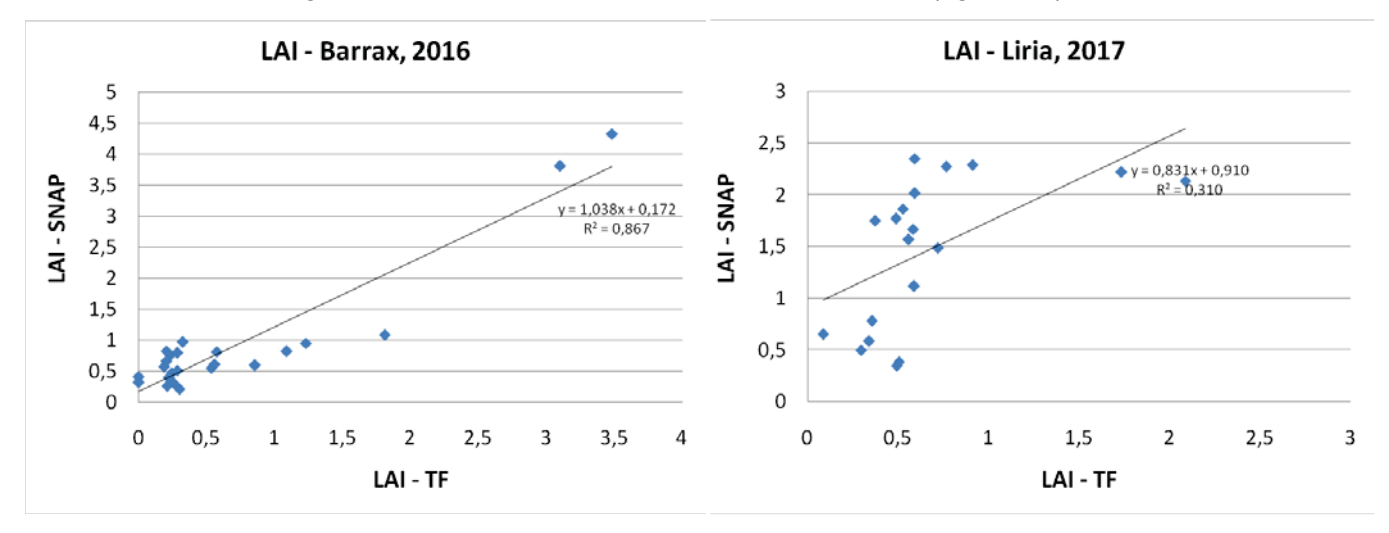

*Figura 87: comparación de valores LAI obtenidos por la aplicación de las funciones de transferencia y por SNAP. Barrax, 2016.*

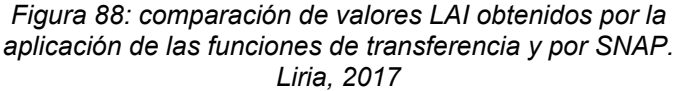

En los análisis por clases de vegetación se han delimitado áreas y se han comparado los comportamientos de los métodos en zonas de LAI bajo (limitado al valor LAI=4), tanto en zonas agrícolas como las de Barrax (figura 89) como en zonas de mosaico agrícola-forestal (figura 90). En ambos casos se observa que para valores de la verdad del terreno hasta LAI=1 el procesador biofísico de SNAP sobrestima los valores. Esto ocurre con una función de transferencia basada en el NDVI para Barrax y con otra basada en cuatro bandas en Liria.

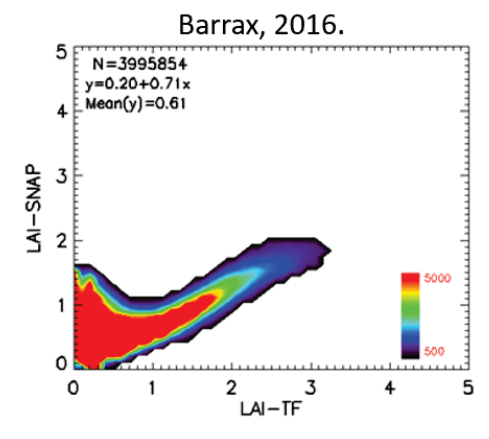

*Figura 89: comparación de valores LAI obtenidos por la aplicación de las funciones de transferencia y por SNAP en zonas agrícolas puras. Barrax, 2016.*

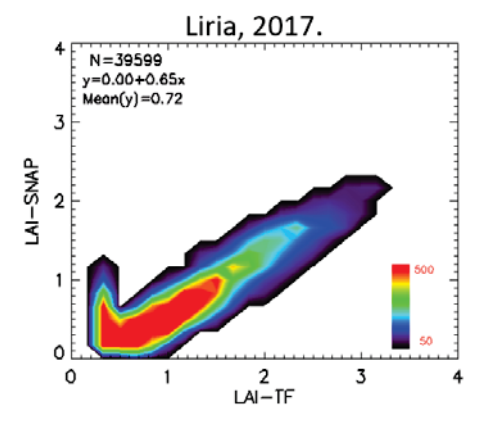

*Figura 90: comparación de valores LAI obtenidos por la aplicación de las funciones de transferencia y por SNAP en zonas de mosaico. Liria, 2017*

Los valores de FAPAR son más ajustados entre las funciones de transferencia y el procesador biofísico, independientemente del tipo de función de

transferencia utilizada tanto en zonas eminentemente agrícolas en Barrax (figura 91) como de mosaico agrícola-forestal en Liria (figura 92). Se detecta cierta sobrestimación en valores de FAPAR=0 que bien podrían ser eliminados mediante una máscara.

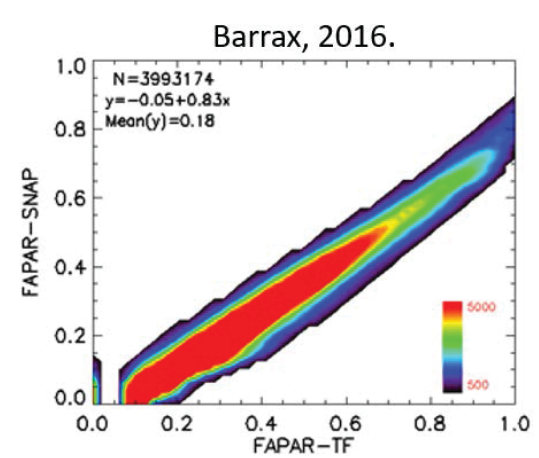

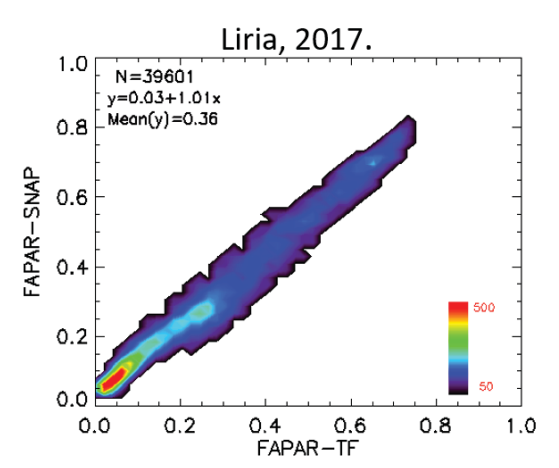

*Figura 91: comparación de valores FAPAR obtenidos por la aplicación de las funciones de transferencia y por SNAP en zonas agrícolas puras. Barrax, 2016.*

*Figura 92: comparación de valores FAPAR obtenidos por la aplicación de las funciones de transferencia y por SNAP en zonas de mosaico. Liria, 2017*

En detalle, cuando se seleccionan áreas de interés (ROI*, Region Of Interest*) de la misma extensión en zonas eminentemente forestales sin zonas de suelo desnudo se constata de nuevo que la estructura forestal está subestimada por el procesador biofísico de SNAP especialmente para los valores de LAI (figura 93). Para los valores de FAPAR el comportamiento es mejor, pero algo subestimado por SNAP (figura 94).

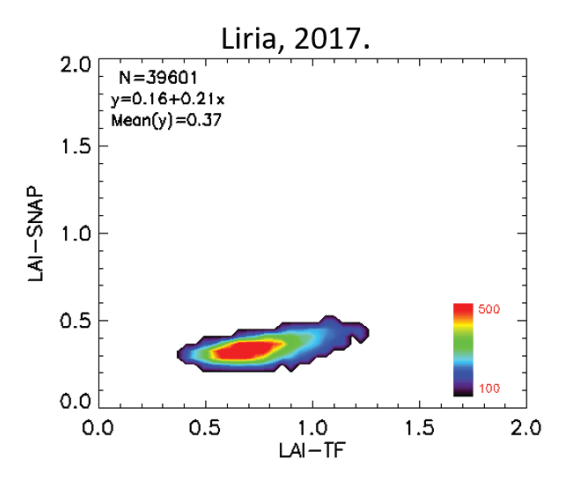

*Figura 93: comparación de valores LAI obtenidos por la aplicación de las funciones de transferencia y por SNAP en zonas agrícolas puras. Liria, 2017.*

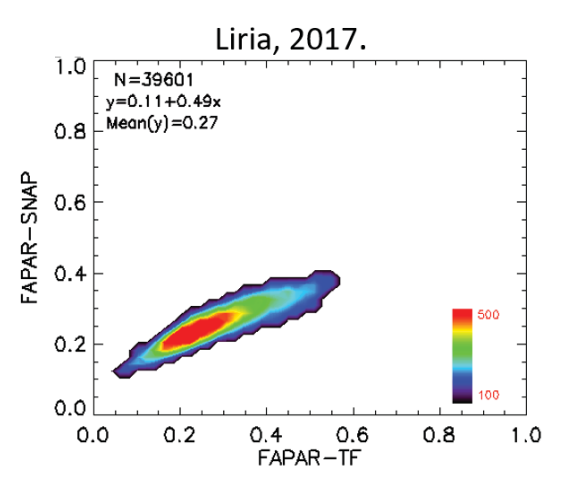

*Figura 94: comparación de valores LAI obtenidos por la aplicación de las funciones de transferencia y por SNAP en zonas de mosaico. Liria, 2017*

En zonas forestales más amplias, en general, el valor nulo de LAI es sobrestimado por SNAP al igual que los valores bajos, hasta LAI=1 (figura 95), por lo que el uso de LAI de SNAP sólo sería recomendable en zonas controladas donde se enmascararan los valores bajos.

*Figura 95 (derecha): comparación de valores LAI obtenidos por la aplicación de las funciones de transferencia y por SNAP en zonas forestales. Enguera, 2017*

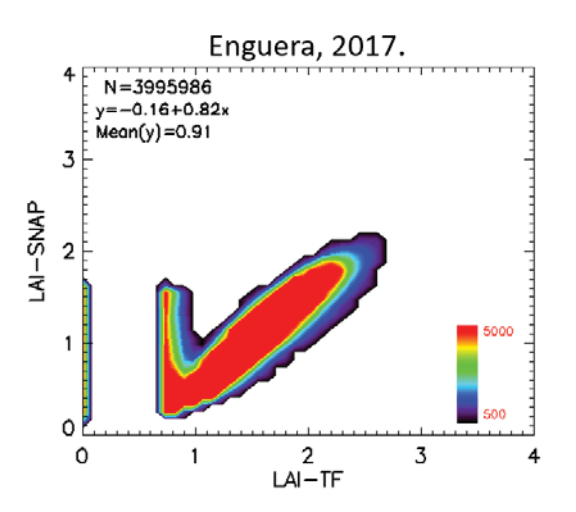

En un análisis en detalle de la zona de estudio de Enguera se constata que para zonas de NDVI iguales que cero el producto L2B de SNAP indica valores de LAI de hasta 1,5 aunque el valor de la función de transferencia haya detectado este valor nulo (figura 96).

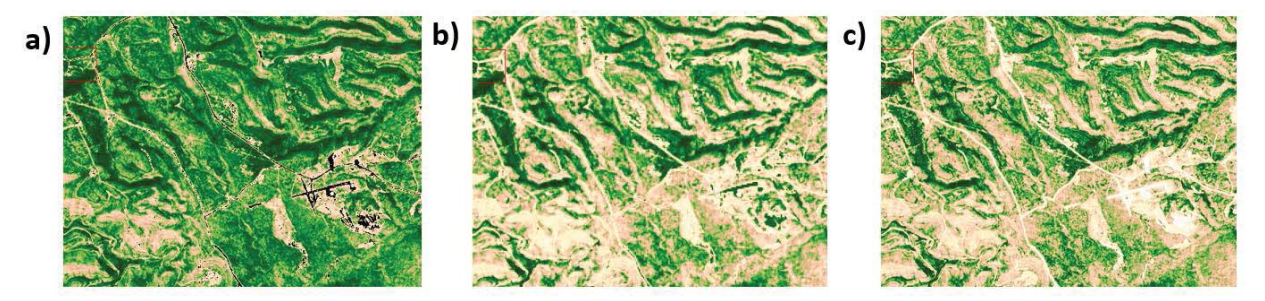

*Figura 96: área del aeródromo de Enguera. a) en negro, zonas de sulo desnudo; b) valores de LAI=1,5 del producto L2B de SNAP; c) valor de LAI nulo obtenido por la función de transferencia. Enguera, 2017.*

El objetivo de obtener mapas de variables biofísicas de forma rápida y con garantías podría suponer el acceso a las derivadas de biomasa de forma global. Sin embargo, se han constatado las diferencias del LAI de SNAP y de las funciones de transferencia son mayores en los valores bajos y en los relacionados con el suelo desnudo.

Los valores de LAI en zonas de mosaico forestal y de masa forestal pura en condiciones mediterráneas están regularmente distribuidos en valores entre 0,5 y 3,5 con mayor incidencia en los valores bajos, que son los peor estimados por el producto L2B. Por otra parte, tanto el LAI como el FAPAR obtenidos por las funciones de transferencia alcanzan la saturación en las cubiertas densas, consecuencia de la distribución del muestreo, mientras que los valores del producto L2B aparecen más atenuados. El producto L2B LAI de SNAP en las zonas eminentemente boscosas presenta importantes errores e incoherencias y las relaciones de FAPAR entre los dos métodos son fuertes, aunque los valores bajos y altos muestran cierta dispersión.

Estos resultados aconsejan evitar las variables biofísicas para derivar otras de estimaciones forestales pues debido a los condicionantes del monte mediterráneo de valores bajos de LAI se estaría sobrestimando cualquier derivada al utilizar productos L2B.

Debido a las características del monte mediterráneo, el LAI permanece bajo y los valores de la verdad del terreno los valores obtenidos por las funciones de transferencia tampoco consiguen explicar la variabilidad de las masas forestales. La figura 97 muestra la relación en un área típica de la zona de experimentos de Liria en la que no se constata una relación entre el LAI y la biomasa forestal.

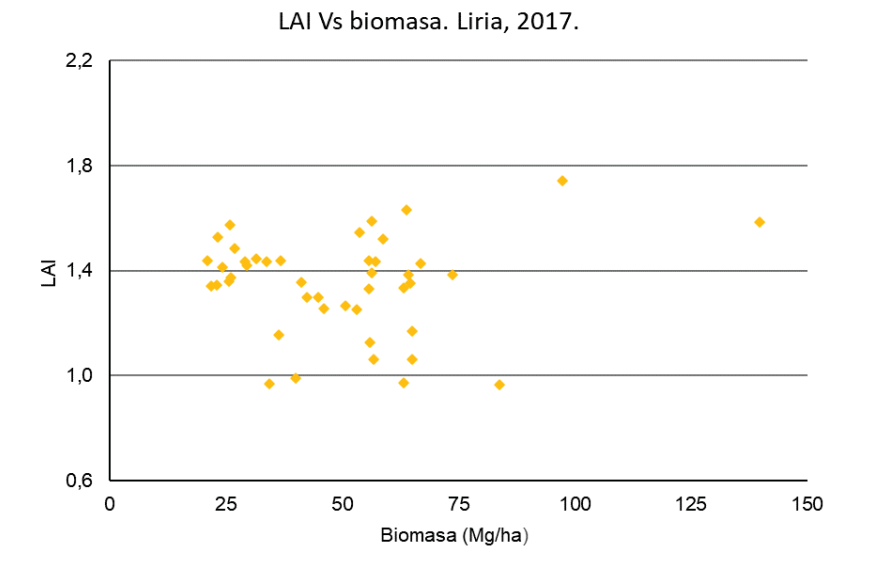

*Figura 97: relación entre LAI y biomasa en zonas mediterráneas. Para un amplio rango de biomasa, el LAI permanece sitemáticamente bajo.* 

A pesar de constituir las variables climáticas esenciales unos indicadores clave para entender la dinámica de la Tierra y del cambio climático, su estimación a escala global no puede ser utilizada para derivar el valor de biomasa en zonas mediterráneas por estar sistemáticamente sobrestimadas para valores bajos de LAI típicos de este clima.

#### **5. CONCLUSIONES**

Se ha procedido a la adaptación de metodologías ampliamente validadas con distintos sensores para zonas agrícolas a un estudio de zonas boscosas por medio de Sentinel-2A. En el estudio realizado en febrero de 2017 en el T.M. de Liria (Valencia) se realizaron muestreos con DHP, LiCOR-2200 y LP-80 para obtener los valores de las variables biofísicas LAI, FAPAR sobre 19 ESU.

Se han obtenido mapas de las variables aplicando una función de transferencia mediante regresiones múltiples robustas basada en los valores de NDVI de una imagen Sentinel-2A L2A, corregida hasta los valores de reflectividad en superficie. El valor de NDVI proporciona mayor consistencia en los resultados obtenidos que otras opciones estudiadas, relacionándose con LAIeff y LAI de forma exponencial y con FAPAR de forma lineal.

Los errores para de las estimaciones, RMSE son de 0,37 para LAIeff, 0,42 para LAI, 0,11 para FAPAR. El mapa de calidad muestra un 67,63% de píxeles donde la función actúa como un interpolador.

Para el estudio de la biomasa forestal mediterránea según sus parámetros estructurales la metodología adaptada se muestra adecuada en zonas agrícolas y forestales, con menor fiabilidad en zonas urbanas que es asumible debido al poco interés de estas zonas para el propósito del estudio. Los mapas resultantes serán utilizados como variables de estudio en los siguientes procesos para el cálculo de biomasa.

## **6. DIFUSIÓN DE LOS RESULTADOS**

Los resultados de las investigaciones relacionadas con las variables biofísicas esenciales y los productos de segundo nivel, L2B, proporcionados por la Agencia Espacial Europea a través de su herramients de procesado SNAP se presentaron en el "*5th International Symposium on Recent Advances in Quantitative Remote Sensing: RAQRS'V, 18-22th September 2017*" organizado por la *Universitat de València*. Como trabajo de investigación se compararon los valores obtenidos mediante la aplicación del algoritmo contenido en el *Algorithm Theoretical Basis Document* (ATBD) de la ESA con los valores obtenidos en los trabajos de campo.

Se incluye en el apartado 6.1 de este capítulo el resumen de la presentación en el congreso, que también puede ser descargado desde el portal del comité organizador33 y el póster: "*Validation of Sentinel-2 LAI and FAPAR products derived from SNAP toolbox over the Barrax cropland site (Spain) and over an agroforested site in Liria (Spain)".*

Los resultados de los desvíos en la estimación de LAI y FaPAR en zonas forestales se presentaron en el "*2nd Sentinel-2 Validation Team Meeting*" en la sede de la ESA, en Frascati, Italia, en enero de 2018 como "*Validation of Sentinel-2 L2B LAI and FAPAR products derived from SNAP Toolbox over forests and crops in a Mediterranean environment*". Se incluye en el apartado 6.2 de este capítulo el resumen de la comunicación y el póster.

<sup>33</sup> *https://ipl.uv.es/raqrs5/* - última visita, septiembre de 2022.

#### **6.1. Resumen: RAQRS-V**

#### *VALIDATION OF SENTINEL-2 LAI AND FAPAR PRODUCTS DERIVED FROM SNAP TOOLBOX OVER THE BARRAX CROPLAND SITE (SPAIN) AND OVER AN AGROFORESTED SITE IN LIRIA (SPAIN)*

*Two field campaigns for the characterization of crop biophysical variables were conducted in Las Tiesas-Barrax (Albacete, Spain) over the typical winter and summer crop types respectively as a part of the JECAM (Joint Experiment of Crop Assessment and Monitoring) activities to improve the retrieval of LAI and FAPAR, identified as Terrestrial Essential Climate Variables (ECV), by merging the information coming from different sensors.* 

*24 Elementary Sampling Units (ESU) in March and 51 ESU in July were collected over the typical crop types, including wheat, barley, alfalfa, corn, sunflower, papaver, garlic and onion among others, following the rotation practices between winter and summer in the area. Field data were collected using DHP (Digital Hemispherical Photography), Accupar LP-80 Ceptometer and LAI2200 Plant Canopy Analyzer.* 

*The ground data set was upscaled using Sentinel-2A top of canopy reflectance (L2A) data according to the CEOS LPV recommendations for validation of satellite products. Transfer functions have been derived by multiple robust regressions between ESU reflectance values and biophysical variables. NDVI have been selected*  as input for the transfer function to assure good consistency of the maps over the *whole area. Empirical ground-based maps were thus produced at 10m spatial resolution for both campaigns in March and July. The same method was also applied to Landsat-8 data to assess the influence of the input imagery in the reference maps.*

*Sentinel-2A data used for this study was atmospherically corrected from level L1C to L2A by using the SEN2COR toolbox added to SNAP, both developed by ESA. Furthermore, the L2B Biophysical Processor Toolbox of SNAP was used to estimate LAI and FAPAR over these two dates.* 

*This paper evaluates first the performance of the Sentinel-2A L2A as compared to Landsat-8 to generate empirically based maps of LAI and FAPAR over croplands, and secondly the performance of the LAI and FAPAR Sentinel-2 products derived from SNAP Toolboxes. The validation is conducted at the pixel level by direct comparison with ground measurements, and at the crop level over the site extent by comparison with the up-scaled maps.* 

*Methodologies for up-scaling and validation have been adapted successfully to Sentinel-2A imagery for mapping biophysical variables by the application of transfer functions and can be applied in a fully operational way in further product validations. Although FAPAR from SNAP shows a good consistency against field data and empirical maps, LAI values from SNAP have been overestimated for NDVI values under 0.20 and over 0.80.*

*Keywords: Sentinel-2A, SNAP, validation, biophysical variables.*

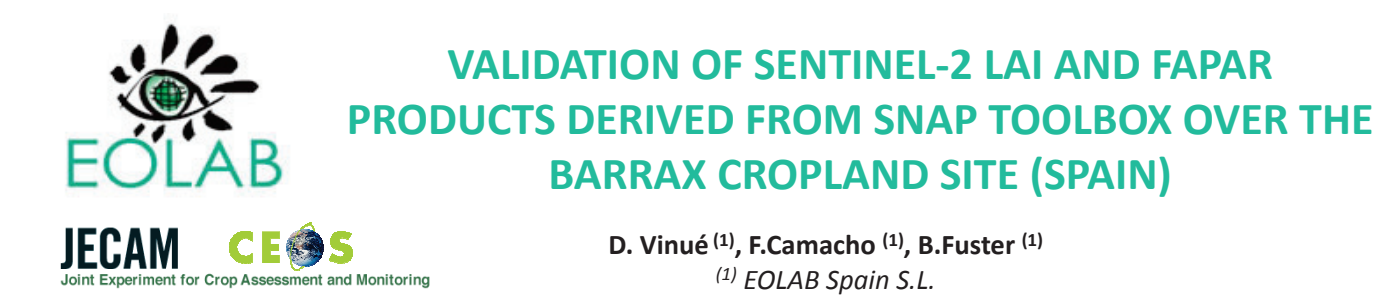

## **ABSTRACT**

Following the activities of cal/val in the experimental site of Las Tiesas-Barrax (Albacete, Spain), in 2016 a field campaign was performed to sample winter crops including barley, alfalfa, papaver and onions among others. Methodology based on transfer functions from field data to reflectance values was applied to define LAI and FAPAR empirical maps by processing Sentinel-2A imagery. In 2017 a field campaign was conducted in a forested area in Liria (Valencia, Spain), in an forest-anthropic interface including Alepo pines, orange and olive tress mainly, following the same methodology to achieve empirical maps. Results were compared with biophysical values obtained from the Biophysical Processor installed on SNAP.

#### **STUDY AREA**

Two sampling areas in Spain classified as BSk semi-arid climate by Köppen-Geiger: a) is dominated by Pinus halepensis Mill. forests at any age stand (February, 2017), together with orange and olive trees orchards ; b) is completely dedicated to agriculture (winter crops in March, 2016). CAN-EYE V6-312  $\mathbf{a}$  $10^{-1}$ 

#### **BIOPHYSICAL VARIABLES**

Field data was acquired by DHP photography used in combination with LiCOR – LAI2000. Protocol for DHP processing is based on CEOS/LPV recommendations for validation and photos were processed with

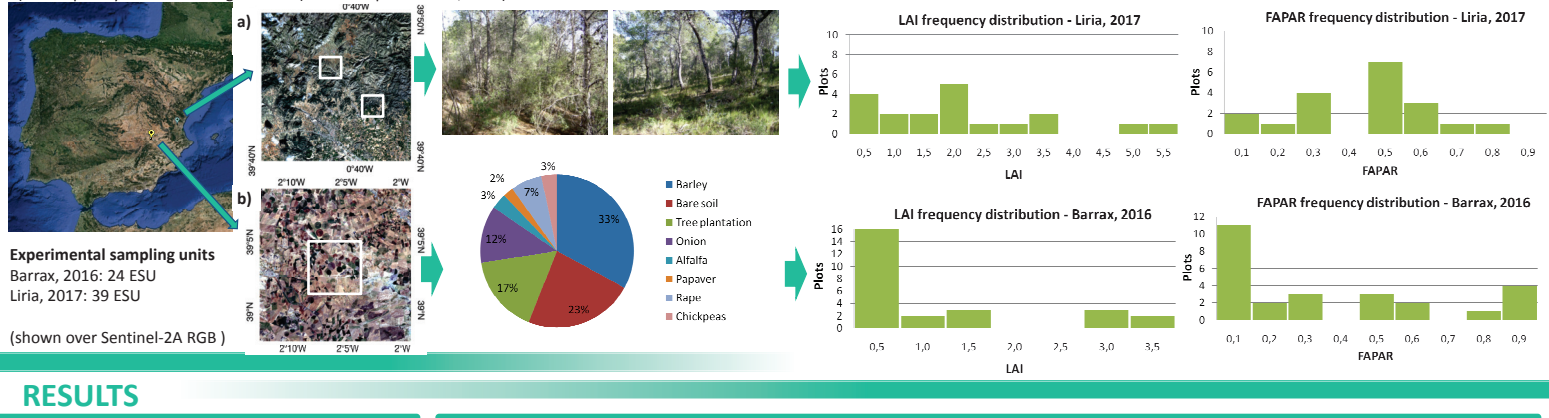

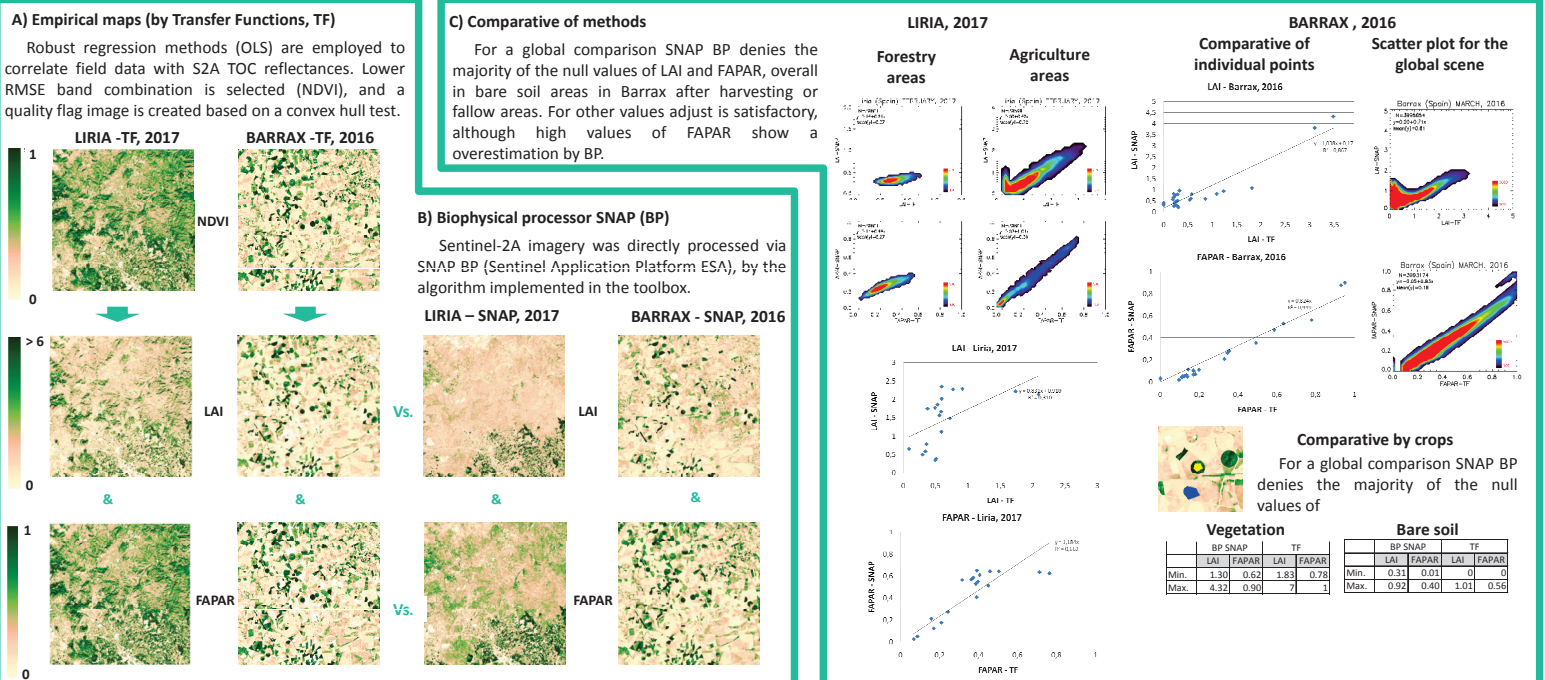

\* Quality flags to assure consistency of the results, where clear season of the state of convex hull, dark blue a 'large' one and red marks<br>pixels where transfer function is extrapolating.

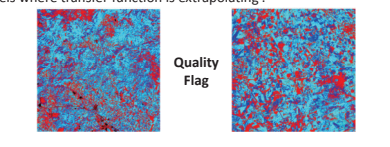

## **CONCLUSIONS**

e Spanish Ministry of Econon<br>rial PhD grant for 2016-2019.

in the context of an indust

- a) Differences of LAI from SNAP and transfer functions are major in low values related to bare soil;
- b) LAI from TF in areas of bare soil are closer to the null value than BP ones, normally overestimated;
	- c) LAI and FAPAR from TF reach a saturated value in dense canopies meanwhile those values from BP appear more attenuated;
	- d) LAI from SNAP over forested areas present major errors and inconsistency:
	- e) FAPAR relations between two methods are strong, although low and high values show some dispersion

 $5<sup>th</sup>$  in on RECENT ADVANCES IN OU

Contact: David Vinué Visús. PhD student & Research Engineer at EOLAB. 

**COBERNO MINISTERIO** 

## www.eolab.es

**EOLAB – Earth Observation Laboratory** C/ Catedrático Agustín Escardino, nº 9, 46980 Paterna, Valencia, Spain

## **6.2. Resumen: 2nd Sentinel-2 Validation Team Meeting**

#### *VALIDATION OF SENTINEL-2 L2B LAI AND FAPAR PRODUCTS DERIVED FROM SNAP TOOLBOX OVER FORESTS AND CROPS IN A MEDITERRANEAN ENVIRONMENT*

*Biophysical variables as LAI (Leaf Area Index) and FAPAR (Fraction of Photosynthetically Active Radiation) have been identified as Terrestrial Essential Climate Variables and have a major importance for crops and forests management. Mediterranean environment, one of the most biological diverse ecosystems, has a great variability as much in crops as in forests due altitude, rainfall, vegetal associations and heterogeneity of species. For that reason, the reliability of these variables must be out of doubt to be useful for an adaptive management in a short term under climate changeable conditions.* 

*L2B Biophysical Processor (BP) Toolbox implemented in SNAP (Sentinel Application Platform, ESA) allows to estimate these variables by neural networks using a radiative transfer model (PROSAIL). However, as far as the accuracy of these products must be validated, the aim of this research is to assess the results of the BP over crops and over forested areas.* 

*For this purpose, standard validation satellite-derived land products methodologies developed in the context of Land Product Validation (LPV) group of the Committee on Earth Observation Satellite (CEOS) have been applied over four different Mediterranean sceneries (all included in a Csa Köppen climatic classification) where field campaigns were conducted in 2016 and 2017.* 

*Field data including LAI, FAPAR and crown cover fraction were measured using Digital Hemispheric Photography (DHP), LAI LiCOR-2200 and Accupar LP-80 Ceptometer in these sites, in a total of 128 Elementary Sampling Units (ESU). The agriculture biophysical variables were sampled in an intensive agriculture area farming winter and summer crop types in Las Tiesas-Barrax (Albacete, Spain), where 39 ESU were sampled, and in a typical smallholder area focused on vegetables production in Valencia (Spain) where 32 ESU were sampled, meanwhile forestry variables were collected in two representative forests of Pinus halepensis Mill. at any stand age in the province of Valencia (Spain). 32 ESU were sampled in Liria and 25 ESU in Enguera.* 

*Ground data set was upscaled using Sentinel-2A top of canopy reflectance (L2A). Transfer functions (TF) have been derived by multiple robust regressions between reflectance values and biophysical variables to generate empirical maps of biophysical variables. NDVI have been selected as input for the transfer function to assure good consistency of the maps over the whole area. Empirical ground-based maps were produced at 10m spatial resolution for all campaigns.*

*Sentinel-2A L2B products have been directly compared against the field data and, indirectly, against empirical maps obtained through robust regression techniques. Although FAPAR from SNAP shows a good consistency against field data and empirical maps, with a slight overestimation, LAI values from SNAP have been largely overestimated for NDVI values under 0.20 related with bare soils in agriculture areas, with RMSE values from 0.49 to 0.75 for several experiments and largely underestimated in forested areas over the full range of values. It is noticeable that LAI from BP presents a systematic inconsistency due a general underestimation and specifically over crops LAI values are non-reliable for areas with a low NDVI meanwhile FAPAR relations between two methods are softly better.*

**Keywords: Sentinel-2A, SNAP, validation,** *biophysical* **variables.**

# **VALIDATION OF SENTINEL-2 L2B LAI AND FAPAR PRODUCTS FROM SNAP OVER FORESTS AND CROPS IN A MFDITFRRANFAN FNVIRONMENT**

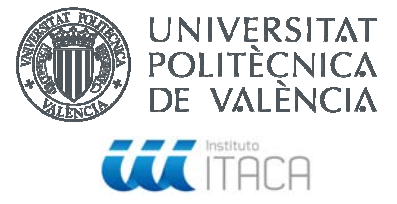

**Vinué, D**<sup>(1)</sup>, Camacho, F.<sup>(1)</sup>, Oliver-Villanueva, J.<sup>(2)</sup>, Coll-Aliaga, E.<sup>(2)</sup>

*(1)* EOLAB Spain S.L.

*;ϮͿ /d /ŶƐƚŝƚƵƚĞ /ŶƐƚŝƚƵƚĞ͕hŶŝǀĞƌƐŝĚĂĚ WŽůŝƚĠĐŶŝĐĂ ĚĞ sĂůĞŶĐŝĂ sĂůĞŶĐŝĂ hŶŝǀĞƌƐŝĚĂĚ WŽůŝƚĠĐŶŝĐĂ ĚĞ sĂůĞŶĐŝĂ͕sĂůĞŶĐŝĂ͕^ƉĂŝŶ*

#### **ABSTRACT**

Following the activities of cal/val in the experimental site of Las Tiesas-Barrax (Albacete, Spain), in 2016 a field campaign was performed to sample winter crops including barley, alfalfa, papaver and onions<br>among others. conducted in a forested area in Liria (Valencia, Spain), in an forest-anthropic interface including Alepo pines, orange and olive tress mainly, following the same methodology to achieve empirical maps. Results were compared with biophysical values obtained from the Biophysical Processor installed on SNAP. L2B level products show a major overestimation of LAI in the range corresponding with low NDVI values of bare soils.

#### **STUDY AREA**

Three sampling areas in Spain classified as BSk semi-arid climate by Köppen-Geiger: A) is completely dedicated to agriculture (winter crops in March, 2016); b) is dominated by Pinus halepensis Mill. forests at any age stand (February, 2017), together with orange and olive trees orchards and cereal crops; c) is a forested area (dominated by Pinus halepensis Mill. and Pinus pinaster Ait.) .

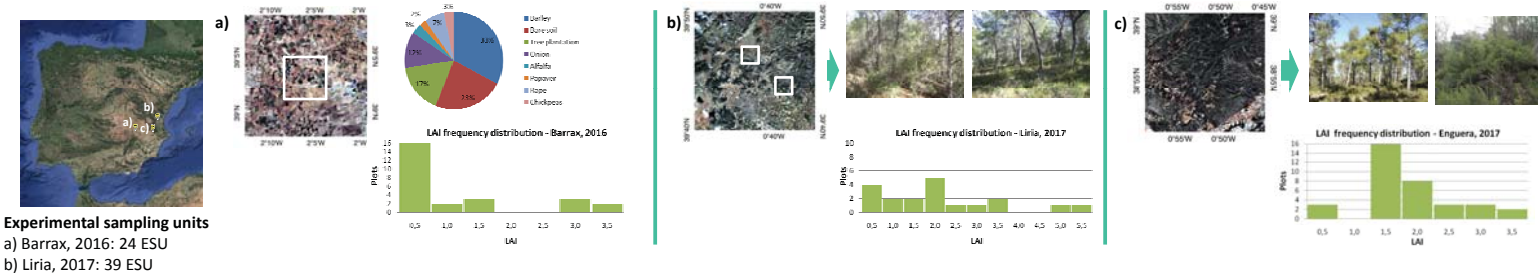

c) Enguera, 2017: 22 ESL

Following a well-validated methodology, protocols for validation of global biophysical products are adopted from CEOS/LPV recommendations. Field data was acquired by LiCOR-LAI2000 and DHP photography processed with CAN-EYE V6-312. The validation strategy is based on the up-scaling of ground-data using high-spatial resolution imagery to match the coarse spatial resolution imagery using robust regression r<br>techniques.

#### **RESULTS**

**A) Empirical mans (by Transfer Eunctions, TE):** robust regression methods (OLS) are employed to correlate field data with S2A L2A TOC reflectances. Lower RMSE band combination is selected (NDVI), and a

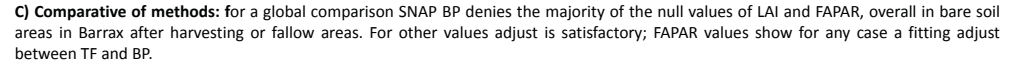

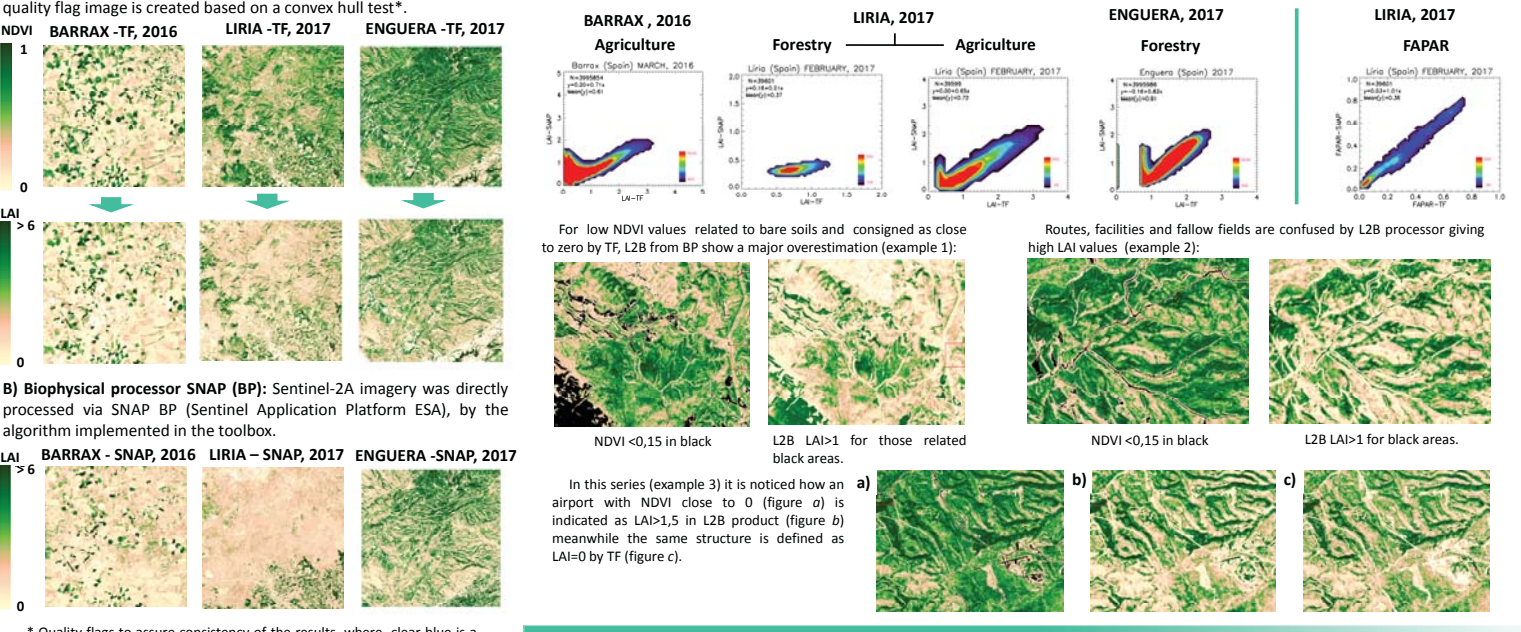

\* Quality flags to assure consistency of the results, where clear blue is a strict' convex hull, dark blue a 'large' one and red marks pixels where<br>transfer function is extrapolating . Black indicates bare soil.<br>**EXECUSIONS** 

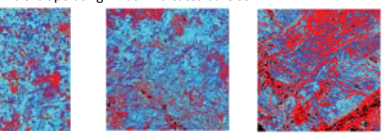

This research is supported and funded by the Spanish Ministry of Economy and<br>Competitiveness in the context of an industrial PhD grant for 2016-2019.

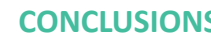

- a) Differences of LAI from SNAP and transfer functions are major in low values related to bare soil;
- **b)** LAI from TF in areas of bare soil are closer to the null value than BP ones, normally overestimated;
- c) LAI from TF reach a saturated value in dense canopies meanwhile those values from BP appear more attenuated;
- **d)** LAI from SNAP over forested areas present maior errors and inconsistency.

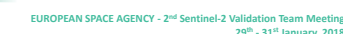

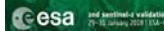

Lontact: David Vinué Visús.<br>PhD student & Research Engineer at EOLAB.<br>Alatherazeodae - david visua@adab as *+ 112 5 ετάδελ 1248*<br>+ (34)963769448 david.vinue@eolab.es

**CA SPREAGE PRESERVAL** 

## *www.eolab.es*

*KOLAB – Earth Observation Laboratory* C/ Catedrático Agustín Escardino, nº 9, 46980 Paterna, Valencia, Spain

## **7. BIBLIOGRAFÍA**

- Baret, F., Leroy, M., Roujean, J.L., Knorr, W., Lambin, E., & Linderman, M. (2003). CYCLOPES User Requirement Document. INRA-CSE, Avignon.
- Baret, F, Weiss, M., Bicheron, P., Berthelot, B. (2010). Sentinel-2 MSI Products. ATBD for product Group B. ESA SENTINEL 2 Products algorithms.
- Baret, F. and Fernandes, R. (2012). Validation Concept. VALSE2-PR-014-INRA, 42 pp.
- Camacho, F., Cernicharo, J., Lacaze, R., Baret, F., and Weiss, M. (2013). GEOV1: LAI, FAPAR Essential Climate Variables and FCOVER global time series capitalizing over existing products. Part 2: Validation and intercomparison with reference products. *Remote Sensing of Environment, 137*, 310-329.
- Cawley, G.C., Talbot, N.L.C. (2003). Efficient leave-one-out cross validation of kernel fisher discriminant classifiers. *Pattern Recognition, 36(11),* 2585-2592. https://doi.org/10.1016/S0031-3203(03)00136-5.
- Chen, J.M., Menges, C.H., & Leblanc, S.G. (2005). Global mapping of foliage clumping index using multi-angular satellite data. *Remote Sensing of Environment, 97*, 447-457.
- Demarez, V., Duthoit, S., Baret, F., Weiss, M. and Dedieu, G. (2008). Estimation of leaf area and clumping indexes of crops with hemispherical photographs. *Agricultural and Forest Meteorology, 48*, 644-655.
- ESA (2011). Sentinel-2 MSI Level 2A Products Algorithm Theoretical Basis Document. Disponible en https://earth.esa.int/
- ESA (2016) European Space Agency. Sen2Cor 2.2.1—Software Release Note; European Space Agency: Paris, France.
- Fernandes, R., Plummer, S., Nightingale, J., et al. (2014). Global Leaf Area Index Product Validation Good Practices. CEOS Working Group on Calibration and Validation - Land Product Validation Sub-Group. Version 2.0.
- Garcia-Haro, F.J, Sommer, S., Kemper, T. 2005. A new tool for variable multiple endmember spectral mixture analysis (VMESMA)*. International Journal of Remote Sensing, 26(10)*, 2135-2162. https://doi.or g/10.1080/01431160512331337817.
- Garrigues, S., Allard, D., Baret, F., & Weiss, M. (2006). Influence landscape spatial heterogeneity on the non-linear estimation of leaf area index from moderate spatial resolution remote sensing data. *Remote Sensing of Enviroment, 105*, 286-298.
- Ifarraguerri, A., Chang, C.I. (1999). Multispectral and hyperspectral image analysis with convex cones. *IEEE Transactions on Geoscience and Remote Sensing, 37(2*), 756-770. https://doi. org/10.1109/36.752192.
- Kaufman, Y.J., Wald, A.E., Remer, L.A., Gao, B.C., Li, R.R., Flynn, L. (1997). The MODIS 2.1. Channel-Correlation with Visible Reflectance for Use in Remote Sensing of Aerosol. IEEE Trans. Geosci. *Remote Sensing, 35,* 1286–1298.
- Lang, A.R.G., Xiang, Y. (1986). Estimation of leaf area index from transmission of direct sunlight in discontinuous canopies. *Agricultural and Forest Meteorology, 37*, 229–243.
- Latorre, C., Camacho, F., Pérez, M., Beget M.E., Di Bella, C. (2014). Vegetation Field Data and Production of Ground-Based Maps: 25 de Mayo site, La Pampa, Argentina, report. 18-20. http://dx.doi.org/10.13140/ RG.2.1.3842.1603. (Disponible en la *web* de ImagineS: http://fp7-imagines.eu/pages/documents.php).
- Martínez, B., García-Haro, F. J., Camacho, F. (2009). Derivation of high-resolution leaf area index maps in support of validation activities: Application to the cropland Barrax site. *Agricultural and Forest Meteorology, 149(1),* 130-145. https://doi. org/10.1016/j.agrformet.2008.07.014.
- Miller, J.B. (1967). A formula for average foliage density. *Australian Journal of Botany*, *15,* 141- 144.
- Morisette, J. T., Baret, F., Privette, J. L., Myneni, R. B., Nickeson, J. E., Garrigues, S., *et al*. (2006). Validation of global moderate-resolution LAI products: A framework proposed within the CEOS land product validation subgroup. *IEEE Transactions on Geoscience and Remote Sensing, 44*, 1804–1817.
- Prince, S.D. (1991). A model of regional primary production for use with coarse resolution satellite data. *International Journal of Remote Sensing, 12(6),* 1313-1330.
- Schläpfer, D., Borel, C.C., Keller, J., Itten, K.I. (1998). Atmospheric Precorrected Differential Absorption Technique to Retrieve Columnar Water Vapor. *Remote Sensing of Environment, 65,* 353–366.
- Vuolo, F., Zółtak, M., Pipitone, C., Zappa, L., Wenng, H., Immitzer, M., Weiss, M., Baret, F., Atzberger, C. (2016). Data Service Platform for Sentinel-2 Surface Reflectance and Value-Added Products: System Use and Examples. *Remote Sensing, 8*, 938; doi:10.3390/rs8110938.
- Weiss, M., Baret, F., Myneni, R., Pragnère, A., & Knyazikhin, Y. (2000). Investigation of a model inversion technique for the estimation of crop charcteristics from spectral and directional reflectance data. *Agronomie, 20,* 3-22.
- Weiss, M., Baret, F., Smith, G.J., Jonckheere, I. and Coppin, P., (2004). Review of methods for in situ leaf area index (LAI) determination. Part II. Estimation of LAI, errors, and sampling. *Agricultural and Forest Meteorology, 121,* 37–53.
- Weiss M. and Baret F. (2010). CAN-EYE V6.1 User Manual. INRA.
- Weiss, M. and Baret, F. (2016). S2ToolBox Level 2 products: LAI, FAPAR, FCOVER. INRA. Disponible en http://step.esa.int/
- Welles, J.M. and Norman, J.M. (1991). Instrument for indirect measurement of canopy architecture*. Agronomy Journal, 83(5),* 818-825.

# **CAPÍTULO 5**

## **ESTIMACIÓN DE LA BIOMASA TOTAL DE** *Pinus halepensis* **Mill. CON IMÁGENES SENTINEL-2 Y MÁQUINAS DE APRENDIZAJE AUTOMÁTICO**

Los resultados obtenidos mediante una separación de clases de edad han sido manifiestamente mejores que los obtenidos sin realizar esta separación previa al análisis por métodos estadísticos robustos. Estos resultados se consideran suficientemente adecuadas para poder realizar una gestión forestal precisa y asequible en términos de coste, esfuerzos, consumo de recursos y capacidades de computación y proporciona una ventaja cualitativa respecto de métodos anteriores de estimación de la biomasa basada en la teledetección.

Se han analizado las capacidades de las imágenes de Sentinel-2 para la estimación de la biomasa total en un bosque mediterráneo de *Pinus halepensis* Mill. Se han realizado inventarios forestales en dos tipos de bosque representativos: un rodal joven de 20 años regenerado naturalmente tras un incendio forestal anterior y un rodal en estado de latizal-fustal de 60 años. Los inventarios indicaron una alta diversidad de biomasa en peso seco en un rango de entre 20 y 80 Mg\*ha-1. De acuerdo con estos datos, y en oposición a cualquier estudio anterior basado en la evaluación de la biomasa de una sola especie, se ha realizado una segmentación en dos clases de estudio.

Se han aplicado métodos de aprendizaje automático basados en métodos de regresión por procesos gaussianos sobre los datos de reflectividad de superficie obtenidos por Sentinel-2. Para el regenerado se ha obtenido un sesgo de 0,35 Mg\*ha-1 y un RMSE de 6,46 Mg\*ha-1 y para el bosque en estado de latizal-fustal se ha conseguido un sesgo de -0,34 Mg\*ha-1 y un RMSE de 6,38 Mg\*ha-1.

Además, se ha aplicado la misma metodología sobre las imágenes de Landsat-8 para comprobar la capacidad de interoperación entre los datos de ambas misiones obteniendo buenos resultados, pero con un rendimiento ligeramente inferior en comparación con Sentinel-2. Además, los datos de Sentinel-1 se han incluido en el análisis para estudiar las posibles sinergias de los datos de RADAR en banda C con Sentinel-2 y Landsat-8, pero el RMSE en las dos clases de estudio no se ha mejorado.

Los resultados obtenidos mediante una separación de clases de edad han sido manifiestamente mejores que los obtenidos para un procedimiento único que reúne todas las parcelas en una sola clase. Los resultados son lo suficientemente buenos como para establecer una gestión forestal y la metodología es asequible en términos de coste, esfuerzos, consumo de recursos y capacidades de computación y proporciona una ventaja cualitativa respecto de métodos anteriores de estimación de la biomasa basada en la teledetección.

## **Palabras clave: biomasa,** *Pinus halepensis* **Mill., Sentinel-2, aprendizaje automático, segmentación**

## **GLOSARIO Y ACRÓNIMOS**

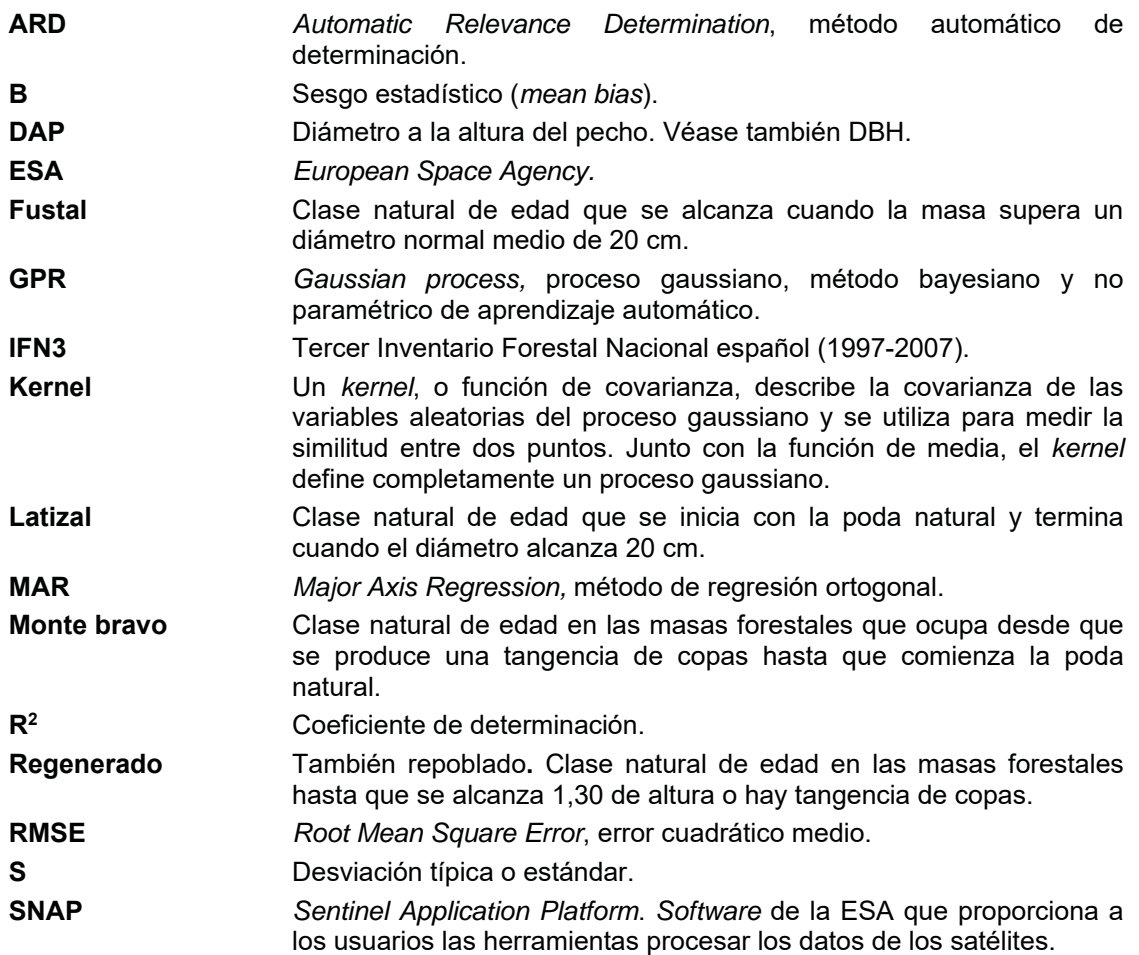

#### **1. INTRODUCCIÓN**

Se ha revisado en el Capítulo 1 de este documento la importancia de las masas de *Pinus halepensis* Mill. en la cuenca del Mediterráneo y se han entendido las dificultades para obtener una información precisa de los bosques que permita una adecuada gestión forestal.

Junto a esto, se ha visto en los anteriores experimentos la dificultad de obtener datos fiables de campo con una metodología adecuada para una implantación regular en la empresa por los altos costes de obtención y procesado y se ha constatado tanto la falta de correlación lineal entre la biomasa y la reflectividad como la imposibilidad de usar las variables biofísicas esenciales para inferir la biomasa forestal.

Para resolver estas limitaciones se plantea en este estudio, por una parte, la necesidad de generar una metodología adecuada para el apoyo para la gestión de las masas forestales desde un punto de vista económico, pues la ejecución de los inventarios forestales es una de las actividades que más esfuerzos y recursos consumen en una planificación forestal. Por ello, tras las experiencias en los anteriores capítulos 2 y 3 de este documento para la obtención de la verdad-terreno se ha decidido trabajar con una metodología de inventariado forestal adaptada de los inventarios forestales nacionales.

Por otra parte, además, se ha considerado la necesidad de analizar otros métodos no lineales para la estimación de la biomasa, por lo que se ha estudiado las diversas posibilidades estadísticas entre las que se encuentran los procesos gaussianos (GPR, por *Gaussian process* en la literatura en inglés). A pesar de las experiencias previas con el uso de procesos gaussianos en aplicaciones agrícolas (Camacho *et al*., 2021) todavía hay una falta de conocimiento del comportamiento de las GPR para la estimación de la biomasa.

En este estudio se analiza un monte mediterráneo típico con valores de biomasa entre 20 y 80 Mg\*ha<sup>-1</sup> a partir de 35 parcelas inventariadas para dos clases distintas de estudio. Los desarrollos descritos anteriormente en el Capítulo 1 utilizaban una amplia gama de valores y datos de campo y no se puede tomar como referencia el número de muestras necesarias para un buen rendimiento.

Según la bibliografía relacionada en el Capítulo 1 con el cálculo de la biomasa, se ha constatado que la relación entre la biomasa y los valores de reflectividad en el óptico no se relacionan mediante una regresión lineal y que los valores registrados por los sensores se saturan cuando alcanzan valores cercanos a 100 Mg\*ha-1.

Con todas estas premisas, en este capítulo se evalúa la capacidad de la misión Sentinel-2 para estimar la biomasa haciendo uso de métodos no paramétricos, y se compara con la misión Landsat-8. Se estudia también la capacidad de Sentinel-1 de mejorar las estimaciones de biomasa y se realiza una propuesta metodológica con el uso de inventarios reducidos, ecuaciones alométricas y procesos gaussianos.

## **2. OBJETIVOS**

Con el objetivo de estimar la biomasa en un monte mediterráneo representativo de *Pinus halepensis* Mill. en el T.M. de Enguera en Valencia (Monllor, 2012) este estudio se ha dividido en tres fases: i) se han aplicado métodos empíricos no paramétricos basados en procesos gaussianos para seleccionar el mejor algoritmo de estimación de la biomasa usando como variables independientes los valores de reflectividad de Sentinel-2; ii) se han aplicado los mismo métodos sobre valores combinados de reflectividad de Sentinel-2 y de dispersión de Sentinel-1 y se han sustituido los valores de Sentinel-2 en ambos experimentos por valores de reflectividad de Landat-8 para analizar la sinergia entre ambas misiones; iii) el mejor algoritmo específico para cada estructura forestal se ha comparado contra un algoritmo genérico en el que no se han segmentado las masas por su edad; iv) se ha realizado un mapa de biomasa total de la zona de estudio con la resolución espacial de 10m proporcionada por Sentinel-2.

En este documento se incluye el análisis del área de estudio y la metodología utilizada para el procesado de las imágenes, el inventario forestal, la evaluación del muestreo, los procesos gaussianos y el análisis de los datos en la sección 3. En la sección 4 se muestran los principales resultados y se realiza una discusión de los métodos empleados. En la sección 5 se presentan las conclusiones de este estudio y las líneas siguiente de trabajo para la adaptación industrial de estos métodos.

## **3. METODOLOGÍA**

## **3.1. Área de estudio**

Puesto que la heterogeneidad del monte mediterráneo no permite cartografiar extensas áreas con la misma estructura forestal, y para conseguir una completa representatividad de las estructuras de *Pinus halepensis*, dos áreas comparables con tipos de monte 1 a 4 como los definidos por el IFN3 (donde el 70% de los pies son de esta especie) se han inventariado dos áreas de interés: una de monte regenerado y otra de monte en estado de fustal.

#### **a) monte regenerado**

Una zona de muestreo se encuentra en el T.M. de Liria (figura 98) en el interior de la provincia de Valencia. El muestreo se realizó de forma aleatoria en un área de 20x20 Km<sup>2</sup> con el centro en las coordenadas UTM [696995, 4403005] referidas a la cuadrícula 30TXK sobre datum WGS-84, correspondientes a 39,7541N y 0,7005E (figura 92).

## **b) monte en estado de fustal**

La segunda área de muestreo está en el T.M. de Enguera (figura 99). El muestreo se ha realizado de forma aleatoria en un área de 20x20 Km2 con el centro en las coordenadas [684965, 44313895] referidas a la cuadrícula UTM 30SXJ con datum WGS-84, correspondientes a 38,9545N y 0,8654E.

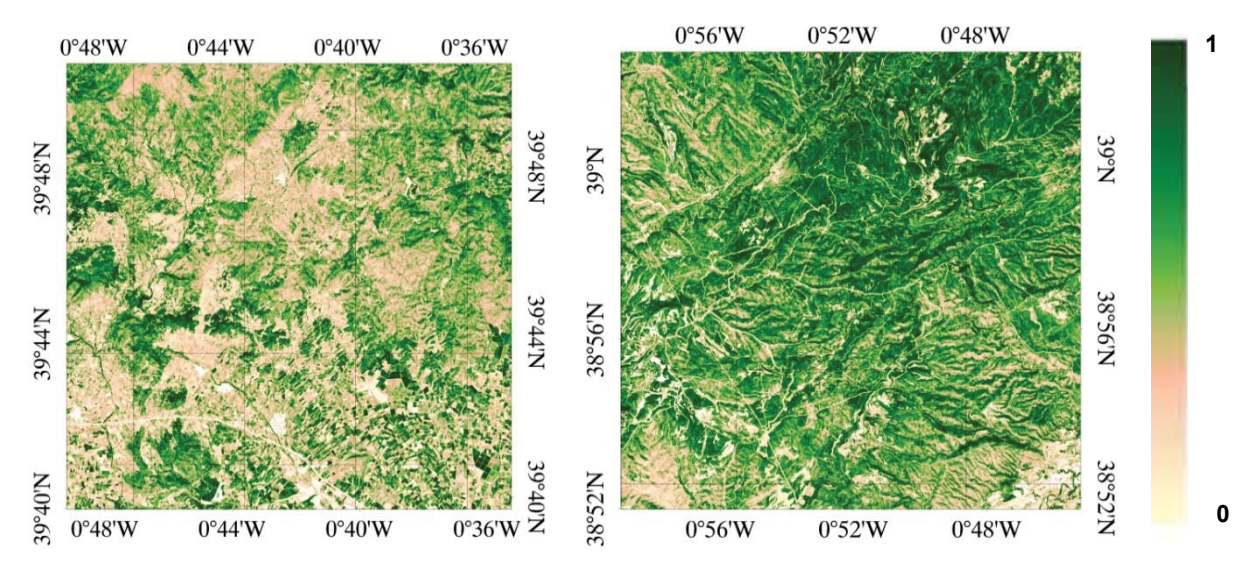

*Figura 98: NDVI derivado de Sentinel-2A. Liria, junio de 2017.*

*Figura 99: NDVI derivado de Sentinel-2A. Enguera, junio de 2017.*

#### **3.2. Imágenes de satélite**

Considerando que el incremento anual de la biomasa se concentra en los meses de primavera y verano, y asumiendo un único incremento total anual como valor discreto y no continuo, sólo se ha utilizado una imagen para el estudio, evitando las consideraciones de incremento de biomasa y definiendo el estudio para un momento puntual.

Para evitar la influencia de los efectos de la iluminación y los relativos a la geometría de la adquisición de la imagen se han usado imágenes de fechas cercanas al solsticio de verano. Las imágenes de Sentinel-2A se han obtenido procesadas hasta valores de reflectividad de la superficie, nivel L2A (Copernicus, 2018). Para las zonas de muestreo de Liria y Enguera se han utilizado dos imágenes (tabla 33) pues su geometría de adquisición no es suficiente para incluir las dos zonas de estudio. La imagen Landsat-8 ha sido obtenida en valores de reflectividad de superficie (USGS, 2018) (tabla 34).

| Campaña | <b>Nivel</b> | Orbita | Fecha      | <b>Azimuth</b> | <b>Elevación</b> |
|---------|--------------|--------|------------|----------------|------------------|
| Liria   | .2A          | 051    | 15/06/2017 | 135.8775       | 21.7166          |
| Enguera | .2A          | 051    | 15/06/2017 | 134,3314       | 21.0584          |

Tabla 33: identificación de las imágenes Sentinel-2 usadas en el estudio.

Tabla 34: identificación de la imagen Landsat-8.

| Campaña         | Misión    | <b>Path/row</b> | Fecha      | <b>Azimuth</b> | Elevación |  |
|-----------------|-----------|-----------------|------------|----------------|-----------|--|
| Liria + Enguera | Landsat-8 | 199/033         | 12/06/2017 | 129.5917       | 24.0153   |  |

Se han utilizado además imágenes RADAR de banda C de Sentinel-1 (tabla 35). Cada banda de la imagen de Sentinel-1 proporciona una combinación de polarización, dependiendo del modo de transmisión y recepción (horizontal o vertical).

El procesado de los datos se ha realizado a través de la caja de herramientas añadida a SNAP (*Sentinel Application Platform*) (ESA, 2018), aplicando los métodos estándar (calibración, filtrado de ruido (*speckle*) y corrección del terreno) y obteniendo un remuestreo de 10x10 m<sup>2</sup> de resolución espacial de datos copolarizados (VV) y cruzados (VH). Se han obtenido los productos Sigma-nought (σ0VV y σ0VH) y *Betanought (*ȕ0VV y ȕ0VH): mientras que *sigma-nought* es un coeficiente de dispersión que mide la fuerza de las señales reflejadas por un dispersor distribuido y es altamente dependiente de las propiedades de la superficie, *beta-nought* mide el coeficiente de brillo, relacionado con el rango de inclinación.

| Campaña            | <b>Barrido</b>  | <b>Nivel</b>    | <b>Polarización</b> | Fecha      | Orbita | ID     |
|--------------------|-----------------|-----------------|---------------------|------------|--------|--------|
| Liria +<br>Enguera | Interferometría | ᄔ<br><b>GRD</b> | Dual VV+HH          | 15/06/2017 | 017055 | 01C69E |

Tabla 35: identificación de la imagen Sentinel-1.

## **3.3. Inventarios forestales**

Los inventarios se han realizado siguiendo la metodología descrita en el IFN3 (DGCN, 2006) con parcelas de radio variable de 5, 10 o 15 m definidos *a priori* según su densidad. Se ha utilizado una forcípula para la medida del DAP y un distanciómetro LaserAce 1000 Rangefinder para la medición de las alturas totales.

Los datos de DAP y altura total se han utilizado para calcular la biomasa total según las ecuaciones alométricas definidas para el *Pinus halepensis* (Ruiz-Peinado *et al*., 2011). La biomasa total se ha extrapolado desde la parcela al valor normalizado por hectárea (Mg\*ha-1).

El número de parcelas inventariadas ha sido de 20 para la zona de muestreo de Liria (figura 100), con la mayoría de las parcelas clasificadas como monte regenerado (12 parcelas) aunque con algunas parcelas de monte en estado de latizalfustal. Dos puntos de suelo adicionales se han introducido en la base de datos.

El muestro en Enguera está dominado por parcelas en estado latizal-fustal (15 parcelas) con algunas parcelas de monte regenerado (3 parcelas) como consecuencia de la actividad vegetativa tras los incendios ocurridos más de veinte años atrás (figura 101). Otros dos puntos de suelo desnudo se han considerado como referencia.

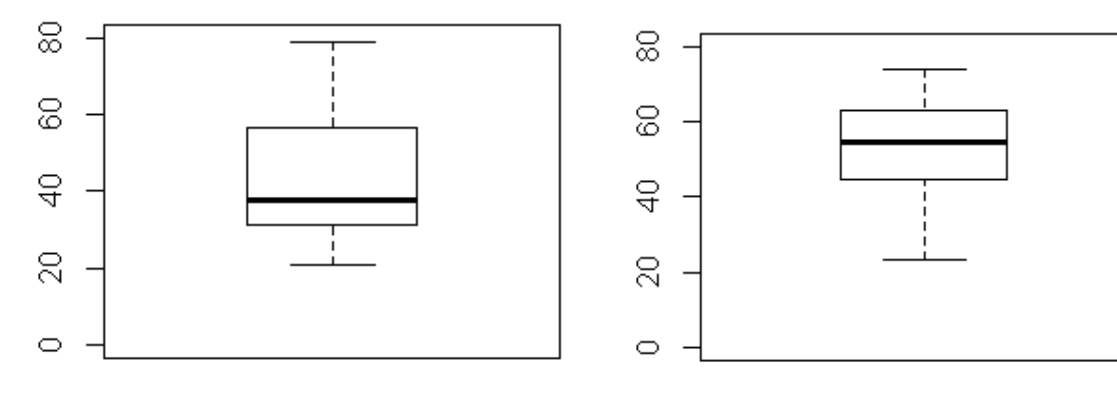

*Figura 100: muestreo de biomasa en Liria (Mg\*ha-1).*

*Figura 101: muestreo de biomasa en Enguera (Mg\*ha-1).*

Aunque se han muestreado dos áreas separadas geográficamente, la intensidad y la definición del muestreo han sido homogéneas para los valores de biomasa de las figuras 94 y 95 (tabla 36).

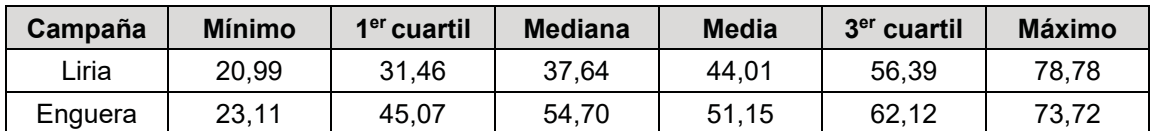

Tabla 36: valores estadísticos de biomasa (Mg\*ha<sup>-1</sup>) de los muestreos de Liria y Enguera. Junio de 2017.

Con los valores de las dos campañas de muestreo se ha creado una base de datos conjunta de valores de biomasa (W) con un intervalo entre 20 y 80 Mg\*ha-1.

Los límites entre ambas clases se han definido tanto por el valor de la biomasa como por el análisis de los pies de cada parcela. Este análisis ha sido decisivo porque la falta de gestión forestal ha generado una confusión entre las clases. En Liria, la mayor parte de las parcelas incluye pies con diámetros mayores que 20 cm, pero debido a la falta de gestión el rango de valores de DAP abarca desde 2 hasta 35 cm, con densidades de hasta 2.200 pies\*ha-1, por lo que aún con la presencia de estos pies residuales, las parcelas se han considerado mayoritariamente como regenerado. En Enguera, el latizal se puede asimilar a un fustal por su estructura y su modelo de gestión; diámetros desde 15 a 50 cm coexisten en la misma parcela.

De esta forma se ha realizado una segmentación de las clases (tabla 35): el monte regenerado se ha segmentado para todos los valores de biomasa de entre 20 y 42 Mg\*ha-1 (figura 102). Al monte de latizal-fustal se le han asignado los valores entre 42 y 80 Mg\*ha-1 (figura 103).

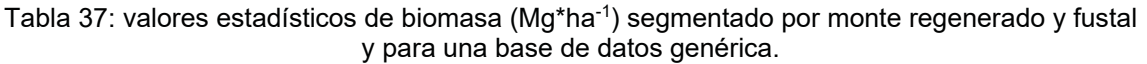

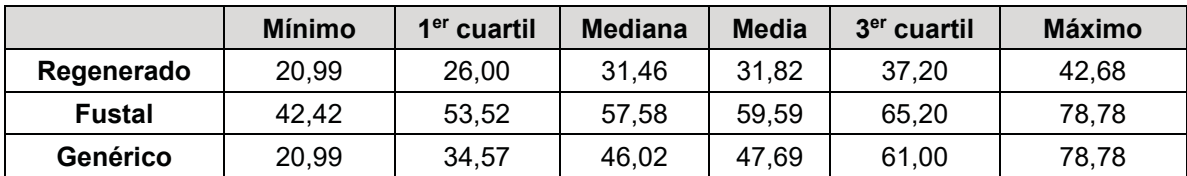

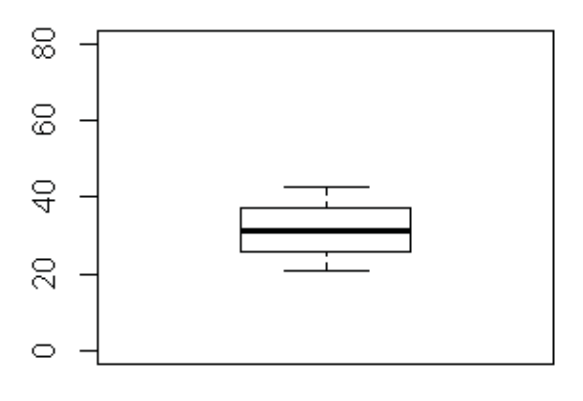

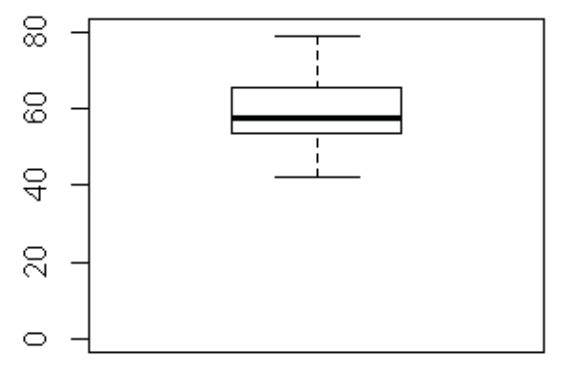

*Figura 102: biomasa del monte regenerado (Mg\*ha-1)*

*Figura 103: biomasa del fustal (Mg\*ha-1)*

El muestreo del monte regenerado tiene una distribución normal sin asimetría, donde la mediana y la media son casi coincidentes (31,46 y 31,82 Mg\*ha-1, respectivamente) y las diferencias ente el primer y tercer cuartil (5,46 y 5,74 Mg\*ha-1, respectivamente) no tienen una magnitud significativa.

El en muestreo referido al fustal, la media (59,59 Mg\*ha-1) es ligeramente superior a la media (57,58 Mg\*ha<sup>-1</sup>) y la diferencia entre la mediana y el tercer cuartil (7,62 Mg\*ha-1) es mayor que la diferencia entre la mediana y el primer cuartil (4,06 Mg\*ha-1). La asimetría de este muestreo es ligeramente positiva, hacia la derecha, pero cercana a una distribución normal.

Estas clases se han definido según el DAP y el valor de la biomasa tiene una gran variabilidad dentro de cada una de ellas, en directa dependencia con la densidad de pies y la gestión forestal, que permite que montes con el mismo tipo de clases diamétricas tengan valores diferentes de biomasa. El intervalo entre 42 y 80 Mg\*ha-1 es amplio para una única clase, y aunque se observa una leve asimetría, coincide con las observaciones hechas por otros autores (Lerma-Arce, 2015) y en consecuencia el muestreo se considera adecuado para este estudio.

## **3.4. Evaluación del inventario**

El muestreo, realizado de forma aleatoria, ha obtenido una gran variabilidad de valores de biomasa en el monte mediterráneo incluso siendo relativamente limitado (15 y 20 parcelas muestreadas en Liria y Enguera, respectivamente, y dos puntos de suelo en cada una de ellas). Una vez comparada la adecuada distribución de los valores de biomasa, la variable dependiente en este estudio se ha realizado una evaluación de los valores radiométricos considerados como las variables independientes.

Para este fin se ha realizado una evaluación de los valores radiométricos de las imágenes mediante el método de Monte-Carlo (Robert y Casella, 2004). Se han comparado los valores de NDVI sobre cada parcela inventariada con la distribución de éstos sobre toda el área de 20x20 Km2.

Como la relación entre el número de puntos muestreados, considerados ya como píxeles de la imagen Sentinel-2A, respecto del total es muy grande, no es estadísticamente consistente comparar los histogramas de los dos tipos de valores de NDVI. Para solucionar esta limitación se compara el valor acumulado de NDVI de las dos distribuciones, método que permite determinar la frecuencia de valores de dos muestras aleatoriamente muestreadas.

Mediante este método (i) se calcula la frecuencia acumulada de los n píxeles de NDVI del inventario, (ii) se calcula la frecuencia de una muestra aleatoria de valores de NDVI en la imagen y (iii) se repite este procedimiento 199 veces. De esta forma se obtiene una población de 200 frecuencias acumuladas sobre las que se aplica una prueba estadística con un nivel de significación de 0,05: para un valor de NDVI dado si la función de densidad de una parcela está entre los dos límites definidos por los cinco valores mayores y los cinco valores menores de las 200 frecuencias acumuladas se puede asumir la hipótesis de que los valores de NDVI en el área de estudio y los referidos a las parcelas inventariadas son equivalentes. De no ser así, la hipótesis debe ser rechazada.

La figura 104 muestra que la distribución de NDVI en Liria es adecuada a pesar de un desvío menor en valores bajos, que puede ser aceptable de acuerdo con la distribución de valores indicada en la figura 3. Para la zona de Enguera (figura 105) se considera que el muestreo es adecuado excepto para valores de NDVI muy altos, que no afectan al estudio por encontrase el NDVI ente los valores entre 0,32 and 0,83, si se exceptúan los valores cercanos a cero del suelo desnudo. Se considera que los

valores cercanos cero y los saturados no se relacionan con zonas forestales, por lo que el método se puede considerar adecuado.

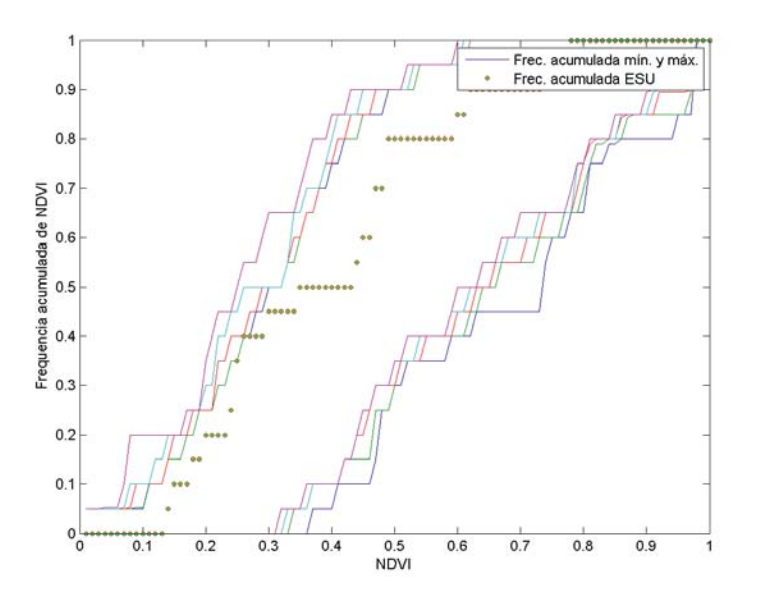

*Figura 104: comparación de la distribución de NDVI entre las parcelas (puntos verdes) y la imagen de satélite correspondiente (5 valores mayores y 5 valores menores, como líneas externas). Muestreo en Liria. Junio de 2017. Frec. acumulada mín. y máx. se refiere a los 5 valores mayores y 5 valores menores de las 200 frecuencias acumuladas; Frec. acumulada ESU se refiere a los valores acumulados de NDVI de las parcelas del inventario.*

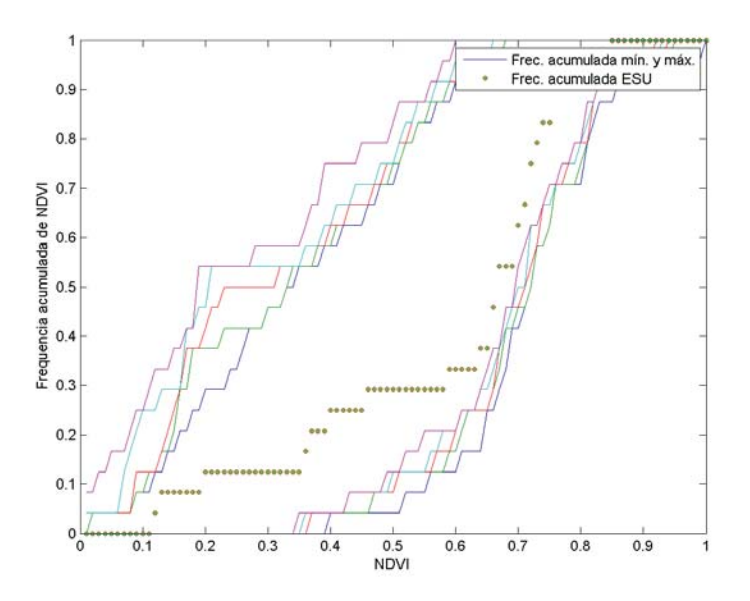

*Figura 105: comparación de la distribución de NDVI entre las parcelas (puntos verdes) y la imagen de satélite correspondiente (5 valores mayores y 5 valores menores, como líneas externas). Muestreo en Enguera. Junio de 2017. Frec. acumulada mín. y máx. se refiere a los 5 valores mayores y 5 valores menores de las 200 frecuencias acumuladas; Frec. acumulada ESU se refiere a los valores acumulados de NDVI de las parcelas del inventario.*

#### **3.5. Procesos gaussianos**

Bajo el concepto de procesos gausianos se desarrolla un método bayesiano y no paramétrico de aprendizaje automático apto para los desarrollos de la teledetección por carecer de límite en el número de parámetros estudiados, como sucede con otros

métodos (Mackay, 1998; Rasmussen, 2004). Además, los requerimientos de computación son menores que aquéllos basados en los métodos de inversión píxel a píxel (Verrelst *et al*., 2015).

La función de covarianza entre los valores de entrada y los de salida muestra la similitud entre ellos, de tal forma que la función *kernel* y su media (ajustada a cero, por simplicidad) define el proceso gaussiano (Camps-Valls *et al.*, 2009). En este estudio se aplica una función *kernel* con distintas longitudes de separación para cada variable predictora sobre el conjunto de datos, prefiriendo la función *kernel* exponencial a la función *kernel* exponencial cuadrada (Verrelst *et al.*, 2012) y aplicándose posteriormente un método automático de determinación (ARD; Neal, 1996) para evaluar la importancia de cada una de las variables predictoras. El *kernel* se define como (ecuación 28):

$$
k(x_i, x_j) = \sigma_f^2 \exp\left(\sqrt{\sum_{m=1}^{M} \frac{(x_{im} - x_{jm})^2}{\sigma_m^2}}\right)
$$
 Ec. [28]

Donde

 $\sigma_f$  es la desviación estándar;

**M** es el número de bandas espectrales;

**ım** es la longitud relacionada con la dispersión de cada banda espectral m.

#### **3.6. Análisis de los datos**

Los procesos gaussianos se han entrenado sobre las bandas 2 a 8A de Sentinel-2 (490 a 865 nm), ambas incluidas y sobre las bandas del infrarrojo medio 11 (1.610 nm) y 12 (2.190 nm). De Landsat-8 se han utilizado las bandas del azul, verde, rojo e infrarrojo (de 430 a 880 nm) y dos bandas en rango del infrarrojo medio, la 11 (1.661 nm) y 12 (2.200 nm). De Sentinel-1 se han usado los productos obtenidos de  $sigma$ -nought  $(\sigma_0VV$  y  $\sigma_0VH$ ) y *beta-nought* ( $\beta_0VV$  y  $\beta_0VH$ ) en dos polarizaciones, siendo todas estas consideradas como las variables independientes y la biomasa de cada parcela como variable dependiente.

Posteriormente se ha segmentado la base de datos en cinco grupos con valores de las parcelas de monte regenerado, de fustal y de suelo. De estos cinco grupos, en cada iteración se utilizaron cuatro para entrenar el algoritmo y uno para validarlo. Las iteraciones se hicieron para crear todas las posibles combinaciones entre los grupos de entrenamiento y los de validación y generar un modelo más robusto. La ejecución de este método se ha evaluado mediante los valores del error cuadrático medio (RMSE) y del coeficiente de determinación (R2) como indicadores de su exactitud.

En el estudio, realizado sobre una única especie, se ha obtenido un algoritmo genérico usando todos los datos del muestreo. Posteriormente se ha realizado una separación de clases para obtener el mejor algoritmo específico para montes regenerados y en estado de fustal.

### **4. RESULTADOS Y DISCUSIÓN**

## **4.1. Sentinel-2**

La figura 100a muestra los diagramas de dispersión entre el mejor modelo obtenido por los procesos gaussianos relacionando los datos de campo y las observaciones predichas. Para un algoritmo genérico, sin distinción de clases, se obtiene un  $R<sup>2</sup>$  capaz de explicar un 48% de la variabilidad de la masa forestal. Sin embargo, este indicador alcanza valores de 0,73 para el algoritmo diseñado específicamente para masas de monte regenerado (figura 100c) y de 0,92 para montes en estado de fustal (figura 100e).

El sesgo estadístico para cada uno de los algoritmos específicos es menor que el obtenido con un algoritmo genérico. Evaluados los errores mediante el RMSE, se obtienen 14,66 Mg\*ha<sup>-1</sup> para un algoritmo genérico, pero un valor de 6,46 Mg\*ha<sup>-1</sup> para el algoritmo diseñado específicamente para un monte regenerado y un valor de 6,38 Mg\*ha-1 para montes en estado de fustal.

Se ha incluido la recta que se obtiene por el método de regresión ortogonal (*major axis regression*, MAR; Harper *et al.,* 2014) relacionando las predicciones y los valores de campo. Se obtienen pendientes en esta recta cercanas a 1 (0,89 y 0,92 para regenerado y fustal, respectivamente) con desviaciones pequeñas de 2,76 Mg\*ha-1 y 3,60 Mg\*ha-1 para cada una de las clases. Sin embargo, mediante la aplicación de un algoritmo genérico para toda la especie, se obtienen valores de pendiente del 0,57 con desviaciones de hasta 18,44 Mg\*ha-1, resultados muy pobres en comparación con los obtenidos por los algoritmos específicos.

## **4.2. Landsat-8**

Para realizar una comparación entre los sensores MSI y OLI se aplicaron los mismos procesos a Landsat-8 mostrando que si no hay segmentación entre las clases los resultados son poco determinantes. Para un algoritmo genérico los valores de  $R^2$  y RMSE son muy similares a los obtenidos con Sentinel-2 (figura 106b) con pendiente de 0,48 y desviaciones respecto del origen de 21,52 Mg\*ha-1.

Sin embargo, y de nuevo, tras la segmentación y la aplicación de algoritmos específicos, la recta MAR entre las predicciones y los valores de campo indican pendientes más cercanas a 1 con valores de 0,80 para regenerados (figura 106d) y de 0,90 para fustal (figura 106f), algo menos que para Sentinel-2 pero con valores muy cercanos.

La dispersión de valores tras la aplicación de algoritmos segmentados indica un buen ajuste en ambos casos tanto para el regenerado como para el fustal con errores totales de biomasa por hectárea asumibles para una gestión forestal. Por el contrario, para un algoritmo general se produce confusión en la predicción de los valores: para valores de campo de entre 20 y 30 Mg\*ha-1 GPR sobreestima los valores incluso hasta 70 Mg\*ha-1.

La comparación indica que, en general, Sentinel-2 proporciona mejores valores en términos de error y de coeficiente de determinación, aunque ambos son comparables y sustitutos del otro en caso de ausencia de datos de alguno de ellos. Además, los resultados indican una mayor capacidad de estimación de la biomasa si se realiza una segmentación de la base de datos de acuerdo con la estructura del monte. Se incluye en la tabla 38 un resumen de los estadísticos.

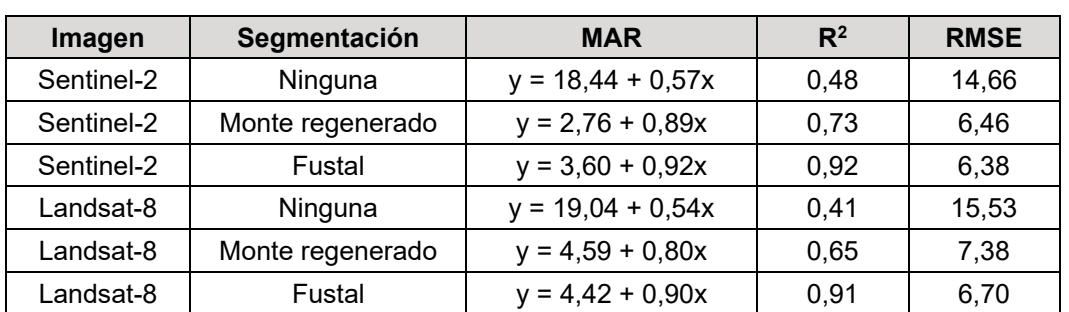

Tabla 38: resumen de los estadísticos obtenidos mediante la aplicación de procesos gaussianos a la base de datos, dependiendo de su aplicación para todo el conjunto o segmentando por clases. MAR: *Major Axis Regression*; R2: coeficiente de determinación; RMSE: error cuadrático medio.

Tras la obtención de los algoritmos específicos, que proporcionan mejores resultados, éstos se han aplicado sobre las zonas determinadas para cada clase de la imagen Sentinel-2. De acuerdo con estudios previos (Laurin *et al*., 2018) la aplicación de los modelos de estimación mejora si los grupos de entrenamiento son clasificados por especie y por estructura. Sin embargo, se ha demostrado que para aplicar GPR a la base de datos no es necesario contar con un alto número de valores de campo para obtener un mapa de biomasa con exactitud.

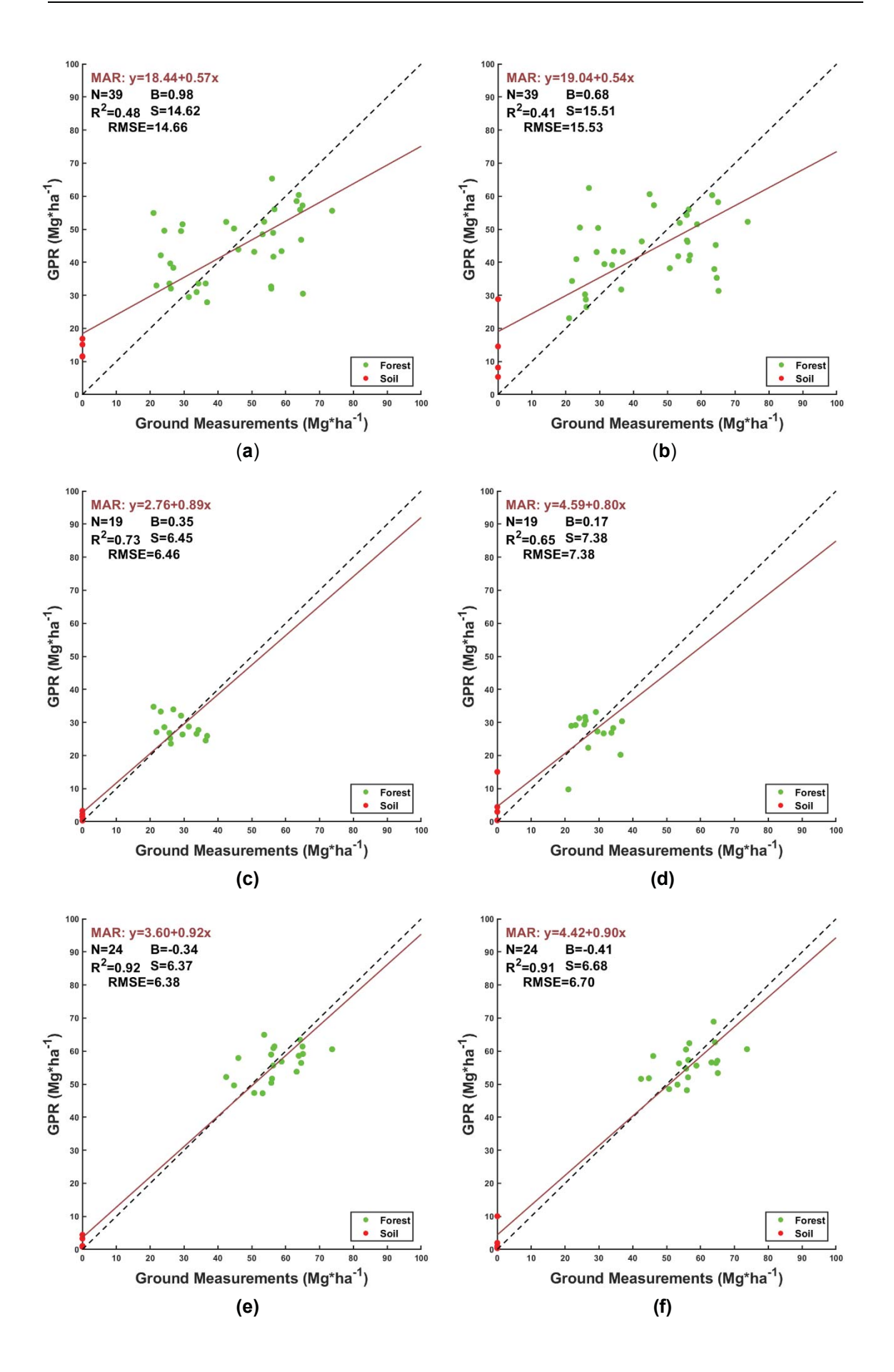

#### **En la página anterior:**

*Figura 106: valores medidos contra valores predichos tras la aplicación de procesos gaussianos: a) para Sentinel-2 y el mejor modelo genérico para todas las clases; b) para*  Landsat-8 y el mejor modelo genérico para la clase de regenerado; c) para Sentinel-2 y el *mejor modelo genérico para la clase de regenerado; d) para Landsat-8 y el mejor modelo genérico para la clase de regenerado; e) para Sentinel-2 y el mejor modelo genérico para la clase de fustal; f) para Landsat-8 y el mejor modelo genérico para la clase de fustal; MAR: ajuste por la Major Axis Regression; N: número de muestras; B: sesgo estadístico (mean bias); R2: coeficiente de determinación; S: desviación estándar; RMSE: error cuadrático medio (root mean square error).*

## **4.3. RADAR**

Sentinel-1 opera en la banda C (5,404 GHz) y las ondas sólo pueden penetrar una profundidad limitada del dosel, restringida a unos pocos centímetros en las capas superiores, de acuerdo con Lu (2006), y el experimento no proporciona una mejoría en la estimación de la biomasa.

#### **4.3.1. Sentinel-2 y Sentinel-1**

Se ha realizado un experimento adicional incluyendo información RADAR (figura 107). Para Sentinel-1 en combinación con Sentinel-2 y con clases segmentadas,  $R^2$  para regenerado y fustal es de 0,70 y 0,90 respectivamente, valores menores que los obtenidos con un análisis exclusivo con Sentinel-2. El RMSE para ambos empeora (tabla 37).

## **4.3.2.Landsat-8 and Sentinel-1**

Cuando se incluye información de RADAR de Sentinel-1 entre las variables independientes la eficiencia de los GPR no se ve alterada de forma tan perceptible como para aconsejar el trabajo de inclusión de estos datos de la banda-C en trabajos futuros (tabla 39). De nuevo se indica que la segmentación entre clases es necesaria

Tabla 39: resumen de los estadísticos obtenidos mediante la aplicación de procesos gaussianos a la base de datos, dependiendo de su aplicación para todo el conjunto o segmentando por clases y con la inclusión de información RADAR. MAR: *Major Axis Regression*; R2: coeficiente de determinación; RMSE: error cuadrático medio.

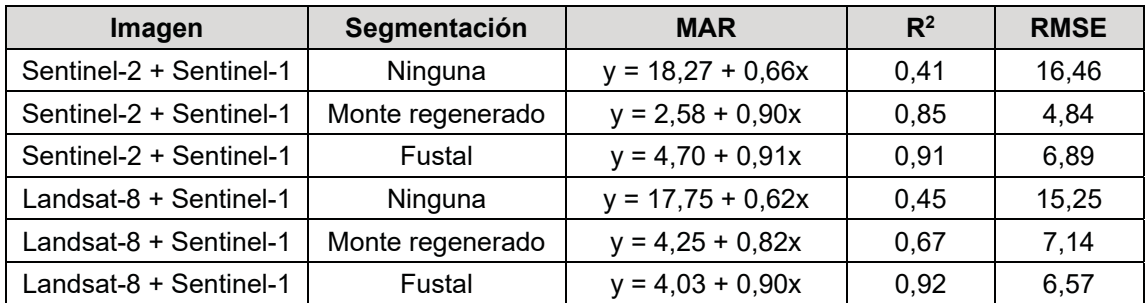

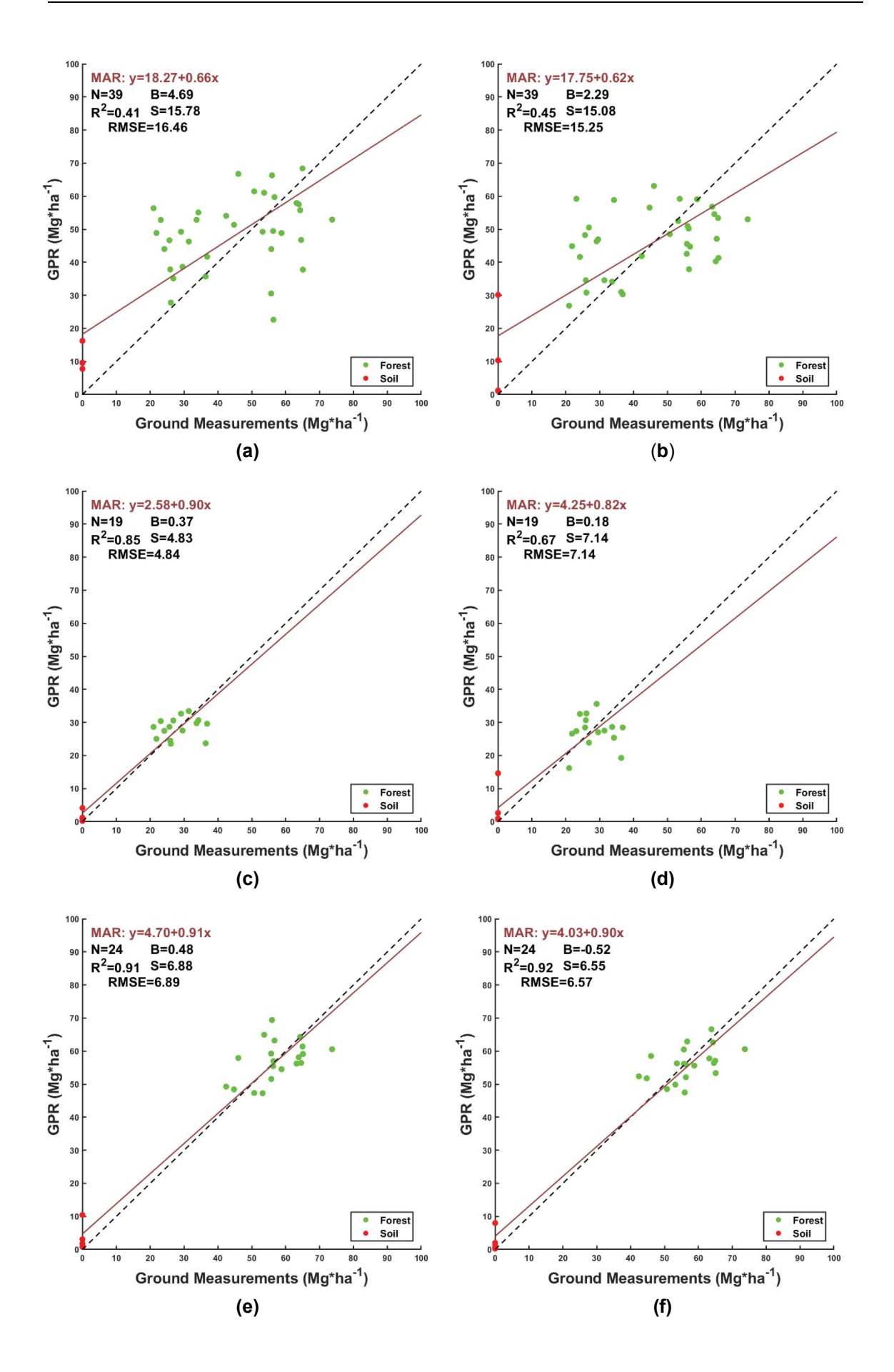

#### **En la página anterior:**

*Figura 107: valores medidos contra valores predichos tras la aplicación de procesos gaussianos: a) para Sentinel-2 y Sentinel-1 y el mejor modelo genérico para todas las clases; b) para Landsat-8 y Sentinel-1 y el mejor modelo genérico para la clase de regenerado; c) para Sentinel-2 y Sentinel-1 y el mejor modelo genérico para la clase de regenerado; d) para Landsat-8 y Sentinel-1 y el mejor modelo genérico para la clase de regenerado; e) para Sentinel-2 y Sentinel-1 y el mejor modelo genérico para la clase de fustal; f) para Landsat-8 y Sentinel-1 y el mejor modelo genérico para la clase de fustal; MAR: ajuste por la Major Axis Regression; N: número de muestras; B: sesgo estadístico (mean bias); R2: coeficiente de determinación; S: desviación estándar; RMSE: error cuadrático medio (root mean square error).*

#### **4.4. Mapa de biomasa**

Una vez determinada la metodología por la cual la vegetación debe ser clasificada antes de ser analizada por métodos no paramétricos, se han seleccionado dos zonas en Enguera de diferente estructura usando el IFN3 (figura 108) y sobre ellas, mediante una máscara vectorial, se han aplicado los algoritmos específicos y se han obtenido los valores de biomasa de *Pinus halepensis* Mill. (figura 109).

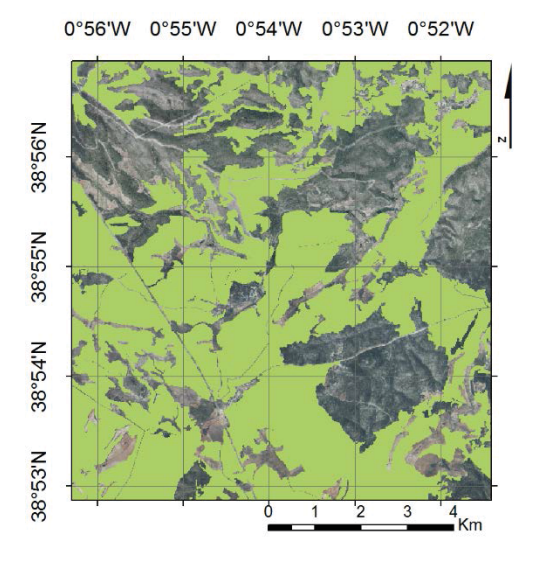

*Figura 108: distribución de Pinus halepensis Mill. en Enguera (IFN3)*

0°56'W 0°55'W 0°54'W 0°53'W 0°52'W

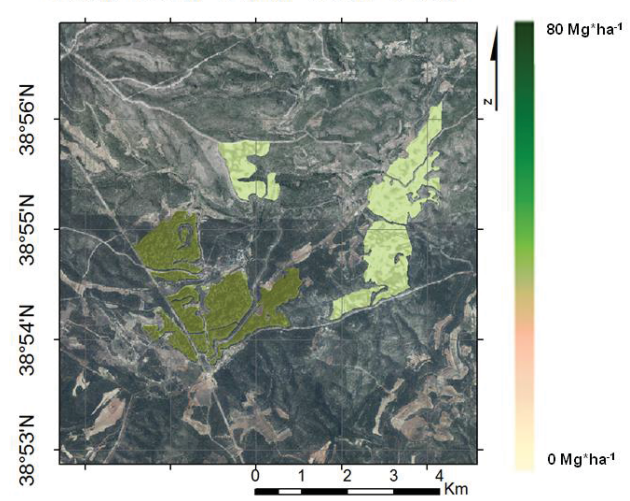

*Figura 109: biomasa total en zonas segmentadas de Enguera (Mg\*ha-1)*

#### **5. CONCLUSIONES**

Los resultados de este estudio han permitido evaluar la capacidad de los procesos gaussianos, métodos empíricos y no paramétricos de aprendizaje automático, para estimar la biomasa total de masas de *Pinus halepensis* Mill. mediante la información espectral proporcionada por el satélite Sentinel-2 y también de forma análoga con Landsat-8.

Este método de regresión no necesita de una selección explícita de las bandas espectrales del sensor de estas misiones, siendo éstas adecuadas para el cometido de la estimación de la biomasa, pero los datos de campo deben ser segmentados en clases bien definidas para evitar errores en la estimación.

Para valores de biomasa entre 20 y 42  $Mg<sup>*</sup>ha<sup>-1</sup>$ , correspondiente a montes regenerados, se ha obtenido un valor ajustado de RMSE y un alto coeficiente de determinación. Para montes en estado de fustal, con valores de biomasa entre 42 y 80 Mg\*ha-1, se ha obtenido un valor de RMSE muy similar pero mucho mejor coeficiente de determinación. Estos valores de RMSE implican un error del 20% en regenerados y sólo del 10% en estimaciones de biomasa en fustales, errores suficientemente controlados para realizar una gestión forestal usando este método por sus ventajas en costes comparado con otros métodos.

En estudios anteriores, independientemente de la misión analizada o el tipo de biomasa, no se ha realizado ninguna segmentación por clases o estructuras forestales y los bosques se analizan como un todo y sin ninguna segmentación basada en estructuras verticales u horizontales y sin considerar la diferente fitosociología o edad de los rodales.

Puesto que la información espectral se obtiene del dosel arbóreo sin poder realizarse una clasificación para una misma especie y estado fitosanitario, la falta de segmentación del territorio provoca errores en la estimación de la biomasa. Por ello entender la estructura de la masa y la historia de los pinares mediterráneos es una necesidad para realizar una gestión forestal precisa y adaptativa y la información de campo no debe limitarse a un valor numérico de biomasa sino a una estructura característica del bosque.

En este estudio se demuestra que un sencillo análisis de los valores de la biomasa medidas en campo, las bases de datos cartográficos y la distribución de los valores espectrales de la muestra permite mejorar las estimaciones en masas homogéneas. En este análisis se debe considerar que la segmentación de clases de estudio no se debe llevar a cabo sólo por el valor de la biomasa, sino por su tipo de estructura, al padecer el monte mediterráneo una tradicional falta de gestión que impide la homogeneización de las bases de datos.

Aunque se han propuesto algunos métodos espectrales para la clasificación del terreno, se recomienda para ese propósito el uso de mapas de verdad sobre el terreno. La información del SIG se demuestra como un apoyo necesario para maximizar la metodología de evaluación de la biomasa en términos de precisión, segmentación del terreno y esfuerzos de tiempo y costes.

El análisis de las consideraciones anteriores permite obtener algoritmos específicos para cada clase que mejoran sustancialmente los indicadores estadísticos de exactitud. La estimación de la biomasa en fustales ha sido más exacta, quizás debido a la mayor homogeneidad de los pies medidos en las parcelas. Sin embargo, se recomiendan posteriores estudios para masas más desarrolladas y valores de biomasa por encima de 100 Mg\*ha-1.

Además, dado que existen otras misiones complementarias a Sentinel-2, como Sentinel-1 de información RADAR y Landsat-8, se considera una propuesta de interés estudiar la idoneidad de este método con estos sensores e incluso la integración de datos de distinta naturaleza.

Comprobada la capacidad de Sentinel-2 para obtener valores precisos de la biomasa total de los bosques en condiciones mediterráneas se ha demostrado también que estos métodos no paramétricos son eficientes también para la evaluación de la biomasa cuando se utilizan como entrada las imágenes de Landsat-8.

La metodología diseñada para utilizar inventarios reducidos, segmentar las bases de datos, utilizar imágenes de Sentinel-2 y aplicar procesos gaussianos se ha revelado como un método sencillo y más eficaz que otros revisados en términos de eficiencia, operativa, y relación coste-beneficio, y se propone como un método a tener en cuenta para una dinámica y cotidiana gestión del monte mediterráneo.

Finalmente, se ha demostrado como una ventaja competitiva la capacidad de usar bases de datos reducidas (de 15 a 20 puntos de inventario) para lograr datos precisos evitando largos y costosos trabajos de campo, lo que significa una reducción del tiempo, los recursos y el coste de la evaluación de la biomasa que puede fomentar la inversión activa en la gestión forestal.

#### **6. DIFUSIÓN DE LOS RESULTADOS**

Los resultados de las investigaciones relacionadas con el seguimiento de la biomasa en las masas forestales se presentaron en el III Congreso Forestal de la *Comunitat Valenciana* celebrado en Calpe en octubre de 2018.

Como trabajo de investigación se demostró la aplicación de la metodología desarrollada con procesos gaussianos utilizando imágenes Sentinel-2 y Landsat-8, lo que permitió también validar la metodología con sensores complementarios.

Se incluye el resumen en el apartado 6.1. de este capítulo. La publicación original se encuentra en el volumen de participaciones en el congreso, con cita:

Vinué-Visús, D.; Camacho, F.; Oliver-Villanueva, J.V.; Coll-Aliaga, E. Estimación de la biomasa de *Pinus halepensis* Mill. con imágenes Sentinel-2 y máquinas de aprendizaje automático en un contexto de cambio climático. En *Comunicaciones del III Congreso Forestal de la* Comunitat Valenciana *2018* (pp. 48-64). Valencia, España: *Universitat de València* Ed. 244 pp. ISBN 978-84-9133-222-0.

#### **6.1. Resumen: III Congreso Forestal de la** *Comunitat Valenciana*

#### **ESTIMACIÓN DE LA BIOMASA TOTAL DE** *PInus halepensis* **MILL. CON IMÁGENES SENTINEL-2 Y MÁQUINAS DE APRENDIZAJE AUTOMÁTICO EN UN CONTEXTO DE CAMBIO CLIMÁTICO**

Se ha realizado un reducido inventario forestal sobre dos masas representativas de *Pinus halepensis* Mill.: un monte de unos veinte años, regenerado tras un incendio, y un monte en estado de latizal-fustal de unos sesenta años. Los inventarios indican una gran diversidad de biomasa en un intervalo comprendido entre 20 y 80 Mg\*ha-1. De acuerdo con estos datos y en oposición a estudios previos en los que no se realiza la separación de tipos de edad, se ha segmentado la masa en dos clases de estudio.

Se han aplicado métodos de aprendizaje automático sobre los valores de reflectividad de las imágenes de Sentinel-2 para obtener un mapa de biomasa. Para las masas de regenerado, se ha obtenido un sesgo de 0,35 Mg\*ha<sup>-1</sup> con un RMSE de 6,46 Mg\*ha<sup>-1</sup>. Para montes en estado de latizal-fustal se ha obtenido un sesgo de -0.34 Mg\*ha<sup>-1</sup> con un RMSE de 6,38 Mg\*ha<sup>-1</sup>.

Los resultados obtenidos mediante una separación de clases de edad han sido manifiestamente mejores que los obtenidos sin realizar esta separación previa al análisis por métodos estadísticos robustos. Estos resultados se consideran suficientemente adecuadas para poder realizar una gestión forestal precisa y asequible en términos de coste, esfuerzos, consumo de recursos y capacidades de computación y proporciona una ventaja cualitativa respecto de métodos anteriores de estimación de la biomasa basada en la teledetección.

**Palabras clave: biomasa,** *Pinus halepensis* **Mill., Sentinel-2, aprendizaje automático, segmentación.**

#### **7. BIBLIOGRAFÍA**

- Camacho, F., Fuster, B., Li, W., Weiss, M., Ganguly, S., Lacaze, R., Baret, F. (2021). Crop specific algorithms trained over ground measurements provide the best performance for GAI and fAPAR estimates from Landsat-8 observations. *Remote Sensing of Environment, 260*. https://https://doi.org/10.1016/j.rse.2021.112453.
- Camps-Valls, L., Gómez-Chova, J., Muñoz-Marí, J., Vila-Francés, J., Amorós, S., del Valle-Tascon, Calpe-Maravilla, J.(2009). Biophysical parameter estimation with adaptive Gaussian Processes. Conference: Geoscience and Remote Sensing Symposium, 2009 IEEE International, IGARSS 2009, Volume: 4.
- Copernicus (2018). Copernicus Open Access Hub (https://scihub.copernicus.eu/). Última visita; septiembre de 2022.
- DGCN (2006). III Inventario Forestal Nacional Español 1996-2006. Dirección General de Conservación de la Naturaleza, Ministerio de Medio Ambiente, Madrid.
- ESA (2018). European Space Agency (http://step.esa.int/main/toolboxes/snap/). Última visita: septiembre de 2022.
- Harper, W.V. (2014). Reduced major axis regression: Teaching alternatives to least squares. In sustainability in statistics education. Proceedings of the Ninth International Conference on Teaching Statistics (ICOTS9), Flagstaff,AZ, USA, 13–18 July 2014; Makar, K., De Sousa, B., Gould, R., Eds.; International Statistical Institute: Voorburg, The Netherlands; pp. 1–4
- Lerma Arce, V. (2015). Planificación, logística y valorización de biomasa forestal residual en la provincia de Valencia. Doctoral dissertation, non-published. Universitat Politècnica de València. https://doi:10.4995/Thesis/10251/52391.
- MacKay, D. J. C. (1998). Introduction to Gaussian Processes, Neural Networks and Machine Learning. In Bishop, C. M., editor; Springer-Verlag.
- Monllor, C. (2012). Sistema de evaluación del potencial de extracción de biomasa forestal residual, a partir de parámetros de estación definidos, en la provincia de Valencia. Tesis de doctorado. Valencia. Universidad Politécnica de Valencia.
- Neal, R.M. (1996). Bayesian learning for neural networks. New York: Springer. Lecture Notes in Statistics 118.
- Rasmussen, C.E. (2004). Gaussian Processes in Machine Learning. In Advanced Lectures on Machine Learning; Lecture Notes in Computer Science, Bousquet, O., von Luxburg, U., Rätsch, G., Eds.; Springer: Berlin/Heidelberg, Germany; Volume 3176. https://doi.org/10.1007/978-3-540-28650-9\_4.
- Robert, C. P., Casella, G. (2004). Monte Carlo Statistical Methods. Springer. New York.
- Ruiz-Peinado, R., Río, M. del, Montero, G. (2011). New models for estimating the carbon sink capacity of Spanish softwood species. *Forest Systems, 20,* 176-188.
- USGS (2018). U.S. Geological Survey (https://earthexplorer.usgs.gov/). Última visita: septiembre, 2022.
- Verrelst, J., Alonso, L., Camps-Valls, G., Delegido, J. and Moreno, J. (2012). Retrieval of vegetation biophysical parameters using Gaussian process techniques. IEEE Transactions on Geoscience and Remote Sensing, vol. 50, no. 5, pp. 1832-1843. https://doi: 10.1109/TGRS.2011.2168962.4
- Verrelst, J., Camps-Valls, G., Muñoz-Marí, J., Rivera, J.P., Veroustraete, F., Clevers, J.G.P.W., J. Moreno, J. (2015). Optical remote sensing and the retrieval of terrestrial vegetation biogeophysical properties – A review. *ISPRS Journal of Photogrammetry and Remote Sensing, 108*, 273-290.
# **CAPÍTULO 6**

# **ANÁLISIS DE LA EVOLUCIÓN DE LAS MASAS FORESTALES MEDIANTE IMÁGENES DE TELEDETECCIÓN. APLICACIÓN DE LOS MÉTODOS GAUSSIANOS.**

Una vez establecido un procedimiento para la estimación de la biomasa mediante imágenes de teledetección se desea adaptar este método para estudiar la evolución de los montes de una forma asequible.

En este estudio se ha utilizado la teledetección y modelos estadísticos avanzados para estimar la biomasa real y analizar el crecimiento de la biomasa en un bosque maduro de *Pinus halepensis* Mill. Puesto que el método propuesto para Sentinel-2 es asimilable también a las imágenes Landsat, se han obtenido mapas de biomasa mediante imágenes Landsat-5 en 2011 y Landsat-8 en 2017. Posteriormente, se ha desarrollado una metodología rápida y asequible para monitorizar la evolución en función de la gestión forestal o su abandono.

Se han encontrado evidencias estadísticas significativas entre ambos tipos de gestión, demostrando que las áreas gestionadas tienen un mayor potencial de crecimiento. Esta metodología ahorra los esfuerzos de los inventarios exhaustivos y podría animar a los gestores forestales a maximizar sus derechos forestales.

### **Palabras clave: evolución de la biomasa; gestión forestal; estadística.**

## **GLOSARIO Y ACRÓNIMOS**

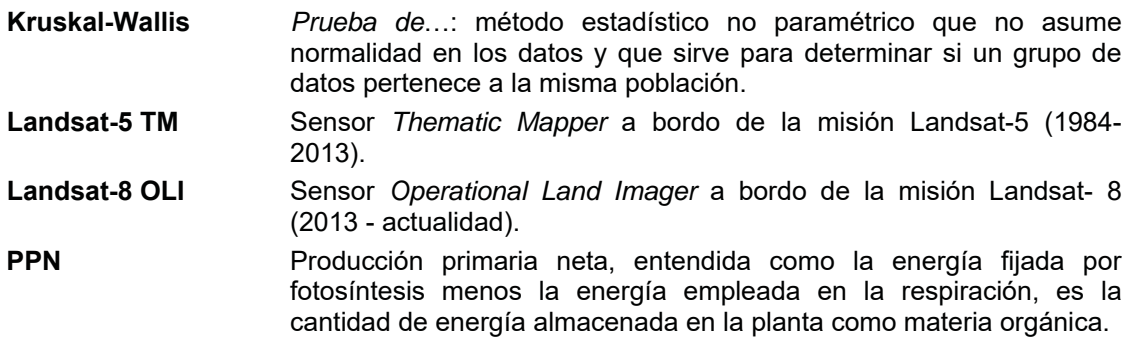

# **1. INTRODUCCIÓN**

El bosque en el área mediterránea de España ha tenido una tradicional falta de gestión durante las últimas décadas y sólo unas pocas hectáreas de bosque tienen un plan de gestión activo (PATFOR, 2013). Sin embargo, según se ha discutido en el Capítulo 1 de este documento, las estructuras y especies del bosque mediterráneo tienen una alta capacidad fotosintética y una producción primaria neta (PPN) comparable a la de otros biomas más valorados (Flexas *et al.*, 2014). En consecuencia, las bajas reservas de carbono reales en el bosque mediterráneo dependen más de las condiciones socioeconómicas que de las ecológicas (Galidaki *et al*., 2017).

Por esta razón se ha analizado en este estudio la influencia de la gestión forestal en el incremento de la biomasa. Se ha utilizado la metodología propuesta sobre imágenes de Landsat-5, predecesor de Landsat-8 y con sensores homólogos, por lo que la metodología es aplicable según los resultados del capítulo anterior. Se han procesado los valores de reflectividad de dos imágenes de satélite, en 2011 cuando se realizó el tratamiento forestal y que actúa como origen del experimento y en 2017 y se han utilizado ecuaciones alométricas sobre dos inventarios forestales reducidos. Utilizando métodos no paramétricos de procesos gaussianos se han creado mapas de biomasa de 2011 y 2017. Posteriormente, se ha realizado un análisis de Kruskal-Wallis sobre los datos obtenidos en las zonas con gestión forestal y sobre las que carecen de ella.

# **2. OBJETIVOS**

El objetivo de este estudio es analizar los efectos de la gestión forestal en el crecimiento de la biomasa en un bosque mediterráneo de *Pinus halepensis* Mill. en estado de fustal para evaluar las prácticas que puedan maximizar el secuestro de carbono.

Como objetivo de la investigación global de este documento, se desea certificar la capacidad de la metodología propuesta para realizar análisis multitemporales de valores de la biomasa sobre una misma masa forestal.

# **3. MATERIALES Y MÉTODOS**

## **3.1. Área de estudio e inventarios forestales**

El área de estudio se encuentra en el término municipal de Enguera (España), en la misma zona donde se gestionaron 5,65 ha de un bosque maduro de *Pinus halepensis* Mill. para un diseño experimental de aprovechamiento de biomasa (Lerma-Arce, 2015). Los inventarios realizados para el estudio objeto de este capítulo se realizaron en 2011 y en 2017 seleccionando aleatoriamente zonas gestionadas y no gestionadas. La metodología de ambos inventarios sigue las directrices del 3<sup>er</sup> Inventario Forestal Nacional (DGCN, 2006).

Se han utilizado 20 parcelas de muestreo en 2011 y otras 20 en 2017 para estudiar 104 ha de superficie con gestión forestal y 188 ha de superficie no gestionada.

# **3.2. Ecuaciones alométricas**

Utilizando los valores de diámetro a la altura del pecho y la altura total de los árboles medidos como entradas, se utilizaron ecuaciones alométricas para calcular la biomasa total (Ruíz-Peinado *et al*., 2011).

# **3.3. Imágenes de satélite**

Se han utilizado dos imágenes de Landsat de la zona de estudio, usando los sensores Landsat-5 TM en 2011 y Landsat-8 OLI en 2017. Ambas imágenes están próximas al solsticio de verano para anular las diferencias angulares entre ellas. Ambas imágenes proporcionan píxeles de de los 30 m de resolución espacial y han sido descargadas corregidas hasta los valores de reflectividad de superficie (tabla 40).

| Campaña      | <b>Misión</b> | Path/row | Fecha      | <b>Azimuth</b> | <b>Elevación</b> |  |
|--------------|---------------|----------|------------|----------------|------------------|--|
| Enguera 2011 | Landsat-5     | 199/033  | 28/06/2011 | 120.7514       | 25.5215          |  |
| Enguera 2017 | Landsat-8.    | 199/033  | 12/06/2017 | 126.4251       | 23.347           |  |

Tabla 40: identificación de las imágenes Landsat

# **3.4. Evaluación de la biomasa y crecimiento**

Se han al azar píxeles de zonas gestionadas y no gestionadas para comparar las diferencias en la evolución de la biomasa entre 2011 y 2017. Se ha generado una imagen y una base de datos asociada con valores de incremento de biomasa neta.

# **3.5. Análisis estadístico**

Se ha realizado un análisis descriptivo de los valores de incremento de biomasa neta. Para comparar estos valores y encontrar si existe una diferencia significativa entre las zonas gestionadas y las no gestionadas se ha realizado un análisis de normalidad y homocedasticidad para validar la igualdad de varianzas. La comparación de las varianzas indica si existe alguna diferencia entre los datos.

# **4. RESULTADOS Y DISCUSIÓN**

## **4.1. Mapas de biomasa, 2011-2017**

Siguiendo la metodología descrita en el Capítulo 4 se ha utilizado la biomasa como variable dependiente de estudio y los valores de reflectividad en las bandas del azul (*blue*, B), verde (*green*, G), rojo (*red*, R), infrarrojo cercano (*near infrared*, NIR) y de los dos canales del infrarrojo medio (*short-wave infrared*, SWIR1 y SWIR2) del sensor *Thematic Mapper* (TM) de Landsat-5 TM y Landsat-8 OLI de como variables independientes del análisis por procesos gaussianos.

Los mapas resultantes para 2011 y para 2017 se han restado obteniendo un mapa de crecimiento neto que se ha segmentado en mediante un sistema de información geográfica en áreas gestionadas y no gestionadas.

# **4.2. Análisis de los datos**

## **4.2.1. Descripción de las áreas de muestreo**

Se ha realizado una extracción de datos sobre píxeles aleatorios de las masas forestales gestionadas y no gestionadas en los mapas de biomasa obtenidos para 2011 y para 2017. Los valores absolutos de crecimiento para los dos tipos de bosque según su gestión se incluyen en la tabla 41.

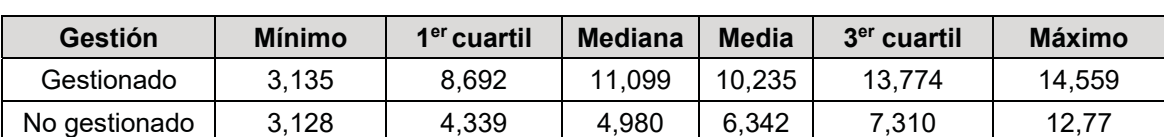

Tabla 41: valores estadísticos del crecimiento de la biomasa ( $Mg<sup>*</sup>ha<sup>-1</sup>$ ) en bosques gestionados y no gestionados

El muestreo de los bosques gestionados presenta una distribución normal sin sesgo en el que la mediana y la media son casi coincidentes (11,099 y 10,235 Mg\*ha-1, respectivamente) y las diferencias entre la mediana y el primer y tercer cuartil (2,407 y 2,675 Mg\*ha-1, respectivamente) se aproximan a una distribución sesgada positiva con una magnitud de significación baja.

En el caso del muestreo de bosques no gestionados la media (6,342 Mg\*ha-1) es ligeramente superior a la mediana (4,980 Mg\*ha-1), aunque la diferencia no es mayor que 2, y la diferencia entre la mediana y el tercer cuartil (2,33 Mg\*ha<sup>-1</sup>) es mayor que la diferencia entre la mediana y el primer cuartil (0,641 Mg\*ha-1). Como resultado, el bosque maduro tiene una distribución ligeramente sesgada hacia la derecha y positiva, pero cercana a una distribución normal.

La asimetría de ambas muestras (-0,617 y 0,952) y la curtosis (-1,226 y - 0,529 para los bosques gestionados y no gestionados, respectivamente) indican que las muestras tienen una distribución normal. Por otra parte, la prueba de Kolmogorov-Smirnov confirma la normalidad de las muestras.

Sin embargo, los inventarios de los bosques no gestionados muestran una ligera evidencia de asimetría, muy probablemente debida a dos valores atípicos de la muestra, como se muestra en la figura 110. El análisis sobre la base de datos de crecimiento de la biomasa se incluye en la tabla 42.

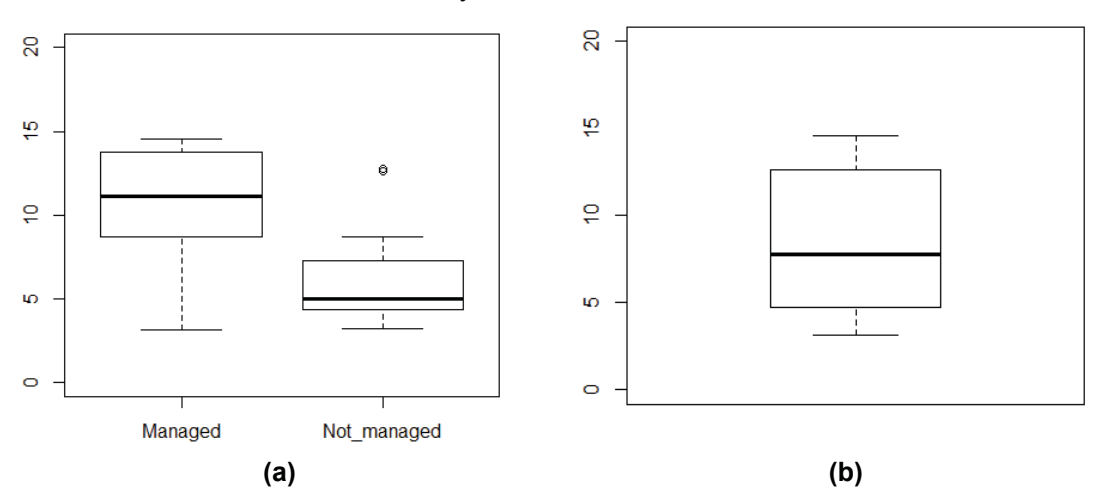

*Figura 110: representación gráfica de las bases de datos: (a) indica los valores de incremento de biomasa muestreados en los bosques gestionados (managed) y no gestionados (Not\_managed), con alguna anomalía detectada para los valores de biomasa más altos de los bosques no gestionados; (b) base de datos conjunta obtenida por los inventarios, donde se observa una distribución sesgada positiva.*

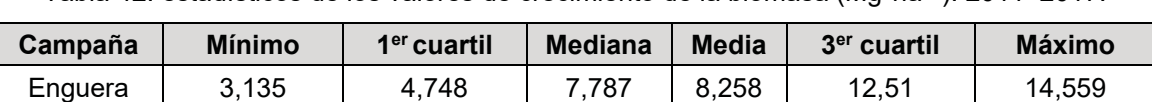

Tabla 42: estadísticos de los valores de crecimiento de la biomasa (Mg\*ha<sup>-1</sup>). 2011–2017.

En el caso de una base de datos global, la asimetría (0,211) y la kurtosis (- 1,597) indican que las muestras están distribuidas normalmente, pero la prueba de Kolmogorov-Smirnov (0,382) es muy reducida en comparación con el análisis anterior. Pero tras una prueba negativa de Saphiro, en la que no se puede rechazar  $H_0$ , y tras un análisis de la Figura 1b, no se debe suponer la normalidad de la base de datos.

Se ha comprobado la homocedasticidad mediante la prueba de Bartlett para analizar la homogeneidad de las varianzas. Tras rechazar  $H_0$  y verificar la hipótesis alternativa, se puede suponer la igualdad de las varianzas.

# **4.2.2. Test de Kruskal-Wallis**

Como no se puede asumir la normalidad, se ha realizado un pseudo-ANOVA para datos no normales, la prueba de Kruskal-Wallis para dos muestreos. Junto con una validación de la hipótesis alternativa  $H_1$ , el test indica que la gestión forestal es responsable de una variabilidad del crecimiento entre el 25% y el 99%, suficiente para concluir el efecto significativo de una gestión forestal.

# **5. DISCUSIÓN**

Los mapas de biomasa obtenidos mediante aplicaciones de la teledetección son suficientemente precisos para detectar la evolución de la biomasa en los bosques mediterráneos. Se puede aceptar una influencia positiva de la gestión forestal en el crecimiento de la biomasa, aunque debido a la variabilidad natural del bosque algunas parcelas de bosque no gestionado han tenido un desarrollo inusual. Estos valores atípicos han creado una falta de normalidad en los datos, pero incluso con este determinante las medias del crecimiento de la biomasa después de seis años son notables.

Este estudio se ha realizado sobre áreas forestales homogéneas en una zona Köppen-Geiger *Csa* y las condiciones externas y no gestionadas del diseño del experimento han sido similares para cualquiera de las parcelas analizadas. Sin embargo, se podría realizar un estudio más amplio que incluyera un análisis multivariante para dirimir los factores climáticos y topográficos más restrictivos y permisivos que afectan al crecimiento de la biomasa.

## **6. CONCLUSIONES**

Se ha certificado la metodología propuesta en este documento para la estimación de la biomasa mediante imágenes de Sentinel-2 y procesos gaussianos se ha validado como una herramienta para la evaluación del desarrollo de las masas forestales y la validación de la gestión forestal para incrementar el secuestro de carbono asociado al incremento de la biomasa.

En un nivel operativo, se ha demostrado a teledetección y los modelos estadísticos avanzados se han utilizado con éxito para la evaluación de la biomasa y el seguimiento del aumento de la biomasa después de un período de tiempo medio utilizando una metodología rápida y asequible.

Se han encontrado suficientes evidencias estadísticas significativas para afirmar que una gestión forestal sostenible en las zonas mediterráneas aumenta el crecimiento de la biomasa y el consiguiente secuestro de carbono. A pesar de que esta gestión se ha realizado en una fase más tardía del bosque, se ha detectado una mejora significativa. Para este fin, la resolución espacial de 30m de Landsat-5 y de Landsat-8 ha sido suficiente para diferenciar las áreas de gestión

Las áreas gestionadas, las condiciones del bosque y la intensidad de la gestión forestal no se han realizado como un experimento diseñado, pero la teledetección ayudó a monitorizar la evolución de la biomasa.

## **7. DIFUSIÓN DE LOS RESULTADOS**

Los resultados de las investigaciones relacionadas con el seguimiento de la biomasa en las masas forestales se presentaron en el II Congreso en Ingeniería Geomática celebrado en la Universidad Politécnica de Madrid en junio de 2019.

Como trabajo de investigación se demostró la aplicación de la metodología desarrollada con procesos gaussianos utilizando imágenes Landsat, lo que permitió también validar la metodología con sensores complementarios.

Se incluye el resumen en el apartado 7.1. de este capítulo y el documento completo en el apartado 7.2. El manuscrito original se encuentra publicada en *Proceedings* con cita:

Vinué-Visús, D.; Coll-Aliaga, E.; Oliver-Villanueva, J.-V. Remote Sensing Assessment of Biomass Evolution Depending on Forest Management. *Proceedings* **2019**, *19*, 3. https://https://doi.org/10.3390/proceedings2019019003

## **7.1. Resumen: MDPI** *Proceedings* **2019 / II CIGEO**

### **REMOTE SENSING ASSESSMENT OF BIOMASS EVOLUTION DEPENDING ON FOREST MANAGEMENT**

*Abstract: Remote sensing and advanced statistical models have been used to assess*  actual biomass and to analyze the biomass growth in a mature forest of Pinus halepensis *Mill. Biomass maps using Landsat-5 in 2011 and Landsat-8 imagery in 2017 and non-parametric models were achieved. Afterwards, a fast and affordable methodology has been developed to monitor the evolution depending on forest management or its abandonment. Significative statistical evidences have been found between two types of management, demonstrating that managed areas have bigger growth potential. This methodology spares the efforts of exhaustive inventories and encourage forest managers to maximize their forest allowances.*

### *Keywords: remote sensing, biomass evolution, forest management, statistics*

## **7.2. Publicación original**

Se incluye la publicación original con numeración de páginas, tablas, figuras y ecuaciones independiente y correspondientes a las páginas desde 157 hasta 160 de este documento.

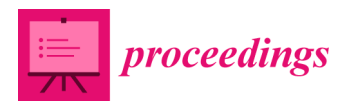

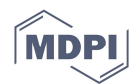

# *Proceedings*  **Remote Sensing Assessment of Biomass Evolution Depending on Forest Management †**

### **David Vinué-Visús \*, Eloína Coll-Aliaga and Jose-Vicente Oliver-Villanueva**

ITACA Institute, Universitat Politècnica de València, 46022 Valencia, Spain

- **\*** Correspondence: davivi1@upv.es
- † Presented at the II Congress in Geomatics Engineering, Madrid, Spain, 26–27 June 2019.

Published: 12 July 2019

**Abstract:** Remote sensing and advanced statistical models have been used to assess actual biomass and to analyze the biomass growth in a mature forest of *Pinus halepensis* Mill. Biomass maps using Landsat-5 in 2011 and Landsat-8 imagery in 2017 and non-parametric models were achieved. Afterwards, a fast and affordable methodology has been developed to monitor the evolution depending on forest management or its abandonment. Significative statistical evidences have been found between two types of management, demonstrating that managed areas have bigger growth potential. This methodology spares the efforts of exhaustive inventories and encourage forest managers to maximize their forest allowances.

**Keywords:** remote sensing; biomass evolution; forest management; statistics

### **1. Introduction**

Forest in the Mediterranean area of Spain had a traditional lack of management during the last decades and only a few hectares of forest have an active management plan [1]. Nevertheless, Mediterranean forest structures and species have high photosynthetic capacities and net primary productivity (NPP) comparable to other more valued biomes [2]. Consequently, actual low carbon stock in Mediterranean forest is more dependent on socioeconomics than on ecology conditions [3].

The aim of this study is to analyze the effects of forest management in the biomass growth in a Mediterranean forest to settle the best practices in mature forest to maximize the carbon sequestration. For this purpose, reflectance values of two satellite images have been processed, allometric equations have been deployed over two reduced forest inventories and using nonparametric methods maps of biomass of 2011 and 2017 have been created. Afterwards, a Kruskal-Wallis analysis have been performed over data obtained in areas with a forest management and over those ones with a lack of management.

### **2. Material and Methods**

### *2.1. Area of Study and Forest Inventories*

The area of study is in the Municipality of Enguera (Spain), where 5.65 ha of a mature forest of *Pinus halepensis* Mill. were managed after an experimental design for biomass exploitation [4] Inventories registered for this management were performed in 2011. Afterwards, in 2017 a new forest inventory was done selecting randomly managed and not managed areas. Methodology of both inventories follow the guidelines of the 3rd National Forest Inventory [5].

#### *2.2. Allometric Equations*

Using diameter-at-breast-height and total height values of the measured trees as inputs, allometric equations where used to calculate total biomass [6].

#### *2.3. Satellite Imagery*

Two Landsat images have been used to deploy a biomass map of the area of study in 2011 and 2017. Both images are close the summer solstitial to cancel angular differences between them. Landsat-5 TM for 2011 and Landsat-8 OLI sensors where used, due its availability. These images provide pixels within 30 m of spatial resolution and have been downloaded corrected till surface reflectance values [7].

#### *2.4. Biomass Assessment and Growth*

For biomass assessment and to generate a regional biomass map using only a few numbers of field data, Gaussian-process non-parametric regression methods have been applied over Landsat surface reflectance and forest inventories data [8]. Results are good enough to monitor a forest management and the methodology is affordable in terms of time, cost, efforts and computing capacity.

Finally, pixels of managed and not managed areas where randomly selected to compare the differences in the evolution of the biomass between 2011 and 2017. Differences of biomass generated a database with growth biomass values.

#### *2.5. Statistical Analysis*

A descriptive analysis of the growth biomass values has performed. To compare these values and to find if there is a significative difference between forest managements, analysis of normality and homocedasticity to validate the equality of variances have been performed. A comparative of the variances will indicate if it exists any difference between data.

#### **3. Results and Discussion**

#### *3.1. Maps of Biomass, 2011–2017*

Two maps after applying Gaussian-process have been obtained. Biomass acted as dependent variable and reflectance values of R, G, B, NIR, SWIR1 and SWIR2 acted as independent variables. A resulting map of differences indicates the growth biomass, and SIG segmentation indicates managed and not-managed areas.

#### *3.2. Data Analysys*

#### 3.2.1. Description of the Biomass Evolution

Randomly extracted, data for both type of forest is included in the Table 1.

**Table 1.** Statistics of the growth biomass values (Mg ha<sup>−</sup>1) for both managed and not managed forests.

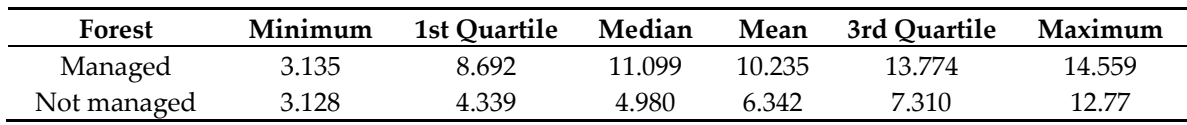

Managed forest sampling has a normal distribution, with no skew, where median and mean are almost coinciding (11.099 and 10.235 Mg ha−1, respectively) and differences between median and first and third quartile (2.407 and 2.675 Mg ha<sup>-1</sup>, respectively) close to a positive skewed distribution with a low magnitude of significance.

For those not managed forest sampling, mean (6.342 Mg ha−1) is slightly higher than median (4.980 Mg ha−1) although not bigger than ± 2 and difference between median a third quartile (2.33 Mg ha<sup>-1</sup>) is higher than the difference between median and first quartile (0.641 Mg ha<sup>-1</sup>). As a result, mature forest has a slightly right, positive skewed distribution, but close to a normal distribution.

Skewness for both samples (−0.617 and 0.952) and kurtosis (−1.226 and −0.529 for managed and not managed forest, respectively) indicate that samples are normally distributed. Alternatively, Kolmogorov-Smirnov test confirms the normality of the samples.

However, a slightly evidence of asymmetry is shown by inventories of not managed forests, most probably due two outliers of the sample, as shown in Figure 1a. To ensure the description of the database, an analysis has been performed over the global biomass growth database (Table 2).

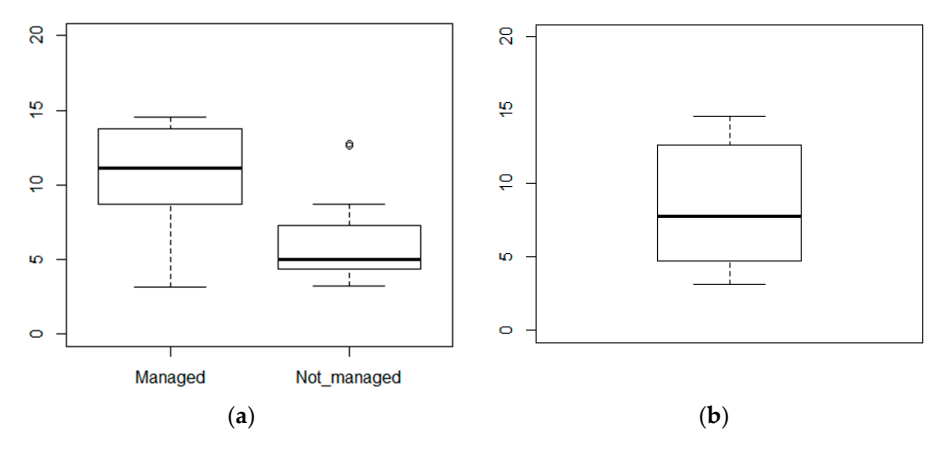

**Figure 1.** Graphic depicting of databases: (**a**) indicates values of biomass increasement sampled in managed and not managed forests, with some anomalies detected for higher biomass values of not managed forests; (**b**) performs of a joint database obtained after inventories, where a positive skewed distribution can be noticed.

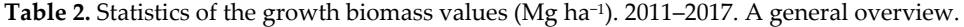

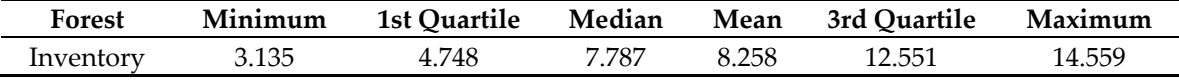

For a global database skewness (0.211) and kurtosis (−1.597) indicates that samples are normally distributed but Kolmogorov-Smirnov test (0.382) is highly reduced compared with the previous analysis. But after a negative test of Saphiro, where  $H_0$  cannot be rejected, and after an analysis of Figure 1b, normality of the database must not be assumed.

Homocedasticity has been tested via Bartlett's test to analyze the homogeneity of the variances. After regretting H<sub>0</sub> and verifying the alternative hypothesis, equality of variances can be assumed.

#### 3.2.2. Test de Kruskal-Wallis

As normality cannot be assumed, a pseudo-ANOVA for non-normal data Kruskal-Wallis test for two sampling has been performed. Together whit a validation of the alternative hypothesis  $H_1$ , it indicates that forest management is responsible of a growth variability between 25% and 99%, enough to conclude the significant effect of a forest management.

#### *3.3. Discussion*

Remote sensing-based maps are enough accurate to detect biomass evolution on Mediterranean forests. A positive influence of the forest management in the biomass growth can be assumed, although due the natural variability of the forest some plots of unmanaged forest have had unusual development. These outliers created a lack of normality in the data, but even with this determinant means of biomass growth after six years are noticeable. This study has been performed over

#### *Proceedings* **2019**, *19*, 3 4 of 4

homogeneous forest areas in a Köppen-Geiger *Csa* area and external, non-managed conditions of the experiment design have been similar for any of the plots analyzed. However, an extended study including a multivariate analysis could be done to settle the most restrictive and permissive climate and topographic factors affecting the biomass growth.

### **4. Conclusions**

Remote sensing and advanced statistical models have been successfully used for biomass assessment and biomass increasement monitor after a medium-period of time within a fast and affordable methodology. Enough significative statistical evidences have been found to affirm that a sustainable forest management in Mediterranean areas increase the biomass growth and the subsequent carbon sequestration. Although this management have been performed in a later stage of the forest, a significant improvement has been detected.

Managed areas, conditions of the forest and intensity of the forest managements have been not performed as a designed experiment, but remote sensing helped to monitor the evolution of the biomass. For that reason, further studies should be designed defining other areas and managements to evaluate.

**Author Contributions:** Conceptualization, D.V.-V. and J.V.O.-V.; methodology, J.V.O.-V.; software, D.V.-V.; validation, E.C.-A.; formal analysis, D.V.-V.; investigation, D.V.-V.; writing original draft preparation, D.V.-V.; writing—review and editing, J.V.O.-V. and E.C.-A.; supervision, J.V.O.-V. and E.C.-A; project administration, J.V.O.V.

**Funding:** This research received no external funding.

**Conflicts of Interest:** The authors declare no conflict of interest and the funders had no role in the design of the study; in the collection, analyses, or interpretation of data; in the writing of the manuscript, or in the decision to publish the results.

#### **References**

- 1. *PATFOR: Plan de Acción Territorial Forestal de la Comunitat Valenciana*; Generalitat Valenciana; Conselleria de Infraestructuras, Territorio y Medio Ambiente, Valencia, Spain; Decreto 58/2013, de 3 de mayo, del Consell, por el que se aprueba el Plan de Acción Territorial Forestal de la Comunitat Valenciana. [2013/4617]. DOGV Ed.: Valencia, Spain; p. 35
- 1. Flexas, J.A.; Diaz-Espejo, A.; Gago, J.; Gallé, A.; Galmés, J.; Gulías, J.; Medrano, H. Photosynthetic limitations in Mediterranean plants: A review. *Environ. Exp. Bot.* **2014**, *103*, 12–23.
- 2. Galidaki, G.; Zianis, D.; Gitas, I.; Radoglou, K.; Karathanassi, V.; Tsakiri-Strati, M.; Woodhouse, I.; Mallinis, G. Vegetation biomass estimation with remote sensing: Focus on forest and other wooded land over the Mediterranean ecosystem. *Int. J. Remote Sens.* **2017**, *38*, 1940–1966, doi:10.1080/01431161.2016.1266113.
- 3. Lerma Arce, V. Planificación, Logística y Valorización de Biomasa Forestal Residual en la Provincia de Valencia. Ph.D. Thesis, Universitat Politècnica de València, Valencia, Spain, 2015; doi:10.4995/Thesis/10251/52391.
- 4. III Inventario Forestal Nacional Español 1996–2006. *Direccion General de Conservacion de la Naturaleza*; Ministerio de Medio Ambiente: Madrid, Spain, 2006.
- 5. Ruiz-Peinado, R.; del Río, M.; Montero, G. New models for estimating the carbon sink capacity of Spanish softwood species. *For. Syst.* **2011**, *20*, 176–188.
- 6. U.S. Geological Survey. Available online: https://earthexplorer.usgs.gov/ (accessed on 15 November 2018).
- 7. Vinué-Visús, D.; Camacho, F.; Oliver-Villanueva, J.V.; Coll-Aliaga, E. Estimación de la biomasa de *Pinus halepensis* Mill. con imágenes Sentinel-2 y máquinas de aprendizaje automático en un contexto de cambio climático. In Proceedings of the III Congreso Forestal de la Comunitat Valenciana, Valencia, Spain, 15–16 November 2018; Universitat de València ed. pp. 48–64.

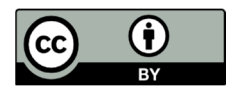

© 2019 by the authors. Licensee MDPI, Basel, Switzerland. This article is an open access article distributed under the terms and conditions of the Creative Commons Attribution (CC BY) license (http://creativecommons.org/licenses/by/4.0/).

## **8. BIBLIOGRAFÍA**

- DGCN (2006). III Inventario Forestal Nacional Español 1996–2006. Dirección General de Conservación de la Naturaleza; Ministerio de Medio Ambiente: Madrid, 2006.
- Flexas, J., A. Diaz-Espejo, A., Gago, J., Gallé, A., Galmés, J., Gulías, J., Medrano, H, (2014). Photosynthetic limitations in Mediterranean plants: a review. Environmental and *Experimental Botany, 103*, 12–23. doi: 10.1016/j.envexpbot.2013.09.002.
- Galidaki, G., Zianis, D., Gitas, I., Radoglou, K., Karathanassi, V., Tsakiri-Strati, M., Woodhouse, I., Mallinis, G. (2017). Vegetation biomass estimation with remote sensing: focus on forest and other wooded land over the Mediterranean ecosystem. *International Journal of Remote Sensing, 38(7)*, 1940-1966. doi:10.1080/01431161.2016.1266113.
- Lerma Arce, V. (2015). Planificación, logística y valorización de biomasa forestal residual en la provincia de Valencia. Tesis doctoral, sin publicar. *Universitat Politècnica de València*. https://doi:10.4995/Thesis/10251/52391.
- PATFOR (2013). Plan de Acción Territorial Forestal de la *Comunitat Valenciana*. Generalitat Valenciana. Conselleria de Infraestructuras, Territorio y Medio Ambiente. Vol. 2012/2902. Valencia. Decreto 58/2013, de 3 de mayo, del *Consell*, por el que se aprueba el Plan de Acción Territorial Forestal de la *Comunitat Valenciana*. [2013/4617]. DOGV núm. 7019 de 08.05.2013
- Ruiz-Peinado, R., Río, M. del, Montero, G. (2011). New models for estimating the carbon sink capacity of Spanish softwood species. *Forest Systems 20,* 176-188.

# **CAPÍTULO 7**

# **ESTIMACIÓN DE LA BIOMASA Y EL SECUESTRO DE CARBONO TRAS UN INCENDIO EN ÁREAS DE MATORRAL MEDIANTE IMÁGENES DE SENTINEL-2 Y PROCESOS GAUSSIANOS**

Una vez constatada la capacidad de la metodología propuesta para estimar la biomasa en áreas mediterráneas y entendida la necesidad de la segmentación de clases, tanto en una misma escena como en estudios multitemporales, en este último estudio se ha deseado extrapolar la metodología a otros condicionantes.

Se ha estimado la biomasa y el contenido de carbono de un área regenerada tras un incendio post-incendio cubierta por *Quercus pyrenaica* Willd. En estado de matorral asociada a otra vegetación arbustiva, principalmente *Cistus laurifolius* L. Esta área se quemó durante el conocido como incendio de Chequilla (Guadalajara, España) en 2012, y la madera restante se extrajo en labores selvícolas. De esta forma se considera el contenido de biomasa en 2012 como cero y se pueden analizar las consecuencias de las decisiones de gestión en el secuestro de carbono.

Se han utilizado imágenes de Sentinel-2 junto con inventarios forestales propios en 2020 propios que incluyen parcelas con un peso seco total de biomasa de entre 6 y 14 Mg\*ha<sup>-1</sup>, con individuos de hasta 8 años, y se han aplicado los métodos no lineales y no paramétricos de regresión de aprendizaje automático por procesos gaussianos para relacionar los valores de reflectividad de las imágenes de Sentinel-2 con la biomasa total de los arbustos. Con un inventario reducido de sólo 32 parcelas para 136 ha, se ha estimado la biomasa total con un error cuadrático medio de 1,36 Mg\*ha<sup>-1</sup> y un sesgo de -0,04 Mg\*ha<sup>-1</sup>, obteniendo un error relativo entre el 9,8% y el 20,4% para los valores mínimo y máximo de biomasa.

Relacionando estos datos con los costes analizados en el Capítulo 1 de este documento se advierte que es una estimación aceptable teniendo en cuenta el poco esfuerzo y tiempo invertido y por tanto se concluye que la metodología sugerida es muy adecuada para la gestión forestal y el seguimiento de las masas forestales en distintas especies y estados.

Esta metodología y los resultados sobre esta área de estudio han sido utilizados además para definir una metodología común de trabajo para el cálculo y gestión de las reservas de carbono en los bosques por los investigadores del proyecto *Interreg SUDOE* REMAS (SOE3/P4/E0954) "*Greenhouse gas emissions risk management in forest fires*", ejecutado entre 2019–2022, mediante un proceso de transferencia de conocimiento entre el autor de este documento y los socios involucrados en esta iniciativa.

En este capítulo se resumen los aspectos más importantes de la investigación y se incluye la publicación original en la revista *Forests* de mayo de 2022 con todos los detalles.

**Palabras clave: aprendizaje automático, matorrales, teledetección.**

### **1. INTRODUCCIÓN**

Sólo a partir de 2020 ha sido posible utilizar las ecuaciones alométricas para matorrales (Montero *et al*., 2020) por lo que la aplicación de la teledetección objeto de análisis en los Capítulos 5 y 6 del presente documento que incluye un inventario forestal reducido y el uso de ecuaciones alométricas y de procesos gaussianos no ha sido comprobada aún. Respecto a las ecuaciones alométricas, los estudios de Ruiz-Peinado (2021) son una continuación de los anteriormente citados e incluyen las estructuras forestales en estado de matorral dominadas por *Quercus Pyrenaica* Willd.

Esta especificidad en el uso de las ecuaciones alométricas de biomasa se considera parte de la segmentación con la que se hace referencia en este documento a la agrupación en clases homogéneas de estudio y que es parte de la metodología propuesta.

Se ha estudiado la regeneración natural en área afectada por el incendio de Chequilla de 2012 que afectó a 1.151 ha, de las cuales 788 ha de ellas estaban incluidas en la categoría de bosque dominada principalmente por *Pinus sylvestris* L. con algunos individuos de *Pinus nigra* Arnold. y *Quercus pyrenaica* Willd. en el sotobosque.

Fue un incendio de copas que afectó toda la parte verde del *Pinus sylvestris* L. y *Pinus nigra* Arnold., por lo que todos los pinos murieron. Después del incendio los pies quemados fueron apeados y extraídos. El fuego también afectó el segundo piso compuesto por *Quercus pyrenaica* Willd. En 2020 el área quemada se había regenerado naturalmente con *Quercus pyrenaica* Willd. en estado arbustivo con presencia de arbustos de *Cistus laurifolius* L. y *Genista florida* L., que es una asociación típica de bosque degradado según Ruiz de la Torre (1981), en 136,52 ha.

Para el seguimiento del secuestro de carbono por las masas forestales esto es importante, pues implica que las zonas afectadas por el incendio han sido modificadas de forma permanente puesto que se ha perdido la vegetación principal y ha aparecido una nueva estructura.

Aunque el área de estudio no es demasiado amplia, la estructura arbustiva tras el incendio no puede considerarse como una entidad homogénea en comparación con las zonas vecinas que no se quemaron, pues se han encontrado diferentes estadios de desarrollo de la vegetación arbustiva, desde zonas con bajo desarrollo arbustivo hasta zonas con alto desarrollo arbustivo, zonas sólo acompañadas de arbustos de *Cistus laurifolius* L. y otras zonas sólo acompañadas con arbustos de gran tamaño de *Genista florida* L.

Teniendo en cuenta la capacidad de observación global de los satélites podría considerarse un área muy pequeña, pero por su composición como por su importancia ecológica es de gran interés por ser un área naturalmente recuperada y donde existe una gran diversidad de biomasa generada en tan apenas ocho años tras el incendio.

Esta área constituye una especificidad pues alrededor de esta área no hay estructuras similares y es de interés conocer su evolución para establecer parámetros de gestión y conservación en este tipo de masas forestales. No se incluye ninguna otra área de *Quercus pyrenaica* Willd. en el estudio porque no es una estructura común en las áreas cercanas con las mismas características climáticas y de suelo.

La especificidad de estas estructuras forestales y la dificultad para evaluar sus existencias podría devenir en un desinterés predeterminado sobre estos enclaves,

pero la posibilidad de obtener resultados precisos y detallados con la metodología propuesta en este documento es suficiente para plantear este experimento y validarla en diferentes áreas. Se estima que el tiempo y los esfuerzos en material y personal para entender la evolución de la masa y estimar las existencias de la biomasa y el carbono secuestrado serán asequibles utilizando esta metodología.

# **2. OBJETIVOS**

El objetivo general de este estudio es evaluar la biomasa de la zona recuperada tras un incendio forestal en 2012 en Chequilla (Guadalajara, España). Entre los principales objetivos específicos se incluyen: (i) definir una rutina mediante un método empírico no paramétrico basado en técnicas de aprendizaje automático de sobre imágenes Sentinel-2; (ii) evaluar la precisión del algoritmo para estimar la biomasa total de una asociación vegetal característica posterior a un incendio; (iii) evaluar el secuestro de carbono derivado de la regeneración de la vegetación tras el incendio en la zona en los ocho años posteriores y (iv) obtener un mapa de biomasa y reservas de carbono en la zona de estudio con una resolución espacial de 10 m utilizando imágenes Sentinel-2.

# **3. DESARROLLO DEL ESTUDIO**

# **3.1. Valores anómalos y valores de suelo**

Por medio de los estudios incluidos en este documento se desea definir metodología asequible en términos de tiempo y esfuerzos técnicos. Por eso es deseable que cualquier técnico forestal pueda aplicarlo como un instrumento diario para reducir los largos y costosos inventarios forestales.

La principal fortaleza de la metodología radica en que no se requiere un procesamiento previo de los datos porque el proceso gaussiano *per se* puede extraer la información más adecuada de cada banda para aprender sobre la cobertura deseada. Los efectos del suelo se incluyen en cualquier píxel y, según se obtuvo del inventario, la fracción de cabida cubierta de las parcelas es de entre el 50% y el 95% con 25 parcelas con al menos el 70% de fracción de cabida cubierta.

Con valores altos de cobertura y para evitar la aplicación de la desagregación espectral, por ejemplo, se ha decidido en un primer instante incluir el suelo desnudo para que el algoritmo pueda aprender a distinguir el suelo en los píxeles. Con una base de datos de 33 parcelas de matorral y 6 puntos adicionales de suelo con valores de biomasa entre 5,40 y 14,04 Mg\*ha<sup>-1</sup> se obtuvo un RMSE de 1,58 Mg\*ha<sup>-1</sup> (figura 111).

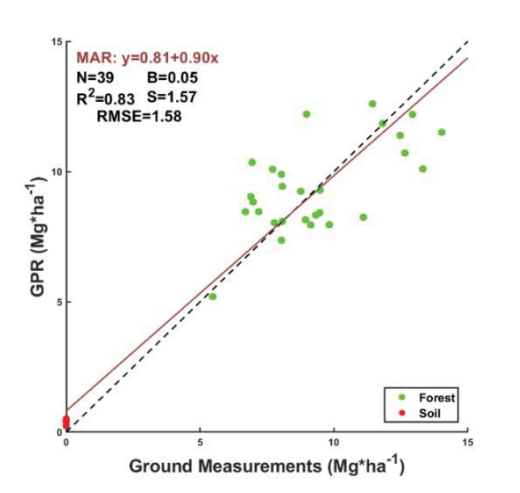

#### **Izquierda:**

*Figura 111: valores de biomasa medidos Vs. estimados (GPR) para Sentinel-2 con una base de datos de 39 puntos, con valores de suelo de desnudo. MAR: ajuste de regresión del eje principal; N: número de muestras; B: sesgo medio; R2 coeficiente de determinación; S: desviación estándar del sesgo; RMSE: error cuadrático medio. La línea discontinua es la línea 1:1; la línea continua es el ajuste MAR. Los puntos verdes son parcelas de arbustos; los puntos rojos son parcelas de suelo desnudo.*

Sin embargo, para evitar el posible forzado del ajuste de la recta hacia el origen de coordenadas debido a la inclusión de valores nulos en la base de datos relacionadas con el suelo desnudo, se han eliminado estas parcelas de la base de datos.

Con esta aproximación la máquina no tiene la oportunidad de aprender sobre el suelo, por lo que se ha realizado un análisis para detectar valores atípicos antes de ejecutar el modelo. Es revelador que la parcela con un valor menor de biomasa indica anomalías en la distribución de datos, con valores similares a una firma espectral relacionada con el suelo (Figura 112 y Tabla 43).

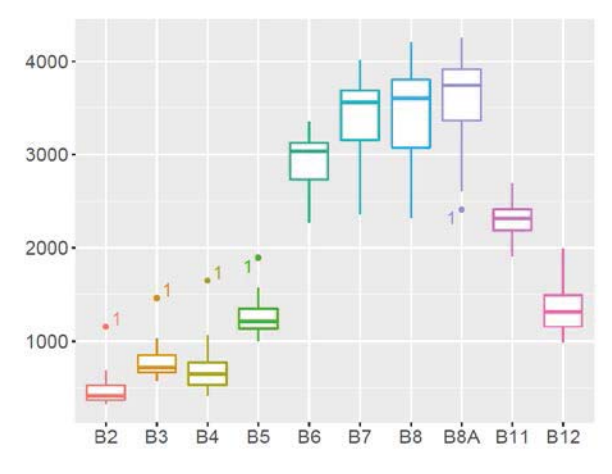

*Figura 112: identificación de un valor atípico para cada banda de MSI utilizada en este estudio. En el eje de abcisas, las bandas de Sentinel-2; el el eje de ordenadas, los valores de reflectividad\*10.000.*

Tabla 43: biomasa (W) y valores de reflectividad (\*10.000) de las bandas MSI de Sentinel-2 (B2 a B12, inclusives) para el valor atípico.

| W |  |  |  |  | B2   B3   B4   B5   B6   B7   B8   B8A   B11   B12   B2                             |  |
|---|--|--|--|--|-------------------------------------------------------------------------------------|--|
|   |  |  |  |  | │ 5.48 │ 1152 │ 1464 │ 1650 │ 1894 │ 2268 │ 2365 │ 2316 │ 2409 │ 2558 │ 1992 │ 1152 |  |

En un nuevo experimento se han eliminado las parcelas de suelo desnudo de la base de datos, pero se considera entonces que también se debe excluir el valor atípico para garantizar la segmentación de la clase. En este caso el resultado del proceso gaussiano proporciona un  $R<sup>2</sup>$  menor, pero sigue siendo un valor adecuado de

0,57 (figura 113). El RMSE de 1,36 Mg\*ha<sup>-1</sup> para una base de datos distribuida entre  $6,7$  y 14,04 Mg\*ha<sup>-1</sup> es aceptable para los gestores y técnicos forestales.

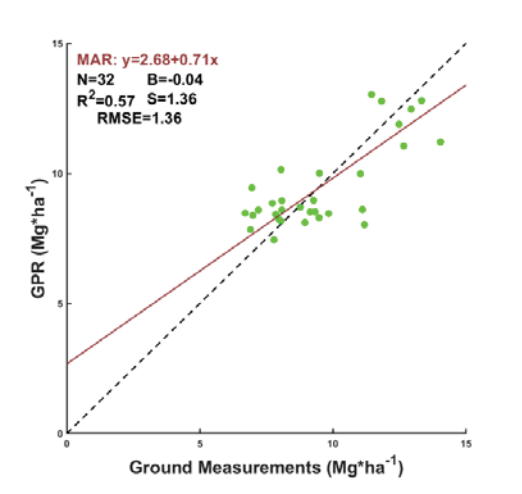

### **Izquierda:**

*Figura 113: valores de biomasa medidos Vs. estimados (GPR) para Sentinel-2 con una base de datos de 32 puntos, sin valores de suelo de desnudo ni atípicos. MAR: ajuste de regresión del eje principal; N: número de muestras; B: sesgo medio; R2 coeficiente de determinación; S: desviación estándar del sesgo; RMSE: error cuadrático medio. La línea discontinua es la línea 1:1; la línea continua es el ajuste MAR. Los puntos verdes son parcelas de arbustos.*

Estos análisis permiten afirmar que las parcelas de suelo desnudo no están determinando el ajuste del modelo, sino que contribuyen a una mejor predicción debido al aprendizaje sobre la señal inherente del suelo incluida en los píxeles. De hecho, la predicción del modelo para el suelo desnudo, indica desviaciones respecto del origen de  $2,68$  Mg\*ha<sup>-1</sup>, un valor asimilable a un terreno de baja cobertura. Se debe tener en cuenta que, si la máquina no aprende sobre el suelo, el sesgo es ligeramente negativo, de acuerdo con la ligera asimetría del muestreo y hay una ligera sobreestimación en áreas con baja fracción de cabida cubierta.

Respecto al carbono total secuestrado tras la obtención del mapa de carbono se obtiene un valor de 2.307,37 Mg de  $CO<sub>2 eq.</sub>$  Si se hubiera utilizado una base de datos con suelo se habría aprendido sobre los valores atípicos y se hubiera obtenido valor de 2.287,21 Mg de  $CO<sub>2 eq</sub>$ . Es una diferencia mínima para un total de 136,52 ha estudiadas e indica la capacidad de la máquina para aprender sobre los valores de reflectividad.

Una vez estimado el secuestro de carbono para toda el área de estudio y asumiendo un crecimiento anual lineal de los robles jóvenes hasta una altura dominante de 5 m (Adame *et al*., 2006) se obtuvo un promedio de carbono de 2,112  $Mg<sup>*</sup>ha<sup>-1</sup>$  para esta estructura arbustiva, en de acuerdo con estudios previos de cuantificación de carbono (Dong *et al.*, 2003).

## **3.2. Área de interés**

El estudio se ha centrado en un área relativamente pequeña para estimar la biomasa por lo que parece que se deja de lado la ventaja de utilizar la teledetección para estudiar grandes extensiones de terreno.

Aunque algunos trabajos han utilizado el NDVI para la estimación de la biomasa en grandes extensiones (Aranha *et al*., 2020) en un área de estudio que se ha circunscrito a 10.000 ha (10×10 km) se ha demostrado en este experimento que los valores de NDVI son muy similares tanto para las áreas quemadas y recuperadas como para otras partes del bosque no perturbadas. En consecuencia, debe evitarse la aplicación del GPR entrenado sobre una estructura forestal específica sobre otros tipos de bosque, ya que se creará confusión en la estimación de la variable dependiente.

Por tanto, para áreas pequeñas se debe hacer una segmentación; si no, se puede realizar una grave sobre o infravaloración y por eso es importante también realizar un análisis de la distribución de los valores del muestreo en las parcelas y en toda el área de interés. La comparación del muestreo con el área aleatoria seleccionada de 100 km<sup>2</sup> mediante el método de Monte-Carlo indica que en las distribuciones de NDVI se puede encontrar cierta homogeneidad en la reflectividad, aunque se refieran a estructuras heterogéneas.

# **3.3. Análisis de costes**

El tercer condicionante de interés en este estudio ha sido el análisis de costes para la obtención precisa de la biomasa en zonas de regenerado post-incendio. No existe demasiada literatura respecto a este caso particular, pero se pueden considerar las mejores aproximaciones de inventarios con distintas técnicas. Por ejemplo, la comparación del mejor método con o sin LiDAR indica un coste de hasta 19 €/ha para obtener un error aproximado del 15% (Ortuño-Pérez *et al*., 2013).

A pesar de que finalmente sólo se han utilizado 32 parcelas para el entrenamiento y validación, en el inventario de 33 parcelas de este estudio se han invertido 29,13 €/parcela (Vinué *et al*., 2017) lo que implica un coste total de 961,29 € y de 7,04 €/ha para cada hectárea de la zona de estudio de 136,54 ha. Con este coste se ha obtenido un  $R^2$  de 0,56 y, lo que es más importante un error mínimo del 9,6% y máximo del 20%. Esto implica un tercio de los costes para un error equivalente.

Los diversos estudios indicados en el Capítulo 1 y en la introducción de este estudio indican un amplio margen de valores de campo, lo que dificulta la comparación de los métodos. Sin embargo, este método ha demostrado ser excelente en términos de rentabilidad en una masa forestal de regenerado en estado de matorral. Se han propuesto otras metodologías para realizar inventarios forestales por medios tradicionales (DGCN, 2006) pero esta que se presenta aquí requiere un número muy bajo de parcelas muestreadas, ya que para un área de más de 136 ha sólo se ha necesitado una parcela de muestreo por cada 4 ha de monte bajo regenerado.

## **4. DISCUSIÓN**

La aplicación de la metodología propuesta en este documento para la estimación de la biomasa mediante inventarios forestales reducidos, ecuaciones alométricas, imágenes de Sentinel-2 y procesos gaussianos se ha demostrado eficaz en zonas de regenerado post-incendio con diversos estados de madurez.

*Verdad-terreno* **-** se ha analizado la influencia de los valores de suelo en el proceso de entrenamiento y validación de la máquina. Es interesante constatar que al incluir parcelas de suelo desnudo en la base de datos se identificó perfectamente una parcela con una baja cobertura y biomasa y con una firma espectral típica de un suelo desnudo, por lo que la capacidad de aprendizaje de la maquina entrenada se revela suficiente para una estimación de la biomasa con detalle de precisión a 10 m según el píxel de entrada.

Respecto a la segmentación del terreno, aunque se han propuesto algunos métodos espectrales para la identificación del uso del suelo y la clasificación del terreno después de un incendio forestal (Navarro *et al*., 2006) se recomienda el uso de mapas de verdad-terreno para aplicar los algoritmos sobre las mismas estructuras forestales. Ya Dong *et al.* (2003) y Muukkonen y Heiskanen (2007) indicaron que la segmentación de las clases es necesaria para evitar errores en la evaluación de la biomasa, ya que los valores de reflectividad no son válidos para segmentar las estructuras forestales en áreas pequeñas, de acuerdo con los resultados de esta investigación.

*Escala de trabajo* **-** el conocimiento de la evolución de todo tipo de estructuras condicionadas por según qué tipos de gestión es necesario para la toma de decisiones y para una selvicultura de precisión tras los incendios.

En áreas pequeñas, aunque la estructura arbustiva tras el incendio podría ser homogénea en comparación con las áreas vecinas que no fueron quemadas, a partir del trabajo de campo se han encontrado diferentes estados de desarrollo de la vegetación arbustiva debido al efecto del fuego: áreas con bajo desarrollo arbustivo, áreas con alto desarrollo arbustivo, áreas asociadas sólo con arbustos de *Cistus laurifolius* L., más bajos que los de *Genista florida* L., que también se encuentran en ocasiones como única compañía de los robles.

Las características de la vegetación estudiada y la superficie relativamente pequeña no han sido un obstáculo para la implantación de este método y la magnitud del error es lo suficientemente baja como para clasificar cada píxel dentro de la clase correspondiente de modelos de combustible (Scott y Burgan, 2005, Quílez,y Chinchilla, 2013) y mejora la segmentación espacial hastan los píxeles de Sentinel-2 con una resolución de 10 × 10 m.

*Mapas de precisión* **-** en este estudio la teledetección ha sido validada como capaz de detectar diferencias significativas dentro de una pequeña área de estructura de matorral post-incendio que podría ser considerada *a-priori* como homogénea, dando información precisa sobre su evolución y secuestro de carbono.

El uso de teledetección y datos de campo se han utilizado para estimar la biomasa en áreas arbustivas en Portugal (Aranha *et al*., 2020) y en California (Schrader-Patton y Underwood, 2021), para identificar cambios en la biomasa sobre el suelo después de un incendio en la Amazonía (Pontes-Lopes *et al.,* 2022) o para evaluar la recuperación de vegetación después del incendio en Siberia (Talucci *et al*., 2020). En todas estas aproximaciones la escala de trabajo es regional.

En esta línea, los métodos propuestos en este documento se consideran adecuados para los objetivos propuestos, aunque el enfoque se dirija a una forestación y gestión forestal de precisión sin merma de sus capacidades de aplicación regional, que podrán ser refrendados en posteriores investigaciones.

*Procesos gaussianos* **-** respecto al modelo de regresión no paramétrica, este método no necesita una selección explícita de las bandas espectrales, evitando así la selección apriorística de las bandas por el usuario y permitiendo al GPR optimizar la extracción de la información relevante de cada banda. Para ello, la resolución espectral del sensor MSI de Sentinel-2 también es adecuada en zonas de regenerado.

*Estimación de la biomasa -* la biomasa en este estudio osciló entre 6 y 14 Mg\*ha-1, y el RMSE obtenido fue bajo, mostrando un alto nivel de determinación encontrado. De hecho, casi el 60% de la variabilidad del bosque pudo explicarse con este método.

*Costes –* aunque se han propuesto diversas metodologías para realizar inventarios forestales precisos tanto por medios tradicionales (DGCN, 2006) como con LiDAR (Ortuño-Pérez *et al*., 2013; Vinué *et al*., 2017) o incluso con métodos ópticos basados en la fotografía hemisférica (*Forestereo®*, Rodríguez-García *et al*., 2014) en este estudio se requiere un número muy bajo de sencillos inventarios forestales. Para un área de 136 ha sólo se ha necesitado una parcela de muestreo cada 4 ha de monte bajo regenerado, que fue suficiente para alcanzar un  $R<sup>2</sup>$  de 0,57.

# **5. CONCLUSIONES**

Se ha validado la metodología para la estimación de biomasa y secuestro de carbono sobre una masa de matorral regenerado post-incedio. Este método basado en la segmentación de la verdad-terreno, el uso de ecuaciones alométricas y la aplicación de procesos gaussianos a las imágenes de Sentinel-2 sirve como base para la evaluación de la biomasa con las ventajas añadidas de minimizar los errores en la base de datos si existe alguna anomalía en el inventario y de tener la capacidad de ser utilizado por cualquiera de los técnicos forestales sin un procesamiento de datos previo, incluso con un bajo nivel de capacitación.

# **6. DIFUSIÓN DE LOS RESULTADOS**

Los resultados de las investigaciones relacionadas con la estimación de la biomasa en áreas regeneradas tras un incendio en estado de regenerado se publicaron en mayo de 2022 en la revista *Forests* e MDPI, indexada y en el cuartil Q1 (*Forestry*) de *JCR* y CiteScore, con un factor de impacto en 2021 de 3,282.

Como trabajo de investigación se demostró que la aplicación de la metodología desarrollada con procesos gaussianos para distintos estados de edad de la masa forestal también es válida para zonas regeneradas post-incendio y con otras especies forestales también representativas de climas mediterráneos.

Se incluye el resumen en el apartado 6.1. de este capítulo y el documento completo en el apartado 6.2. La publicación original se encuentra publicada en el volumen de *Forests* nº 13 de 2022 con cita:

Vinué-Visús, D.; Ruiz-Peinado, R.; Fuente, D.; Oliver-Villanueva, J.-V.; Coll-Aliaga, E.; Lerma-Arce, V. Biomass Assessment and Carbon Sequestration in Post-Fire Shrublands by Means of Sentinel-2 and Gaussian Processes. *Forests* **2022**, 13, 771. https://https://doi.org/10.3390/f1305077

# **6.1. Resumen: MDPI** *Forests* **2022**

# **BIOMASS ASSESSMENT AND CARBON SEQUESTRATION IN POST-FIRE SHRUBLANDS BY MEANS OF SENTINEL-2 AND GAUSSIAN PROCESSES**

*Abstract: In this contribution, we assessed the biomass and carbon stock of a post-fire area covered by a young oak coppice of* Quercus pyrenaica *Willd. associated with shrubs, mainly of* Cistus laurifolius *L. This area was burned during the fire event of Chequilla (Guadalajara, Spain) in 2012. Sentinel-2 imagery was used together with our own forest inventories in 2020 and machine learning methods to assess the total biomass of the area. The inventory includes plots of total dry weight ranging between 6 and 14 Mg\*ha-1 with individuals up to 8 years old. Nonlinear, nonparametric Gaussian process regression methods were applied to link reflectance values from Sentinel-2 imagery with total shrub biomass. With a reduced inventory of only 32 plots covering 136 ha, the total biomass could be assessed with a rootmean-square error of 1.36 Mg\*ha-1 and a bias of -0.04 Mg\*ha-1, getting a relative error between 9.8% and 20.4% for the gathered biomass. This is a rather good estimation considering the little effort and time invested; thus, the suggested methodology is very suitable for forest monitoring and management.*

### *Keywords: machine learning; remote sensing; Gaussian process regression; forest inventory*

## **6.2. Publicación original**

Se incluye la publicación original con numeración de páginas, tablas, figuras y ecuaciones independiente y correspondientes a las páginas desde 170 hasta 181 de este documento.

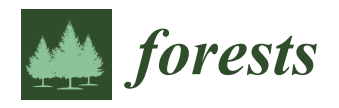

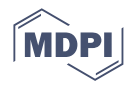

# *Article* **Biomass Assessment and Carbon Sequestration in Post-Fire Shrublands by Means of Sentinel-2 and Gaussian Processes**

**David Vinué-Visús 1,[\\*](https://orcid.org/0000-0002-0968-2701) , Ricardo Ruiz-Peinado <sup>2</sup> [,](https://orcid.org/0000-0003-0126-1651) David Fuente <sup>3</sup> [,](https://orcid.org/0000-0003-4141-7948) Jose-Vicente Oliver-Villanueva <sup>1</sup> [,](https://orcid.org/0000-0003-2842-7834) Eloína Coll-Aliaga <sup>1</sup> and Victoria Lerma-Arce [1](https://orcid.org/0000-0002-0433-7204)**

- 1 ITACA Research Institute, Universitat Politècnica de València, 46022 València, Spain; joolvil@upv.es (J.-V.O.-V.); ecoll@upv.es (E.C.-A.); vlerma@upv.es (V.L.-A.)
- 2 Instituto Nacional de Investigación y Tecnología Agroalimentaria (INIA), Consejo Superior de Investigaciones Científicas (CSIC), 28040 Madrid, Spain; ruizpein@inia.csic.es
- <sup>3</sup> CZECHGLOBE Global Change Research Centre, Academy of Science of the Czech Republic, 66424 Drásov, Czech Republic; fuente.d@czechglobe.cz
- **\*** Correspondence: davivi1@upv.es

**Abstract:** In this contribution, we assessed the biomass and carbon stock of a post-fire area covered by a young oak coppice of *Quercus pyrenaica* Willd. associated with shrubs, mainly of *Cistus laurifolius* L. This area was burned during the fire event of Chequilla (Guadalajara, Spain) in 2012. Sentinel-2 imagery was used together with our own forest inventories in 2020 and machine learning methods to assess the total biomass of the area. The inventory includes plots of total dry weight ranging between 6 and 14 Mg·ha<sup>-1</sup> with individuals up to 8 years old. Nonlinear, nonparametric Gaussian process regression methods were applied to link reflectance values from Sentinel-2 imagery with total shrub biomass. With a reduced inventory of only 32 plots covering 136 ha, the total biomass could be assessed with a root-mean-square error of 1.36 Mg·ha $^{-1}$  and a bias of  $-0.04$  Mg·ha $^{-1}$ , getting a relative error between 9.8% and 20.4% for the gathered biomass. This is a rather good estimation considering the little effort and time invested; thus, the suggested methodology is very suitable for forest monitoring and management.

**Keywords:** machine learning; remote sensing; Gaussian process regression; forest inventory

#### **1. Introduction**

Biomass inventories are key to assess policies concerning carbon stocks and sequestration [\[1\]](#page-211-0), including forest management proposals to maximize the protection and the dynamics of both the reservoirs and the sinks. Consequently, a robust carbon accounting must be performed [\[2\]](#page-211-1).

Due to recurrent fire events in the Iberian Peninsula, it is of special interest to assess the carbon recovery after a fire, normally as a shrub structure. However, the quantification of these shrublands is a costly and time-consuming effort, although some standard methodologies have been proposed for its estimation [\[3\]](#page-211-2). For shrublands, some of the so-called fuel models are used for biomass assessment concerning forest fire prevention [\[4\]](#page-211-3), but these models are a mere collection of vegetative features giving wide intervals of biomass values [\[5\]](#page-211-4) and they cannot be used for a precise estimation of biomass and carbon.

Shrub biomass of woody plants has also been studied through biophysical values, such as leaf area index (LAI). As an example, for stands of *Pinus halepensis* Mill. in Spain, the relationship between LAI and total biomass displays a decreasing trend, highly dependent on with age [\[6\]](#page-211-5). However, the extended period needed to find significant variances makes this method not suitable for a temporal analysis, nor can it be applied at an affordable cost.

Regarding field sampling, biomass assessment, i.e., carbon stocks, can be achieved at large scale by traditional forest inventories, such as the National Forest Inventory (NFI) in Spain [\[7\]](#page-211-6), using biomass models. However, the inventoried areas and the gap between plots

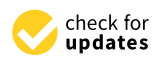

**Citation:** Vinué-Visús, D.; Ruiz-Peinado, R.; Fuente, D.; Oliver-Villanueva, J.-V.; Coll-Aliaga, E.; Lerma-Arce, V. Biomass Assessment and Carbon Sequestration in Post-Fire Shrublands by Means of Sentinel-2 and Gaussian Processes. *Forests* **2022**, *13*, 771. <https://doi.org/10.3390/f13050771>

Academic Editors: Olga Viedma and Mark Vanderwel

Received: 21 March 2022 Accepted: 12 May 2022 Published: 17 May 2022

**Publisher's Note:** MDPI stays neutral with regard to jurisdictional claims in published maps and institutional affiliations.

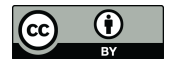

**Copyright:** © 2022 by the authors. Licensee MDPI, Basel, Switzerland. This article is an open access article distributed under the terms and conditions of the Creative Commons Attribution (CC BY) license [\(https://](https://creativecommons.org/licenses/by/4.0/) [creativecommons.org/licenses/by/](https://creativecommons.org/licenses/by/4.0/)  $4.0/$ ).

in the NFI (typically, 1 km) are rather large since both are designed for a global assessment. Moreover, the time between consecutive field works, i.e., actual lag accounting for more than 14 years for most of the Spanish territory, is also another limitation. Thus, there is a lack of accurate information on specific areas of interest. Large areas of shrublands after fire events have been studied with a general classification regardless of the shrubland composition [\[8\]](#page-211-7). Indeed, shrub biomass models are not usually available in the literature. In Spain, for example, where shrublands occupy a notable area, there is little information for biomass estimation at the formation level [\[3,](#page-211-2)[9\]](#page-211-8).

Recently, biomass equations based on vegetation soil cover and height measurements became available for most of the shrub structures in Spain [\[10\]](#page-211-9). These equations provide accurate quantification of biomass for each shrub structure and can give an advantage for biomass assessment if land use is segmented. This allows the application of specific equations to related structures since forest fires promote inhomogeneous vegetation recovery for the whole affected area. Nevertheless, not all the shrub structures are often included, and additional efforts must be made to cover all shrub formations [\[10\]](#page-211-9).

From a remote sensing point of view, this ground truth is essential; although the relationship between optical reflectance and biomass is well known, it is not possible to directly assess biomass from remote sensing imagery without linking this information with field data [\[11](#page-211-10)[,12\]](#page-211-11). This means that, for any study, previous field data for calibration and validation must be sampled as reflectance is ever dependent on these field values.

Notwithstanding the origin of the remote sensing data, from passive or active sensors, several methodologies for data processing have been tested, including multiple regression analysis, k-nearest neighbors (k-NN), and neural networks [\[13\]](#page-211-12). Those parametric regression methods have achieved accuracy values of  $R^2$  from 0.56 to 0.74. In these approaches, a direct relationship (linear, quadratic, multiple) between reflectance and the observed variable is assumed, and multispectral imagery over different kinds of forests is applied [\[14\]](#page-211-13). However, all of these studies were performed over homogeneous mature forests and never over shrublands.

Other empirical methods are based on nonparametric regression functions without explicit assumptions about variable dependences or data distribution. These methods avoid carrying out previous spectral band relationships, transformations, or fitting functions [\[15\]](#page-211-14).

Alternatively, empirical methods are limited inside the range of values of the training dataset and, therefore, it is hard to extrapolate the results to other conditions or biomes [\[16\]](#page-211-15). However, some of the nonparametric regression methods have demonstrated their capabilities to be adapted to remote sensing studies. Among them, machine learning nonlinear regression algorithms such as artificial neural networks (ANN), support vector machine (SVM), and Gaussian process regression (GPR) have been efficiently applied for the assessment of biophysical variables from Earth observation data [\[17](#page-211-16)[,18\]](#page-211-17).

GPR is a collection of finite random variables with a multivariate normal distribution [\[19\]](#page-211-18). These processes are related to a collection of indexed random variables that can be defined through a shared density of probability, typically a Gaussian distribution. The application of GPR for shrubland biomass assessment has not been deeply tested until now.

Previously described methods used a wide range of values and field data, and no information about the number of samples needed for good performance can be taken as a reference. Thus, a study concerning nonlinear methods applied to Copernicus imagery from the Sentinel constellation could be of potential interest for biomass assessment.

The overall purpose of this contribution was the biomass assessment of the post-fire recovered area that experienced a wildfire in 2012 in Chequilla (Guadalajara, Spain). Indeed, the main specific objectives were the following: (i) to define a routine using an empirical nonparametric method based on GPR machine learning techniques over Sentinel-2 images; (ii) to evaluate the algorithm accuracy estimating the total biomass of a characteristic post-fire plant association; (iii) to assess the carbon sequestration derived from post-fire vegetation regeneration in the area in the posterior eight years; (iv) to obtain a map of

biomass and carbon stock over the study area with a spatial resolution of 10 m using Sentinel-2 imagery.

#### **2. Materials and Methods**

#### *2.1. Study Area*

The burnt area affected by the forest fire is located in the surroundings of the Municipalities of Chequilla, Checa, Alcoroches, and Traid, in the province of Guadalajara (Spain).

This area has a typical temperate oceanic climate, *Cfb* by Köppen, without a dry season and a warm summer, where the average temperature during the coldest month is barely below 0  $\degree$ C, the annual average temperature is above 22  $\degree$ C, and up to 7 months average above 10 °C. Chequilla records an average annual temperature of 9.1 °C, as well as total annual rainfall of 703 mm, and it lies at 1,355 m.a.s.l. The soils are mainly schist or slate-based schist with some areas dominated by sandstone and quartzite.

The fire started on 1 August 2012 and finished on 4 August 2012, affecting up to 1151 ha, of which 788 ha was included in the forest category mainly dominated by *Pinus sylvestris* L. with some individuals of *Pinus nigra* Arnold. and *Quercus pyrenaica* Willd. in the understory.

It was a crown fire affecting every green needle of the *Pinus sylvestris* L. and *Pinus nigra* Arnold., and all the pines died. After the fire, every pine was cut and harvested, extracted away. Together with the crown fire burning all the pines, fire affected the second story composed of *Quercus pyrenaica* Willd. Regarding the severity, all the pines and shrubs were burned.

In 2020, the burnt area was naturally regenerated only in 136.52 ha composed of *Quercus pyrenaica* Willd. as coppice and shrubs of *Cistus laurifolius* L. and *Genista florida* L., representing a typical association of degraded forest according to Ruiz de la Torre [\[20\]](#page-211-19). This regenerated area of young oak coppice covering 136.52 ha was the object of our study. The shrub structure after the fire could, in principle, be considered homogeneous in comparison with the neighboring areas that were not burned. However, different development stages of the shrub vegetation were found due to different species composition, from shrub areas simultaneously displaying low and high development to other areas with only short (*Cistus laurifolius* L.) or with tall shrubs (*Genista florida* L.).

The center of the studied area is located at 604,700, 4,495,300 coordinates referenced to the UTM 30 TWL zone over datum WGS-84, corresponding to  $40^{\circ}36'7''$  N,  $1^{\circ}45'45''$  E. Next to this area, significant forest structures corresponding to *Pinus sylvestris* L. (DGCN, 2006), burned areas, and agrarian and urban settlements can be found (Figure [1\)](#page-203-0).

#### *2.2. Satellite Imagery*

Sentinel-2 imagery was used, taking advantage of its availability, high spatial resolution, and processing level. The image was downloaded in a Level2A reflectance (at the bottom of the atmosphere) [\[21\]](#page-211-20), and no further post-processing of the image was performed.

The image acquisition and the field sampling data were contemporaneous (Table [1\)](#page-202-0). Considering that the annual biomass growth is achieved in the spring and summer months and assuming only a unique total annual rate (as a discrete value, not as a continuous increase), just a single satellite image, the closest image to the summer solstice of 2020 was used to obtain the final biomass map.

<span id="page-202-0"></span>**Table 1.** Sentinel-2 imagery data.

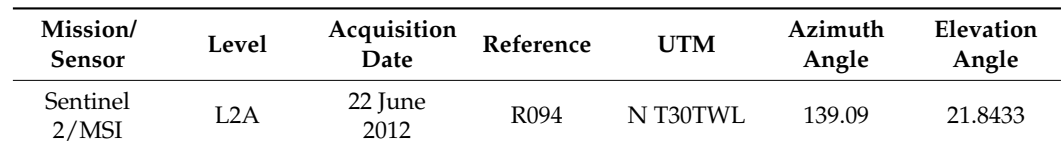

<span id="page-203-0"></span>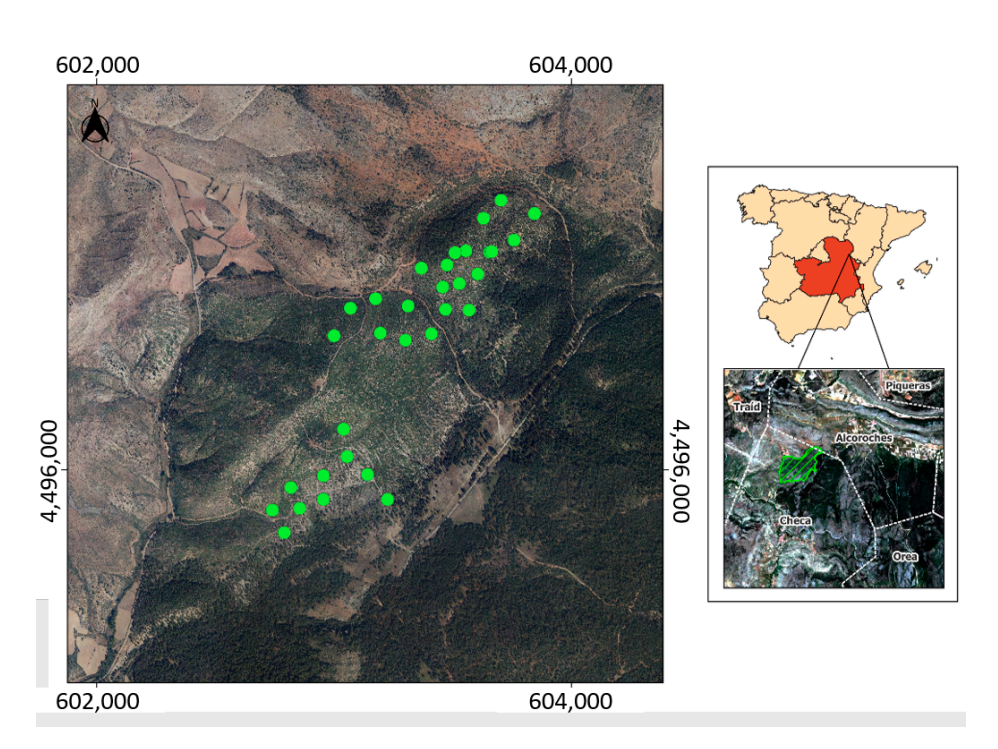

**Figure 1.** Study area and location of field plots to estimate shrub biomass in the burnt area **Figure 1.** Study area and location of field plots to estimate shrub biomass in the burnt area (Chequilla, Spain). 2020.

### 2.3. Sampling Method and Evaluation

Concerning sampling methods in shrublands, many methodologies have been suggested. For example, the line intercept method developed by Canfield [22] is a technique that was employed to estimate cover in the grasslands of southwestern USA. It is the most used and adapted for rangeland inventory and monitoring applications, including the assessment of biomass in burned areas in a shrub–grassland mosaic [23]. However, due to the aim of the actual research of reducing the sampling cost and maximizing the representativeness of the database, a random inventory was developed.

Circular 15 m radius plots were randomly established along predefined transects ensuring a minimum distance between them of at least 100 m to avoid overlapping of the Sentinel-2 pixels related to the plot.

For each one of the 32 plots sampled, the species composition was checked to ensure and the soil cover and mean height of the structure were measured. The field campaign was performed between 22 June 2012 and 24 June 2012 **Angle**  that it belongs to the shrub formation composed of *Quercus pyrenaica* and *Cistus laurifolius*, was performed between 22 June 2012 and 24 June 2012.

To ensure the reliability of the sample selection procedure, the Monte Carlo method to generate the values for the probabilistic components. It compares the sampling with simulated databases to evaluate the representativeness of the sampling, regardless of the small number of plots sampled. Moreover, this method combines statistical concepts such as random sampling with the generation of pseudo-random numbers, and it is based on systematic sampling of random variables. was applied [\[24\]](#page-211-23). This method proceeds with a data analysis based on random sampling

An evaluation of the radiometric value distribution was performed following the Monte Carlo procedure, comparing the NDVI distribution values of inventoried plots against the NDVI distribution against a random surrounding area of  $10 \times 10$  km. As the number of plot pixels and the area of study were completely different, it was not statistically consistent to compare two NDVI histograms. Then, a comparison between the NDVI cumulative frequencies of both distributions was carried out to benchmark the actual frequency to a randomly shifted sampling pattern.

Thanks to this method, (i) a cumulative frequency of the N pixel of NDVI values corresponding to the sampling was computed. Afterward, (ii) the cumulative frequency of NDVI on a randomly shifted sampling design was computed, and then step (ii) is repeated 199 times with 199 different random translation vectors.

This method provided a total population of  $N = 199 + 1$  (actual) cumulative frequency on which a statistical test with a significance level of 0.05 was applied: for a given NDVI level, if the actual plot density function is located between two limits defined by the five highest and five lowest values of the 200 cumulative frequencies, the null hypothesis is not rejected because there are no differences between both samples; otherwise, it is rejected. In the first case, both NDVI distributions are supposed to be equivalent, assuming those NDVI distributions between the area of study and the sampling plots.

#### *2.4. Allometric Equations*

An allometric equation for shrub formation composed of *Quercus pyrenaica* and *Cistus laurifolius* was applied [\[25\]](#page-211-24) Equation (1).

Biomass (Mg·ha−<sup>1</sup> ) = 0.2693 × (soil cover × mean height)0.5232, (1)

where soil cover of the vegetation is taken as a percentage (%), and mean height of the formation is taken in cm.

#### *2.5. Carbon Sequestration Assessment*

The total biomass stock recovered after a forest fire is considered as carbon sequestration in a CO<sub>2</sub> equivalent form (CO<sub>2 eq.</sub>). First, a carbon fraction of dry biomass of 0.4799 was calculated according to previous studies  $[26,27]$  $[26,27]$ . Then, the molecular weight of the  $CO<sub>2</sub>$ and the stoichiometric relationship between carbon and  $CO<sub>2</sub>$  were considered to achieve the total amount of  $CO<sub>2</sub>$  eq. This approach shows a transforming coefficient from biomass to  $CO_{2 \text{ eq.}}$  of 1.759.

#### *2.6. Data Analysis with Gaussian Process Regression (GPR)*

Gaussian process regression (GPR) models are nonparametric kernel-based probabilistic models. While linear regressions estimate the error from the database itself, a GPR generates a response from an interval of variables of the training data and a new vector as input by introducing variables from a Gaussian process.

The main assumption is that a set of random variables at any finite combination of them are distributed along the Gaussian curve, and then any number of observed variables are also distributed as Gaussian. Consequently, a GPR model is a probabilistic method; thus, it is possible to predict the outcome intervals from training models. Moreover, the results do not fit a line of responses but lie over a probability interval [\[19\]](#page-211-18).

The covariance function between input and output variables shows the similarity between them. This kernel function and its mean (adjusted to zero for simplicity) define the GPR [\[28\]](#page-212-2). In this study, a kernel function with a separated length scale for each predictor was applied over the data, where an automatic relevance determination (ARD) method was used to order the inputs according to their importance [\[29\]](#page-212-3).

GPR is a very suitable method for remote sensing analysis as it is not limited by the large number of parameters needed for the implementation of methods such as neural networks [\[30\]](#page-212-4), and its computation requirements are less demanding than those based on pixel-by-pixel inversion methods such as the lookup table (LUT)-based radiative transfer model (RTM) [\[15\]](#page-211-14). However, GPR has not yet been tested on areas requiring a huge effort of inventory to simplify the field data.

GPR computation [\[31\]](#page-212-5) was trained with Sentinel-2 spectral bands 2 to 8A (490 to 865 nm), both included, along with SWIR bands 11 (1610 nm) and 12 (2190 nm) as inputs, whereas total biomass represented the output. No additional synthetic band was created

because nonparametric methods could extract all the relevant information of the bands without user intervention.

where  $\mathcal{L}_{\mathcal{A}}$  biomass represented the output. No additional synthetic band was created the output. The output  $\mathcal{L}_{\mathcal{A}}$ 

Field data were randomly split into six subsets with well-distributed values of biomass. Moreover, five subsets were used for algorithm training in each iteration, and one subset was utilized for the result validation. This procedure was performed six times in total so that each subset was used once as a validation group during the statistical analysis. The obtained estimations and corresponding errors resulted from the average of the six iterations. The aim of the iterations was the generation of every possible combination between training and validating subsets to make the validation more robust by using all the subsets for this purpose. The performance was evaluated with the absolute rootmean-square error (RMSE) and the coefficient of determination  $(R^2)$  as overall indicators of accuracy.  $T$ ounderstand the fit between observed and predicted values, a major axis regression  $T$ 

To understand the fit between observed and predicted values, a major axis regression  $(MAR)$  line corresponding to the well-adjusted slope was included  $[32]$ . Although it has been demonstrated that, for adult forest structures, it is necessary to split the reflectance values according to their features  $[33]$ , the post-fire regenerated shrub structures were tested as a single class.

# **3. Results 3. Results**

# *3.1. Inventory and Database 3.1. Inventory and Database*

After the random application of the sampling method, great variability of biomass After the random application of the sampling method, great variability of biomass including stories and weight was observed (Figure [2](#page-205-0) and Table [2\)](#page-205-1) when characterizing a including stories and weight was observed (Figure 2 and Table 2) when characterizing a post-fire shrub structure with just a limited number of plots (32 sampled plots).  $CO_{2 \text{ eq.}}$  was calculated for the database (Table [2\)](#page-205-1). was calculated for the database (Table 2).

<span id="page-205-0"></span>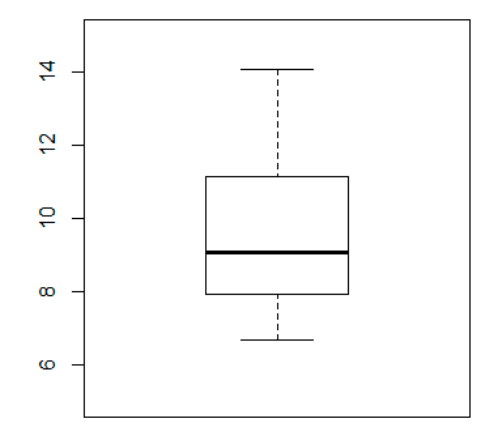

**Figure 2.** Biomass sampling of *Quercus pyrenaica* Willd. in Chequilla (Mg·ha−<sup>1</sup> ), 2020.

<span id="page-205-1"></span>Table 2. Statistics of the shrub biomass values (Mg·ha<sup>-1</sup>) and its corresponding CO<sub>2</sub> equivalent (Mg·ha−<sup>1</sup> ) for the Chequilla study area. 2020.

| Variable                                    | Minimum | 1st Ouartile | Median | Mean   | 3rd Ouartile | Maximum |
|---------------------------------------------|---------|--------------|--------|--------|--------------|---------|
| <b>Biomass</b><br>$(Mg \cdot ha^{-1})$      | 6.7     | 7.947        | 9.06   | 9.488  | 11.127       | 14.040  |
| $CO2 \text{ eq.}$<br>(Mg·ha <sup>-1</sup> ) | 11.785  | 13.978       | 15.936 | 16.489 | 19.572       | 24.696  |

All 32 plots ranged between 50% and 95% fractional cover with 25 plots with at least 70% fractional cover. The height of *Quercus pyrenaica* Willd. ranged between 0.6 and 1.9 m. The plot area with a radius of 15 m was shared with *Cistus laurifolius* L. and *Genista florida* L., but typically with a lower height than that of *Quercus pyrenaica* Willd.

For the shrub biomass sampling, the mean (9.488 Mg·ha<sup>-1</sup>) was slightly higher than the median value (9.06 Mg·ha<sup>-1</sup>). The difference between the median and the third quartile median value (9.06 Mg·ha<sup>-1</sup>). The difference between the median and the third quarthe median value (9.06 Mg ha−1). The difference between the median and the first quartile (11.127 Mg·ha<sup>-1</sup>) was higher than that between the median and the first quartile (7.947 Mg·ha−<sup>1</sup> ). As a result, the database displayed a slightly positive skewed distribution Mg·ha−1). As a result, the database displayed a slightly positive skewed distribution but but was close to a normal one. The range of 6.7 to 14.040 Mg·ha<sup> $-1$ </sup> was not especially wide For a shrub structure of the same age. In addition, remarkable differences could not be for a shrub structure of the same age. In addition, remarkable differences could not be found via a visual inspection. However, even with a minor asymmetry in the distribution of the biomass, these values and ranges were also reported by other authors [\[12\]](#page-211-11); consequently, biomass, these values and ranges were also reported by other authors [12]; consequently, the sampling could be accepted as adequate for this study. the sampling could be accepted as adequate for this study.

### *3.2. Field Sampling Evaluation 3.2. Field Sampling Evaluation*

Once biomass values were well distributed, an evaluation of the radiometric value Once biomass values were well distributed, an evaluation of the radiometric value distribution was performed by comparing the NDVI distribution values of inventoried distribution was performed by comparing the NDVI distribution values of inventoried plots against the NDVI distribution over the whole scene employing the Monte Carlo procedure (Figure 3). [Fo](#page-206-0)r a methodological demonstration, a global area of  $10 \times 10$  km was selected, including the burned area. Nevertheless, this burned area represented only around 5% of the total territory included in the study area and a wide surrounding area around 5% of the total territory included in the study area and a wide surrounding area that was not burned. that was not burned.

<span id="page-206-0"></span>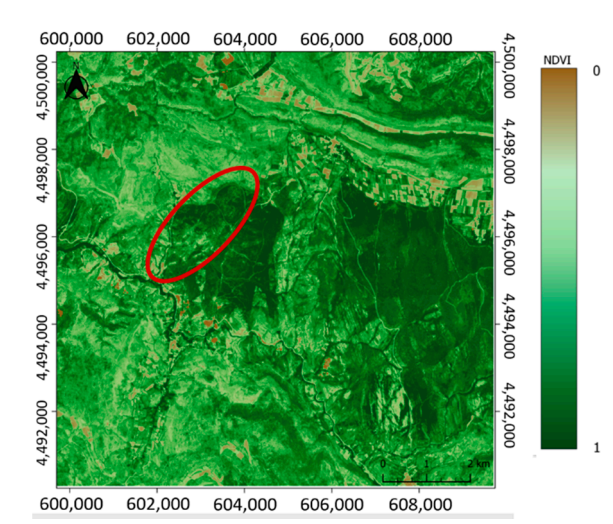

**Figure 3.** NDVI distribution in Chequilla, Spain. 23 June 2012. The study area is delineated by a **Figure 3.** NDVI distribution in Chequilla, Spain. 23 June 2012. The study area is delineated by a red circle. red circle.

The Monte Carlo procedure was performed to avoid any extreme value or outlier in The Monte Carlo procedure was performed to avoid any extreme value or outlier in the sampled plots. Its application could also confirm that the included reflectance values did not promote any bias, and that no imagery processing issues were present in the database.

Figure [4](#page-207-0) displays that plotted values (green dots) were rather representative of the other pixels in the whole area, and that any bias was forced. After iterating groups of random pixels against sampled pixels, it can be noted that the NDVI value distribution for the field sampling agreed with the values of the study area. Moreover, real and simulated distributions were equivalent, as shown in Figure [4,](#page-207-0) with the NDVI values of the plots ranging between 0.44 and 0.80. It was assumed that lower values were not related to the forest due to the high soil cover fraction values of the plots (0.5 to 0.95).

This wide area of  $10 \times 10$  km clearly shows that NDVI values were very similar for both burnt and recovered areas, as well as other non-disturbed forest parts.

<span id="page-207-0"></span>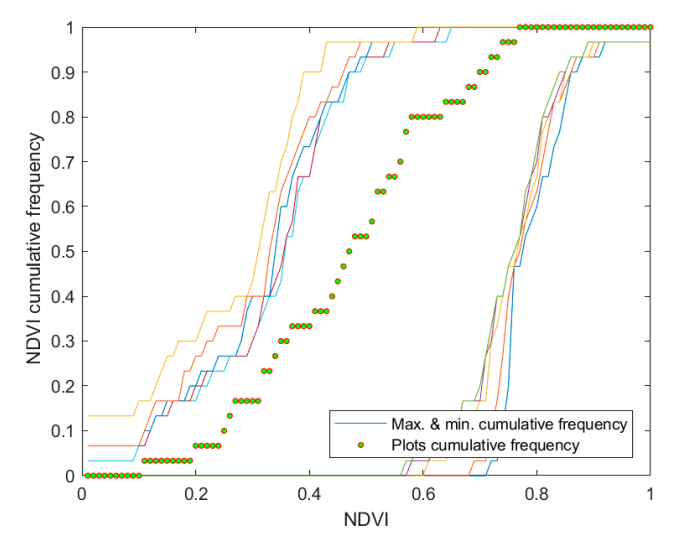

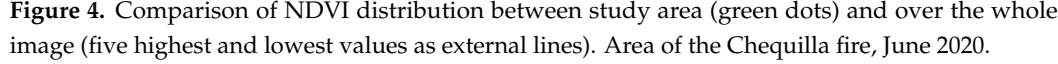

## 3.3. Biomass and Carbon Assessment

Figure 5 shows the scatterplot between the best-fitted model obtained by GPR a[nd](#page-207-1) species. Using all these points for training a GPR with Sentinel-2 data, the *R*<sup>2</sup> between those estimated values against field data could account for up to 57% of the variability of biomass ground data for the oak coppice forest of *Q. pyrenaica* Willd. with other shrub biomass ground data for the oak coppice forest of *Q. pyrenaica* Willd. with other shrub the forest.

<span id="page-207-1"></span>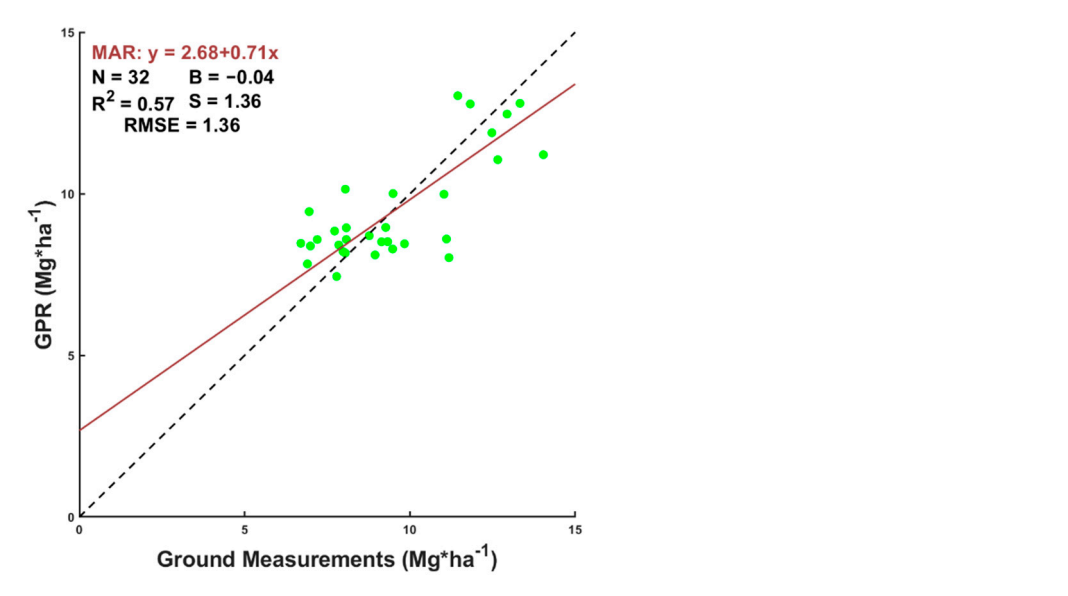

**Figure 5.** Measured vs. estimated (GPR) biomass values for Sentinel-2. MAR.: major axis regression **Figure 5.** Measured vs. estimated (GPR) biomass values for Sentinel-2. MAR.: major axis regression fit; N: number of samples; B: mean bias;  $R^2$ : coefficient of determination; S: standard deviation of the bias; RMSE: root-mean=square error. The dashed line corresponds to the 1:1 line, while the continuous line is the MAR fit. Green points are shrub plots.

The error, evaluated as root-mean-square error (RMSE), accounted for 1.36 Mg·ha<sup>-1</sup> in the gathered biomass range of 6.7 and 14.040 Mg·ha<sup>-1</sup>, representing a relative error between  $9.75\%$  and  $20.4\%$  in the biomass assessment. In some cases, biomass was underestimated, whereas, in others, it was overestimated.

The linear MAR fit between predictions and ground values revealed fitted slopes (0.71) and a small offset where the y-intercept was roughly 2.7 Mg·ha<sup>-1</sup>, a value that shows a barely uncovered terrain (Table [3\)](#page-208-0). All these results indicate that the combined use of

random field and low-intensity sampling together with a minimum segmentation of the database, which was ensured by equivalent real and simulated distributions, could provide satisfactory results for forest management purposes and carbon accountability by using probabilistic models applied to remote sensing imagery of Sentinel-2.

<span id="page-208-0"></span>**Table 3.** Statistics of the performance of a Gaussian process depending on the satellite imagery and story segmentation. MAR: major axis regression fit;  $R^2$ : coefficient of determination; RMSE: root-mean-square error.

<span id="page-208-1"></span>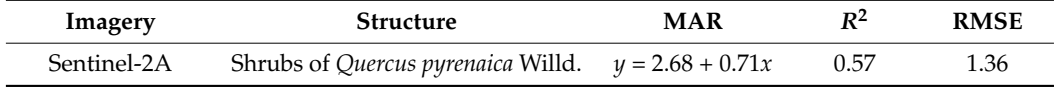

Next, the general algorithm obtained from the GPR was applied over the corresponding area to determine the total biomass in the post-fire regenerated area (Figure [6a](#page-208-1)). Additionally, the relationship between the biomass and the  $CO<sub>2</sub>_{\text{eq}}$  was considered to estimate the total sequestrated carbon in the next 8 years after the wildfire (Figure [6b](#page-208-1)).

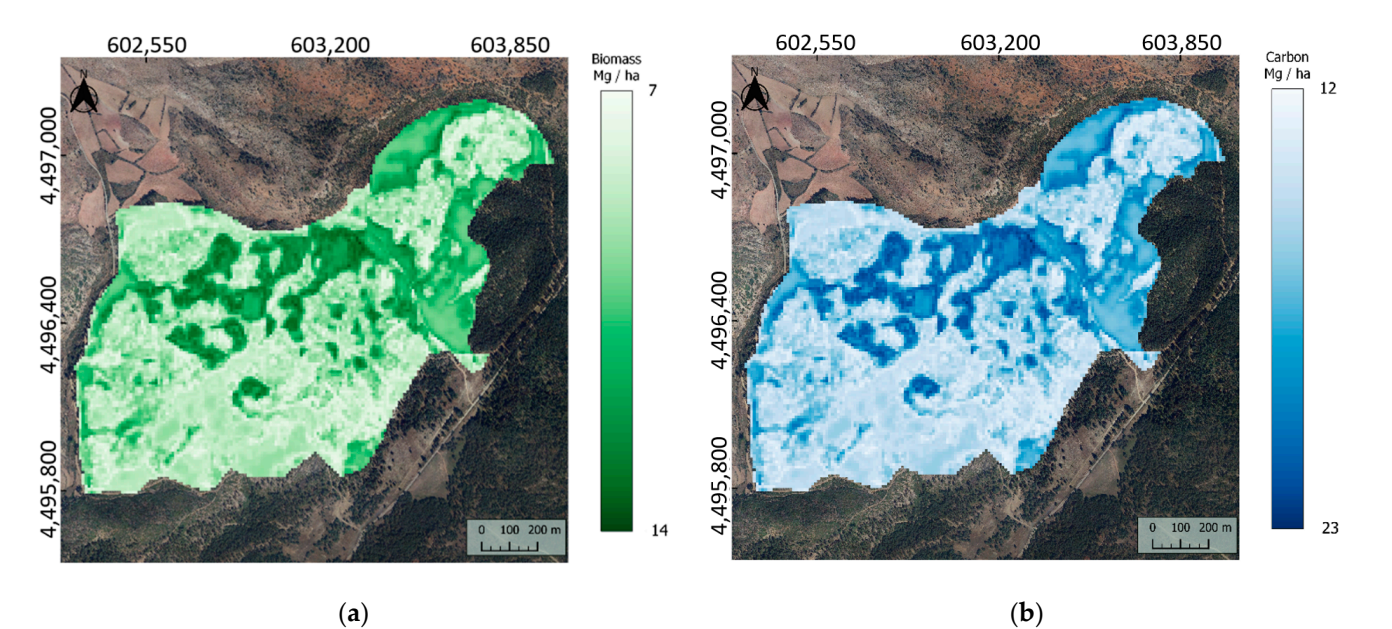

**Figure 6.** Actual shrub biomass and carbon stock 8 years after a fire burning a forest of *Pinus syl-***Figure 6.** Actual shrub biomass and carbon stock 8 years after a fire burning a forest of *Pinus* sylvestris L. in Chequilla, Spain: (a) biomass of a regenerated shrub structure of Quercus pyrenaica Willd. (Mg·ha<sup>-1</sup>), 2020; (b) carbon stock of a regenerated shrub structure of *Quercus pyrenaica* Willd. (Mg C· ha<sup>-1</sup>), 2020.

In the area of 136.52 ha, a total sequestered carbon of 2307.37 Mg of  $CO<sub>2</sub>$  eq. was estimated for the young oak coppice during the natural recovery period, corresponding to an average carbon sequestration of 2.112 Mg CO<sub>2 eq</sub>·ha<sup>-1</sup>·year<sup>-1</sup>.

# *3.4. Application of GPR over Non-Burned Areas 3.4. Application of GPR over Non-Burned Areas*

Although the GPR was trained for a specific forest structure, its application over another type of forest was also tested. After the application of the GPR methodology over the young oak coppice, an experiment was performed by applying the same routine over the young oak coppice, an experiment was performed by applying the same routine over 14.8 ha of non-burned areas (Figure [7\)](#page-209-0). In particular, the affected area remained as a mature forest dominated by *Pinus sylvestris* L.

<span id="page-209-0"></span>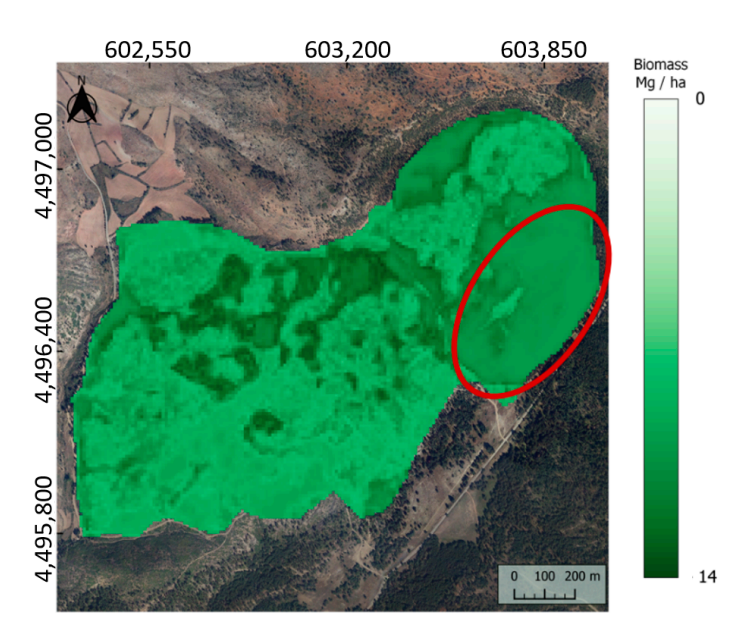

**Figure 7.** Application of the general algorithm over both a young oak coppice and a mature forest of *Pinus sylvestris* L. without class segmentation in the area of the Chequilla fire, June 2020. Inside the red circle, there is a mature forest of *Pinus sylvestris* L. with a remarkable underrating of biomass.

GPR gave underrated values of biomass for a homogeneous mature forest of *Pinus sylvestris* L. When a specific algorithm for young oak coppice was applied over another forest structure, it was not able to distinguish the species, the structure, or the biomass differences.

### **4. Discussion**

In this work, we proposed an operative and simple methodology for assessing biomass sequestration in post-fire regenerated shrublands.

This routine applied the nonparametric empirical method of Gaussian process regression over Sentinel-2 surface reflectance and forest inventory data obtained after fieldwork. In this way, carbon stock given as sequestrated  $CO<sub>2</sub>$  eq. could be directly calculated as a function of the total biomass data.

This method was demonstrated to be reliable and cost-effective in temperate oak coppice forests with shrubs. Other methodologies have been purposed for accurate forest inventories, by traditional [\[7\]](#page-211-6) or even LiDAR means [\[34](#page-212-8)[,35\]](#page-212-9). However, our approach requires a very low number of forest inventories. Specifically, for an area of 136 ha, only a sampling plot every 4 ha of regenerated coppice was enough to achieve an *R* <sup>2</sup> of 0.57.

Moreover, this regression method needs no explicit selection of spectral bands, avoiding an their hoc selection as GPR can extract the relevant information of each band. For this purpose, the spectral resolution of the MSI sensor of Sentinel-2 was adequate.

The biomass in this study ranged between 6 and 14 Mg·ha<sup>-1</sup>, and the RMSE obtained was low, showing a high level of determination found. Indeed, almost 60% of the variability of the forest could be explained using this method.

The error magnitude was low enough to classify each pixel within each class of fuel model [\[4](#page-211-3)[,5\]](#page-211-4) and improve the spatial segmentation because the representation of the results was accurate at Sentinel-2 pixels with a  $10 \times 10$  m resolution.

This methodology provided precise information of biomass and carbon content in young oak coppice in agreement with previous studies, which can be used as a major improvement of the accuracy for the assessment of carbon sequestration [\[36\]](#page-212-10).

Once carbon sequestration was estimated for the whole area of study and assuming a linear annual growth of young oak coppice until a dominant height of 5 m [\[37\]](#page-212-11), an average carbon sequestration of 2.112 Mg⋅ha<sup>-1</sup>⋅year<sup>-1</sup> for this shrub structure was obtained, in agreement with previous carbon quantification studies [\[11\]](#page-211-10).

Affordable methodologies have been proposed for shrubland biomass assessment at large scales, taking advantage of remote sensing technologies [\[8\]](#page-211-7). In this study, remote sensing was validated to detect differences in a small area of shrub post-fire structure that could be in principle considered homogeneous, providing accurate information about its evolution and carbon sequestration capacity.

After a fire occurrence, different development stages of the shrub vegetation can be found: areas with low shrub development, others with high shrub development, and areas with only short shrubs or only high size shrubs. Regardless of the stage and structure, remote sensing and field data were used to estimate biomass in shrub areas in Portugal [\[8\]](#page-211-7) and California [\[38\]](#page-212-12), to identify changes in aboveground biomass after fire in the Amazon [\[39\]](#page-212-13), and to evaluate vegetation recovery after fire in Siberia [\[40\]](#page-212-14). In this line, the methods can be considered suitable for the proposed objectives of the manuscript as it accurately estimated the carbon stock in small coppice areas.

In a random area of  $10 \times 10$  km surrounding the study area, it was shown that the distribution of NDVI values was equivalent for both recovered and unaffected forest areas. Thus, for a precision analysis of the post-fire evolution, a segmentation needs to be performed to not commit over- or underestimation of the biomass.

Consequently, the application of trained GPR for a specific forest structure over other forest types must be avoided, as it will create confusion in the assessment of any biophysical variable since reflectance values were quite similar for both vegetation groups, and only a clear segmentation of the target areas could resolve this issue.

Although some spectral methods for land use and classification after a forest fire have been proposed for a segmentation of the areas [\[3\]](#page-211-2), the use of ground-truth maps is recommended to apply algorithms over the same forest structures. According to [\[11,](#page-211-10)[12\]](#page-211-11), segmentation of the classes is necessary to avoid errors in the biomass assessment, as reflectance values are not valid to split structures in tiny areas.

For an accurate biomass assessment, land segmentation is required because, if any error of land classification is made, GPR will under- or overestimate the results, as shown in an experiment over 14.8 ha of *Pinus sylvestris* L.

#### **5. Conclusions**

As a conclusion, the combination of Sentinel-2 imagery, Gaussian process regressions, a reduced database, and story segmentation can be considered as a suitable method for shrubland biomass assessment and can be an essential tool for affordable and adaptive management at a local scale by avoiding long and expensive forest inventories.

This methodology was tested over a specific shrubland structure, and further studies could focus on any other type of shrub and pole structure. In addition, the effect of larger spatial scales should be analyzed to better understand the influence of the density of plots on the final results.

**Author Contributions:** Conceptualization, D.V.-V.; methodology, D.V.-V. and V.L.-A.; software, D.F.; formal analysis, D.V.-V. and D.F.; investigation, D.V.-V.; data curation, R.R.-P. and D.V.-V.; validation, E.C.-A.; visualization, D.V.-V.; writing—original draft preparation, D.V.-V. and R.R.-P.; writing—review and editing, D.V.-V., R.R.-P., D.F. and V.L.-A.; supervision, J.-V.O.-V.; funding acquisition, V.L.-A. and R.R.-P. All authors have read and agreed to the published version of the manuscript.

**Funding:** This research was funded by the Interreg SUDOE Program through the European Regional Development Fund (ERDF): Interreg SUDOE REMAS project (SOE3/P4/E0954) "Greenhouse gas emissions risk management in forest fires" (2019–2022).

**Data Availability Statement:** Datasets generated and analyzed during the study can be found on the website <https://sudoeremas.com/en/study-areas/> (accessed on 15 March 2022).

**Acknowledgments:** The authors acknowledge Helena Van den Berg for her technical support.

**Conflicts of Interest:** The authors declare no conflict of interest. The funders had no role in the design of the study; in the collection, analyses, or interpretation of data; in the writing of the manuscript, or in the decision to publish the results.

#### **References**

- <span id="page-211-0"></span>1. Navarrete-Poyatos, M.A.; Navarro-Cerrillo, R.M.; Lara-Gómez, M.A.; Duque-Lazo, J.; Varo, M.d.l.A.; Palacios Rodriguez, G. Assessment of the Carbon Stock in Pine Plantations in Southern Spain through ALS Data and K-Nearest Neighbor Algorithm Based Models. *Geosciences* **2019**, *9*, 442. [\[CrossRef\]](http://doi.org/10.3390/geosciences9100442)
- <span id="page-211-1"></span>2. González-Díaz, P.; Ruiz-Benito, P.; Gosalbez Ruiz, J.; Chamorro, G.; Zavala, M.A. A Multifactorial Approach to Value Supporting Ecosystem Services in Spanish Forests and Its Implications in a Warming World. *Sustainability* **2019**, *11*, 358. [\[CrossRef\]](http://doi.org/10.3390/su11020358)
- <span id="page-211-2"></span>3. Navarro-Cerrillo, R.M.; Blanco-Oyonarte, P. Estimation of above-ground biomass in shrubland ecosystems of southern Spain. *For. Syst.* **2006**, *15*, 197–207. [\[CrossRef\]](http://doi.org/10.5424/srf/2006152-00964)
- <span id="page-211-3"></span>4. Scott, J.H.; Burgan, R.E. *Standard Fire Behavior Fuel Models: A Comprehensive Set for Use with Rothermel's Surface Fire Spread Model*; General Technical Report RMRS-GTR-153; U.S. Department of Agriculture, Forest Service, Rocky Mountain Research Station: Fort Collins, CO, USA, 2005. [\[CrossRef\]](http://doi.org/10.2737/RMRS-GTR-153)
- <span id="page-211-4"></span>5. Quílez, R.; Chinchilla, S. Caracterización de modelos de combustible en la provincia de Valencia. *FLAMMA* **2013**, *3*, 31–40.
- <span id="page-211-5"></span>6. Serrada, R.; Garrachón, S. Distribución de biomasa en algunas repoblaciones de pino carrasco de la provincia de Guadalajara. *Cuad. Soc. Esp. Cien. For.* **2000**, *10*, 139–146.
- <span id="page-211-6"></span>7. DGCN. *III Inventario Forestal Nacional Español 1996–2006*; Dirección General de Conservación de la Naturaleza, Ed.; Ministerio de Medio Ambiente: Madrid, Spain, 2006.
- <span id="page-211-7"></span>8. Aranha, J.; Enes, T.; Calvão, A.; Viana, H. Shrub Biomass Estimates in Former Burnt Areas Using Sentinel 2 Images Processing and Classification. *Forests* **2020**, *11*, 555. [\[CrossRef\]](http://doi.org/10.3390/f11050555)
- <span id="page-211-8"></span>9. Pasalodos-Tato, M.; Ruiz-Peinado, R.; del Río, M.; Montero, G. Shrub biomass accumulation and growth rate models to quantify carbon stocks and fluxes for the Mediterranean region. *Eur. J. For. Res.* **2015**, *134*, 537–553. [\[CrossRef\]](http://doi.org/10.1007/s10342-015-0870-6)
- <span id="page-211-9"></span>10. Montero, G.; López-Leiva, C.; Ruiz-Peinado, R.; López-Senespleda, E.; Onrubia, R.; Pasalodos-Tato, M. *Producción de Biomasa y Fijación de Carbono por los Matorrales Españoles y por el Horizonte Orgánico Superficial de los Suelos Forestales*; Ministerio de Agricultura, Pesca y Alimentación: Madrid, Spain, 2020.
- <span id="page-211-10"></span>11. Dong, J.; Kaufmann, R.K.; Myneni, R.B.; Tucker, C.J.; Kauppi, P.; Liski, J.; Buermann, W.; Alexeyev, V.; Hughes, M.K. Remote sensing estimates of boreal and temperate forest woody biomass: Carbon pools, sources, and sinks. *Remote Sens. Environ.* **2003**, *84*, 393–410. [\[CrossRef\]](http://doi.org/10.1016/S0034-4257(02)00130-X)
- <span id="page-211-11"></span>12. Muukkonen, P.; Heiskanen, J. Estimating biomass for boreal forest using ASTER satellite data combined with standwise forest inventory data. *Remote Sens. Environ.* **2005**, *99*, 434–447. [\[CrossRef\]](http://doi.org/10.1016/j.rse.2005.09.011)
- <span id="page-211-12"></span>13. Kumar, L.; Sinha, P.; Taylor, S.; Alqurashi, A.F. Review of the use of remote sensing for biomass estimation to support renewable energy generation. *J. Appl. Remote Sens.* **2015**, *9*, 097696. [\[CrossRef\]](http://doi.org/10.1117/1.JRS.9.097696)
- <span id="page-211-13"></span>14. Galidaki, G.; Zianis, D.; Gitas, I.; Radoglou, K.; Karathanassi, V.; Tsakiri-Strati, M.; Woodhouse, I.; Mallinis, G. Vegetation biomass estimation with remote sensing: Focus on forest and other wooded land over the Mediterranean ecosystem. *Int. J. Remote Sens.* **2017**, *38*, 1940–1966. [\[CrossRef\]](http://doi.org/10.1080/01431161.2016.1266113)
- <span id="page-211-14"></span>15. Verrelst, J.; Camps-Valls, G.; Muñoz-Marí, J.; Rivera, J.P.; Veroustraete, F.; Clevers, J.G.P.W.; Moreno, J.J. Optical remote sensing and the retrieval of terrestrial vegetation bio-geophysical properties–A review. *ISPRS J. Photogramm. Remote Sens.* **2015**, *10*, 273–290. [\[CrossRef\]](http://doi.org/10.1016/j.isprsjprs.2015.05.005)
- <span id="page-211-15"></span>16. Combal, B.; Baret, F.; Weiss, M.; Trubuil, A.; Macé, D.; Pragnère, A.; Myneni, R.; Knyazikhin, Y.; Wang, L. Retrieval of canopy biophysical variables from bi-directional reflectance. Using prior information to solve the ill-posed inverse problem. *Remote Sens. Environ.* **2003**, *84*, 1–15. [\[CrossRef\]](http://doi.org/10.1016/S0034-4257(02)00035-4)
- <span id="page-211-16"></span>17. Verrelst, J.; Alonso, L.; Camps-Valls, G.; Delegido, J.; Moreno, J. Retrieval of vegetation biophysical parameters using Gaussian process techniques. *IEEE Trans. Geosci. Remote Sens.* **2012**, *50*, 1832–1843. [\[CrossRef\]](http://doi.org/10.1109/TGRS.2011.2168962)
- <span id="page-211-17"></span>18. Wang, T.; Xiao, Z.; Liu, Z. Performance evaluation of machine learning methods for leaf area index retrieval from time-series MODIS reflectance data. *Sensors* **2017**, *17*, 81. [\[CrossRef\]](http://doi.org/10.3390/s17010081)
- <span id="page-211-18"></span>19. Rasmussen, C.E. Gaussian Processes in Machine Learning. In *Advanced Lectures on Machine Learning*; Bousquet, O., von Luxburg, U., Rätsch, G., Eds.; Springer: Berlin/Heidelberg, Germany, 2004; Volume 3176. [\[CrossRef\]](http://doi.org/10.1007/978-3-540-28650-9_4)
- <span id="page-211-19"></span>20. Ruiz de la Torre, J. Matorrales. In *Tratado del Medio Natural*; Universidad Politécnica de Madrid: Madrid, Spain, 1981; Volume II, pp. 501–541.
- <span id="page-211-20"></span>21. Copernicus Open Access Hub. Available online: <https://scihub.copernicus.eu/> (accessed on 15 March 2022).
- <span id="page-211-21"></span>22. Canfield, R.H. Application of the line interception method in sampling range vegetation. *J. For.* **1941**, *39*, 388–394.
- <span id="page-211-22"></span>23. Silva, V.; Catry, F.X.; Fernandes, P.M.; Rego, F.C.; Bugalho, M.N. Trade-offs between fire hazard reduction and conservation in a Natura 2000 shrub–grassland mosaic. *Appl. Veg. Sci.* **2016**, *23*, 39–52. [\[CrossRef\]](http://doi.org/10.1111/avsc.12463)
- <span id="page-211-23"></span>24. Robert, C.P.; Casella, G. *Monte Carlo Statistical Methods*; Springer: New York, NY, USA, 2004.
- <span id="page-211-24"></span>25. Ruiz-Peinado, R.; Departamento de Dinámica y Gestión Forestal, Instituto Nacional de Investigación y Tecnología Agraria y Alimentaria (INIA), CSIC; Madrid, Spain. Personal communication, 2021.
- <span id="page-212-0"></span>26. Ibañez, J.J.; Vayreda, J.; Gracia, C. Metodología complementaria al Inventario Forestal Nacional en Catalunya. In *El Inventario Forestal Nacional. Elemento Clave para la Gestión Forestal Sostenible*; Bravo, F., del Río, M., del Peso, C., Eds.; Fundación General de la Universidad de Valladolid: Valladolid, Spain, 2002; pp. 67–77.
- <span id="page-212-1"></span>27. Montero, G.; Pasalodos, M.; Montoto, R.; Lopez-Senespleda, E.; Onrubia, R.; Bravo-Oviedo, A.; Ruiz-Peinado, R. Contenido de Carbono en la biomasa de las principales especies de matorral y arbustedos de España. In *Actas del VI Congreso Forestal Español*; Sociedad Española de Ciencias Forestales: Madrid, Spain, 2013.
- <span id="page-212-2"></span>28. Camps-Valls, L.; Gómez-Chova, J.; Muñoz-Marí, J.; Vila-Francés, J.; Amorós, J.; del Valle-Tascon, S.; Calpe-Maravilla, J. Biophysical parameter estimation with adaptive Gaussian Processes. In Proceedings of the Geoscience and Remote Sensing Symposium, Cape Town, South Africa, 12–17 July 2009; Volume 4.
- <span id="page-212-3"></span>29. Neal, R.M. *Bayesian Learning for Neural Networks*; Springer: New York, NY, USA, 1996.
- <span id="page-212-4"></span>30. MacKay, D.J.C. Introduction to Gaussian processes. In *Neural Networks and Machine Learning*; Bishop, C.M., Ed.; Kluwer Academic Press: Dordrecht, The Netherlands, 1998; pp. 133–166.
- <span id="page-212-5"></span>31. Rasmussen, C.E.; Nickisch, H. Gaussian Process Regression and Classification Toolbox Version 4.2 for GNU Octave 3.2.x and Matlab 7.x. Released under the FreeBSD License. The Code and Associated Documentation. Available online: [http:](http://gaussianprocess.org/gpml/code) [//gaussianprocess.org/gpml/code](http://gaussianprocess.org/gpml/code) (accessed on 15 March 2022).
- <span id="page-212-6"></span>32. Harper, W.V. Reduced major axis regression: Teaching alternatives to least squares. In Proceedings of the Ninth International Conference on Teaching Statistics (ICOTS9), Flagstaff, AZ, USA, 13–18 July 2014; Makar, K., De Sousa, B., Gould, R., Eds.; International Statistical Institute: Voorburg, The Netherlands, 2014; pp. 1–4.
- <span id="page-212-7"></span>33. Vinué-Visús, D.; Coll-Aliaga, E.; Oliver-Villanueva, J.-V. Remote Sensing Assessment of Biomass Evolution Depending on Forest Management. *Proceedings* **2019**, *1*, 3. [\[CrossRef\]](http://doi.org/10.3390/proceedings2019019003)
- <span id="page-212-8"></span>34. Ortuño-Pérez, S.F.; Núñez-Martí, M.V.; Mauro, F.; Gamazo, M.V.; Martín-Fernández, S.; García-Abril, A. Estimación de los costes de inventario forestal con y sin información LIDAR. Montes: Servicios y desarrollo rural. In Proceedings of the VI Congreso Forestal Español, Vitoria-Gasteiz, Spain, 10–14 June 2013; pp. 1–10.
- <span id="page-212-9"></span>35. Vinué, D.; Camacho, F.; Fuster, B. Above-ground biomass and biophysical variables estimation in Mediterranean forest using terrestrial laser scanner. A case of study in Liria (Spain). In *Fifth Recent Advances in Quantitative Remote Sensing*; Sobrino, J.A., Ed.; Universitat de València: Valencia, Spain, 2017.
- <span id="page-212-10"></span>36. Montero, G.; Ruiz-Peinado, R.; Muñoz, M. *Producción de Biomasa y Fijación de CO<sup>2</sup> por los Bosques Españoles*; Instituto Nacional de Investigación y Tecnología Agraria y Alimentaria, Ministerio de Educación y Ciencia: Madrid, Spain, 2005.
- <span id="page-212-11"></span>37. Adame, P.; Cañellas, I.; Roig, S.; del Río, M. Modelling dominant height growth and site index curves for rebollo oak (*Quercus pyrenaica* Willd.). *Ann. For. Sci.* **2006**, *63*, 929–940. [\[CrossRef\]](http://doi.org/10.1051/forest:2006076)
- <span id="page-212-12"></span>38. Schrader-Patton, C.C.; Underwood, E.C. New biomass estimates for chaparral-dominated southern California landscapes. *Remote Sens.* **2021**, *13*, 1581. [\[CrossRef\]](http://doi.org/10.3390/rs13081581)
- <span id="page-212-13"></span>39. Pontes-Lopes, A.; Dalagnol, R.; Dutra, A.C.; de Jesus Silva, C.V.; de Alencastro Graça, P.M.L.; de Oliveira e Cruz de Aragão, L.E. Quantifying Post-Fire Changes in the Aboveground Biomass of an Amazonian Forest Based on Field and Remote Sensing Data. *Remote Sens.* **2022**, *14*, 1545. [\[CrossRef\]](http://doi.org/10.3390/rs14071545)
- <span id="page-212-14"></span>40. Talucci, A.C.; Forbath, E.; Kropp, H.; Alexander, H.D.; DeMarco, J.; Paulson, A.K.; Zimov, N.S.; Zimov, S.; Loranty, M.M. Evaluating Post-Fire Vegetation Recovery in Cajander Larch Forests in Northeastern Siberia Using UAV Derived Vegetation Indices. *Remote Sens.* **2020**, *12*, 2970. [\[CrossRef\]](http://doi.org/10.3390/rs12182970)

## **7. BIBLIOGRAFÍA**

- Adame, P., Cañellas, I., Roig, S., del Río, M. (2006). Modelling dominant height growth and site index curves for rebollo oak (*Quercus pyrenaica* Willd.). *Annal of Forest Sciences, 63*, 929–940.
- Aranha, J., Enes, T., Calvão, A., Viana, H. (2020). Shrub Biomass Estimates in Former Burnt Areas Using Sentinel-2 Images Processing and Classification. *Forests, 11*, 555. https://https://doi.org/10.3390/f11050555
- DGCN (2006). III Inventario Forestal Nacional Español 1996-2006. Dirección General de Conservación de la Naturaleza, Ministerio de Medio Ambiente, Madrid.
- Dong, J., Kaufmann, R.K., Myneni, R.B., Tucker, C.J., Kauppi, P., Liski, J., Buermann, W., Alexeyev, V., Hughes, M.K. (2003). Remote sensing estimates of boreal and temperate forest woody biomass: Carbon pools, sources, and sinks. *Remote Sensing of Environment, 84,* 393–410. https://doi.org/10.1016/S0034-425700130-X.
- Montero, G., López-Leiva, C., Ruiz-Peinado, R., López-Senespleda, E., Onrubia, R., Pasalodos-Tato, M. Producción de Biomasa y Fijación de Carbono por los Matorrales Españoles y por el Horizonte Orgánico Superficial de los Suelos Forestales; Ministerio de Agricultura, Pesca y Alimentación: Madrid, España, 2020.
- Muukkonen, P., Heiskanen, J. (2005). Estimating biomass for boreal forest using ASTER satellite data combined with standwise forest inventory data. *Remote Sensing of Environment, 99*, 464-447.
- Navarro-Cerrillo, R.M., Blanco-Oyonarte, P. (2006). Estimation of above-ground biomass in shrubland ecosystems of southern Spain. *Forest Systems, 15*, 197–207.
- Ortuño-Pérez, S.F., Núñez-Martí, M.V., Mauro, F., Gamazo, M.V., Martín-Fernández, S., García-Abril, A. Estimación de los costes de inventario forestal con y sin información LIDAR. Montes: Servicios y desarrollo rural. VI Congreso Forestal Español, Vitoria-Gasteiz, España, 10–14 de junio de 2013; pp. 1–10.
- Pontes-Lopes, A., Dalagnol, R., Dutra, A.C., de Jesus Silva, C.V., de Alencastro Graça, P.M.L., de Oliveira e Cruz de Aragão, L.E. (2022). Quantifying Post-Fire Changes in the Aboveground Biomass of an Amazonian Forest Based on Field and Remote Sensing Data. *Remote Sensing, 14*, 1545.
- Quílez, R., Chinchilla, S. (2013). Caracterización de modelos de combustible en la provincia de Valencia. *FLAMMA, 3*, 31–40.
- Rodríguez-García, C., Montes, F., Ruiz, F. et al. (2014). Stem mapping and estimating standing volume from stereoscopic hemispherical images. European Journal of Forest Research, 133, 895–904 https://https://doi.org/10.1007/s10342-014-0806-6
- Ruiz-Peinado, R. Departamento de Dinámica y Gestión Forestal. Instituto Nacional de Investigación y Tecnología Agraria y Alimentaria (INIA), CSIC; Madrid. Comunicación personal, 2021.
- Ruiz de la Torre, J. Matorrales. En Tratado del Medio Natural; Universidad Politécnica de Madrid: Madrid, 1981; Volumen II, pp. 501–541.
- Schrader-Patton, C.C.; Underwood, E.C. (2021). New biomass estimates for chaparraldominated southern California landscapes. *Remote Sensing, 13*, 1581.
- Scott, J.H., Burgan, R.E. (2005). Standard fire behaviour fuel models: a comprehensive set for use with Rothermel's surface fire spread model. Gen. Tech. Rep. RMRS-GTR-153. Fort Collins (CO): U.S. Department of Agriculture, Forest Service, Rocky Mountain Research Station. 72p.
- Talucci, A.C., Forbath, E., Kropp, H., Alexander, H.D., DeMarco, J., Paulson, A.K., Zimov, N.S., Zimov, S., Loranty, M.M. (2020). Evaluating Post-Fire Vegetation Recovery in Cajander Larch Forests in Northeastern Siberia Using UAV Derived Vegetation Indices. *Remote Sensing, 12*, 2970.
- Vinué, D., Camacho, F., Fuster, B. Above-ground biomass and biophysical variables estimation in Mediterranean forest using terrestrial laser scanner. A case of study in Liria (Spain). In Fifth Recent Advances in Quantitative Remote Sensing; Sobrino, J.A., Ed.; Universitat de València: Valencia, España, 2017.

# **CAPÍTULO 8**

# **CAPITALIZACIÓN DE LOS RESULTADOS: AUTOMATIZACIÓN DEL PROCESO Y APLICACIÓN COMERCIAL**

Tras una serie de experimentos para conseguir estandarizar un método de estimación de la biomasa en montes jóvenes y maduros en condiciones de clima mediterráneo *Csa* y *Csb* según la clasificación de Köppen-Geiger se han seleccionado los procesos conducentes a la obtención de mapas de biomasa. Estos procesos están compartimentados

Los experimentos objetivo de esta investigación han sido realizados en condiciones de laboratorio con equipos y materiales de licencia educativa. Sin embargo, para una aplicación comercial tanto los costes de licencia como el entrenamiento del personal en diferentes entornos de programación puede resultar un limitante para su implantación. Por este motivo se han traducido y adaptado todos los códigos utilizados en el estudio a Python, un lenguaje de programación de licencia abierta.

En este lenguaje se han agrupado todas las instrucciones para la obtención de mapas de biomasa a partir únicamente de los datos de campo, sin que el usuario tenga que interactuar con las imágenes, las tablas de datos, las gráficas o los entornos de representación gráfica.

El usuario obtiene los resultados agrupados en una gráfica de validación de los resultados de los procesos gaussianos respecto de los datos de campo en el que se indican el error cuadrático medio (RMSE, *Root Mean Square Error*) y el coeficiente de determinación  $(R^2)$  y una imagen en formato ráster con coordenadas geográficas.

Se han comparado los resultados de esta aplicación con los resultados validados en el capítulo anterior constatando unas diferencias mínimas que aseguran la equivalencia de los resultados independientemente del lenguaje de programación utilizado.

De esta forma se ha diseñado una aplicación de manejo sencillo y resultados ajustados que puede ser utilizada sin costes de licencia ni entrenamiento del operador.

## **Palabras clave: Python, automatización, disminución de costes.**

### **1. INTRODUCCIÓN**

Tras la serie de experimentos conducentes a la estimación de la biomasa por medio de las aplicaciones de la teledetección se ha conseguido un método apto para su aplicación en montes maduros y jóvenes mediante un proceso manual que permite su control y modificación por el usuario en cada etapa del proceso.

Para una aplicación comercial y cotidiana este método resulta laborioso y consume tiempo de personal cualificado, por lo que se desea introducir el proceso de control de los resultados y de obtención de los mapas de biomasa en una aplicación de fácil uso por las empresas o entidades que necesiten realizar valoraciones de la biomasa.

Los experimentos se han realizado de forma controlada con los materiales propios de las Universidades como centros educativos, lo que implica programas sometidos a licencias que en un entorno empresarial no siempre están disponibles. En la serie de experimentos realizados en este documento se han utilizado los programas MatLab<sup>®34</sup>, ENVI+IDL<sup>®35</sup> y ArcGIS<sup>®36</sup> para la obtención del proceso estandarizado, sin prejuicio de otros de libre acceso utilizado para el análisis como R<sup>®37</sup>.

Se desea, por tanto, evitar los costes asociados la programación en un intento de mejorar la disponibilidad de financiación para tareas propiamente silvícolas disminuyendo los costes asociados de la planificación como son los muestreos, inventarios y cálculos de la biomasa.

Para ello se han analizado los lenguajes de programación de libre acceso más utilizados y se ha valorado la capacidad de traducir e integrar todos los procesos conducentes a la estimación de la biomasa en una única aplicación de fácil uso por usuarios sin entrenamiento previo.

## **2. OBJETIVOS**

El objetivo de este experimento consiste en automatizar todo el proceso de estimación de la biomasa para disminuir los tiempos y costes de procesado y obtener una aplicación informática para su distribución comercial.

## **3. MATERIALES Y MÉTODOS**

### **3.1. Zona de estudio**

Se han utilizado los datos de campo y los archivos cartográficos relacionados con el incendio forestal en el entorno de los municipios de Chequilla, Checa, Alcoroches y Traid en la provincia de Guadalajara (España) y que dieron lugar al estudio publicado en la revista *Forest* (*Vinué-Visús et al*., 2022).

El centro del área estudiada se localiza en las coordenadas [604700, 4495300] referidas a la zona UTM 30 TWL sobre datum WGS-84, correspondiente a

<sup>34</sup> *https://es.mathworks.com/products/matlab.html* - última visita, septiembre de 2022.

<sup>35</sup> *https://www.l3harrisgeospatial.com/Software-Technology* - última visita, septiembre de 2022.

<sup>36</sup> *https://www.arcgis.com/index.html* - última visita, septiembre de 2022.

<sup>37</sup> *https://www.rstudio.com/* - última visita, septiembre de 2022.
40° 36' 7" N, 1° 45' 45" E. Junto a esta zona se encuentran importantes estructuras forestales correspondientes a *Pinus sylvestris* L. (DGCN, 2006), zonas quemadas y asentamientos agrarios y urbanos.

# **3.2. Datos de campo**

Se ha generado una tabla de contenidos relacionando las coordenadas UTM del muestreo de campo con el valor de biomasa (W) según las ecuaciones alométricas utilizadas. En la tabla se incluye de forma aleatoria la inclusión de cada punto en uno de los grupos de entrenamiento y validación ("*subset*") (tabla 44).

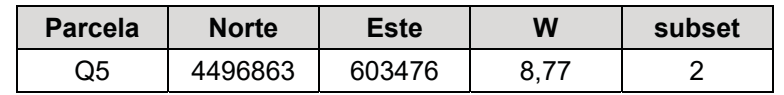

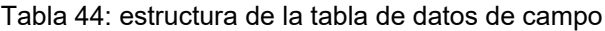

Se incluye en el directorio de datos de entrada el archivo vectorial que delimita el área de estudio. El archivo se mantiene con cinco extensiones: .cpg, .dbf, . prj, .shp y .shx.

# **3.3. Sentinel-2**

Utilizando el archivo vectorial se solicita una búsqueda de la imagen en la que el archivo vectorial quepa completamente. Se incluye la fecha de muestreo en los comandos, de tal forma que al ejecutarse se busca de forma automática en los repositorios de forma automática la fecha más cercana en un intervalo definido por el usuario. Se solicita la descarga en niveles de procesado L2A, con la corrección atmosférica aplicada.

Se ha identificado automáticamente la imagen del día 22 de junio de 2022 sobre la zona UTM 30TWL como la más adecuada, que coincide con la utilizada en el capítulo anterior.

# **3.4. Python**

*Python* es un lenguaje de programación muy extendido con una licencia de código abierto y una amplia comunidad de desarrolladores que permite mantener una red de apoyo en línea. Su sintaxis es sencilla, similar al lenguaje natural y es fácil de aprender incluso por los pocos iniciados en programación. Además, debido a la extensa red mencionada, se comparten muchos recursos por lo que muchas funcionalidades pueden ser incorporadas al código mediante librerías. El intérprete de *Python* y las librerías están disponibles gratuitamente en internet<sup>38</sup>.

# **3.5. Estructura de los comandos**

Se ha segmentado la línea de comandos por funcionalidades en tres bloques. Tras introducir los datos de campo y la fecha deseada todo el proceso se realiza sin la intervención del usuario.

<sup>38</sup> *https://www.python.org/* - última visita, septiembre de 2022.

## **3.5.1. Módulo de imágenes**

El primero segmenta las fechas deseadas, define el área de estudio y busca en el repositorio de imágenes de la ESA la que contiene toda el área en un nivel de procesado L2A. Con la máscara de nubes comprueba que no hay ningún valor relacionado en el área y realiza una comprobación de calidad con la máscara de clasificación de la escena.

Al obtener todas las bandas de Sentinel-2, remuestrea los píxeles mayores hasta una resolución espacial de 10m y crea una imagen combinada con todas las bandas necesarias para el estudio, excluyendo la banda 1 del azul profundo y banda 9 relacionada con el vapor de agua.

# **3.5.2. Módulo de datos**

Este módulo extrae los valores de reflectividad de la imagen según las coordenadas incluidas en la tabla de datos de entrada.

## **3.5.3. Módulo de procesado**

Este módulo relaciona los valores de reflectividad extraídos con los valores de biomasa incluidos en la tabla de datos y aplica los procesos gaussianos generando una tabla de ajuste de los datos observados respecto de los predichos y sus estadísticos asociados. Obtiene además el mapa de biomasa en formato .tiff /.geotiff.

## **4. RESULTADOS Y DISCUSIÓN**

# **4.1. Comparativa de ajuste y errores**

El procesado con Python es fácil e intuitivo, y genera directamente un mapa de biomasa y una gráfica de ajuste. Para validar los resultados con las librerías de Python (figura 114) se hace una comparación con los resultados de Matlab® (figura 115).

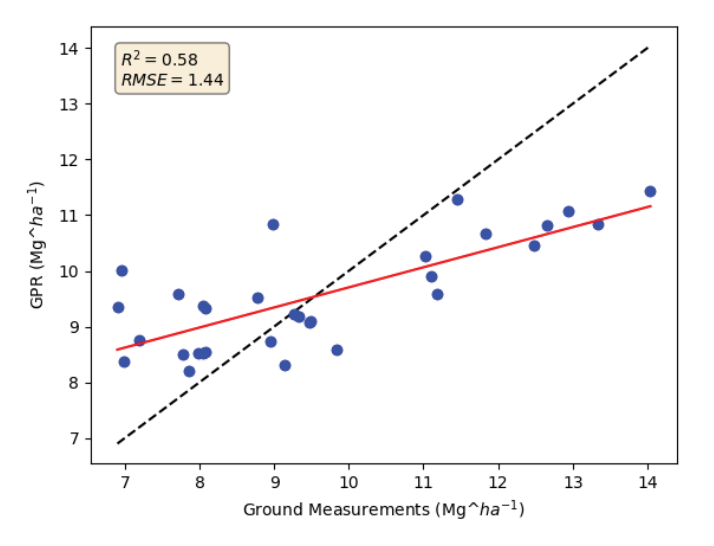

*Figura 114: Resultado de la aplicación de los procesos gaussianos con el lenguaje de programación Python: valores de biomasa medidos Vs. estimados (GPR). R2: coeficiente de determinación; RMSE: error cuadrático medio.* 

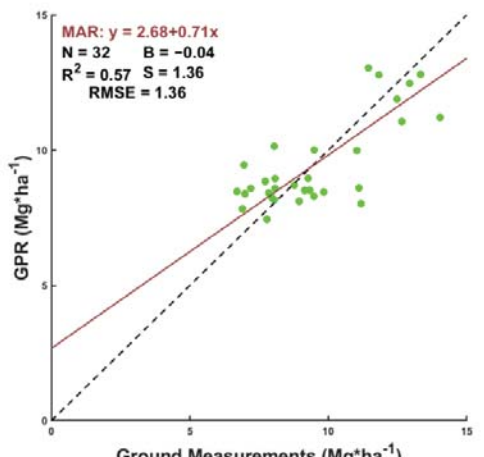

Ground Measurements (Mg\*ha<sup>-1</sup>)

*Figura 115: Resultado de la aplicación de los procesos gaussianos con el lenguaje de programación MATLAB®: valores de biomasa medidos Vs. estimados (GPR). MAR: ajuste de regresión del eje principal; N: número de muestras; B: sesgo medio; R2 coeficiente de determinación; S: desviación estándar del sesgo; RMSE: error cuadrático medio. La línea discontinua es la línea 1:1; la línea continua es el ajuste MAR. Los puntos verdes son parcelas de arbustos.*

Las diferencias en la estimación de valores son muy bajas (tabla 45). Más allá del mínimo cambio en el coeficiente de determinación, el error cuadrático medio es tan apenas un 5,8% mayor con Python.

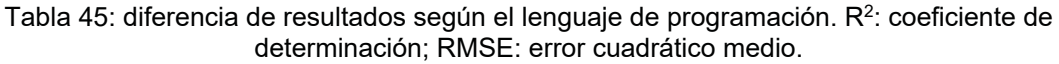

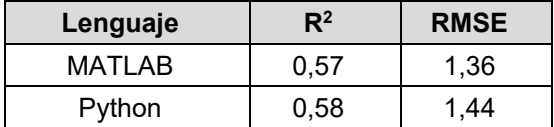

# **4.2. Comparativa y carbono secuestrado**

La aplicación de los distintos métodos para la obtención del carbono tampoco arroja diferencias significativas Con Matlab® se ha obtenido que para la superficie de estudio de 136,52 ha se ha estimado un total de carbono secuestrado de 2.287,21 Mg de  $CO<sub>2</sub>$  eq. por el monte bajo de roble debido a su recuperación natural, lo que significa una media de secuestro de carbono de 2,094 Mg  $\cdot$  ha $^{-1}$   $\cdot$  año $^{-1}$  (figura 116). Con Python se ha estimado un total de carbono secuestrado de 2.456,02 Mg de  $CO<sub>2</sub>$ eq. por el monte bajo de roble debido a su recuperación natural, lo que significa una media de secuestro de carbono de 2,249 Mg·ha<sup>-1</sup> año<sup>-1</sup> (figura 117), un error entre ambas del 6,89%.

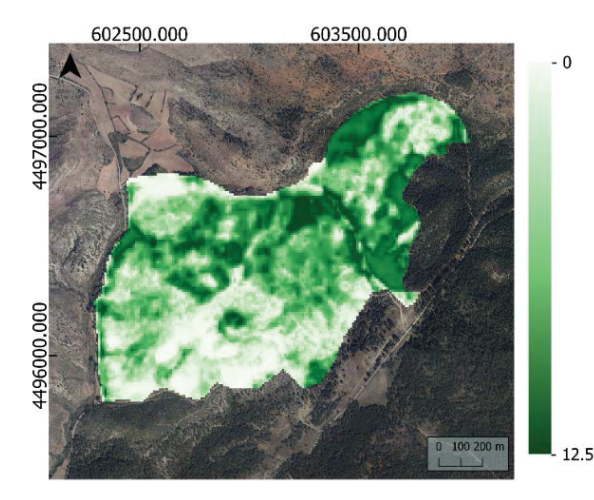

*Figura 116: biomasa obtenida con Matlab® de una estructura de matorral de Quercus pyrenaica Willd. (Mg\*ha-1).*

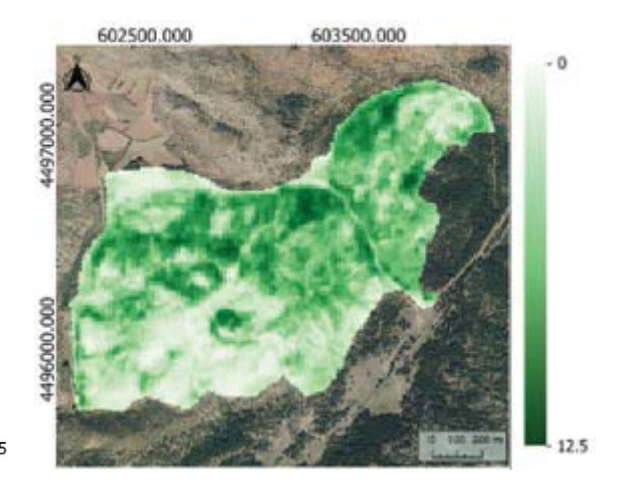

*Figura 117: biomasa obtenida con Python de una estructura de matorral de Quercus pyrenaica Willd. (Mg\*ha-1).*

# **5. CONCLUSIONES**

Se ha conseguido automatizar todo el proceso de obtención de mapas de biomasa a partir de la verdad-terreno sin necesidad de intervención del operador.

El uso de un lenguaje de programación de código abierto y de aplicaciones desarrolladas por una comunidad abierta proporcionan valores similares en la estimación de la biomasa de un regenerado post-incendio, con valores asimilables a los obtenidos por un proceso supervisado por un operario cualificado.

Esto proporciona una ventaja competitiva para una aplicación comercial pues no es necesario incurrir en costes de licencias ni de entrenamiento específico del operador de la aplicación.

Esta aplicación del estudio objetivo de este documento proporciona una herramienta sencilla y accesible para la gestión del territorio mediante el conocimiento preciso de las existencias de biomasa y su distribución espacial.

# **6. BIBLIOGRAFÍA**

DGCN (2006). III Inventario Forestal Nacional Español 1996–2006; Dirección General de Conservación de la Naturaleza, Ed.; Ministerio de Medio Ambiente: Madrid, España.

Vinué-Visús, D.; Ruiz-Peinado, R.; Fuente, D.; Oliver-Villanueva, J.-V.; Coll-Aliaga, E.; Lerma-Arce, V. (2022). Biomass Assessment and Carbon Sequestration in Post-Fire Shrublands by Means of Sentinel-2 and Gaussian Processes. *Forests, 13*, 771-784. https://https://doi.org/10.3390/f1305077

# **CAPÍTULO 9**

# **CONCLUSIONES**

Se ha obtenido un método de estimación de la biomasa rápido, fiable y replicable en cualquier estructura forestal basado en un reducido y sencillo inventario forestal, imágenes de satélite de alta resolución espacial y con resolución espectral en los rangos del visible y del infrarrojo cercano y medio. Se ha conseguido vinculando la variable dependiente con las independientes por medio de métodos de regresión por procesos gaussianos.

Tras un análisis de los métodos utilizados para la estimación de la biomasa se confirma que no existe un método estandarizado para la obtención de los datos de campo, la realización de los inventarios y el cálculo de la biomasa como verdadterreno por lo que la variable dependiente no siempre recibe la importancia que necesita y, por tanto, los estudios no siempre son comparables. Respecto a la estimación de la biomasa mediante valores de reflectividad, se constata que con el uso indiscriminado de métodos estadísticos se obtienen siempre aplicaciones *ad-hoc*, sin que la replicación sea obvia en cualquier otro ecosistema.

Para establecer un modelo replicable y sencillo se ha establecido primero la forma de asegurar la consistencia de la variable dependiente. A pesar de los diversos métodos cada vez más sofisticados y mecanizados, que requieren además de un procesado de ingentes cantidades de datos, para una aplicación comercial en la que prima la economía de medios, se ha comprobado que los tiempos y costes de la obtención de las variables de forma tradicional siguiendo la metodología del inventario forestal son menores que cuando se usa un láser terrestre.

Aunque esta aproximación pueda parecer sencilla, permite su fácil replicación por pequeñas empresas y municipios en entornos rurales con bajos presupuestos y requiere de un entrenamiento mínimo y de muy baja inversión en materiales. Además, la disponibilidad de ecuaciones alométricas para las especias arbóreas y arbustivas más importantes evitan tener que realizar cálculos de volumen o biomasa, otra vez *adhoc* para cada experimento.

Se han desechado igualmente otras variables biofísicas para la estimación de la biomasa que, si bien en estudios de la cobertura global pueden proporcionar aproximaciones para estudios de macroescala, en las escalas de gestión en monte mediterráneo, fragmentado y muy diverso, no proporcionan ninguna ventaja competitiva. Además, al obtenerse por medio de una combinación lineal de las bandas en el visible y los infrarrojos térmico y medio no se correlacionan con la biomasa.

Esta afirmación, comprobada en los Capítulos 3 y 4 indica el necesario a seguir más allá de los métodos paramétricos tradicionalmente utilizados. Al comparar la distribución radiométrica de las muestras de la clase objetivo con la distribución del resto de clases vegetales en las áreas de estudio se comprueba que no existen diferencias significativas entre ambas. Aunque es necesario que la distribución de valores radiométricos del muestreo de la población objeto de estudio coincida con el de toda la población, al ser esta distribución homogénea con otras clases adyacentes

no se puede determinar que unos valores de reflectividad se relacionen necesariamente con una cantidad de biomasa.

Al ser las distribuciones radiométricas de la clase de estudio equiparables a las clases adyacentes, entendidas las clases como agrupaciones vegetales con unas características homogéneas, es necesario realizar una segmentación precisa del territorio. Si bien se pueden utilizar en una primera aproximación los estratos de los Inventarios Forestales Nacionales para cada experimento se puede realizar la segmentación que el usuario defina. Esta es una ventaja añadida para la replicación del método en la microescala y para una gestión forestal de precisión. La capacidad de segmentar proporciona mejores valores entre clases, como se demostró en el Capítulo 5 y permite evitar errores en la clasificación y estimación como se demostró en el Capítulo 7.

Habiendo segmentado las clases en grupos con distribuciones radiométricas cercanas a la normalidad gaussiana, se han utilizado métodos no paramétricos de regresión. De esta forma no se trata de ajustar como variable independiente a un valor único, sino que se permite se adecuación a un intervalo de confianza por lo que en cada iteración este valor puede ser diferente y realizar un mejor ajuste.

Este método posibilita además utilizar poblaciones de muestreo relativamente bajas, lo que redunda de nuevo en la facilidad de su replicación y en su economía de aplicación. Como una ventaja más, los muestreos se realizaron en cada experimento de forma aleatorio, con la única precaución de no seleccionar parcelas que evidentemente no correspondieran a la clase determinada.

Al no buscar un ajuste paramétrico y al utilizar distribuciones homogéneas se puede replicar el método en cualquier condición arbórea o arbustiva y también en estudios de series temporales como se demostró en el Capítulo 6. En este experimento la distribución radiométrica de un mismo momento con varios años de separación era homogénea, por lo que los valores estimados de la biomasa dependen de los valores de biomasa introducido en cada análisis. Este experimento corrobora la necesidad de segmentar las clases y de relacionar las variables de forma individual sin buscar un ajuste paramétrico.

Se ha buscado en todo momento la excelencia científica, pero con la posibilidad de una aplicación eminentemente práctica. Para ello se han comprobado el rendimiento de herramientas informáticas de libre acceso que permitan el uso cotidiano por los responsables de la gestión forestal de forma asequible.

Con todos estos resultados favorables se ha conseguido una metodología que sobrepasa las limitaciones detectadas hasta ahora para la aplicación en un entorno real de mercado. Inventarios sencillos y aleatorios en las clases seleccionadas con materiales baratos y entrenamiento mínimo y un procesado de la imágenes diáfano y replicable en cualquier situación permiten realizar la estimación de la biomasa y el seguimiento de su evolución.

Se propone así esta metodología como resultado de este trabajo de investigación aplicada como una herramienta básica para la gestión forestal.

# **BIBLIOGRAFÍA GENERAL**

## **A**

- 1. Adame, P., Cañellas, I., Roig, S., del Río, M. (2006). Modelling dominant height growth and site index curves for rebollo oak (Quercus pyrenaica Willd.). *Annal of Forest Sciences, 63*, 929–940.
- 2. Alonso, E., Asín, J., Pascual, J. (2005). Biomasa residual forestal: regresiones para las especies del género Pinus existentes en la provincia de Teruel. Sociedad Española de Ciencias Forestales (Ed.): La ciencia forestal: respuestas para la sostenibilidad. 4º Congreso Forestal Español. Zaragoza.
- 3. Anaya, J.A., Chuvieco, E., Palacios, A. (2008). Estimación de biomasa aérea en Colombia a partir de imágenes MODIS. *Revista de Teledetección, 30,* 5 - 22.
- 4. Andersen, E. H., McGaughey, J, R., Reutebuch E. S. (2005). Estimating forest canopy fuel parameters using LiDAR data. *Remote Sensing of Environment, 94 (4),* 441-449.
- 5. Anderson, F. (1971). Method and preliminary result of estimation of biomass end primary production in south Swedish mixed deciduous woodland. Duvigneaund, P.P (Ed.) Symposium on the Productivity of forest ecosystems. Paris, UNESCO.
- 6. Antonio, N., Tomé, M., Tomé, J., Soares, P., Fontes, L. (2007). Effect of tree, stand, and site variables on the allometry of Eucalyptus globulus tree biomass. *Canadian Journal of Forest Research, 37,* 895–906.
- 7. Aranha, J., Enes, T., Calvão, A., Viana, H. (2020). Shrub Biomass Estimates in Former Burnt Areas Using Sentinel-2 Images Processing and Classification. *Forests, 11,* 555. https://https://doi.org/10.3390/f11050555
- 8. Aragoneses Domínguez, C., Gil Gutiérrez, J.A., González de Zulueta, E., Jiménez Montalvo, A.J., Sandoval Altelarrea, V., Vallejo Bombín, R. (2009). Cuarto inventario forestal nacional, mismos objetivos, nuevos retos. Actas del 5º Congreso Forestal Nacional. Sociedad Española de Ciencias Forestales. Ávila.

### **B**

- 9. Balboa-Murias, M.A., Álvarez-González, J.G., Merino-García, A., Barrio-Anta, M. (2004). Revisión y discusión metodológica para la determinación de la biomasa forestal. Actas de la Reunión de Modelización Forestal. *Cuadernos de la Sociedad Española de Ciencias Forestales, 18,* 35-39.
- 10. Balboa-Murias, M.A., Rodriguez-Soalleiro R., Merino A., Álvarez-González J.G. (2006a). Temporal variations and distribution of carbon stocks in aboveground biomass of radiata pine and maritime pine pure stands under different silvicultural alternatives. *Forest Ecology and Management, 237*, 29-38.
- 11. Balboa-Murias, M.A., Rojo A., Álvarez-González, J.G., Merino A. (2006b). Carbon and nutrient stocks in mature *Quercus robur* L. stands in NW Spain. Annals of Forest Science 63: 557-565.
- 12. Baret, F., Leroy, M., Roujean, J.L., Knorr, W., Lambin, E., & Linderman, M. (2003). CYCLOPES User Requirement Document. INRA-CSE, Avignon.
- 13. Baret, F, Weiss, M., Bicheron, P., Berthelot, B. (2010). Sentinel-2 MSI Products. ATBD for product Group B. ESA SENTINEL 2 Products algorithms.
- 14. Baret, F. and Fernandes, R. (2012). Validation Concept. VALSE2-PR-014-INRA, 42 pp.
- 15. Beedlow, P., D. Tingey, D. Phillips, W. Hogsett, Olszyk, D. (2004). Rising atmospheric CO2 and carbon sequestration in forests*. Frontiers in Ecology and the Environment, 2(6),* 315–322. https://doi.org/10.1890/1540-9295(2004)002[0315:RACACS]2.0.CO;2
- 16. Bitterlich, W. (1952). Die winkelzählprobe. *Forstwissenschaftliches Centralblatt, 71*, 215-25.
- 17. Bitterlich, W. (1958). Das Neu Relaskop. *Allgemeine Forstzeitung, 69 (23/24)*, 295-299.
- 18. Bitterlich, W. (1984). The Relascope Idea. Commonwealth Agricultural Bureaux. 242 pp.
- 19. Bravo, F., Ordóñez, A.C., Del Río, M. (2005). BASIFOR 2.0: Aplicación informática para el manejo de bases de datos del Segundo y del Tercer Inventario Forestal Nacional. Disponible en www.basifor.es (último acceso, septiembre de 2022).
- 20. Bravo, F. (director), VV.AA. (2007). El papel de los bosques españoles en la mitigación del cambio climático. Fundación Gas Natural. Barcelona, España.
- 21. Bravo, F., Guijarro, M., Cámara, A., Díaz-Balteiro, L., Fernández-Rebollo, P., Pajares, J.A., Pemán, J., Ruiz-Peinado, R. (2017). Avance del informe de situación de los bosques y del sector forestal en España (ISFE) 2017. Sociedad Española de Ciencias Forestales (Ed.): Gestión del monte: servicios ambientales y bioeconomía. 7º Congreso Forestal Español. Plasencia.

## **C**

- 22. Cabrera, J. (sin publicar). Estimación de variables dasométricas a partir de datos LiDAR PNOA en masas regulares de *Pinus halepensis*, Daroca (Zaragoza). Trabajo Universitario de Fin de Máster. Universidad de Zaragoza, 2013.
- 23. Cabrera, J., Lamelas, M.T., Montealegre, A.L., de la Riva, J. (2014). Estimación de variables dasométricas a partir de datos LiDAR PNOA en masas regulares de *Pinus halepensis* Mill. En Ramón, A. (Ed.): Tecnologías de la información para nuevas formas de ver el territorio, Alicante, Universidad de Alicante, pp. 123-129. 25-27 julio de 2014, Alicante, XVI Congreso Nacional de Tecnologías de la Información Geográfica.
- 24. Camacho, F., Cernicharo, J., Lacaze, R., Baret, F., and Weiss, M. (2013). GEOV1: LAI, FAPAR Essential Climate Variables and FCOVER global time series capitalizing over existing products. Part 2: Validation and intercomparison with reference products. *Remote Sensing of Environment, 137*, 310-329.
- 25. Camacho, F., Fuster, B., Li, W., Weiss, M., Ganguly, S., Lacaze, R., Baret, F. (2021). Crop specific algorithms trained over ground measurements provide the best performance for GAI and fAPAR estimates from Landsat-8 observations. *Remote Sensing of Environment, 260*.
- 26. Camps-Valls, L.; Gómez-Chova, J.; Muñoz-Marí, J.; Vila-Francés, J.; Amorós, J.; del Valle-Tascon, S.; Calpe-Maravilla, J. (2009). Biophysical parameter estimation with adaptive Gaussian Processes. En Proceedings of the Geoscience and Remote Sensing Symposium, University of Cape Town, Cape Town, South Africa, 2009; Volume 4.
- 27. Canfield, R.H. (1941). Application of the line interception method in sampling range vegetation. *Journal of Forestry, 39,* 388–394.
- 28. Cawley, G.C., Talbot, N.L.C. (2003). Efficient leave-one-out cross validation of kernel fisher discriminant classifiers. *Pattern Recognition, 36(11),* 2585-2592. https://doi.org/10.1016/S0031-3203(03)00136-5.
- 29. Chander, G., Markham, B.L. (2003). Revised Landsat-5 TM Radiometric Calibration Procedures and Postcalibration Dynamic Ranges*. IEEE Transactions on Geoscience and Remote Sensing 41(11),* 2674-2677.
- 30. Chander, G., Markham, B.L. et al. (2007). Revised Landsat-5 Thematic Mapper Radiometric Calibration. *IEEE Geoscience and Remote Sensing Letters 4(3):* 490- 494.
- 31. Chander, G., Markham, B.L. et al. (2009). Summary of current radiometric calibration coefficients for Landsat MSS, TM, ETM+, and EO-1 ALI sensors. *Remote Sensing of Environment, 113*, 893-903.
- 32. Chavez, P.S. (1988). An improved dark-object subtraction technique for atmospheric scattering correction of multispectral data. *Remote Sensing of Environment, 24(3),* 459-479.
- 33. Chavez, P.S. (1996). Image-based atmospheric corrections. Revisited and improved. *Photogrammetric Engineering and Remote Sensing, 62(9),* 1025-1036.
- 34. Chen, J.M., Menges, C.H., & Leblanc, S.G. (2005). Global mapping of foliage clumping index using multi-angular satellite data. *Remote Sensing of Environment, 97*, 447-457.
- 35. Chuvieco, E. (1996). Fundamentos de teledetección espacial. Rialp, Madrid, 568 pp.
- 36. Clerici, N., Valbuena-Calderón, C.A., Posada, J.M. (2017). Fusion of Sentinel-1A and Sentinel-2A data for land cover mapping: a case study in the lower Magdalena region, Colombia. *Journal of Maps, 13(2),* 718–726. doi.org/10.1080/17445647.2017.1372316
- 37. Combal, B., Baret, F., Weiss, M., Trubuil, A., Macé, D., Pragnère, A., et al. (2003). Retrieval of canopy biophysical variables from bi-directional reflectance. Using prior information to solve the ill-posed inverse problem. *Remote Sensing of Environment,*  84. 1-15.
- 38. Copernicus (2018). Copernicus Open Access Hub (https://scihub.copernicus.eu/). Última visita; septiembre de 2022.
- 39. Crist, E. P. (1985). A TM tasseled cap equivalent transformation for reflectance factor data. *Remote Sensing of Environment, 17*, 301-306.

**D**

- 40. Dassot, M., Colin, A., Santenoise, P.; Fournier, M., Constant, T. (2012). Terrestrial laser scanning for measuring the solid wood volume, including branches, of adult standing trees in the forest environment. *Computers and Electronics in Agriculture, 89*, 86-93.
- 41. Demarez, V., Duthoit, S., Baret, F., Weiss, M. and Dedieu, G. (2008). Estimation of leaf area and clumping indexes of crops with hemispherical photographs. *Agricultural and Forest Meteorology, 48*, 644-655.
- 42. DGCN (1996). Segundo Inventario Forestal Nacional Español completo: 1986-1996. Parques Nacionales. Madrid. 50 pp
- 43. DGCN (2006). III Inventario Forestal Nacional Español 1996-2006. Dirección General de Conservacion de la Naturaleza, Ministerio de Medio Ambiente, Madrid.
- 44. Domingo Ruiz, D., Lamelas Gracia, T., Montealegre Gracia, A.L., de la Riva Fernández, J. (2016). Estimación de la pérdida de biomasa y de las emisiones de  $CO<sub>2</sub>$  generadas por la combustión de masas forestales de *Pinus halepensis* Mill. en el incendio de Luna (Aragón), mediante datos LiDAR-PNOA. XVII Congreso Nacional de Tecnologías de Información Geográfica, Málaga, AGE-CSIC.
- 45. Dong, J., Kaufmann, R.K., Myneni, R.B., Tucker, C.J., Kauppi, P., Liski, J., Buermann, W., Alexeyev, V., Hughes, M.K. (2003). Remote sensing estimates of boreal and temperate forest woody biomass: Carbon pools, sources, and sinks. *Remote Sensing of Environment, 84*, 393-410. https://doi.org/10.1016/S0034-425700130-X.
- 46. Donoghue, D.N.M., Watt, P.J., Cox, N.J., Wilson, J. (2007). Remote sensing of species mixtures in conifer plantations using LiDAR height and intensity data. *Remote Sensing of Environment 110,* í
- 47. Drake, J., Dubayah, R., Clark, D., Knox, R., Blair, J., Hofton, M., Chazdon, R., Weishample, J., Prince, S. (2002*).* Estimation of tropical forest structural characteristics using large-footprint LiDAR. *Remote Sensing of Environment, 79,* 305– 319.

## **E**

- 48. ESA (2011). Sentinel-2 MSI Level 2A Products Algorithm Theoretical Basis Document. Disponible en https://earth.esa.int/
- 49. ESA (2012). Report for Mission Selection: Biomass, ESA SP-1324/1 (3 volume series), *European Space Agency*, Noodwijk, The Netherlands.
- 50. ESA (2016) European Space Agency. Sen2Cor 2.2.1—Software Release Note; European Space Agency: Paris, France.
- 51. ESA (2018). European Space Agency (http://step.esa.int/main/toolboxes/snap/). Última visita: septiembre de 2022.
- 52. Estornell, J., Ruiz, L.A., Velázquez-Martí, B., Fernández-Sarría, A. (2011). Estimation of shrub biomass by airborne LiDAR data in small forest stands. *Forest Ecology and Management, 262,* 1697–1703.
- *53.* Estornell, J., Ruiz, L.A., Velázquez-Martí, B., Hermosilla, T. (2012). Estimation of biomass and volume of shrub vegetation using LiDAR and spectral data in a Mediterranean environment. *Biomass and Bioenergy, 46, 710-721.*
- 54. Estornell, J., Velázquez-Martí, A., Fernández-Sarriá, A., Martí-Gavilá, J., Salazar, D. (2017) Estimation of structural attributes of walnut trees based on terrestrial laser scanning. *Revista de teledetección, 48,* 67-76.
- 55. Eysn, L., Pfeifer, N., Ressl, C., Hollaus, M., Grafl, A., Morsdorf, F. A. (2013). Practical approach for extracting tree models in forest environments based on equirectangular projections of terrestrial laser scans. *Remote Sensing, 5,* 5424–5448.

**F**

- 56. Fady, B., Semerci, H., Vendramin, G.G. (2003). EUFORGEN Technical Guidelines for genetic conservation and use for Aleppo pine (*Pinus halepensis*) and Brutia pine (*Pinus brutia*). International Plant Genetic Resources Institute, Rome.
- 57. Falkowski, M.J., Hudak, A.T., Crookston, N.L., Gessler, P.E., Uebler, E.H., Smith, A.M.S. (2010). Landscape-scale parameterization of a tree-level forest growth model: a knearest neighbor imputation approach incorporating LiDAR data. *Canadian Journal of Forest Research, 40,* 184–199.
- 58. FAO (1997). Estimating Biomass and Biomass Change of Tropical Forests: A Primer. FAO Forestry Paper - 134. Food and Agriculture Organization of the United Nations. Rome.
- 59. FAO (1998). Terms and Definitions. Edited by FAO Forestry Department, Food and Agriculture Organization of the United Nations. Rome.
- 60. FAO (2010). Global Forest Resources Assessment 2010. Food and Agriculture Organization of the United Nations. Rome. http://www.fao.org/docrep/013/i1757e/i1757e.pdf.
- 61. FAO (2013). State of Mediterranean Forests 2013. Food and Agriculture Organization of the United Nations. Rome http://www.fao.org/docrep/017/i3226e/i3226e.pdf.
- 62. Faraway, J.J. (2002). Practical Regression and Anova using R. Pdf format. *University of Bath*. Reino Unido.
- 63. Fernandes, R., Plummer, S., Nightingale, J., et al. (2014). Global Leaf Area Index Product Validation Good Practices. CEOS Working Group on Calibration and Validation - Land Product Validation Sub-Group. Version 2.0.
- 64. Flexas, J., A. Diaz-Espejo, A., Gago, J., Gallé, A., Galmés, J., Gulías, J., Medrano, H, (2014). Photosynthetic limitations in Mediterranean plants: a review. *Environmental and Experimental Botany, 103,* 12–23. doi: 10.1016/j.envexpbot.2013.09.002.

- 65. Galidaki, G., Zianis, D., Gitas, I., Radoglou, K., Karathanassi, V., Tsakiri-Strati, M., Woodhouse, I., Mallinis, G. (2017). Vegetation biomass estimation with remote sensing: focus on forest and other wooded land over the Mediterranean ecosystem. *International Journal of Remote Sensing, 38(7)*, 1940-1966. doi:10.1080/01431161.2016.1266113.
- 66. Gallaun, H., Zanchi, G., Nabuurs, G.J., Hengeveld, G., Schardt, M., Verkerk, P.J. (2010). EU-wide maps of growing stock and above-ground biomass in forests based on remote sensing and field measurements*. Forest Ecology and Management, 260*, 252  $-261.$
- 67. García, M., Riaño, D., Chuvieco, E., Danson, F. M. (2010). Estimating biomass carbon stocks for a Mediterranean forest in central Spain using LiDAR height and intensity data. *Remote Sensing of Environment, 114 (4),* 816-830.
- 68. García, M., Danson, F.M., Riaño, D., Chuvieco, E., Ramirez, F.A., Bandugula, V. (2011a). Terrestrial laser scanning to estimate plot-level forest canopy fuel properties. *International Journal of Applied Earth Observation and Geoinformation, 13,* 636-645.

**G**

- 69. García, M., Riaño, D., Chuvieco, E., Salas, F., & Danson, F.M. (2011b). Multispectral and LiDAR data fusion for fuel type mapping using Support Vector Machine and decision rules. *Remote Sensing of Environment, 115,* 1369–1379.
- 70. Garcia-Haro, F.J, Sommer, S., Kemper, T. 2005. A new tool for variable multiple endmember spectral mixture analysis (VMESMA)*. International Journal of Remote Sensing, 26(10)*, 2135-2162. https://doi.or g/10.1080/01431160512331337817.
- 71. García-Martín, A., Pérez-Cabello, F., de la Riva, J., Fernández, J., Pascual-Puigdevall, E., Herranz, A. (2005). Estimación de la biomasa residual forestal mediante técnicas de teledetección y SIG en masas puras de *Pinus halepensis* y *P. sylvestris*. Sociedad Española de Ciencias Forestales (Ed.): La ciencia forestal: respuestas para la sostenibilidad. 4º Congreso Forestal Español. Zaragoza.
- 72. García-Martín, A., De la Riva, J., Pérez-Cabello, F., Montorio, R. (2007). Evaluación de la influencia de la heterogeneidad de los bosques mediterráneos en la estimación de biomasa residual a partir de imágenes Landsat. Teledetección - Hacia un mejor entendimiento de la dinámica global y regional. Ed. Martin. Zaragoza.
- 73. García-Martín, A. (2008). Evaluation of the effect of temporality on forest residual biomass estimation using Landsat TM imagery.  $16<sup>th</sup>$  European Biomass Conference&Exhibition. Valencia.
- *74.* García-Martín, A. (2009). Estimación de biomasa residual mediante mediciones de satélite y trabajo de campo. Modelización del potencial energético de los bosques turolenses. Tesis Doctoral. Universidad de Zaragoza. Inédito*.*
- 75. García-Martín, A. (2010a). Estimación de biomasa residual mediante mediciones de satélite y trabajo de campo. Modelización del potencial energético de los bosques turolenses. Consejo Económico y Social de Aragón. Colección de Tesis Doctorales. Zaragoza.
- 76. García-Martín, A. (2010b). Evaluación del potencial energético de los bosques de Teruel mediante teledetección y SIG. Consejo Económico y Social de Aragón. Zaragoza.
- 77. Garrigues, S., Allard, D., Baret, F., & Weiss, M. (2006). Influence landscape spatial heterogeneity on the non-linear estimation of leaf area index from moderate spatial resolution remote sensing data. *Remote Sensing of Enviroment, 105*, 286-298.
- 78. Ghasemi, N., Sahebi, M.R., Mohammadzadeh, A. (2011). A review on biomass estimation methods using synthetic aperture RADAR data. *International Journal of Geomatics and Geosciences, 1(4)*, 776-788.
- 79. Gilabert, M.A., Conese, C., Maselli, F. (1994). An atmosferic correction method for the automatic retrieval of surface reflectance from TM images. *International Journal of Remote Sensing, 15*, 2065-2086.
- 80. Gilabert, M.A., González-Piqueras, J., García-Haro, J. (1997). Acerca de los índices de vegetación. *Revista de Teledetección, 8,* 35-45.
- 81. Gitelson, A.A. (2004). Wide dynamic range vegetation index for remote quantification of biophysical characteristics of vegetation. *Journal of Plant Physiology, 161*, 165-173.
- 82. Gil-Yepes, J.L. (sin publicar). Detección y localización de árboles en áreas forestales empleando datos LIDAR e imágenes de alta resolución. Trabajo Universitario de Fin de Máster. Universidad Politécnica de Valencia, 2011.
- 83. Gómez, C. (2006). Estimación de volumen de P. sylvestris L. mediante imágenes Landsat y Quickbird en el Sistema Central. Programa de Doctorado. Universidad de Valladolid.
- 84. González-Alonso, F., Merino de Miguel, S. (2007). Aplicaciones de la teledetección en España en el contexto del protocolo de Kyoto. Revista de Teledetección 28: 106-112.
- 85. González-Díaz, P.; Ruiz-Benito, P.; Gosalbez Ruiz, J.; Chamorro, G.; Zavala, M.A. (2019). A Multifactorial Approach to Value Supporting Ecosystem Services in Spanish Forests and Its Implications in a Warming World. *Sustainability*, *11,* 358. https://doi.org/10.3390/su11020358.
- 86. Grainger, A. (2008). Difficulties in Tracking the Long-Term Global Trend in Tropical Forest Area. *Proceedings of the National Academy of Sciences* 105, pp. 818-823.
- 87. GVA. (2018). Valencian Regional Ministry of Agriculture, Environment, Climate Change and Rural Development. 2018 (www.agroambient.gva.es. Último acceso, septiembre de 2022).

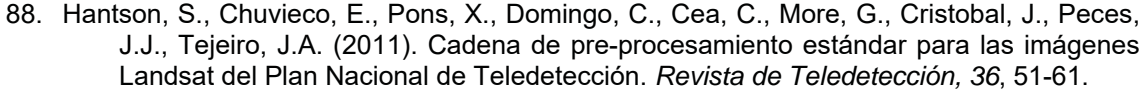

- 89. Häme, T., Salli, A., Andersson, K., Lohi, A. (1996). Boreal forest biomass estimation over extensive areas using medium resolution optical satellite data. In J. Ross (Ed.), The Finnish research programme on climate change: final report (pp. 421 – 426). Helsinki: The Finnish Academy.
- 90. Harper, W.V. (2014). Reduced major axis regression: Teaching alternatives to least squares. In sustainability in statistics education. Proceedings of the Ninth International Conference on Teaching Statistics (ICOTS9), Flagstaff,AZ, USA, 13–18 July 2014; Makar, K., De Sousa, B., Gould, R., Eds.; International Statistical Institute: Voorburg, The Netherlands; pp. 1–4
- 91. Heinzel, J.H., Weinacker, H., Kock, B. (2008). Fully automatic detection of tree species based on delineated single tree crowns – a data fusion approach for airborne laser scanning data and aerial photographs. SilviLaser. En R. Hill, J. Rosette & J. Suárez (Eds.), Proceedings of SilviLaser 2008: 8th international conference on LiDAR applications in forest assessment and inventory. Edinburgh (UK).
- 92. Heiskanen, J. (2006). Estimating above-ground tree biomass and leaf area index in a mountain birch forest using ASTER satellite data. *International Journal of Remote Sensing, 27(6)*, 1135-1158.
- 93. Holmgren, J., Persson, A. (2004). Identifying species of individual trees using airborne laser scanner. Remote Sensing of Environment, 90, 415-423.
- 94. Holopainen, M., Vastaranta, M., Hyyppä, J. (2014). Outlook for the Next Generation's Precision Forestry in Finland. *Forests, 5(7),* 1682-1694.
- 95. Hopkinson, C., Chasmer, L., Young-Pow, C., Treitz, P. (2004). Assessing forest metrics with a ground-based scanning LiDAR. *Canadian Journal of Forest Research, 34,* 573– 583.
- 96. Hopkinson, C., Chasmer, L. (2009). Testing LiDAR models of fractional cover across multiple forest ecozones. *Remote Sensing of Environment, 113, 275-288*.
- 97. Houghton, R.A. (2005). Abevoground Forest Biomass and the Global Carbon Cycle. *Global Change Biology*, *11*, 945-958.
- 98. Hyyppä, J., Inkinen, M., (1999). Detecting and estimating attributes for single trees using laser scanner. *The Photogrammetric Journal of Finland, 16,* 27-42.

#### **I**

- 99. Ifarraguerri, A., Chang, C.I. (1999). Multispectral and hyperspectral image analysis with convex cones. *IEEE Transactions on Geoscience and Remote Sensing, 37(2*), 756- 770. https://doi. org/10.1109/36.752192.
- 100. IPCC (2003). Good Practice Guidance for Land Use, Land Use Change and Forestry (eds. Penman, P., Gytarsky, M., Hiraish, T., Krug, T., Kruger, D., Pipatta, R., Buendía, L., Miwa, K., Ngara, T., Tanabe, K. & Wagner, F.).

#### **J**

101. Joosten, R., Schumacher, J., Wirth, C., Schulte, A. (2004). Evaluating tree carbon predictions for beech (Fagus sylvatica L.) in western Germany*. Forest Ecology and Management, 189,* 87-96.

### **K**

102. Kaufman, Y.J., Wald, A.E., Remer, L.A., Gao, B.C., Li, R.R., Flynn, L. (1997). The MODIS 2.1. Channel-Correlation with Visible Reflectance for Use in Remote Sensing of Aerosol. *IEEE Transactions on Geosciences and Remote Sensing, 35,* 1286–1298.

**H**

- 103. Köppen, W. und R. Geiger, 1954: Klima der Erde (Climate of the earth). Wall Map 1:16 Mill. Klett-Perthes, Gotha.
- 104. Korpela, I., Tuomola, T., Tokola, T., Dahlin, B. (2008). Appraisal of seedling stand vegetation with airborne imagery and discrete-return LiDAR — An exploratory analysis. Silva Fennica, 42, 753-772.
- 105. Kumar, L., Sinha, P., Taylor, S., Alqurashi, A.F. (2015). Review of the use of remote sensing for biomass estimation to support renewable energy generation. *Journal of Applied Remote Sensing, 9(1),* 097696. doi: 10.1117/1.JRS.9.097696.

**L**

- 106. Lang, A.R.G., Xiang, Y. (1986). Estimation of leaf area index from transmission of direct sunlight in discontinuous canopies. Agricultural and Forest Meteorology, 37, 229–243.
- 107. Larcher, W. (2000). Temperature stress and survival ability of Mediterranean sclerophyllous plants. *Plant Biosystems, 134(3),* 279–295. doi:10.1080/11263500012331350455.
- 108. Latorre, C., Camacho, F., Pérez, M., Beget M.E., Di Bella, C. (2014). Vegetation Field Data and Production of Ground-Based Maps: 25 de Mayo site, La Pampa, Argentina, report. 18-20. http://dx.doi.org/10.13140/ RG.2.1.3842.1603. (Disponible en la web de ImagineS: http://fp7-imagines.eu/pages/documents.php. Último acceso, septiembre de 2022).
- 109. Laurin, G.V., Balling, J., Corona, P., Mattioli, W., Papale, D., Puletti, N., Rizzo, M., Truckenbrodt, J., Urban, M. (2018). Above-ground biomass prediction by Sentinel-1 multitemporal data in central Italy with integration of ALOS2 and Sentinel-2 data. *Journal of Applied Remote Sensing 12(1),* 016008. doi: 10.1117/1.JRS.12.016008.
- 110. Lefsky, M. A., Cohen, W. B., Acker, S. A., Parker, G. G., Spies, T. A., Harding, D. (1999a). Lidar remote sensing of the canopy structure and biophysical properties of Douglas-fir western hemlock forests. *Remote Sensing of Environment, 70,* 339–361.
- 111. Lefsky, M. A., Harding, D., Cohen, W. B., Parker, G., Shugart, H. H. (1999b). Surface LiDAR remote sensing of basal area and biomass in deciduous forests of Eastern Maryland, USA. *Remote Sensing of Environment, 67, 83-98.*
- 112. Lehtonen, A., Mäkipää, R., Heikkinen, J., Sievänen, R., Liski. J. (2004). Biomass expansion factors (BEFs) for Scots pine, Norway spruce and birch according to stand age for boreal forests. *Forest Ecology and Management 188*, 211-224.
- 113. Lerma Arce, V. (2015). Planificación, logística y valorización de biomasa forestal residual en la provincia de Valencia. Tesis doctoral, sin publicar. Universitat Politècnica de València. https://doi:10.4995/Thesis/10251/52391.
- 114. Li, Y., Andersen, H.E., McGaughey, R. (2008). A comparison of statistical methods for estimating forest biomass from light detection and ranging data. *Western Journal of Applied Forestry, 23 (4),* 223- 231.
- 115. López-Peña, C. (2000). Utilización del relascopio de Bitterlich para la cubicación de árboles. Forestalia nº 2 / 2º cuatrimeste.
- 116. Lu, D. (2006). The potential and challenge of remote sensing-based biomass estimation, *International Journal of Remote Sensing, 27(7),* 1297–1328.
- 117. LUKE (2018). Natural Resources Institute Finland (www.luke.fi).

#### **M**

- 118. Maas, H.G., Bienert, A., Scheller, S., Keane, E. (2008). Automatic forest inventory parameter determination from terrestrial laser scanner data. *International Journal of Remote Sensing, 29,* 1579-1593.
- 119. MacKay, D. J. C. (1998). Introduction to Gaussian Processes, Neural Networks and Machine Learning. Bishop, C.M., Ed.; Kluwer Academic Press: Dordrecht, The Netherlands, 1998; pp. 133–166.
- 120. McGaughey, R.J. (2010). FUSION/LDV: Software for LIDAR Data Analysis and Visualization. USDA, Forest Service. Pacific Northwest Research Station.
- 121. McRoberts, R.E., Tomppo, E.O. (2007). Remote sensing support for national forest inventories. *Remote Sensing of Environment, 110,* 412–419.
- 122. Martínez, B., García-Haro, F. J., Camacho, F. (2009). Derivation of high-resolution leaf area index maps in support of validation activities: Application to the cropland Barrax site. *Agricultural and Forest Meteorology, 149(1),* 130-145. https://doi. org/10.1016/j.agrformet.2008.07.014.
- 123. Miller, J.B. (1967). A formula for average foliage density. *Australian Journal of Botany*, *15,* 141-144.
- 124. Monllor, C. (2012). Sistema de evaluación del potencial de extracción de biomasa forestal residual, a partir de parámetros de estación definidos, en la provincia de Valencia. Tesis de doctorado. Valencia. Universidad Politécnica de Valencia.
- 125. Morisette, J. T., Baret, F., Privette, J. L., Myneni, R. B., Nickeson, J. E., Garrigues, S., *et al*. (2006). Validation of global moderate-resolution LAI products: A framework proposed within the CEOS land product validation subgroup. *IEEE Transactions on Geoscience and Remote Sensing, 44*, 1804–1817.
- 126. Montealegre, A.L., Lamelas, M.T, de la Riva, J., García-Martín, A., Escribano, F. (2015a). Assessment of biomass and carbon content in a Mediterranean Aleppo pine forest using ALS data. Conference proceedings Papers on 1<sup>st</sup> International Electronic Conference on Remote Sensing. 22 June - 5 July, 2015.
- 127. Montealegre, A.L., Lamelas, M.T, de la Riva, J., García-Martín, A., Escribano, F. (2015b). Cartografía de la biomasa aérea total en masas de Pinus halepensis Mill. en el entorno de Zaragoza mediante datos LiDAR-PNOA y trabajo de campo. de la Riva, J., Ibarra, P., Montorio, R., Rodrigues, M. (Eds.) 2015. Análisis espacial y representación geográfica: innovación y aplicación: 769-776 Universidad de Zaragoza-AGE. ISBN: 978-84-92522-95-8
- 128. Montero, G., Ruíz-Peinado, R., Muñoz, M. (2005). Producción de biomasa y fijación de CO2 por los bosques españoles. Monografías INIA: Serie Forestal, nº 13. Instituto Nacional de Investigación y Tecnología Agraria y Alimentaria, Ministerio de Educación y Ciencia. 270 pp. Madrid.
- 129. Montero, G.; Pasalodos, M.; Montoto, R.; Lopez-Senespleda, E.; Onrubia, R.; Bravo-Oviedo, A.; Ruiz-Peinado, R. Contenido de Carbono en la biomasa de las principales especies de matorral y arbustedos de España. In Actas del VI Congreso Forestal Español; Sociedad Española de Ciencias Forestales: Madrid, Spain, 2013.
- 130. Montero, G.; López-Leiva, C.; Ruiz-Peinado, R.; López-Senespleda, E.; Onrubia, R.; Pasalodos-Tato, M. Producción de Biomasa y Fijación de Carbono por los Matorrales Españoles y por el Horizonte Orgánico Superficial de los Suelos Forestales; Ministerio de Agricultura, Pesca y Alimentación: Madrid, España, 2020.
- 131. Muukkonen, P., Heiskanen, J. (2005). Estimating biomass for boreal forest using ASTER satellite data combined with standwise forest inventory data. *Remote Sensing of Environment, 99,* 464-447.
- 132. Muukkonen, P., Heiskanen, J. (2007). Biomass estimation over a large area based on standwise forest inventory data and ASTER and MODIS satellite data: a possibility to verify carbon inventories. *Remote Sensing of Environment, 107*, 617-624.
- 133. Muukkonnen, P. (2007). Generalized allometric volume and biomass equations for some tree species in Europe. *European Journal of Forest Research, 126*, 157–166.

- 134. Næsset, E. (1997). Determination of mean tree height of forest stands using airborne laser scanner data. ISPRS Journal of Photogrammetry & Remote Sensing 52, 49-56.
- 135. Næsset, E. (2002). Predicting forest stand characteristics with airborne scanning laser using a practical two-stage procedure and field data. *Remote Sensing of Environment, 80 (1),* 88–99.
- 136. Navarete-Poyatos, M.A.; Navarro-Cerrillo, R.M.; Lara-Gómez, M.A.; Duque-Lazo, J.; Varo, M.d.l.A.; Palacios Rodriguez, G. (2019). Assessment of the Carbon Stock in Pine

**N**

Plantations in Southern Spain through ALS Data and K-Nearest Neighbor Algorithm Based Models. *Geosciences, 9*, 442. https://doi.org/10.3390/geosciences9100442.

- 137. Navarro-Cerrillo, R.M., Blanco-Oyonarte, P. (2006). Estimation of above-ground biomass in shrubland ecosystems of southern Spain. *Forest Systems, 15*, 197–207.
- 138. Neal, R.M. (1996). Bayesian learning for neural networks. New York: Springer. Lecture Notes in Statistics 118.
- 139. Newnham, G.J., Armston, J.D., Calders, K. et al. (2015). Terrestrial Laser Scanning for Plot-Scale Forest Measurement. *Current Forestry Reports, 1,* 239. (https://doi.org/10.1007/s40725-015-0025-5).

#### **O**

- 140. Organización de las Naciones Unidas (1998). Protocolo de Kyoto de la convención marco de las Naciones Unidas sobre el cambio climático.
- 141. Oria de Rueda, J.A., Díez, J., Rodríguez, M. (1996). Guía de las plantas silvestres de Palencia. Ed. Cálamo. 335 PP.
- 142. Ortuño-Pérez, S.F., Núñez-Martí, M.V., Mauro, F., Gamazo, M.V., Martín-Fernández, S., García-Abril, A. Estimación de los costes de inventario forestal con y sin información LIDAR. Montes: Servicios y desarrollo rural. VI Congreso Forestal Español, Vitoria-Gasteiz, España, 10–14 de junio de 2013; pp. 1–10.
- 143. Othmani, A., Lew Yan Voon, L.F.C., Stolz, C., Piboule, A. (2013). Single tree species classification from Terrestrial Laser Scanning data for forest inventory. *Pattern Recognition Letters, 34,* 2144–2150.

#### **P**

- 144. Palomino, M.P. (sin publicar). Algoritmo para la localización y estimación de masa forestal a partir de Imagenes LiDAR. Trabajo Universitario de Fin de Máster. Universidad Complutense de Madrid, 2009.
- 145. Packalén, P., Tokola, T., Saastamoinen, J., Maltamo, M., (2006). Use of a super-resolution method in interpretation of forests from multiple NOAA/AVHRR images. *International Journal of Remote Sensing, 27(24)*, 5341-5357.
- 146. Pardé, J. (1980). Forest biomass*. Forestry Abstracts, 41*, 343-362.
- 147. Parresol, B.R. (2001). Additivity of nonlinear biomass equations. *Canadian Journal of Forest Research, 31*, 865-878.
- 148. Pasalodos-Tato, M.; Ruiz-Peinado, R.; del Río, M.; Montero, G. (2015). Shrub biomass accumulation and growth rate models to quantify carbon stocks and fluxes for the Mediterranean region. *European Journal of Forest Research, 134*, 537–553. https://doi.org/10.1007/s10342-015-0870-6.
- 149. PATFOR (2013). Plan de Acción Territorial Forestal de la Comunitat Valenciana. Generalitat Valenciana. Conselleria de Infraestructuras, Territorio y Medio Ambiente. Vol. 2012/2902. Valencia. Spain. Decreto 58/2013, de 3 de mayo, del Consell, por el que se aprueba el Plan de Acción Territorial Forestal de la Comunitat Valenciana. [2013/4617]. DOGV núm. 7019 de 08.05.2013
- 150. Penman, J., Gytarsky, M., Hiraishi, T., Krug, T., Kruger, D., Pipatti, R., *et al.* (2003). Good practice guidance for land use, land-use change and forestry. Technical Report Intergovernmental Panel on Climate Change (IPCC).
- 151. Pérez-Cruzado, C., Merino, A., Rodríguez-Soalleiro, R. (2011). A management tool for estimating bioenergy production and carbon sequestration in Eucalyptus globulus and Eucalyptus nitens grown as short rotation woody crops in north-west Spain. *Biomass and Bioenergy, 35*, 2839-2851.
- 152. Popescu, S.C., Wynne, R.H. (2004). Seeing the trees in the forest: using LiDAR and multispectral data fusion with local filtering and variable window size for estimating tree height. *Photogrammetric Engineering & Remote Sensing, 70,* 589–604.
- 153. Popescu, S.C. (2007). Estimating biomass of individual pine tres using airborne LiDAR. *Biomass and Bioenergy, 31*, 646-655.
- 154. Prince, S.D. (1991). A model of regional primary production for use with coarse resolution satellite data. *International Journal of Remote Sensing, 12(6),* 1313-1330.
- 155. Pontes-Lopes, A., Dalagnol, R., Dutra, A.C., de Jesus Silva, C.V., de Alencastro Graça, P.M.L., de Oliveira e Cruz de Aragão, L.E. (2022). Quantifying Post-Fire Changes in the Aboveground Biomass of an Amazonian Forest Based on Field and Remote Sensing Data. *Remote Sensing, 14*, 1545.
- 156. PROFORBIOMED (2012). Situation report on forest biomass use in Mediterranean region.Proyecto MED de promoción de la biomasa residual forestal en la cuenca mediterránea. Programa MED de la UE.

#### **Q**

157. Quílez, R., Chinchilla, S. (2013). Caracterización de modelos de combustible en la provincia de Valencia. *FLAMMA, 3*, 31–40.

## **R**

- 158. R Core Team (2013). R: A Language and Environment for Statistical Computing. R Foundation for Statistical Computing. ISBN 3-900051-07-0. Viena, Austria. (www.Rproject.org. Última visita, septiembre de 2022).
- 159. Rasmussen, C.E. (2004). Gaussian Processes in Machine Learning. In Advanced Lectures on Machine Learning; Lecture Notes in Computer Science, Bousquet, O., von Luxburg, U., Rätsch, G., Eds.; Springer: Berlin/Heidelberg, Germany; Volume 3176. https://doi.org/10.1007/978-3-540-28650-9\_4.
- 160. Rasmussen, C.E.; Nickisch, H. (2020). Gaussian Process Regression and Classification Toolbox Version 4.2 for GNU Octave 3.2.x and Matlab 7.x. Released under the FreeBSD License. The Code and Associated Documentation. Disponible en: http://gaussianprocess. org/gpml/code (último acceso: septiembre de 2022).
- 161. Raumonen, P., Casella, E., Calders, K., Murphyd, S., Kerbloma, M.A., Kaasalainena, M (2015). Massive-scale tree modelling from TLS data. ISPRS Annals of the Photogrammetry, *Remote Sensing and Spatial Information Sciences, II (3-4),* 2015- 2018.
- 162. Reitberger, J., Krzystek, P., Stilla, U. (2008). Analysis of full waveform LIDAR data for the classification of deciduous and coniferous trees International. *Journal of Remote Sensing, 29*, 1407-1431.
- 163. Riaño, D., Chuvieco, E., Condés, S., González-Matesanz, J., Ustin, S.L. (2004a). Generation of crown bulk density for Pinus sylvestris L. from LiDAR. *Remote Sensing of Environment, 92,* 345-352.
- 164. Riaño, D., Valladares, F.; Conds, S., Chuvieco, E. (2004b). Estimation of leaf area index and covered ground from airborne laser scanner (LiDAR) in two contrasting forests. *Agricultural and Forest Meteorology, 124 (3–4),* 269–275.
- 165. Robert, C. P., Casella, G. (2004). Monte Carlo Statistical Methods. Springer. New York.
- 166. odríguez-García, C., Montes, F., Ruiz, F. et al. (2014). Stem mapping and estimating standing volume from stereoscopic hemispherical images. European Journal of Forest Research, 133, 895–904 https://https://doi.org/10.1007/s10342-014-0806-6
- 167. Rouse, J. W., Haas, R. H., Deering, D. W., Sehell, J. A., (1974). Monitoring the vernal advancement and retrogradation (Green wave effect) of natural vegetation. *Final Rep. RSC 1978-4*, Remote Sensing Center, Texas A&M Univ., College Station.
- 168. Ruiz de la Torre, J. Matorrales. In Tratado del Medio Natural; Universidad Politécnica de Madrid: Madrid, Spain, 1981; Volume II, pp. 501–541.
- 169. Ruiz-Peinado, R., Río, M. del, Montero, G. (2011). New models for estimating the carbon sink capacity of Spanish softwood species*. Forest Systems, 20,* 176-188.
- 170. Ruiz-Peinado, R., Montero, G., Rio, M. del. (2012). Biomass models to estimate carbon stocks for hardwood tree species. *Forest Systems, 21(1),* 42-52.

171. Ruiz-Peinado, R. Departamento de Dinámica y Gestión Forestal. Instituto Nacional de Investigación y Tecnología Agraria y Alimentaria (INIA), CSIC; Madrid. Comunicación personal, 2021.

## **S**

- 172. Salvador R, Pons X (1998a). On the applicability of Landsat TM images to Mediterranean forest inventories. *Forest Ecology and Management, 104*,193-208
- 173. Salvador, R.; Pons, X. (1998b). On the reliability of Landsat TM for estimating forest variables by regression techniques: a methodological análisis. *Geoscience and Remote Sensing, 36(6),*1888-1897.
- 174. Sevillano-Marco, E., Quintano, C., Fernández-Manso, A., Shimabukuro, Y.E. (2009). Estimación de biomasa en *Pinus radiata* D.Don a partir de índices derivados de imágenes CCD-CBERS*. XIII Congreso de la Asociación Española de Teledetección*. Calatayud.
- 175. Schrader-Patton, C.C.; Underwood, E.C. (2021). New biomass estimates for chaparraldominated southern California landscapes. *Remote Sensing, 13*, 1581.
- 176. Scarascia-Mugnozza, G., Pisanelli, A. (2008). Multifunctional forestry, global change and the impact on mobilizing wood resources. Cost Action E44 - Final Conference in Milan on "A European wood processing strategy: future resources matching products and innovations" (May  $30<sup>th</sup>$  and June  $2<sup>nd</sup>$ -3<sup>rd</sup> 2008).
- 177. Scott, J.H., Burgan, R.E. (2005). Standard fire behaviour fuel models: a comprehensive set for use with Rothermel's surface fire spread model. Gen. Tech. Rep. RMRS-GTR-153. Fort Collins (CO): U.S. Department of Agriculture, Forest Service, Rocky Mountain Research Station. 72p.
- 178. Schläpfer, D., Borel, C.C., Keller, J., Itten, K.I. (1998). Atmospheric Precorrected Differential Absorption Technique to Retrieve Columnar Water Vapor. *Remote Sensing of Environment, 65,* 353–366.
- 179. Serrada, R., Garrachón, S. (2000). Distribución de biomasa en algunas repoblaciones de pino carrasco de la provincia de Guadalajara. En "La selvicultura del pino carrasco". Cuaderno de la Sociedad Española de Ciencias Forestales, 10, 139-146.
- 180. Shao, Z. and Zhang, L. (2016). Estimating forest above-ground biomass by combining optical and SAR data: a case study in Genhe, Inner Mongolia, China. *Sensors, 16*, 834. doi:10.3390/s16060834
- 181. Shoshany, M. (2000). Satellite remote sensing of natural Mediterranean vegetation: a review within an ecological context. *Progress in Physical Geography, 24(2),* 53– 78.doi:10.1191/030913300760564652.
- 182. Silva, V.; Catry, F.X.; Fernandes, P.M.; Rego, F.C.; Bugalho, M.N. (2016). Trade-offs between fire hazard reduction and conservation in a Natura 2000 shrub–grassland mosaic*. Applied Vegetation Sciences, 23,* 39–52. https://doi: 10.1111/avsc.12463.
- 183. Sinha, S., Jeganathan, C., Sharma, L.K., Nathawat, M. S. (2015). A review of radar remote sensing for biomass estimation. *International Journal of Environmental Science and Technology, 12,* 1779–1792. doi: 10.1007/s13762-015-0750-0
- 184. Sixto-Blanco, H., Hernández, M.J., Barrio-Anta, M., Carrasco, J., Cañellas I. (2007). Plantaciones del género Populus para la producción de biomasa con fines energéticos: revisión. *Investigación Agraria: Sistemas y Recursos Forestales, 16*, 277- 294.
- 185. Snowdon, P. (1985). Alternative sampling strategies and regression models for estimating forest biomass. *Australian Forest Research, 15(3),* 353-366.
- 186. Solberg, S. (2008). Comparing discrete echoes counts and intensity sums from ALS for estimating forest LAI and gap fraction. In R. Hill, J. Rosette & J. Suárez (Eds.), Proceedings of SilviLaser 2008: 8th international conference on LiDAR applications in forest assessment and inventory. Edinburgh (UK).
- 187. Suárez, J.C., Ontiveros, C., Smithm S., Snape, S. (2005). Use of airborne LIDAR and aerial photography in the estimation of individual tree heights in forestry. *Computer & Geosciences, 31,* 253-262.

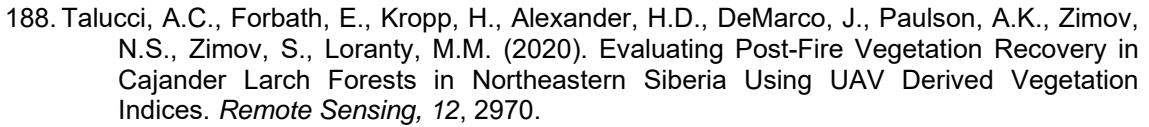

- 189. Tansey, K., Selmes, N., Anstee, A., Tate, N. & Denniss, A. (2009). Estimating tree and stand variables in a corsican pine woodland from terrestrial laser scanner data. *International Journal of Remote Sensing, 30,* 5195–5209.
- 190. Teller, A. (1988). Biomass, productivity and wood waste evaluation in a Spruce (Picea abies) forest. *Commonwealth Forestry Review, 7,* 129-148.
- 191. Tomppo, E., Olsson, H., Ståhl, G., Nilsson, M., Hagner, O., Katila, M. (2008). Combining national forest inventory field plots and remote sensing data for forest databases. *Remote Sensing of Environment, 112,* 1982–1999.

**U**

- 192. UN-REDD Programme (2008). UN Collaborative Programme on Reducing Emissions from Deforestation and Forest Degradation in Developing Countries (UN-REDD). FAO, UNDP, UNEP.
- 193. USGS (2018). U.S. Geological Survey (https://earthexplorer.usgs.gov/). Última visita: septiembre, 2022.
- 194. Uzquiano, S., Martínez, J., San Martín, R., Bravo, F. (2014). Mediciones dendrométricas y dasométricas mediante técnicas LiDAR y fotogramétricas. *Cuaderno de la Sociedad Española de Ciencias Forestales, 40,* 193-202.
- 195. Uzquiano Pérez, S., Barbeito Sánchez, I., Martínez, J., Riofrío, J., Aldea, J., Bravo-Oviedo, F. (2017). Mediciones dendrométricas con escáner Láser Terrestre (TLS) en bosques mixtos. Sociedad Española de Ciencias Forestales (Eds.): Gestión del monte: servicios ambientales y bioeconomía. 7º Congreso Forestal Español. Plasencia.

#### **V**

- 196. Vallejo, R.; Villanueva, J.A. (2002). El banco de datos de la naturaleza y el Inventario Forestal Nacional. En: Bravo, F.; Del Rio, M.; Del Peso, C. (Eds.). El inventario Forestal Nacional Elemento clave para la Gestión Forestal Sostenible, Universidad de Valladolid, Palencia (España) 9-19 pp.
- 197. Vallejo, R. El Mapa Forestal de España escala 1:50000 (MFE50) como base del Tercer Inventario Forestal Nacional. (2005). *Cuaderno de la Sociedad Española de Ciencias Forestales,19,* 205–210.
- 198. Verrelst, J., Alonso, L., Camps-Valls, G., Delegido, J. and Moreno, J. (2012). Retrieval of vegetation biophysical parameters using Gaussian process techniques. *IEEE Transactions on Geoscience and Remote Sensing, 50(5),* 1832-1843. doi: 10.1109/TGRS.2011.2168962.4
- 199. Verrelst, J., Camps-Valls, G., Muñoz-Marí, J., Rivera, J.P., Veroustraete, F., Clevers, J.G.P.W., J. Moreno, J. (2015). Optical remote sensing and the retrieval of terrestrial vegetation bio-geophysical properties – A review. *ISPRS Journal of Photogrammetry and Remote Sensing, 108*, 273-290. https://doi.org/10.1016/j.isprsjprs.2015.05.005.
- 200. Vinué, D., Camacho, F., Fuster, B. Above-ground biomass and biophysical variables estimation in Mediterranean forest using terrestrial laser scanner. A case of study in Liria (Spain). In Fifth Recent Advances in Quantitative Remote Sensing; Sobrino, J.A., Ed.; Universitat de València: Valencia, España, 2017.
- 201. Vinué-Visús, D.; Camacho, F.; Oliver-Villanueva, J.V.; Coll-Aliaga, E. Estimación de la biomasa de *Pinus halepensis* Mill. con imágenes Sentinel-2 y máquinas de aprendizaje automático en un contexto de cambio climático. En "Actas del III Congreso Forestal de la Comunitat Valenciana, Valencia", Calpe, 15–16 de noviembre de 2018; Ed. Universitat de València; Valencia, España, 2017, pp. 48–64.

**T**

- 202. Vinué-Visús, D.; Coll-Aliaga, E.; Oliver-Villanueva, J.-V. (2019). Remote Sensing Assessment of Biomass Evolution Depending on Forest Management. *Proceedings, 1(3).* https://doi:10.3390/proceedings2019019003.
- 203. Vinué-Visús, D.; Ruiz-Peinado, R.; Fuente, D.; Oliver-Villanueva, J.-V.; Coll-Aliaga, E.; Lerma-Arce, V. (2022). Biomass Assessment and Carbon Sequestration in Post-Fire Shrublands by Means of Sentinel-2 and Gaussian Processes. *Forests, 13*, 771-784. https://https://doi.org/10.3390/f1305077
- 204. Vonderach C., Voegtle T., Adler P. (2012). Voxel-based approach for estimating urban tree volume from terrestrial laser scanning data. *International Archives of Photogrammetry, Remote Sensing and Spatial Information Sciences, 39,* 451–456.
- 205. Vuolo, F., Zółtak, M., Pipitone, C., Zappa, L., Wenng, H., Immitzer, M., Weiss, M., Baret, F., Atzberger, C. (2016). Data Service Platform for Sentinel-2 Surface Reflectance and Value-Added Products: System Use and Examples. *Remote Sensing, 8*, 938; doi:10.3390/rs8110938.

**W**

- 206. Wang, T., Xiao, Z., Liu, Z. (2017). Performance evaluation of machine learning methods for leaf area index retrieval from time-series MODIS reflectance data. *Sensors, 17,* 81. https://doi.org/10.3390/s17010081.
- 207. Watt, P.J., Donoghue, D.N.M. (2005). Measuring forest structure with terrestrial laser scanning. *International Journal of Remote Sensing, 26 (7),* 1437–1446.
- 208. Weiss, M., Baret, F., Myneni, R., Pragnère, A., Knyazikhin, Y. (2000). Investigation of a model inversion technique for the estimation of crop charcteristics from spectral and directional reflectance data. *Agronomie, 20,* 3-22.
- 209. Weiss, M., Baret, F., Smith, G.J., Jonckheere, I. and Coppin, P., (2004). Review of methods for in situ leaf area index (LAI) determination. Part II. Estimation of LAI, errors, and sampling. *Agricultural and Forest Meteorology, 121,* 37–53.
- 210. Weiss M. y Baret F. (2010). CAN-EYE V6.1 User Manual. INRA.
- 211. Weiss, M. y Baret, F. (2016). S2ToolBox Level 2 products: LAI, FAPAR, FCOVER. INRA. Disponible en http://step.esa.int/
- 212. Welles, J.M. and Norman, J.M. (1991). Instrument for indirect measurement of canopy architecture*. Agronomy Journal, 83(5),* 818-825.

## **X**

213. Xinlian Liang, X., Kankare, V., Hyyppä, J., Wang, Y., Kukko, A., Haggrén, H., Yu, X., Kaartinen, H., Jaakkola, A., Guan, F., Holopainen, M., Vastaranta, M. (2016). Terrestrial laser scanning in forest inventories. *ISPRS Journal of Photogrammetry and Remote Sensing ,115*, 63–77.

## **Y**

214. Yu, Y., Saatchi, S. (2016). Sensitivity of L-Band SAR Backscatter to above-ground biomass of global forests. *Remote Sensing, 8,* 522.

## **Z**

215. Zewdie M., Olsson M., Verwijst T. (2009). Above-ground biomass production and allometric relations of Eucalyptus globulus Labill. Coppice plantations along a chronosequence in the central highlands of Etiopia. *Biomass and Bioenergy, 33,* 421- 428.